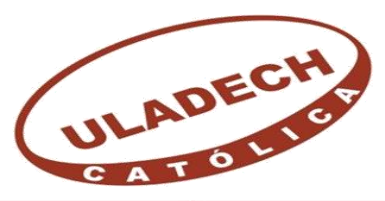

UNIVERSIDAD CATÓLICA LOS ÁNGELES **CHIMBOTE** 

# **FACULTAD DE INGENIERÍA**

**ESCUELA PROFESIONAL DE INGENIERÍA CIVIL**

# **DISEÑO DEL SISTEMA DE AGUA POTABLE DEL CASERÍO SAN JOSÉ, KM 41-COMUNIDAD CAMPESINA JOSÉ IGNACIO TÁVARA PASAPERA, DISTRITO DE CHULUCANAS, PROVINCIA DE MORROPÓN- PIURA, AGOSTO-2021**

# **TESIS PARA OPTAR EL TÍTULO PROFESIONAL DE INGENIERO CIVIL**

**AUTOR**

BACH.CASTILLO JARAMILLO WILLIAM ORCID: 0000-0003-0082-8820

# **ASESOR**

MGTR.CHILON MUÑOZ CARMEN ORCID: 0000-0002-7644-4201

**PIURA– PERÚ**

**2021**

**1.TÍTULO DE LA TESIS**

**DISEÑO DEL SISTEMA DE AGUA POTABLE DEL CASERÍO SAN JOSÉ, KM 41-COMUNIDAD CAMPESINA JOSÉ IGNACIO TÁVARA PASAPERA, DISTRITO DE CHULUCANAS, PROVINCIA DE MORROPÓN- PIURA, AGOSTO-2021**

#### **2. EQUIPO DE TRABAJO**

### **AUTOR**

### Castillo Jaramillo, William

COD.ORCID: 0000-0003-0082-8820

Universidad Católica Los Ángeles de Chimbote, Estudiante de Pregrado, Piura, Perú

### **ASESOR**

Mgtr. Chilon Muñoz Carmen

ORCID: 0000-0002-7644-4201

Universidad Católica Los Ángeles de Chimbote, Facultad de Ingeniería Civil, Escuela Profesional de Ingeniería Civil, Piura, Perú.

## **JURADO**

Mgtr. Chan Heredia, Miguel Ángel COD.ORCID: 0000-0001-9315-8496

Mgtr. Córdova Córdova, Wilmer Oswaldo COD. ORCID: 0000-0003-2435-5642

Dr. Alzamora Román, Hermer Ernesto COD.ORCID:0000-0002-3629-1095

#### **3. FIRMAS DEL JURADO Y ASESOR**

Mgtr. Chan Heredia, Miguel Ángel COD.ORCID: 0000-0001-9315-8496 **PRESIDENTE** 

\_\_\_\_\_\_\_\_\_\_\_\_\_\_\_\_\_\_\_\_\_\_\_\_\_\_\_\_\_\_\_\_\_\_\_\_\_\_\_\_\_

Dr. Alzamora Román, Hermer COD.ORCID:0000-0002-3629-1095 **MIEMBRO**

\_\_\_\_\_\_\_\_\_\_\_\_\_\_\_\_\_\_\_\_\_\_\_\_\_\_\_\_\_\_\_\_\_\_\_\_\_\_\_\_\_

Mgtr. Córdova Córdova, Wilmer Oswaldo COD. ORCID: 0000-0003-2435-5642 **MIEMBRO**

\_\_\_\_\_\_\_\_\_\_\_\_\_\_\_\_\_\_\_\_\_\_\_\_\_\_\_\_\_\_\_\_\_\_\_\_\_\_\_\_\_

Mgtr. Chilon Muñoz Carmen ORCID: 0000-0002-7644-4201

\_\_\_\_\_\_\_\_\_\_\_\_\_\_\_\_\_\_\_\_\_\_\_\_\_\_\_\_\_\_\_\_\_\_\_\_\_\_\_\_\_

### **ASESOR**

#### **4.- HOJA DE AGRADECIMIENTO Y/O DEDICATORIA**

#### **4.1-Agradecimiento**

En primer lugar, a Dios, por las fuerzas que me otorga día a día para poder lograr mis metas. A mis padres que me apoyan a diario y me aconsejan para que siempre valla por el camino correcto.

A mi casa de estudios ULADECH por la formación profesional de calidad que nos viene brindando, la cual nos prepara para afrontar los retos que se nos presenten en el camino como profesionales.

Esta tesis ha podido ser terminada gracias al apoyo incondicional que me viene ofreciendo el Mgtr. Chilon Muñoz Carmen, ya que su asesoramiento fue de vital importancia en este trabajo de investigación.

En general agradezco a todos los docentes que me brindaron conocimiento valioso que me fueron de gran ayuda para poder culminar mi tesis.

# **4.2-Dedicatoria**

### A **Dios**

Por su inmenso amor y apoyo incondicional que me brinda a diario, y por las fuerzas y motivación que me otorga para luchar por mis proyectos.

## A mis **padres**

 Por su infinito amor y apoyo incondicional que recibo de ellos a diario, por los consejos que me brindan para que sea una persona de bien y útil a la sociedad.

### A mis **hermanos**

En especial a mi hermanita que

que desde el cielo me guía y es un

ángel que cuida de mí y de mi familia

*Cuanto más grande es la dificultad, más gloria hay en superarla. Epicuro*

#### **5.- RESUMEN Y ABSTRACT**

#### **5.1-Resumen**

Esta tesis se desarrolló en el caserío San José, Km 41. Este caserío tiene una población actual de 221 habitantes los cuales no cuentan con un sistema de agua potable, por lo tanto, compran el agua a camiones cisternas que los abastecen cada dos días, el agua que les venden no es tratada, por este motivo algunos pobladores antes de consumirla proceden a hervirla, sin embargo, algunas familias ingieren el agua directamente, es por esto que en el caserío San José son muy comunes las enfermedades gastrointestinales. Se tiene el siguiente enunciado del **problema** ¿El diseño del sistema de agua potable solucionara la falta de este vital liquido en el Caserío San José, km 41- Comunidad Campesina José Ignacio Távara Pasapera, Distrito de Chulucanas, Provincia de Morropón-Piura? Y presenta el siguiente **objetivo general,** diseñar el sistema de agua potable del Caserío San José, km 41-Comunidad Campesina José Ignacio Távara Pasapera, Distrito de Chulucanas, Provincia de Morropón-Piura. Y cuenta con los siguientes **objetivos específicos**, Determinar los caudales de diseño. Diseñar la línea de impulsión del caserío san José. Diseñar el reservorio elevado del caserío San José. Diseñar la red de distribución del caserío San José. La **metodología** que se utiliza en esta tesis es de tipo aplicativo, descriptivo y transversal y de **nivel** cuantitativo, con **diseño** no experimental y de **corte** transversal. Como **resultados** se tiene una población futura proyectada a 20 años de 266 habitantes, la fuente de agua está apta para abastecer a la población por los próximos 20 años con un rendimiento del pozo de 20.5 l/seg. Se diseño un reservorio de 10 m<sup>3</sup>. Se diseñó una línea de impulsión de 7607.987 ml, con un caudal de bombeo de 3 l/seg, con una potencia de bomba de 20 Hp. La red de distribución cuenta con una tubería de 3" clase 10, el diámetro interior de la tubería es de 80.1 mm, cuenta con 22 nodos, y la longitud de la tubería es de 5649 ml, que beneficiaran a 266 habitantes, 108 familias. **Se concluye** que con esta investigación se beneficiara a 266 habitantes, la tasa de crecimiento de esta población es de 1%, los caudales de diseño de esta investigación son; caudal promedio de 0.36 lit/seg; caudal medio diario de 0.47 lit/seg; caudal máximo horario de 0.72 lit/seg. Se diseño un reservorio elevado de 10 m3, se tiene una línea de impulsión con una bomba de 20 hp, caudal de 3 l/seg y velocidades de 1.36 m/seg, con tubería clase 15. **Palabras claves:** Diseño, Pozo, impulsión, Reservorio, red de distribución.

#### **5.2-Abstract**

This thesis was developed in the San José hamlet, Km 41. This hamlet has a current population of 221 inhabitants who do not have a drinking water system, therefore, they buy water from tanker trucks that supply them every two days. The water they are sold is not treated, for this reason some residents proceed to boil it before consuming it, however, some families ingest the water directly, which is why gastrointestinal diseases are very common in the San José farmhouse. There is the following **problem** statement. Will the design of the drinking water system solve the lack of this vital liquid in the San José Village, km 41-José Ignacio Távara Pasapera Peasant Community, Chulucanas District, Morropón-Piura Province? And it presents the following **general objective**, to design the drinking water system of the Caserío San José, km 41-José Ignacio Távara Pasapera Peasant Community, Chulucanas District, Morropón-Piura Province. And it has the following **specific objectives**, Determine design flows. Design the impulsion line of the San José farmhouse. Design the elevated reservoir of the San José farmhouse. Design the distribution network of the San José farmhouse. The **methodology** used in this thesis is of an applicative, descriptive and transversal type and of a quantitative level, with a non-experimental and crosssectional design. As a **result**, there is a future population projected for 20 years of 266 inhabitants, the water source is suitable to supply the population for the next 20 years with a well performance of 20.5 l / sec. A 10 m3 reservoir was designed. A 7607.987 ml impulsion line was designed, with a pumping flow of  $31/$  sec, with a pump power of 20 Hp. The distribution network has a 3 "class 10 pipe, the inside diameter of the pipe is 80.1 mm, it has 22 nodes, and the length of the pipe is 5649 ml, which will benefit 266 inhabitants, 108 families. It is **concluded** that this research will benefit 266 inhabitants, the growth rate of this population is 1%, the design flows of this research are; average flow of 0.36 lit / sec; average daily flow of 0.47 lit / sec; maximum hourly flow of 0.72 lit / sec. An elevated reservoir of 10 m3 was designed, there is an impulsion line with a 20 hp pump, a flow rate of  $31/$  sec and speeds of 1.36 m / sec, with class 15 pipes.

**Keywords**: Design, Well, impulsion, Reservoir, distribution network

# **CONTENIDO**

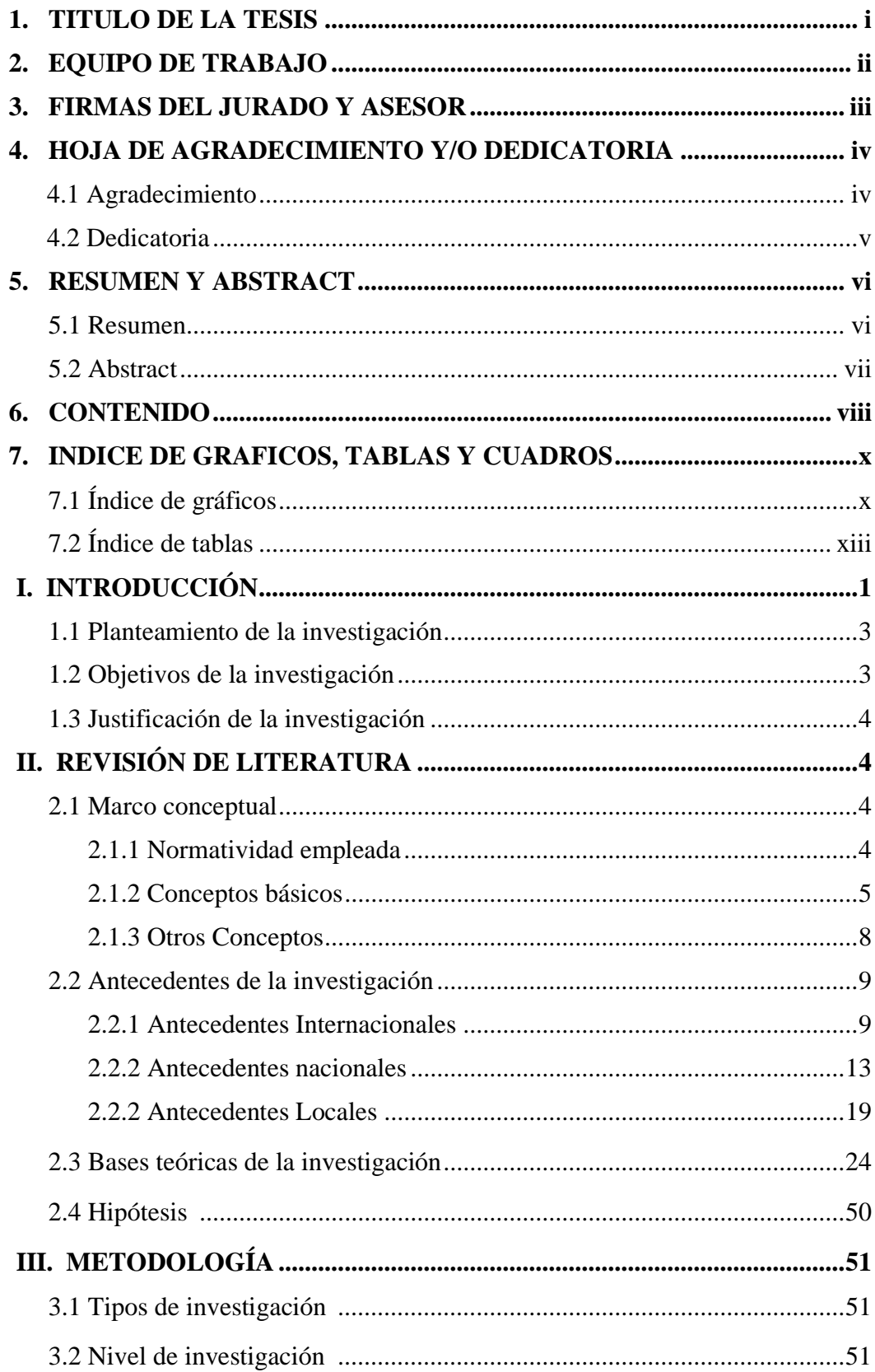

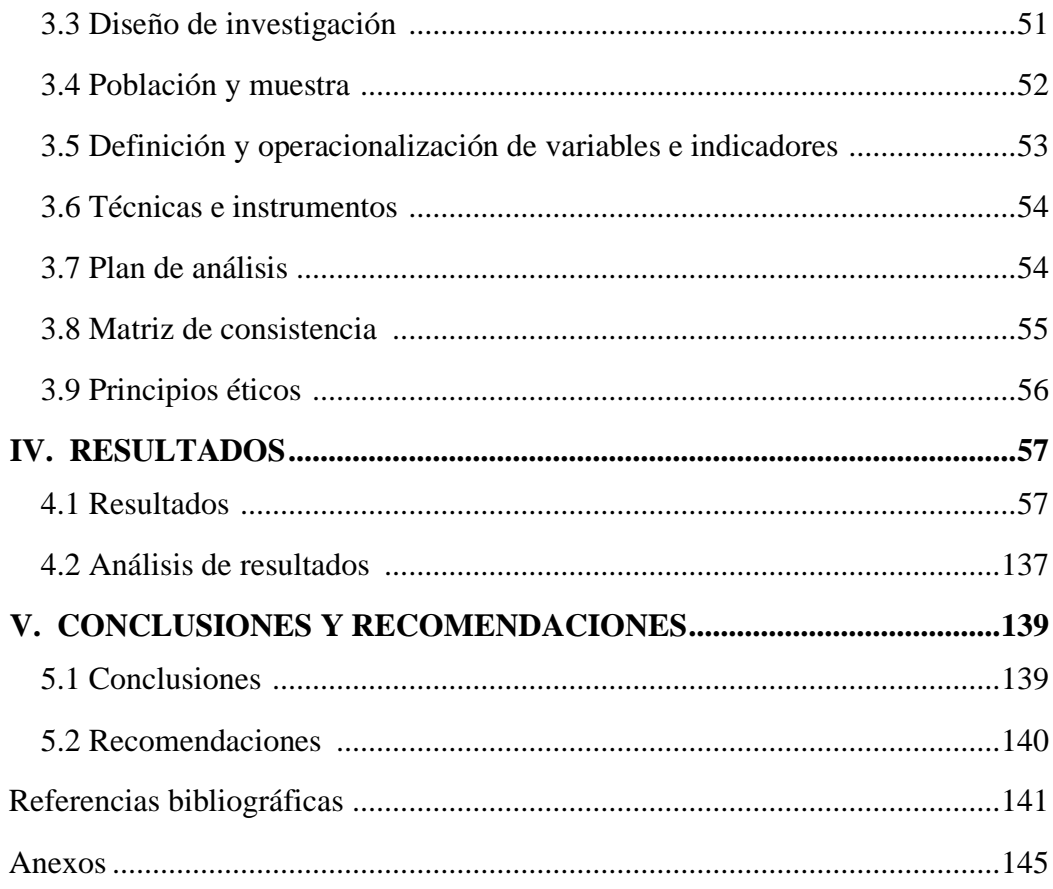

# **INDICE DE GRAFICOS, TABLAS Y CUADRAS**

## **INDICE DE GRAFICOS**

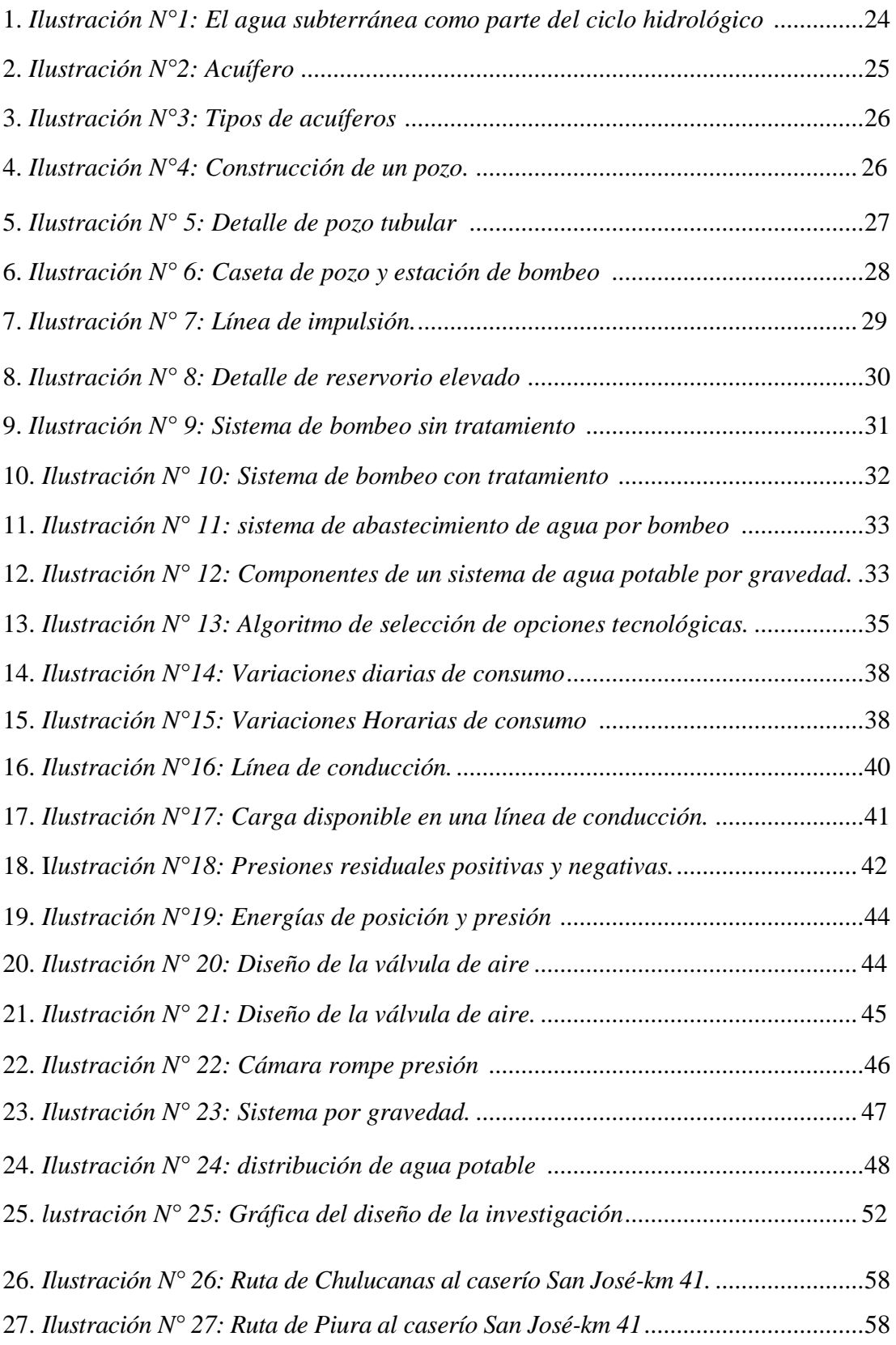

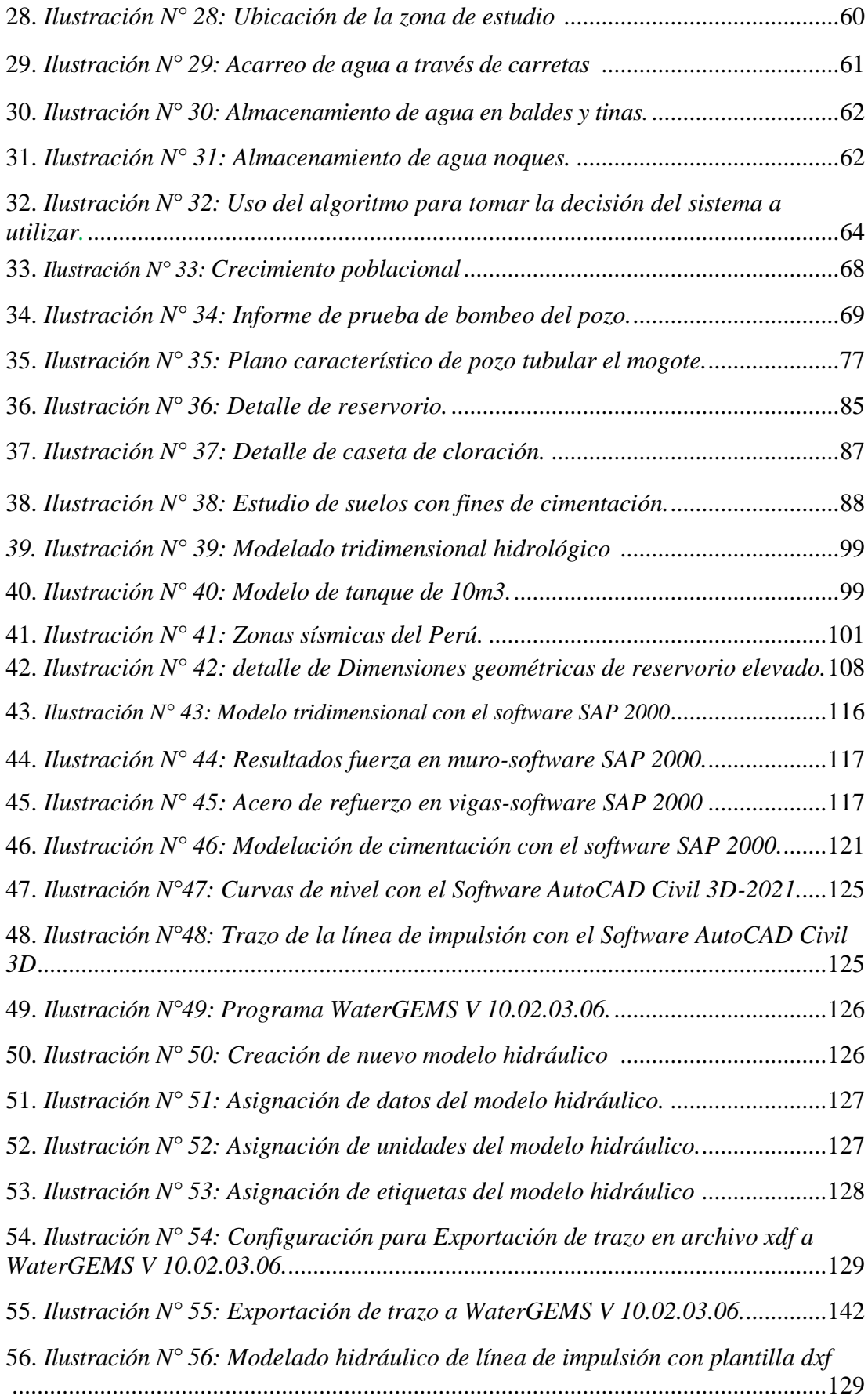

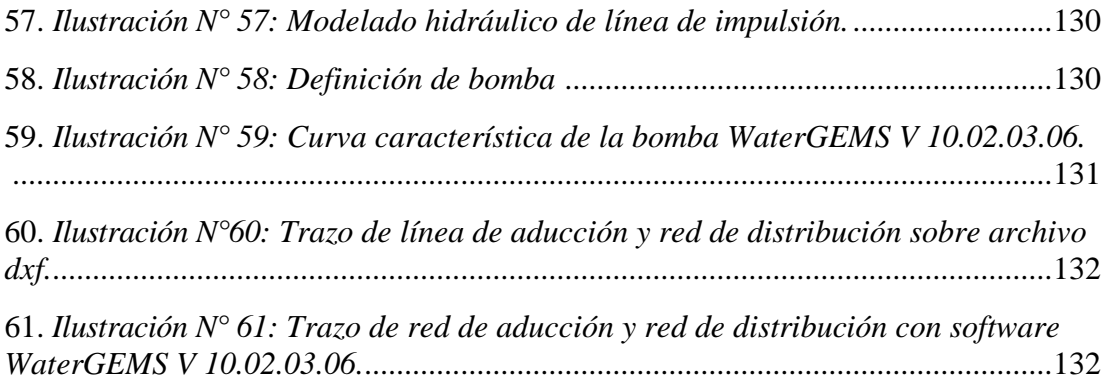

## **INDICE DE TABLAS**

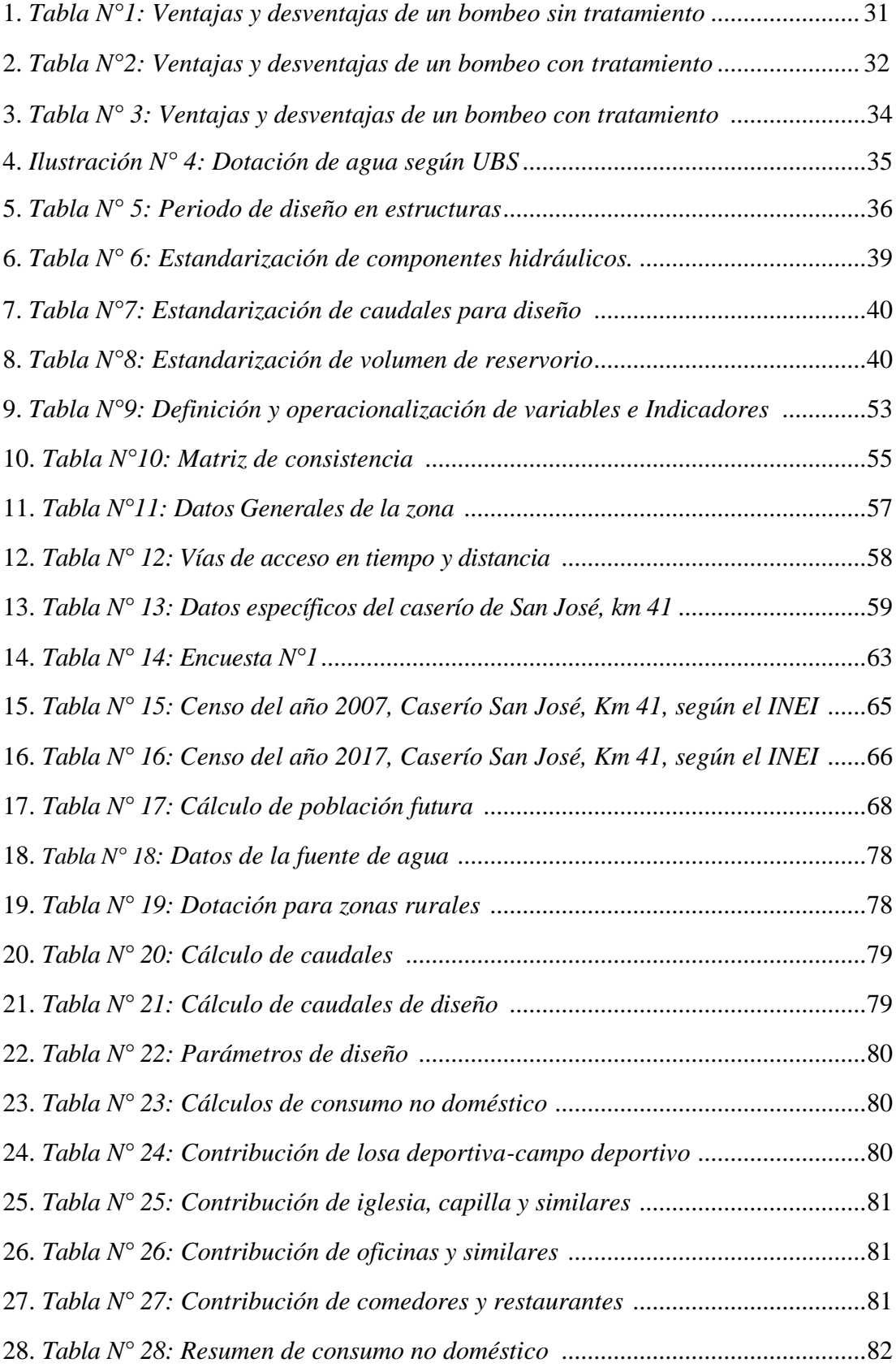

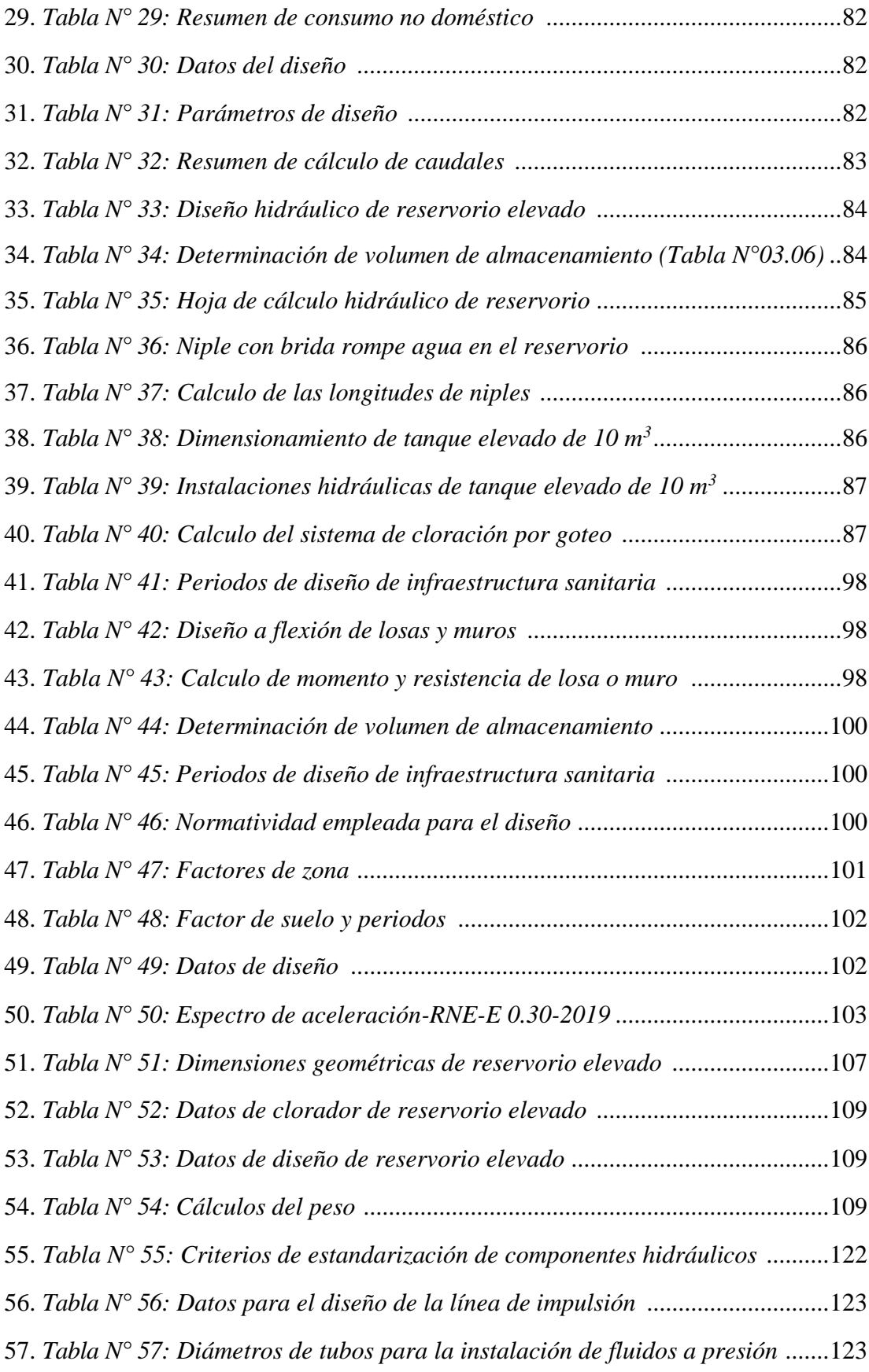

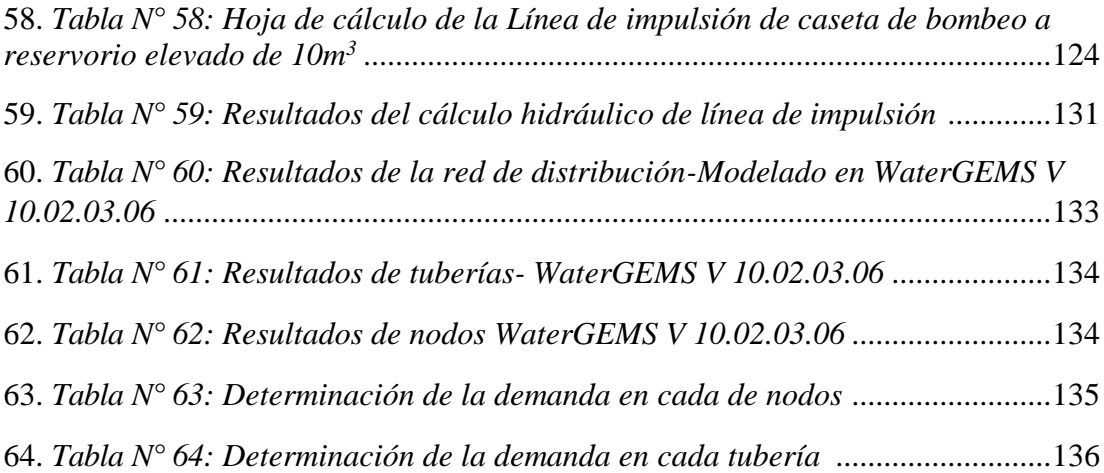

#### **I.-INTRODUCCIÓN**

El caserío de San José, Km 41- perteneciente a la comunidad campesina José Ignacio Távara Pasapera que pertenece al distrito de Chulucanas, Provincia de Morropón, departamento de Piura. Cuenta con una población de 221 habitantes, los cuales a la fecha no cuentan con el servicio básico de agua potable, por ende, tienen que agenciarse de carretas para transportar el agua que compran a camiones cisternas cada dos días, los habitantes almacenan el agua en tinas, baldes y tanques provisionales, el agua que les venden es agua no tratada por lo tanto algunos moradores hierven el agua para su posterior consumo , sin embargo otras habitantes la ingieren sin ningún tratamiento previo , por este motivo son muy comunes las enfermedades gastrointestinales. Se proyecto la población a 20 años y se obtuvo una población beneficiaria de 266 habitantes, esta tesis presenta el siguiente **problema** ¿El diseño del sistema de agua potable, solucionara la falta de este vital liquido en el Caserío San José, km 41-Comunidad Campesina José Ignacio Távara Pasapera, Distrito de Chulucanas, Provincia de Morropón-Piura?. Se tiene como **objetivo general** diseñar el sistema de agua potable del Caserío San José, km 41-Comunidad Campesina José Ignacio Távara Pasapera, Distrito de Chulucanas, Provincia de Morropón-Piura. Y cuenta con los siguientes **objetivos específicos**, Determinar los caudales de diseño. Diseñar la línea de impulsión del caserío san José. Diseñar el reservorio elevado del caserío San José. Diseñar la red de distribución de agua del caserío San José.

Esta investigación se **justifica** con el propósito de dar una mejor calidad de vida a los habitantes del caserío San José, Km 41- Comunidad campesina José Ignacio Távara Pasapera, distrito de Chulucanas, Provincia de Morropón- Piura, es por esto que esta tesis tiene como intención dejar una alternativa de diseño del sistema de agua potable.

Se tiene la **revisión de literatura** en la cual están los antecedentes Internacionales, Nacionales y Locales, estos antecedentes cumplen con la variable de investigación. La **metodología** que se utiliza en esta tesis es de es de **tipo** aplicativo, pues se plantea la solución de un problema, es descriptivo porque detalla el diseño que dará solución a la problemática, de **nivel** cuantitativo porque detalla las cantidades de los cálculos, con **diseño** no experimental y de **corte** transversal porque se realizan las comparaciones de diseño. Los instrumentos que se emplearon para la recolección de datos fueron libreta de apuntes, encuestas, plano de ubicación y localización, software como Word, Excel, AutoCAD civil 3d, WaterGEMS, libros y normas. Se definido la **población** por el sistema de agua potable de todas las zonas rurales del Distrito de Chulucanas, Provincia de Morropón-Piura, agosto-2021. La **muestra** está compuesta por el sistema de agua potable del caserío San José, km 41-Comunidad Campesina José Ignacio Távara Pasapera, Distrito de Chulucanas, Provincia de Morropón-Piura, agosto.

Como **resultados**se tiene una población futura proyectada a 20 años de 266 habitantes, la fuente de agua está apta para abastecer a la población por los próximos 20 años con un rendimiento del pozo de 20.6 l/seg. Se diseño un reservorio de 10 m<sup>3</sup>. se diseñó una línea de impulsión de 7607.987 ml, con un caudal de bombeo de 3 l/seg, con una potencia de bomba de 20 Hp. Se diseño una red de distribución de PVC clase 10, con una longitud de 5649 ml que beneficiaran a 266 habitantes, 108 familias. **Se concluye** que con esta investigación se beneficiara a 266 habitantes, la tasa de crecimiento de esta población es de 1%, los caudales de diseño de esta investigación son; caudal promedio de 0.36 lit/seg; caudal medio diario de 0.47 lit/seg; caudal máximo horario de 0.72 lit/seg. Se diseño un reservorio elevado de 10 m3, se tiene una línea de impulsión con una bomba de 20 hp, caudal de 3 l/seg y velocidades de 1.06 m/seg, la red de distribución cuenta con una tubería de 80.1 mm de PVC clase 10, con una longitud de la tubería es de 5649 ml, con presiones que van desde 5 m.c.a hasta 14 m.c.a

#### **1.1. PLANTEAMIENTO DE LA INVESTIGACIÓN**

#### **a) Caracterización del problema**

El caserío de San José, Km 41- perteneciente a la comunidad campesina José Ignacio Távara Pasapera que pertenece al distrito de Chulucanas, Provincia de Morropón, departamento de Piura. Cuenta con una población de 221 habitantes, los cuales a la fecha no cuentan con el servicio básico de agua potable, por ende, tienen que agenciarse de carretas para transportar el agua que compran a camiones cisternas cada dos días, los habitantes almacenan el agua en tinas, baldes y tanques provisionales, el agua que les venden es agua no tratada por lo tanto algunos moradores hierven el agua para su posterior consumo , sin embargo otros habitantes la ingieren sin ningún tratamiento previo , por esta razón son muy comunes las enfermedades gastrointestinales.

#### **b) Enunciado del problema**

¿El diseño del sistema de agua potable, solucionara la falta de este vital liquido en el Caserío San José, km 41-Comunidad Campesina José Ignacio Távara Pasapera, Distrito de Chulucanas, Provincia de Morropón-Piura?.

#### **1.2. OBJETIVOS DE LA INVESTIGACIÓN**

#### **a) Objetivo General**

Diseñar el sistema de agua potable del Caserío San José, km 41-Comunidad Campesina José Ignacio Távara Pasapera, Distrito de Chulucanas, Provincia de Morropón-Piura.

#### **b) Objetivos específicos**

1.- Determinar los caudales de diseño.

- 2.- Diseñar la línea de impulsión del caserío san José
- 3.- Diseñar el reservorio elevado del caserío San José
- 4.- Diseñar la red de distribución de agua del caserío San José.

### **1.3. JUSTIFICACIÓN DE LA INVESTIGACIÓN**

Esta investigación se **justifica** con el propósito de dar una mejor calidad de vida a los habitantes del caserío San José, Km 41- Comunidad campesina José Ignacio Távara Pasapera, distrito de Chulucanas, Provincia de Morropón- Piura, es por esto que esta tesis tiene como intención dejar una alternativa de diseño del sistema de agua potable.

### **II. REVISIÓN DE LITERATURA.**

#### **2.1. Marco conceptual**

#### **2.1.1. Normatividad empleada.**

1.- Norma Técnica de Diseño: Opciones Tecnológicas Para sistemas de Saneamiento en el Ámbito Rural.

2.-Norma Técnica OS 0.10 Captación y conducción de agua para consumo humano, Reglamento Nacional de edificaciones.

3.- Norma Técnica de Edificación E.030: Diseño Sismo resistente. Reglamento Nacional de Edificaciones (RNE).

4.- Norma Técnica de Edificación E.060: Concreto Armado. Reglamento Nacional de Edificaciones (RNE) *.*

5.- Seismic Design of Liquid-Containing Concrete Structures and Commentary (ACI 350.3-06) (5) *.*

#### **2.1.2. Conceptos básicos.**

Recopilando los conceptos básicos que nos da la Norma Técnica de Diseño: Opciones Tecnológicas Para sistemas de Saneamiento en el Ámbito Rural (01) *.*  Tenemos los siguientes:

#### 2.1.2.1. Enfoque

La presente norma se centra en la aplicación de opciones tecnológicas de saneamiento para las poblaciones rurales con una población menor a 2000 habitantes, proponiendo diseños adecuados y sostenibles en el tiempo, la responsabilidad del mantenimiento de los sistemas propuestos en esta norma en netamente de la población, es por este motivo que su diseño debe de ser económico, cultural y respetando ciertos criterios técnicos, todo esto con la finalidad de garantizar su sostenibilidad.

#### 2.1.2.2. objetivos

Esta norma tiene como objetivo principal definir diseños de opciones tecnológicas para que puedan ser usados en todas las zonas rurales del Perú, dando ciertas opciones, según las características de la zona y la necesidad de la población, esta norma plantea metodologías adecuadas para la selección de opciones tecnológicas de proyectos de saneamiento en zonas rurales, presenta diseños completos y definitivos de componentes que son parte de las opciones tecnológicas que se proponen, reduce el tiempo empleado para elaborar proyectos de saneamiento en zonas rurales, también reduce los costos de implementación de estas tecnologías en estas zonas.

2.1.2.3. Definiciones fundamentales.

Para poder usar esta norma se debe de conocer ciertos conceptos que nos brinden una optima compresión de lo que se está diseñando.

- a. Accesorio: Componente de material de PVC o de metal que sirve para cambiar el diámetro o la dirección del liquido que se transporta por una tubería.
- b. Acuífero: Capa subterránea la cual está saturada de agua, la cual permite que esta circule libremente.
- c. Agua subterránea: Es el agua que se encuentra en la fase de almacenamiento o circulación, dentro del ciclo hidrológico, esta se encuentra debajo de la superficie terrestre y en el medio poroso, en las fracturas de las rocas, como también en otras formaciones geográficas, para poder extraer esta agua se necesita emplear pozos.
- d. Zona rural: A esta categoría pertenecen todos los centros poblados que cuentan con una población menor a los 2000 habitantes.
- e. Captación: Es el grupo de estructuras que se instalan con la finalidad de regular, derivar y recaudar el máximo caudal de aguas subterráneas o superficiales.
- f. Caudal máximo diario: Este es el caudal máximo consumido en un día al año.
- g. Caudal máximo horario: Este es el caudal que más se emplea en el día de mayor consumo al año.
- h. Caudal promedio diario anual: Este es el caudal que se presume que consume en promedio un habitante durante un año.
- i. Estación de bombeo: Este es un componente que es parte del sistema de abastecimiento, el cual esta conformado por una caseta, equipamiento eléctrico e hidráulico, su finalidad principal es transportar el agua desde el nivel más bajo, hasta el nivel más alto del terreno y para esto se emplean equipos de bombeo.
- j. Impulsión: Es la infraestructura empleada para dirigir hacia el caudal la energía necesaria para que este fluya y venza las fuerzas gravitatorias y las resistencias que se presentan por el rozamiento, también son empleadas para incrementar la presión.
- k. Línea de aducción: Es la estructura que contiene elementos que conectan la red de distribución con el reservorio.
- l. Línea de impulsión: Pertenece al sistema por bombeo y es la longitud de tubera que lleva el agua desde el punto de bombeo hasta el reservorio.
- m. Periodo de diseño: Es el tiempo en el cual la estructura debe de trabajar de manera optima y cumplir con su función de manera satisfactoria, es fijada por la normatividad vigente.
- n. Población de diseño: Es el número de personas que se pretende beneficiar al culminar con el diseño, en proyectos de saneamiento tiene un alcance de 20 años.
- o. Red de distribución: Es un grupo de tuberías principales y secundarios o ramales, que sirven para abastecer de agua a una población.
- p. Vida útil: Es el tiempo de vida para el cual la infraestructura o equipos deben de trabajar bien, luego de este tiempo deben de cambiarse.

#### **2.1.3. Otros conceptos.**

#### 2.1.3.1. Sostenibilidad.

Según Josefina Maestu<sup>(02)</sup>. La sostenibilidad de un recurso hídrico, depende de tres factores muy importantes los cuales son ambiental, social y económico. Gracias al equilibrio de estos tres factores se puede mantener un buen uso y manejo de cualquier obra que se realice ya que cuando se construye una infraestructura de agua potable se necesita dinero para poder llevarla a cabo, pero también se necesita cumplir ciertos parámetros que no afecten el medio ambiente y una vez ejecutada la obra se necesita de la sociedad para que la cuide y le de mantenimiento para lograr que llegue a su tiempo de vida útil para el que fue diseñado.

#### 2.1.3.2. Gestión de la comunidad

Según Herberth Pacheco<sup> $(03)$ </sup>. Una vez que el sistema de agua potable ha sido instalado y la obra ya ha culminado teniendo como resultado la perfecta dotación de agua a las viviendas, entonces el cuidado de la infraestructura debe de ser tarea de la comunidad beneficiaria de la mano con las autoridades de la zona y para esto se debe instruir a la población en el cuidado y uso adecuado del agua y los sistemas que lo componen.

#### 2.1.3.3. Calidad de agua para el consumo humano

Según el Ministerio de Salud (04). El agua es el líquido fundamental del cuerpo humano, pero, se debe de tener cuidado a la hora que se ingiere porque puede traer consigo muchos agentes microscópicos que serían perjudiciales para nuestra salud, pero también esta los factores químicos que pueda contener el agua y que no sería saludable para el consumo humano.

#### **2.2. Antecedentes de la investigación**

**2.2.1. Antecedentes Internacionales.**

# **A. PROPUESTA DE MEJORAMIENTO Y REGULACION DE LOS SERVICIOS DE AGUA POTABLE Y ALCANTARILLADO PARA LA CIUDAD DE SANTO DOMINGO-ECUADOR,2014.**

Según **Tapia Idrogo, José (05**) . En su investigación se centró en el estudio de la gestión de los servicios públicos domiciliarios de agua potable y alcantarillado en la ciudad de Santo Domingo de los Colorados. En este trabajo de investigación se estudia del marco legal de la prestación de servicios en el país.

Tiene como **objetivo general**, Diseñar un modelo de mejoramiento organizacional basado en indicadores de gestión y proponer la promulgación de una ordenanza para la regulación de los servicios prestados de agua potable y alcantarillado prestados por la EPMAPA-SD. Y como **objetivos específicos** plantea, **1.-**Diagnosticar la situación actual de la EPMAPA-SD a partir de indicadores técnicos de gestión. **2.-**Proponer la creación de una ordenanza que incluya la definición de parámetros legales y justificar la creación de una ordenanza para la regulación de los servicios prestados de agua potable y alcantarillado, en la ciudad de Santo Domingo. **3.-**Proponer una estrategia para la participación ciudadana de Santo Domingo en el ente de control, a través de la conformación de comités de desarrollo y control social. La **metodología** que se empleó se basa en la recopilación de datos, búsqueda de información y análisis, todo esto se propuso teniendo en cuenta el estado del lugar y de esta manera se pudo realizar un planteamiento con métodos adecuados para el diseño.Se **concluye 1.-**que la sistémica politización de las empresas públicas

ha sido la causa de la ineficiencia de las mismas.**2.-** Los servicios de saneamiento en el Ecuador no cubrían las necesidades de los habitantes en el pasado y no lo hacen en el presente. Una situación de alto riesgo para uno de los países con más alto índice de crecimiento poblacional de una región que crece a velocidad acelerada. En comparación con los países vecinos, son unos de los más antitécnicos, obsoletos e ineficientes; y muy lejos de la técnica, automatización y respeto por el medioambiente de los países del primer mundo.**3.-** El servicio de agua potable en Santo Domingo, con su programa de racionamiento, conculca los derechos consagrados en la Constitución vigente sobre el acceso a los servicios básicos.**4.-** Se ha visto que las personas que generalmente dirigen esta vital empresa son colocadas allí como pagos de cuotas políticas y no por sus cualidades y conocimiento; por la EPMAPA-SD han pasado muchos gerentes en poco 109 tiempo, lo que no ha permitido una gestión planificada que dé resultados en el tiempo.**5.-** El hecho evidente es que la EPMAPA-SD no cuenta con una prestación de servicios que satisfaga las necesidades de los usuarios, con calidad, cantidad y continuidad; aquí se da la prestación de un servicio de agua cuatro horas cada tres días y la cobertura es demasiado baja. Una constatación vergonzosa para una ciudad de economía tan pujante. **6.-** Se nota el descontrol en la administración de la EPMAPA- SD. La ausencia de un ente de control hace que la no preste un servicio eficiente, de calidad y continuidad.**7.-** Se ha podido constatar a lo largo de este estudio que el servicio de alcantarillado sigue funcionando con tuberías que ya han cumplido su vida útil.

# **B. PROPUESTA PARA EL MEJORAMIENTO DEL SISTEMA DE ABASTECIMIENTO DE AGUA PARA LOS HABITANTES DE LA VEREDA, EL TABLON DEL MUNICIPIO DE CHOCONTÁ, CUNDINAMARCA, COLOMBIA. 2015.**

Según Cabrera Ramírez, Nibaldo<sup>(06)</sup>. Este proyecto se enfoca en el diseño para el mejoramiento del sistema de abastecimiento de agua potable de la Vereda "el Tablón" perteneciente al municipio de Chocontá-Cundinamarca. Este proyecto se centra en mejorar el sistema de captación, tratamiento y distribución del acueducto, todo esto con el fin de abastecer de agua potable de calidad, de forma continua y en condiciones óptimas para mejorar las condiciones de salud de la población.

Tiene como **objetivo general**, generar una propuesta técnica para solucionar la problemática de falta de abastecimiento y potabilización del acueducto Veredal, el Tablón y como **objetivos específicos** tiene, evaluar las condiciones económicas, ambientales y sociales de la vereda el Tablón. Diseñar la propuesta de mejoramiento técnico del sistema de abastecimiento actual de la vereda. Socializar los resultados de este proyecto a la comunidad directamente implicada.

La **metodología** que se emplea se caracteriza por identificar la problemática desde la perspectiva ambiental y socio-económica, basándose en datos recolectados de entes de control y visitas de campo que incluye las reuniones con la comunidad.

**Conclusiones**, de acuerdo a los cálculos realizados, se pudo determinar que la población estimada para el caudal es de 400 habitantes, y con una tasa de

11

crecimiento del 3% a 20 años es de 722 habitantes. Se logro identificar la problemática más importante, que se desarrolla en Vereda. El Tablón, como es la falta de agua potable, además de diferenciar las causas de este acontecimiento, se captó el panorama de la gente directamente afectada y lo difícil de su condición.

# **C. DISEÑO DE LAS OBRAS DE MEJORAMIENTO DEL SITEMA DE AGUA POTABLE PARA LA POBLACIÓN DE CUYUJA COMO PARTE DE LAS OBRAS DE COMPENSACIÓN DEL PROYECTO HIDROELÉCTRICO-VICTORIA, QUITO-ECUADOR, 2016.**

Según **Quevedo Figueroa, Talía<sup> (07)</sup>**. El presente trabajo de investigación. Tiene como propósito el estudio del sistema de agua potable existente, el cual incluye el diseño de la estructura necesario para dotar de agua cruda a la planta de tratamiento de agua potable existente de manera permanente y de mejor calidad, el análisis del mejor funcionamiento de la planta de tratamiento, la efectividad del sistema de distribución y de esta manera prevenir fallas en las mismas.

El **objetivo principal** de esta tesis es diseñar las obras de mejoramiento del sistema de abastecimiento de agua potable de Cuyuja, mediante la evaluación del sistema existente garantizando el suministro de agua potable a la población de Cuyuja, para lograr este objetivo principal tiene los siguientes **objetivos específicos**, describir la información general del área de influencia del proyecto hidroeléctrico victoria y del sistema de agua potable de Cuyuja. Evaluar el sistema existente de agua potable de la población de Cuyuja incluyendo la simulación hidráulica de la red de distribución existente y para la

identificación de los principales problemas. Diseñar las obras de mejoramiento del sistema de agua potable de Cuyuja. Elaborar el proyecto ingenieril con todos los detalles de diseños definitivos. La **metodología** utilizada fue del tipo correlacional y de un nivel cualitativo y cuantitativo. En **conclusiones** se presenta una falta de infraestructura para las fuentes de captación de agua cruda, no brindan un mantenimiento constante a los filtros en la planta de tratamiento, no tienen micro medidores en la red domiciliaria, no tienen un macro medidor en la planta de tratamiento.

#### **2.2.2. Antecedentes Nacionales**

# **A. MEJORAMIENTO DEL SISTEMA DE ABASTECIMIENTO DE AGUA POTABLE DE LA BEDOYA-AREQUIPA,2018.**

Según **Caira Ticona, Héctor; Chávez Cárdenas, Yuri (08)** . El sistema de agua potable de Bedoya capta el agua del manantial la Bedoya en el distrito de Chihuata, es la toma de agua más antigua de Arequipa desde 1928, está agua de manantial al ser subterránea presenta un elevado contenido de dióxido de carbono y bajo contenido de oxígeno disuelto y turbiedad entre otros parámetros que se han determinado.

El abastecimiento de agua potable seria por bombeo desde la actual planta por lo que se ha visto conveniente plantear la ubicación de la unidad de tratamiento a nivel de la cota 2,861.00 msnm con esta propuesta se dotara del servicio de agua potable por gravedad a estas asociaciones de viviendas, con este planteamiento del sistema de agua potable de Bedoya el abastecimiento seguirá siendo por gravedad ampliando la cobertura del servicio, evitando un eventual abastecimiento por bombeo que aparte de encarecer el costo del agua produciría eventuales cortes del servicio a causa de la falla del equipo de bombeo y cortes de luz. Esta tesis tiene el siguiente **objetivo general**, brindar el servicio de agua potable a las asociaciones de las viviendas Campo Misti y puertas del sol ubicadas en el distrito de Chihuata, elevando la calidad de vida y previniendo las enfermedades gastrointestinales de sus habitantes. Y para lograr este objetivo principal plantea los siguientes **objetivos específicos**, **1.** formular un estudio de ampliación de límites de factibilidad del servicio de agua potable para la asociación de vivienda puertas del sol del distrito de Chihuata. **2.** Realizar el ensayo de la calidad del agua del manantial Bedoya y elaborar un comparativo de los principales parámetros analizados, con los límites máximos permisibles establecidos en el reglamento de la calidad del agua para el consumo humano. **3.** Determinar en base al ensayo de calidad del agua el tipo de tratamiento de agua, plantear la nueva ubicación de la unidad de tratamiento de agua potable.

La **metodología** para disponer será exploratorio y correlacional de manera cuantitativa y cualitativa. Las **Conclusiones**, Con la infraestructura proyectada se resuelve el problema del desabastecimiento de agua potable de las asociaciones de vivienda Campo Misti y Puertas del Sol del distrito Chiguata, elevando la calidad - nivel de vida y mejorando las condiciones de salud de los pobladores, En la formulación del estudio de ampliación de límites de factibilidad del servicio de agua potable para la asociación de vivienda Puertas del Sol en el distrito de Chiguata, se verificó y se cumplió los requisitos para declarar procedente la factibilidad del servicio (Se dispone del recurso hídrico, se contempló el diseño de la infraestructura y se verificó las presiones de

servicio), En base al informe de ensayo 38513/2017 correspondiente al ensayo de la calidad del agua del manantial la Bedoya, al comparar los parámetros analizados con los límites máximos permisibles (LMP) establecidos en el reglamento de la calidad del agua para consumo humano DS N°031-2010-SA se **concluye en general** que el agua del manantial la Bedoya es de buena calidad, Con el planteamiento de la ubicación de la unidad de tratamiento a nivel de la cota 2861 msnm el abastecimiento de agua potable de las asociaciones de vivienda Campo Misti y Puertas del Sol será por gravedad, ubicadas en la cota promedio 2790 msnm en el distrito de Chiguata, evitándose un eventual abastecimiento por bombeo desde la actual planta San Bernardo ubicado a nivel de la cota 2680 msnm, Por medio del ensayo de la calidad del agua del manantial la Bedoya, se determinó el tipo de agua como del Tipo I y el tratamiento mínimo para el tipo de agua determinado.

# **B. MEJORAMIENTO DEL SISTEMA DE A AGUA POTABLE EN LOS CASERÍOS ALMENDRO Y DURAND, DISTRITO DE IMAZA, PROVINCIA DE BAGUA, AMAZONAS-2018.**

Según **Marquina Tineo, Modesto (09)** . Este trabajo de investigación permitirá que la calidad de vida de los habitantes sea de mejor calidad, puesto que debido a su problemática existente en este centro poblado y la falta de infraestructura referente a los servicios básicos de agua potable y presencia de enfermedades los habitantes no tienen una buena vida.

El estudio de esta investigación consistió en la evaluación de la calidad de agua llevando a cabo el análisis físico-químico y bacteriológico de la muestra de agua tomada de la quebrada el almendro y la realización del estudio topográfico

y la inspección de campo se llevó a cabo con la extracción de ocho muestras de cuatro calicatas abiertas en diferentes puntos como se detallan en los resultados de la investigación siendo estas trasladadas al laboratorio de la universidad cesar vallejo, donde se obtuvieron como resultados suelos con arenas mal graduadas, gravas mal graduadas, arenas limosas, humedad en mayor porcentaje.

Se tienen como **Objetivo General** diseñar el sistema de agua potable, en los caseríos El almendro y Duran del distrito de Imaza, provincia de Bagua, Región Amazonas. Y como **Objetivos Específicos** se tiene. **1.** Realizar el levantamiento topográfico para diseñar las redes de agua potable. **2.** Efectuar el estudio de mecánica de suelos. **3.** Determinar los cálculos y análisis físico químico y bacteriológico del agua para ampliar las redes de agua potable. **4.** Calcular la población actual y futura para realizar el diseño del sistema de agua potable. **5.** Diseñar las redes del sistema de abastecimiento de agua potable. **6.** Efectuar la evaluación de impacto ambiental. **7.** Realizar el presupuesto de obra.

La **Metodología** cuenta con **tipo** de investigación que de acuerdo a los datos analizados es **Aplicada**, Por la técnica de contrastación es **descriptiva**. confiable para la calidad, será a través de recolección y análisis de datos obtenidos con la que se establece preguntas en la investigación y dar resultado a la hipótesis, el tipo de investigación será confiable, en el conteo frecuente y estadística para plasmar con exactitud patrones de una población de manera **no experimental**. Este tipo no plasma demostrar relación causal directa entre variables de elementos. Es **descriptiva** porque se investiga y determina las piedades y características más importes de los estudios, personas, estudio o cualquier otro fenómeno, una de las singularidades es la suficiencia se elegir las partes fundamentales de objetivo análisis y detalle de describible, tipo, clase, categoría de objeto.

Se **Concluye** que se determinó el diseño del sistema de agua potable tomando en cuenta la población actual de 326 habitantes con una tasa de crecimiento de 1.44% llegando a una población futura de 420 personas en un periodo de diseño de 20 años, además se tomó en cuenta la dotación de 100 lt/hab/día con un consumo máximo diario de 0.632 lt/seg con un volumen de reservorio de 15.00 m3, con un consumo máximo hora de 1.215 lt/seg, se realizó el cálculo del caudal medio empleando el método del flotador que se realizó en la quebrada almendro, llegando a aforar un caudal de 33.70 lt/seg. **2.** de acuerdo a las evaluaciones realizadas podemos concluir que la probable ocurrencia de impactos negativos al ejecutarse el proyecto es manejable, si se desarrollan paralelamente las medidas de control ambiental recomendadas, en consecuencia, el proyecto es ambientalmente viable. **3.** Se han realizado cuatro (04) calicatas a cielo abierto con una profundidad de 1.20 mts, obteniéndose la clasificación de suelos SP y GP, que corresponde a Arenas y Gravas pobremente gradadas según la Clasificación SUCS

# **C. MEJORAMIENTO DEL SISTEMA DE AGUA POTABLE EN LOS CASERIOS DE CACHOCO Y CONVENTO, DISTRITO DE AYABACA, PROVINCIA DE AYABACA, DEPARTAMENTO DE PIURA-JULIO 2019.**

Según **Peña Núñez, José (10)** . La presente Tesis que lleva por Título "Mejoramiento del Sistema de Agua Potable de los Caseríos de Cachaco y Convento, Distrito de Ayabaca, Provincia de Ayabaca, Departamento de Piura – Julio 2019. Tendrá como Enunciado del Problema ¿Con el Mejoramiento de Agua Potable se podrá Abastecer de forma continua a toda la Población de los Caseríos de Cachaco y Convento del distrito de Ayabaca, Provincia de Ayabaca, ¿Departamento de Piura? Se tiene como **Objetivo Principal**, Mejorar el Servicio del Agua Potable para los Caseríos de Cachaco y Convento, como **objetivos específicos** se tiene. **1.** Mejorar el servicio de las redes de Agua Potable, para los Caseríos de Cachaco y convento. **2.** Realizar estudios de suelos. **3.** Realizar los estudios topográficos en los caseríos de Cachaco y Convento. **4.** Diseñar un reservorio circular apoyado. Por ello la **metodología**  que se emplea es de carácter **descriptivo** porque describes la problemática que existe, **cualitativo** por análisis de los resultados, **corte transversal** porque es un estudio observacional dentro de los moradores, **longitudinal** porque se evalúa el crecimiento de la población, **analítico** por la manera en cómo evalúan los resultados, **no experimental**, con un nivel de investigación es **cuantitativa**. Se **concluye** que se dará una mejora del servicio de agua potable a ambos Caseríos la cual abastecerá las 24 horas sin interrupciones ya que dicho rediseño de este servicio tiene un lapso de vida útil de 20 Años.

#### **2.2.3. Antecedentes locales**

# **A. "MEJORAMIENTO DEL SISTEMA DE AGUA POTABLE DEL CASERÍO LA CHILILIQUE ALTO, DISTRITO DE CHULUCANAS, PROVINCIA DE MORROPÓN, DEPARTAMENTO DE PIURA, OCTUBRE – 2019"**

Según **Vegas Santur, Robeldo (11)** . En el Caserío La Chililique Alto , ubicado en el Distrito de Chulucanas , donde actualmente habitan un total de 349 personas, tiene un reservorio ejecutado hace 5 años que se encuentra en muy buen estado, tiene un sistema de red de distribución que se encuentra en mal estado, tiene como problemática no contar con servicio constante de abastecimiento de agua al Caserío, además el agua que ingieren y utilizan para sus distintas actividades domésticas o agrícolas no cuenta con ningún tratamiento respectivo, siendo este descontento con el servicio que cuentan actualmente; por lo que a través de una análisis de microbiológico podrá definir si el agua que consumen a diario puede provocar diferentes enfermedades gastrointestinales o una propagación de una bacteria, entre otras. Por ello nos formulamos lo siguiente ¿El mejoramiento de las redes del sistema de agua potable en qué manera influye el servicio continuo y la calidad del agua que se consume a diario las familias del Caserío de Chililique alto, Del Distrito de Chulucanas? La investigación se demuestra de manera que el pueblo no cuenta con un buen sistema de distribución de agua potable constante, además de no tener tratamiento para hacer consumida, lo que influirá para la propagación de enfermedades gastrointestinales. Los datos que arrojen el nuevo diseño de las redes de agua potable que llegan ala viviendas no abastece para el consumo diario de la población. El **objetivo** de la investigación es mejorar las redes del

sistema de agua potable del Caserío Chililique Alto , optimizando las condiciones de vida y calidad del agua de la población, para las familias de las 135 viviendas existentes. La investigación tiene como **objetivos específicos**: Evaluar las redes del sistema de redes de agua potable existente del Caserío Chililique Alto. 2 Diseñar un sistema de redes de agua potable del Caserío Chililique Alto. Realizar un estudio microbiológico del agua la fuente que abastece al Caserío chililique alto. La **justificación** del actual proyecto tratará del mejoramiento de la red, para poder trasladar agua potable apta para consumo humano mejorando la calidad de vida de la población, y disminuir las enfermedades que aquejan al pueblo por el consumo de aguas no tratadas. La intención de esta tesis es de poder dejar una alternativa de mejoramiento de la red de agua. Empleando cálculos hidráulicos convenientes para un buen lugar y un buen funcionamiento de la obra, líneas de conducción y distribución, para que el Caserío se beneficié y no continúen consumiendo agua de mala calidad o en algunos casos tienen que recorrer por horas para conseguir este recurso tan importante. **Resultados** de la tesis, el diseño del sistema de redes de agua potable contara con un reservorio, tuberías PVC SAP C-10 de diámetro de "Ø "1" para las principales redes de distribución y tuberías de "Ø 3/4" para los ramales, además el sistema tiene un caudal máximo horario será de 0.81 l lts/s y mi caudal máximo diario es 0.527 lts/s. **La metodología** empleada para realizar el proyecto, es de **tipo** cualitativo, descriptiva, analítica, longitudinal, no experimental y de corte transversal, dado que se estudia la situación en un periodo en donde se realizó una recopilación de información en el caserío Chililique Alto y en el INEI para corroborar los datos de la población existente
de la población, además de realizar estudios de microbiológicos de agua. Para el resultado se usó el WaterCAD se obtuvo los cuadros de los nodos y tuberías que verificaremos las presiones, las cuales cumplen y no sobrepasan 3 los 50 m.c.a como lo especifica RM-192-2018VIVIENDA con estos datos es para elaborar la red de agua potable de caserío Chililique Alto. En algunos Nodos las velocidades son inferiores a las que nos dice el RM-192-2018 VIVIENDA. El reservorio ejecutado se encuentra en la parte alta para abastecer a dicho lugar. Se **concluyó** que el sistema de agua potable es más óptimo y me permitirá abastecer con agua a mi comunidad de manera continua y que el agua que proviene de la fuente necesita ser tratada para que sea apta para el consumo humano con lo que se evitara la propagación de enfermedades o virus a causa de las bacterias que se encuentren en la fuente de agua.

# **B. DISEÑO HIDRÁULICO DE AGUA POTABLE DEL CASERÍO PANECILLO, DISTRITO DE CHULUCANAS, PROVINCIA DE MORROPÓN, DEPARTAMENTO DE PIURA - OCTUBRE 2019.**

Según **Torres Acaro, Osmar J (12)** .Esta tesis llevó a cabo un diseño del sistema de agua potable en el caserío Panecillo, distrito de Chulucanas, provincia de Morropón, departamento de Piura. En el caserío Panecillo existe un pozo tubular de diámetro de 1 metro, y desde el cual la población suministra agua, lo cual en el diseño cuenta con una tubería de impulsión de 1 ¼ que se encuentra en la parte inferior del lugar y tiene una profundidad de 9 m, y un caudal de 4.15 lt / s. el **problema de investigación**: ¿El Diseño del sistema de agua potable en el caserío Panecillo, distrito de Chulucanas, provincia de Morropón, departamento de Piura, octubre de 2019, proporcionará las condiciones óptimas requeridas para el suministro y la calidad de agua potable para el consumo diario de los

pobladores? Para responder a esta interrogante se ha planteado como **objetivo general** Mejorar el Diseño Hidráulico del sistema de agua potable en el caserío Panecillo, mejorar condiciones de vida y la calidad del agua de la población, distrito de Chulucanas, provincia de Morropón, departamento de Piura. De este mismo se tiene como **objetivos específicos**: 1.-Diseñar las redes de distribución del servicio de agua potable en el centro poblado Panecillo. 2.-Determinar las velocidades y las presiones diseño hidráulico de agua potable del caserío panecillo, distrito de Chulucanas, provincia de Morropón, departamento de Piura. 3.-Calcular la potencia de la bomba centrífuga diseño hidráulico de agua potable del caserío panecillo, distrito de Chulucanas, provincia de Morropón, departamento de Piura. 4.-Dimensionar hidráulicamente el reservorio apoyado del caserío Panecillo. 5.-Realizar el estudio físico, químico y bacteriológico del agua. La **metodología** a proponer será exploratorio y correccional y cualitativa. EL UNIVERSO, POBLACION Y MUESTRA está contribuyendo por los sistemas de agua potable del departamento de Piura; del distrito de Morropon Chulucanas y la MUESTRA se conforma diseño hidráulico del sistema de agua potable en el caserío Panecillo, distrito de Chulucanas, provincia de Morropón, departamento de Piura. **Se concluye** que el diseño hidráulico de la red de agua potable para el Centro Poblado Panecillo, proporcionará un suministro de agua largo e impecable que se extraerá de la captación de pozo hacia el tanque apoyado para luego ser almacenado, tratado y finalmente distribuido, con una alta calidad para el consumo, de esta forma la población del centro poblado de Panecillo, cuenten con una calidad de vida adecuada.

# **C. MEJORAMIENTO DEL SERVICIO DE AGUA POTABLE EN EL CASERÍO BELEN DEL DISTRITO DE CHULUCANAS, PROVINCIA DE MORROPON, DEPARTAMENTO DE PIURA, ENERO-2021.**

Según **Culqui Urbina, Sue Cris(13)** . El **objetivo principal** de la investigación es diseñar el sistema de agua potable del caserío Belén, distrito de Chulucanas, provincia de Morropón, Departamento de Piura. La **problemática** de la presente investigación es: ¿el mejoramiento del servicio de agua potable en el caserío Belén beneficiará a mejorar la calidad de vida de los pobladores del caserío Belén, del distrito de Chulucanas, provincia Morropón - Piura? Como **objetivos específicos** del presente proyecto tenemos: Evaluar la red del sistema de agua potable en el caserío de Belén, Diseñar el sistema de agua potable en el caserío de Belén, Diseñar el reservorio para las necesidades del sistema de agua potable. Evaluar las redes de conducción y distribución del caserío Belén de acuerdo al diseño obtenido. El **tipo de investigación** es exploratoria porque en el estudio y planteamiento se busca la problemática observada y mediante los resultados obtenidos se busca la solución de la problemática. El **nivel de la investigación** de mejoramiento es cuantitativo ya que se mide los valores de las variables y nos permiten determinar los resultados para el diseño longitud de tuberías, reservorio y otros sistemas de diseño. De los **resultados** obtenidos se obtuvo una población de diseño de 710 habitantes, 3 instituciones educativas y 7 instituciones públicas y sociales. La demanda de toda está población es de 0.798 l/s en promedio anual. Se **concluye** Que del análisis del WATERCAD se obtuvo una presión mínima de 11mca con los cual se cumple las presiones mínimas para la presión a cada vivienda que recomienda la resolución Ministerial 192-2018-VIVIENDA de 5 m.c.a.

#### **2.3. Bases Teóricas de la investigación**

### **2.3.1. Fuente de agua subterránea.**

Según Ordoñez Gálvez, Juan. J $(2011)^{(14)}$ . Es el agua que se encuentra por debajo de la superficie de la tierra, esta puede ser extraída mediante, perforaciones, o galerías de drenajes, pero también suele fluir de manera natural hacia la superficie de la tierra y lo hace por medio de filtraciones, cursos fluviales y manantiales.

*Ilustración N°1: El agua subterránea como parte del ciclo hidrológico.*

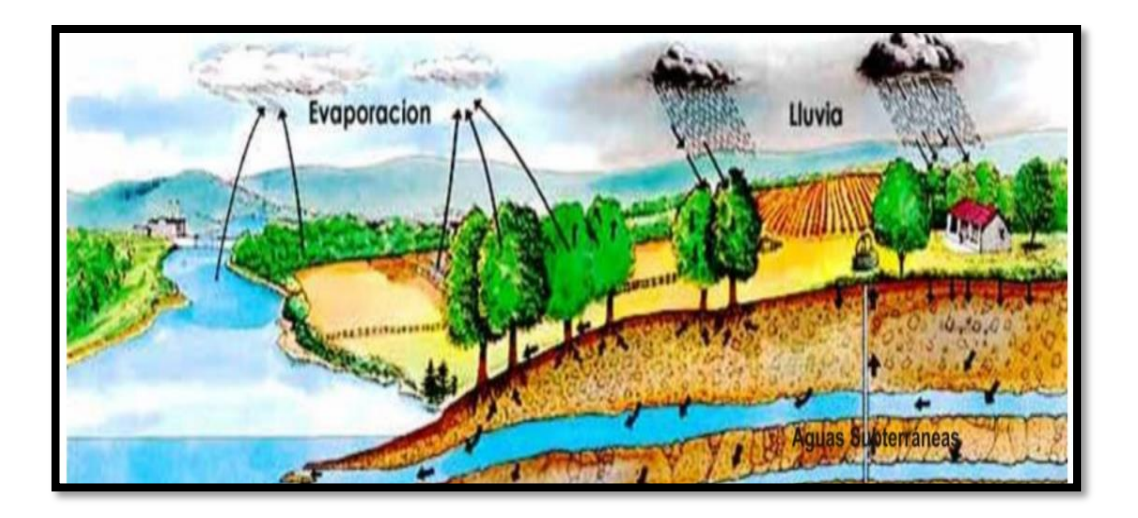

*Fuente: Foro Peruano para el agua, Sociedad geográfica de Lima-2011*.

# **2.3.1.1. Acuífero.**

Según Ordoñez Gálvez, Juan. J (2011) <sup>(14)</sup>. Este es un volumen de arena y roca que alberga agua. El agua que se encuentra en los acuíferos, es muy importante en el ciclo hidrológico, según estudios realizados se ha determinado con cálculos aproximados que el 30 % del caudal del agua superficial proviene directamente de las fuentes subterráneas de agua. Los acuíferos tienen 3 clases de clasificación, las cuales son acuíferos semiconfinados, acuíferos confinados y acuíferos libres.

*Ilustración N°2: Acuífero.*

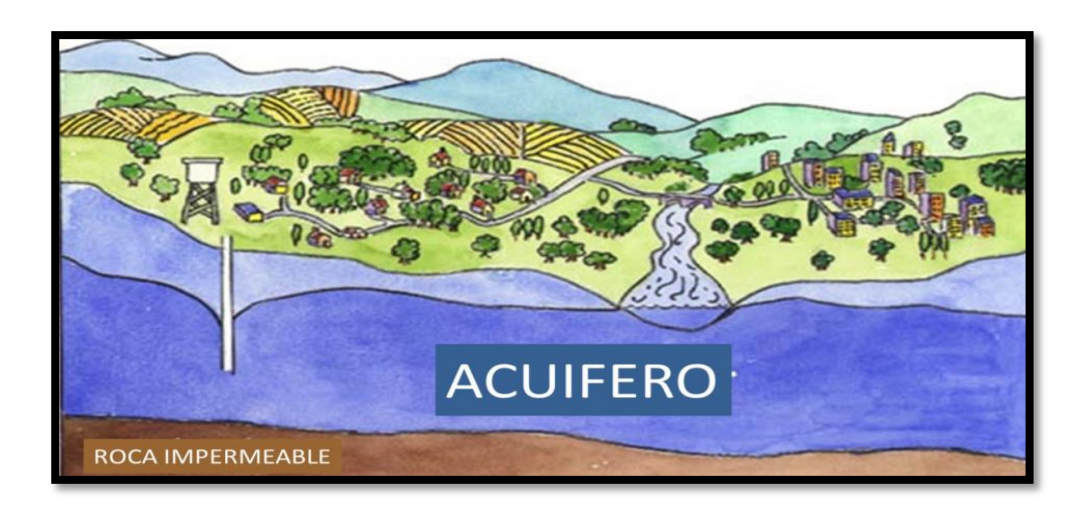

*Fuente: Foro Peruano para el agua, Sociedad geográfica de Lima-2011*.

### ➢ **Acuíferos semiconfinados.**

Según Ordoñez Gálvez, Juan. J (2011) <sup>(14)</sup>. Este tipo de acuíferos es considerado como un caso especial de los acuíferos cautivos, esto porque tanto el techo, muro o en algunos casos ambos no son en su totalidad impermeables, por lo tanto, permite que el agua circule de manera vertical.

### ➢ **Acuíferos confinados.**

Según Ordoñez Gálvez, Juan. J (2011) <sup>(14)</sup>. Este tipo de acuíferos está confinado por una capa impermeable y el agua está en la parte superior del techo de la formación acuífera. También son conocidos como acuíferos cautivos.

# ➢ **Acuíferos libres.**

Según Ordoñez Gálvez, Juan. J  $(2011)^{(14)}$ . Este tipo de acuíferos libera el agua por desaturación, es decir el agua proviene de la filtración de los poros, el nivel del agua se encuentra debajo del techo de la capa permeable.

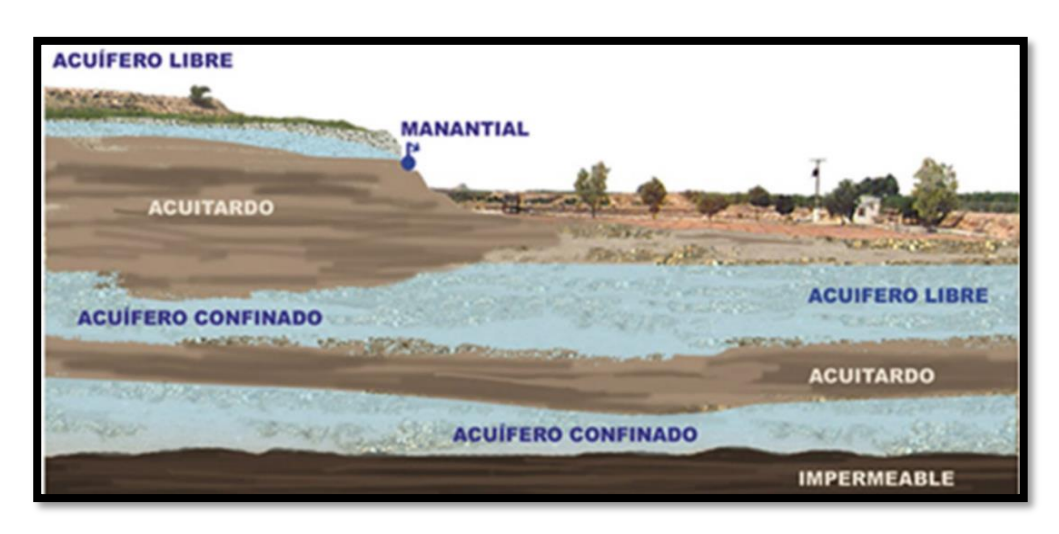

*Ilustración N°3: Tipos de acuíferos.*

*Fuente: Foro Peruano para el agua, Sociedad geográfica de Lima-2011*.

# **2.3.2. Pozos.**

Según Ordoñez Gálvez, Juan. J (2011) <sup>(14)</sup>. Son agujeros o túneles verticales que perforan la tierra hasta poder alcanzar una reserva de agua o cualquier otro fluido, como por ejemplo el petróleo, generalmente estos son de geometría cilíndrica, normalmente para evitar derrumbes se asegura sus paredes con piedra, ladrillo o concreto.

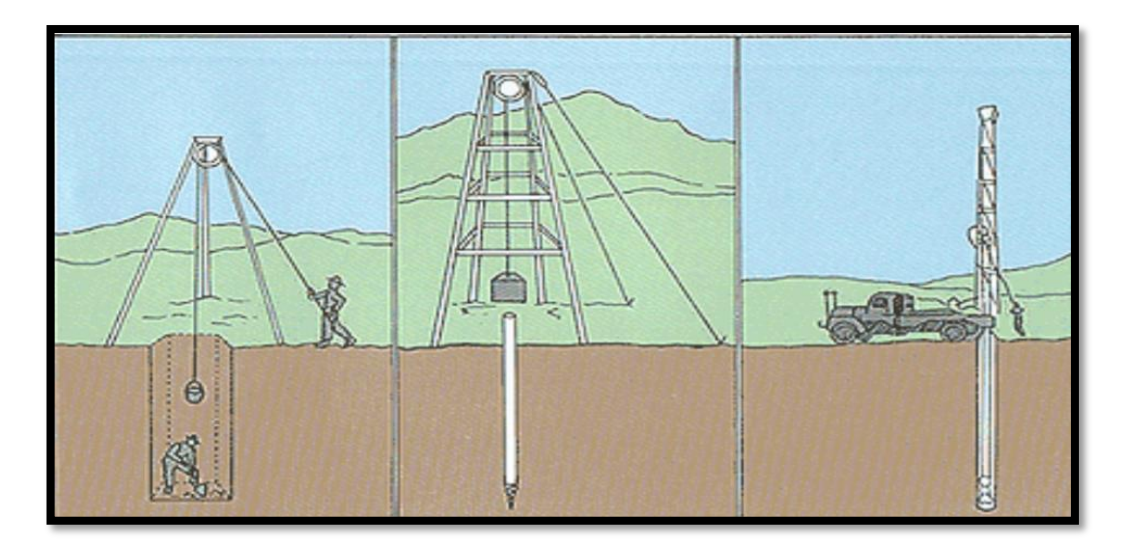

*Ilustración N° 4: Construcción de un pozo.*

*Fuente: Foro Peruano para el agua, Sociedad geográfica de Lima-2011*.

# **2.3.2.1. Pozo tubular.**

Según Landeo Panduro Jairo. K (2019) <sup>(15)</sup>. Estos son diseñados con la finalidad de poder abastecer de agua a una población, cuentan con un diámetro reducido, y es perforado con sumo cuidado y con un equipo especializado.

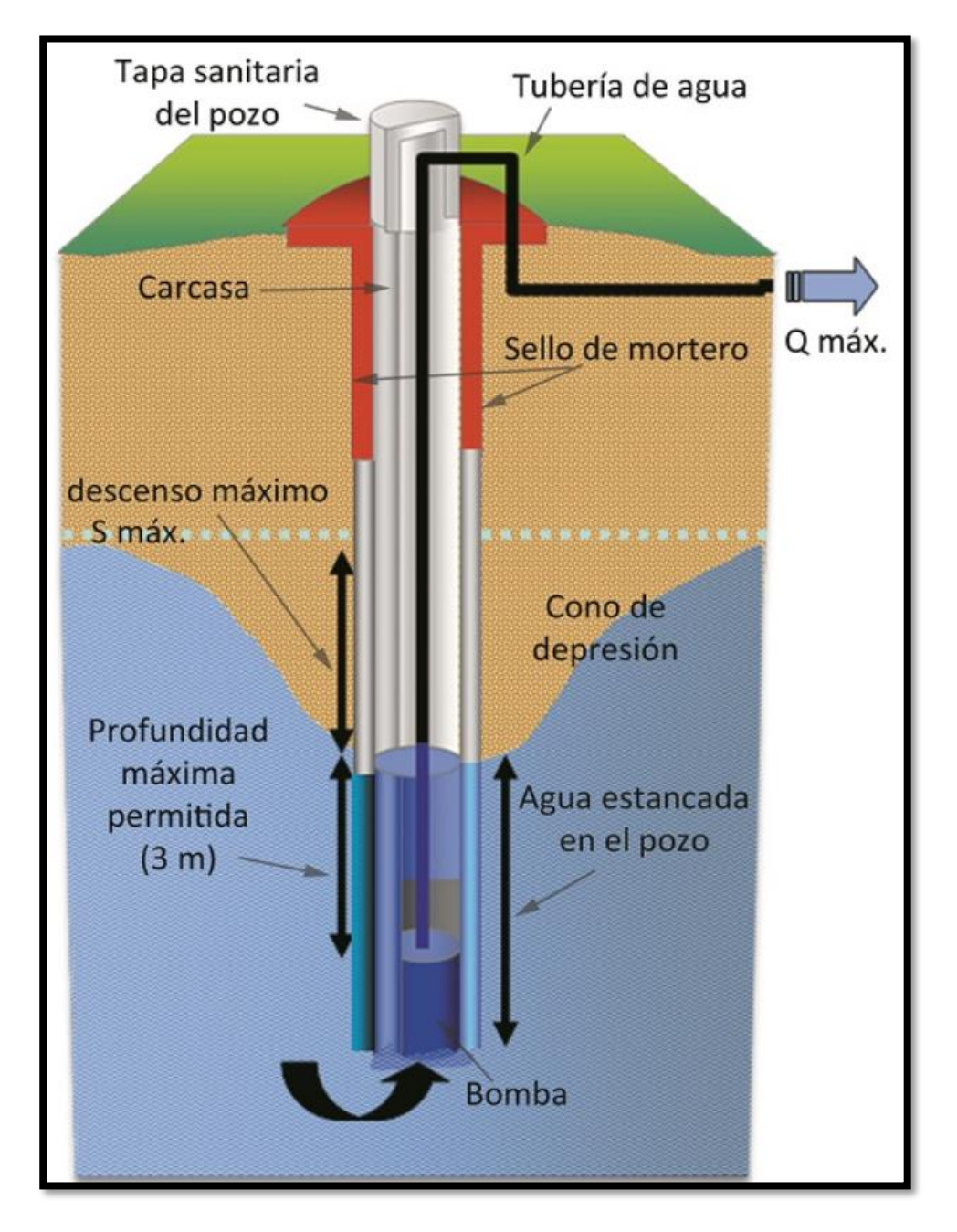

*Ilustración N° 5: Detalle de pozo tubular.*

*Fuente: Soluciones sostenibles para pequeñas redes de abastecimientoruralsupplies.eu*.

### **2.3.3. Estación de bombeo.**

Según la Noma Técnica de diseño con resolución RM-192-2018<sup>(01)</sup>. Es un grupo de estructuras, equipos, tuberías y accesorios que recogen el agua de manera directa o indirectamente de la fuente y la impulsan por medio de tuberías de PVC o de algún otro material resistente, hacia una estructura de almacenamiento como un reservorio o también puede que el agua sea dirigida hacia una PTAP, para su respectivo tratamiento.

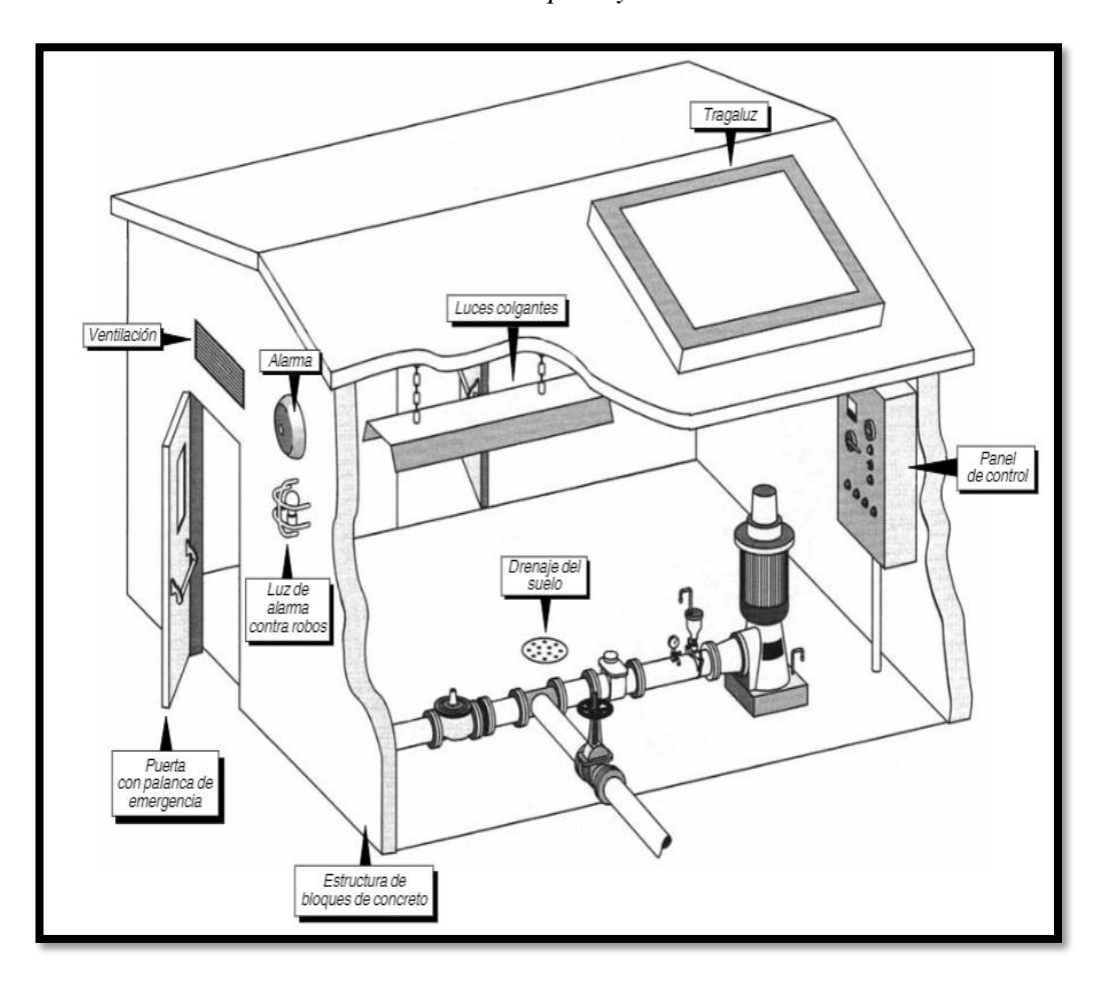

*Ilustración N° 6: Caseta de pozo y estación de bombeo.*

*Fuente: Noma Técnica de diseño con resolución RM-192-2018.*

#### **2.3.3.1. Línea de impulsión.**

Según la Noma Técnica de diseño con resolución RM-192-2018<sup>(01)</sup>. Esta es utilizada para poder conducir el agua desde un punto bajo, hasta un punto más alto y esto se realiza gracias al equipo de bombeo. Se puede reconocer porque es el tramo de tubería, que inicia en la captación y termina en la PTAP o el reservorio.

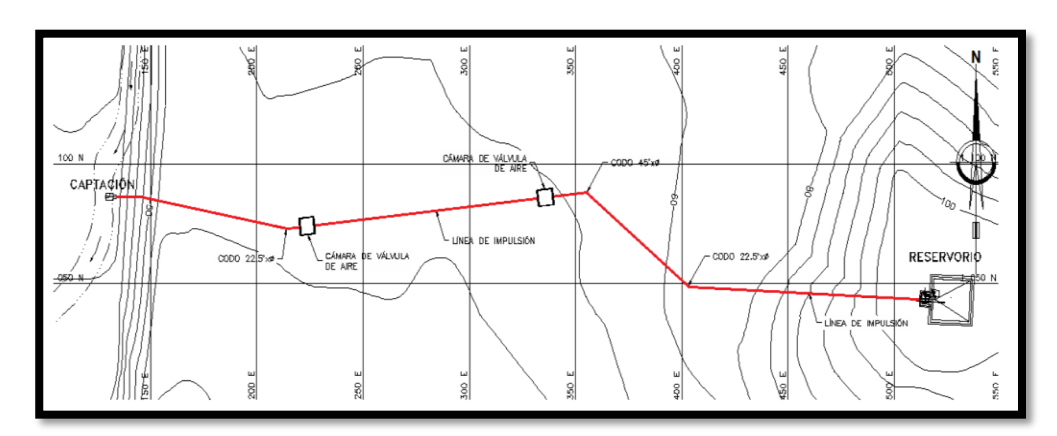

*Ilustración N° 7: Línea de impulsión.*

*Fuente: Noma Técnica de diseño con resolución RM-192-2018.*

### **2.3.4. Reservorio elevado.**

Según la Noma Técnica de diseño con resolución RM-192-2018<sup>(01)</sup>. Este debe de ser diseñado para que almacene el agua necesaria para abastecer a la población y se debe de instalar lo más cerca posible al pueblo. Se tiene que instalar en una cota alta para que pueda garantizar la presión mínima, en las zonas más desfavorables del sistema. El reservorio debe de garantizar la calidad sanitaria del líquido vital y su totalidad estanqueidad, el material predominante que se usa es el concreto y el volumen final del reservorio debe ser múltiplo de 5. Para la protección de esta estructura se debe de construir un cerco perimétrico y debe de contar con una tapa sanitaria para acceso del personal.

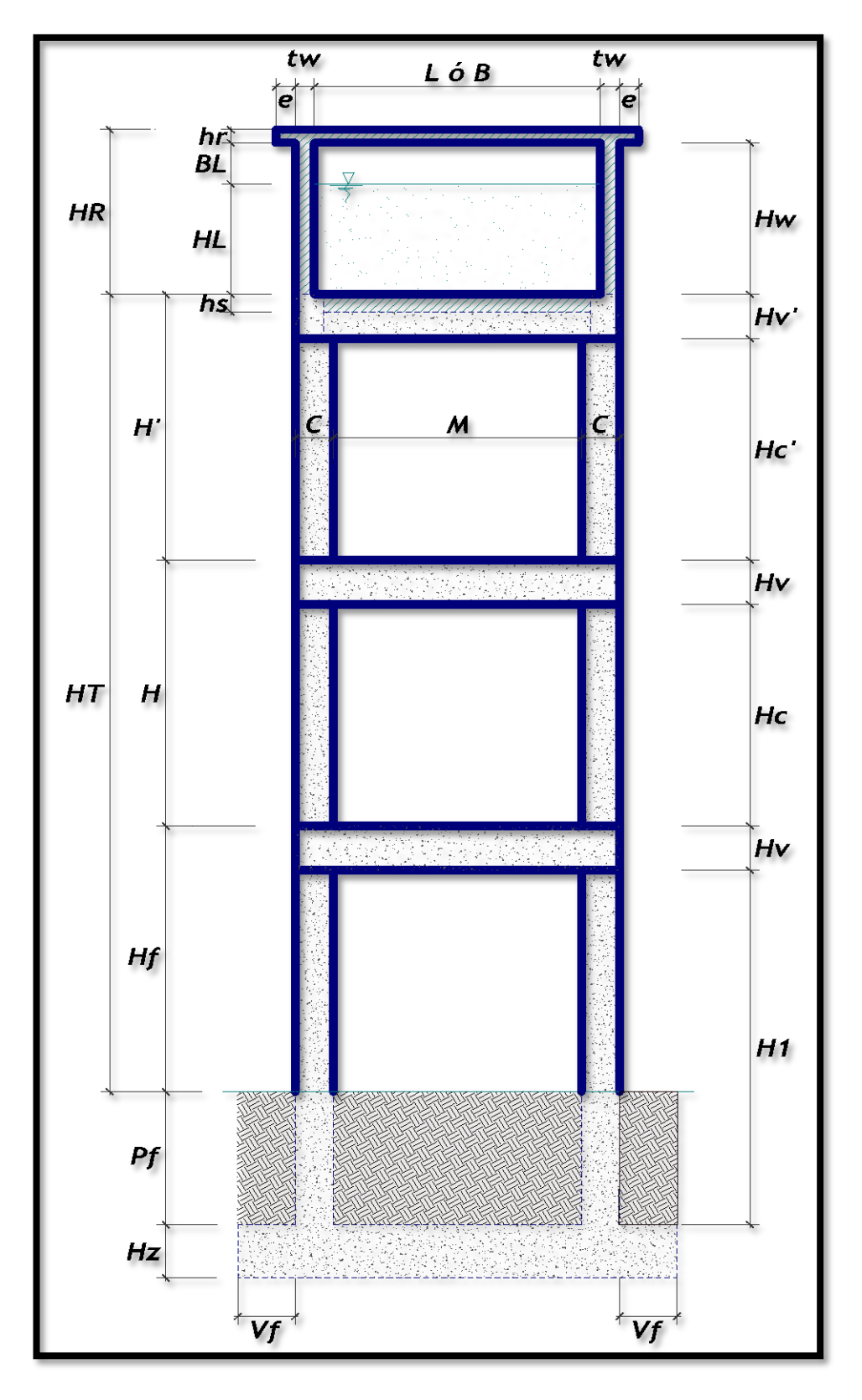

*Ilustración N° 8: Detalle de reservorio elevado.*

*Fuente: Ministerio de vivienda construcción y saneamiento.*

# **2.3.5. Abastecimiento de agua por bombeo.**

Según Gobierno del Perú<sup>(16)</sup>. Existen sistemas de agua potable que abastecen por medio del bombeo los cuales se dividen en dos y son:

a. Sin tratamiento

Son sistemas en las cuales las fuentes de agua subterráneas se encuentran debajo de la cota mínima para el abastecimiento de la población, es por este motivo que se requiere de un equipo electromecánico para poder llevar el agua hasta un nivel prudente, para poder abastecer a la comunidad.

*Ilustración N° 9: Sistema de bombeo sin tratamiento.*

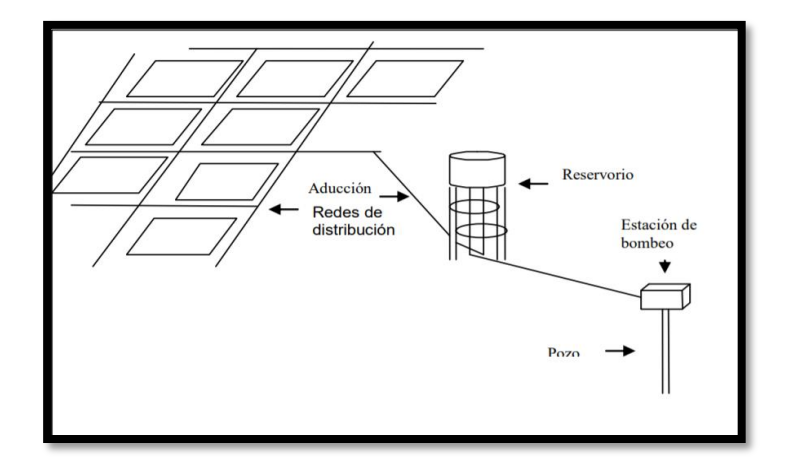

*Fuente: Ministerio de vivienda construcción y saneamiento.*

*Tabla N°1: Ventajas y desventajas de un bombeo sin tratamiento.*

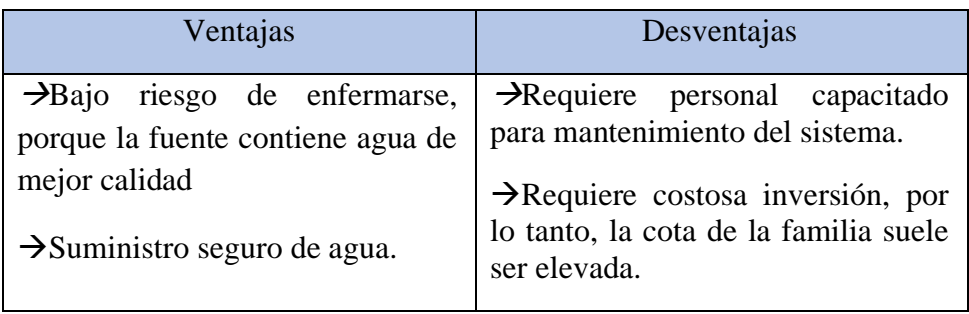

*Fuente: Elaboración propia*

b. Con tratamiento

En estos sistemas, las fuentes de agua son superficiales, pero están ubicados en una parte inferior a la cota de la localidad, por lo tanto, se requiere estaciones de bombeo, para impulsar el agua hacia un punto elevado estrategido, para que pueda desde ahí atender el requerimiento de la población.

*Ilustración N° 10: Sistema de bombeo con tratamiento.*

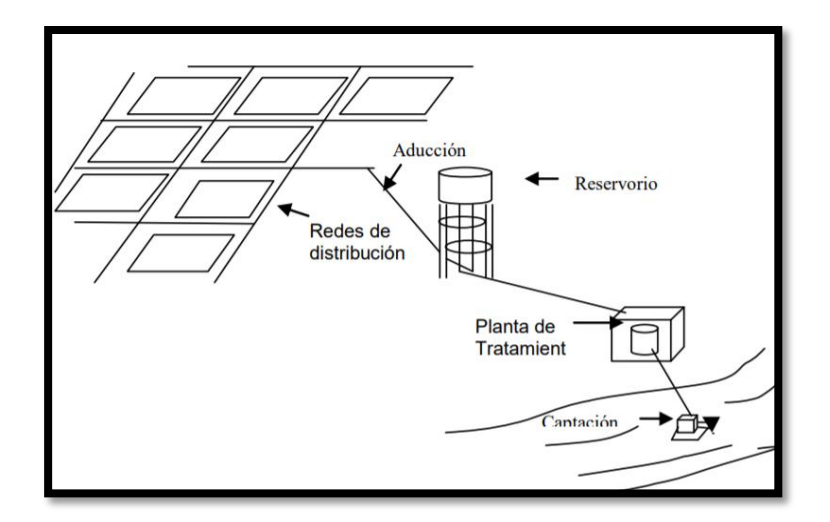

*Fuente: Ministerio de vivienda construcción y saneamiento.*

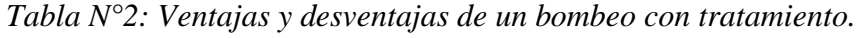

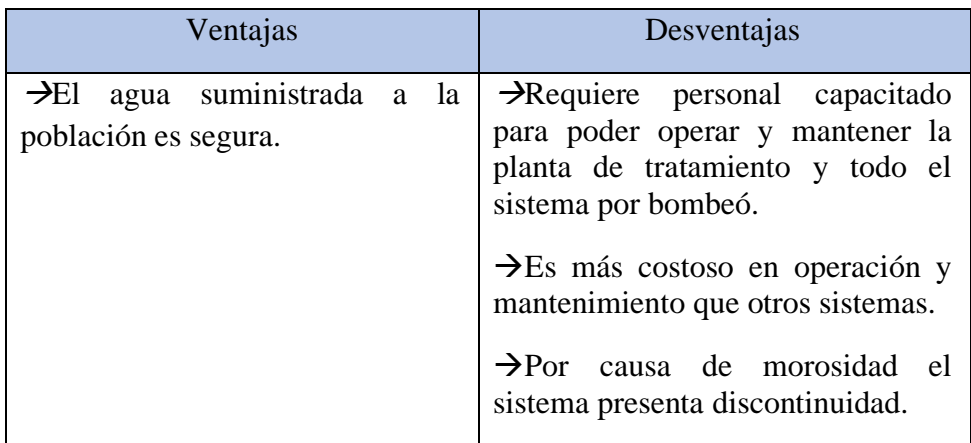

*Fuente: Elaboración propia*

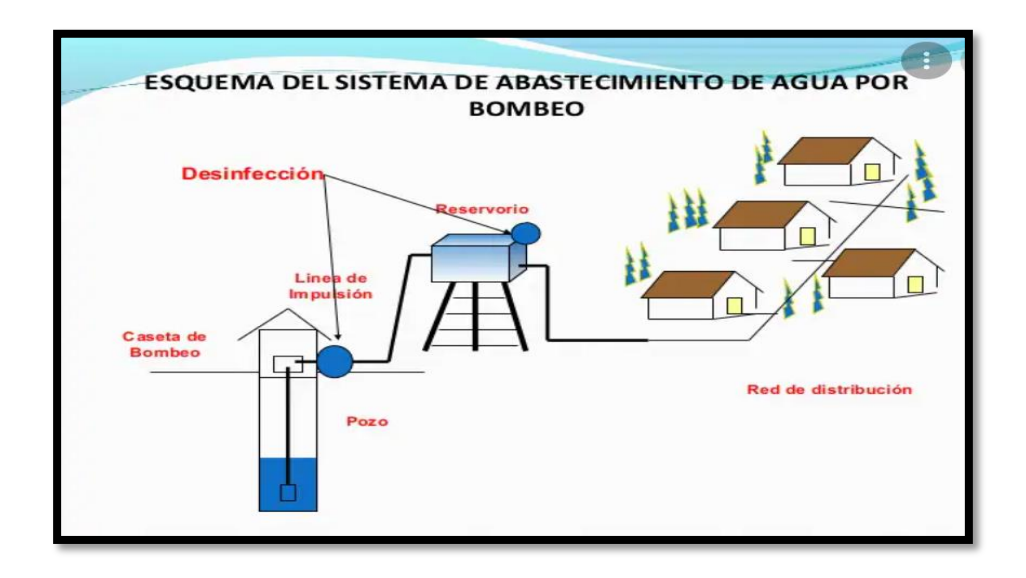

*Ilustración N° 11: sistema de abastecimiento de agua por bombeo.*

*Fuente: https://www.slideshare.net/hanscarlosgiovannico/captacion-del-agua*

# **2.3.6. Abastecimiento de agua por gravedad.**

Según Roger Agüero Pittman<sup>(17)</sup>. El sistema de agua por gravedad es un conjunto de estructuras que cumple con la función de transportar el agua desde la captación hacia los reservorios y luego a la población.

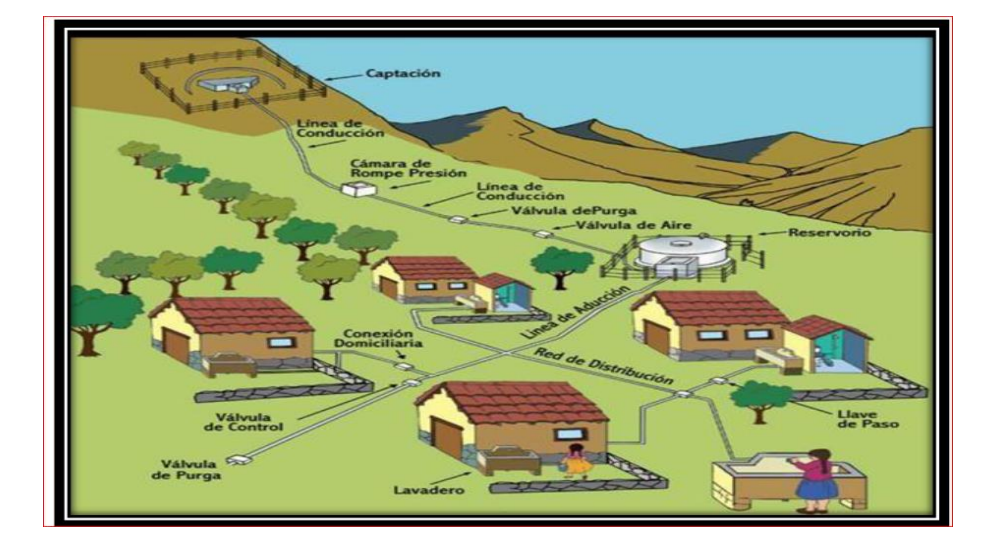

 *Ilustración N° 12: Componentes de un sistema de agua potable por gravedad.*

 *Fuente: Manual de operaciones de un sistema de agua potable por gravedad*

### **2.3.7. Parámetros para diseñar un sistema de agua potable.**

#### **2.3.7.1. Criterios de selección de abastecimiento de agua.**

Según la Noma Técnica de diseño con resolución RM-192-2018<sup>(01)</sup>. Para poder decidir qué opción tecnología se va a implementar en ciertas poblaciones, primero se tiene que evaluar el entorno para poder conocer las condiciones de la zona del proyecto, los criterios evaluados son, el tipo de fuente, la ubicación de la fuente, el nivel freático del agua, las frecuencias de las precipitaciones, la disponibilidad de agua de la zona, los peligros naturales de la zona, la calidad de agua de la fuente.

| <b>ESPACIO DE</b><br><b>EVALUACIÓN</b>                                   | <b>CARACTERÍSTICAS</b><br><b>PRINCIPALES</b> | SOBRE TRATAMIENTO DE AGUA PARA CONSUMO HUMANO                                                                                                    |  |
|--------------------------------------------------------------------------|----------------------------------------------|----------------------------------------------------------------------------------------------------|--|
|                                                                          | <b>TRASLADO</b>                              | Debe especificarse la forma de traslado del sistema y los riesgos<br>que conlleva el mismo.                                                                                                    |  |
|                                                                          | <b>INSTALACIÓN</b>                           | Debe especificarse la forma de instalación del producto y los<br>riesgos que conlleva el mismo, la cantidad de personas<br>necesarias para el armado y su grado de instrucción, así como el<br>tiempo de instalación.                                                                                                    |  |
| <b>PRUEBA DE</b>                                                         | OPERACIÓN Y<br><b>MANTENIMIENTO</b>          | Debe verificarse la forma de operación, mantenimiento, cantidad y<br>tipo de insumos necesarios, para determinar el grado de<br>instrucción del operario                                                                                                    |  |
| <b>CAMPO</b>                                                             | <b>AUTONOMIA</b>                             | Debe especificarse en caso requerir energía eléctrica, como esta<br>será proporcionada.                                                                                                    |  |
|                                                                          | <b>RESISTENCIA A LA</b><br><b>EXPOSICIÓN</b> | Debe indicarse de ser un sistema prefabricado, como se comporta<br>ante su exposición al sol o de ser enterrado hacia la fuerza del<br>suelo ejercida sobre él, inclusive a su reacción a características<br>químicas                                                                                                    |  |
|                                                                          | <b>RESISTENCIA EN</b><br><b>GENERAL</b>      | Resistencia, el material del que esté fabricado el producto, debe<br>ser resistente al trato que puede recibir en campo durante su<br>traslado, instalación y operación por su exposición al ambiente.                                                                                                    |  |
| <b>PRUEBA DE</b><br><b>LABORATORIO</b>                                   | <b>ANALISIS DE</b><br><b>EFICIENCIA</b>      | Debe indicarse y demostrarse la eficiencia de tratamiento del<br>sistema, ante varios escenarios posibles de calidad de fuente                                                                                                    |  |
| COSTOS, GARANTÍA<br><b>SOBRE EL</b><br><b>Y OTROS</b><br><b>PRODUCTO</b> |                                              | Norma de diseño, el producto debe estar diseñado bajo una<br>norma incluida en la normativa nacional vigente, para lo cual se<br>presentará la memoria de cálculo respectiva. En caso la norma<br>utilizada no se encuentre incluida dentro de la normativa nacional<br>vigente, esta debe ser previamente homologada ante el ente<br>autorizado correspondiente.<br>Tecnología, en caso se presente una tecnología innovadora, debe<br>anexarse antecedentes previos de su uso validado con análisis de<br>laboratorio contemporáneos a dichas experiencias.<br>Vida Útil, debe tener una vida útil mínimo de 30 años, con un<br>adecuado mantenimiento de parte del usuario. |  |

*Tabla N° 3: Ventajas y desventajas de un bombeo con tratamiento.*

*Fuente: Noma Técnica de diseño con resolución RM-192-2018*

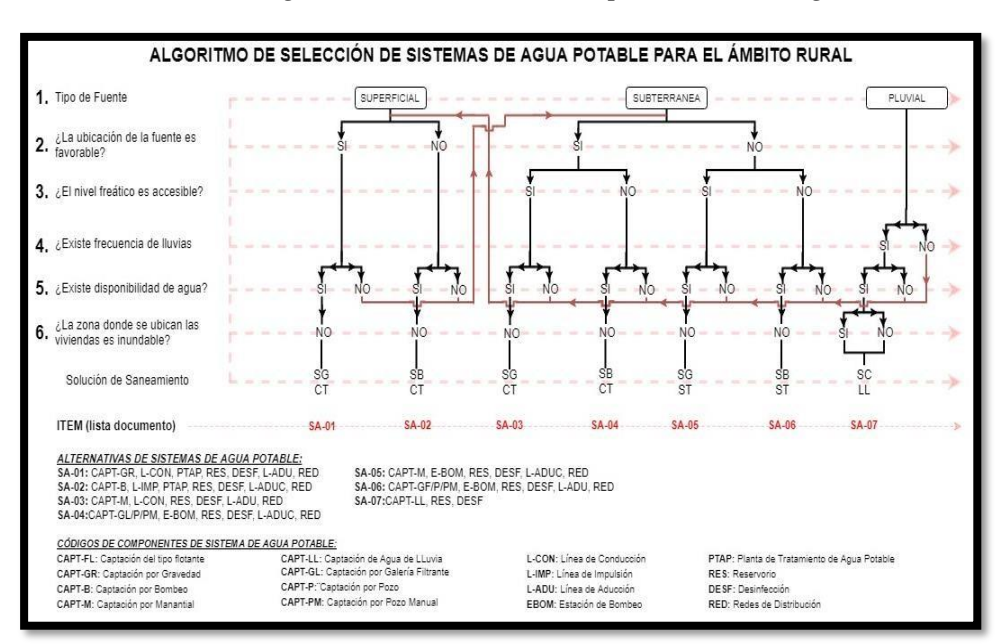

*Ilustración N° 13: Algoritmo de selección de opciones tecnológicas.*

*Fuente: Noma Técnica de diseño con resolución RM-192-2018*

### **2.3.7.2. Criterios de selección de abastecimiento de agua.**

Se refiere al criterio a tomar en cuenta para poder seleccionar la dotación de agua para abastecer a una población, la dotación debe ser seleccionada por la ubicación geografía de la zona, ya sea sierra, costa o selva, también se debe de considerar su sistema de eliminación de excretas, se debe de tener en cuenta si será con UBS con arrastre hidráulico o si será sin arrastre hidráulico.

*Ilustración N° 4: Dotación de agua según UBS.*

| <b>REGIÓN</b><br><b>GEOGRÁFICA</b> | <b>DOTACIÓN – UBS SIN</b><br><b>ARRASTRE HIDRAULICO</b><br>(I/hab.d) | <b>DOTACIÓN – UBS CON</b><br><b>ARRASTRE HIDRÁULICO</b><br>(I/hab.d) |
|------------------------------------|----------------------------------------------------------------------|----------------------------------------------------------------------|
| <b>COSTA</b>                       | 60                                                                   | 90                                                                   |
| <b>SIERRA</b>                      | 50                                                                   | 80                                                                   |
| <b>SELVA</b>                       | 70                                                                   | 100                                                                  |

*Fuente: Noma Técnica de diseño con resolución RM-192-2018*

# **2.3.7.3. Periodo de diseño.**

Según Jimenes Terán, José<sup> (18)</sup>. El periodo de diseño será planteado por el proyectista, siempre teniendo en cuenta que se utilicen procedimientos correctos, esto con la finalidad de garantizar los periodos óptimos para todos los componentes del sistema.

*Tabla N° 5: Periodo de diseño en estructuras.*

| <b>ESTRUCTURA</b>                                                                        | <b>PERIODO DE</b><br><b>DISEÑO</b> |
|------------------------------------------------------------------------------------------|------------------------------------|
| $\checkmark$ Fuente de abastecimiento                                                    | 20 años                            |
| $\checkmark$ Obra de captación                                                           | 20 años                            |
| $\sqrt{P}$ ozos                                                                          | 20 años                            |
| ✓ Planta de tratamiento de agua para consumo humano (PTAP)                               | 20 años                            |
| $\sqrt{\mathsf{Reservorio}}$                                                             | 20 años                            |
| ✓ Líneas de conducción, aducción, impulsión y distribución                               | 20 años                            |
| $\checkmark$ Estación de bombeo                                                          | 20 años                            |
| $\checkmark$ Equipos de bombeo                                                           | 10 años                            |
| ✓ Unidad Básica de Saneamiento (arrastre hidráulico, compostera y para zona<br>inundable | 10 años                            |
| ✓ Unidad Básica de Saneamiento (hoyo seco ventilado)                                     | 5 años                             |

*Fuente: Noma Técnica de diseño con resolución RM-192-2018.*

### **2.3.7.4. Población de diseño.**

Según la Noma Técnica de diseño con resolución RM-192-2018<sup>(01)</sup>. Se recomienda que se use el método aritmético o racional esto para calcular la población de diseño. Este método se aplica para poblaciones en la cual sus habitantes varían de forma progresiva, encontrándose cerca del límite de saturación.

$$
p_f = P_0 + r\left(\frac{1+r}{1000}\right)
$$

**Pf=**Población futura.

**Po=**Población Actual.

**r=**Coeficiente de crecimiento anual por 100 habitantes.

 **Pf=**N° de años.

# **2.3.7.5. Cálculo de los caudales de diseño.**

# **a) Caudal medio diario (Qmd).**

Según la Noma Técnica de diseño con resolución RM-192-2018<sup>(01)</sup>. Es la estimación per cápita para una población de diseño, esta se expresa en litros por segundo (l/s), la fórmula es la que se presenta a continuación.

> $Qmd =$ Pfxdotación 86400 seg día

Donde:

Qmd=Consumo máximo diario l/s. Pf=Población futura. D=dotación l/hab/día.

#### **b) Caudal máximo diario (Qmáxd).**

Según la Noma Técnica de diseño con resolución RM-192-2018<sup>(01)</sup>. Este se define por ser el máximo día en el que se consumió agua y fue registrado tras observaciones de 365 días y se considera un coeficiente K1=1.3

# *Qmáxd=k1x Qmd = l/s*

Donde:

**Qmd=**Consumo máximo diario l/s.

**Qmd=**Consumo promedio diario l/s.

**K1=**coeficiente.

*Ilustración N°14: Variaciones diarias de consumo*

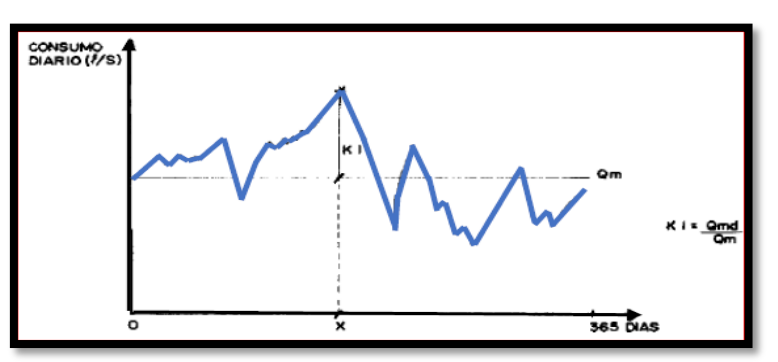

*Fuente: Evaluación y mejoramiento del sistema de abastecimiento de agua potable del caserío de Racroa Bajo.*

# **c) Caudal máximo horario (Qmáxh).**

Según la Noma Técnica de diseño con resolución RM-192-2018<sup>(01)</sup>. Esta es la hora en la que se consume una mayor cantidad de agua, en el día de máximo consumo, para este cálculo de debe de tener en cuenta el coeficiente K2 el cual está en un intervalo de 1.8<>2.5

$$
Qm\acute{a}xh = k2xQmd = l/s
$$

Donde:

**Qmd=**Consumo máximo diario l/s.

**Qmd=**Consumo promedio diario l/s.

**K1=**coeficiente.

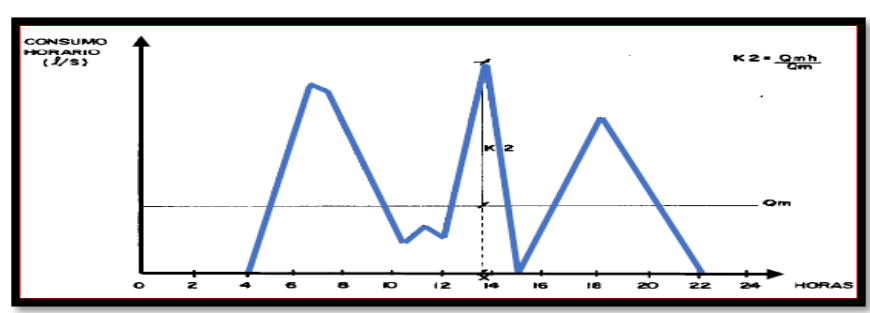

 *Ilustración N°15: Variaciones Horarias de consumo.*

*Fuente: Evaluación y mejoramiento del sistema de abastecimiento de agua potable del caserío de Racroa Bajo.*

# **2.3.7.6. Estandarización de diseños hidráulicos.**

Para diseñar estructuras hidráulicas para obras de saneamiento, se debe de usar los criterios ya estandarizados. Por lo tanto, cuando se presenten condiciones similares el diseño será el mismo.

*Tabla N° 6: Estandarización de componentes hidráulicos.*

| <b>ITEM</b>    | <b>COMPONENTE HIDRÁULICO</b>                               | <b>CRITERIO</b><br><b>PRINCIPAL</b>                                                                     | <b>CRITERIOS</b><br><b>SECUNDARIOS</b> | <b>DESCRIPCIÓN</b>                                                                                                    |
|----------------|------------------------------------------------------------|----------------------------------------------------------------------------------------------------|----------------------------------------|----------------------------------------------------------------------------------------------------|
| 1              | Barraje Fijo sin Canal de Derivación                       |                                                                                                    |                                        |                                                                                                    |
| $\overline{2}$ | Barraje Fijo con Canal de Derivación                       |                                                                                                    |                                        |                                                                                                    |
| 3              | <b>Balsa Flotante</b>                                      | $Q_{\text{md}}$ (I/s) = (menor a<br>$0,50$ ) o ( $>0.50 - 1,00$ )<br>$o (> 1,00 - 1,50)$                | Población final y<br>dotación          | Para un caudal máximo diario "Q <sub>md</sub> " menor o igual a 0,50 l/s,<br>se diseña con 0.50 l/s, para un "Qmd" mayor a 0.50 l/s y<br>hasta 1,00 l/s, se diseña con 1,00 l/s y así sucesivamente. |
| 4              | Caisson                                                    |                                                                                                    |                                        |                                                                                                    |
| 5              | Manantial de Ladera                                        |                                                                                                    |                                        |                                                                                                    |
| 6<br>7         | Manantial de Fondo<br>Galería Filtrante                    |                                                                                                    |                                        |                                                                                                    |
|                |                                                            | $Q_{\text{md}}$ (I/s) = (menor a                                                                        |                                        | Para un caudal máximo diario "Q <sub>md</sub> " menor o igual a 1,00 l/s,                                                                                                    |
| 8              | Pozo Tubular                                               | $1,00$ ) o ( $>1,00$ - 2,00)<br>$o (> 3,00 - 4,00)$                                                     | Población final y<br>dotación          | se diseña con 1.00 l/s, para un "Qmd" mayor a 1.00 l/s y<br>hasta 2,00 l/s, se diseña con 2,00 l/s y así sucesivamente.                                                                              |
| 9              | Línea de Conducción                                        |                                                                                                    | $\overline{\mathsf{x}}$                |                                                                                                    |
| 9.1            | Cámara de Reunión de Caudales                              |                                                                                                    | X                                      | Estructuras de concreto que permiten la adecuada                                                                                                    |
| 9.2            | Cámara de Distribución de Caudales                         | $Q_{\text{md}}$ (I/s) = (menor a                                                                        | Χ                                      | distribución o reunión de los flujos de agua<br>Para un caudal máximo diario "Qmd" menor o igual a 0,50 l/s,                                                                                         |
| 9.3            | CRP para Conducción                                        | $0.50$ ) o ( $>0.50 - 1.00$ )<br>$o$ (> 1,00 - 1,50)                                                    |                                        | se diseña con 0,50 l/s, para un "Q <sub>md</sub> " mayor a 0,50 l/s y<br>hasta 1,00 l/s, se diseña con 1,00 l/s y así sucesivamente.                                                                 |
| 9.4            | Tubo Rompe Carga                                           |                                                                                                    | $\overline{\mathsf{x}}$                |                                                                                                    |
| 9.5            | Válvula de Aire                                            |                                                                                                    | $\overline{\mathsf{x}}$                |                                                                                                    |
| 9.6<br>9.7     | Válvula de Purga<br>Pase Aéreo                             |                                                                                                    | X<br>Χ                                 |                                                                                                    |
|                |                                                            | Dependiendo de la                                                                                       |                                        | Diseñada con todos sus componentes, los que se                                                                                                    |
| 10             | <b>PTAP</b> Integral                                       | calidad del agua de la<br>fuente                                                                        |                                        | desarrollan a continuación                                                                                                    |
| 10.1           | Desarenador                                                | $Q_{\text{md}}$ ( $\text{I/s}$ ) = (menor a                                                             | Población final y                      | Para un caudal máximo diario "Qmd" menor o igual a 0,50 l/s,                                                                                                    |
| 10.2           | Sedimentador                                               | $0,50$ ) o ( $>0,50 - 1,00$ )<br>$o (> 1,00 - 1,50)$                                                    | dotación                               | se diseña con 0,50 l/s, para un "Qmd" mayor a 0,50 l/s y<br>hasta 1,00 l/s, se diseña con 1,00 l/s y así sucesivamente.                                                                              |
| 10.3           | Sistema de Aireación                                       |                                                                                                    |                                        |                                                                                                    |
|                |                                                            |                                                                                                    | Población final y                      |                                                                                                    |
| 10.4<br>10.5   | Prefiltro<br>Filtro Lento de Arena                         | $Q_{md}$ ( $l/s$ ) = (menor a<br>$0,50)$ o (>0,50 - 1,00)<br>$o (> 1,00 - 1,50)$                        | dotación<br>Población final y          | Para un caudal máximo diario "Q <sub>md</sub> " menor o igual a 0,50 l/s,<br>se diseña con 0,50 l/s, para un "Qmd" mayor a 0,50 l/s y<br>hasta 1,00 l/s, se diseña con 1,00 l/s y así sucesivamente. |
|                |                                                            |                                                                                                    | dotación                               |                                                                                                    |
| 10.6<br>10.7   | Lecho de Secado<br>Cerco Perimétrico de PTAP               | $1,50$ $\text{I/s}$                                                                                     | Χ                                      |                                                                                                    |
| 11             | Estaciones de Bombeo                                       | $Q_{\text{md}}$ (I/s) = (menor a                                                                        |                                        | Para un caudal máximo diario "Qmd" menor o igual a 1,00 l/s,                                                                                                    |
|                |                                                            |                                                                                                    |                                        |                                                                                                    |
| 12             | Línea de Impulsión                                         | $1,00$ ) o ( $>1,00$ - 2,00)<br>$o (> 3,00 - 4,00)$                                                     | Población final y<br>dotación          | se diseña con 1,00 l/s, para un "Qmd" mayor a 1,00 l/s y<br>hasta 2,00 l/s, se diseña con 2,00 l/s y así sucesivamente.                                                                              |
| <b>ITEM</b>    | <b>COMPONENTE HIDRÁULICO</b>                               | <b>CRITERIO</b><br><b>PRINCIPAL</b>                                                                     | <b>CRITERIOS</b><br><b>SECUNDARIOS</b> | <b>DESCRIPCIÓN</b>                                                                                                    |
| 13             | Cisterna de 5, 10 y 20 m3                                  | Vcist $(m^3)$ = (menor a<br>5) o $(5 - 10)$ o $(210)$<br>$-20$                                          | Población final y<br>dotación          | Para un volumen calculado menor o igual a 5 m <sup>3</sup> , se<br>selecciona una estructura de almacenamiento de 5 m <sup>3</sup> , para                                                            |
|                | Cerco Perimétrico Cisterna                                 |                                                                                                    | X                                      | un volumen mayor a 5 m <sup>3</sup> y hasta 10 m <sup>3</sup> , se selecciona una                                                                                                    |
| 13             | Reservorio Apoyado de 5, 10, 15, 20 y 40<br>m <sub>3</sub> | Vres $(m^3)$ = (menor a<br>5) $o(>=5 - 10) o(>=10)$<br>– 15) o (>15 – 20) o                             | Población final y<br>dotación          | estructura de almacenamiento de 10 m <sup>3</sup> y así<br>sucesivamente.<br>Para los volúmenes no considerados, debe tenerse en<br>cuenta lo siguiente: i) debe diseñarse estructuras con un        |
| 14             | Reservorio Elevado de 10 y 15 m3                           | $( >35 - 40)$<br>Vres $(m^3) = (5 - 10)$<br>$o(>=10 - 15)$                                              | Población final y<br>dotación          | volumen múltiplo de 5, ii) debe considerarse los diseños<br>propuestos como referencia para nuevas estructuras                                                                                       |
| 14.1           | Caseta de Válvulas de Reservorio                           |                                                                                                    |                                        | Típicos para modelos pequeños y de pared curva para un<br>reservorio de gran tamaño                                                                                                    |
| 14.2           | Sistema de Desinfección                                    |                                                                                                    |                                        | Sistema de desinfección para todos los reservorios                                                                                                    |
| 14.3<br>15     | Cerco Perimétrico para Reservorio<br>Línea de Aducción     |                                                                                                    |                                        | Para la protección y seguridad de la infraestructura<br>Para un caudal máximo diario "Qmd" menor o igual a 0,50 l/s,<br>se diseña con 0.50 l/s, para un "Qmd" mayor a 0.50 l/s y                     |
| 16             | Red de Distribución y Conexión<br>Domiciliaria             |                                                                                                    |                                        | hasta 1,00 l/s, se diseña con 1,00 l/s y así sucesivamente.                                                                                                    |
| 16.1           | CRP para Redes                                             | $Q_{\text{md}}$ (I/s) = (menor a<br>$0,50)$ o ( $>0,50 - 1,00$ )<br>$o (> 1,00 - 1,50)$                 |                                        | Para un caudal máximo diario "Q <sub>md</sub> " menor o igual a 0,50 l/s,<br>se diseña con 0,50 l/s, para un "Qmd" mayor a 0,50 l/s y                                                                |
| 16.2           | Válvula de Control                                         |                                                                                                    | X                                      | hasta 1,00 l/s, se diseña con 1,00 l/s y así sucesivamente.                                                                                                    |
| 16.3<br>17     | Conexión Domiciliaria<br>Lavaderos                         | Depende si se<br>implementa en<br>vivienda, institución<br>pública o institución<br>educativa inicial y | X                                      | Para distintos tipos de conexión domiciliaria                                                                                                    |
| 18             | Piletas Públicas                                           | primaria<br>Cota de ubicación de<br>los componentes                                                     |                                        | Solamente en el caso de que las viviendas más altas ya no<br>sean alcanzadas por el diseño de la red                                                                                                 |

*Fuente: Noma Técnica de diseño con resolución RM-192-2018.*

| <b>RANGO</b> | $Q_{\text{md}}$ (REAL)  | <b>SE DISEÑA CON:</b> |  |
|--------------|-------------------------|-----------------------|--|
|              | $<$ de 0.50 l/s         | $0.50$ I/s            |  |
|              | 0.50 l/s hasta 1.0 l/s  | $1.0$ $\text{Ns}$     |  |
|              | $>$ de 1.0 $\text{I/s}$ | $1.5$ I/s             |  |

*Tabla N°7: Estandarización de caudales para diseño.*

*Fuente: Noma Técnica de diseño con resolución RM-192-2018.*

*Tabla N°8: Estandarización de volumen de reservorio.*

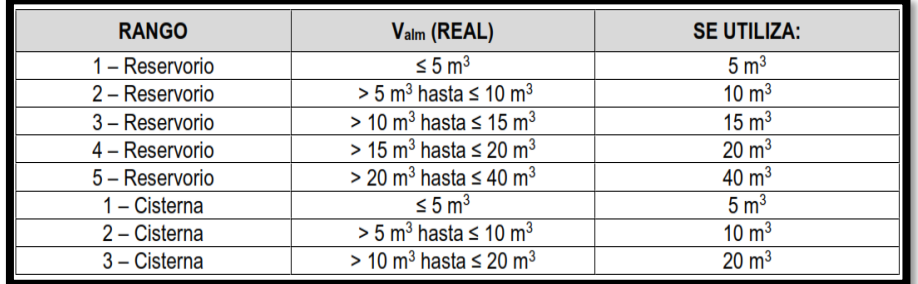

*Fuente: Noma Técnica de diseño con resolución RM-192-2018.*

# **2.3.7.7. Línea de conducción**

Según García Trisolini, Eduardo<sup>(19)</sup>. Es el tramo de tubería y de pequeñas estructuras que conducen el agua desde la captación hasta el reservorio o planta de tratamiento. La línea de conducción se diseña con el caudal máximo diario de agua y se debe de tener en cuenta las siguientes estructuras:

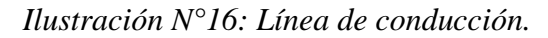

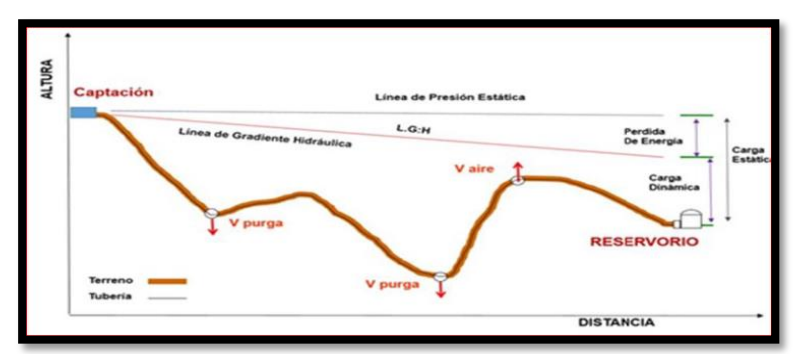

*Fuente: Noma Técnica de diseño con resolución RM-192-2018.*

# **a) Carga disponible**

Según Agüero Pittman<sup>(17)</sup>. La diferencia de altura que está entre la captación y el reservorio representa la carga disponible.

 *Ilustración N°17: Carga disponible en una línea de conducción.*

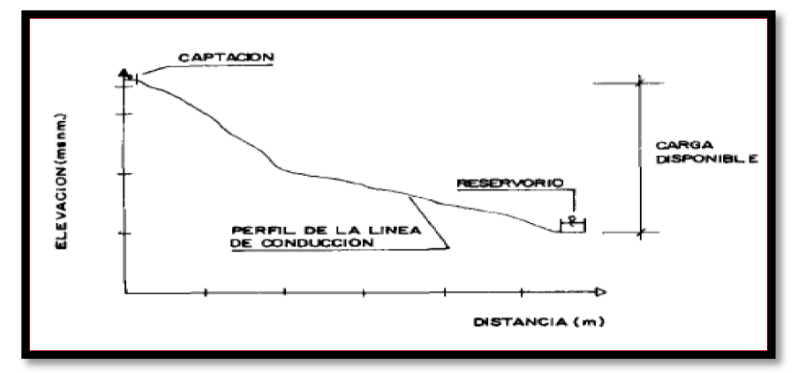

*Fuente: Evaluación y mejoramiento del sistema de abastecimiento de agua potable del caserío de Racroa Bajo.*

# **b) Perdidas de carga.**

Según Agüero Pittman<sup>(17)</sup>. Se conoce como perdida de carga al gasto de energía que se usa para poder vencer las resistencias que presenta oposición al movimiento de un fluido de un lugar a otro en una parte de la tubería.Se indica por la línea de gradiente hidráulica y puede presentar una presión que puede ser positiva o en caso contrario negativa. Si se cuenta con una presión residual superior a 10% está recibirá el nombre de tubería corta.

$$
Hf=\frac{S}{L}
$$

Donde:

**Hf=**Perdida de carga.

**S=**Carga disponible.

**L=**Longitud de tubería.

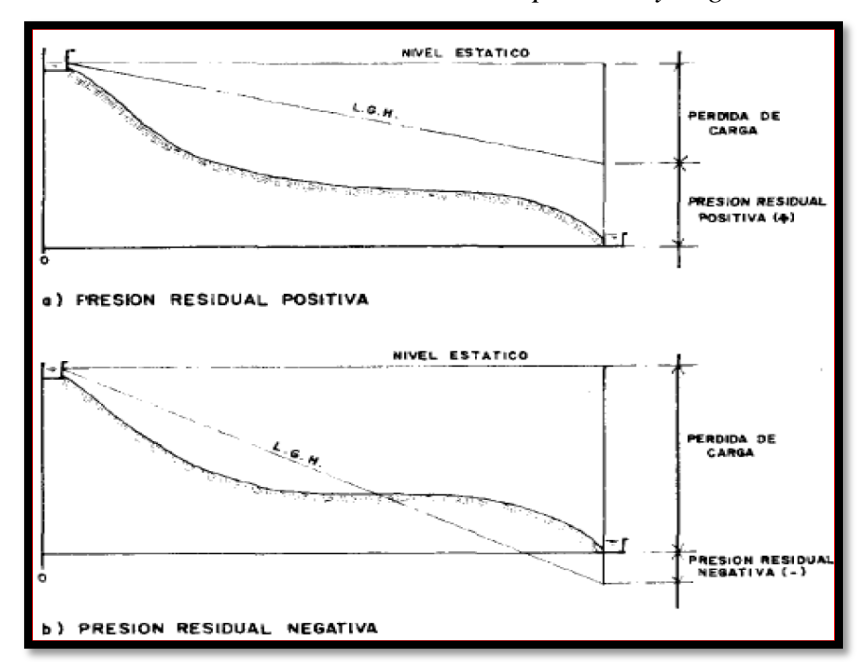

*Ilustración N°18: Presiones residuales positivas y negativas.*

*Fuente: Evaluación y mejoramiento del sistema de abastecimiento de agua potable del caserío de Racroa Bajo.*

### **c) Diámetro de tuberías.**

Según Agüero Pittman<sup>(17)</sup>. Es la distancia interna de una tubería, y se usa para calcular las velocidades en las que circulan los fluidos por el interior de esta, sus medidas se identifican en pulgadas, para realizar este cálculo se tiene la siguiente formula.

$$
D=\frac{(0.71*Q^{0.38})}{h^{0.21}}
$$

Donde:

D=Diámetro de tubería (m).

#### $Q =$ Caudal  $l/s$ .

hf= Perdida de carga.

Según Agüero Pittman<sup>(17)</sup>. Las tuberías deben de contar con diámetros de diseño para unas velocidades mínimas de 0.6 m/s y unas velocidades máximas de 5 m/s. en casos de diseños para

sistemas rurales se toman diámetros de ¾" para las líneas de conducción, para establecer las velocidades se tiene la siguiente formula.

$$
V=1.9735\frac{Q}{D^2}
$$

Donde:

**V=** velocidad de agua l/s.

**D=**Diámetro interno de tubería (m).

**Q=**Caudal l/s.

### **e) Presión.**

Según Agüero Pittman<sup>(17)</sup>. La presión es la unidad ejercida de fuerza sobre una determinada área de los materiales, en este caso las tuberías, esto se produce por la fuerza de gravedad en tramos con bastante pendientes y por donde pasan fluidos a tope, podemos usar la ecuación de Bernoulli que se muestra a continuación.

$$
Z1+\frac{P1}{\gamma}+\frac{V1^2}{2G}+Hf=Z2+\frac{P2}{\gamma}+\frac{V2^2}{2G}+Hf
$$

Donde:

**Z=** La altura donde se encuentra la tubería.

**P=**Presión ejercida por el fluido en la tubería.

**γ=**Peso específico del agua.

**V=**velocidad del fluido.

**Hf=**Perdidas de carga producidas por el recorrido.

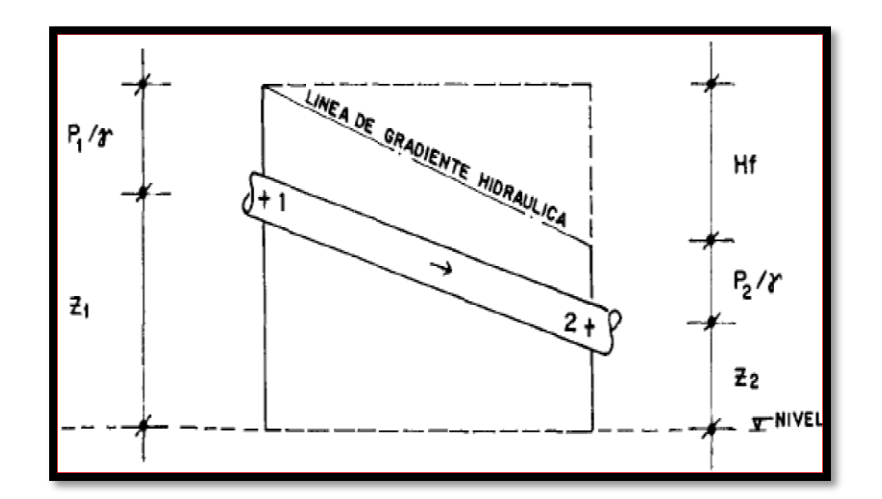

*Fuente: Evaluación y mejoramiento del sistema de abastecimiento de agua potable del caserío de Racroa Bajo*

# **2.3.7.8. Válvulas**

# **a) Válvula de purga de purga**

Según Municipalidad distrital de Andaymarca<sup>(20)</sup>. Nos dice que la válvula de purga está instalada sobre la tubería de descarga. Estas se deben de instalar en todos los puntos de las líneas principales donde se pueda presentar una posible obstrucción del flujo, esto puede pasar por la acumulación de los sedimentos.

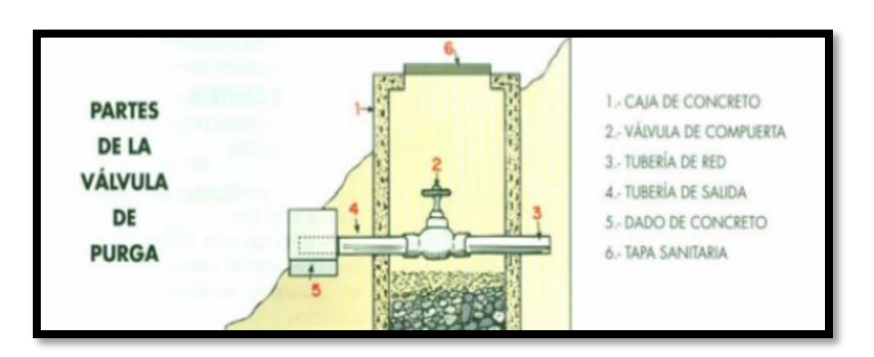

*Ilustración N° 20: Diseño de la válvula de aire*

*Fuente: Noma Técnica de diseño con resolución RM-192-2018.*

# **b) Válvulas de aire**

Según Municipalidad distrital de Andaymarca<sup>(20)</sup>. Nos dice que la válvula de aire es la que reconoce la entrada de aire hacia el sistema, pero no su salida esto con el fin de limitar la presión en el interior de la canalización de la descarga. Se tienen las siguientes válvulas de aire que se distinguen por la función que realice.

- **Purgadores:** Se encargan de eliminar las burbujas de aire que se forman en la conducción.
- **Ventosas bifuncionales:** Ejecutan velozmente la evacuación-admisión del aire.
- **Ventosas trinacionales:** Estas ejecutan las funciones señaladas anteriormente.

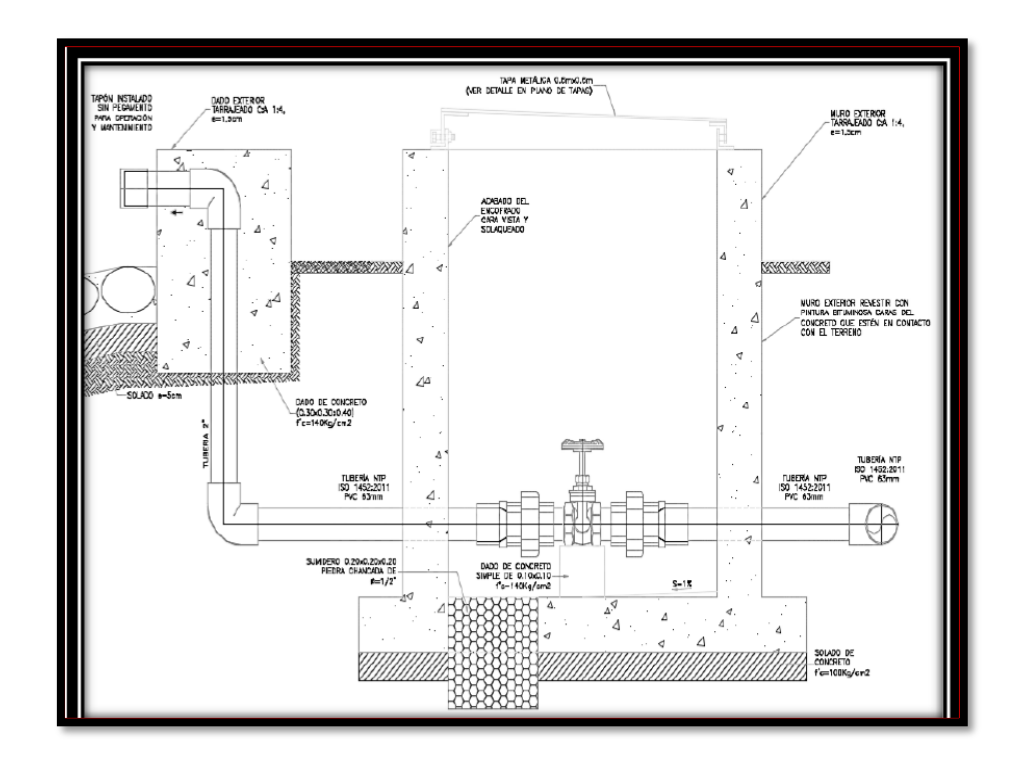

*Ilustración N° 21: Diseño de la válvula de aire.*

*Fuente: Noma Técnica de diseño con resolución RM-192-2018*

#### **2.3.7.9 Cámara rompe presión**

Según la Noma Técnica de diseño con resolución RM-192-2018<sup>(01)</sup>. Es una estructura que tiene la finalidad de reducir la presión hidrostática a cero, ya que cuando hay mucho desnivel entre la fuente de captación y los puntos en la línea de conducción, se podría generar roturas de las tuberías acosta de las presiones que se generarían, es por esto que las cámaras rompen presión cumplen la función de disipadores de energía reiniciando a cero cada cierto tramo las presiones, esto con el fin de evitar que las tuberías se dañen.

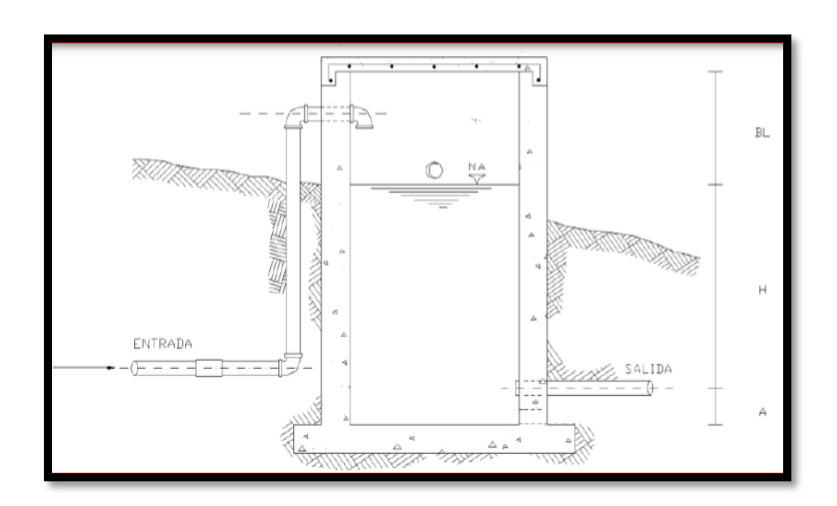

*Ilustración N° 22: Cámara rompe presión.*

*Fuente: Noma Técnica de diseño con resolución RM-192-2018.*

### **2.3.8. Línea de aducción**

Según la Noma Técnica de diseño con resolución RM-192-2018<sup>(01)</sup>. Es un conjunto de tuberías, accesorios e instalaciones que se utilizan para poder trasladar el agua desde el almacenamiento hacia la localidad a la cual se pretende abastecer de agua con la finalidad de satisfacer la necesidad de la población.

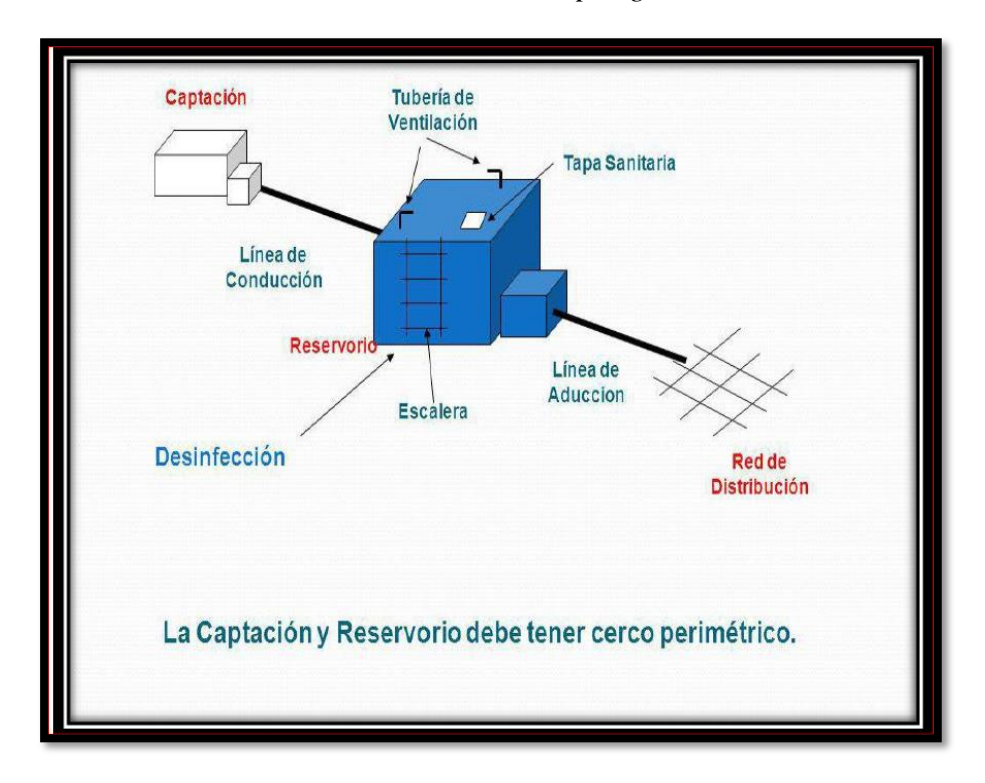

*Ilustración N° 23: Sistema por gravedad.*

*Fuente: Guía del ministerio de salud y el ambiente.*

## **2.3.9. Red de distribución**

Según la Noma Técnica de diseño con resolución RM-192-2018<sup>(01)</sup>. Esta red se inicia en la mayoría de ves en el tanque de agua tratada, esta red es la que lleva el agua hacia las viviendas para dotarlas de agua, la red de distribución tiene que transportar el agua de manera continua las 24 horas del día, esta red tiene componentes como son, una estación de bombeo para impulsar el agua si fuera necesario, tuberías que es por donde circula el agua, válvulas que permite tener cierto control del agua y para el cuidado de las tuberías.

#### **a) Distribución del agua potable**

Según García Trisolini<sup>(19)</sup>. El agua potable se distribuye a la población desde el reservorio. Este reservorio lleva el agua hacia la población mediante las líneas de aducción y reparte el agua a los hogares por medio de las redes de distribución, el agua que se entrega a la población debe de estar apta para el consumo por ende debe de estar tratada con anterioridad y cumpliendo las normas de calidad para el consumo humano (16) .

*Ilustración N° 24: distribución de agua potable.*

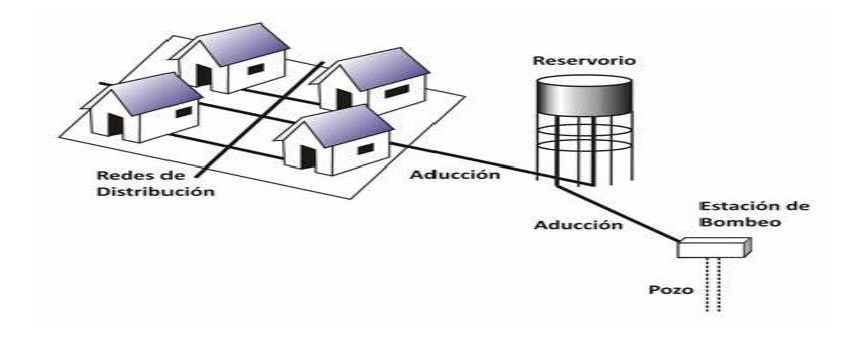

*Fuente: "Barrios Napuri C. Jesús María, Lima - Perú: SET; 2009".*

#### **b) válvula de control**

Según la Noma Técnica de diseño con resolución RM-192-2018<sup>(01)</sup>. Estas son las famosas válvulas compuerta que también son llamadas de control. Estas se instalan a lo largo de toda la línea, esto con la finalidad de separar sectores, para que en el caso que se presente alguna rotura se pueda separar los sectores y así poder abasteciendo de agua a la población y también tienen la finalidad de permitir el mantenimiento de las redes.

Tenemos las siguientes válvulas de control

#### **1. Válvula mariposa**

Se utiliza para cortar presiones bajas, estas válvulas se usan cuando no se tiene válvulas compuerta, estas válvulas están elaboradas de hierro fundido y asiento elástico.

#### **2. Válvula Compuerta**

Estas válvulas se emplean en sistemas de agua potable constante que tengan poca caída de presión, esta válvula tiene función al estar abiertas o cerradas no se pueden regular.

### **3. válvula anti retorno**

Su función principal es cerrar el paso definitivamente del líquido que circula, este líquido puede circular hacia un sentido, pero no puede regresar gracias a esta válvula

#### **c) Tubo PVC sanitario para cementar**

Este tubo tiene resistencia a la humedad y es muy liviano, tiene mucha resistencia a la tensión y abrasión, esto evita la fuga del agua. Su construcción es de calidad gracias a los materiales de calidad que se usan es por este motivo que trabajan muy bien y con eficiencia en interiores, al aire libre o bajo tierra soportando la presión.

# **2.4. HIPÓTESIS GENERAL**

Con el diseño del sistema de agua potable del caserío San José, km 41-Comunidad Campesina José Ignacio Távara Pasapera, Distrito de Chulucanas, Provincia de Morropón-Piura. Se logrará beneficiar a 266 pobladores que actualmente no cuentan con agua potable y por ende mejorara la calidad de vida de los moradores de este caserío.

# **HIPÓTESIS ESPECÍFICAS**

❖ Al evaluar las condiciones, y el entorno del caserío San José y alrededores se podrá proponer un diseño optimo, eficiente y duradero, que proporcione un suministro de agua continuo a los moradores de este caserío.

# **III. METODOLOGÍA**

#### **3.1. Tipo de investigación**

Mi investigación es de **tipo** aplicativo pues se plantea la solución a una problemática mediante conocimientos científicos establecidos, también es descriptiva porque detalla el diseño que dará solución a esta problemática.

#### **3.2. Nivel de Investigación del proyecto**

Mi investigación es de nivel cuantitativo porque detalla los cálculos que se realizan para poder proponer un diseño optimo y duradero que beneficiara a los habitantes del caserío San José.

#### **3.3. Diseño de Investigación**

La presente investigación cuenta con un diseño no experimental, debido a que tiene un nivel cuantitativo, que detalla los cálculos realizados con formulas y procesos ya establecidos.

Esta investigación cuenta con los siguientes pasos básicos.

**1.-**Antecedentes: en este punto se buscó tesis que tengan parecido a mi investigación las cuales son Internacionales, nacionales y locales, que sirvieron de guía fundamental para el desarrollo de esta tesis.

**2.-**Bases teóricas: en este punto se agregó los pasos para el diseño de un sistema de agua potable en zonas rurales, también se agregó la normatividad que valide que los procedimientos y los diseños son los correctos.

**3.-**Marco conceptual: en este punto se añaden los conceptos más importantes que se necesitan saber para que el lector pueda entender esta investigación.

**4.-**Determinacion de instrumentos: En este punto se añadieron los instrumentos de recolección de datos que se emplearon en esta investigación, los cuales fueron la encuesta y la entrevista.

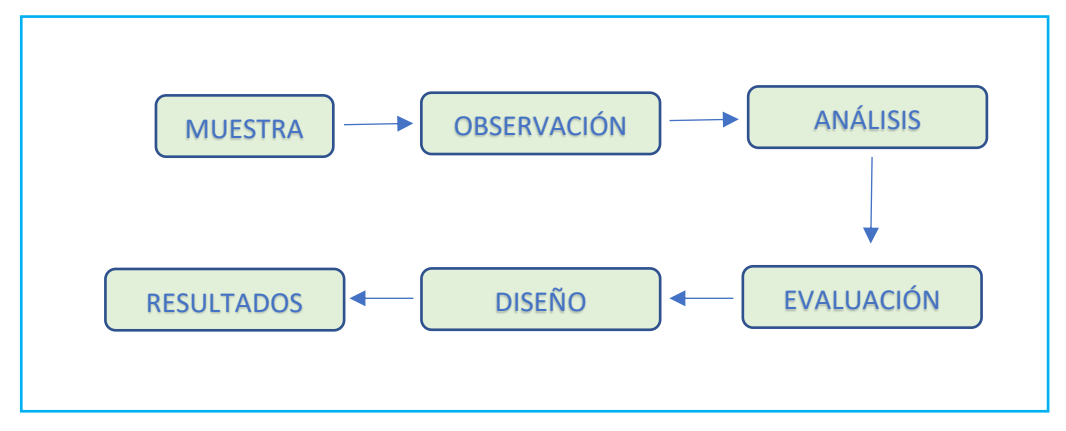

*Ilustración N° 25: Gráfica del diseño de la investigación* 

*Fuente: Elaboración propia.*

# **3.4. Población y Muestra**

### **3.4.1. Población**

En esta investigación la población estuvo definida por el sistema de agua potable de todas las zonas rurales del Distrito de Chulucanas, Provincia de Morropón-Piura.

### **3.4.2. Muestra**

La muestra seleccionada para esta investigación está compuesta por el sistema de agua potable del caserío San José, km 41-Comunidad Campesina José Ignacio Távara Pasapera, Distrito de Chulucanas, Provincia de Morropón-Piura.

# **3.5 Definición y operacionalización de variables e Indicadores**

*Tabla N°9: Definición y operacionalización de variables e Indicadores.*

# **DISEÑO DEL SISTEMA DE AGUA POTABLE EN EL CASERIO SAN JOSÉ, KM 41-COMUNIDAD CAMPESINA JOSÉ IGNACIÓ TÁVARA PASAPERA, DISTRITO DE CHULUCANAS, PROVINCIA DE MORROPÓN-PIURA.**

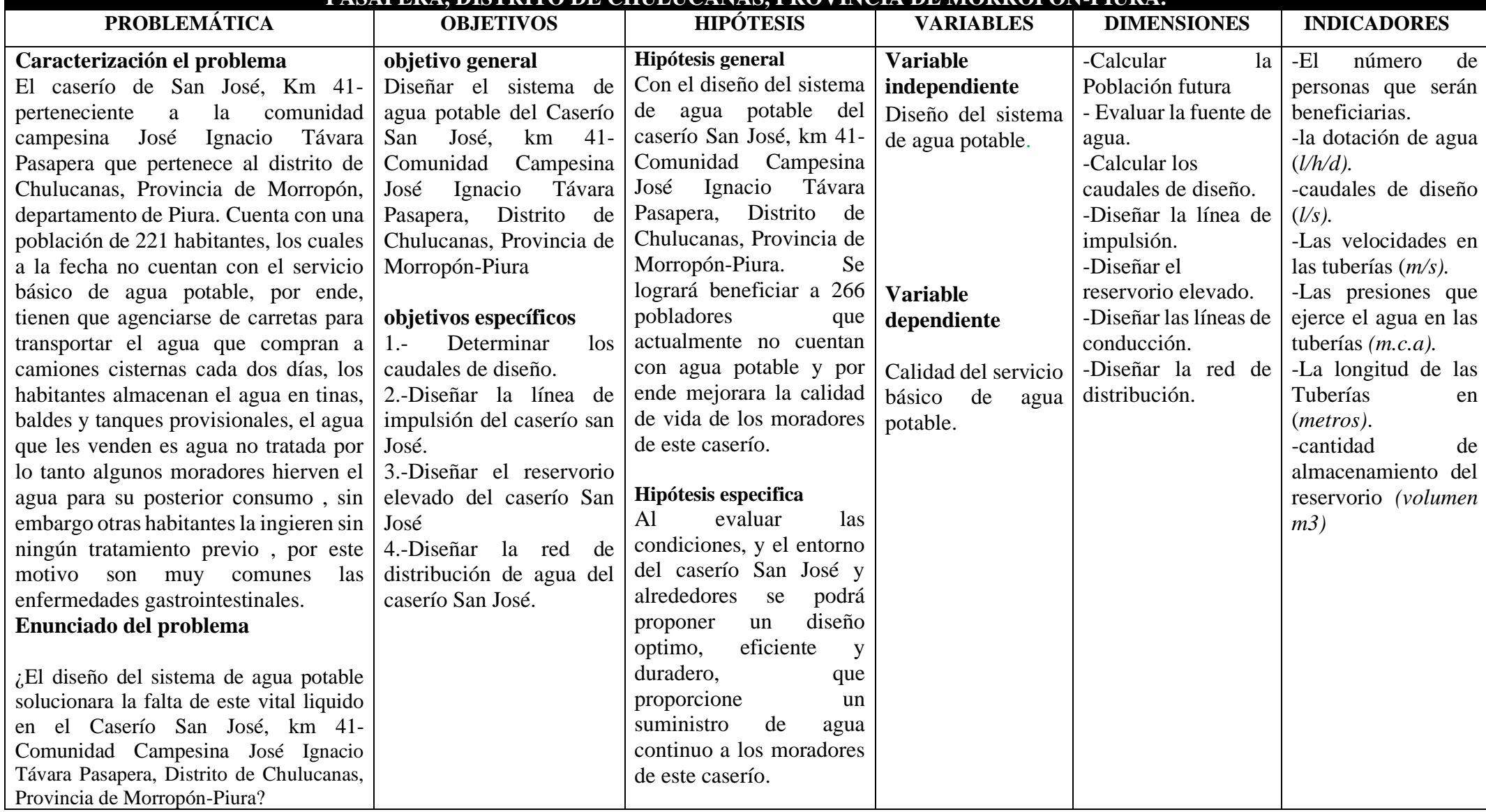

*Fuente: Elaboración propia.*

#### **3.6. Técnicas e instrumentos para recolección de datos**

Las técnicas que se emplearon para realizar esta investigación fueron visuales en las cuales se recogieron datos de campo, los datos de campo se recogieron a través de la aplicación de encuestas y vistas al lugar de estudio, para la toma de los datos se hizo uso de los siguientes instrumentos:

- Libreta de apuntes, para anotar los datos de campo.
- Encuestas, para poder conocer la situación actual de la población.
- Plano de ubicación y localización de la zona.
- Libros y normas que se emplearon para hacer cálculos y diseñar una solución que permita un mejoramiento del sistema de agua potable actual.
- Software tales como, AutoCAD civil 3d, Microsoft Word, Excel y Power Point que se utilizaron para el cálculo y planteamiento de la investigación.
- Lista de coteja para la evaluación del proyecto de investigación.
- RESOLUCION MINISTERIAL. 192-2018-VIVIENDA "Norma Técnica de Diseño: Opciones Tecnológicas para Sistemas de Saneamiento en el Ámbito Rural".

# **3.7. Plan de análisis de datos**

- ❖ Determinar la ubicación de la zona de estudio.
- ❖ Aplicación de encuestas para saber de cerca la problemática de los habitantes.
- ❖ Evaluar el entorno y las condiciones, para poder proponer un buen diseño.
- ❖ Plantear un diseño para abastecer a la población con agua potable de calidad.
- ❖ Elaborar el informe final que presentara de manera detallada la estructura de la investigación, con sus respectivos resultados basados en la ciencia y respetando la normatividad vigente hasta sus conclusiones y aspectos complementarios.

# **3.8. Matriz de consistencia.**

# *Tabla N°10: Matriz de consistencia.*

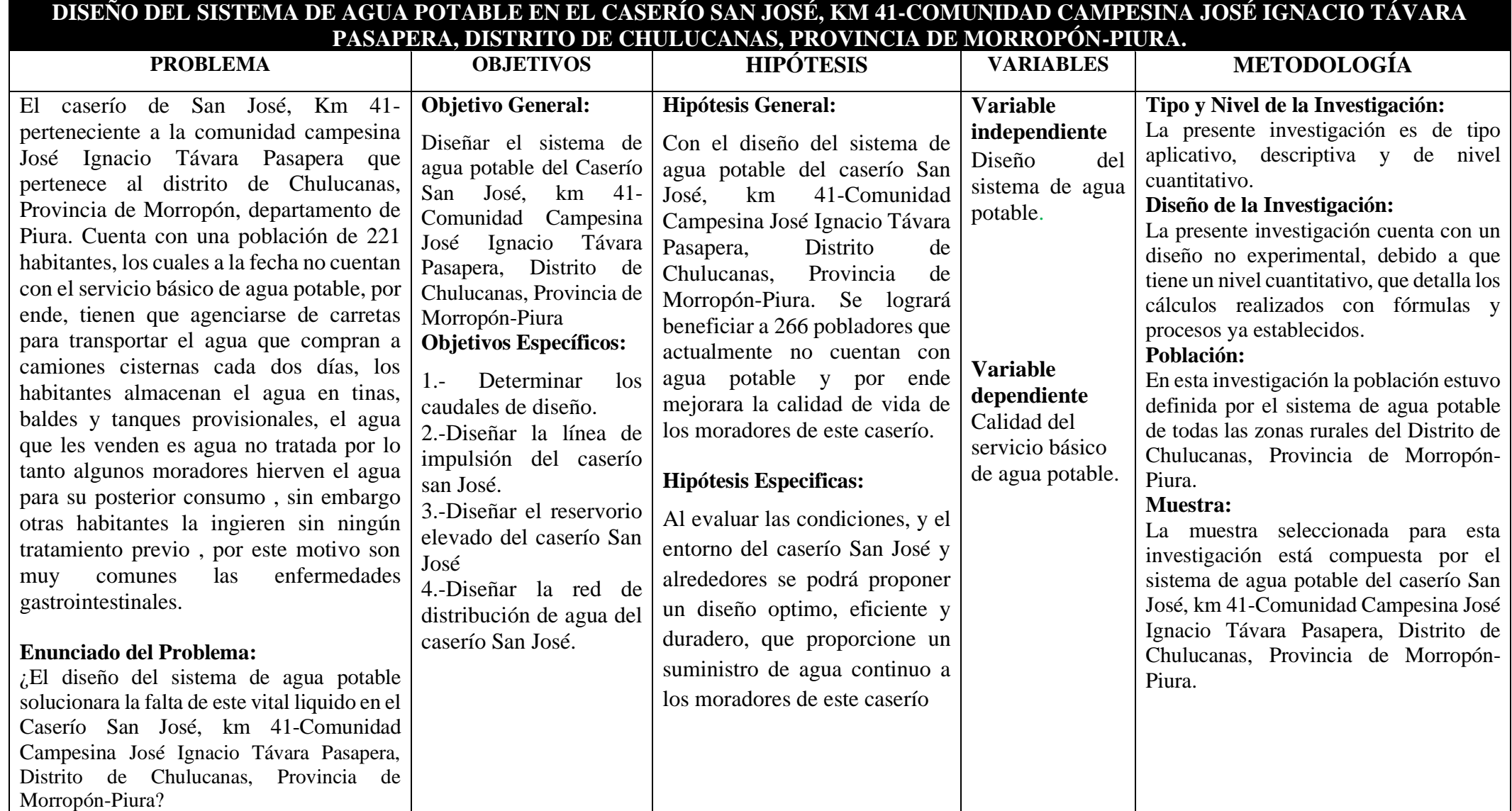

#### **3.9. Principios éticos.**

La presente tesis resalta los principios éticos que me ha transmitido mi casa de estudios ULADECH, los cuales son **brindar protección a las personas** involucradas en la investigación ya que se debe de proteger su integridad y su derecho al anonimato, se investigó y se planteó un diseño que no perjudique el **medio ambiente y siempre cuidando de la biodiversidad** porque es responsabilidad de todo investigador dar prioridad a la naturaleza, se **respetó la libre participación y el derecho a estar informados** ya que toda información y datos que se plasman en esta investigación es consentida por el involucrado, en todo momento se les indico que sería empleada para fines específicos, se aplicó **la beneficencia y no la maleficencia** por lo tanto se le dio prioridad al bienestar de las personas que intervinieron en la investigación, no se causó daño alguno y se trató de maximizar el beneficio para la población en estudio, esta investigación es **justa** porque se trató de manera equitativa a todas las personas involucradas y se pondrá a sus disposición los resultados obtenidos para su beneficio, se mantiene una **integridad científica** ya que se investigó respetando a las personas y evitando conflictos que beneficien a la investigación y perjudiquen a la población de estudio.
# **IV. RESULTADOS**

# **4.1. Datos generales de la zona de estudio.**

| Región/departamento               | Piura                        |
|-----------------------------------|------------------------------|
| Provincia                         | Morropón                     |
| Distrito                          | Chulucanas                   |
| Comunidad campesina               | José Ignacio Távara Pasapera |
| Caserío                           | San José-km 41               |
| Área                              | Rural                        |
| Latitud                           | -5.14892782490               |
| Longitud                          | -80.2641473704               |
| Altura                            | 134.73 m.s.n.m               |
| Población                         | 221 habitantes               |
| Viviendas                         | 108                          |
| Agua por red publica              | N <sub>o</sub>               |
| Desagüe por red publica           | N <sub>o</sub>               |
| Energía eléctrica por red publica | N <sub>o</sub>               |
| Vía de mayor uso                  | Carretera asfaltada          |

*Tabla N°11: Datos Generales de la zona.*

| <b>ITEM</b> | <b>INICIO</b>                                                                           | <b>FIN</b>                                  | KM    | <b>VIA</b>       | <b>TIEMPO</b> |  |  |  |  |  |  |
|-------------|-----------------------------------------------------------------------------------------|---------------------------------------------|-------|------------------|---------------|--|--|--|--|--|--|
|             |                                                                                         |                                             |       |                  | (HRS)         |  |  |  |  |  |  |
|             | La comunidad cuenta con acceso gracias a la antigua carretera panamericana, la vía esta |                                             |       |                  |               |  |  |  |  |  |  |
|             |                                                                                         | asfaltada y se encuentra en perfecto estado |       |                  |               |  |  |  |  |  |  |
|             | CHULUCANAS   CASERIO SAN JOSÉ<br><b>ASFALTADA</b><br>22.07                              |                                             |       |                  |               |  |  |  |  |  |  |
|             | PIURA                                                                                   | <b>CASERIO SAN JOSÉ</b>                     | 41.00 | <b>ASFALTADA</b> | 00' 46"       |  |  |  |  |  |  |
|             |                                                                                         | $\mathbf{r}$ . The $\mathbf{r}$             |       |                  |               |  |  |  |  |  |  |

*Tabla N° 12: Vías de acceso en tiempo y distancia.*

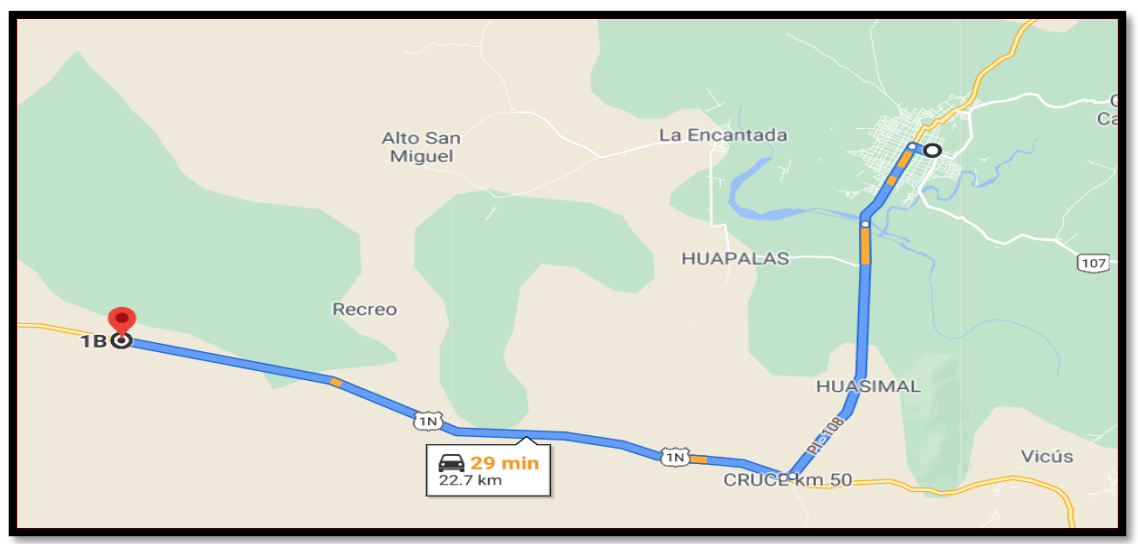

*Ilustración N° 26: Ruta de Chulucanas al caserío San José-km 41.*

*Fuente: Elaboración propia*

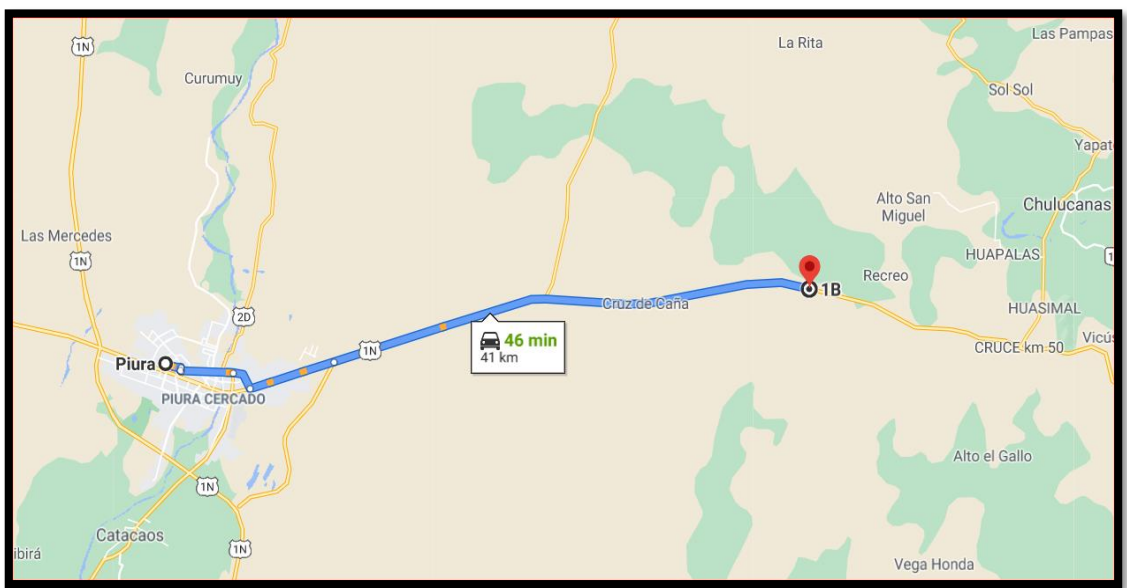

*Ilustración N° 27: Ruta de Piura al caserío San José-km 41.*

*Fuente: Elaboración propia*

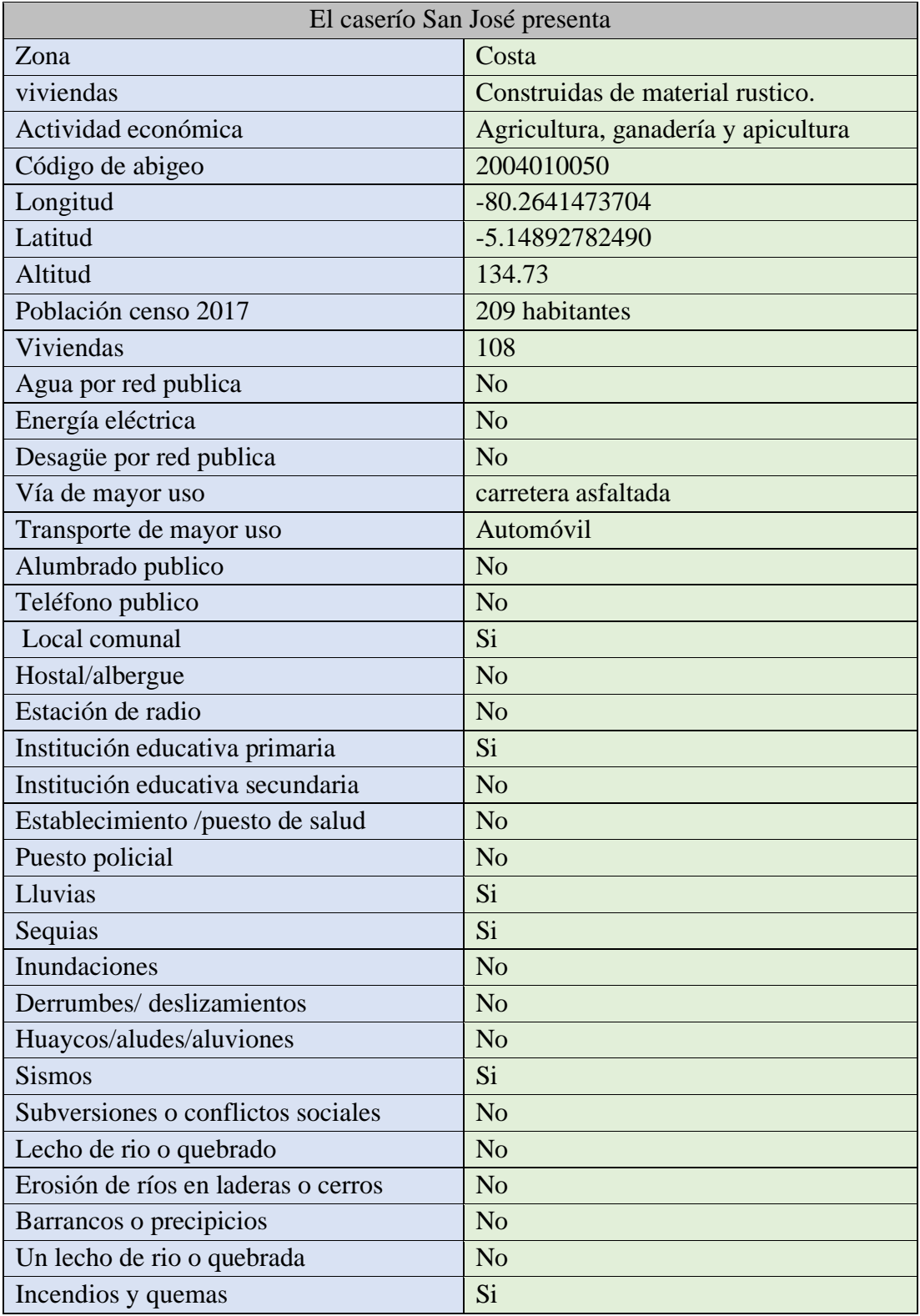

*Tabla N° 13: Datos específicos del caserío de San José, km 41.*

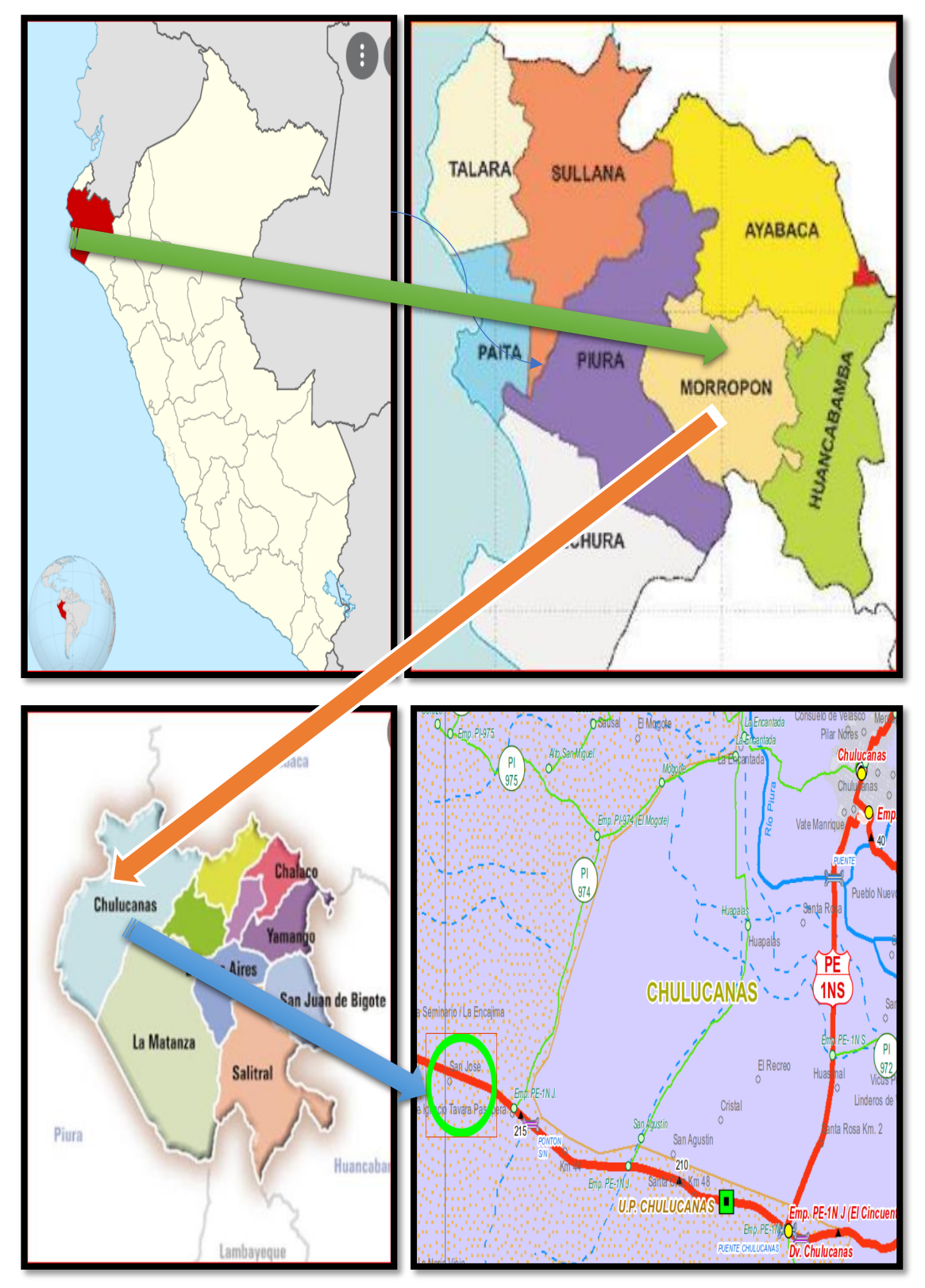

*Fuente: Elaboración propia.*

## **4.1.2 Evaluación de la situación de los habitantes del caserío San José.**

Los habitantes del caserío San José, km 41. No cuentan actualmente con el servicio de agua potable, por este motivo la población se ve obligada a comprar agua a camiones cisternas, que los proveen del preciado líquido vital cada 2 días. El agua les cuesta s/. 1.00 el cilindro de 12 latas el cual tiene una equivalencia de 216 litros. Los camiones cisterna solo llegan hasta la carretera es por este motivo que la población tiene que agenciarse de carretas para poder transportar el agua comprada hasta sus hogares, el tiempo promedio que los habitantes se toman en transportar el agua hasta sus viviendas es de 150 minutos ida y vuelta.

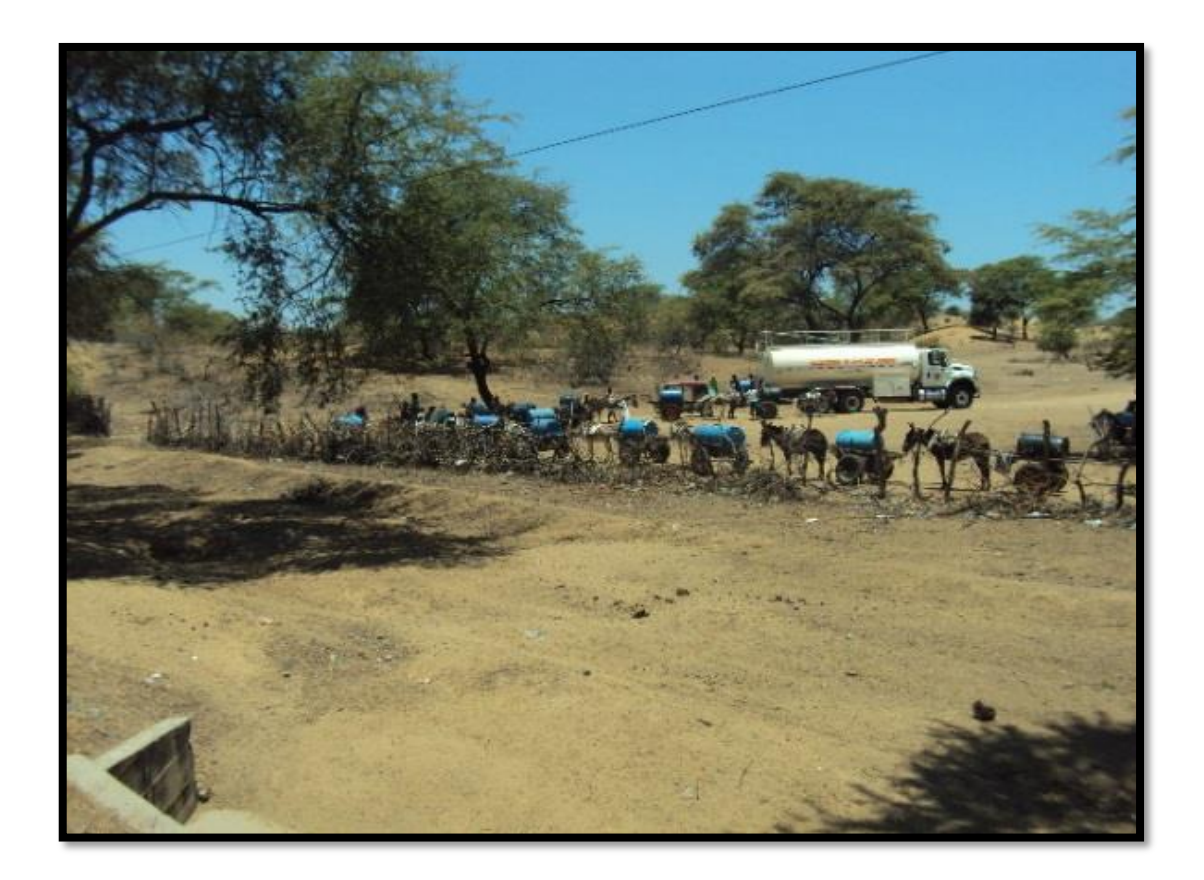

*Ilustración N° 29: Acarreo de agua a través de carretas.*

El agua que les proporcionan los camiones cisternas a la población es proveniente de pozos destinados para actividades agrícolas, por lo tanto, el agua no cuenta con ningún tratamiento que la deje apto para consumo humano. La población almacena el agua en cilindros, fuentes plásticas, baldes, tinas y otras familias han construido noques.

*Ilustración N° 30: Almacenamiento de agua en baldes y tinas.*

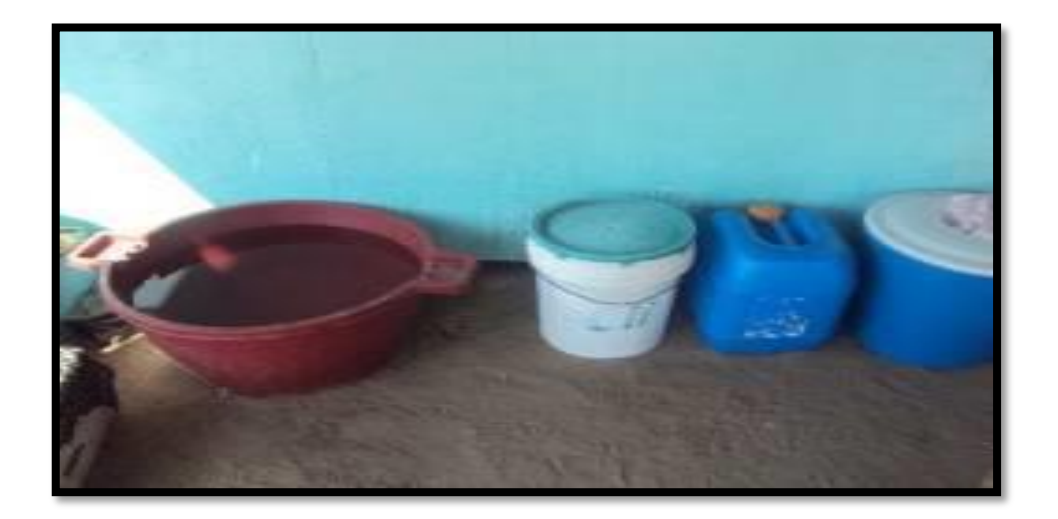

*Fuente: Elaboración propia.*

*Ilustración N° 31: Almacenamiento de agua noques.*

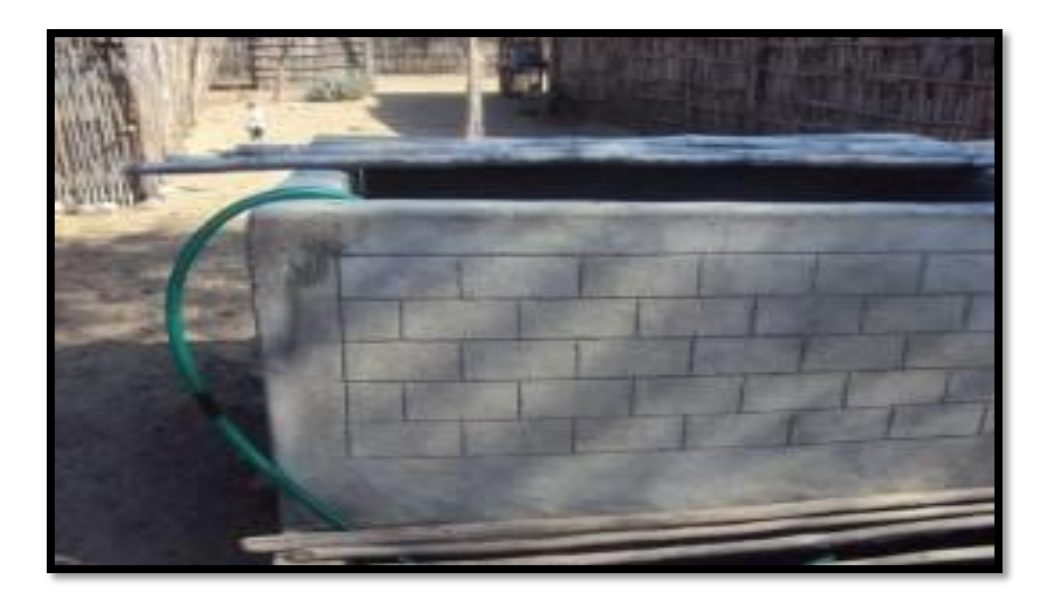

*Fuente: Elaboración propia.*

# **Tipo de tratamiento que se le da al agua según encuestas realizadas**

¿Usted qué tipo de tratamiento le da al agua?

| <b>Respuestas</b> |     | %          |
|-------------------|-----|------------|
| <b>NINGUNO</b>    | 26  | 23.4234234 |
| <b>HIERVE</b>     | 75  | 67.5675676 |
| <b>LEJIA</b>      | 10  | 9.00900901 |
| <b>TOTAL</b>      | 111 | 100        |

*Tabla N° 14: Encuesta N°1.*

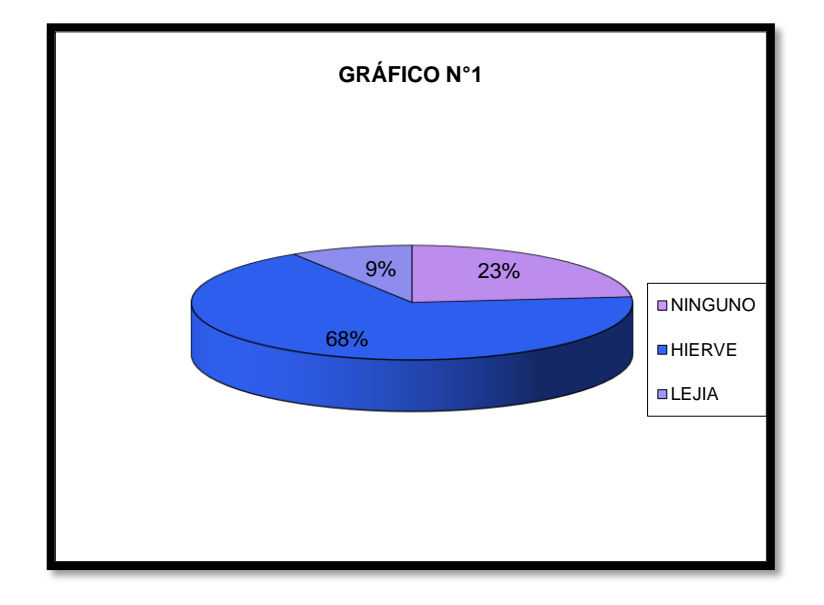

*Fuente: Elaboración propia*

Según los resultados de la encuesta que se aplicó a 111 personas se obtuvo como resultado que el 23.42 % no le realizan ningún tipo de tratamiento al agua que le compran a las cisternas. Mientras que el 67.56 % opta por hervir el agua para poder consumirla y el 9 % de los encuestados deciden aplicarle lejía al agua para poder consumirla posteriormente.

# **4.1.3 EMPLEO DEL ALGORITMO PARA SELECCIÓN DEL SISTEMA**

Para poder determinar el sistema de agua potable a usar en esta investigación se utilizó el algoritmo de selección de agua potable para el ámbito rural, este algoritmo se encuentra en la Norma técnica de diseño: opciones tecnológicas para sistemas de saneamiento en el ámbito Rural RM-192-2018-VIVIENDA*.*

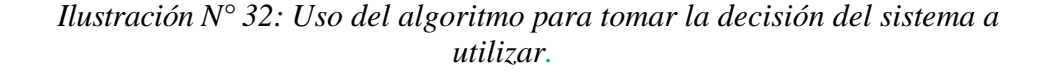

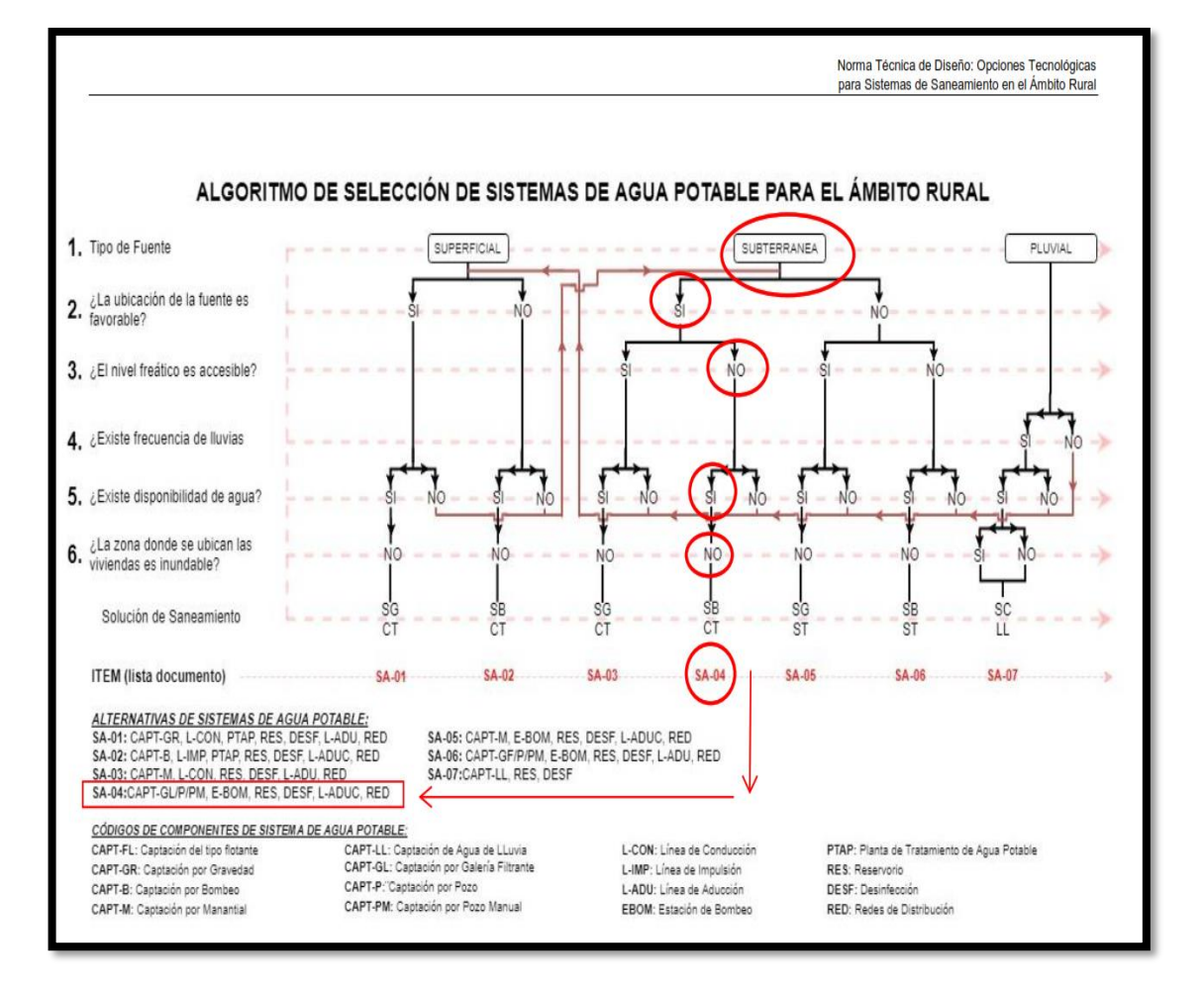

*Fuente: Elaboración propia.*

#### **4.1.4 Calculo de la población futura en el caserío San José-km 41**

Para determinar la población futura se utilizaron los datos que nos proporcionó el INEI los cuales se anexan a continuación.

En la imagen que se muestra a continuación el INEI censo a 4 caseríos los cuales los agrupo y conto su población como pertenecientes al caserío San José km 41 lo cual en la actualidad es un error ya que son caseríos diferentes, en el 2007 se tiene una población de 372 habitantes, pero esto sumando las personas del caserío, san José, el recreo, el cristal y Santa Elisa, según información recaudada en campo, se pudo deducir que en el año 2007 en el caserío san José habitaban **183** personas.

*Tabla N° 15: Censo del año 2007, Caserío San José, Km 41, según el INEI.*

|               | <b>CENTROS POBLADOS</b>                               | <b>POBLACIÓN</b><br>NOMINAL MENTE<br>CENSADA | <b>VIVIENDAS</b><br><b>PARTICU-</b><br>LARES | <b>ALTITUD</b> | <b>REGION</b><br><b>NATURAL</b> |
|---------------|-------------------------------------------------------|----------------------------------------------|----------------------------------------------|----------------|---------------------------------|
| <b>CODIGO</b> |                                                       |                                              | 96                                           | 1678           | <b>COSTA</b>                    |
| 2004          | Prov. MORROPÓN                                        |                                              |                                              |                | <b>MANTH</b>                    |
|               |                                                       | 159 693                                      | 43 176                                       |                |                                 |
| 200401        | <b>Dist. CHULUCANAS</b>                               |                                              |                                              |                |                                 |
|               |                                                       | 76 205                                       | 18846                                        |                |                                 |
| 19            | La vne                                                | 536                                          | 121                                          | 81             |                                 |
| <b>DO</b>     | SANTA ROSA DE NOMALA                                  | 971                                          | 191                                          | 83             | COSTA                           |
| łи.           |                                                       | 785                                          | 176                                          | 82             | COSTA                           |
| h23           | <b>NOMALA</b>                                         | 84                                           | 18                                           | 101            | <b>COSTA</b>                    |
| 024           | <b>SAUSAL</b><br><b>RINCONADA</b>                     |                                              | 138                                          | 128            | <b>COSTA</b>                    |
| 025           | <b>NUEVA ESPERANZA</b>                                | 549                                          | 105                                          | 136            | COSTA                           |
| 026           | FATIMA                                                | 335                                          | 116                                          | 125            | COSTA                           |
| 1078          | CHAPICA CARMELO                                       | 629                                          | 108                                          | 125            | <b>COSTA</b>                    |
| 6029          | <b>BALCONES DE TALANDRACAS</b>                        | 417                                          | 79                                           | 172            | COSTA                           |
| 0030          | PUEBLO NUEVO DE TALANDRAC                             | 264                                          |                                              | 152            | COSTA                           |
| 0031<br>0032  | <b>LA UNION</b>                                       | 132                                          | 39                                           |                | <b>COSTA</b>                    |
| 0034          | <b>HUALTACAL</b>                                      | 348                                          | 84                                           | 202            | <b>COSTA</b>                    |
| 0035          | <b>CALORES</b>                                        | 150                                          | 36                                           | 118            | <b>COSTA</b>                    |
| 0037          | <b>NUEVO PROGRESO</b>                                 | 392                                          | 123                                          | 119            | <b>COSTA</b>                    |
| 0038          | CHARANAL (CHARANAL BAJO)                              | 626                                          | 139                                          | 91             | <b>COSTA</b>                    |
| 0039          | PUEBLO NUEVO DE CAMPANAS                              | 452                                          | 120                                          | 98             | <b>COSTA</b>                    |
| 0041          | <b>CHAPICA CAMPANAS</b>                               | 755                                          | 161                                          | 157            | COSTA                           |
| 0043<br>0044  | <b>HUASIMAL</b> *<br>HUAPALAS ZONA SAGRADO CORAZON DE | 621                                          | 171                                          | 86             | COSTA                           |
|               | <b>JESUS</b>                                          | 335                                          | 79                                           | 114            | COSTA                           |
| 0045          | SANTA ROSA (KM. 02)                                   | 289                                          | 81                                           | 142            | COSTA                           |
| 0049<br>0050  | SANTA CRUZ (KM.48)<br>SAN JOSE (KM.41) V              | 372                                          | 100                                          | 145            | COSTA                           |
| 100511        | SENOR CAUTIVO (KM. 34)                                | 179                                          | 553                                          | 201            | COSTA                           |
| 0052          | SANTA ROSA (KM.32)                                    | 99                                           | 21                                           | 210            | COSTA                           |
| 0053          | SAN MARTIN (KM. 30)                                   | 259                                          | 50                                           | 227            | COSTA                           |
| 0054          | <b>LA NORIA VIEJA</b>                                 | A                                            | 4                                            | 179            | COSTA                           |

*Fuente: Datos del censo del 2007-INEI*

# *Tabla N° 16: Censo del año 2017, Caserío San José, Km 41, según el INEI.*

| <b>DEPARTAMENTO DE PIURA</b>                        |                                               |                                 |                    |                   |                   |                               |                      |                  |  |  |  |  |
|-----------------------------------------------------|-----------------------------------------------|---------------------------------|--------------------|-------------------|-------------------|-------------------------------|----------------------|------------------|--|--|--|--|
|                                                     |                                               |                                 | POBLACIÓN CENSADA  |                   |                   | <b>VIVIENDAS PARTICULARES</b> |                      |                  |  |  |  |  |
| <b>CENTROS POBLADOS</b>                             | <b>NATURAL</b> (sequn<br>piso<br>altitudinal) | <b>ALTITUD</b><br>(m s.n.m.)    | <b>Total</b>       | Hombre            | <b>Mujer</b>      | <b>Total</b>                  | Ocupadas 1/          | Desocu-<br>padas |  |  |  |  |
| <b>DEPARTAMENTO PIURA</b>                           |                                               |                                 | 1856809            | 918 850 937 959   |                   | 558 102                       | 514 055              | 44 047           |  |  |  |  |
| <b>PROVINCIA PIURA</b><br><b>PROVINCIA MORROPÓN</b> |                                               |                                 | 799 321<br>162 027 | 393 592<br>81 178 | 405 729<br>80 849 | 226 887<br>55 184             | 209 937<br>49 177    | 16 950<br>6 007  |  |  |  |  |
| <b>DISTRITO CHULUCANAS</b>                          |                                               |                                 | 82 521             | 40 970            | 41 551            | 25 4 16                       | 23 134               | 2 2 8 2          |  |  |  |  |
| <b>BATANES</b>                                      | Chala                                         | 111                             | 2620               | 1 356             | 1264              | 934                           | 840                  | 94               |  |  |  |  |
| <b>CHAPICA CAMPANAS</b>                             | Chala                                         | 153                             | 380                | 196               | 184'              | 126                           | $113$                | 13               |  |  |  |  |
| <b>HUASIMAL</b>                                     | Chala                                         | 108                             | 643                | 337               | 306               | 194                           | 191                  | 3                |  |  |  |  |
| HUAPALAS ZONA SAGRADO CORAZON DE JESUS              | Chala                                         | 120                             | 187                | 97'               | 90 <sup>r</sup>   | 68'                           | 65                   | 3                |  |  |  |  |
| SANTA ROSA (KM. 02)                                 | Chala                                         | $118$ <sup><math>F</math></sup> | 878                | 438               | 440'              | 266                           | 252                  | 14               |  |  |  |  |
| <b>TAMARINDO</b>                                    | Chala                                         | $113$                           | 104                | 42                | $62^{\prime}$     | 42'                           | 38                   | 4                |  |  |  |  |
| <b>VICUS</b>                                        | Chala                                         | 112                             | 1912               | 950               | 962               | 730                           | 624                  | 106              |  |  |  |  |
| <b>KM 50</b>                                        | Chala                                         | 116                             | 2095               | 1 0 5 0           | 1045              | 676'                          | 628                  | 48               |  |  |  |  |
| SANTA CRUZ (KM.48)                                  | Chala                                         | 147                             | $5^{\prime}$       | $3^{\prime}$      | $2^{\prime}$      | $\mathbf{1}^{\mathbf{P}}$     | 1                    |                  |  |  |  |  |
| SAN JOSE (KM.41)                                    | Chala                                         | ▼<br>135                        | 209'               | 94'               | 115               | 68'                           | 66'                  | $\overline{2}$   |  |  |  |  |
| SEÑOR CAUTIVO (KM. 34)                              | Chala                                         | 225                             | 87                 | 45                | 42                | 26                            | 26                   |                  |  |  |  |  |
| SANTA ROSA (KM.32)                                  | Chala                                         | 248                             | 117                | 57                | 60 <sup>r</sup>   | 34                            | 34                   |                  |  |  |  |  |
| SAN MARTIN (KM. 30)                                 | Chala                                         | 255                             | 333                | 161               | 172               | 84                            | 84                   |                  |  |  |  |  |
| <b>ALTO EL GALLO</b>                                | Chala                                         | 133                             | 386                | 198               | 188               | 94'                           | 94                   |                  |  |  |  |  |
| <b>PALOMINO</b>                                     | Chala                                         | 180                             | 31                 | 16                | 15                | 11 <sup>7</sup>               | 11                   |                  |  |  |  |  |
| <b>EL SEIS</b>                                      | Chala                                         | 189                             | 47'                | 25                | $22^{\prime}$     | 12                            | $11^{\triangledown}$ |                  |  |  |  |  |
| <b>VEGA HONDA</b>                                   | Chala                                         | 202                             | 56'                | 28                | 28'               | 15                            | 14                   |                  |  |  |  |  |
| LA PEÑA                                             | Chala                                         | 158                             | 83                 | 45                | 38'               | 36'                           | 29'                  | 7                |  |  |  |  |

*Fuente: Datos del censo del 2017-INEI*

# **4.1.4.1. Calculo de la tasa de crecimiento poblacional (r)**

✓ **Tasa de crecimiento 1 (r1)**

$$
n = 2017 - 2007 = 10
$$

$$
r1 = \frac{100 * (\frac{pd}{pi} - 1)}{t}
$$

$$
r1 = \frac{100 * (\frac{209}{183} - 1)}{10}
$$

$$
r1=1.42\%
$$

✓ **Tasa de crecimiento 2 (r2)**

$$
n = 2021 - 2017 = 4
$$
\n
$$
r1 = \frac{100 * (\frac{pd}{pi} - 1)}{t}
$$
\n
$$
r1 = \frac{100 * (\frac{221}{209} - 1)}{10}
$$
\n
$$
r1 = 0.57\%
$$

✓ **Tasa de crecimiento promedio**

$$
r = \frac{(r1 + r2)}{2}
$$

$$
r = \frac{(1.42 + 0.57)}{2}
$$

 $r = 0.995\% = 1\%$ 

# **4.1.4.2 Población de diseño**

$$
Pd = Pi * (1 + \frac{r * t}{100})
$$
  

$$
Pd = 221 * (1 + \frac{1 * 20}{100})
$$

 $Pd = 265.2 = 266$  habitantes

|                         | <b>PROYECCIÓN DE POBLACIÓN</b> |                     | <b>SAN JOSE KM 41</b> |  |  |  |  |  |
|-------------------------|--------------------------------|---------------------|-----------------------|--|--|--|--|--|
| AÑO                     | <b>POBLACION</b>               | <b>CASERIO</b>      |                       |  |  |  |  |  |
| $\mathbf 0$             | 221                            | Tasa de Crecimiento | 1.00%                 |  |  |  |  |  |
| 1                       | 224                            | POBLACION 2021      | 221                   |  |  |  |  |  |
| $\overline{2}$          | 226                            | POBLACION 2041      | 266                   |  |  |  |  |  |
| 3                       | 228                            | <b>TIEMPO</b>       | 20                    |  |  |  |  |  |
| $\overline{\mathbf{4}}$ | 230                            |                     |                       |  |  |  |  |  |
| 5                       | 232                            |                     |                       |  |  |  |  |  |
| $\,6$                   | 235                            |                     |                       |  |  |  |  |  |
| $\overline{7}$          | 237                            |                     |                       |  |  |  |  |  |
| 8                       | 239                            |                     |                       |  |  |  |  |  |
| 9                       | 241                            |                     |                       |  |  |  |  |  |
| 10                      | 243                            |                     |                       |  |  |  |  |  |
| 11                      | 245                            |                     |                       |  |  |  |  |  |
| 12                      | 248                            |                     |                       |  |  |  |  |  |
| 13                      | 250                            |                     |                       |  |  |  |  |  |
| 14                      | 252                            |                     |                       |  |  |  |  |  |
| 15                      | 254                            |                     |                       |  |  |  |  |  |
| 16                      | 257                            |                     |                       |  |  |  |  |  |
| 17                      | 259                            |                     |                       |  |  |  |  |  |
| 18                      | 261                            |                     |                       |  |  |  |  |  |
| 19                      | 263                            |                     |                       |  |  |  |  |  |
| 20                      | 266                            |                     |                       |  |  |  |  |  |

*Tabla N° 17: Cálculo de población futura.*

*Fuente: Elaboración propia*

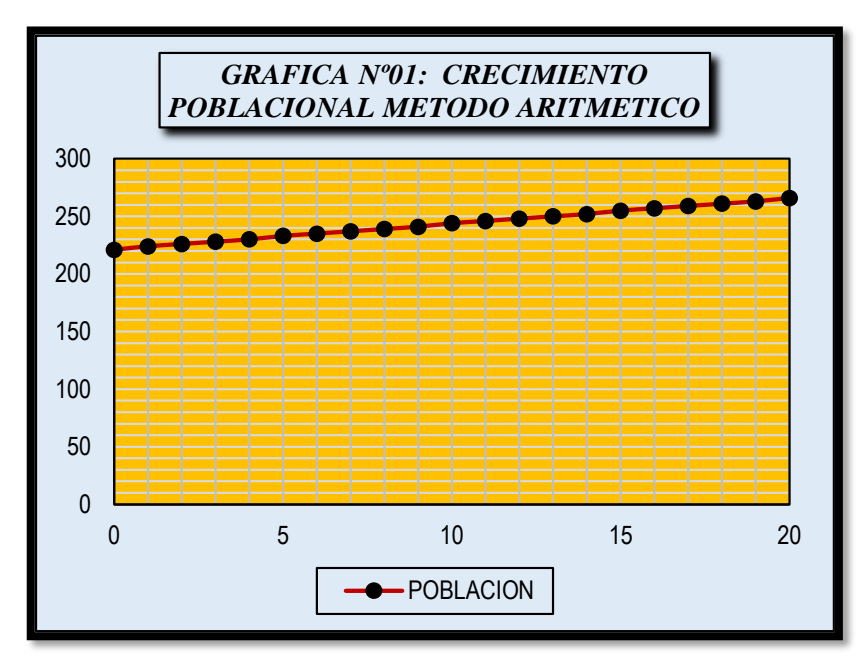

*Ilustración N° 33: Crecimiento poblacional*

*Fuente: Elaboración propia*

# **4.1.5 Prueba de bombeo pozo el mogote.**

*Ilustración N° 34: Informe de prueba de bombeo del pozo.*

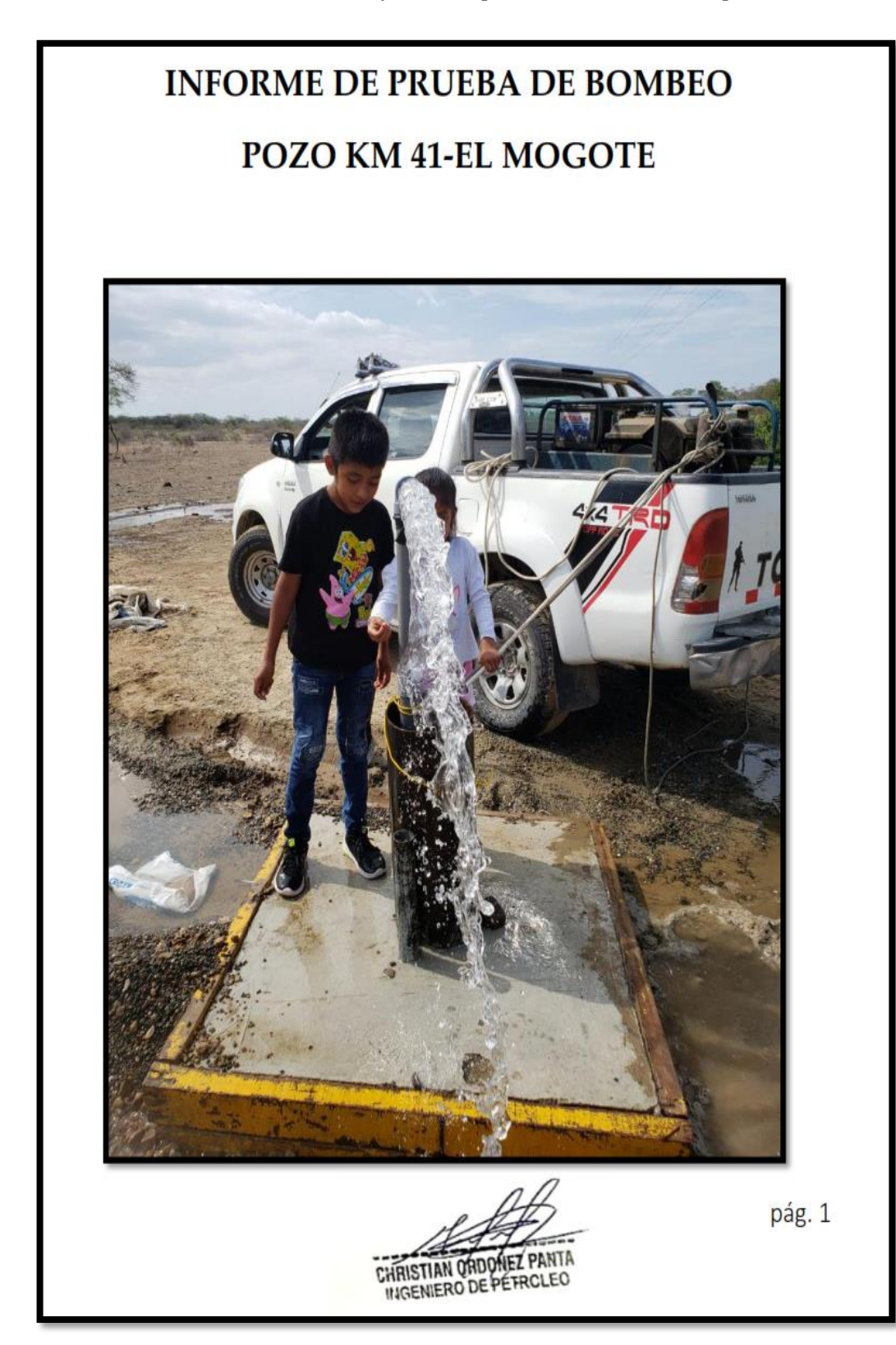

*.*

# 1. PRUEBA DE BOMBEO Y ANALISIS:

1.1 Evacuación de agua de la prueba:

El agua descargada será conducida desde la bomba a la zona apropiada (cuerpo receptor), aprobada por el supervisor y se efectuaran trabajos de protección de ser el caso. El agua de pozo será conducida a través de tuberías aprobadas o acequias revestidas para evitar la recirculación del agua. Es imperativo asegurar que no se cause ningún daño por inundación o erosión a la estructura de drenaje o sitios de disposición escogidos.

1.2 prueba de rendimiento del pozo:

Implica el conocimiento de la geometría de los reservorios y la definición de las condiciones límites, ya sea como la evaluación de los parámetros hidrodinámicos del sistema acuíferos siendo estos determinados en la interpretación de las medidas y observaciones precisas y metódicas efectuadas durante los ensayos de bombeo. El programa de ensayo debe ser adaptado en función de la naturaleza del sistema a evaluar, los parámetros investigados teniéndose en consideración los objetivos e intentar dentro de una optimización del costo que puede representar la ejecución del ensayo. No existe un método universal para realizar un ensayo de bombeo, debiendo los mismos tener un objetivo preciso y ser adaptados a las condiciones hidrogeológicas particulares a fin de evitar generar resultados inconsistentes.

CHRISTIAN ORDONEZ PA **INGENIERO DE PÉTROLEO** 

1.3 test de producción:

La finalidad del test de pozo consiste en evaluar las características del pozo para definir el caudal óptimo de explotación de acuerdo con el interés de uso racional, teniendo en cuenta las pérdidas de cargas imputadas al acuífero por la perforación y por el proyecto constructivo. El programa de ensayo consiste en una secuencia de descensos a caudal creciente y de duración constante. Los caudales de cada etapa son definidos en función de lo valores del test de acuífero. Para un buen andamiento de los ensayos es importante observar algunas indicaciones, como son:

- Antes de iniciar los ensayos el pozo debe estar inactivo durante un período mínimo de 24 horas, para obtener un nivel estático representativo.
- ❖ El bombeo debe ser realizado con bombas sumergibles o de eje prolongado, con capacidad de extraer un caudal igual o superior al estimado en el ensayo preliminar.
- ❖ El pozo debe estar equipado con una tubería auxiliar de diámetro 2" a 3" que permita la introducción de una sonda para medir el nivel del agua con precisión centimétrica.
- $\div$  Las mediciones de caudal deben ser efectuadas con dispositivos compatibles con las tazas de bombeo, sin restricción de caudal para los sistemas continuos como hidrómetros, medidores eléctricos, vertederos, orificios calibrados o también utilizar los volumétricos cuando el caudal es inferior a 20 m3 /h.
- \* La tubería de descarga debe ser dotada de una válvula de regulación adecuada, permitiendo maniobras rápidas para la modificación del caudal.
- La descarga de agua bombeada donde el acuífero se encuentra en condiciones libres o en áreas de afloramientos debe ser realizado de manera de evitar recarga inducida hacia el pozo.
- Las medidas de nivel de agua durante los ensayos de descensos, recuperación y de producción deben seguir la frecuencia de tiempo baja y en los intervalos indicados, lo que permitirá una facilidad cuando se realice interpretación de los ensayos en papel monolog (equidistancia de puntos).
- ❖ Después del regulado inicial, las medidas de caudal durante el ensayo de bombeo deben ser realizadas a intervalos de una hora.
- Durante los ensayos deben ser elaborados gráficos de acompañamiento, dibujándose los niveles de agua o los descensos en función del tiempo en papel semilog. El comportamiento gráfico debe permitir al técnico y la fiscalización elementos para decidir sobre la prolongación del tiempo de bombeo o de recuperación y la paralización del ensayo cuando se hayan alcanzado los objetivos.
- El test de producción debe ser interpretado en el campo para verificar las condiciones de desarrollo del pozo y en caso sea necesario repetir el ensayo.
- Durante el desarrollo de los ensayos (acuífero o producción) es aconsejado verificar la presencia de arena con la instalación de un ciclón para efectuar las

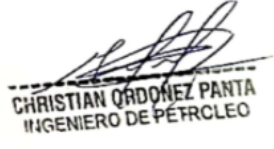

debidas mediciones instantáneas y acumuladas. También se debe monitorear la temperatura del agua durante el test.

Después de los ensayos de acuífero y de producción, cuando son parte de una batería en zona de interferencia, se recomienda la realización de un ensayo complementario con el bombeo simultáneo de todos los pozos, durante por lo menos 20 horas con la finalidad de conocer las condiciones reales de explotación del acuífero de forma dinámica y calibrar los parámetros determinados.

1.4 Parámetros principales del equipo de bombeo:

Habiendo definido el caudal de operación y considerando el bombeo del agua hasta la superficie se determina la altura dinámica total. Por cuanto el agua deberá ser bombeada a cotas más altas y distanciadas del pozo. Se deberá precisar la potencia del equipo de bombeo incluyendo en el cálculo las pérdidas por fricción en la conducción y el desnivel topográfico real desde el pozo hasta el punto de entrega del agua. Para efectos del montaje de la bomba, en el caso de una electrobomba sumergible, deberá preverse la instalación de una camiseta de inducción del flujo para garantizar la refrigeración del motor eléctrico sumergible; así mismo con el fin de prevenir la formación de zonas con alta velocidad del agua frente a los filtros es deseable que el ingreso del agua hacia la bomba se ubique a una profundidad adecuada, dentro del tubo ciego a fin de disminuir la posibilidad del arrastre de arena por efecto del torbellino hidráulico.

CHRISTIAN ORD **NGENIERO DE** 

## 2. ANALISIS:

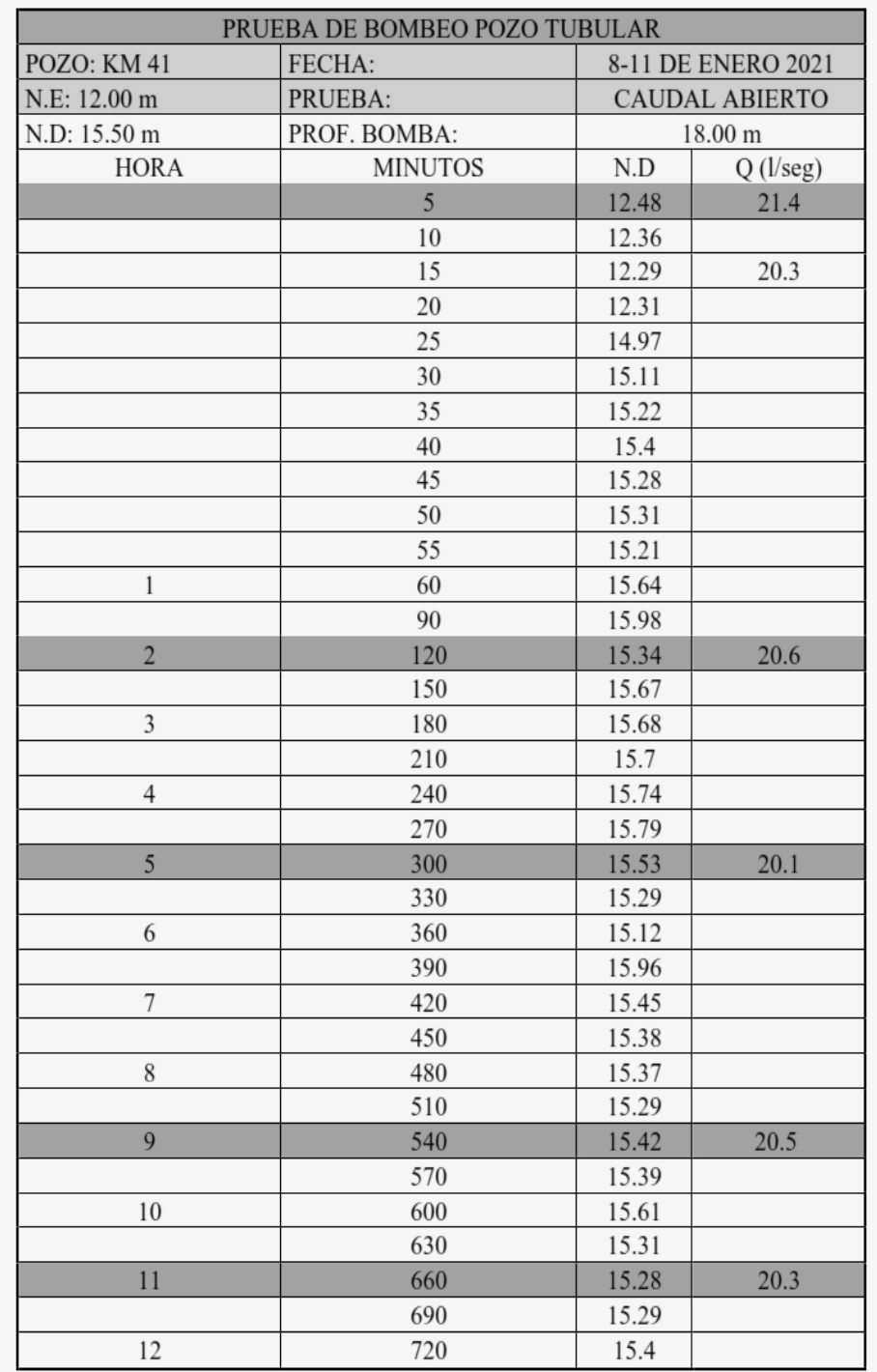

CHRISTIAN ORDONEZ PANTA

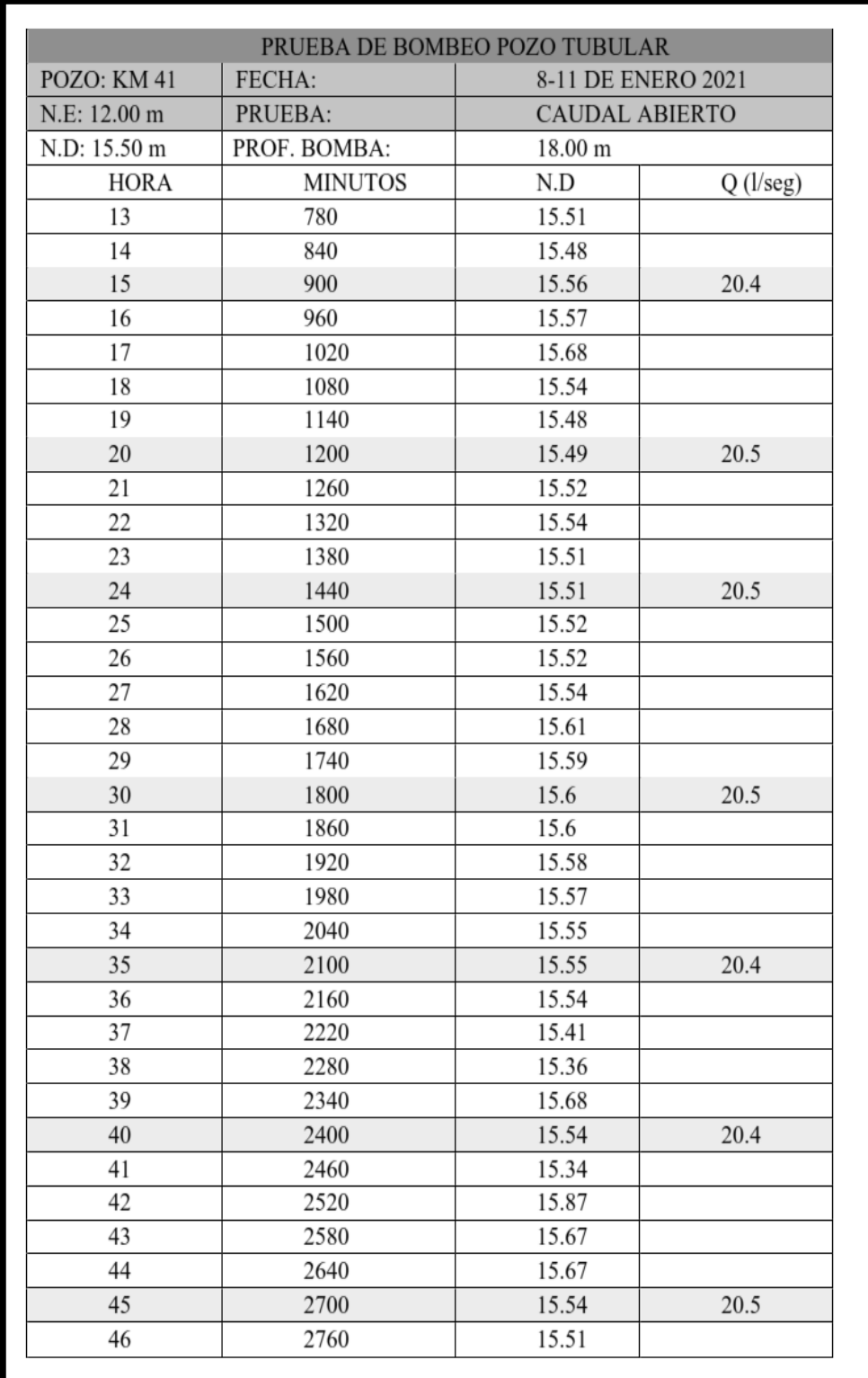

CHRISTIAN ORDONEZ PANTA

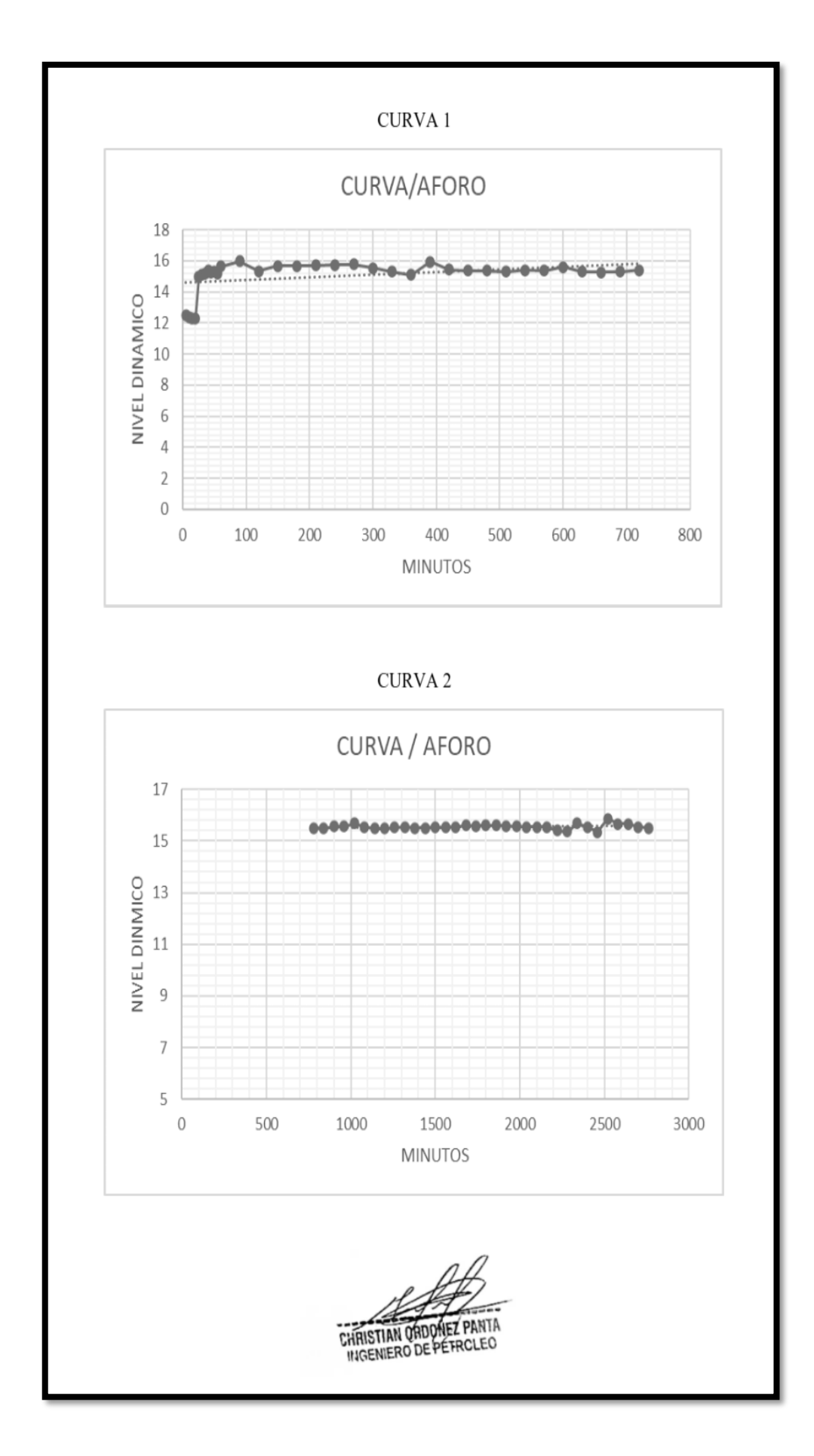

- 2.1 Parámetros:
- Caudal promedio: 20.5 litros por segundo
- ❖ Nivel estático: 12 metros
- Nivel dinámico: 15.5 metros
- ❖ Abatimiento: 3.5 metros

Se puede apreciar en las curvas que el mayor descenso se presenta dentro de la primera media hora del tiempo transcurrido, con un caudal de 21.4 l/seg presentando estabilidad prolongada con un caudal máximos de 20.6 l/seg.

#### 2.2 Recomendaciones:

- Se recomienda la instalación de una bomba sumergible con impulsores de tazones para un caudal mayor a los 20.5 l/seg.
- La potencia de la bomba debe ser de mayor a los 20 HP debido a que se trata de abastecer a la mayor parte de la población posible
- ❖ La bomba debe poseer una conexión trifásica 380.
- Se debe instalar la bomba sumergible en el pozo denominado Km 41 El Mogote a una profundidad de 18 metros.
- No se recomienda la instalación de la bomba sumergible en el pozo Km 41 - El Mogote en la parte de la tubería ranurada (filtros) pues esto representa un problema de arenamiento del pozo.
- Se recomienda la limpieza y desinfección del pozo Km 41 El Mogote con un periodo de tiempo de 2 años para asegurar la vida productiva del pozo.
- ❖ El abatimiento del pozo es de apenas 3.5 metros por lo que se asegura la productividad del pozo.
- Se recomienda la construcción de un reservorio para almacenar el agua del pozo y evitar el constante encendido de la bomba, la cual debe funcionar con un sistema automático.

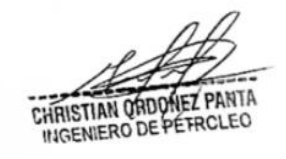

Fuente: Municipalidad distrital de Chulucanas

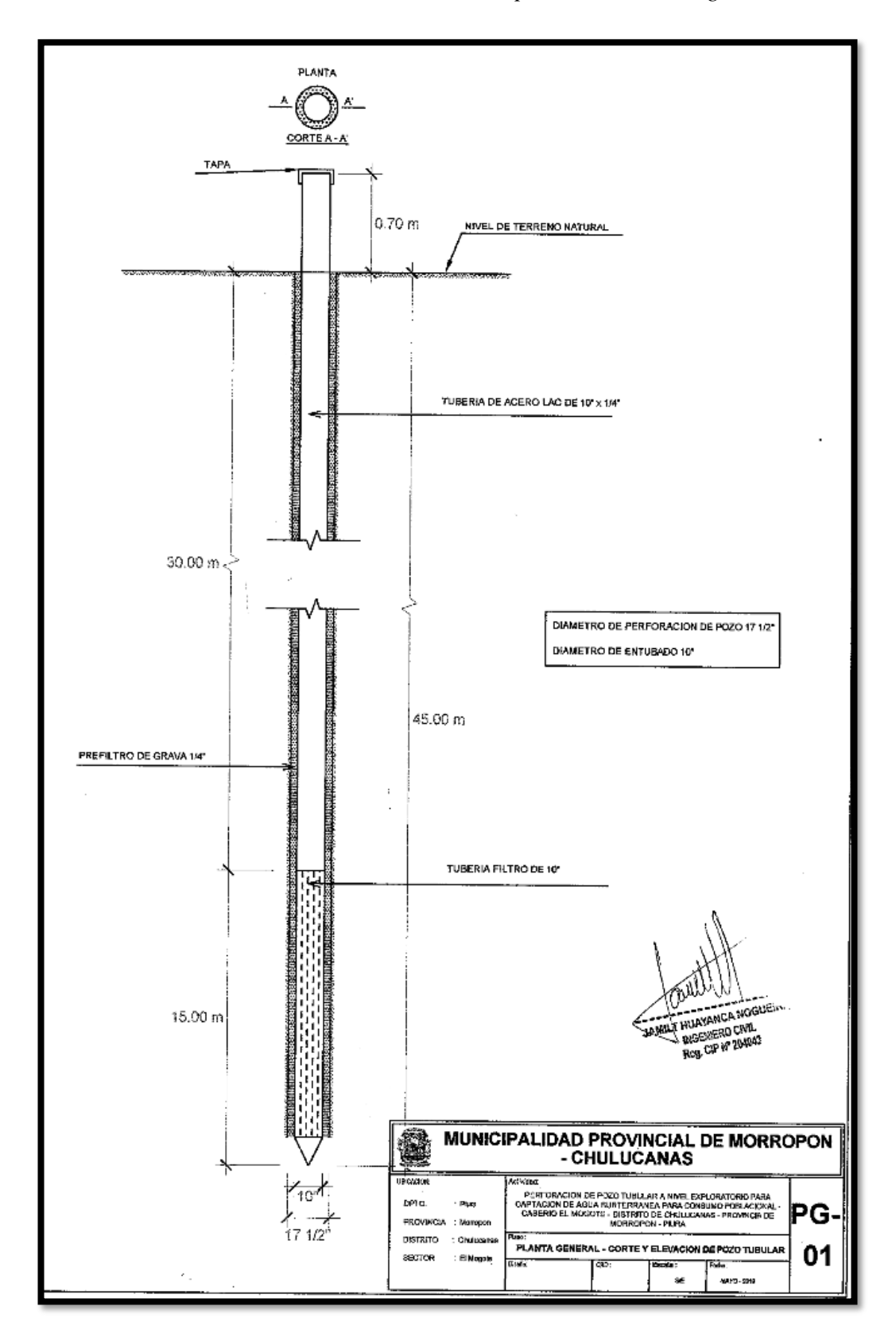

*Ilustración N° 35: Plano característico de pozo tubular el mogote.*

*Fuente: Municipalidad distrital de Chulucanas*

# **4.1.6 Fuente de agua**

La fuente de agua con la que se pretende abastecer a la población del caserío San José, es perteneciente a un acuífero que se encuentra en el caserío el mogote por lo que se empleara una bomba para poder extraer el agua.

|                      | Nombre de la                 | Tipo     | Coordenadas UTM |            |             |  |  |  |  |  |  |  |
|----------------------|------------------------------|----------|-----------------|------------|-------------|--|--|--|--|--|--|--|
| $N^{\circ}$          | fuente                       |          | Este            | Norte      | <b>MSNM</b> |  |  |  |  |  |  |  |
|                      | Pozo el Mogote               | acuífero | 9437035.553     | 585793.798 | 97.284      |  |  |  |  |  |  |  |
|                      | Oferta hídrica de la fuente. |          |                 |            |             |  |  |  |  |  |  |  |
| Rendimiento del pozo |                              |          | $20.5$ l/seg    |            |             |  |  |  |  |  |  |  |

*Tabla N° 18: Datos de la fuente de agua.*

# *Fuente: Elaboración propia.*

De acuerdo a los datos obtenidos se puede decir que el pozo el mogote esta apto para abastecer al caserío san José sin inconvenientes ya que cuenta con un rendimiento de 20.6 l/seg, según estudios realizados.

# **4.1.7 Diseño del sistema de agua potable.**

# **4.1.7.1 cálculo de caudales.**

Para poder determinar la demanda del servicio de agua potable del consumo doméstico es necesario tener en cuenta las dotaciones.

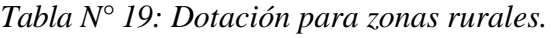

| <b>REGIÓN</b><br><b>GEOGRÁFICA</b> | <b>DOTACIÓN – UBS SIN</b><br><b>ARRASTRE HIDRAULICO</b><br>(I/hab.d) | <b>DOTACIÓN – UBS CON</b><br><b>ARRASTRE HIDRÁULICO</b><br>(I/hab.d) |  |
|------------------------------------|----------------------------------------------------------------------|----------------------------------------------------------------------|--|
| <b>COSTA</b>                       | 60                                                                   | 90                                                                   |  |
| <b>SIERRA</b>                      | 50                                                                   | 80                                                                   |  |
| <b>SELVA</b>                       |                                                                      | 100                                                                  |  |

*Fuente: Noma Técnica de diseño con resolución RM-192-2018.*

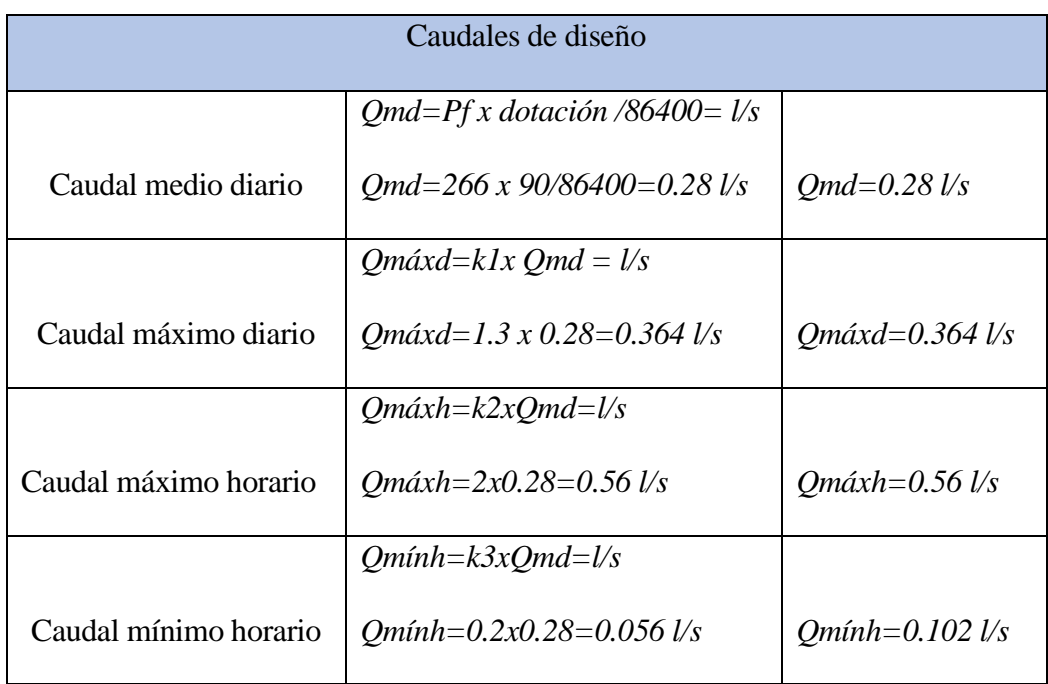

# *Tabla N° 20: Cálculo de caudales.*

*Fuente: Elaboración propia*

*Tabla N° 21: Cálculo de caudales de diseño.*

**: : UBICACIÓN : : : PROYECTO "DISEÑO DEL SISTEMA DE AGUA POTABLE EN EL CASERIO SAN JOSÉ, KM 41-COMUNIDAD CAMPESINA JOSÉ IGNACIO TAVARA PASAPERA" PROFESIONAL CASTILLO JARAMILLO WILLIAM PIURA FECHA DE ELABORACIÓN JULIO DEL 2021** Departamento: **TESIS PARA OPTAR EL TITULO PROFESIONAL DE INGENIERO** SAN JOSÉ, KM 41 **Distrito: CHULUCANAS** Provincia: MORROPÓN

**CALCULO DE CAUDALES**

**1 .- DATOS DEL DISEÑO**

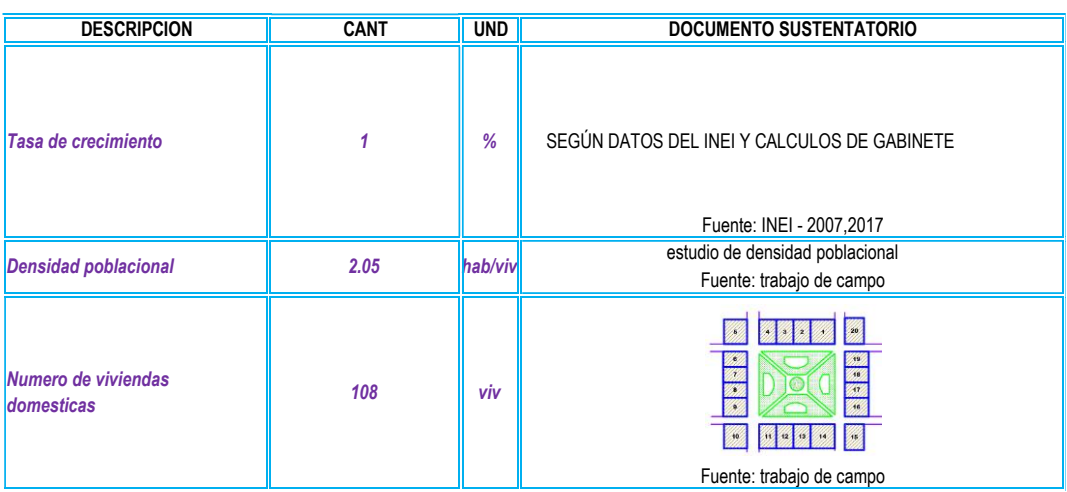

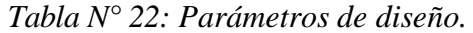

#### **.- PARAMETROS DE DISEÑO 2**

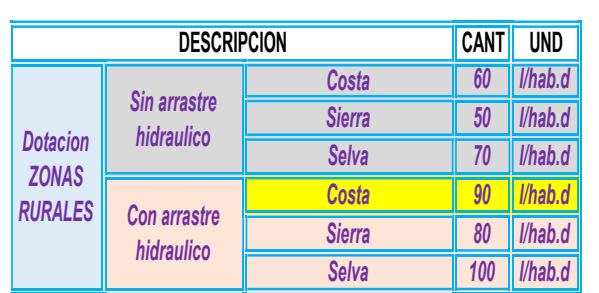

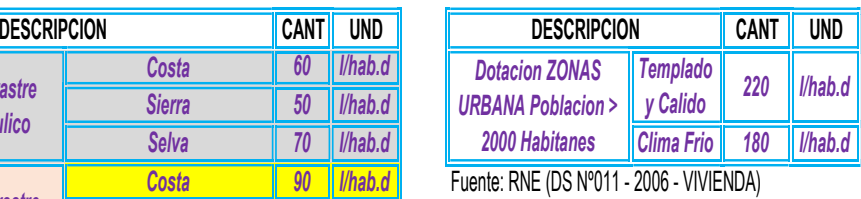

Fuente : RM - 192 - 2018 VIVIENDA

# *Fuente: Elaboración propia*

*Tabla N° 23: Cálculos de consumo no doméstico.* 

#### **.- CALCULO DE CONSUMO NO DOMESTICO 3**

#### **.- CONTRIBUCION DE INSTITUCIONES EDUCATIVAS 3.1**

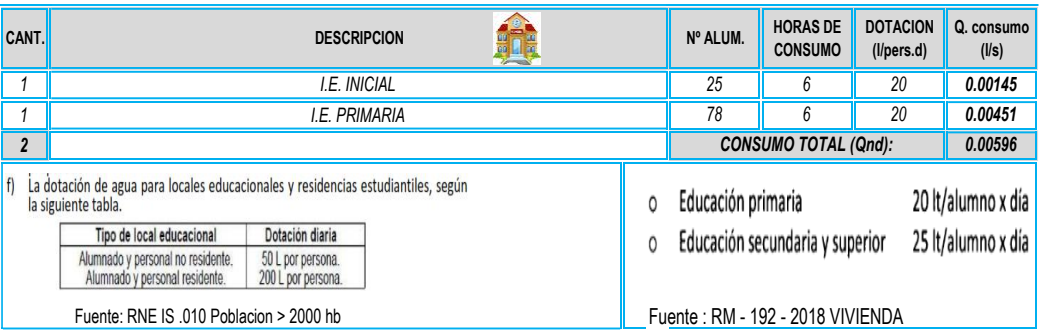

*Fuente: Elaboración propia.*

*Tabla N° 24: Contribución de losa deportiva-campo deportivo.*

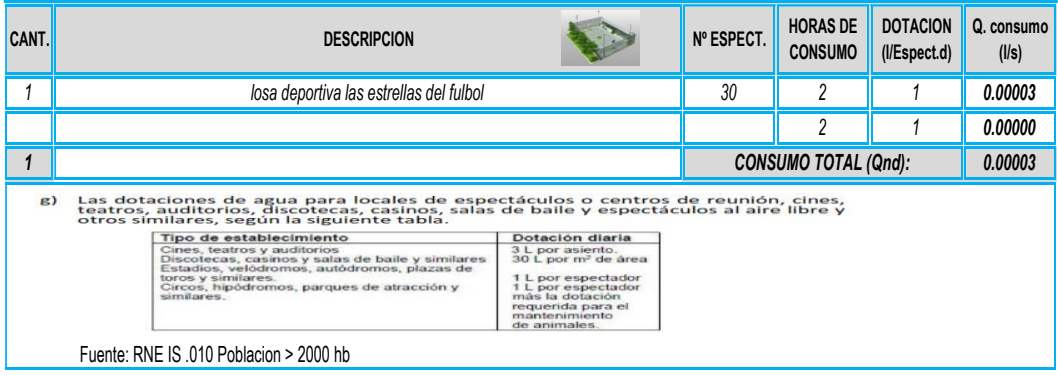

#### **.- CONTRIBUCION DE LOSAS DEPORTIVAS - CAMPOS DEPORTIVOS 3.2**

*Fuente: Elaboración propia.*

*Tabla N° 25: Contribución de iglesia, capilla y similares.*

#### **.- CONTRIBUCION DE IGLESIAS, CAPILLAS Y SIMILARES 3.3**

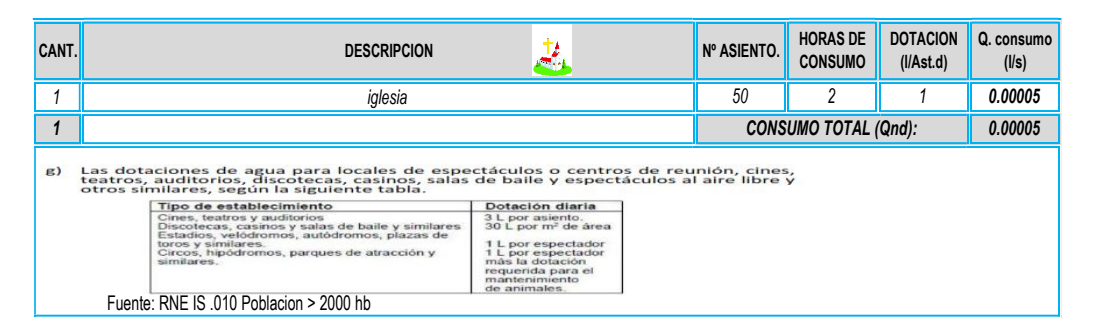

## *Fuente: Elaboración propia*

*Tabla N° 26: Contribución de oficinas y similares.*

#### **.- CONTRIBUCION DE OFICINAS Y SIMILARES 3.4**

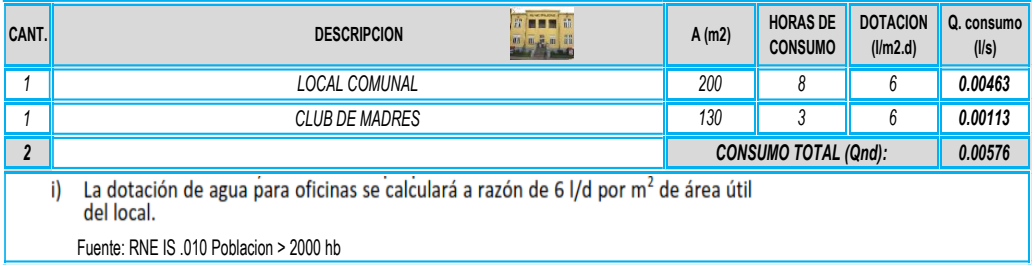

## *Fuente: Elaboración propia*

*Tabla N° 27: Contribución de comedores y restaurantes.*

#### **.- CONTRIBUCION DE COMEDORES, RESTAURANTES 3.5**

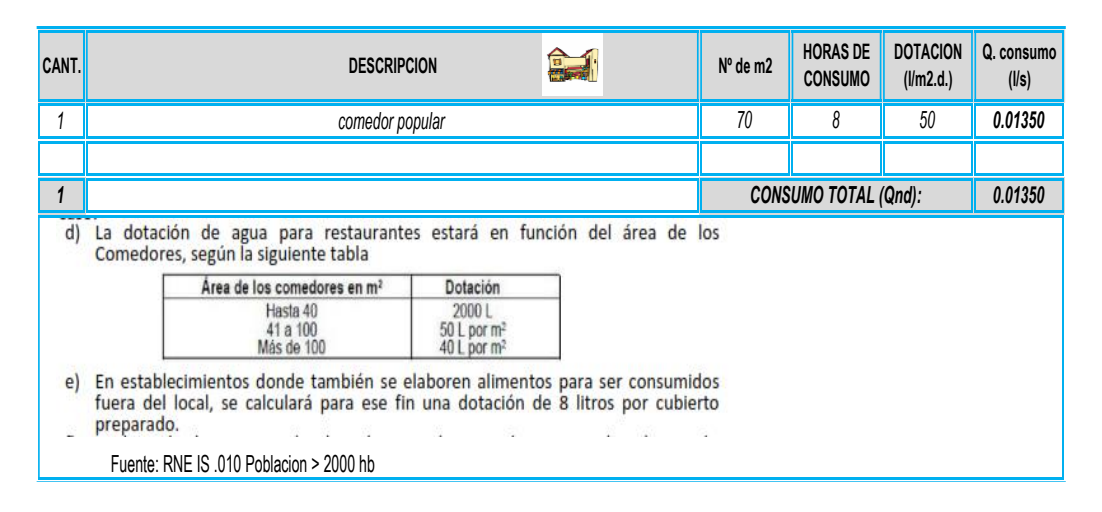

*Fuente: Elaboración propia*

*Tabla N° 28: Resumen de consumo no doméstico.*

#### **RESUMEN DE CONSUMO NO DOMESTICO**

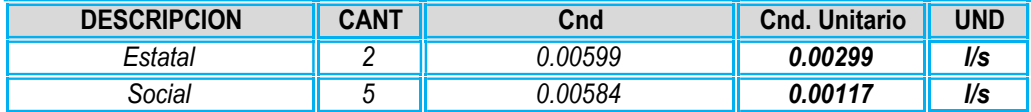

# *Fuente: Elaboración propia*

*Tabla N° 29: Resumen de consumo no doméstico.*

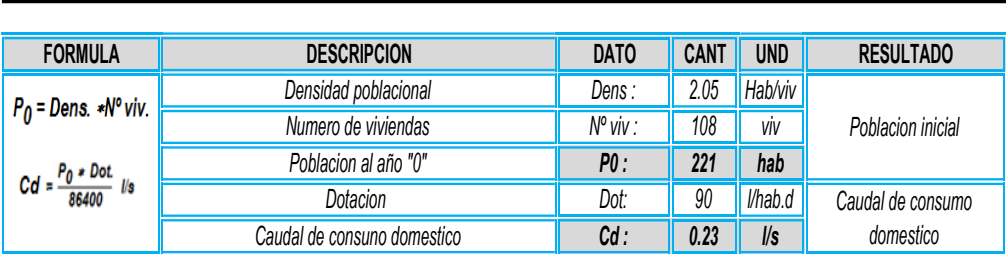

*Fuente: Elaboración propia*

# *Tabla N° 30: Datos del diseño.*

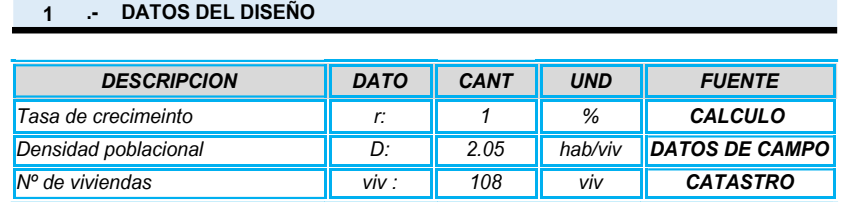

*Fuente: Elaboración propia*

*Tabla N° 31: Parámetros de diseño.*

#### **.- PARAMETROS DE DISEÑO 2**

**.- CALCULO DE CONSUMO DOMESTICO 4**

| <b>DESCRIPCION</b>           | <b>DATO</b> | <b>CANT</b> | <b>UND</b>                   | <b>FUENTE</b>         |
|------------------------------|-------------|-------------|------------------------------|-----------------------|
| Dotacion                     | Dot:        | 90.00       | l/hab.d                      | RM. 192 2018 VIVIENDA |
| Coeficiente de Qmd           | $K1$ :      | 1.30        | ×                            | RM. 192 2018 VIVIENDA |
| Coeficiente de Omh           | K2:         | 2.00        | $\star$                      | RM. 192 2018 VIVIENDA |
| Coeficiente de Qmin          | K3:         | 0.50        | ٠                            | <b>CEPIS</b>          |
| % De contribucion desaque    | C:          | 0.80        | $\frac{9}{6}$                | <b>RNE OS. 070</b>    |
| Tasa infiltracion            | Τi:         | 0.05        | $\mathsf{I} \mathsf{/}$ s.Km | <b>RNE OS. 070</b>    |
| Factor de conexiones erradas | fc:         | 5.00        | %                            | <b>CEPIS</b>          |

*Fuente: Elaboración propia*

|      |                |                    |              |                      |                                   |                           |                |                        |                        |                  |            |                     |                           |       |                             |           | <b>AGUA POTABLE</b>               |                                   |                                                   |             | <b>ALCANTARILLADO</b> |                     |                         |
|------|----------------|--------------------|--------------|----------------------|-----------------------------------|---------------------------|----------------|------------------------|------------------------|------------------|------------|---------------------|---------------------------|-------|-----------------------------|-----------|-----------------------------------|-----------------------------------|---------------------------------------------------|-------------|-----------------------|---------------------|-------------------------|
|      |                | <b>POBLACION</b>   |              | <b>COBERTURA (%)</b> |                                   |                           | CONEX.         | CONEX. SOCIAL          | CONEX.                 | <b>DOMESTICO</b> |            | <b>NO DOMESTICO</b> |                           |       |                             |           |                                   | Qmd. (I/s) Qmh. (I/s) Qp Ar (I/s) |                                                   | QMH Ar      | Qinf. (I/s)           | Qce. (I/s)          |                         |
|      | <b>AÑO</b>     | "METODO            | <b>CONEX</b> | <b>OTROS</b>         | <b>POBLACION</b><br>SERVIDA (hab) | CONX.<br><b>DOMESTICA</b> | <b>ESTATAL</b> |                        | <b>COMERCIAL</b>       | Cons. dom. (I/s) | Cons. est. | Cons.               | Cons.                     | Cons. | $\%$<br>total (I/s) PERDIDA | Qp. (I/s) |                                   |                                   |                                                   | $($ l/s $)$ | $\ L(km)\ $           |                     | <b>Qdiseño</b><br>(1/s) |
|      |                | <b>ARITMETICO'</b> |              | <b>MEDIOS</b>        |                                   |                           | $re(\%)$ 0.00% | $\ $ rs (%) $\ $ 0.00% | $\ $ rc (%) $\ $ 0.00% |                  | (1/s)      |                     | soc. $(1/s)$ com. $(1/s)$ |       |                             |           | $\mathsf{K}$ : 1.3 $\mathsf{K}$ : | 2.0                               | $\begin{array}{ccc} \text{CC} & 0.80 \end{array}$ |             | 2.0 Ti: $0.05$        | $I/s.km$ $fc: 5.0%$ |                         |
| 2021 | $\mathbf{0}$   | 221                | 0.00%        | 100.00%              | $\mathbf{0}$                      | 108                       | $\overline{2}$ | $\sqrt{5}$             | $\theta$               | 0.23             | 0.005990   | 0.005835            | 0.0000                    | 0.24  | 40.00%                      | 0.40      | 0.52                              | 0.81                              | 0.19                                              | 0.39        | 0.05                  | 0.02                | 0.46                    |
| 2022 |                | 224                | 100.00%      | $0.00\%$             | 224                               | 109                       | $\overline{2}$ | 5                      | $\theta$               | 0.23             | 0.005990   | 0.005835            | 0.0000                    | 0.25  | 39.00%                      | 0.40      | 0.52                              | 0.80                              | 0.20                                              | 0.39        | 0.05                  | 0.02                | 0.46                    |
| 2023 | $\overline{c}$ | 226                | 100.00%      | 0.00%                | 226                               | 110                       | $\overline{2}$ | 5                      | 0                      | 0.24             | 0.005990   | 0.005835            | 0.0000                    | 0.25  | 38.00%                      | 0.40      | 0.52                              | 0.80                              | 0.20                                              | 0.40        | 0.05                  | 0.02                | 0.47                    |
| 2024 | 3              | 228                | 100.00%      | 0.00%                | 228                               | 111                       | $\overline{2}$ | 5                      | $\theta$               | 0.24             | 0.005990   | 0.005835            | 0.0000                    | 0.25  | 37.00%                      | 0.40      | 0.51                              | 0.79                              | 0.20                                              | 0.40        | 0.05                  | 0.02                | 0.47                    |
| 2025 |                | 230                | 100.00%      | 0.00%                | 230                               | 112                       | $\overline{2}$ | 5                      | 0                      | 0.24             | 0.005990   | 0.005835            | 0.0000                    | 0.25  | 36.00%                      | 0.39      | 0.51                              | 0.79                              | 0.20                                              | 0.40        | 0.05                  | 0.02                | 0.47                    |
| 2026 | 5              | 233                | 100.00%      | 0.00%                | 233                               | 114                       | $\overline{2}$ | 5                      | $\theta$               | 0.24             | 0.005990   | 0.005835            | 0.0000                    | 0.25  | 35.00%                      | 0.39      | 0.51                              | 0.78                              | 0.20                                              | 0.41        | 0.05                  | 0.02                | 0.48                    |
| 2027 | 6              | 235                | 100.00%      | 0.00%                | 235                               | 115                       | $\overline{c}$ | 5                      | $\theta$               | 0.24             | 0.005990   | 0.005835            | 0.0000                    | 0.26  | 34.00%                      | 0.39      | 0.51                              | 0.78                              | 0.21                                              | 0.41        | 0.05                  | 0.02                | 0.48                    |
| 2028 |                | 237                | 100.00%      | 0.00%                | 237                               | 116                       | $\overline{2}$ | 5                      | $\theta$               | 0.25             | 0.005990   | 0.005835            | 0.0000                    | 0.26  | 33.00%                      | 0.39      | 0.50                              | 0.77                              | 0.21                                              | 0.41        | 0.05                  | 0.02                | 0.48                    |
| 2029 | 8              | 239                | 100.00%      | 0.00%                | 239                               | 117                       | 2              | -5                     | 0                      | 0.25             | 0.005990   | 0.005835            | 0.0000                    | 0.26  | 32.00%                      | 0.38      | 0.50                              | 0.77                              | 0.21                                              | 0.42        | 0.05                  | 0.02                | 0.49                    |
| 2030 | 9              | 241                | 100.00%      | 0.00%                | 241                               | 118                       | $\overline{2}$ | 5                      | $\theta$               | 0.25             | 0.005990   | 0.005835            | 0.0000                    | 0.26  | 31.00%                      | 0.38      | 0.50                              | 0.76                              | 0.21                                              | 0.42        | 0.05                  | 0.02                | 0.49                    |
| 2031 | 10             | 244                | 100.00%      | 0.00%                | 244                               | 119                       | $\overline{2}$ | 5                      | $\theta$               | 0.25             | 0.005990   | 0.005835            | 0.0000                    | 0.27  | 30.00%                      | 0.38      | 0.49                              | 0.76                              | 0.21                                              | 0.43        | 0.05                  | 0.02                | 0.50                    |
| 2032 | 11             | 246                | 100.00%      | 0.00%                | 246                               | 120                       | $\overline{2}$ | 5                      | 0                      | 0.26             | 0.005990   | 0.005835            | 0.0000                    | 0.27  | 29.00%                      | 0.38      | 0.49                              | 0.76                              | 0.21                                              | 0.43        | 0.05                  | 0.02                | $0.50\,$                |
| 2033 | 12             | 248                | 100.00%      | 0.00%                | 248                               | 121                       | $\overline{2}$ | 5                      | 0                      | 0.26             | 0.005990   | 0.005835            | 0.0000                    | 0.27  | 28.00%                      | 0.38      | 0.49                              | 0.75                              | 0.22                                              | 0.43        | 0.05                  | 0.02                | 0.50                    |
|      |                |                    |              |                      |                                   |                           |                |                        |                        |                  |            |                     |                           |       |                             |           |                                   |                                   |                                                   |             |                       |                     |                         |
| 2034 | 13             | 250                | 100.00%      | 0.00%                | 250                               | 122                       | $\overline{2}$ | 5                      | $\theta$               | 0.26             | 0.005990   | 0.005835            | 0.0000                    | 0.27  | 27.00%                      | 0.37      | 0.48                              | 0.75                              | 0.22                                              | 0.44        | 0.05                  | 0.02                | 0.51                    |
| 2035 | 14             | 252                | 100.00%      | 0.00%                | 252                               | 123                       | $\overline{2}$ | 5                      | 0                      | 0.26             | 0.005990   | 0.005835            | 0.0000                    | 0.27  | 26.00%                      | 0.37      | 0.48                              | 0.74                              | 0.22                                              | 0.44        | 0.05                  | 0.02                | 0.51                    |
| 2036 | 15             | 255                | 100.00%      | 0.00%                | 255                               | 124                       | $\overline{c}$ | 5                      | $\theta$               | 0.27             | 0.005990   | 0.005835            | 0.0000                    | 0.28  | 25.00%                      | 0.37      | 0.48                              | 0.74                              | 0.22                                              | 0.44        | 0.05                  | 0.02                | 0.52                    |
| 2037 | 16             | 257                | 100.00%      | 0.00%                | 257                               | 125                       | $\overline{2}$ | 5                      | 0                      | 0.27             | 0.005990   | 0.005835            | 0.0000                    | 0.28  | 24.00%                      | 0.37      | 0.48                              | 0.74                              | 0.22                                              | 0.45        | 0.05                  | 0.02                | 0.52                    |
| 2038 | 17             | 259                | 100.00%      | 0.00%                | 259                               | 126                       | $\overline{2}$ | 5                      | 0                      | 0.27             | 0.005990   | 0.005835            | 0.0000                    | 0.28  | 23.00%                      | 0.37      | 0.48                              | 0.73                              | 0.23                                              | 0.45        | 0.05                  | 0.02                | 0.52                    |
| 2039 | 18             | 261                | 100.00%      | 0.00%                | 261                               | 127                       | $\overline{2}$ | 5                      | 0                      | 0.27             | 0.005990   | 0.005835            | 0.0000                    | 0.28  | 22.00%                      | 0.36      | 0.47                              | 0.73                              | 0.23                                              | 0.45        | 0.05                  | 0.02                | 0.53                    |
| 2040 | 19             | 263                | 100.00%      | 0.00%                | 263                               | 128                       |                | 5                      | $\theta$               | 0.27             | 0.005990   | 0.005835            | 0.0000                    | 0.29  | 21.00%                      | 0.36      | 0.47                              | 0.72                              | 0.23                                              | 0.46        | 0.05                  | 0.02                | 0.53                    |
| 2041 | 20             | 266                | 100.00%      | 0.00%                | 266                               | 130                       | $\overline{2}$ | $\overline{5}$         | $\theta$               | 0.28             | 0.005990   | 0.005835            | 0.0000                    | 0.29  | 20.00%                      | 0.36      | 0.47                              | 0.72                              | 0.23                                              | 0.46        | 0.05                  | 0.02                | 0.54                    |
|      |                |                    |              |                      |                                   |                           |                |                        |                        |                  |            |                     |                           |       |                             |           | <b>PTAP</b>                       | <b>AP. RED</b>                    |                                                   |             |                       |                     | ALC. RED                |

*Tabla N° 32: Resumen de cálculo de caudales.*

*Fuente: Elaboración propia*

**L.conduc. Captacion**

## **4.1.7.2 cálculo hidráulico de Reservorio elevado.**

Datos de diseño:

- Población futura de diseño =266 habitantes.
- $\bigtriangleup$ Dotación, zona costa = 90 lt/seg.
- $\triangle$ Caudal promedio anual = 0.36 lt/seg

*Tabla N° 33: Diseño hidráulico de reservorio elevado.*

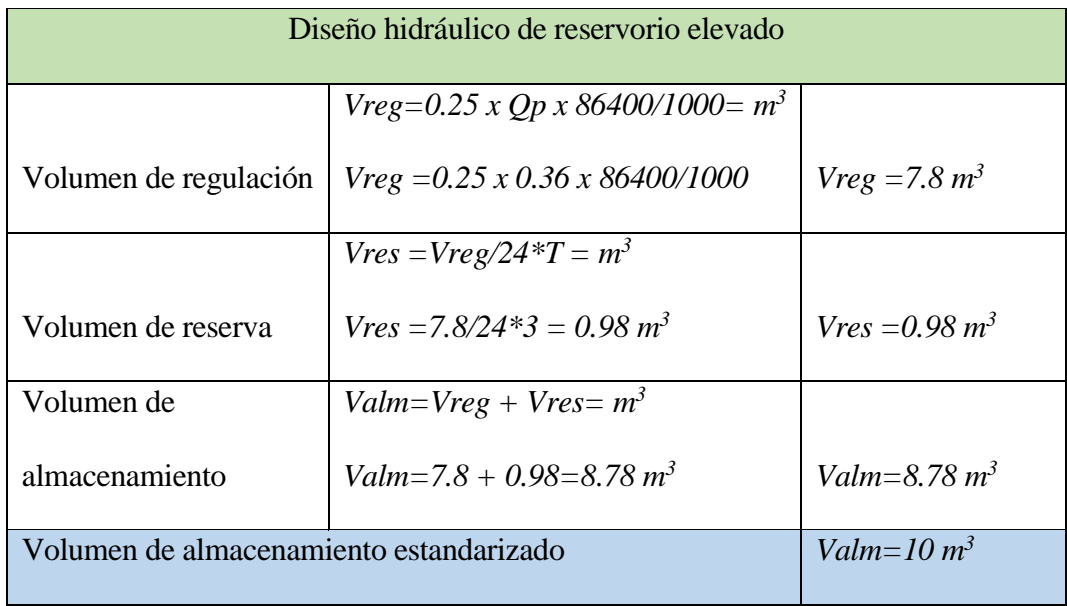

*Fuente: Elaboración propia*

*Tabla N° 34: Determinación de volumen de almacenamiento (Tabla N°03.06).*

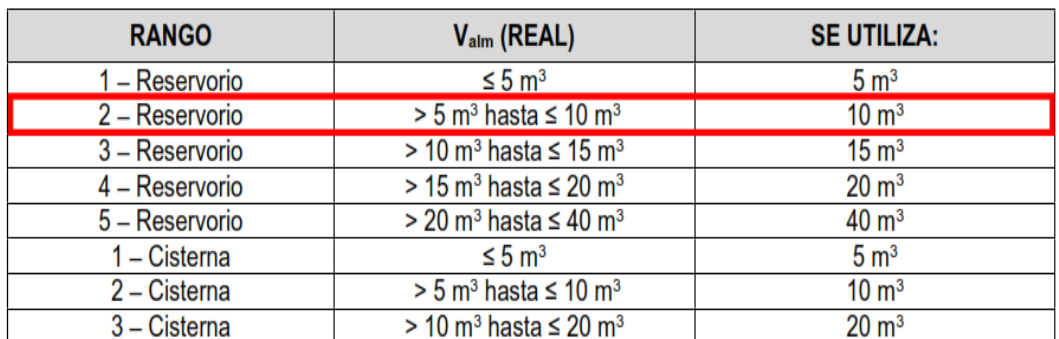

*Fuente: Noma Técnica de diseño con resolución RM-192-2018.*

# *Tabla N° 35: Hoja de cálculo hidráulico de reservorio.*

#### **: PROYECTO "DISEÑO DEL SISTEMA DE AGUA POTABLE EN EL CASERIO SAN JOSÉ, KM 41-COMUNIDAD CAMPESINA JOSÉ IGNACIO TAVARA PASAPERA"**

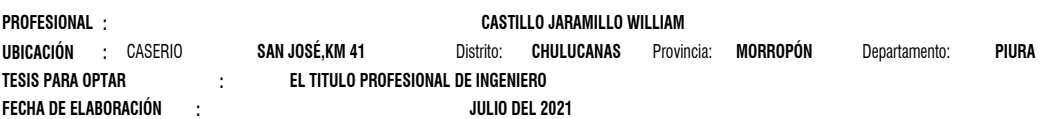

#### **CALCULO HIDRAULICO DE RESERVORIO**

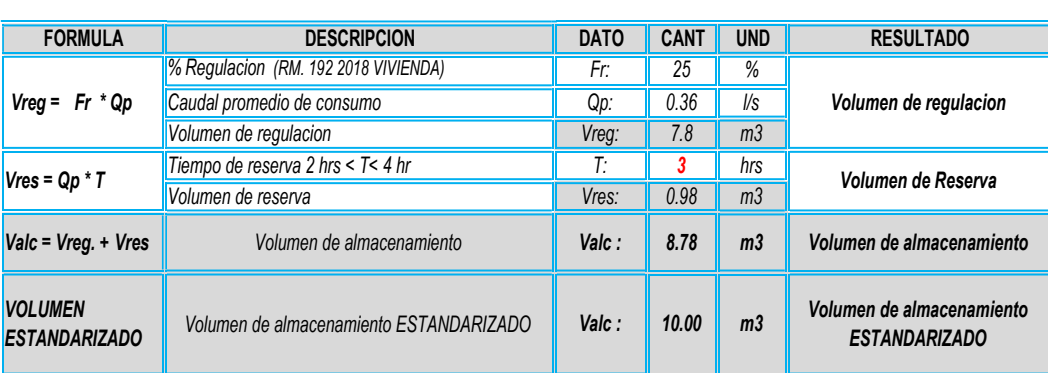

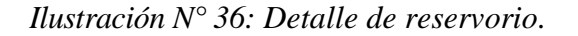

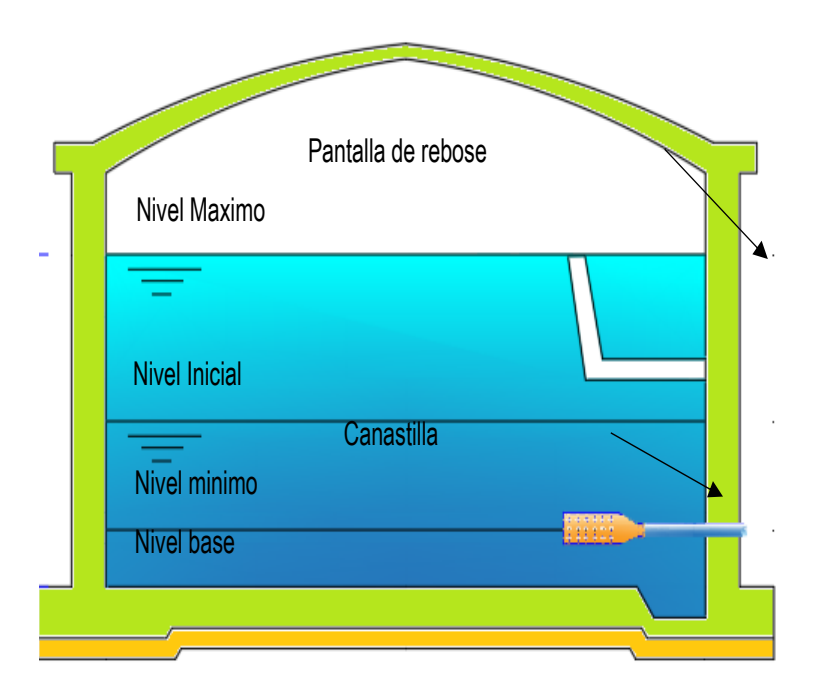

*Fuente: Curso, diagnóstico, criterios de diseño y cálculo de caudales de 3.50 sistemas de agua potable y saneamiento rural para expedientes técnicos.*

| Líneas             | Tubería | <b>ZONA</b>  | Longitud total del Niple (m) |             |               | Longitud de Rosca (cm) |                 | Ubicación de la | Plancha (soldada a niple) |                                |                               |                                 |
|--------------------|---------|--------------|------------------------------|-------------|---------------|------------------------|-----------------|-----------------|---------------------------|--------------------------------|-------------------------------|---------------------------------|
|                    | Tubería | Serie        |                              | $e = 0.15m$ | $e = 0.20$ m. | $e = 0.25m$            | $1"$ a 1 $1/2"$ | 2"a4"           | rosca                     | $e = 0.15m$                    | $e = 0.20m$                   | $e = 0.25m$                     |
| ENTRADA            | FoGdo   | I (Estandar) | muro                         | 0.35        | 0.40          | 0.45                   | 2.00            | 3.00            | Ambos lados               | al eje del niple               | al eje del niple              |                                 |
| SALIDA             | FoGdo   | I (Estandar) | muro                         | 0.35        | 0.40          | 0.45                   | 2.00            | 3.00            | Ambos lados               | al eje del niple               | al eje del niple              | al eje del niple                |
| <b>REBOSE</b>      | FoGdo   | I (Estandar) | muro                         | 0.25        | 0.30          | 0.35                   | 2.00            | 3.00            | Un solo lado              | a 7.5 cm del lado sin<br>rosca | a 10 cm del lado sin<br>rosca | a 12.5 cm del lado sin<br>rosca |
| <b>LIMPIA</b>      | FoGdo   | I (Estandar) | muro                         | 0.45        | 0.50          | 0.60                   | 2.00            | 3.00            | Un solo lado              | a 7.5 cm del lado sin<br>rosca | a 10 cm del lado sin<br>rosca | a 12.5 cm del lado sin<br>rosca |
| <b>VENTILACION</b> | FoGdo   | I (Estandar) | techo                        | 0.50        | 0.55          | 0.60                   | 2.00            | 3.00            | Un solo lado              | a 7.5 cm del lado sin<br>rosca | a 10 cm del lado sin<br>rosca | a 12.5 cm del lado sin<br>rosca |

**DETALLE NIPLE DE FoGdo. CON BRIDA ROMPE AGUA EN RESERVORIOS (Ver detalle N° 02)**

# *Fuente: Elaboración propia*

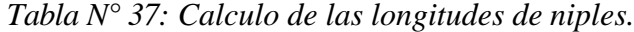

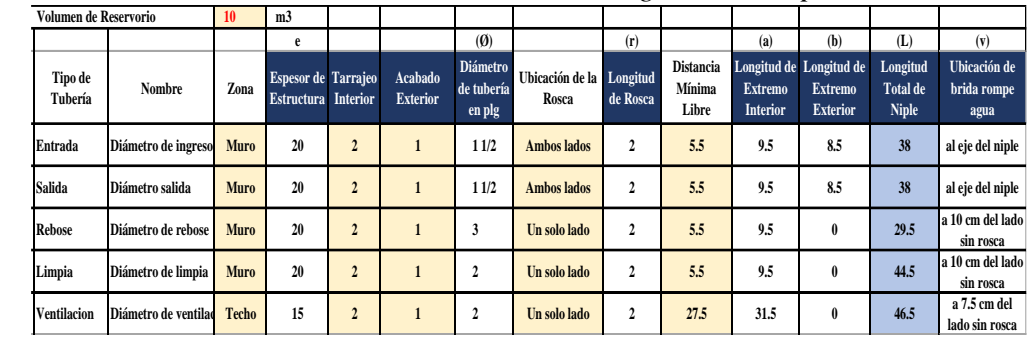

*Fuente: Elaboración propia*

| Ancho interno                                                         | b  | Dato                  | 3    | m            |
|-----------------------------------------------------------------------|----|-----------------------|------|--------------|
| Largo interno                                                         |    | Dato                  | 3    | m            |
| Altura útil de agua                                                   | h  |                       | 0.87 |              |
| Distancia vertical eje salida y fondo<br>Ireservorio                  | hi | Dato                  | 0.1  | m            |
| Altura total de agua                                                  |    |                       | 0.97 |              |
| Relación del ancho de la base y la<br>altura (b/h)                    |    | $i = b/h$             | 3.10 | adimensional |
| Distancia vertical techo reservorio y<br>leje tubo de ingreso de agua | k  | Dato                  | 0.20 | m            |
| Distancia vertical entre eje tubo de<br>rebose y eje ingreso de agua  |    | Dato                  | 0.15 | m            |
| Distancia vertical entre eje tubo de<br>rebose y nivel maximo de agua | m  | Dato                  | 0.10 | m            |
| Altura total interna                                                  | н  | $H = h + (k + l + m)$ | 1.42 | m            |

*Tabla N° 38: Dimensionamiento de tanque elevado de 10 m<sup>3</sup> .*

| Longitud de canastilla sea mayor a 3<br>veces diámetro salida y menor a 6 Dc | с            | Dato                               | 5      | veces   |
|------------------------------------------------------------------------------|--------------|------------------------------------|--------|---------|
| Longitud de canastilla                                                       | Lc.          | $Lc = Dsc * c$                     | 217.00 | mm      |
| Area de Ranuras                                                              | Ar           | Dato                               | 38.48  | mm2     |
| Diámetro canastilla = 2 veces<br>diámetro de salida                          | Dc           | $Dc = 2 * Dsc$                     | 86.80  | mm      |
| Longitud de circunferencia canastilla                                        | pc           | $pc = pi * Dc$                     | 272.69 | mm      |
| Número de ranuras en diámetro<br>canastilla espaciados 15 mm                 | Nr           | $Nr = pc / 15$                     | 18     | ranuras |
| Área total de ranuras = dos veces el<br>lárea de la tubería de salida        | At           | At = $2 * pi * ($<br>Dsc $^4$ 2)/4 | 2,959  | mm2     |
| Número total de ranuras                                                      | R            | $R = At / Ar$                      | 76.00  | ranuras |
| Número de filas transversal a<br>canastilla                                  | F            | $F = R / Nr$                       | 4.00   | filas   |
| Espacios libres en los extremos                                              | $\mathbf{o}$ | Dato                               | 20     | mm      |
| Espaciamiento de perforaciones<br>longitudinal al tubo                       | s            | $s = (Lc - o)/F$                   | 49.00  | mm      |

*Tabla N° 39: Instalaciones hidráulicas de tanque elevado de 10 m<sup>3</sup> .*

*Fuente: Elaboración propia*

# **4.7.3 Cálculo del sistema de cloración por goteo.**

- $\rightarrow$ Dosis adoptada = 2 mg/lt de hipoclorito de calcio.
- $\rightarrow$ Porcentaje de cloro activo=65%.
- $\rightarrow$ Concentración de la solución =0.25%.
- $\rightarrow$ Equivalencia de una gota = 0.00005

*Tabla N° 40: Calculo del sistema de cloración por goteo.*

|                      | Qmd                                         | Qmd                                          |                  |                             |                                           |                                         |                                                             |                                         |                                    |                                               |              |                                              |                                           |
|----------------------|---------------------------------------------|----------------------------------------------|------------------|-----------------------------|-------------------------------------------|-----------------------------------------|-------------------------------------------------------------|-----------------------------------------|------------------------------------|-----------------------------------------------|--------------|----------------------------------------------|-------------------------------------------|
| V reservorio<br>(m3) | <b>Qmd Caudal</b><br>maximo diario<br>(lps) | <b>Qmd Caudal</b><br>maximo diario<br>(m3/h) | Dosis<br>(gr/m3) | P peso de<br>cloro<br>(gr/h | r Porcentaie<br>de cloro activo<br>$(\%)$ | Pc Peso<br>producto<br>comercial (qr/h) | Pc Peso<br>producto<br>comercial<br>$(Kgr/h)$ $\rightarrow$ | C concentracion<br>de la<br>solucion(%) | as Demanda de<br>la solucion (l/h) | : Tiempo de l<br>uso del<br>recipiente<br>(h) | solucion (I) | Vs volumen   Volumen Bidon  <br>adoptado Lt. | cs Demanda de<br>la solucion<br>(gotas/s) |
| <b>RA10</b>          | 0.47                                        | 1.68                                         | 2.00             | 3.37                        | 65%                                       | 5.18                                    | 0.0052                                                      | 25%                                     | 2.07                               |                                               | 24.88        | 60                                           |                                           |

*Fuente: Elaboración propia*

*Ilustración N° 37: Detalle de caseta de cloración.*

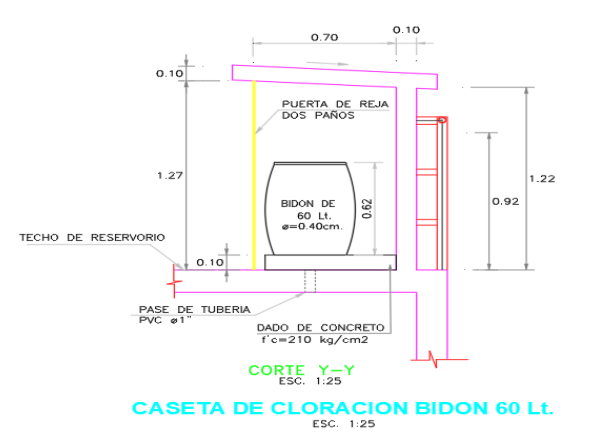

*Fuente: Elaboración propia*

# **4.1.7.4 Estudios de suelos con fin de cimentación de reservorio elevado.**

*Ilustración N° 38: Estudio de suelos con fines de cimentación.*

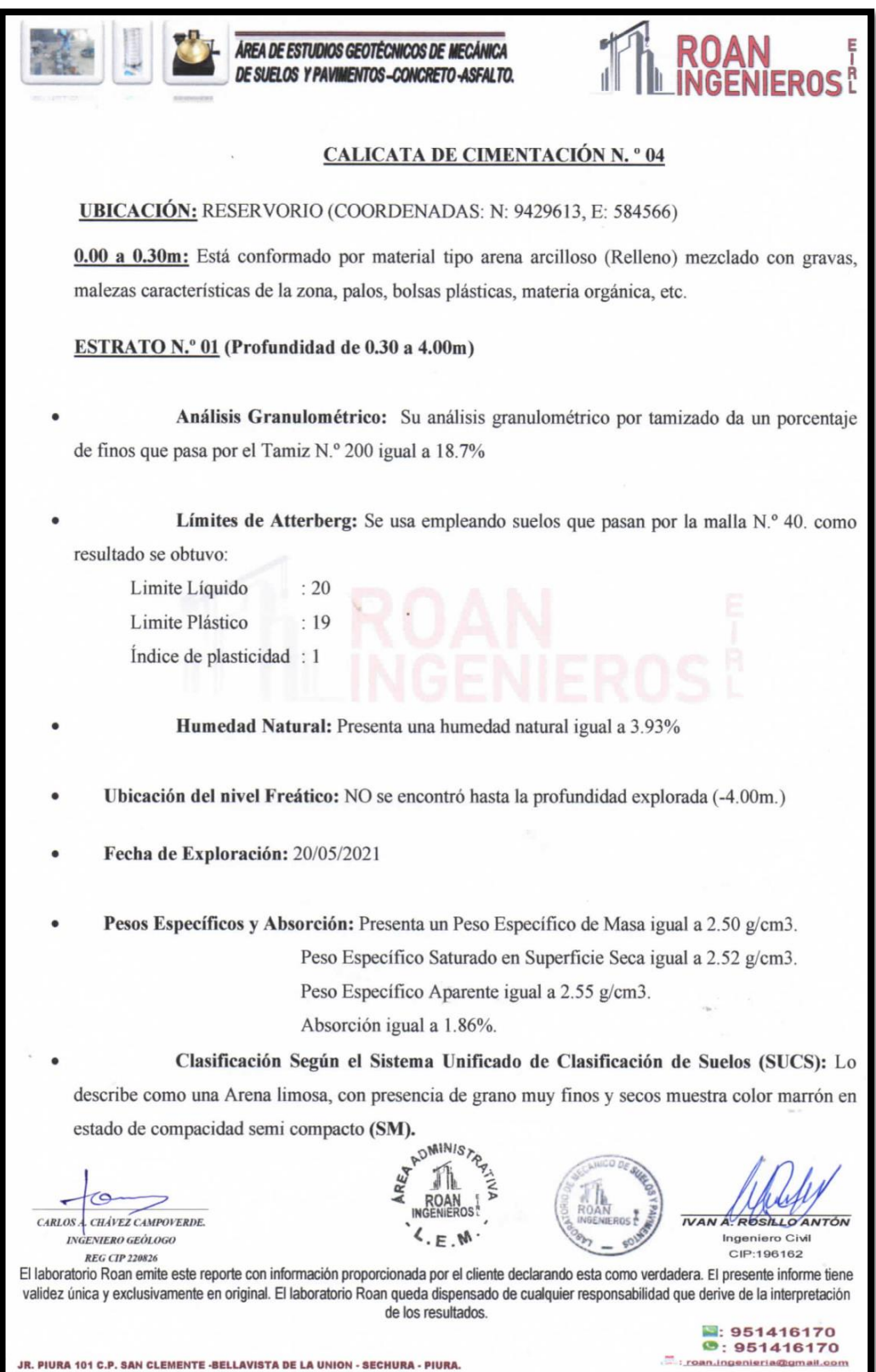

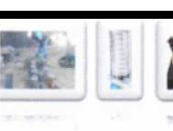

ÁREA DE ESTUDIOS GEOTÉCNICOS DE MECÁNICA DE SUELOS Y PAVIMENTOS-CONCRETO-ASFALTO.

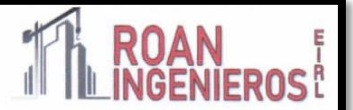

# CÁLCULO DE LA CAPACIDAD ADMISIBLE DEL SUELO Y DETERMINACIÓN DE LA PROFUNDIDAD DE CIMENTACIÓN

#### 6.1. Parámetros e Hipótesis de Cálculo:

La capacidad de carga se ha determinado en base a la fórmula de Dr. Karl Terzaghi 1943 y modificado por Vesic 1975

#### 6.1.1. Capacidad Portante para Suelos Granulares

Para determinar la Capacidad Portante en Suelos Granulares se utilizará la siguiente ecuación:

(a) Para Zapatas Cuadradas:

$$
q_{uk} = S_c C N_c + S_y \frac{1}{2} \gamma B N_y + S_q \gamma D_f N_s
$$

$$
qad = \frac{qult}{Fs}
$$

(b) Corrección por Nivel Freático:

(c) Para Cimientos Corridos:

$$
= 0.5 + 0.5 \frac{DW}{DF + B}
$$

Donde:

 $\, {\bf B}$ 

= Capacidad Admisible del suelo en  $Kg/cm^2$ **qad** 

 $\overline{C}W$ 

 $q_d = 2/3C'NC' + \gamma DFN'q + 1/2\gamma BN'\gamma$ 

= Capacidad última de carga en  $Kg/cm^2$  $q_d$ 

= Peso volumétrico del suelo en  $g/cm<sup>3</sup>$  $\gamma$ .

- = Profundidad de Cimentación en m  $D_f$
- $\mathbb{R}$  $=$  Radio de zapata en m.
	- $=$  Ancho de cimentación en m
- **FS** = Factor de seguridad, que toma en consideración lo siguiente:

Variaciones naturales en la resistencia al corte de los suelos.  $(a)$ 

 $(b)$ Las incertidumbres que como es lógico, contienen los métodos o fórmulas para la determinación de la capacidad última del suelo.

Disminuciones locales menores que se producen en la capacidad de carga de los suelos  $(c)$ colapsables, durante o después de la construcción.

 $(d)$ Excesivo asentamiento en suelos compresibles que haría fluir el suelo cuando éste, está próximo a la carga crítica a la rotura por corte.

Por lo expuesto adoptaremos  $Fs = 3$  valor establecido para estructuras permanentes

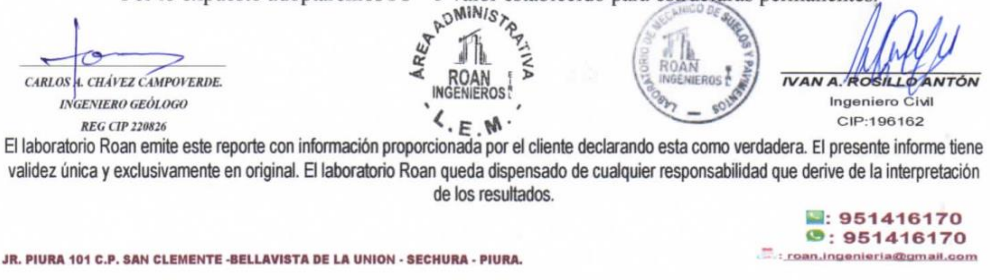

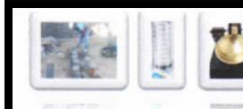

#### ÁREA DE ESTUDIOS GEOTÉCNICOS DE MECÁNICA DE SUELOS Y PAVIMENTOS-CONCRETO-ASFALTO.

# **ROAN**

#### 6.2 Resistencia del suelo a diferentes profundidades:

Para el cálculo se consideró la calicata C-01, considerando lo más desfavorable (SM).

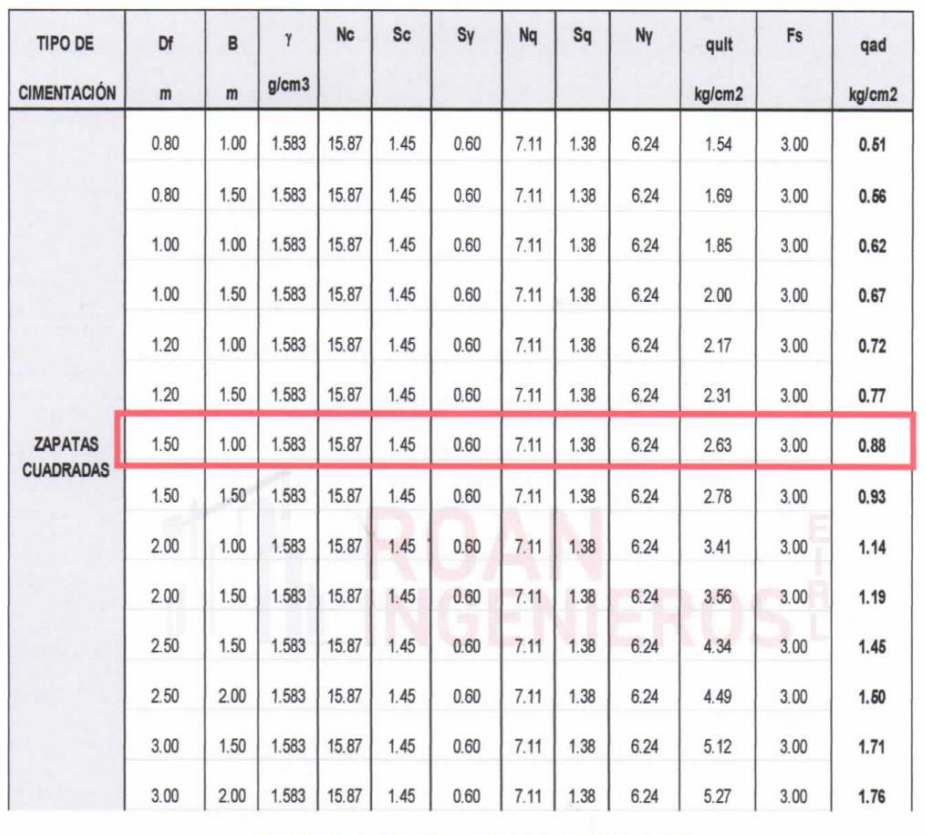

Tabla 8 Cálculo de la Capacidad Admisible del Suelo SM

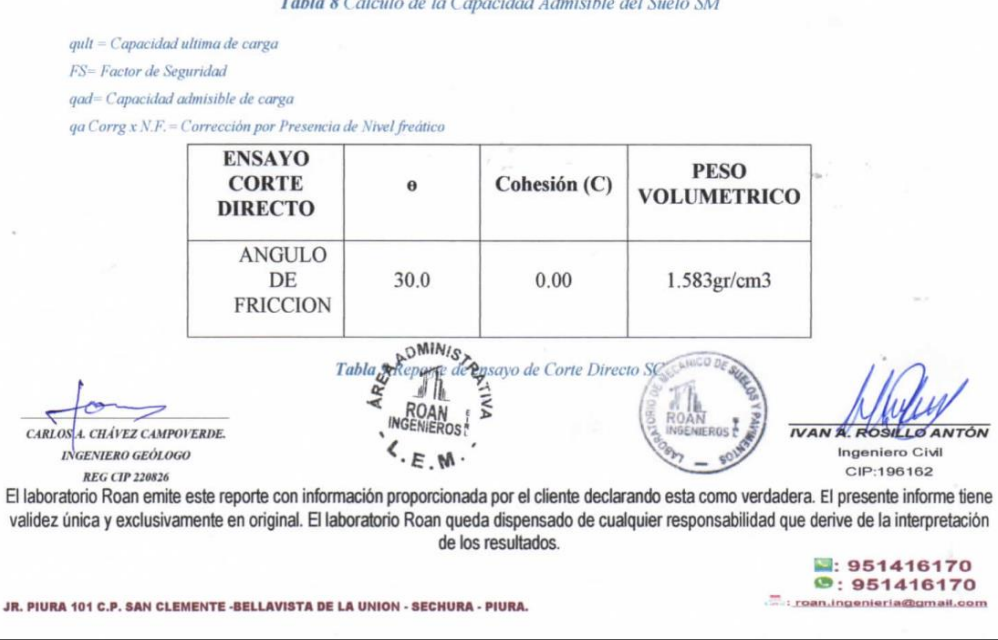

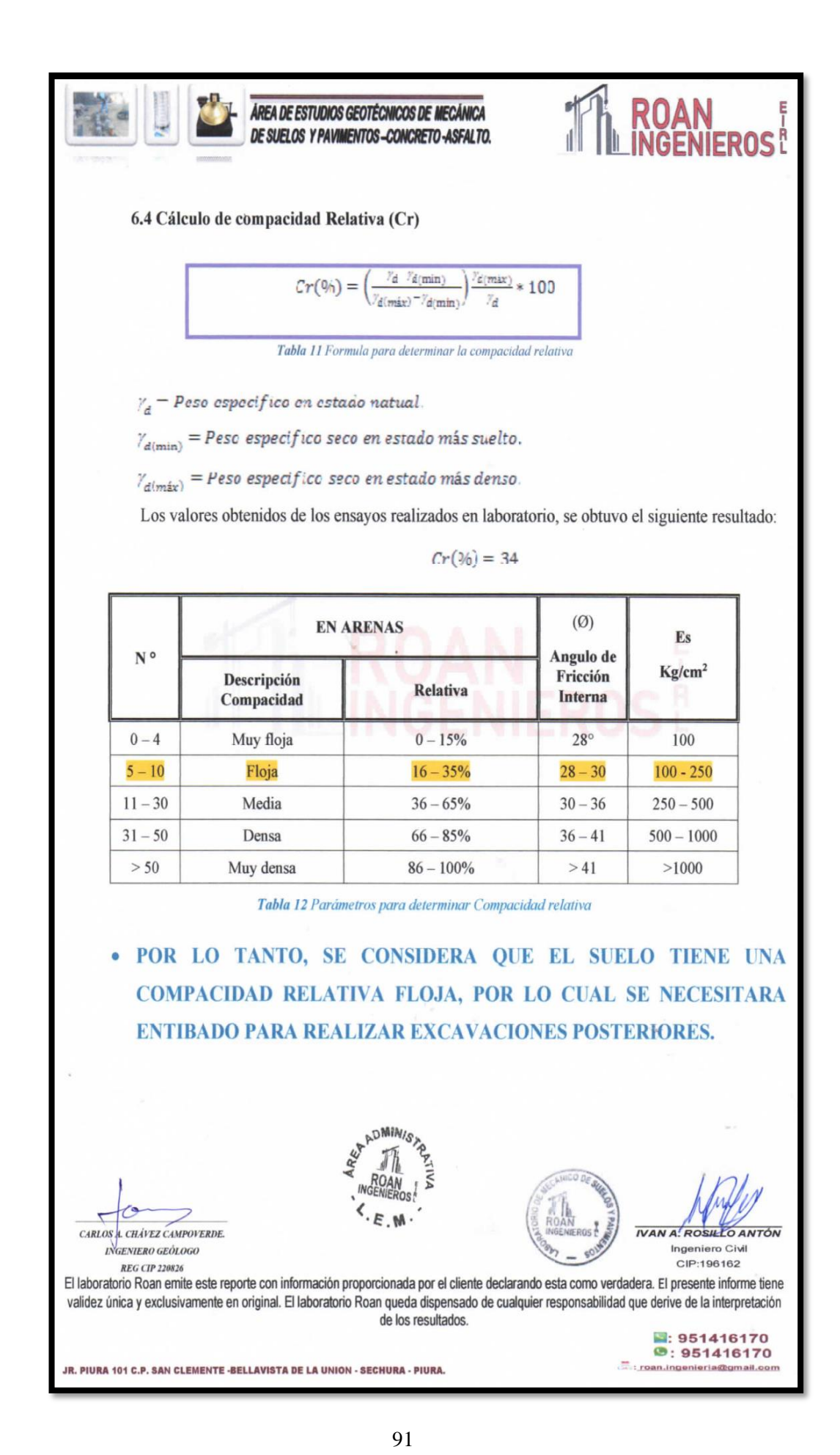

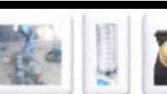

ÁREA DE ESTUDIOS GEOTÉCNICOS DE MECÁNICA DE SUELOS Y PAVIMENTOS-CONCRETO-ASFALTO.

#### **CÁLCULO DE ASENTAMIENTO**

En los análisis de cimentación, se distinguen dos clases de asentamientos, asentamientos totales y diferenciales, de los cuales, estos últimos son los que podrían comprometer la seguridad de la estructura.

La presión admisible de los suelos granulares, generalmente depende de los asentamientos. La presión admisible por asentamiento, es aquella que, al ser aplicada por una cimentación de tamaño específico, produce un asentamiento tolerable por la estructura.

El asentamiento, se ha calculado mediante la teoría elástica, que está dado por la fórmula:

$$
S = q \frac{B(1 - u^2)}{E_e} N
$$

Donde:

- $\circ$  S = Asentamiento (cm.)
- $q =$ Presión de contacto (Kg. /cm2)  $\circ$
- $B =$  Ancho del área cargada (cm.)  $\circ$
- $u =$ Relación de poisson  $\Omega$
- o Es = Modulo de Elasticidad del suelo (Kg. /cm2)
- $\circ$  N = Valor de influencia que depende de la relación largo a ancho (L/B) del área Cargada.

CONSIDERANDO SU ANGULO DE FRICCION SE CONSIDERA UN SUELO CON COMPACIDAD RELATIVA FLOJA.

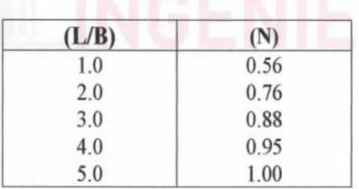

Tabla 13 Determinación del Valor de Influencia (N)

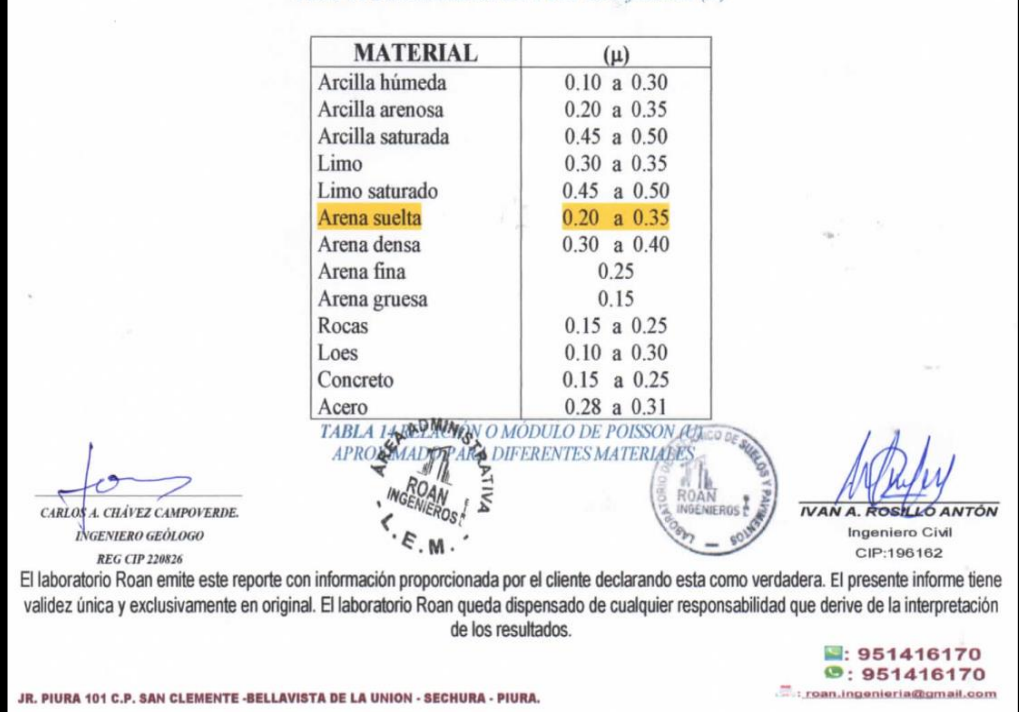
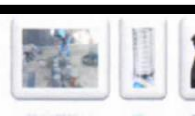

#### ÁREA DE ESTUDIOS GEOTÉCNICOS DE MECÁNICA DE SUELOS Y PAVIMENTOS-CONCRETO-ASEALTO

#### 7.3.- Asentamiento diferencial tolerable

El valor del asentamiento inmediato calculado debe comprobarse si es inferior a los valores límites tolerables. Según la Norma Técnica de Suelos y Cimentaciones E.050, establece que el asentamiento diferencial no debe ser mayor que el calculado para una distorsión (a) angular prefijada, de acuerdo al tipo de estructura, así como la naturaleza del terreno. Luego para el tipo de estructura proyectado, se espera una distorsión angular de:

 $\alpha = \Delta / L = 1/500$  (Para estructuras que no se permiten grietas)

Donde:

 $\Delta$  = Asentamiento Tolerable en cm

 $L =$ Distancia entre dos columnas extremas (estimando)

 $\alpha$  = Distorsión angular

Luego:  $L = 350$ cm, entonces:

El asentamiento Tolerable es:  $\Delta = 350/500 = 0.70$  cm

Por tanto, se tiene que:

 $0.70$  cm  $< 0.75$  cm OK

El asentamiento instantáneo a producirse es tolerable.

#### 7.4.- Obtención del coeficiente de balasto (ks)

Conocido también como el coeficiente de reacción de la subrasante, se determina en función a la prueba de compresión simple, sobre el terreno considerando una carga que se aplica mediante una plancha cuadrada de 30x30cm o circular de 30cm de diámetro. A grandes rasgos el modelo de interacción cimiento-terreno se ha de ajustar a la forma de distribuirse las presiones sobre el terreno. Si éstas se distribuyen de una manera lineal, como por ejemplo en cimentaciones rígidas, el cálculo debe llevarse a cabo mediante los métodos clásicos de cimentaciones con leyes de tensiones lineales. Debido al desconocimiento real de los valores del módulo de balasto, es necesario calcular con órdenes de magnitud. Para ello se hace un estudio de sensibilidad de la variable, es decir,

CARLOSA. CHÁVEZ CAMPOVERDE INGENIERO GEÓLOGO

**REG CIP 220826** 

JR. PIURA 101 C.P. SAN CLEMENTE -BELLAVISTA DE LA UNION - SECHURA - PIURA

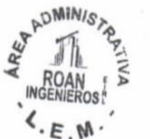

Ingeniero Civi CIP:196162

■: 951416170  $9:951416170$ 

 $\frac{m}{2}$ 

El laboratorio Roan emite este reporte con información proporcionada por el cliente declarando esta como verdadera. El presente informe tiene validez única y exclusivamente en original. El laboratorio Roan queda dispensado de cualquier responsabilidad que derive de la interpretación de los resultados

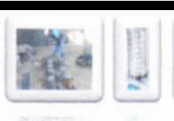

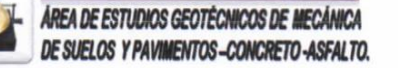

Analizamos los resultados del cálculo con dos valores de Ks distintos, para así ver cuánto influye esta variable. En caso de ser de gran influencia es recomendable hacer una comprobación inversa a partir del asiento, calculando el módulo Ks correspondiente al valor del asiento de la cimentación, estimados por los métodos clásicos de la geotecnia.

Para el cálculo del coeficiente de balasto, el cual se supone el terreno como un conjunto infinito de muelles situados bajo la cimentación, la constante de deformación de cada muelle es Ks (módulo de balasto), valor obtenido del cociente entre la presión de contacto o de trabajo (q) y el desplazamiento, en nuestro caso (Si). Se realizó por el método clásico y también por la fórmula de Vesic, la cual se basa en las propiedades del terreno como son el módulo de elasticidad y el coeficiente de poisson.

Para el primer caso: Ks= q / Si

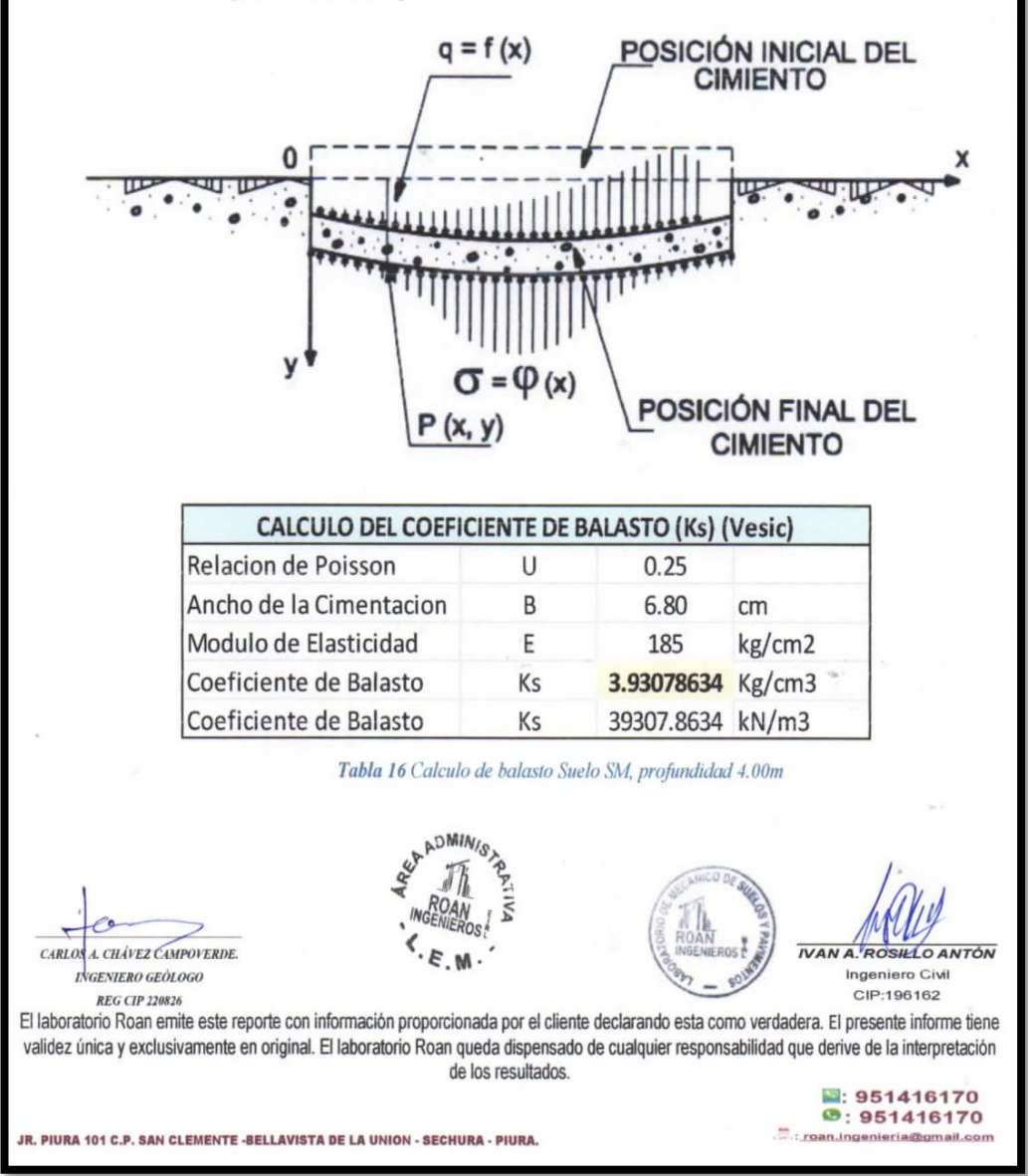

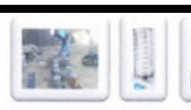

ÁREA DE ESTUDIOS GEOTÉCNICOS DE MECÁNICA DE SUELOS Y PAVIMENTOS-CONCRETO-ASFALTO.

#### 7.5.- Análisis de la cimentación

El concepto de presión admisible de un terreno no es fácil de precisar ya que está ligada intimamente con las características de cada terreno, dependerá del tipo de cimentación, que a su vez es consecuente con el terreno y el sistema de estructura sustentante (sustentada por el cimiento) y finalmente del comportamiento del suelo a lo largo del tiempo que es a su vez influenciada por agentes externos naturales y artificiales.

#### 7.6.- Profundidad de la cimentación.

Tomando en cuenta las características de los suelos encontrados en las investigaciones de campo y laboratorio, las dimensiones de las estructuras proyectadas y los niveles de carga impuestas por estas últimas, se ha considerado la profundidad de cimentación de 1.00 m medido desde el nivel de piso terminado y un ancho como mínimo de 1.50m, con la finalidad de proporcionar a la cimentación un soporte y confinamiento adecuado.

#### 7.7.- Coeficiente de empuje de tierras

Empuje activo (Ka): Se produce este tipo de empuje cuando la estructura de contención se desplaza o gira hacia el exterior y, por tanto, el terreno se descomprime. Presenta un valor mínimo respecto a los otros dos empujes de terreno. Se aplica, por ejemplo, a muros en ménsula donde existe libertad de movimiento.

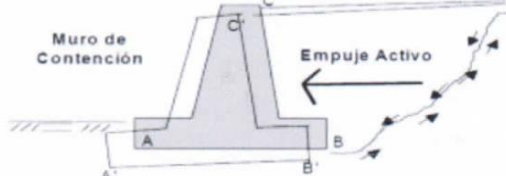

 $\div$  Empuje pasivo (Kp): Este empuje se produce cuando el elemento de contención se desplaza o rota hacia el interior del terreno y, por tanto, lo empuja y comprime. Al contrario del anterior, presenta unas condiciones de empuje máximo. Se usa, por ejemplo, en muros anclados y tesados contra el terreno.

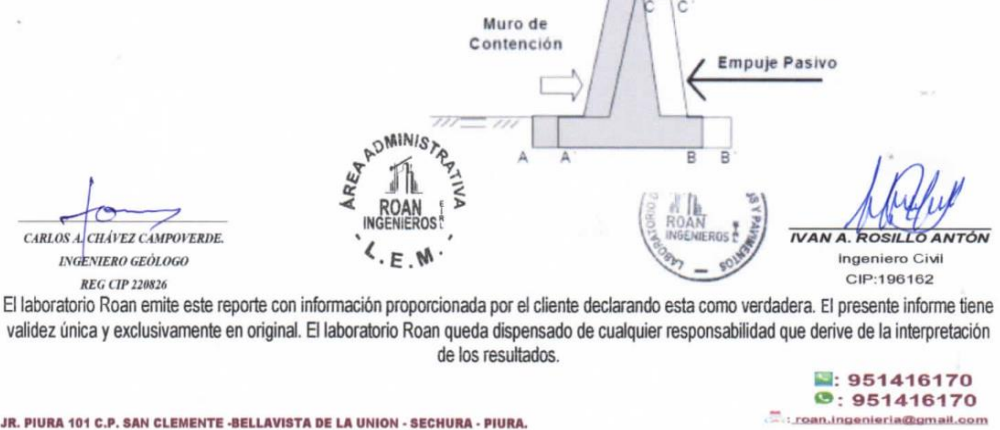

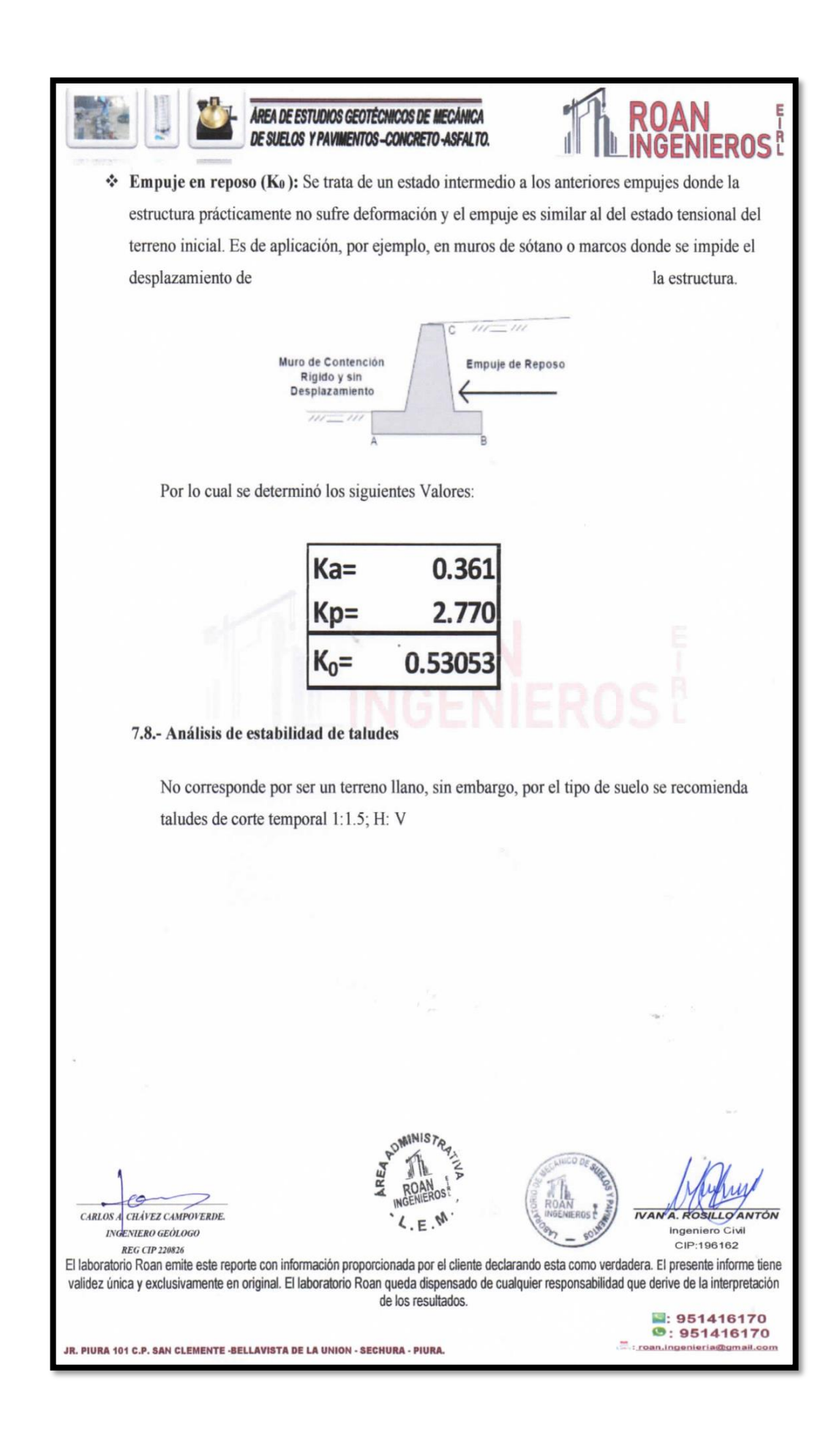

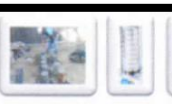

#### ÁREA DE ESTUDIOS GEOTÉCNICOS DE MECÁNICA DE SUELOS Y PAVIMENTOS-CONCRETO-ASFALTO.

# **ROAN<br>INGENIEROS**

#### AGRESIVIDAD DEL SUELO AL CONCRETO ARMADO

El suelo bajo el cual se cimienta toda estructura tiene un efecto agresivo a la cimentación. Este efecto está en función de la presencia de elementos químicos que actúan sobre el concreto y el acero de refuerzo, que pueden causarle efectos nocivos y hasta destructivos a las estructuras (Sulfatos y Cloruros).

Sin embargo, la acción química del suelo sobre el concreto sólo ocurre a través del agua subterránea que reaccionan con el concreto, de este modo el deterioro del concreto ocurre bajo el nivel freático, (punto si encontrado hasta 3 metros de profundidad en cada exploración) zona de ascensión capilar o presencia de agua infiltrada por razones externas (rotura de tuberías, lluvias extraordinarias, inundaciones etc.)

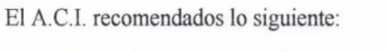

| Presencia en el<br>Suelo de                       | Grado de Alteración<br>p.p.m |             | <b>Observaciones</b>                                                                       |  |  |  |
|---------------------------------------------------|------------------------------|-------------|--------------------------------------------------------------------------------------------|--|--|--|
| <b>SULFATOS</b>                                   | $0 - 1000$                   | Leve        |                                                                                            |  |  |  |
|                                                   | $1000 - 2000$                | Moderado    | Ataca al concreto de la                                                                    |  |  |  |
|                                                   | $2000 - 20,000$              | Severo      | cimentación                                                                                |  |  |  |
|                                                   | > 20,000                     | Muy Severo  |                                                                                            |  |  |  |
| <b>CLORUROS</b>                                   | >6000                        | Perjudicial | Ocasiona problemas de<br>corrosión de armaduras o<br>elementos metálicos.                  |  |  |  |
| <b>SALES</b><br><b>SOLUBLES</b><br><b>TOTALES</b> | > 15,000                     | Perjudicial | Ocasiona problemas de<br>pérdida de resistencia<br>mecánica por problema de<br>Lixiviación |  |  |  |

Tabla 17 Grado de Alteración según ACI

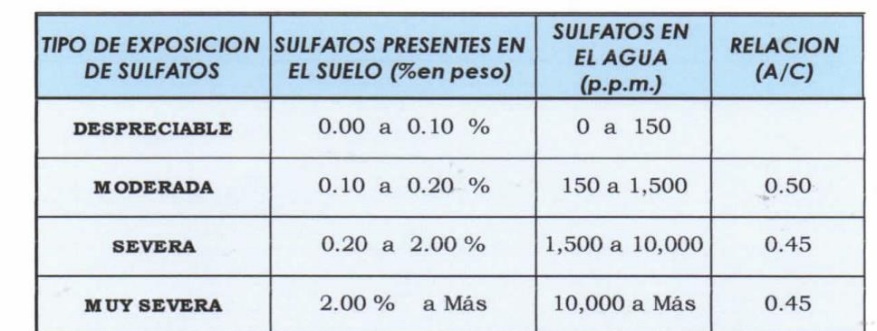

|                                                                                                    | <b>Tabla 18 Parametros de Outmicos</b> |                                                               |
|----------------------------------------------------------------------------------------------------|----------------------------------------|---------------------------------------------------------------|
| CARLOS A CHAVEZ CAMPOVERDE.<br><b>INGENIERO GEÓLOGO</b><br><b>REG CIP 220826</b><br>El laboratorio Roan emite este reporte con información proporcionada por el cliente declarando esta como verdadera. El presente informe tiene<br>validez única y exclusivamente en original. El laboratorio Roan queda dispensado de cualquier responsabilidad que derive de la interpretación | de los resultados.                     | <b>IVAN A. ROSILLO ANTÓN</b><br>Ingeniero Civil<br>CIP:196162 |
|                                                                                                    | LAVISTA DE LA UNION - SECHURA - PIURA. | : 951416170<br>9:951416170<br>: roan.ingenieria@gmail.com     |

*Fuente: Municipalidad distrital de Chulucanas*

#### **4.1.8 calculo Estructural de reservorio.**

*Tabla N° 41: Periodos de diseño de infraestructura sanitaria.*

| <b>ESTRUCTURA</b>                                                                        | <b>PERIODO DE</b><br><b>DISEÑO</b> |
|------------------------------------------------------------------------------------------|------------------------------------|
| $\checkmark$ Fuente de abastecimiento                                                    | 20 años                            |
| $\checkmark$ Obra de captación                                                           | 20 años                            |
| $\checkmark$ Pozos                                                                       | 20 años                            |
| $\checkmark$ Planta de tratamiento de agua para consumo humano (PTAP)                    | 20 años                            |
| $\sqrt{\phantom{a}}$ Reservorio                                                          | 20 años                            |
| $\checkmark$ Líneas de conducción, aducción, impulsión y distribución                    | 20 años                            |
| $\checkmark$ Estación de bombeo                                                          | 20 años                            |
| $\checkmark$ Equipos de bombeo                                                           | 10 años                            |
| ✓ Unidad Básica de Saneamiento (arrastre hidráulico, compostera y para zona<br>inundable | 10 años                            |
| ✓ Unidad Básica de Saneamiento (hoyo seco ventilado)                                     | 5 años                             |

*Fuente: Norma técnica de diseño: opciones tecnológicas para sistemas de saneamiento en el ámbito Rural-RM 192-2018.*

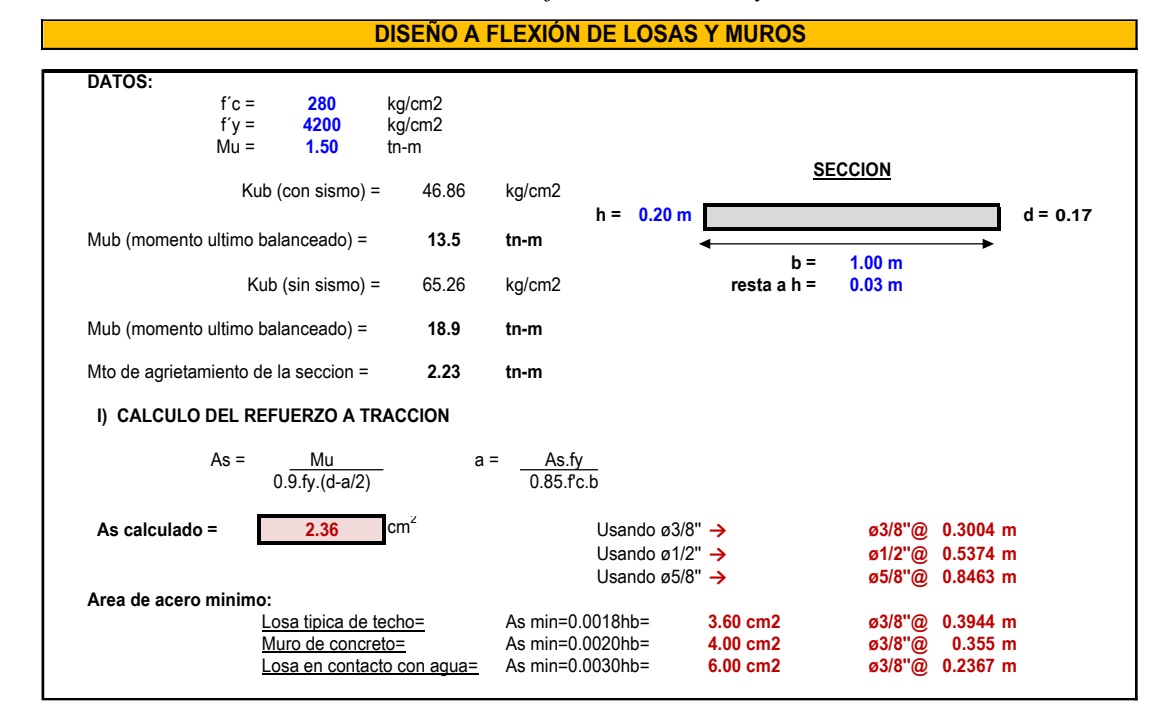

*Tabla N° 42: Diseño a flexión de losas y muros.*

*Fuente: Elaboración propia*

*Tabla N° 43: Calculo de momento y resistencia de losa o muro.*

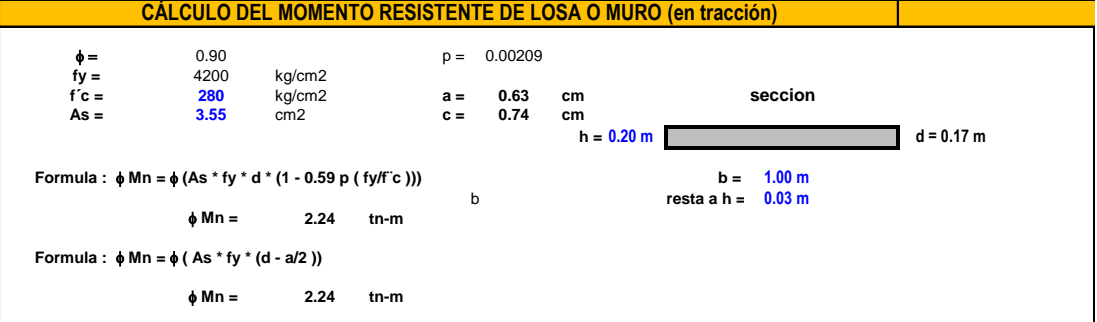

*Fuente: Elaboración propia.*

#### **4.1.8.1 Modelación del reservorio en el programa SAP 2000-V22.**

Se asignó las cargas de gravedad tanto como carga muerta y viva, así como las presiones hidrodinámicas e hidrostáticas para el cálculo de los momentos y cortantes últimos actuantes en los muros y losas para el diseño estructural.

Cagas de gravedad asignadas a losa de techo:

 $Acabados = 100 kg/m2$ - Carga Viva  $= 200 \text{ kg/m2}$ 

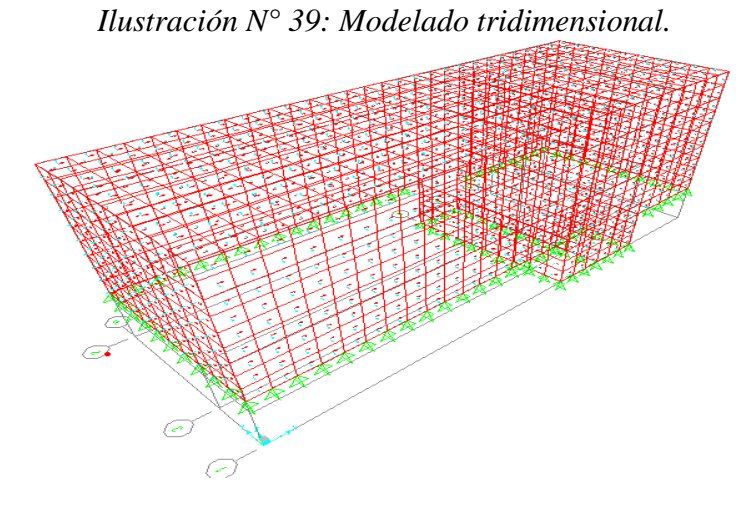

*Fuente: Elaboración propia.*

**TERM** 

*Ilustración N° 40: Modelo de tanque de 10m3.*

*Fuente: Elaboración propia*

#### **4.1.8.2 calculo estructural de reservorio elevado.**

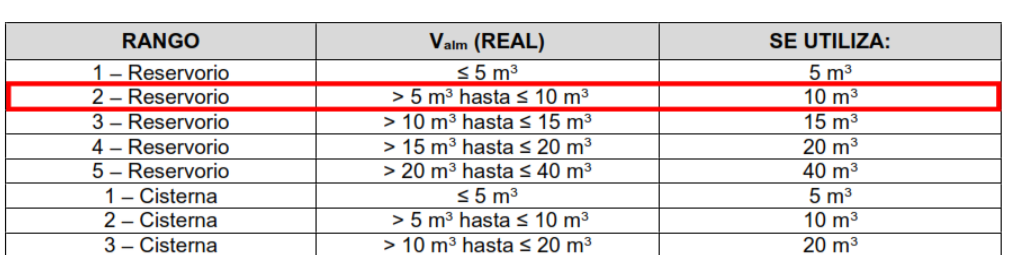

*Tabla N° 44: Determinación de volumen de almacenamiento.* Tabla N° 03.06. Determinación del Volumen de almacenamiento

*Fuente: Noma Técnica de diseño con resolución RM-192-2018.*

*Tabla N° 45: Periodos de diseño de infraestructura sanitaria.*

Tabla N° 03.01. Periodos de diseño de infraestructura sanitaria

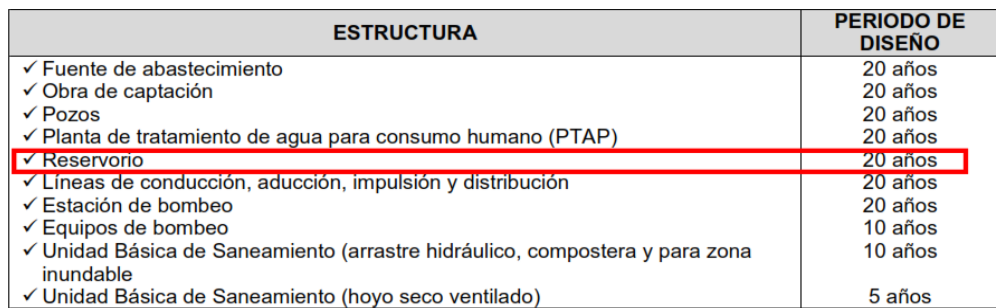

*Fuente: Noma Técnica de diseño con resolución RM-192-2018.*

#### **Memoria de cálculo Estructural de reservorio elevado.**

*Tabla N° 46: Normatividad empleada para el diseño.*

Norma Técnica de Edificación E.030: *Diseño Sismo resistente*. Reglamento Nacional de Edificaciones (RNE)

Norma Técnica de Edificación E.060: *Concreto Armado*.

Reglamento Nacional de Edificaciones (RNE)

Seismic Design of Liquid-Containing Concrete Structures and Commentary (ACI 350.3-06)

Guide for the analysis, Design and Construction of Elevated Concrete and Composite Steel-Concrete Water Storage Tanks (ACI 371)

*Fuente: Elaboración propia*

*Ilustración N° 41: Zonas sísmicas del Perú.*

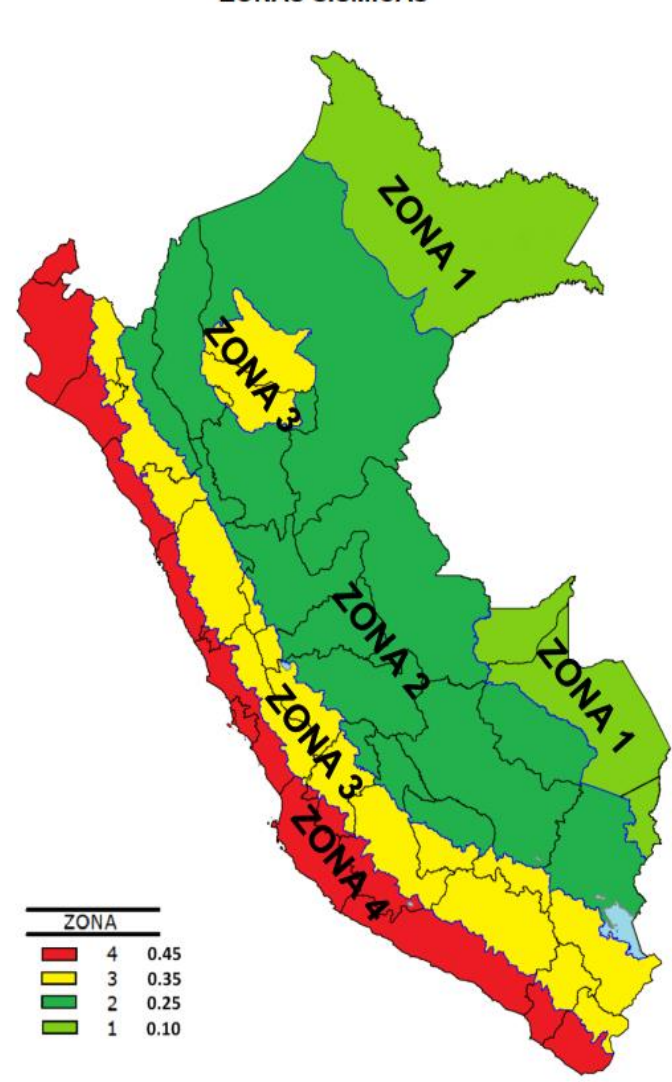

**ZONAS SÍSMICAS** 

*Fuente: Reglamento Nacional de Edificaciones (Norma E 0.30)*

*Tabla N° 47: Factores de zona.*

| <b>Factores de zona</b> |      |  |  |  |  |
|-------------------------|------|--|--|--|--|
| ZONA                    | Z    |  |  |  |  |
| 4                       | 0.45 |  |  |  |  |
| 3                       | 0.35 |  |  |  |  |
| 2                       | 0.25 |  |  |  |  |
|                         | 0.1  |  |  |  |  |

*Fuente: Reglamento Nacional de Edificaciones (Norma E 0.30)*

|       | <b>Factor de suelo "S"</b> |  |      |     |  |  |  |  |  |  |
|-------|----------------------------|--|------|-----|--|--|--|--|--|--|
|       | $S_0$                      |  |      |     |  |  |  |  |  |  |
|       | 0.8                        |  | 1.6  |     |  |  |  |  |  |  |
| $Z_2$ | 0.8                        |  | 1.2  | 1.4 |  |  |  |  |  |  |
| Z٩    | 0.8                        |  | 1.15 | 1.2 |  |  |  |  |  |  |
|       | 0.8                        |  | 1.05 |     |  |  |  |  |  |  |

*Tabla N° 48: Factor de suelo y periodos.*

*Fuente: Reglamento Nacional de Edificaciones (Norma E 0.30)*

*Ilustración: Factor de ampliación sísmica.*

| $T \leq T_P$          | $C = 2.5$                                              |
|-----------------------|--------------------------------------------------------|
| $T_P \leq T \leq T_L$ | $C=2,5\cdot\left(\frac{T_P}{T}\right)$                 |
| $T > T_L$             | $C = 2.5 \cdot \left(\frac{T_P \cdot T_L}{T^2}\right)$ |

*Fuente: Reglamento Nacional de Edificaciones (Norma E 0.30)*

| Elegir Perfil de suelo= | S3   |
|-------------------------|------|
| Elegir Zona=            | 74   |
| 7                       | 0.45 |
| $T_P(S)$                | 1    |
| $T_L(S)$                | 1.6  |
| Factor de suelo "S"=    | 1.1  |
| Factor de Uso           | 1.5  |

*Tabla N° 49: Datos de diseño.*

*Fuente: Elaboración propia.*

|      |                      | <b>ZUCSg/Rc</b>      |                       |                      |
|------|----------------------|----------------------|-----------------------|----------------------|
| T(s) | $ZUCSg(5\%)$         | $(0.5\%)$            | <b>ZUCSg/Ri</b>       |                      |
| 0.00 | $18.21 \text{ m/s}2$ | 27.31 m/s2           | $9.10 \text{ m/s2}$   | $9.10 \text{ m/s}2$  |
| 0.05 | 18.21 m/s2           | 27.31 m/s2           | $9.10 \text{ m/s2}$   | $9.10 \text{ m/s2}$  |
| 0.10 | 18.21 m/s2           | 27.31 m/s2           | $9.10 \text{ m/s2}$   | $9.10 \text{ m/s}$   |
| 0.15 | $18.21 \text{ m/s}2$ | $27.31 \text{ m/s}2$ | $9.10 \text{ m/s2}$   | $9.10 \text{ m/s}2$  |
| 0.20 | 18.21 m/s2           | 27.31 m/s2           | $9.10 \text{ m/s2}$   | $9.10 \text{ m/s2}$  |
| 0.25 | 18.21 m/s2           | 27.31 m/s2           | $9.10 \text{ m/s2}$   | $9.10 \text{ m/s2}$  |
| 0.30 | 18.21 m/s2           | 27.31 m/s2           | $9.10 \text{ m/s2}$   | $9.10 \text{ m/s2}$  |
| 0.35 | $18.21 \text{ m/s}$  | 27.31 m/s2           | $9.10 \text{ m/s2}$   | $9.10 \text{ m/s2}$  |
| 0.40 | 18.21 m/s2           | 27.31 m/s2           | $9.10 \text{ m/s}2$   | $9.10 \text{ m/s}$   |
| 0.45 | $18.21 \text{ m/s}$  | 27.31 m/s2           | $9.10 \text{ m/s2}$   | $9.10 \text{ m/s}$   |
| 0.50 | $18.21 \text{ m/s}2$ | 27.31 m/s2           | $9.10 \text{ m/s2}$   | $9.10 \text{ m/s}$   |
| 0.55 | 18.21 m/s2           | 27.31 m/s2           | $9.10 \text{ m/s}2$   | $9.10 \text{ m/s2}$  |
| 0.60 | 18.21 m/s2           | 27.31 m/s2           | $9.10 \text{ m/s}2$   | $9.10 \text{ m/s}$   |
| 0.65 | 18.21 m/s2           | $27.31 \text{ m/s}2$ | $9.10 \text{ m/s2}$   | $9.10 \text{ m/s2}$  |
| 0.70 | 18.21 m/s2           | 27.31 m/s2           | $9.10 \text{ m/s2}$   | $9.10 \text{ m/s}2$  |
| 0.75 | 18.21 m/s2           | $27.31 \text{ m/s}2$ | $9.10 \text{ m/s2}$   | $9.10 \text{ m/s2}$  |
| 0.80 | 18.21 m/s2           | 27.31 m/s2           | $9.10 \text{ m/s}2$   | $9.10 \text{ m/s}$   |
| 0.85 | $18.21 \text{ m/s}$  | $27.31 \text{ m/s}2$ | $9.10 \text{ m/s2}$   | $9.10 \text{ m/s}$   |
| 0.90 | 18.21 m/s2           | 27.31 m/s2           | $9.10 \text{ m/s}2$   | $9.10 \text{ m/s2}$  |
| 0.95 | $18.21 \text{ m/s}$  | $27.31 \text{ m/s}2$ | $9.10 \text{ m/s}2$   | $9.10 \text{ m/s}$   |
| 1.00 | 18.21 m/s2           | 27.31 m/s2           | $9.10 \text{ m/s}2$   | $9.10 \text{ m/s2}$  |
| 1.05 | 17.34 m/s2           | $26.01 \text{ m/s}2$ | $8.67 \text{ m/s2}$   | $8.67 \text{ m/s}$ 2 |
| 1.10 | 16.55 m/s2           | 24.83 m/s2           | 8.28 m/s2             | 8.28 m/s2            |
| 1.15 | 15.83 m/s2           | $23.75 \text{ m/s}2$ | $7.92 \text{ m/s2}$   | $7.92 \text{ m/s2}$  |
| 1.20 | 15.17 m/s2           | 22.76 m/s2           | $7.59 \text{ m/s2}$   | 7.59 m/s2            |
| 1.25 | 14.57 m/s2           | $21.85 \text{ m/s}2$ | $7.28 \text{ m/s}2$   | $7.28 \text{ m/s}$   |
| 1.30 | $14.01 \text{ m/s2}$ | $21.01 \text{ m/s}2$ | $7.00 \text{ m/s2}$   | $7.00 \text{ m/s2}$  |
| 1.35 | 13.49 m/s2           | $20.23 \text{ m/s}$  | $6.74 \text{ m/s2}$   | $6.74 \text{ m/s2}$  |
| 1.40 | 13.01 m/s2           | 19.51 m/s2           | $6.50 \; \text{m/s2}$ | $6.50 \text{ m/s}2$  |
| 1.45 | $12.56 \text{ m/s2}$ | $18.84 \text{ m/s2}$ | $6.28 \text{ m/s2}$   | $6.28 \text{ m/s2}$  |
| 1.50 | $12.14 \text{ m/s2}$ | $18.21 \text{ m/s2}$ | $6.07 \text{ m/s2}$   | $6.07 \text{ m/s2}$  |
| 1.55 | $11.75 \text{ m/s2}$ | $17.62 \text{ m/s2}$ | 5.87 $m/s2$           | $5.87 \text{ m/s2}$  |
| 1.60 | $11.38 \text{ m/s2}$ | $17.07 \text{ m/s2}$ | 5.69 m/s2             | 5.69 m/s2            |
| 1.65 | $10.70 \text{ m/s2}$ | $16.05 \text{ m/s2}$ | 5.35 m/s2             | 5.35 m/s2            |
| 1.70 | $10.08 \text{ m/s2}$ | $15.12 \text{ m/s2}$ | $5.04 \text{ m/s2}$   | $5.04 \text{ m/s2}$  |
| 1.75 | $9.51 \text{ m/s2}$  | $14.27 \text{ m/s2}$ | $4.76 \text{ m/s2}$   | $4.76 \text{ m/s2}$  |
| 1.80 | $8.99 \text{ m/s2}$  | $13.49 \text{ m/s2}$ | $4.50 \text{ m/s2}$   | $4.50 \text{ m/s2}$  |
| 1.85 | $8.51 \text{ m/s}2$  | $12.77 \text{ m/s2}$ | $4.26 \text{ m/s2}$   | $4.26 \text{ m/s2}$  |
| 1.90 | $8.07 \text{ m/s}2$  | $12.11 \text{ m/s2}$ | $4.04 \text{ m/s2}$   | $4.04 \text{ m/s2}$  |
| 1.95 | $7.66 \text{ m/s2}$  | 11.49 m/s2           | $3.83 \text{ m/s2}$   | $3.83 \text{ m/s2}$  |
| 2.00 | $7.28 \text{ m/s}2$  | $10.93 \text{ m/s2}$ | $3.64 \text{ m/s2}$   | $3.64 \text{ m/s2}$  |

*Tabla N° 50: Espectro de aceleración-RNE-E 0.30-2019.*

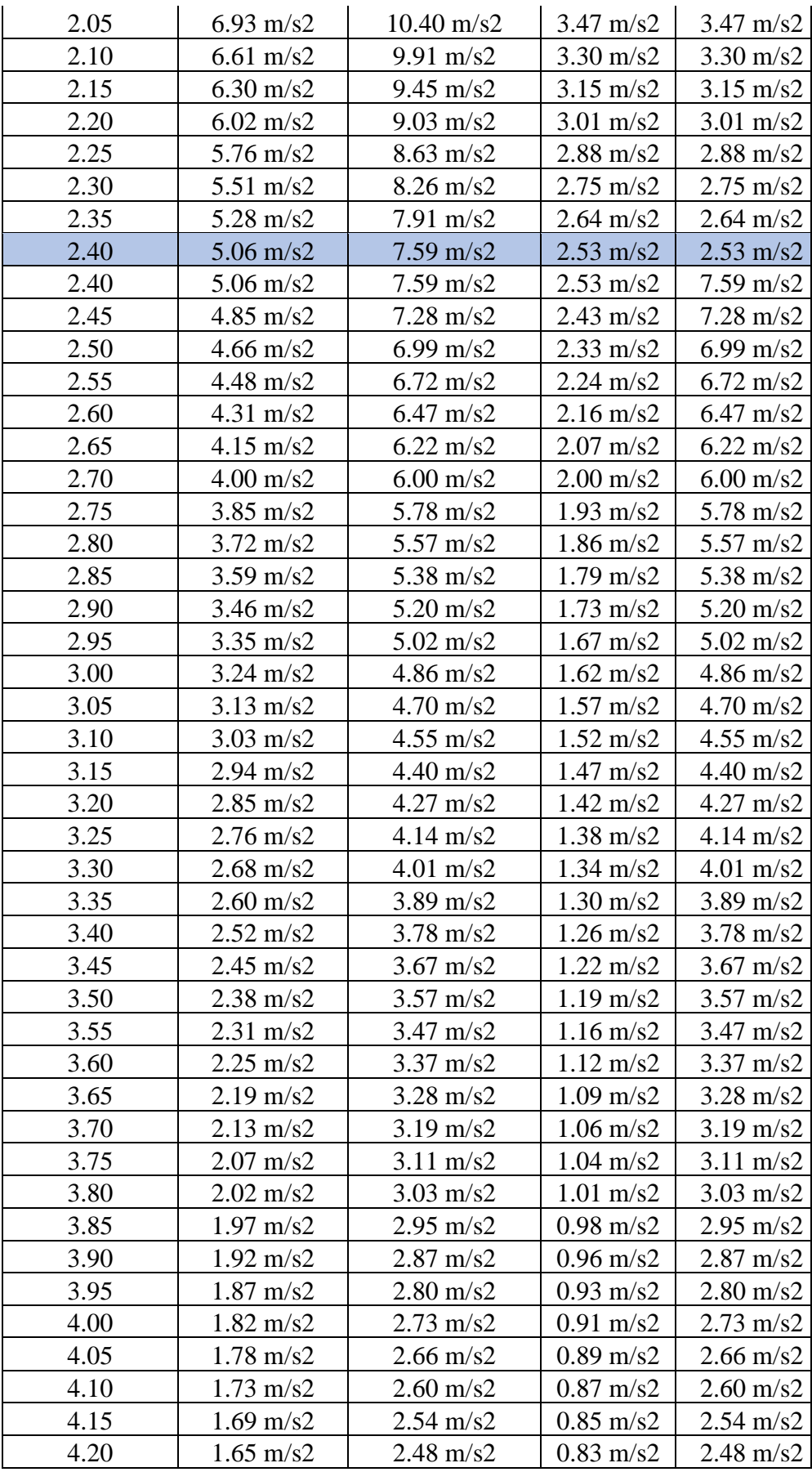

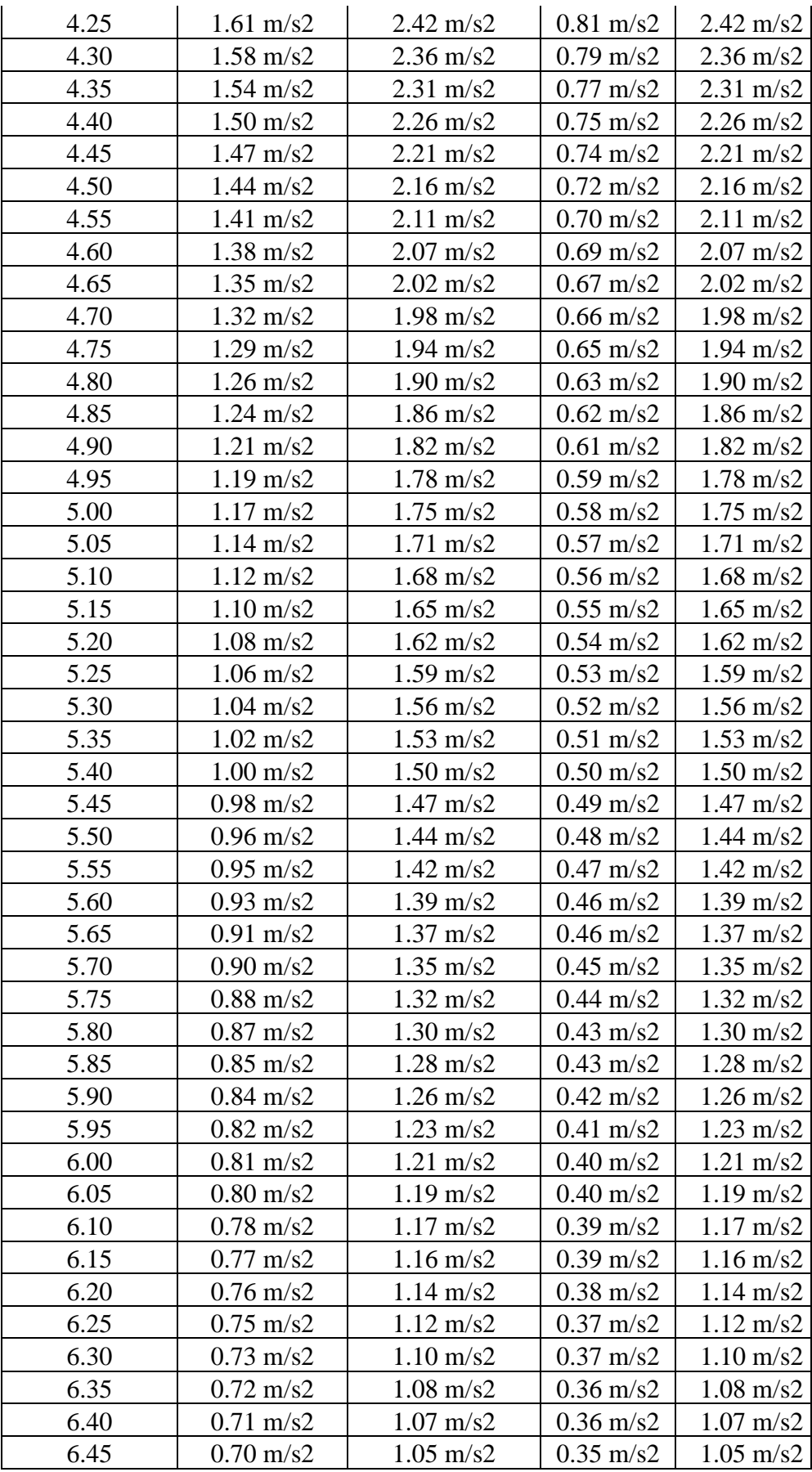

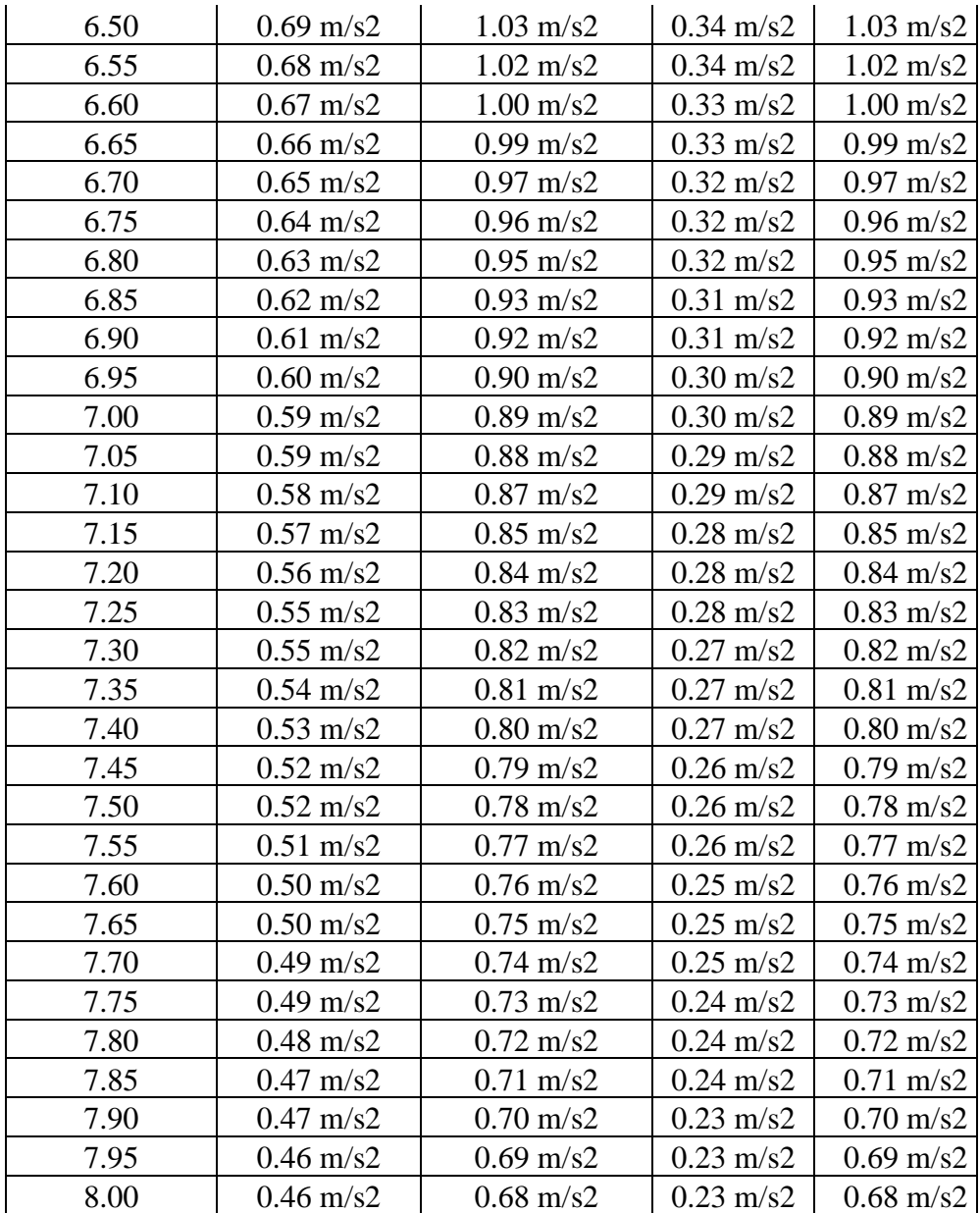

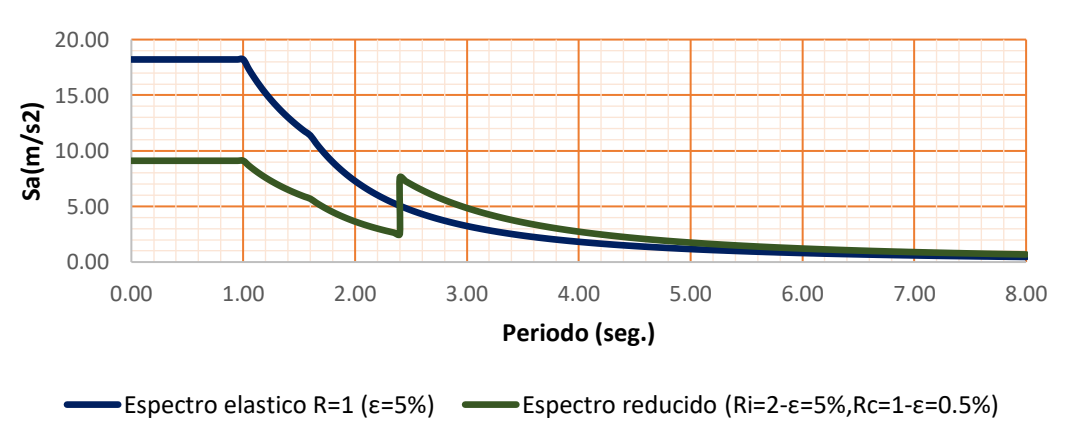

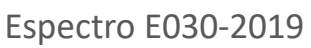

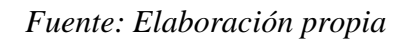

|                                    | <b>DIMENSIONES GEOMETRICAS</b> |
|------------------------------------|--------------------------------|
| Capacidad Requerida                | 8.78 m3                        |
| Longitud (L)                       | 3.00 <sub>m</sub>              |
| Ancho $(B)$                        | 3.00 <sub>m</sub>              |
| Altura del Líquido (HL)            | $1.21 \text{ m}$               |
| Borde Libre (BL)                   | 0.45 <sub>m</sub>              |
| Altura Total del Reservorio (HW)   | 1.66 <sub>m</sub>              |
| Volumen de líquido Total           | $10.00 \text{ m}$ 3            |
| Espesor de Muro (tw)               | 0.20 <sub>m</sub>              |
| Espesor de Losa Techo (hr)         | 0.15 <sub>m</sub>              |
| Alero de la losa de techo (e)      | 0.00 <sub>m</sub>              |
| Peso de acabados                   | 100 kg/m2                      |
| Sobrecarga en la tapa              | 100 kg/m2                      |
| Espesor de la losa de fondo (hs)   | 0.20 <sub>m</sub>              |
| Alero de la Cimentación (Vf)       | 1.40 <sub>m</sub>              |
| Profundidad de desplante (Pf)      | 1.50 <sub>m</sub>              |
| Peralte de cimentación (Hz)        | 0.80 <sub>m</sub>              |
| Peralte de columna cuadrada (C)    | 0.50 <sub>m</sub>              |
| Ancho de columna en L              | 0.25 <sub>m</sub>              |
| Distancia entre columnas (M)       | 2.40 <sub>m</sub>              |
| Peralte de viga intermedia (Hv)    | 0.50 <sub>m</sub>              |
| Ancho de viga intermedia (Bv)      | 0.25 <sub>m</sub>              |
| Peralte de viga collarín (Hv')     | 0.50 <sub>m</sub>              |
| Ancho de viga collarín (Bv')       | 0.25 <sub>m</sub>              |
| Altura de tramos intermedios (H)   | 3.10 <sub>m</sub>              |
| Altura de último tramo (H')        | 3.30 <sub>m</sub>              |
| Altura de primer tramo (Hf)        | 2.90 <sub>m</sub>              |
| Altura libre de tramos intermedios | 2.60 <sub>m</sub>              |
| (Hc)                               |                                |
| Altura libre de último tramo (Hc') | $2.80 \text{ m}$               |
| Altura libre de primer tramo (H1)  | $3.90 \text{ m}$               |
| Número de tramos intermedios       | $\overline{2}$                 |
| (nt)                               |                                |
| Numero de columnas                 | 4                              |
| Tipo de Conexión Pared-Base        | <b>Rígida</b>                  |

*Tabla N° 51: Dimensiones geométricas de reservorio elevado.*

*Fuente: Elaboración propia*

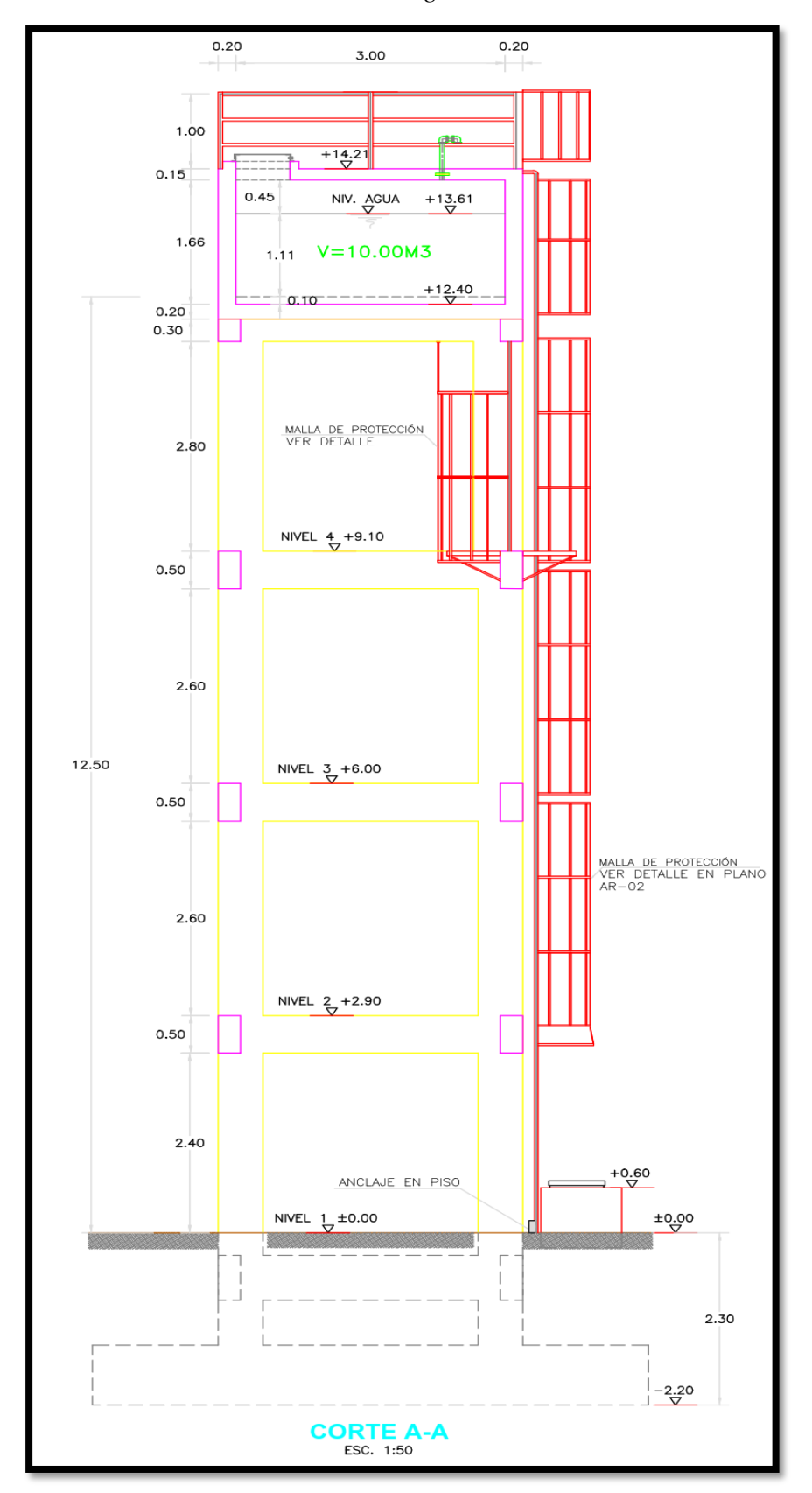

*Ilustración N° 42: detalle de Dimensiones geométricas de reservorio elevado.*

*Fuente: Elaboración propia.*

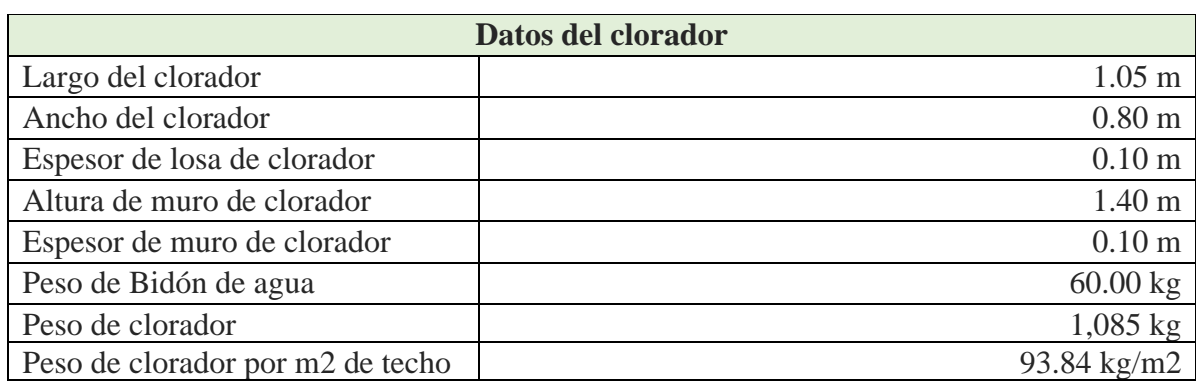

*Tabla N° 52: Datos de clorador de reservorio elevado.*

*Fuente: Elaboración propia.*

*Tabla N° 53: Datos de diseño de reservorio elevado.*

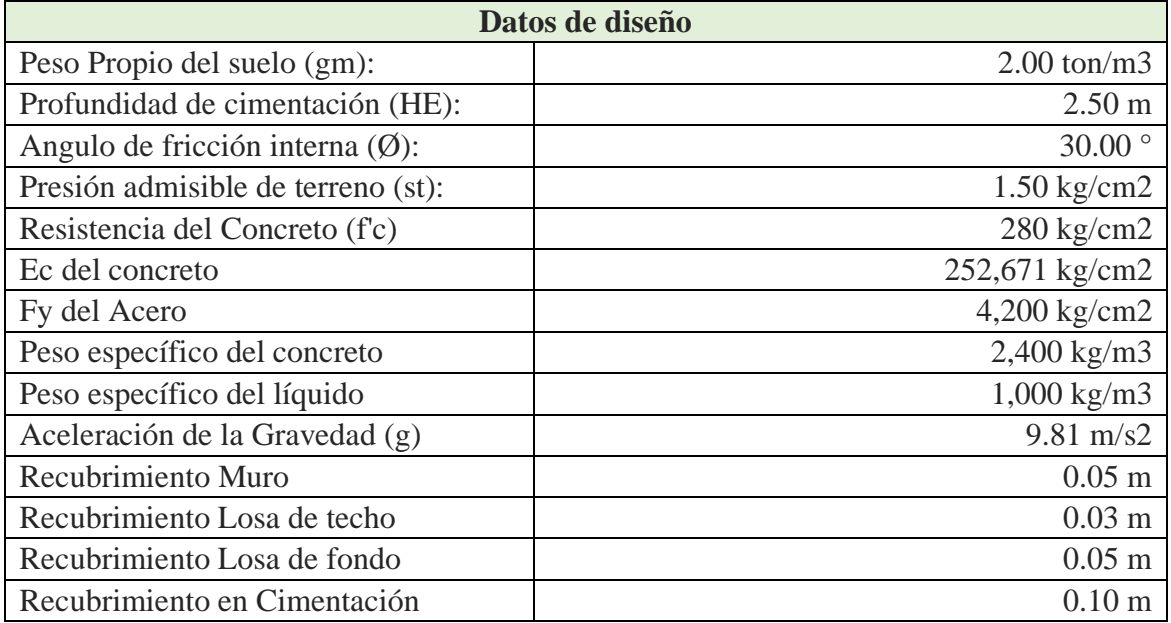

*Fuente: Elaboración propia.*

*Tabla N° 54: Cálculos del peso.*

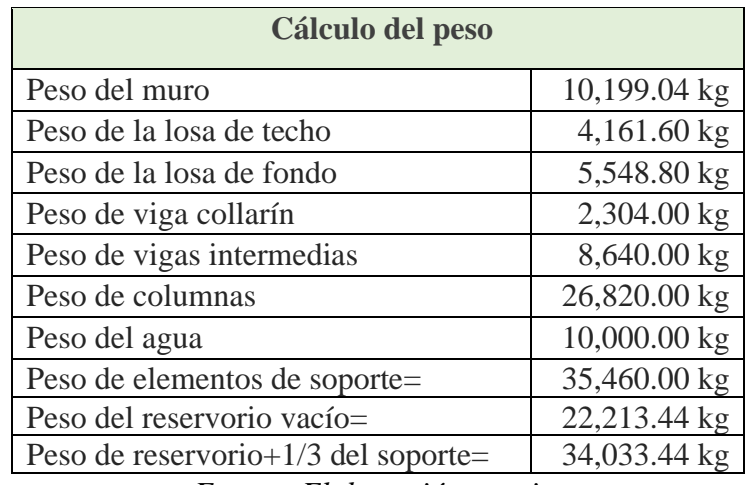

*Fuente: Elaboración propia.*

#### **Parametros del modelo maza resorte:**

PARÁMETROS SÍSMICOS: (Reglamento Peruano E.030)

 $Z = 0.45$  $U = 1.50$  $S = 1.10$ Tp = **1.00** Coeficiente de masa efectiva (ε):

$$
\varepsilon = \left[0.0151 \left(\frac{L}{H_L}\right)^2 - 0.1908 \left(\frac{L}{H_L}\right) + 1.021\right] \le 1.0
$$
  
Ecua. 9.34 (ACI 350.3-06)  

$$
\varepsilon = 0.64
$$

 Masa equivalente de la aceleración del líquido: Peso equivalente total del líquido almacenado (WL)= 10,000 kg

 $\frac{W_{i}}{W_{L}}=\frac{\tan\left[0.866\left(\frac{L}{H_{L}}\right)\right]}{0.866\left(\frac{L}{H_{L}}\right)}$ Ecua. 9.1 (ACI 350.3-06)  $\frac{W_c}{W_L}$  = 0.264  $(L/_{H_L})$  tan  $[3.16 \binom{H_L}{L}]$  Ecua. 9.2 (ACI 350.3-06) Peso del líquido (WL) =  $10,000 \text{ kg}$ 

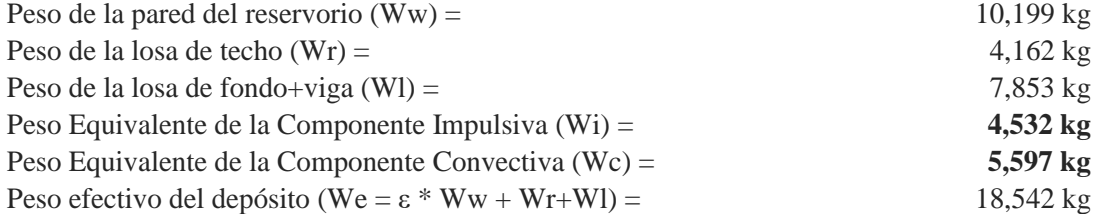

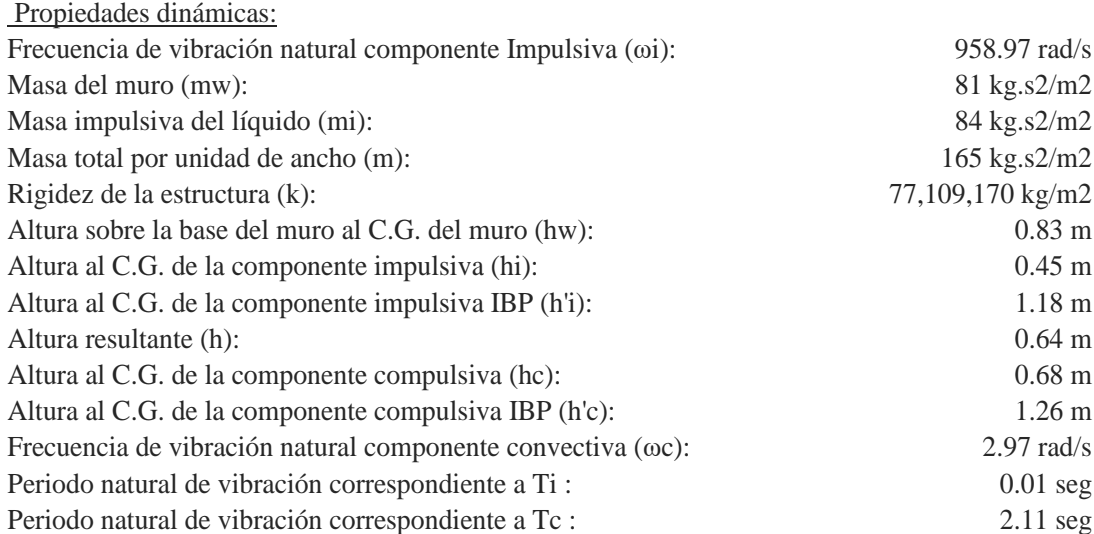

$$
\omega_i = \sqrt{k/m}
$$
  
\n
$$
m = m_w + m_i
$$
  
\n
$$
m_w = H_w t_w {r_c \choose g}
$$
  
\n
$$
m_i = \left(\frac{W_i}{W_L}\right) \left(\frac{L}{2}\right) H_L \left(\frac{\gamma_L}{g}\right)
$$
  
\n
$$
h = \frac{(h_w m_w + h_i m_i)}{(m_w + m_i)}
$$
  
\n
$$
h_w = 0.5 H_w
$$
  
\n
$$
k = \frac{4E_c}{4} \left(\frac{t_w}{h}\right)^3
$$

$$
\frac{L}{H_L} < 1.333 \rightarrow \frac{h_i}{H_L} = 0.5 - 0.09375 \left(\frac{L}{H_L}\right)
$$
\n
$$
\frac{L}{H_L} \ge 1.333 \rightarrow \frac{h_i}{H_L} = 0.375
$$
\n
$$
\frac{L}{H_L} < 0.75 \rightarrow \frac{h'_{i}}{H_L} = 0.45
$$
\n
$$
\frac{L}{H_L} \ge 0.75 \rightarrow \frac{h'_{i}}{H_L} = \frac{0.866 \left(\frac{L}{H_L}\right)}{2 \tanh \left[0.866 \left(\frac{L}{H_L}\right)\right]} - 1/8
$$
\n
$$
K_c = 0.833 \frac{mg}{H_L} \tanh^2(3.16 \frac{H_L}{L})
$$
\n
$$
c_c \qquad \qquad \text{cosh}[3.16(H_L/L)] - 1
$$

$$
\frac{h_c}{H_L} = 1 - \frac{\cosh[3.16(H_L/L)] - 1}{3.16(H_L/L) \sinh[3.16(H_L/L)]}
$$
  
\n
$$
\frac{h_c'}{H_L} = 1 - \frac{\cosh[3.16(H_L/L)] - 2.01}{3.16(H_L/L) \sinh[3.16(H_L/L)]}
$$
  
\n
$$
\lambda = \sqrt{3.16g \tanh[3.16(H_L/L)]}
$$
  
\n
$$
\omega_c = \frac{\lambda}{\sqrt{L}}
$$
  
\n
$$
T_i = \frac{2\pi}{\omega_i} = 2\pi \sqrt{m/k}
$$
  
\n
$$
T_c = \frac{2\pi}{\omega_c} = \left(\frac{2\pi}{\lambda}\right) \sqrt{L}
$$

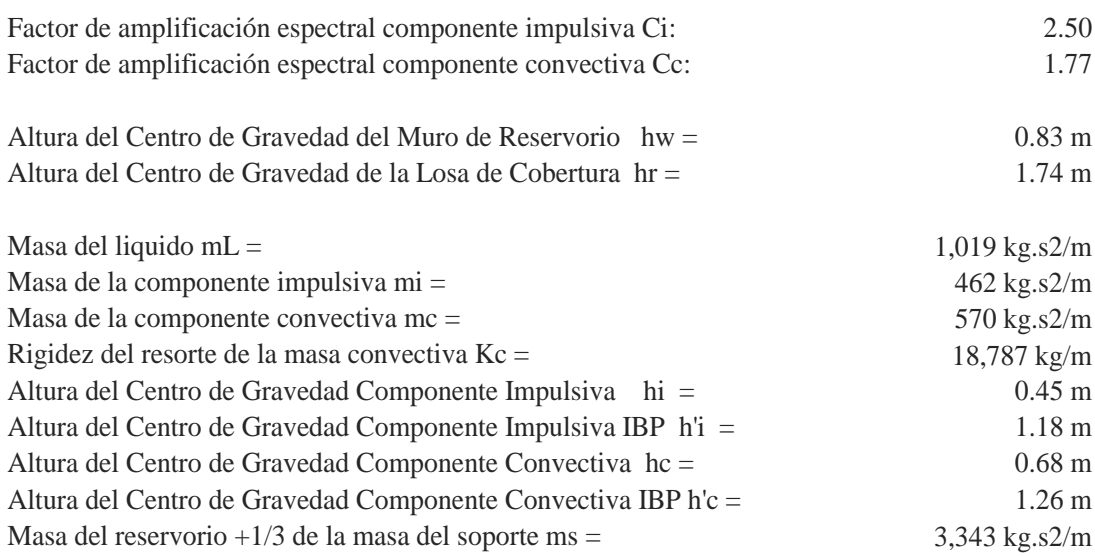

#### **Rigidez lateral de soporte:**

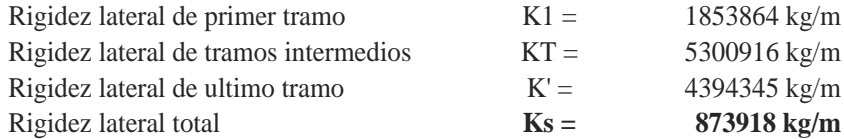

#### **Calculo de periodos:**

Periodo para el modo impulsivo = **0.41 seg**

$$
T_i = 2\pi \sqrt{\frac{m_i + m_s}{K_s}}
$$

Periodo para el modo convectivo = **2.11 seg**

$$
T_c = \left(\frac{2\pi}{\sqrt{3.16g \tanh[3.16(H_L/L)]}}\right) \sqrt{L}
$$

#### **Coeficiente sismico horizontal de diseño:**

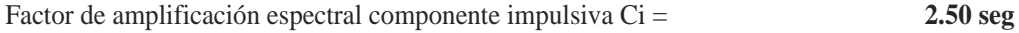

$$
C_i = 2.5 \left(\frac{T_p}{T_i}\right) \le 2.5
$$

Factor de amplificación espectral componente convectiva Cc = **1.77 seg**

$$
C_c = 1.5x2.5(\frac{T_p}{T_c})
$$

#### **Cortante en la base:**

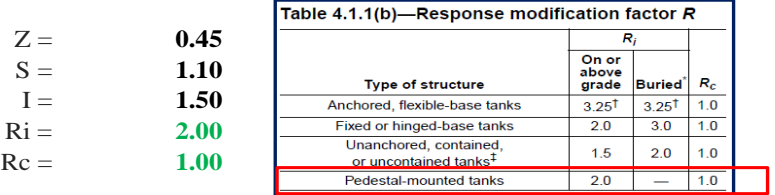

Cortante en la base para la componente impulsiva Vi = **34,646 kg**<br>Cortante en la base para la componente impulsiva Vc = **34,646 kg**<br>7,372 kg Cortante en la base para la componente impulsiva Vc = **7,372 kg**<br>Cortante total en la base del reservorio elevado V = **7,372 kg**<br>35,421 kg Cortante total en la base del reservorio elevado V =

$$
V = \sqrt{{V_i}^2 + {V_c}^2}
$$

Porcentaje del corte basal respecto al peso sismico = **80%**

#### **Momento en la base:**

 $hs = 13.9$ 

Momento de volteo del modo impulsivo Mi = **503096 kg.m**

$$
M'_{i} = \left(\frac{ZIC_{i}S}{R_{i}}\right)[m_{i}(h'_{i} + h_{s}) + m_{s}h_{cg}]g
$$

Momento de volteo del modo convectivo Mc = **107480 kg.m**

$$
M_c' = \left(\frac{ZIC_cS}{R_c}\right)[m_c(h_c' + h_s)]g
$$

Momento de volteo total en la base M = **514448 kg.m**

$$
M = \sqrt{{M_i}^2 + {M_c}^2}
$$

#### **Factor de seguridad a volteo:**

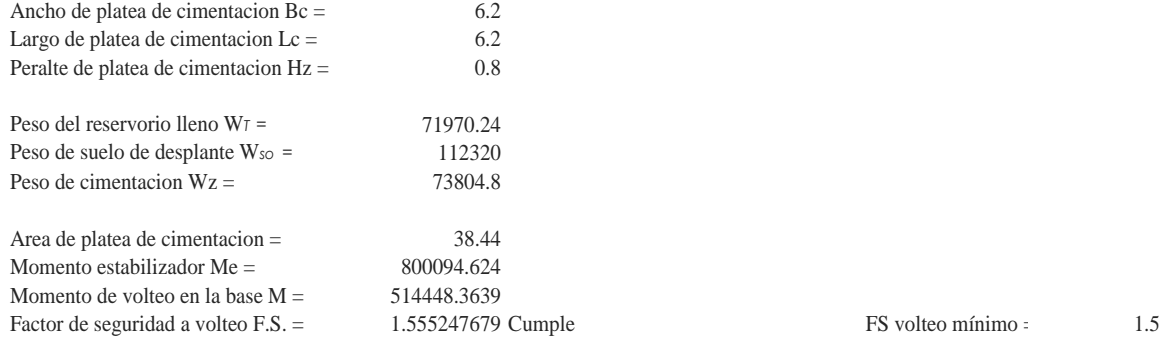

DIMENSIONAMIENTO DE LA CIMENTACION:

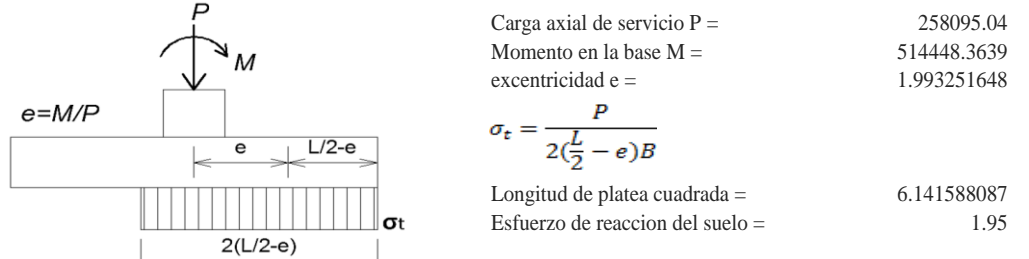

#### **Fuerzas laterales en paredes de tanque:**

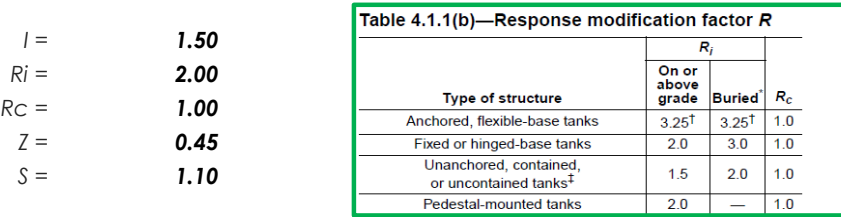

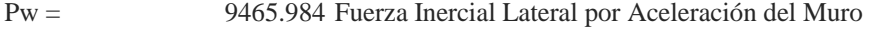

Pr = 3862.485 Fuerza Inercial Lateral por Aceleración de la Losa

- Pi = 4206.279039 Fuerza Lateral Impulsiva
- Pc = 7371.751664 Fuerza Lateral Convectiva

$$
V = 19021.30677 \text{ Corte basal total } V = \sqrt{(P_i + P_w + P_r)^2 + P_c^2}
$$

$$
P_{w} = ZSIC_{i} \frac{\varepsilon W_{w}}{R_{wi}}
$$
  
\n
$$
P_{r} = ZSIC_{i} \frac{\varepsilon W_{r}}{R_{wi}}
$$
  
\n
$$
P_{i} = ZSIC_{i} \frac{\varepsilon W_{i}}{R_{wi}}
$$
  
\n
$$
P_{c} = ZSIC_{c} \frac{\varepsilon W_{c}}{R_{wc}}
$$

#### **Aceleración Vertical:**

La carga hidrostática qhy a una altura y: La presión hidrodinámica reultante Phy: Cv=1.0 (para depósitos rectangulares)  $b=2/3$ 

$$
q_{hy} = \gamma_L (H_L - y)
$$
  
\n
$$
p_{hy} = a_v . q_{hy}
$$
  
\n
$$
p_{hy} = ZSIC_v \frac{b}{R_{wi}} . q_{hy}
$$

Ajuste a la presión hidróstatica debido a la aceleración vertical

Presion hidroestatica Presion por efecto de sismo vertical

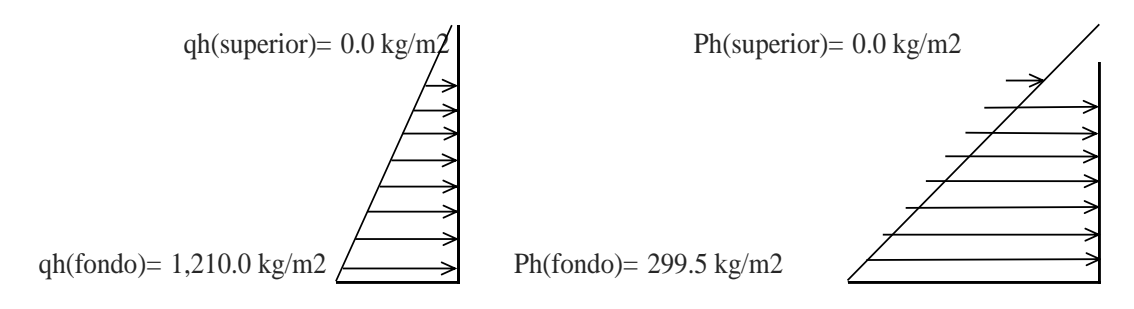

#### **Distribución Horizontal de Cargas:**

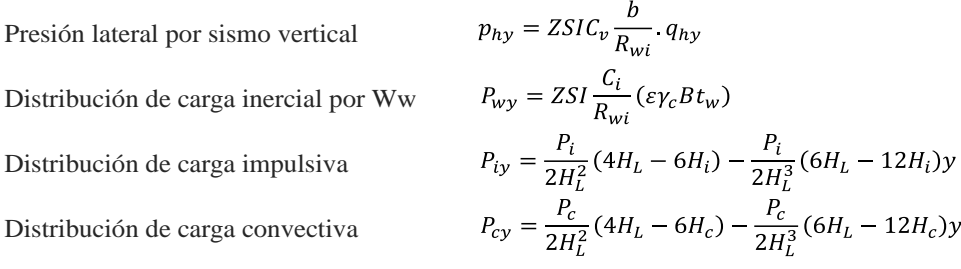

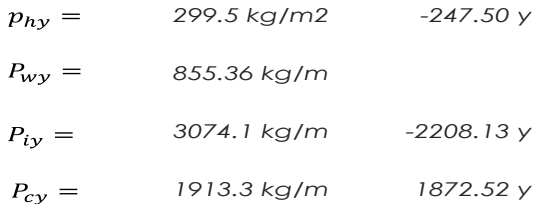

#### **Presión Horizontal de Cargas:**

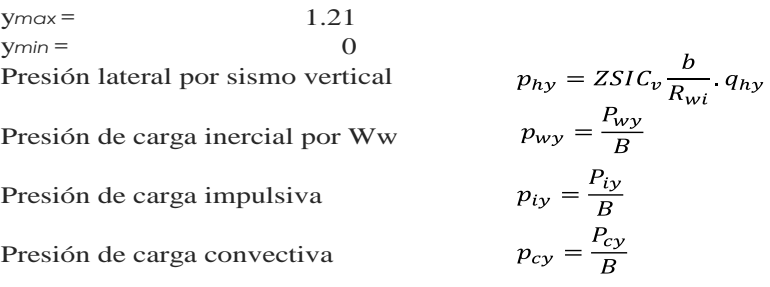

*P=Cz+D*

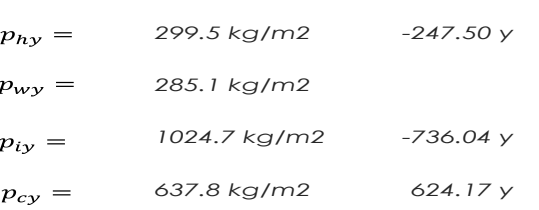

#### **Momento Flexionante en la base del muro (Muro en voladizo):**

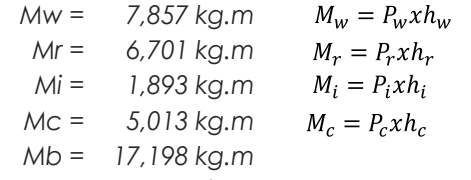

*Momento de flexión en la base de toda la seccion*

 $M_b = \sqrt{(M_i + M_w + M_r)^2 + {M_c}^2}$ 

#### **Combinaciones ultimas de diseño:**

El Modelamiento se efectuó en el programa de análisis de estructuras *SAP2000(\*) , para lo cual se consideró las siguientes* combinaciones de carga:

 $E = \sqrt{(p_{iy} + p_{wy})^2 + p_{cy}^2 + p_{hy}^2}$ *U = 1.4D+1.7L+1.7F U = 1.25D+1.25L+1.25F+1.0E U = 0.9D+1.0E*

Donde: D (Carga Muerta), L (Carga Viva), F (Empuje de Líquido) y E (Carga por Sismo).

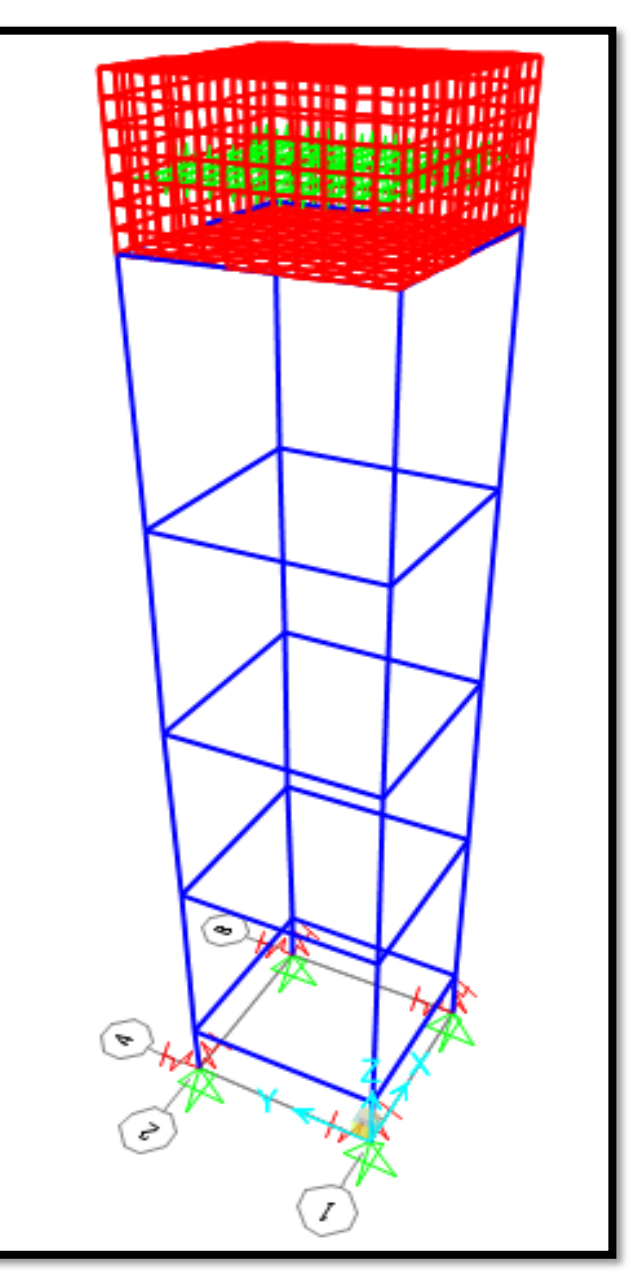

*Ilustración N° 43: Modelo tridimensional con el software SAP 2000.*

*Fuente: Elaboración propia.*

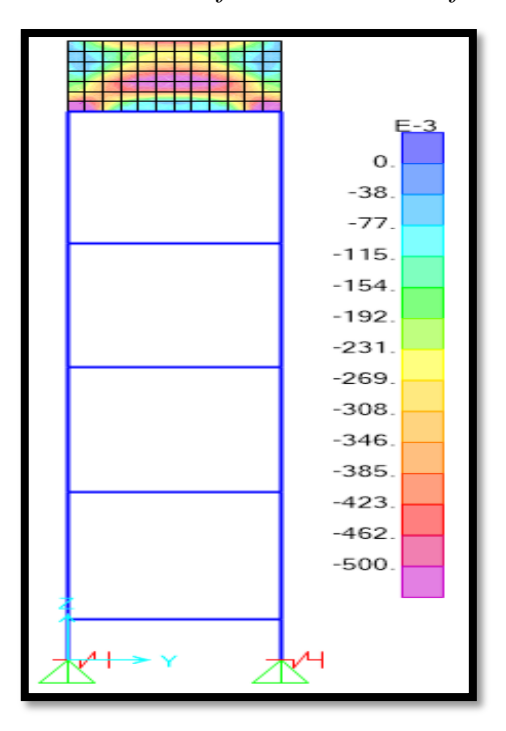

*Ilustración N° 44: Resultados fuerza en muro-software SAP 2000.*

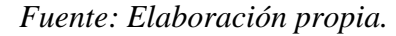

*Ilustración N° 45: Acero de refuerzo en vigas-software SAP 2000.*

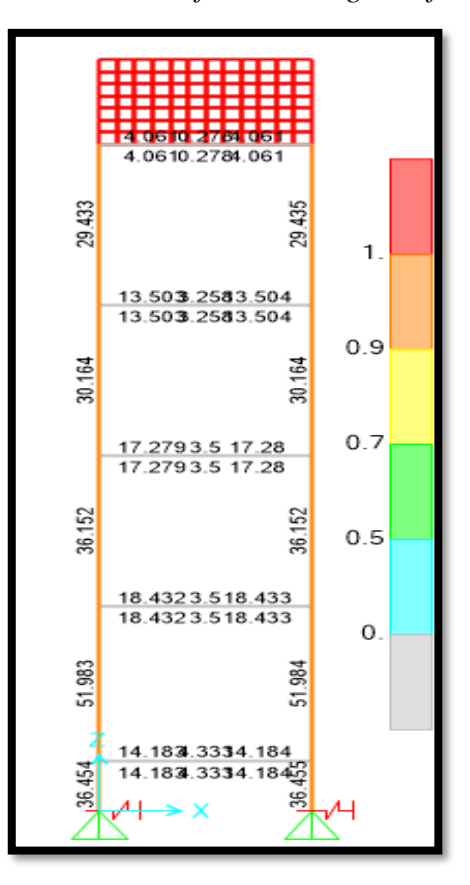

*Fuente: Elaboración propia*

#### **Diseño de la Estructura**

El refuerzo de los elementos del reservorio en contacto con el agua se colocará en **doble malla**.

#### **Verificación y cálculo de refuerzo del muro**

a. Acero de Refuerzo *Vertical por Flexión:*

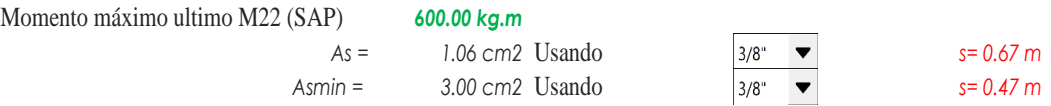

#### b. Control de agrietamiento

*w = 0.033 cm* (Rajadura Máxima para control de agrietamiento)

*S máx = 26 cm S máx = 27 cm*

$$
s_{max} = \left(\frac{107046}{f_s} - 2C_c\right) \frac{w}{0.041}
$$

$$
s_{max} = 30.5 \left(\frac{2817}{f_s}\right) \frac{w}{0.041}
$$

c.Verificación del Cortante Vertical Fuerza Cortante Máxima (SAP) V23 *1,200.00 kg* Resistencia del concreto a cortante *8.87 kg/cm2* Esfuerzo cortante último = V/(0.85bd) *0.94 kg/cm2 Cumple*

$$
200.00 \text{ N}
$$

 $V_c = 0.53 \sqrt{f'c}$ 

 $\mathbf{r}$ 

# d.Verificación por contracción y temperatura

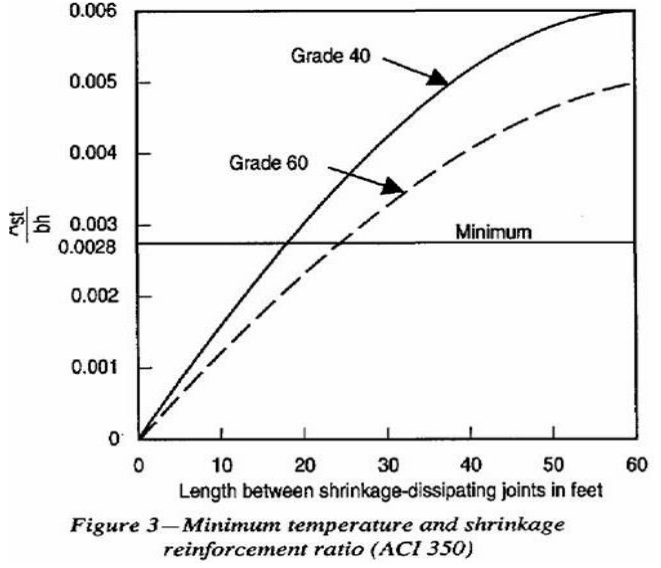

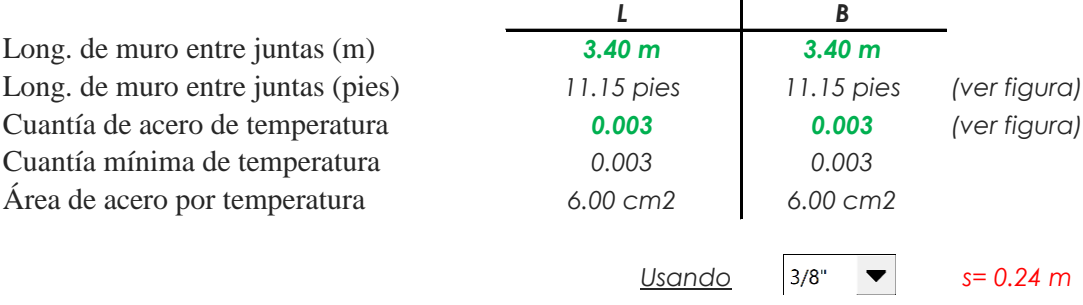

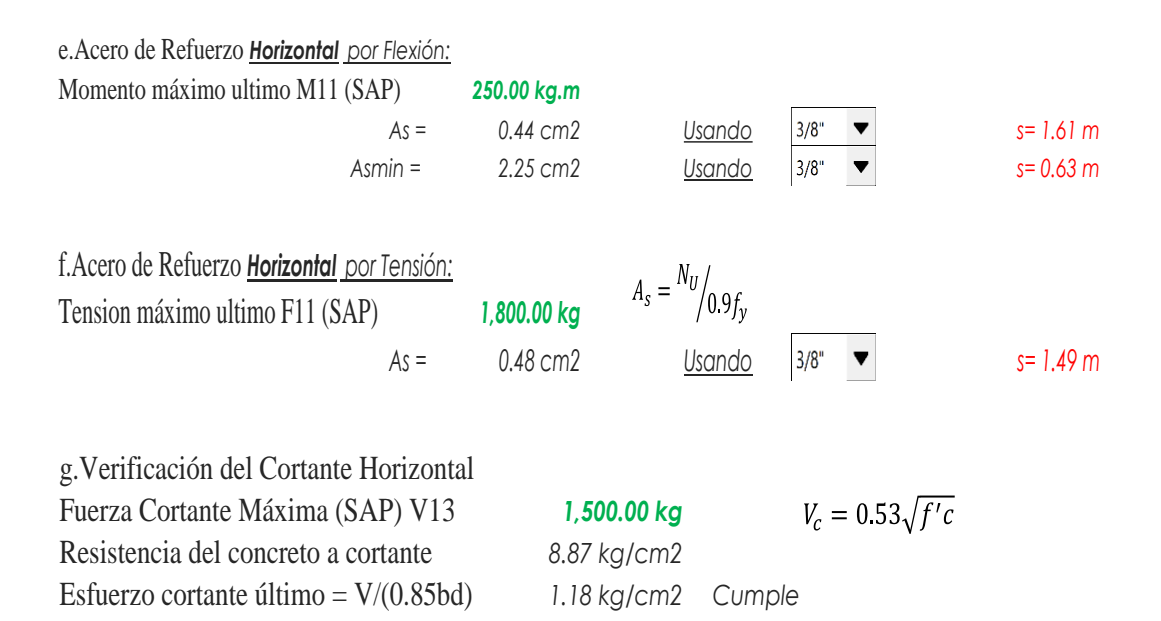

#### **Cálculo de acero de refuerzo en losa de techo.**

La losa de cobertura será una losa maciza armada en dos direcciones para su diseño se utilizará el Método de Coeficientes.  $Mx = Cx Wu Lx<sup>2</sup>$  Momento de flexión en la dirección x  $My = Cy Wu Ly<sup>2</sup>$  Momento de flexión en la dirección y

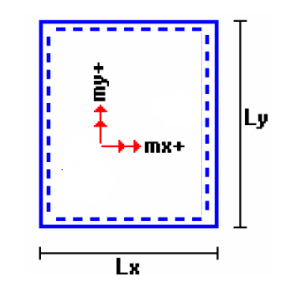

Para el caso del Reservorio, se considerara que la losa se encuentra apoyada al muro en todo su perímetro, por lo cual se considera una condición de CASO 1

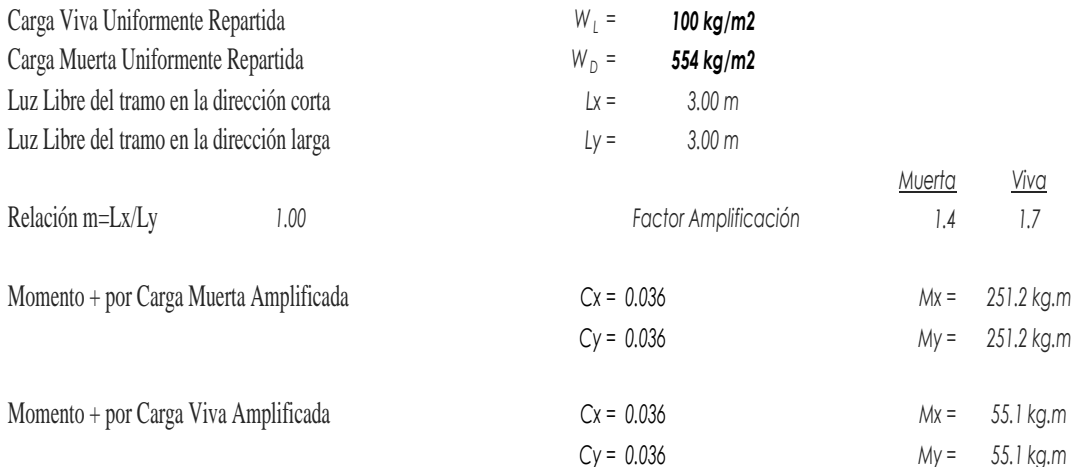

### a. Cálculo del acero de refuerzo

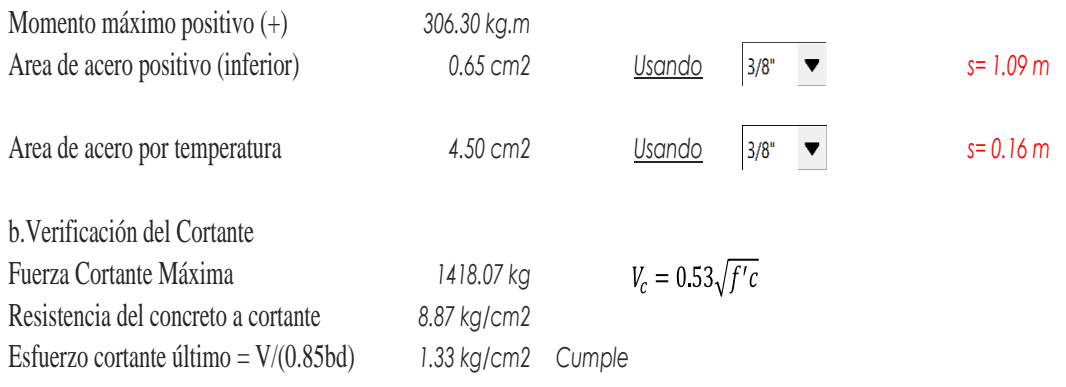

#### **Cálculo de acero de refuerzo en losa de fondo.**

La losa de cobertura será una losa maciza armada en dos direcciones para su diseño se utilizará el Método de Coeficientes.

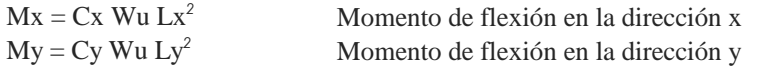

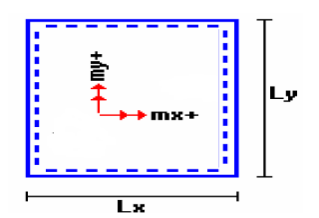

Para el caso del Reservorio, se considerara que la losa se encuentra apoyada al muro en todo su perímetro, por lo cual se considera una condición de CASO 1

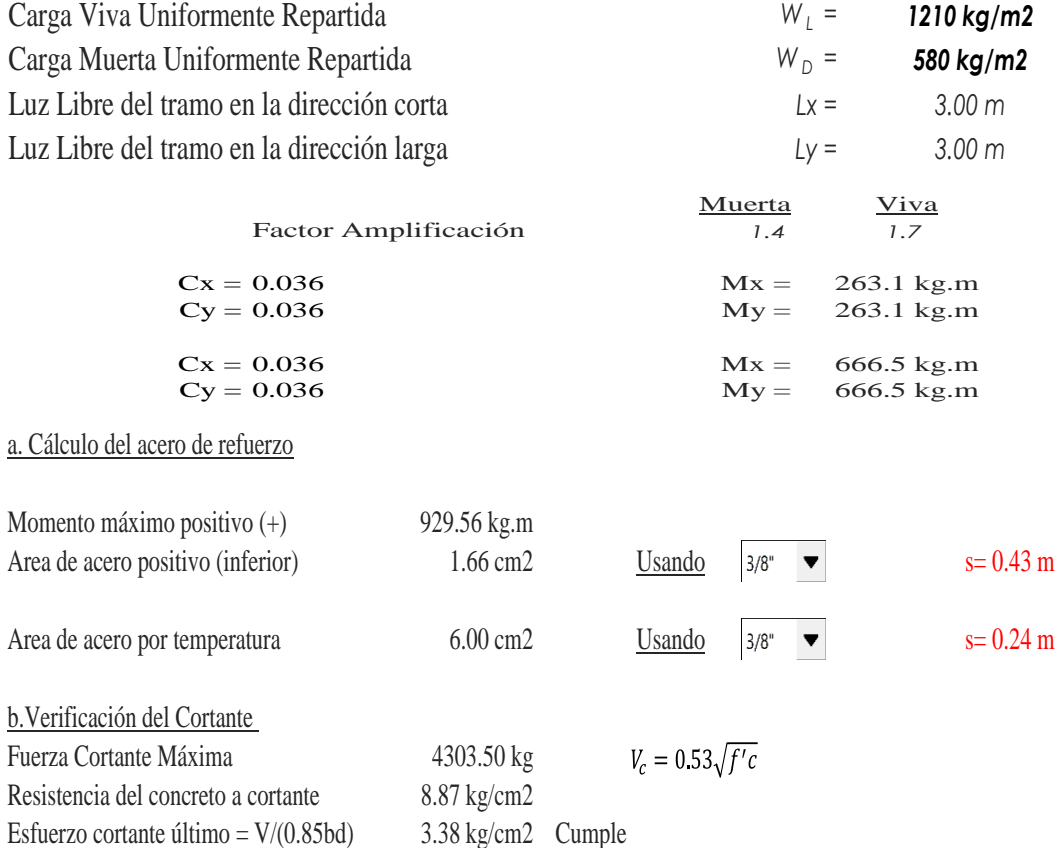

 **Cálculo de Acero Cimentacion**

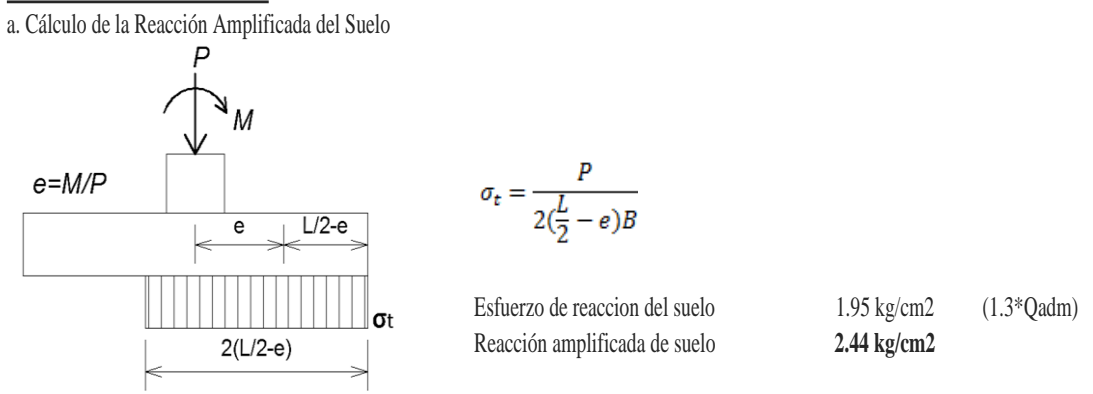

b. Cálculo del acero de refuerzo

El análisis se efectuará mediante el modelamiento de la cimentación en el programa SAP2000, a partir del cual se obtendrán las fuerzas*:*

*Ilustración N° 46: Modelación de cimentación con el software SAP 2000.*

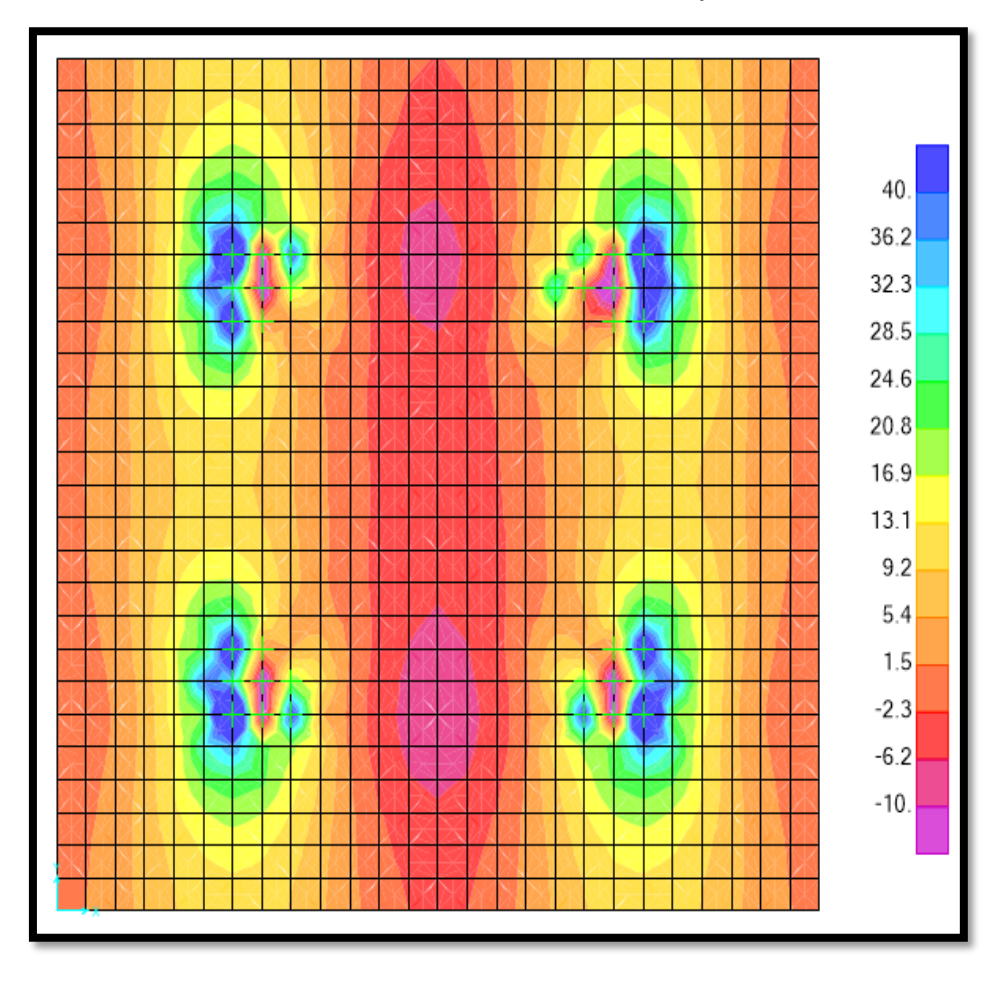

*Fuente: Elaboración propia.*

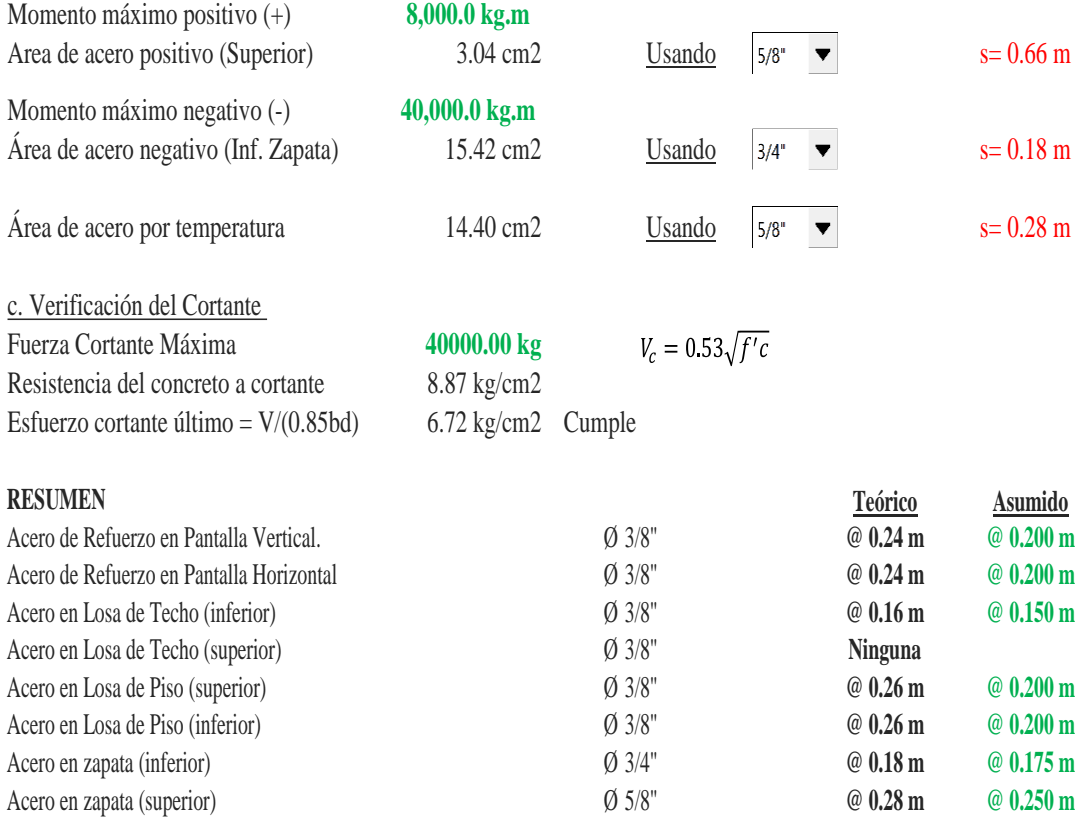

# **4.1.9 Diseño Línea de impulsión y red de distribución.**

*Tabla N° 55: Criterios de estandarización de componentes hidráulicos.*

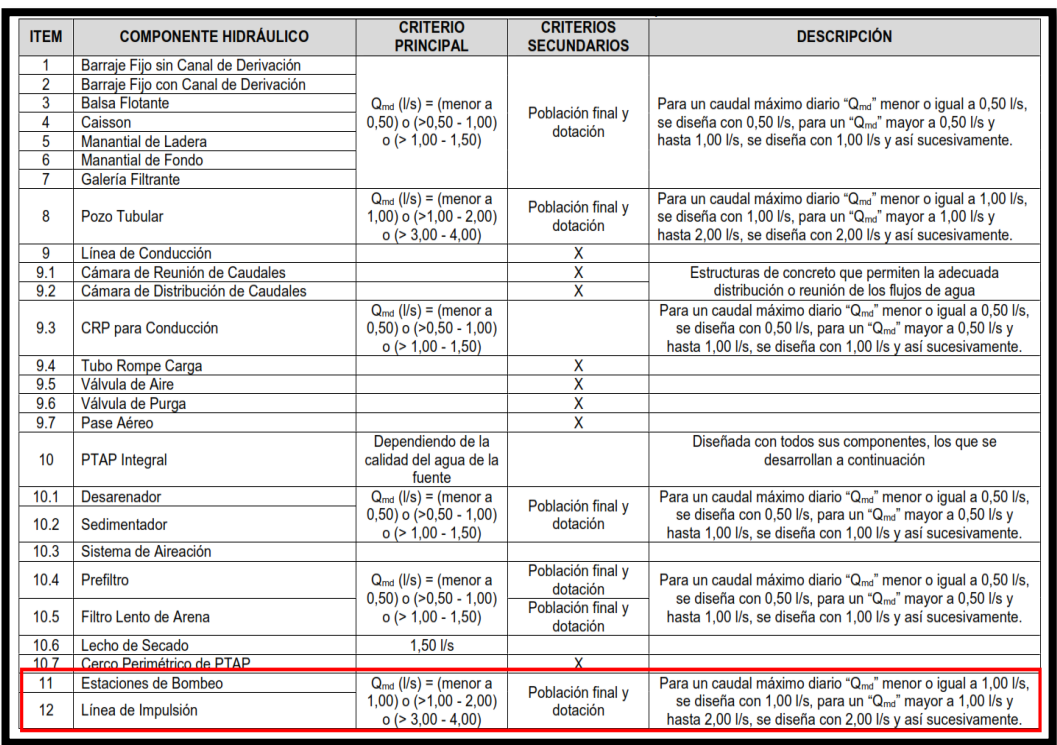

| <b>ITEM</b> | <b>COMPONENTE HIDRÁULICO</b>                               | <b>CRITERIO</b><br><b>PRINCIPAL</b>                                                                                 | <b>CRITERIOS</b><br><b>SECUNDARIOS</b> | <b>DESCRIPCIÓN</b>                                                                                                    |
|-------------|------------------------------------------------------------|----------------------------------------------------------------------------------------------------|----------------------------------------|----------------------------------------------------------------------------------------------------|
| 13          | Cisterna de 5, 10 y 20 m3                                  | Vcist $(m^3)$ = (menor a<br>5) o $(5 - 10)$ o $(210)$<br>$-20$                                                      | Población final y<br>dotación          | Para un volumen calculado menor o igual a 5 m <sup>3</sup> , se<br>selecciona una estructura de almacenamiento de 5 m <sup>3</sup> , para                                                                                                    |
|             | Cerco Perimétrico Cisterna                                 |                                                                                                    | X                                      | un volumen mayor a 5 m <sup>3</sup> y hasta 10 m <sup>3</sup> , se selecciona una                                                                                                    |
| 13          | Reservorio Apoyado de 5, 10, 15, 20 y 40<br>m <sub>3</sub> | Vres $(m^3)$ = (menor a<br>5) $o(>=5 - 10) o(>=10)$<br>$-15$ ) o (>15 - 20) o<br>$( >35 - 40)$                      | Población final y<br>dotación          | estructura de almacenamiento de 10 m <sup>3</sup> y así<br>sucesivamente.<br>Para los volúmenes no considerados, debe tenerse en<br>cuenta lo siguiente: i) debe diseñarse estructuras con un<br>volumen múltiplo de 5, ii) debe considerarse los diseños |
| 14          | Reservorio Elevado de 10 y 15 m3                           | Vres $(m^3) = (5 - 10)$<br>$o(>10-15)$                                                                              | Población final y<br>dotación          | propuestos como referencia para nuevas estructuras                                                                                                    |
| 14.1        | Caseta de Válvulas de Reservorio                           |                                                                                                    |                                        | Típicos para modelos pequeños y de pared curva para un<br>reservorio de gran tamaño                                                                                                    |
| 14.2        | Sistema de Desinfección                                    |                                                                                                    |                                        | Sistema de desinfección para todos los reservorios                                                                                                    |
| 14.3        | Cerco Perimétrico para Reservorio                          |                                                                                                    |                                        | Para la protección y seguridad de la infraestructura                                                                                                    |
| 15          | Línea de Aducción                                          |                                                                                                    |                                        | Para un caudal máximo diario "Q <sub>md</sub> " menor o igual a 0.50 l/s.<br>se diseña con 0,50 l/s, para un "Qmd" mayor a 0,50 l/s y<br>hasta 1,00 l/s, se diseña con 1,00 l/s y así sucesivamente.                                                      |
| 16          | Red de Distribución y Conexión<br>Domiciliaria             |                                                                                                    |                                        |                                                                                                    |
| 16.1        | <b>CRP</b> para Redes                                      | $Q_{\text{md}}$ ( $\text{I/s}$ ) = (menor a<br>$0.50$ ) o ( $>0.50 - 1.00$ )<br>$o (> 1,00 - 1,50)$                 |                                        | Para un caudal máximo diario "Q <sub>md</sub> " menor o igual a 0,50 l/s,<br>se diseña con 0,50 l/s, para un "Q <sub>md</sub> " mayor a 0,50 l/s y<br>hasta 1,00 l/s, se diseña con 1,00 l/s y así sucesivamente.                                         |
| 16.2        | Válvula de Control                                         |                                                                                                    | x                                      |                                                                                                    |
| 16.3        | Conexión Domiciliaria                                      |                                                                                                    | X                                      |                                                                                                    |
| 17          | Lavaderos                                                  | Depende si se<br>implementa en<br>vivienda, institución<br>pública o institución<br>educativa inicial v<br>primaria |                                        | Para distintos tipos de conexión domiciliaria                                                                                                    |
| 18          | Piletas Públicas                                           | Cota de ubicación de<br>los componentes                                                                             |                                        | Solamente en el caso de que las viviendas más altas va no<br>sean alcanzadas por el diseño de la red                                                                                                    |
| 19          | Captación de Agua de Lluvia                                |                                                                                                    | Falta de fuente                        | Se realiza la captación de agua de lluvia por ser la única<br>solución posible ante la falta de fuente                                                                                                    |

*Fuente: Norma técnica de diseño: opciones tecnológicas para sistemas de saneamiento en el ámbito Rural-RM 192-201*

*Tabla N° 56: Datos para el diseño de la línea de impulsión.*

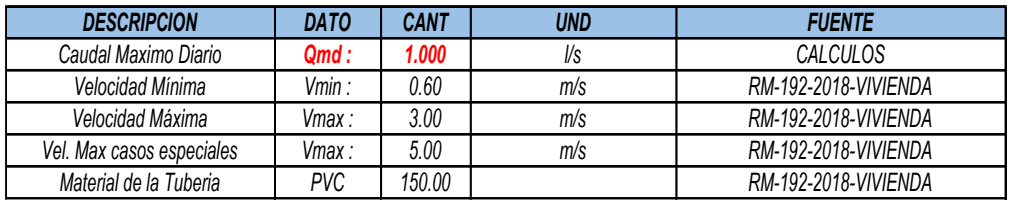

*Fuente: Elaboración propia.*

*Tabla N° 57: Diámetros de tubos para la instalación de fluidos a presión.*

| <b>Diámetro</b><br><b>Nominal</b><br>(pulq) | <b>Exterior</b><br>(mm) | Diámetro Diámetro Espesor<br><b>Interior</b><br>(mm) | (mm) | Largo<br>del tubo<br>(m) | Largo mínimo de<br>campana (mm)<br>según NTP | Largo de<br>campana (mm)<br>Rango de trabajo | Peso tubo<br>aprox.<br>(kq) |         |
|---------------------------------------------|-------------------------|------------------------------------------------------|------|--------------------------|----------------------------------------------|----------------------------------------------|-----------------------------|---------|
| 1/2''                                       | 21,0                    | 17.40                                                | 1,8  | 5.00                     | 15.75                                        | 25                                           | 0,80                        | Co      |
| 3/4''                                       | 26.5                    | 22.90                                                | 1,8  | 5.00                     | 19.88                                        | 30                                           | 1.03                        | $\circ$ |
| 1 <sup>11</sup>                             | 33.0                    | 29.40                                                | 1.8  | 5.00                     | 24.75                                        | 35                                           | 1,30                        | Co      |
| 11/4"                                       | 42.0                    | 38.00                                                | 2.0  | 5.00                     | 31.50                                        | 40                                           | 1.85                        |         |
| 11/2''                                      | 48.0                    | 43.40                                                | 2.3  | 5.00                     | 36.00                                        | 50                                           | 2.43                        |         |
| 2 <sup>u</sup>                              | 60,0                    | 54,20                                                | 2,9  | 5,00                     | 45,00                                        | 60                                           | 3,83                        |         |
| 21/2"                                       | 73,0                    | 66,00                                                | 3.5  | 5,00                     | 54,75                                        | 65                                           | 5,63                        |         |
| 3"                                          | 88,5                    | 80.10                                                | 4,2  | 5,00                     | 66.37                                        | 70                                           | 8,20                        |         |
| 4"                                          | 114.0                   | 103,20                                               | 5,4  | 5.00                     | 85,50                                        | 90                                           | 13,58                       |         |
| 6"                                          | 168,0                   | 152,00                                               | 8,0  | 5,00                     | 126,00                                       | 145                                          | 29,64                       |         |

*Fuente: Proveedor MATUSITA-Tubos y conexiones.*

## **4.1.9.1. Línea de impulsión caseta de bombeo a reservorio.**

# *Tabla N° 58: Hoja de cálculo de la Línea de impulsión de caseta de bombeo a*

*reservorio elevado de 10m<sup>3</sup> .*

#### **MEMORIA DE CALCULO**

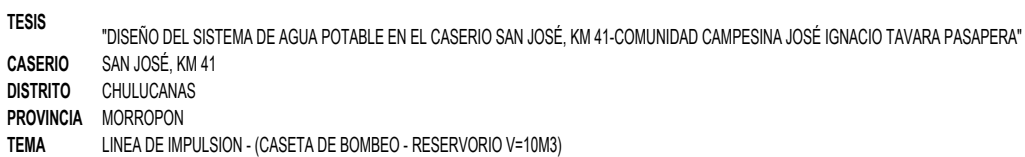

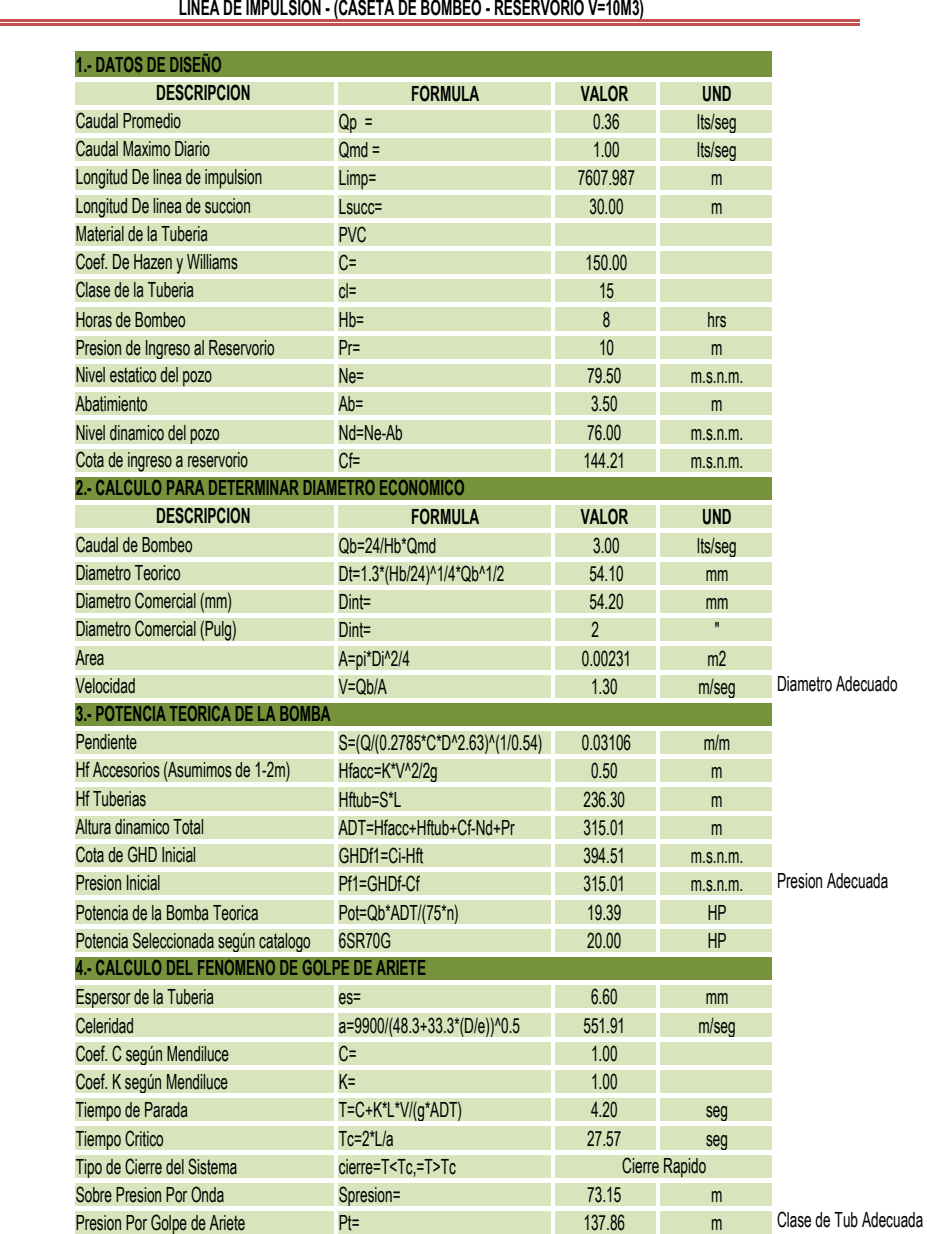

*Fuente: Elaboración propia.*

## **4.1.9.2 Modelado en el programa WaterGens.**

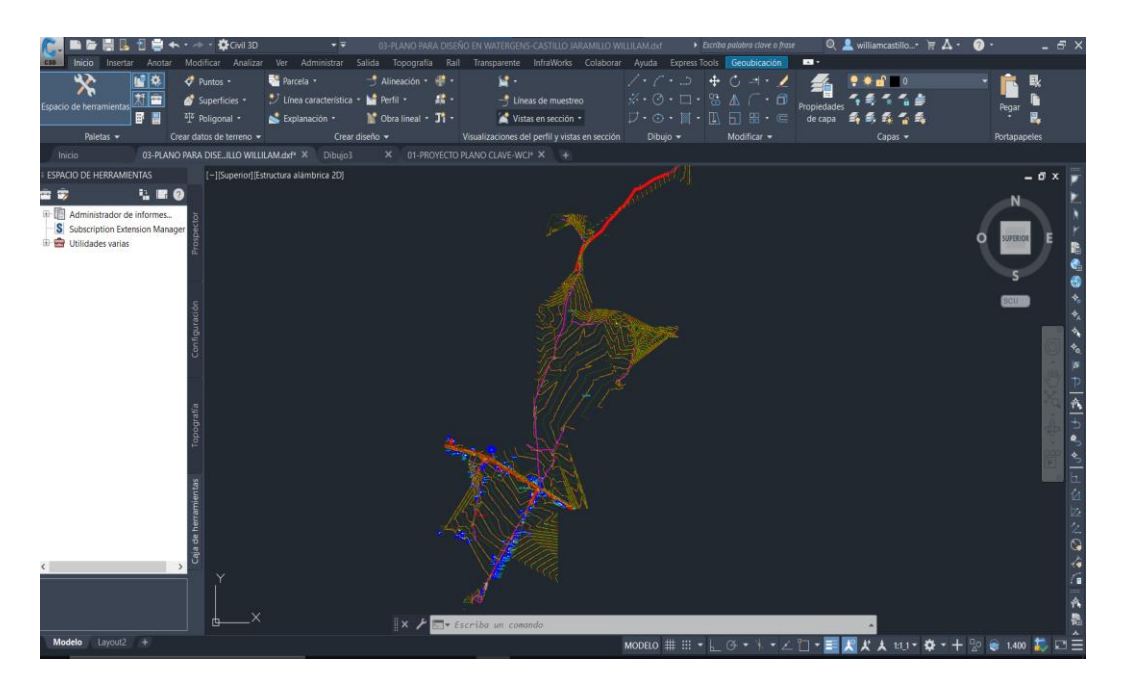

*Ilustración N°47: Curvas de nivel con el Software AutoCAD Civil 3D-2021.*

*Fuente: Elaboración propia.*

*Ilustración N°48: Trazo de la línea de impulsión con el Software AutoCAD Civil 3D.*

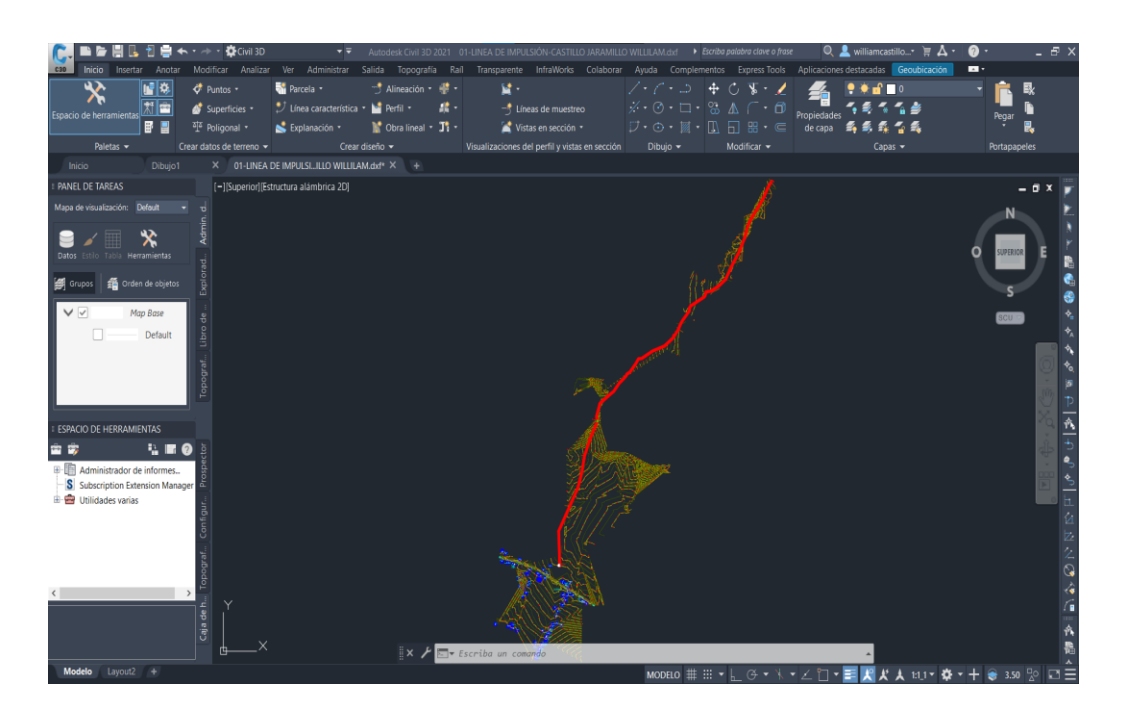

*Fuente: Elaboración propia.*

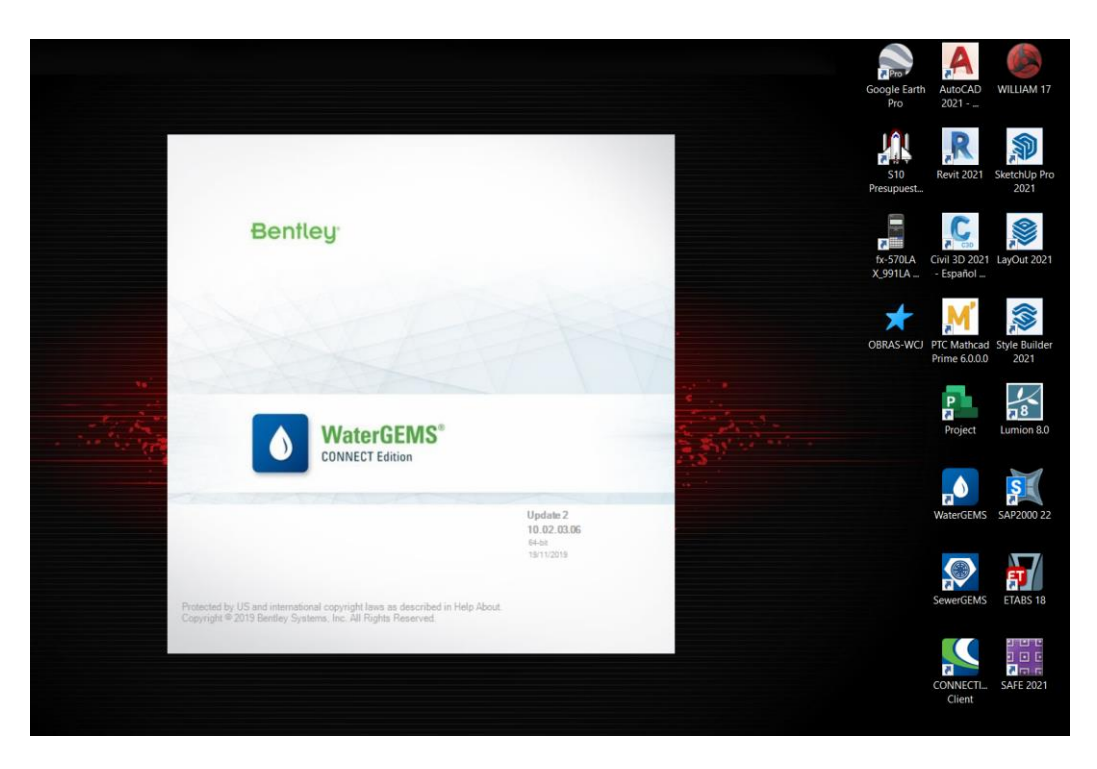

*Ilustración N°49: Programa WaterGEMS V 10.02.03.06.*

*Fuente: Elaboración propia.*

*Ilustración N° 50: Creación de nuevo modelo hidráulico.*

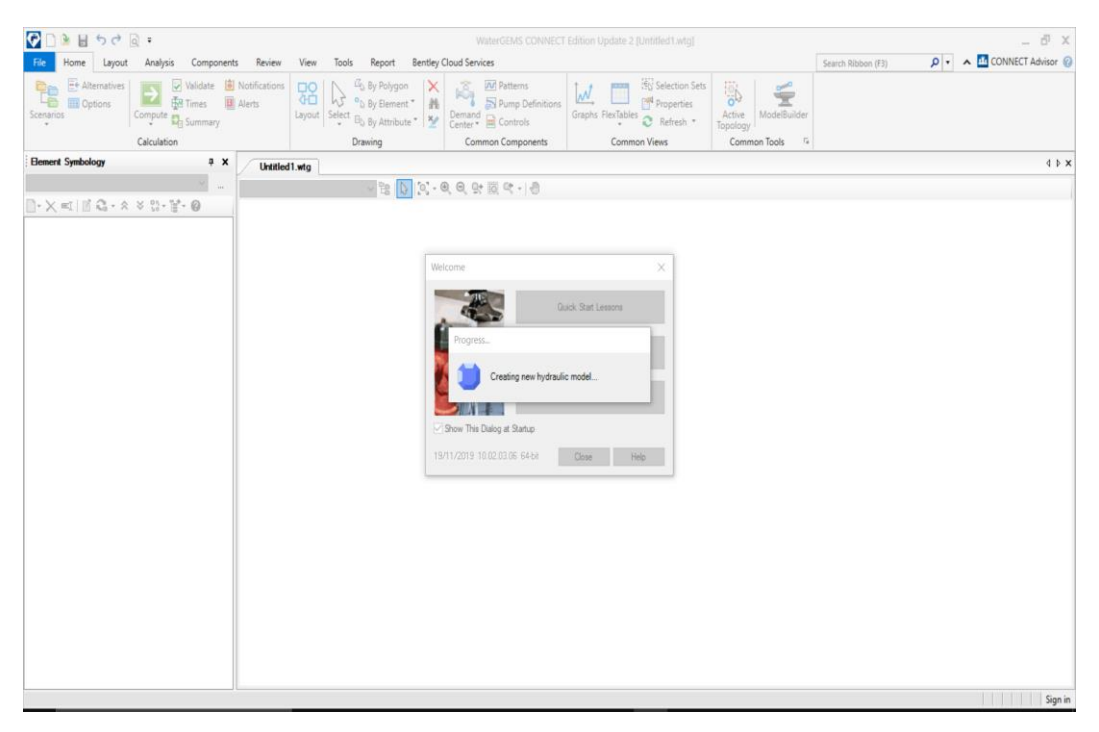

*Fuente: Elaboración propia.*

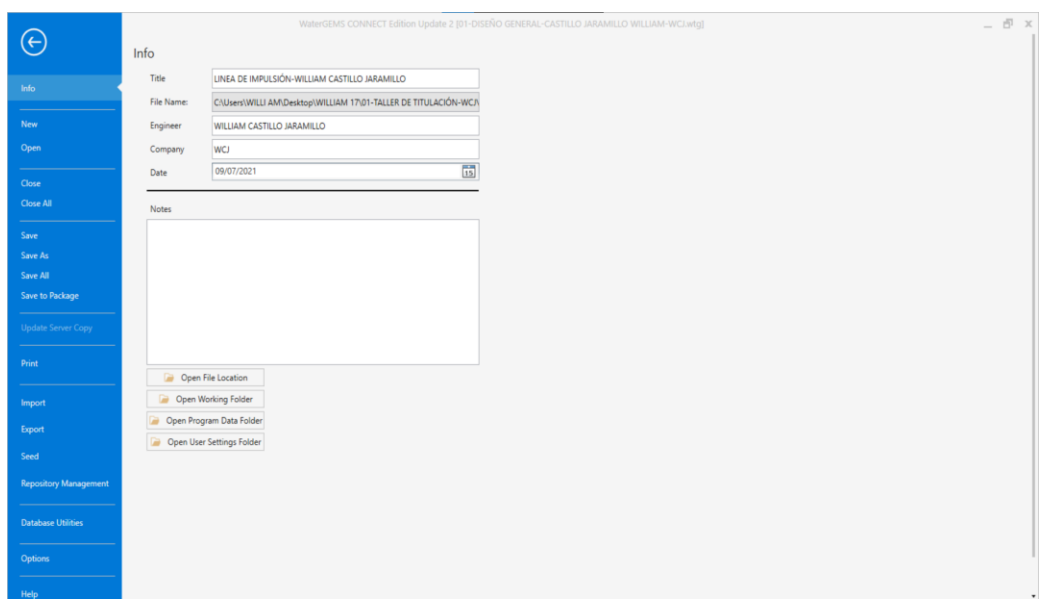

*Ilustración N° 51: Asignación de datos del modelo hidráulico.*

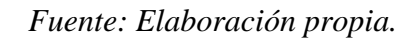

*Ilustración N° 52: Asignación de unidades del modelo hidráulico.*

| Layout Analysis Components<br>Home<br><b>A</b> Thiessen Polygon<br><b>Diep</b>                                                                                       | Review<br>View Tools Report Bentley Cloud Services<br>Skelebrator Skeletonizer<br>٦λ<br>$^{\circ}$<br>ハ<br>La User Data Extensions |         |                                                                 |                             |                         |                    |      |                       | Search Ribbon (F3) | P + A M CONNECT Advisor |                               |
|----------------------------------------------------------------------------------------------------|----------------------------------------------------------------------------------------------------|---------|-----------------------------------------------------------------|-----------------------------|-------------------------|--------------------|------|-----------------------|--------------------|-------------------------|-------------------------------|
| ModelBuilder TRex<br>Active<br>Topology<br>Model Creation                                                                                                    | GIS-ID External<br>$-$ More $"$<br>Center* Tools*<br>Tools                                                                         | Options | Global Hydraulic Model Drawing Units Labeling ProjectWae Engine |                             |                         |                    |      | ×                     |                    |                         |                               |
| <b>Element Symbology</b><br># X                                                                                                    | 01-DISENO GENERAL-CASTILI                                                                                                    |         | Save As   Load   5 Reset Defaults .                             |                             |                         |                    |      |                       |                    |                         | $4$ $\triangleright$ $\times$ |
| default><br>$\mathbf{v}$<br>$\sim$                                                                                                    | Base<br>$\sim$                                                                                                    |         | Default Unit System for New Hydraulic Model                     |                             | S                       |                    |      | $\backsim$            |                    |                         |                               |
| $\bigcap \cdot \times \ \equiv \ \ \mathbb{C} \cdot \times \times \mathbb{C} \cdot \mathbb{F} \cdot \Theta$                                                          |                                                                                                    |         |                                                                 |                             |                         |                    |      |                       |                    |                         |                               |
| $E - \overline{V}$ $\geq$ Pipe<br>$\overline{\smash[b]{\mathcal{p}^{\smash[b]{\mathcal{p}}}}}\hspace{0.05cm}\overline{\mathcal{P}}$ $\overline{\mathcal{P}}$ Lateral |                                                                                                    |         | Label                                                           | Unit                        | Display<br>Precision    | Format             |      | $\boldsymbol{\wedge}$ |                    |                         |                               |
| <b>E</b> √ <i>s</i> Junction                                                                                                    |                                                                                                    | 16      | Cost per Unit Power                                             | S//kw                       | $\mathbf{1}$            | Number             |      |                       |                    |                         |                               |
| E Ø ® Hydrant                                                                                                    |                                                                                                    | 17      | Cost per Unit Volume                                            | S/ML                        | $\circ$                 | Number             |      |                       |                    |                         |                               |
| E & Tank                                                                                                    |                                                                                                    | 18      | Count (Bulk)                                                    | <b>CountA</b>               | $\theta$                | Number             |      |                       |                    |                         |                               |
| E V ® Reservoir                                                                                                    |                                                                                                    | 19      | Count (Wall)                                                    | Count/m <sup>2</sup>        | $\circ$                 | Number             |      |                       |                    |                         |                               |
| $\overline{V}$ $\circ$ Tap                                                                                                    |                                                                                                    | 20      | Culvert Coefficient                                             |                             | $\overline{4}$          | Number             |      |                       |                    |                         |                               |
| D & Customer Meter<br>⊕√ © Pump                                                                                                    |                                                                                                    | 21      | Currency                                                        | s/                          | $\overline{2}$          | Number             |      |                       |                    |                         |                               |
| E Variable Speed Pump Battery                                                                                                    |                                                                                                    | 22      | Currency - Large                                                | SI                          | $\mathfrak{o}$          | Number             |      |                       |                    |                         |                               |
| E Z Pump Station                                                                                                    |                                                                                                    | 23      | Currency per Length                                             | $S/\hbar$                   | $\overline{2}$          | Number             |      |                       |                    |                         |                               |
| E & SCADA Bement                                                                                                    |                                                                                                    | 24      | Date/Time                                                       | hours                       | $\overline{2}$          | <b>Fixed Point</b> |      |                       |                    |                         |                               |
| EV PRV                                                                                                    |                                                                                                    | 25      | Density                                                         | L/ha/day                    | $\overline{3}$          | Number             |      |                       |                    |                         |                               |
| <b>BM</b> BPSV                                                                                                    |                                                                                                    | 26      | Depth                                                           | m                           | 1                       | Number             |      |                       |                    |                         |                               |
| <b>EM</b> ≥ PBV                                                                                                    |                                                                                                    | 27      | Diameter                                                        | mm                          | 1                       | Number             |      |                       |                    |                         |                               |
| <b>E</b> √ <i>s</i> FCV                                                                                                    |                                                                                                    | 28      | Diameter - Large                                                | m                           | $\overline{2}$          | Number             |      |                       |                    |                         |                               |
| <b>EM</b> ≥ TCV<br><b>E</b> √ ≥ GPV                                                                                                    |                                                                                                    | 29      | Diffusivity                                                     | m <sup>2</sup> /s           | 3 <sup>1</sup>          | Scientific         |      |                       |                    |                         |                               |
| E V Isolation Valve                                                                                                    |                                                                                                    | 30      | Discharge Coefficient                                           | m <sup>3</sup> /s/(m H2O)^C | 3                       | Number             |      |                       |                    |                         |                               |
| G M Spot Bevation                                                                                                    |                                                                                                    | $31$    | Efficiency Coefficient                                          | $\%$                        | $\overline{2}$          | Number             |      |                       |                    |                         |                               |
| EV & Turbine                                                                                                    |                                                                                                    | 32      | Elevation                                                       | $\mathfrak{m}$              | $\overline{2}$          | Number             |      |                       |                    |                         |                               |
| Periodic Head-Row                                                                                                    |                                                                                                    | 33      | <b>Emitter Coefficient</b>                                      | L/s/(m H2O) ^n              | $\overline{3}$          | Number             |      |                       |                    |                         |                               |
| $\mathbb{R}$ $\overline{\vee}$ $\Rightarrow$ Air Valve                                                                                                    |                                                                                                    | 34      | Energy                                                          | kivh                        | 1                       | Number             |      |                       |                    |                         |                               |
| E-V & Hydroneumatic Tank                                                                                                    |                                                                                                    | 35      | Energy per Unit Volume                                          | kWh/ML                      | $\Omega$                | Number             |      |                       |                    |                         |                               |
| E V Surge Valve                                                                                                    |                                                                                                    | 36      | Energy Use per Power                                            | kwh/kw                      | $\overline{\mathbf{3}}$ | Number             |      |                       |                    |                         |                               |
| <b>ED</b> © Check Valve<br>E & Rupture Disk                                                                                                    |                                                                                                    | 37      | Flow                                                            | Lis                         | $\alpha$                | Number             |      | $\ddot{ }$            |                    |                         |                               |
| <b>ED</b> & Discharge To Atmosphere                                                                                                    |                                                                                                    | Inn.    | Plazz Porall                                                    | $\overline{11}$             | $\sim$                  | Mondon             |      |                       |                    |                         |                               |
| <b>E D</b> © Orfice Between Pipes                                                                                                    |                                                                                                    |         |                                                                 |                             | OK                      | Cancel             | Help |                       |                    |                         |                               |
| E & Surge Tank                                                                                                    |                                                                                                    |         |                                                                 |                             |                         |                    |      |                       |                    |                         |                               |
| D Valve With Linear Area Change                                                                                                    |                                                                                                    |         |                                                                 |                             |                         |                    |      |                       |                    |                         |                               |
|                                                                                                    |                                                                                                    |         |                                                                 |                             |                         |                    |      |                       |                    |                         |                               |

*Fuente: Elaboración propia.*

| Home Layout Analysis Components                                                                                                  | View Tools Report Bentley Cloud Services<br>Review                                                                                         |                                                                  |                         |                |                       |                     |               |             |               | Search Ribbon (F3) | $\rho \cdot A$ M CONNECT Advisor |
|----------------------------------------------------------------------------------------------------|----------------------------------------------------------------------------------------------------|------------------------------------------------------------------|-------------------------|----------------|-----------------------|---------------------|---------------|-------------|---------------|--------------------|----------------------------------|
| <b>De Loaten.</b><br>Thiessen Polygon<br><b>SD</b><br>Ŧ<br>ModelBuilder TRex<br>Active<br>Topology<br>Model Creation             | Skelebrator Skeletonizer<br>$\lambda$<br>$^{\circ}$<br>∧<br>User Data Extensions<br>GIS-ID External<br>- More<br>Center * Tools *<br>Tools | Options                                                          |                         |                |                       |                     |               |             | ×             |                    |                                  |
| <b>Element Symbology</b><br>4 x                                                                                                  | 01-DISEÑO GENERAL-CASTILI                                                                                                    | Global Hydraulic Model Drawing Units Labeling ProjectWise Engine |                         |                |                       |                     |               |             |               |                    | $4.5 \times$                     |
| cdefault><br>$\vee$<br><b>COLLECTION</b>                                                                                         |                                                                                                    | Save As & Load D Reset                                           |                         |                |                       |                     |               |             |               |                    |                                  |
|                                                                                                    | Base<br>$\vee$                                                                                                    |                                                                  | On                      |                | Next Increment Prefix |                     | Digits Suffix |             | Preview A     |                    |                                  |
| $\bigcap \cdot \times \llbracket \mathbb{F} \bigcirc \mathbb{C} \cdot \wedge \otimes \otimes \cdots \mathbb{F} \cdot \mathbb{O}$ |                                                                                                    | Pipe                                                             | ⊽                       | $\mathbf{1}$   |                       | 1 p.                | $\mathbf{1}$  | $P-1$       |               |                    |                                  |
| ⊕⊡ Ppe                                                                                                    |                                                                                                    | Lateral                                                          | ⊽                       | $\mathbf{1}$   |                       | $11 -$              | 1             | $t-1$       |               |                    |                                  |
| -53<br>2 Lateral<br>E V & Junction                                                                                               |                                                                                                    | Junction                                                         | $\overline{v}$          | $\overline{1}$ |                       | $11 -$              | $\mathbf{1}$  | $J-1$       |               |                    |                                  |
| E V * Hydrant                                                                                                    |                                                                                                    | Customer Meter                                                   | $\overline{\mathbf{v}}$ | $\mathbf{1}$   |                       | $1$ CU-             | $\mathbf{1}$  | $CU-1$      |               |                    |                                  |
| E & Tank                                                                                                    |                                                                                                    | Tap                                                              | $\overline{\mathbf{v}}$ | $\mathbf{1}$   |                       | 1 Tap-              | $\mathbf{I}$  |             | Tap-1         |                    |                                  |
| <b>ED D</b> Reservoir                                                                                                    |                                                                                                    | SCADA Element                                                    | $\overline{\mathbf{v}}$ | $\mathbf{1}$   |                       | $1$ SE-             | $\mathbf{I}$  | <b>SE-1</b> |               |                    |                                  |
| $\nabla$ $\theta$ Tap                                                                                                    |                                                                                                    | <b>Hydrant</b>                                                   | ⊽                       | $\mathbf{1}$   |                       | $1H-$               | $\mathbf{1}$  | $H-1$       |               |                    |                                  |
| Customer Meter                                                                                                    |                                                                                                    | Tank                                                             | $\overline{\mathbf{v}}$ | $\mathbf{1}$   |                       | $1T-$               | $\mathbf{1}$  | $T-1$       |               |                    |                                  |
| <b>E</b> √ © Pump                                                                                                    |                                                                                                    | Reservoir                                                        | $\overline{\mathbf{v}}$ | $\mathbf{1}$   |                       | $1 R -$             | 1             | $R-1$       |               |                    |                                  |
| E M & Variable Speed Pump Battery                                                                                                |                                                                                                    | Periodic Head-Flow                                               | $\overline{\mathbf{v}}$ | $\mathbf{1}$   |                       | 1 PER-              | 1             |             | PER-1         |                    |                                  |
| E & Pump Station<br>E C & SCADA Bement                                                                                           |                                                                                                    | Pump                                                             | $\overline{\mathbf{v}}$ | $\mathbf{1}$   |                       | 1 PMP-              | $\mathbf{1}$  |             | PMP-1         |                    |                                  |
| ⊕√ PRV                                                                                                    |                                                                                                    | Variable Speed Pum                                               | $\overline{\mathbf{v}}$ | $\mathbf{1}$   |                       | 1 VSPB-             | $\mathbf{1}$  |             | VSPB-1        |                    |                                  |
| $E \times PSV$                                                                                                    |                                                                                                    | Turbine                                                          | Μ                       | $\mathbf{1}$   |                       | 1 TBN-              | $\mathbf{1}$  |             | TRN-1         |                    |                                  |
| 9 F<br><b>PBV</b>                                                                                                    |                                                                                                    | PRV                                                              | ⊽                       | $\mathbf{1}$   |                       | 1 PRV-              | $\mathbf{1}$  |             | PRV-1         |                    |                                  |
| <b>ED</b> <i>o</i> FCV                                                                                                    |                                                                                                    | PSV                                                              | Δ                       | $\mathbf{1}$   |                       | 1 PSV-              | $\mathbf{1}$  |             | $PSV-1$       |                    |                                  |
| <b>B</b> <i>B</i> ∂ TCV                                                                                                    |                                                                                                    | PBV                                                              | Μ                       | $\mathbf{1}$   |                       | 1 PBV-              | $\mathbf{I}$  |             | PBV-1         |                    |                                  |
| ⊕Ø <i>=</i> GPV                                                                                                    |                                                                                                    | FCV                                                              | $\overline{\mathbf{v}}$ | $\mathbf{1}$   |                       | 1 FCV-              | $\mathbf{I}$  |             | $FCV-1$       |                    |                                  |
| 中国<br><b><i>C</i></b> Isolation Valve                                                                                            |                                                                                                    | TCV                                                              | $\overline{\mathbf{v}}$ | $\mathbf{1}$   |                       | 1 TCV-              | $\mathbf{1}$  |             | $TCV-1$       |                    |                                  |
| E V Spot Bevation                                                                                                    |                                                                                                    | GPV                                                              | $\overline{\mathbf{v}}$ | $\pm$          |                       | $1$ GPV-            | $\mathbf{1}$  |             | GPV-1         |                    |                                  |
| <b>E</b> M <sup>3</sup> Turbine<br><b>B</b> Periodic Head-Row                                                                    |                                                                                                    | Valve With Linear Ar                                             | ⊽                       | $\mathbf{1}$   |                       | $1$ VLA-            | $\mathbf{1}$  |             | $WA-1$        |                    |                                  |
| <b>E</b> Ø & Air Valve                                                                                                    |                                                                                                    | Check Valve                                                      | $\overline{\mathbf{v}}$ | $\mathbf{1}$   |                       | $1$ CV-             | $\mathbf{1}$  | $CV-1$      |               |                    |                                  |
| E V & Hydropneumatic Tank                                                                                                    |                                                                                                    | Orifice Between Pipe                                             | $\overline{\mathbf{v}}$ | $\mathbf{1}$   |                       | $1$ OR-             | $\mathbf{1}$  |             | $OR-1$        |                    |                                  |
| E C & Surge Valve                                                                                                    |                                                                                                    | Discharge To Atmos                                               | $\overline{\mathbf{v}}$ | $\mathbf{1}$   |                       | 1 D <sub>24</sub> - | $\mathbf{1}$  |             | $D2A-1$       |                    |                                  |
| <b>B</b> D Check Valve                                                                                                    |                                                                                                    | Surge Tank                                                       | $\overline{\mathbf{v}}$ | $\mathcal{L}$  |                       | $1$ ST-             | $\mathbf{I}$  | $ST-1$      |               |                    |                                  |
| E & Rupture Disk                                                                                                    |                                                                                                    | $\leq$                                                           |                         |                |                       |                     |               |             | $\rightarrow$ |                    |                                  |
| E M @ Discharge To Atmosphere                                                                                                    |                                                                                                    |                                                                  |                         |                |                       |                     |               |             |               |                    |                                  |
| <b>E-M</b> © Orfice Between Pipes                                                                                                |                                                                                                    |                                                                  |                         |                |                       | OK                  |               | Cancel      | Help          |                    |                                  |
| E & Surge Tank<br>E M & Valve With Linear Area Change                                                                            |                                                                                                    |                                                                  |                         |                |                       |                     |               |             |               |                    |                                  |
|                                                                                                    |                                                                                                    |                                                                  |                         |                |                       |                     |               |             |               |                    |                                  |

*Ilustración N° 53: Asignación de etiquetas del modelo hidráulico.*

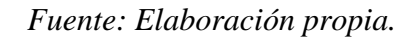

# *Ilustración N° 54: Configuración para Exportación de trazo en archivo xdf a WaterGEMS V 10.02.03.06.*

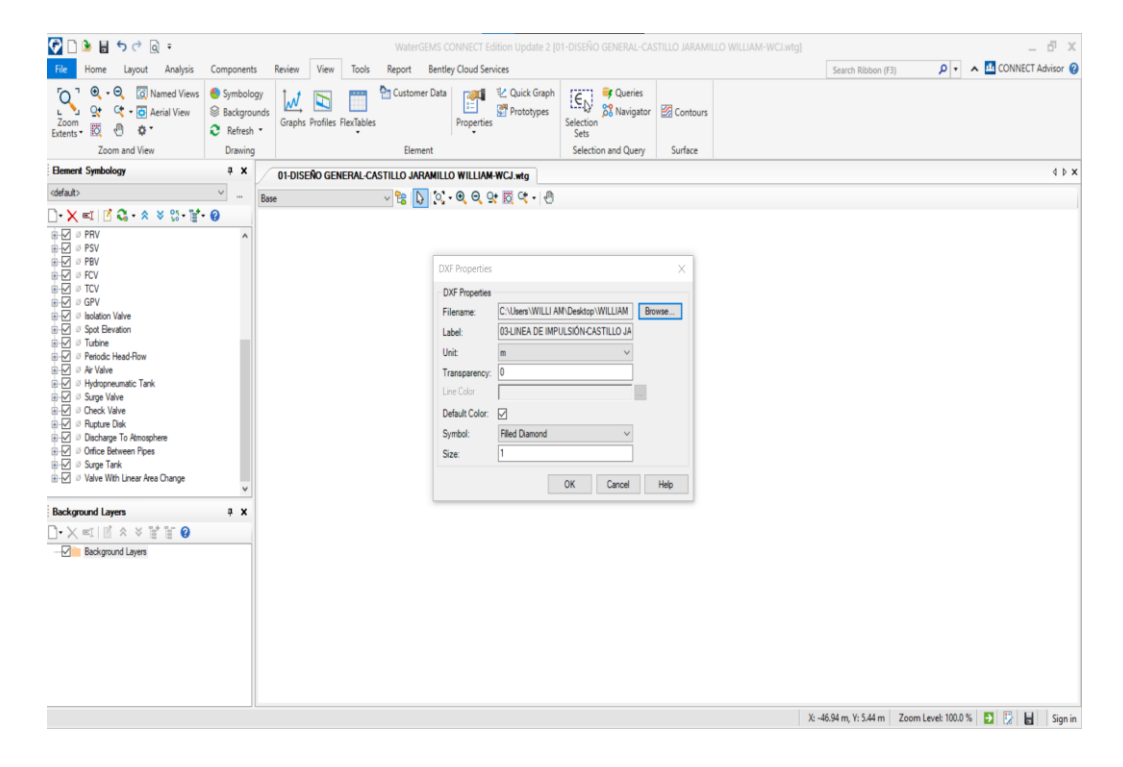

*Fuente: Elaboración propia*
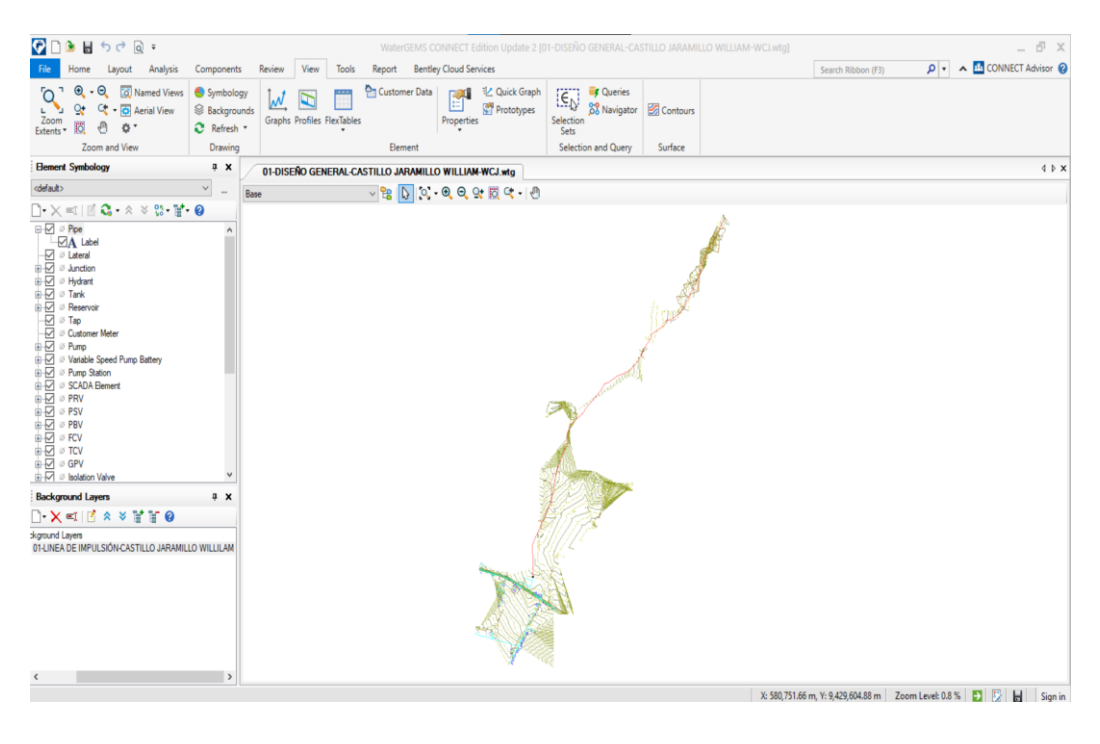

*Ilustración N° 55: Exportación de trazo a WaterGEMS V 10.02.03.06.* 

*Fuente: Elaboración propia.*

*Ilustración N° 56: Modelado hidráulico de línea de impulsión con plantilla dxf.*

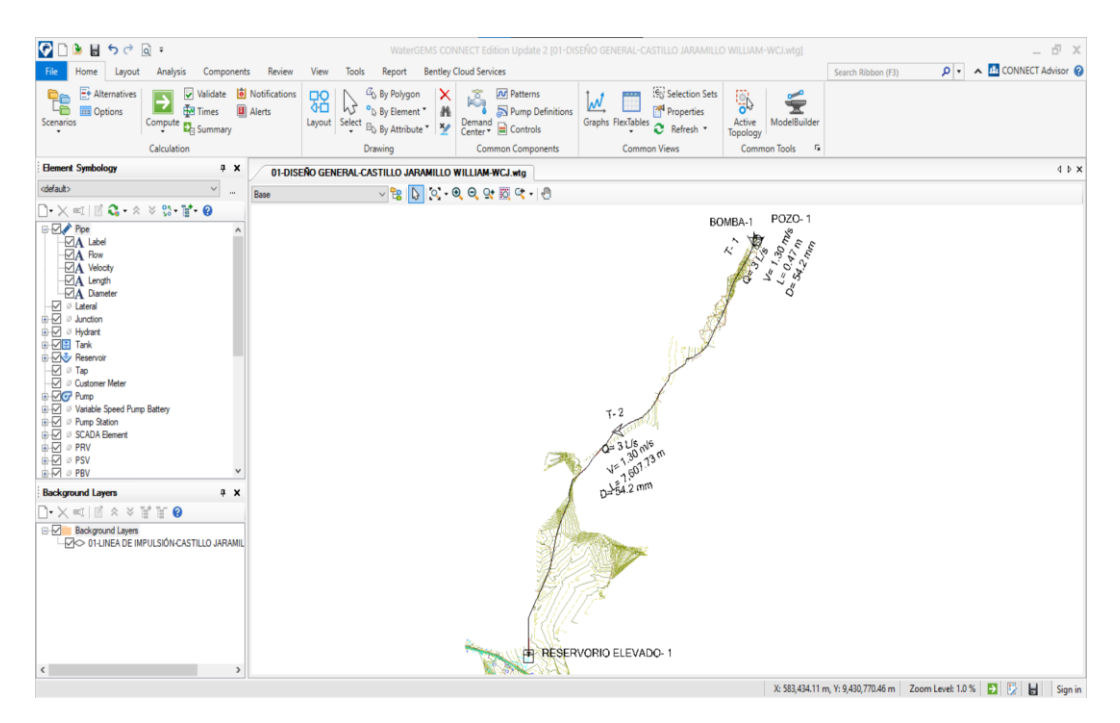

*Fuente: Elaboración propia.*

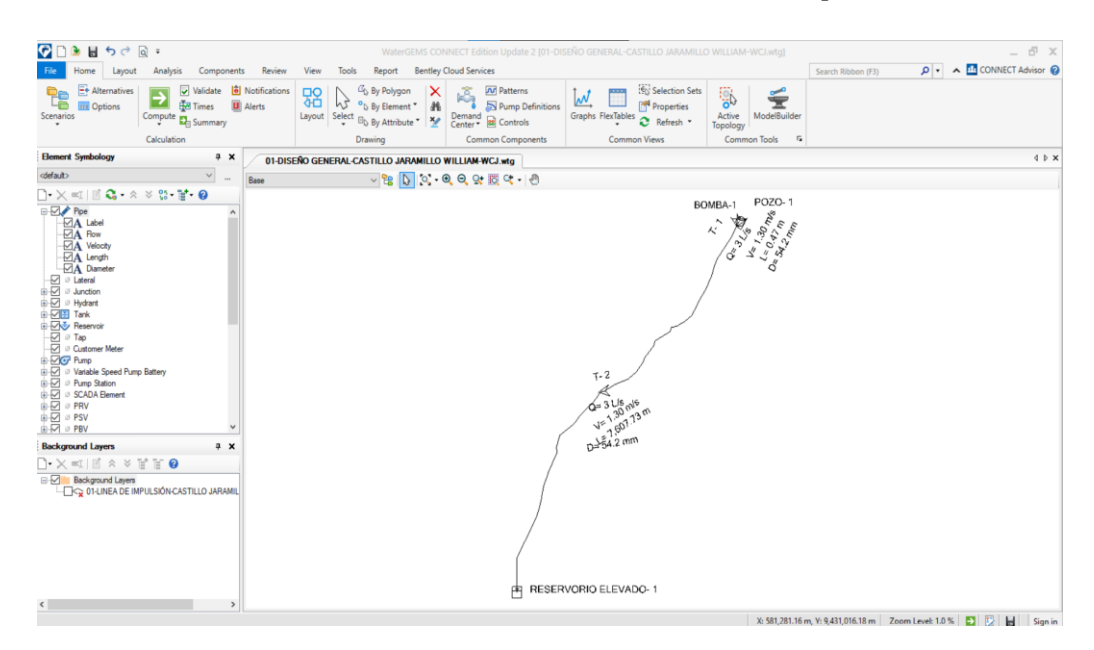

*Ilustración N° 57: Modelado hidráulico de línea de impulsión.*

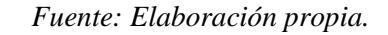

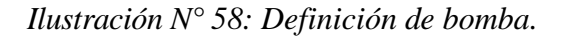

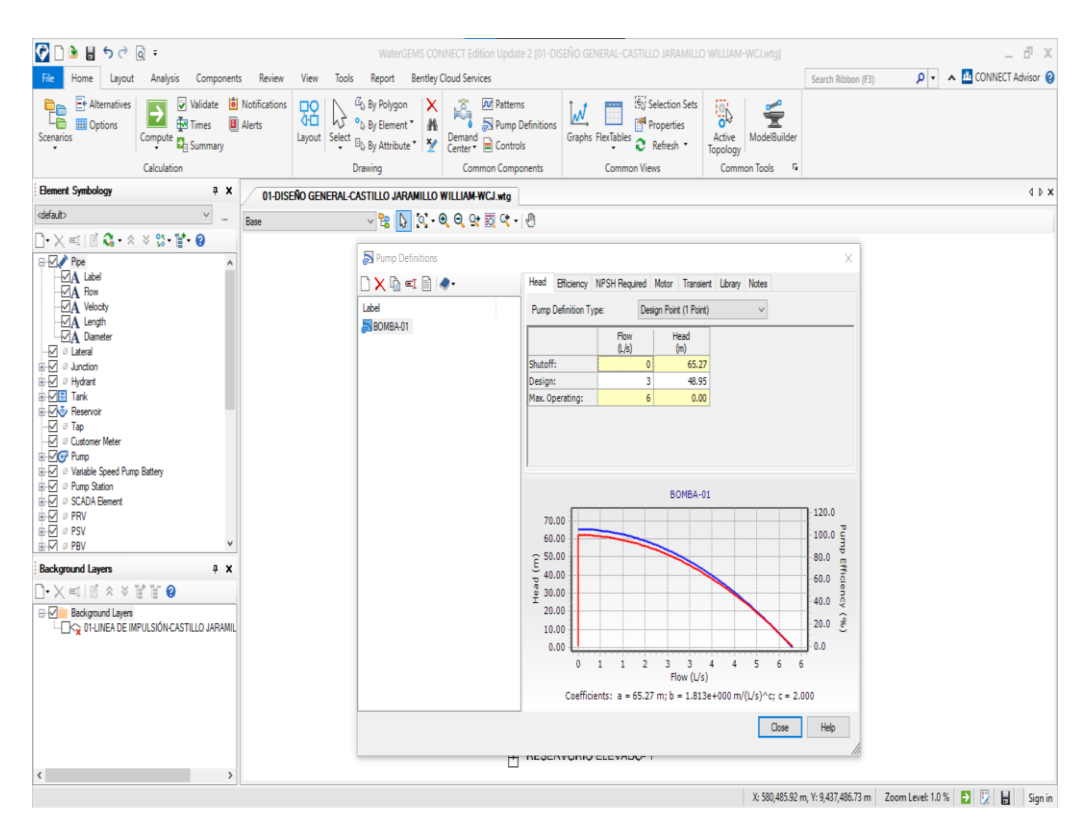

*Fuente: Elaboración propia*

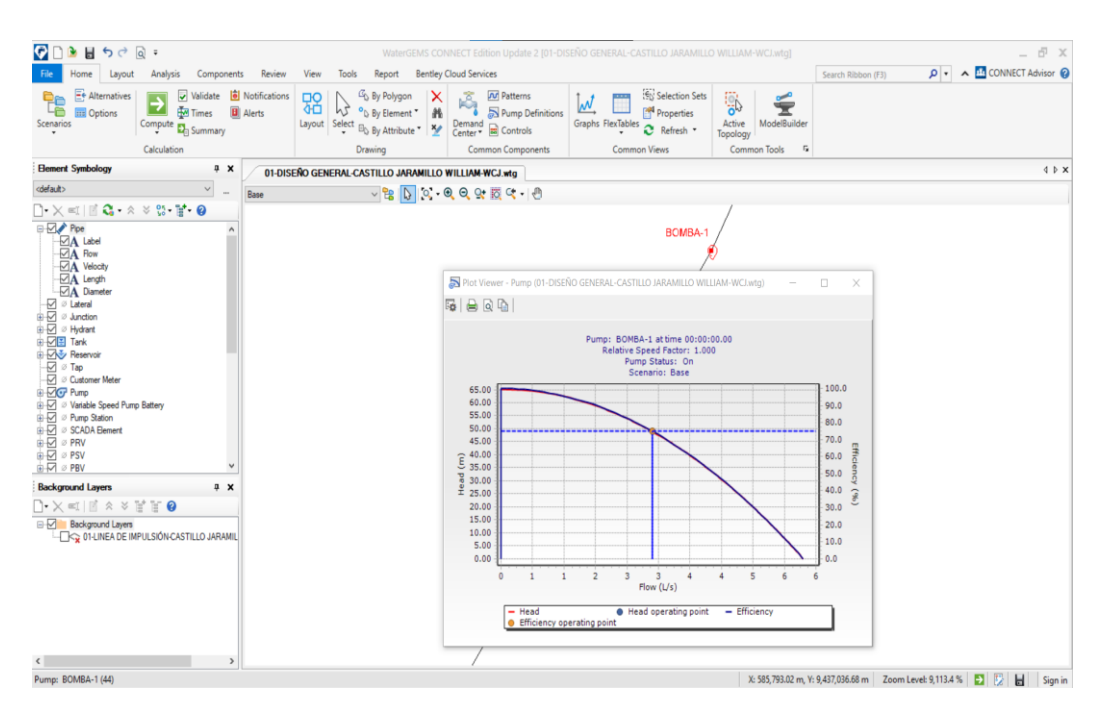

*Ilustración N° 59: Curva característica de la bomba WaterGEMS V 10.02.03.06.*

*Fuente: Elaboración propia.*

| <b>FlexTable: Pipe Table</b>         |                              |                                       |                                      |                             |                                 |                     |
|--------------------------------------|------------------------------|---------------------------------------|--------------------------------------|-----------------------------|---------------------------------|---------------------|
| <b>ID</b>                            | Length (Scaled)<br>(m)       | N <sub>1</sub>                        | Diametro<br>(mm)                     | Material                    | Hazen-Williams                  | Has Check<br>Valve? |
| 45                                   | 0.47                         | <b>BOMBA-1</b>                        | 54.2                                 | <b>PVC</b>                  | 150.0                           | False               |
| 47                                   | 7,607.73                     | <b>RESERVORIO</b><br><b>ELEVADO-1</b> | 54.2                                 | <b>PVC</b>                  | 150.0                           | False               |
| Minor Loss<br>Coefficient<br>(Local) | Caudal de<br>bombeo<br>(L/s) | Velocidad<br>(m/s)                    | <b>Headloss</b><br>Gradient<br>(m/m) | Has User<br>Defined Length? | Length (User<br>Defined)<br>(m) |                     |
| 0.000                                | 3                            | 1.30                                  | 0.033                                | False                       | 0.00                            |                     |
| 0.000                                | 3                            | 1.30                                  | 0.000                                | False                       | 0.00                            |                     |

*Tabla N° 59: Resultados del cálculo hidráulico de línea de impulsión.*

01-DISEÑO GENERAL-CASTILLO JARAMILLO WILLIAM-WCJ.wtg<br>WCJ.wtg<br>20/07/2021

Bentley Systems, Inc. Haestad Methods Solution Center 27 Siemon Company Drive Suite 200 W Watertown, CT 06795 USA +1-203-755-1666

WaterGEMS CONNECT Edition Update 2  $[10.02.03.06]$ Page 1 of 1

*Fuente: Elaboración propia.*

# **4.1.9.3 Modelado de red de aducción y distribución.**

*Ilustración N°60: Trazo de línea de aducción y red de distribución sobre archivo dxf.*

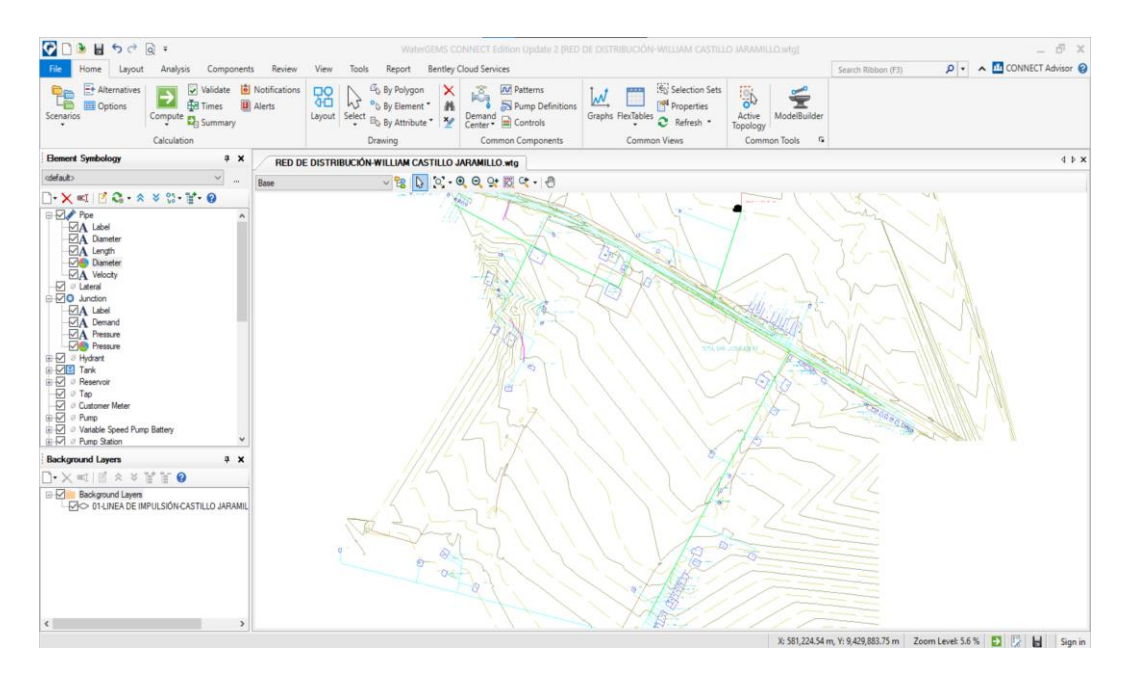

*Fuente: Elaboración propia.*

*Ilustración N° 61: Trazo de red de aducción y red de distribución con software WaterGEMS V 10.02.03.06.*

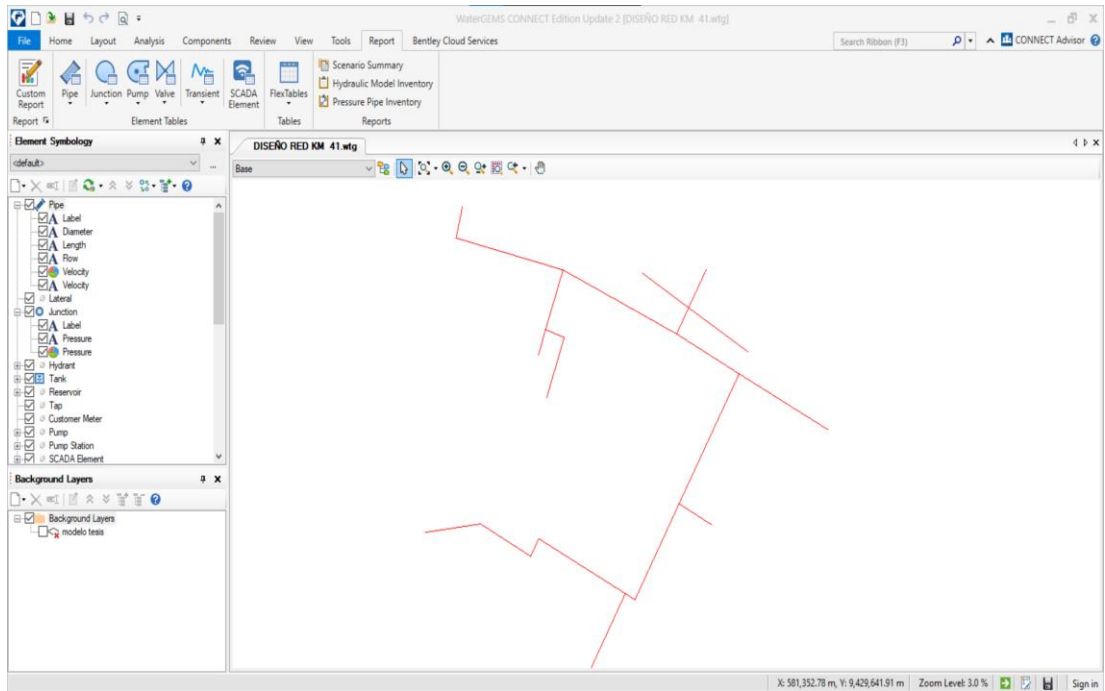

*Fuente: Elaboración propia.*

# *Tabla N° 60: Resultados de la red de distribución-Modelado en WaterGEMS V*

## *10.02.03.06.*

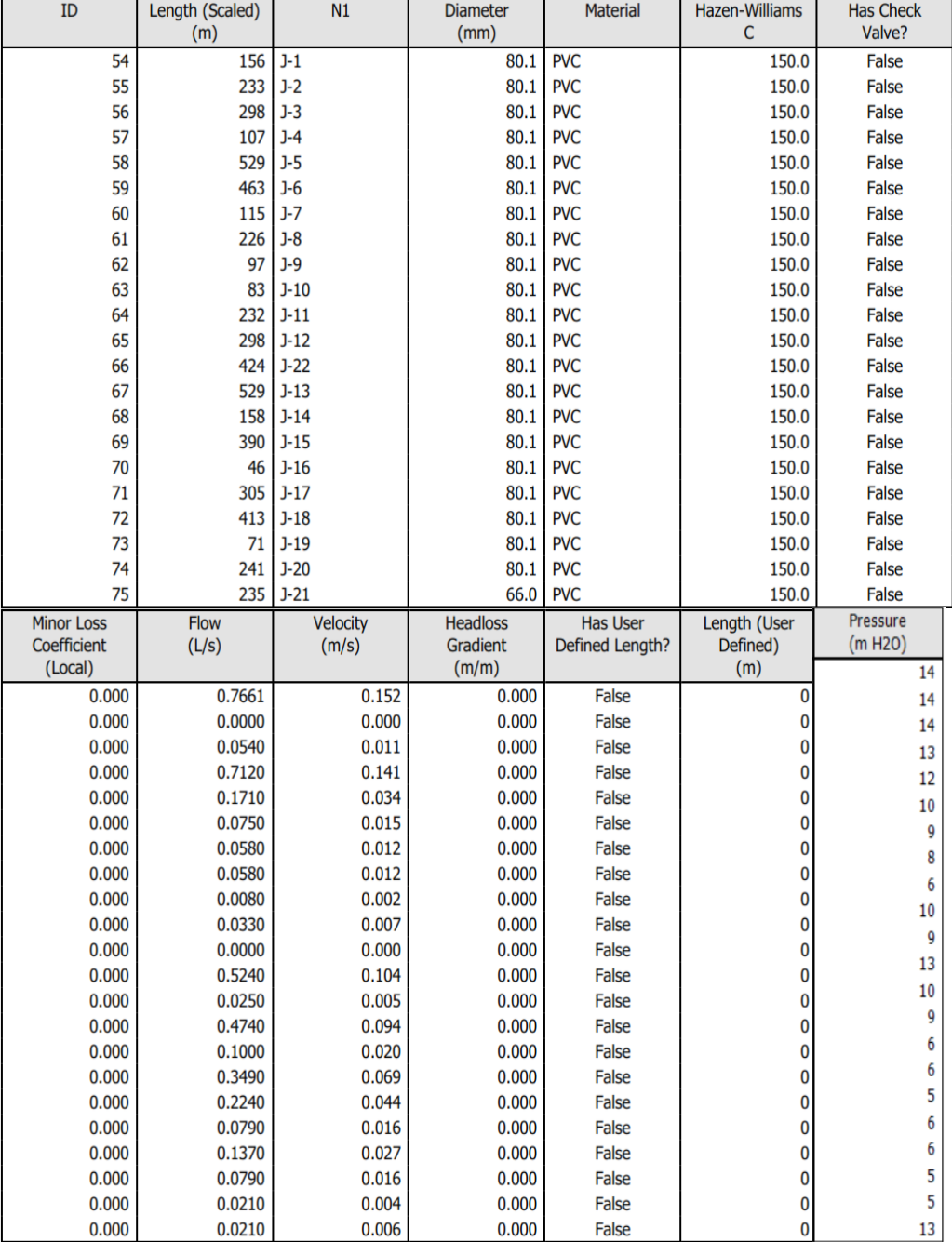

# **FlexTable: Pipe Table**

DISEÑO RED KM 41.wtg<br>18/07/2021

Bentley Systems, Inc. Haestad Methods Solution Center<br>27 Siemon Company Drive Suite 200 W Watertown, CT<br>06795 USA +1-203-755-1666

WaterGEMS CONNECT Edition Update 2<br>[10.02.03.06]<br>Page 1 of 1

# *Fuente: Elaboración propia*

| <b>TUBERIA</b> |                | <b>DIAMETRO (In)</b> | <b>D.Interior</b><br>(mm) | <b>LONGITUD</b><br>(m) |
|----------------|----------------|----------------------|---------------------------|------------------------|
| R1-J1          | P-1            | 3"                   | 80.1                      | 156.00                 |
| J1-J2          | P <sub>2</sub> | 3"                   | 80.1                      | 233.00                 |
| $J1-J3$        | P-3            | 3"                   | 80.1                      | 298.00                 |
| $J1-J4$        | $P - 4$        | 3"                   | 80.1                      | 107.00                 |
| <b>J4-J5</b>   | $P-5$          | 3"                   | 80.1                      | 529.00                 |
| $J5-J6$        | $P-6$          | 3"                   | 80.1                      | 463.00                 |
| J6-J7          | $P-7$          | $\overline{3}$ "     | 80.1                      | 115.00                 |
| <b>J7-J11</b>  | $P-8$          | 3"                   | 80.1                      | 226.00                 |
| $J5-J8$        | $P-9$          | 3"                   | 80.1                      | 97.00                  |
| J8-J12         | $P-10$         | 3"                   | 80.1                      | 83.00                  |
| J4-J9          | $P-11$         | $\overline{3}$ "     | 80.1                      | 232.00                 |
| <b>J9-J13</b>  | $P-12$         | 3"                   | 80.1                      | 298.00                 |
| $J3-J10$       | $P-13$         | $\overline{3}$ "     | 80.1                      | 529.00                 |
| J10-J14        | $P-14$         | $3^{\circ}$          | 80.1                      | 158.00                 |
| $J14-J15$      | $P-15$         | 3"                   | 80.1                      | 390.00                 |
| J12-J14        | $P-16$         | $\overline{3}$ "     | 80.1                      | 46.00                  |
| J10-J16        | $P-17$         | 3"                   | 80.1                      | 305.00                 |
| J14-J17        | $P-18$         | 3"                   | 80.1                      | 413.00                 |
| J15-J18        | P-19           | $\overline{3}$ "     | 80.1                      | 71.00                  |
| J2-J16         | $P-20$         | 3"                   | 80.1                      | 241                    |
| J16-J17        | $P-21$         | $\overline{3"}$      | 80.1                      | 235                    |
| J17-J18        | $P-22$         | $\overline{3}$ "     | 80.1                      | 424                    |

*Tabla N° 61: Resultados de tuberías- WaterGEMS V 10.02.03.06.*

*Fuente: Elaboración propia*

*Tabla N° 62: Resultados de nodos WaterGEMS V 10.02.03.06.*

| <b>NODO</b>              | <b>DEMANDA (L/s)</b> | <b>COTA (msnm)</b> |
|--------------------------|----------------------|--------------------|
| J1                       | 0.054                | 131.31             |
| J2                       | 0.017                | 131.29             |
| $\overline{\mathsf{J3}}$ | 0.038                | <u>131.39</u>      |
| J <sub>4</sub>           | 0.017                | 132.41             |
| J5                       | 0.058                | 133.55             |
| J6                       | 0.017                | 135.81             |
| J7                       | 0.008                | 136.73             |
| J8                       | 0.033                | 137.41             |
| J9                       | 0.000                | <u>138.91</u>      |
| J10                      | 0.025                | 135.09             |
| J11                      | 0.025                | 136.03             |
| <b>J12</b>               | 0.100                | 132.17             |
| J13                      | 0.125                | <u>135.37</u>      |
| J14                      | 0.008                | 135.87             |
| J15                      | 0.079                | 138.86             |
| J16                      | 0.058                | 138.84             |
| <b>J17</b>               | 0.058                | 140.11             |
| J18                      | 0.000                | 138.89             |
| <b>J19</b>               | 0.021                | 139.51             |
| J20                      | 0.025                | 139.93             |
| J21                      | 0.004                | 140.13             |
| J22                      | 0.063                | 132.20             |
| R1                       |                      |                    |

*Fuente: Elaboración propia*

|                | DETERMINACION DE LA DEMANDA EN CADA NODO |                     |                |                    |  |  |
|----------------|------------------------------------------|---------------------|----------------|--------------------|--|--|
| <b>NODO</b>    |                                          | <b>TRAMOS</b>       | <b>DEMANDA</b> | <b>DEMANDA</b>     |  |  |
|                |                                          | <b>CONCURRENTES</b> | (L/s)          | <b>TOTAL (L/s)</b> |  |  |
|                | R1-J1                                    | $P-1$               | 0.000          |                    |  |  |
| J <sub>1</sub> | $J1-J2$                                  | $P-2$               | 0.017          | 0.0542<br>L/s      |  |  |
|                | $J1-J3$                                  | $P-3$               | 0.038          |                    |  |  |
|                | $J1-J4$                                  | $P-4$               | 0.000          |                    |  |  |
| J2             | $J1-J2$                                  | $P-2$               | 0.017          | $0.017$ L/s        |  |  |
| J3             | $J1-J3$                                  | $P-3$               | 0.038          | $0.038$ L/s        |  |  |
|                | $J1-J4$                                  | $P-4$               | 0.000          |                    |  |  |
| J <sub>4</sub> | $J4-J5$                                  | $P-5$               | 0.017          | 0.017<br>L/s       |  |  |
|                | J4-J12                                   | $P-12$              | 0.000          |                    |  |  |
| J5             | J4-J5                                    | $P-5$               | 0.017          | L/s                |  |  |
|                | $J5-J6$                                  | $P-6$               | 0.038          | 0.058              |  |  |
|                | $J5-J8$                                  | $P-8$               | 0.021          |                    |  |  |
| J <sub>6</sub> | $J5-J6$                                  | P <sub>6</sub>      | 0.038          | L/s<br>0.017       |  |  |
|                | $J6-J7$                                  | P7                  | 0.008          |                    |  |  |
| J7             | $J6-J7$                                  | P7                  | 0.008          | 0.008<br>L/s       |  |  |
| J8             | $J5-J8$                                  | P <sub>8</sub>      | 0.021          |                    |  |  |
|                | <b>J8-J9</b>                             | P <sub>9</sub>      | 0.013          | L/s<br>0.033       |  |  |
|                | J8-J10                                   | P <sub>10</sub>     | 0.000          |                    |  |  |
| J9             | <b>J8-J9</b>                             | P <sub>9</sub>      | 0.000          | $0.000$ L/s        |  |  |
| J10            | J8-J10                                   | P <sub>10</sub>     | 0.000          | 0.025<br>L/s       |  |  |
|                | J10-J11                                  | P11                 | 0.025          |                    |  |  |
| J11            | $J10-J11$                                | P11                 | 0.025          | $0.025$ L/s        |  |  |
|                | J4-J12                                   | P12                 | 0.000          |                    |  |  |
| J12            | $J12-J22$                                | P <sub>13</sub>     | 0.063          | 0.100<br>L/s       |  |  |
|                | $J12-J13$                                | P14                 | 0.038          |                    |  |  |
|                | $J12-J13$                                | P14                 | 0.038          |                    |  |  |
| J13            | J13-J14                                  | P <sub>15</sub>     | 0.008          | 0.125<br>L/s       |  |  |
|                | J13-J15                                  | P16                 | 0.079          |                    |  |  |
| J14            | $J13-J14$                                | P15                 | 0.008          | L/s<br>0.008       |  |  |
| J15            | $J13-J15$                                | P <sub>16</sub>     | 0.079          | 0.079<br>L/s       |  |  |
|                | J15-J16                                  | P17                 | 0.000          |                    |  |  |
|                | J15-J16                                  | P <sub>17</sub>     | 0.000          |                    |  |  |
| J16            | J16-J17                                  | P18                 | 0.058          | 0.058<br>L/s       |  |  |
|                | $J16-J18$                                | $P-19$              | 0.000          |                    |  |  |
| J17            | J16-J17                                  | P <sub>18</sub>     | 0.058          | 0.058<br>L/s       |  |  |
| J18            | J16-J18                                  | $P-19$              | 0.000          | 0.000<br>L/s       |  |  |
|                | J18-J19                                  | P <sub>20</sub>     | 0.000          |                    |  |  |
| J19            | J18-J19                                  | P20 <sup>'</sup>    | 0.000          | 0.021<br>L/s       |  |  |
|                | J19-J20                                  | P <sub>21</sub>     | 0.021          |                    |  |  |
| J20            | J19-J20                                  | P <sub>21</sub>     | 0.021          | 0.025<br>L/s       |  |  |
|                | J20-J21                                  | P <sub>22</sub>     | 0.004          |                    |  |  |
| J21            | J20-J21                                  | P <sub>22</sub>     | 0.004          | $0.004$ L/s        |  |  |
| J22            | J12-J22                                  | P <sub>13</sub>     | 0.063          | $0.063$ L/s        |  |  |

*Tabla N° 63: Determinación de la demanda en cada de nodos.*

*Fuente: Elaboración propia*

|                            |                           |                       |                         | DETERMINACION DE LA DEMANDA EN CADA TUBERIA |                                      |
|----------------------------|---------------------------|-----------------------|-------------------------|---------------------------------------------|--------------------------------------|
| <b>DIAMETRO</b><br>$(\ln)$ | <b>TRAMO</b>              | <b>VIVIENDAS</b>      | <b>DEMANDA</b><br>(L/d) | <b>DEMANDA</b><br>(L/s)                     | <b>DEMANDA</b><br><b>TOTAL (L/s)</b> |
| з                          | R1-J1                     | 11                    | $\circ$<br>360          | 0.000<br>0.004                              | 0.000                                |
| з                          | J1-J2                     | 16                    | 360                     | 0.004                                       | 0.017                                |
|                            |                           | 17<br>18              | 360<br>360              | 0.004<br>0.004                              |                                      |
|                            |                           | 19<br>20              | 360<br>360              | 0.004<br>0.004                              |                                      |
|                            |                           | 21<br>22              | 360                     | 0.004                                       |                                      |
| з                          | $J1-3$                    | 23                    | 360<br>360              | 0.004<br>0.004                              | 0.038                                |
|                            |                           | 24<br>25              | 360<br>360              | 0.004<br>0.004                              |                                      |
|                            |                           | 26<br>27              | 360<br>360              | 0.004<br>0.004                              |                                      |
| 3                          | <u> 11-J4</u>             |                       | $\circ$                 | 0.000                                       | 0.000                                |
| 3                          | $J4-J5$                   | 87<br>88              | 360<br>360              | 0.004<br>0.004                              | 0.017                                |
|                            |                           | 89<br>90              | 360<br>360              | 0.004<br>0.004                              |                                      |
|                            |                           | 1<br>ヮ                | 360<br>360              | 0.004<br>0.004                              |                                      |
|                            |                           | з<br>4                | 360<br>360              | 0.004<br>0.004                              |                                      |
| з                          | J5-J6                     | 5                     | 360                     | 0.004                                       | 0.038                                |
|                            |                           | 6<br>7                | 360<br>360              | 0.004<br>0.004                              |                                      |
|                            |                           | 8<br>14               | 360<br>360              | 0.004<br>0.004                              |                                      |
| 3                          | J6-J7                     | 12<br>13              | 360<br>360              | 0.004<br>0.004                              | 0.008                                |
|                            |                           | 91                    | 360                     | 0.004                                       |                                      |
| 3                          | $J5-J8$                   | 92<br>93              | 360<br>360              | 0.004<br>0.004                              | 0.021                                |
|                            |                           | 94<br>$\overline{9}$  | 360<br>360              | 0.004<br>0.004                              |                                      |
| 3                          |                           | 10<br>107             | 360<br>360              | 0.004<br>0.004                              | 0.013                                |
|                            | J8-J9                     | 108                   | 360                     | 0.004                                       |                                      |
| з                          | J8-J10                    | $\sim$ $\sim$<br>95   | $\circ$<br>360          | 0.000<br>0.004                              | 0.000                                |
|                            |                           | 96<br>97              | 360<br>360              | 0.004<br>0.004                              |                                      |
| 3                          | J10-J11                   | 98<br>105             | 360<br>360              | 0.004<br>0.004                              | 0.025                                |
|                            |                           | 106                   | 360                     | 0.004                                       |                                      |
| з                          | <u>J4-J12</u>             | 28                    | 0<br>360                | 0.000<br>0.004                              | 0.000                                |
|                            |                           | 29<br>30              | 360<br>360              | 0.004<br>0.004                              |                                      |
|                            |                           | 31<br>32              | 360<br>360              | 0.004<br>0.004                              |                                      |
|                            |                           | 33                    | 360                     | 0.004                                       |                                      |
| 3                          | J12-J22                   | 34<br>35              | 360<br>360              | 0.004<br>0.004                              | 0.063                                |
|                            |                           | 36<br>37              | 360<br>360              | 0.004<br>0.004                              |                                      |
|                            |                           | 38<br>39              | 360<br>360              | 0.004<br>0.004                              |                                      |
|                            |                           | 40                    | 360                     | 0.004                                       |                                      |
|                            |                           | 41<br>42              | 360<br>360              | 0.004<br>0.004                              |                                      |
|                            |                           | 43<br>44              | 360<br>360              | 0.004<br>0.004                              |                                      |
|                            |                           | 45<br>46              | 360<br>360              | 0.004<br>0.004                              |                                      |
| з                          | J12-J13                   | 47<br>48              | 360<br>360              | 0.004<br>0.004                              | 0.038                                |
|                            |                           | 49                    | 360                     | 0.004                                       |                                      |
|                            |                           | 85<br>86              | 360<br>360              | 0.004<br>0.004                              |                                      |
| з                          | J13-J14                   | 50<br>51              | 360<br>360              | 0.004<br>0.004                              | 0.008                                |
|                            |                           | 52<br>53              | 360<br>360              | 0.004<br>0.004                              |                                      |
|                            |                           | 54<br>55              | 360<br>360              | 0.004<br>0.004                              |                                      |
|                            |                           | 56                    | 360                     | 0.004                                       |                                      |
|                            |                           | 57<br>58              | 360<br>360              | 0.004<br>0.004                              |                                      |
|                            |                           | 59<br>60              | 360<br>360              | 0.004<br>0.004                              |                                      |
| 3                          | J13-J15                   | 61<br>62              | 360<br>360              | 0.004<br>0.004                              | 0.079                                |
|                            |                           | 63<br>64              | 360<br>ഭറ               | 0.004<br>⊿∩ ר                               |                                      |
|                            |                           | 65                    | 360                     | 0.004                                       |                                      |
|                            |                           | 66<br>67              | 360<br>360              | 0.004<br>0.004                              |                                      |
|                            |                           | 68<br>69              | 360<br>360              | 0.004<br>0.004                              |                                      |
| з                          | J15-J16                   | 84                    | 360<br>$\circ$          | 0.004<br>0.000                              | 0.000                                |
| з                          | J16-J17                   | 70<br>$\overline{71}$ | 360                     | 0.004                                       |                                      |
|                            |                           | 72                    | 360<br>360              | 0.004<br>0.004                              |                                      |
|                            |                           | $\overline{73}$<br>74 | 360<br>360              | 0.004<br>0.004                              |                                      |
|                            |                           | $\overline{75}$<br>76 | 360<br>360              | 0.004<br>0.004                              |                                      |
|                            |                           | 77<br>78              | 360<br>360              | 0.004<br>0.004                              | 0.058                                |
|                            |                           | 79                    | 360                     | 0.004                                       |                                      |
|                            |                           | 80<br>81              | 360<br>360              | 0.004<br>0.004                              |                                      |
|                            |                           | 82<br>83              | 360<br>360              | 0.004<br>0.004                              |                                      |
| 3<br>з                     | J16-J18<br><u>J18-J19</u> | Ξ.                    | o<br>O                  | 0.000<br>0.000                              | 0.000<br>0.000                       |
|                            |                           | 99<br>100             | 360<br>360              | 0.004<br>0.004                              |                                      |
| 3                          | J19-J20                   | 101                   | 360                     | 0.004                                       | 0.021                                |
|                            |                           | 103<br>104            | 360<br>360              | 0.004<br>0.004                              |                                      |
| 3                          | J20-J21                   | 102                   | 360                     | 0.004                                       | 0.004                                |
|                            |                           |                       |                         | TOTAL(L/s):                                 |                                      |
|                            |                           |                       |                         |                                             | 0.446                                |

*Tabla N° 64: Determinación de la demanda en cada tubería.*

*Fuente: Elaboración propia.*

## **4.2. ANÁLISIS DE RESULTADOS**

- ➢ Este proyecto de investigación beneficiara a 108 viviendas en las cuales habitan 221 personas, gracias a este proyecto la calidad de vida de la comunidad mejorara, y según Norma Técnica Para la Gestión de la Calidad de Servicios en el Sector Publico, las personas tienen todo el mismo derecho de recibir servicios básicos de calidad para mantener una vida digna.
- ➢ Para esta investigación se plantea un sistema de agua potable por bombeo y para llegar a este resultado se utilizó el algoritmo de selección para sistemas de agua potable en el ámbito rural, este algoritmo se puede consultar en la Norma técnica de diseño: opciones tecnológicas para sistemas de saneamiento en el ámbito Rural RM-192-2018-VIVIENDA*.*
- ➢ La fuente de agua llamada pozo el mogote esta apta para poder abastecer a la población del caserío de San José por los próximos 20 años según el estudio realizado, cuenta con un rendimiento de 20.5 l/seg, según la Norma técnica de diseño: opciones tecnológicas para sistemas de saneamiento en el ámbito Rural RM-192-2018-VIVIENDA*.* Se debe de contar con una fuente estable que abastezca a la población por un periodo de 20 años que es el tiempo máximo en que se diseña un sistema de agua potable, teniendo este criterio en cuenta podemos decir que si cumple la condición de la norma.
- ➢ Se determinaron los caudales de diseño para abastecer a la población del caserío San José y para esto se consultó la Norma técnica de diseño: opciones tecnológicas para sistemas de saneamiento en el ámbito Rural RM-192-2018- VIVIENDA y Guía para la formulación de proyectos de inversión, ambas fuentes de consulta nos dicen que se debe de tomar una dotación de 90 litros

por hora y por día en la parte costa teniendo en cuenta este dato de las fuentes de consulta se hicieron los cálculos dándonos como resultado un caudal medio diario de 0.47 l/s, un caudal máximo horario de 0.72 l/s y un caudal promedio de 0.36 l/s.

➢ La línea de impulsión cuenta con una longitud de 7607.987 que comienza desde el pozo el mogote hacia el reservorio San José, tendrá un caudal de diseño de 3 l/seg, con una velocidad de 1.30 m/s, la tubería será de PVC clase 15 de 54.20 mm y la bomba tendrá una potencia de 20 hp. Estos datos satisfacen los requerimientos que nos la RM 192-2018.

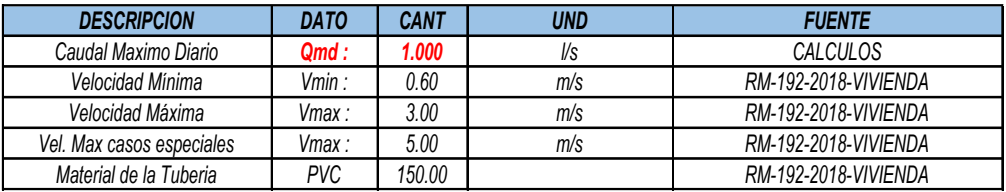

➢ Se realizaron los cálculos y dio como resultado un reservorio de 8.78 m3 de agua, según la RM 192-2018 cuando el volumen que se obtiene es mayor a 5 m3 y menor a 10 m3, en este caso se diseña con 10 m3.

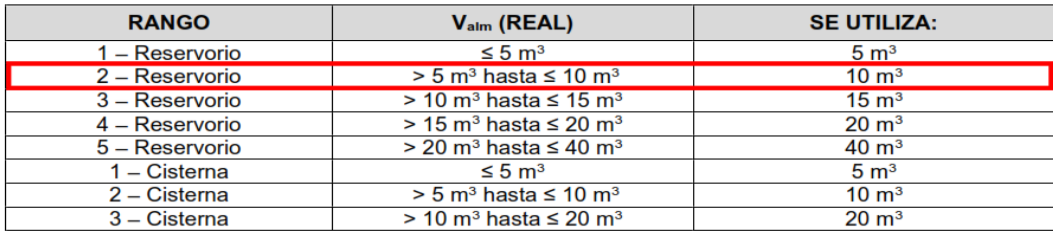

➢ Se diseño la red de distribución cuenta con una tubería de 80.1 mm de PVC clase 10, con una longitud de la tubería es de 5649 ml, con presiones que van desde 5 m.c.a hasta 14 m.c.a. según estos cálculos se cumplió con las presiones mínimas en zonas rurales que van desde 5 m.c.a hasta 50 m.c.a.

## **V. Conclusiones**

1.- Esta investigación beneficiara a una población de 266 habitantes que actualmente carecen de un sistema de agua potable de calidad.

2.- La tasa de crecimiento de la población del caserío de San José, es de 1 % y con una población actual de 221 habitantes, proyectada a 20 años se tendrá una nueva población de 266 habitantes.

3.-El pozo el mogote, cuenta con un rendimiento de 20.5 l/seg, por ende, esta fuente de agua es apta para abastecer a la población del caserío San José.

4.-Los caudales de diseño para poder abastecer las 24 horas del día a la población del caserío son las siguientes:

- El caudal promedio será de 0.36 lit/seg.
- El caudal medio diario será de 0.47 lit/seg.
- El caudal máximo horario será de 0.72 lit/seg.

5.- El reservorio que abastecerá a la población tendrá un volumen de 10 m3 y contará con un sistema de cloración por goteo.

6.-La línea de impulsión cuenta con una longitud de 7607.987 que comienza desde el pozo el mogote hacia el reservorio San José, tendrá un caudal de diseño de 3 l/seg, con una velocidad de 1.30 m/s, la tubería será de PVC clase 15 de 54.20 mm y la bomba tendrá una potencia de 20 hp.

7.-La red de distribución cuenta con una tubería de 80.1 mm de PVC clase 10, con una longitud de la tubería es de 5649 ml, con presiones que van desde 5 m.c.a hasta 14 m.c.a

# **Aspectos complementarios**

# **Recomendaciones**

- Se recomienda que las autoridades realicen un proyecto para el beneficio de esta población, que tiene dificultades para abastecerse de agua en su día a día.
- Diseñado el sistema de agua potable se recomienda que se sigan los adecuados procesos constructivos, para garantizar la calidad y durabilidad de la estructura del sistema.
- Se recomienda analizar y explotar el pozo el mogote, para el beneficio de la población.
- Se recomienda construir un reservorio elevado, con un sistema de cloración por goteo.

# **Referencias bibliográficas**

1. Ministerio de Vivienda Construcciones y Saneamiento, Dirección de saneamiento-Abril (2018). Norma Técnica de Diseño: Opciones Tecnológicas para Sistemas de Saneamiento en el Ámbito Rural, disponible en: <https://es.slideshare.net/mixuri1/rm-1922018vivienda-final>

2. Josefina Maestu. Agua y desarrollo sostenible. Aplicación de los objetivos de desarrollo sostenible relacionados con el agua. La relevancia de la tecnología, 2015. disponible en:

[https://www.un.org/spanish/waterforlifedecade/pdf/WM\\_IIIESP.pdf](https://www.un.org/spanish/waterforlifedecade/pdf/WM_IIIESP.pdf)

3. Herberth Pacheco de la Jara. Documento técnico de la gestión del sistema de agua y saneamiento y planos de replanteo de la comunidad de Cacancha en la provincia de Cotabambas -Apurímac, disponible en:

<https://www1.paho.org/per/images/stories/PyP/PER37/ccasacancha%20-%20apu.pdf>

4. Ministerio de salud, Protocolo de procedimientos para la toma de muestras, preservación conservación, transporte, almacenamiento y recepción de agua para el consumo humano disponible en:

http://www.digesa.minsa.gob.pe/NormasLegales/Normas/RD 160 2015 DIGESA.pdf.

5. Tapia Idrovo, José Lino (2014). Propuesta de mejoramiento y regulación de los servicios de agua potable y alcantarillado para la ciudad de santo Domingo-Ecuador, Universidad central de Ecuador, disponible en:

http://www.dspace.uce.edu.ec/bitstream/25000/2990/1/T-UCE-0011-50.pdf

6. Cabrera Ramírez, Nibaldo (2015). Propuesta para el mejoramiento del sistema de abastecimiento de agua para los habitantes de la Vereda, el Tablón del municipio de Chocontá-Colombia, Universidad Nacional Abierta y a distancia, disponible en: [https://stadium.unad.edu.co/preview/UNAD.php?url=/bitstream/10596/3835/7/80394](https://stadium.unad.edu.co/preview/UNAD.php?url=/bitstream/10596/3835/7/80394877.pdf) [877.pdf](https://stadium.unad.edu.co/preview/UNAD.php?url=/bitstream/10596/3835/7/80394877.pdf)

7. Quevedo Figueroa, Talía (2016). Diseño de las obras de mejoramiento de agua potable para la población de Cuyuja como parte de las obras de compensación del proyecto Hidroeléctrico, Victoria-Ecuador, Pontificia Universidad Católica de Ecuador, disponible en:

[http://repositorio.puce.edu.ec/bitstream/handle/22000/11254/Tesis.pdf?sequence=1&](http://repositorio.puce.edu.ec/bitstream/handle/22000/11254/Tesis.pdf?sequence=1&isAllowed=y) [isAllowed=y](http://repositorio.puce.edu.ec/bitstream/handle/22000/11254/Tesis.pdf?sequence=1&isAllowed=y)

8. Caira Ticona, Héctor R; Chávez Cárdenas, Yuri C (2018). Mejoramiento del sistema de abastecimiento de agua potable de la Bedoya-Arequipa, Universidad Nacional de San Agustín, disponible en:

<http://repositorio.unsa.edu.pe/handle/UNSA/6256>

- 9. Marquina Tineo, Modesto (2018). Mejoramiento del sistema de agua potable en los caseríos Almendro y Durand, distrito de Imaza, provincia de Bagua-Amazonas,2018, Universidad Cesar Vallejo, disponible en: <http://repositorio.ucv.edu.pe/handle/UCV/35470>
- 10. Peña Núñez, José (2019). Mejoramiento del sistema de agua potable en los caseríos de Chacaco y Convento, distrito de Ayabaca, provincia de Ayabaca, departamento de Piura- Julio 2019, Universidad Católica los Ángeles de Chimbote, disponible en: <http://repositorio.uladech.edu.pe/handle/123456789/16221>
- 11. Vegas Santur, Robeldo (2019). Mejoramiento del sistema de agua potable del caserío la chililique alto, distrito de Chulucanas, provincia de Morropón, departamento de Piura, octubre – 2019, Universidad Católica los Ángeles de Chimbote, disponible en: [http://repositorio.uladech.edu.pe/bitstream/handle/123456789/17895/AGUA\\_POTA](http://repositorio.uladech.edu.pe/bitstream/handle/123456789/17895/AGUA_POTABLE_CALIDAD_VEGAS_SANTUR_ROBELDO.pdf?sequence=1&isAllowed=y) [BLE\\_CALIDAD\\_VEGAS\\_SANTUR\\_ROBELDO.pdf?sequence=1&isAllowed=y](http://repositorio.uladech.edu.pe/bitstream/handle/123456789/17895/AGUA_POTABLE_CALIDAD_VEGAS_SANTUR_ROBELDO.pdf?sequence=1&isAllowed=y)
- 12. Torres Acaro, Osmar J (2019). Diseño hidráulico de agua potable del caserío panecillo, distrito de Chulucanas, provincia de Morropón, departamento de Piura - octubre 2019. Universidad Católica Los Ángeles de Chimbote, disponible en: http://repositorio.uladech.edu.pe/handle/123456789/17802
- 13. Culqui Urbina, Sue Cris (2021). Mejoramiento del servicio de agua potable en el caserío Belén del distrito de Chulucanas, provincia de Morropon, departamento de Piura, enero-2021, Universidad Católica los Ángeles de Chimbote, disponible en: <http://repositorio.uladech.edu.pe/handle/123456789/21905>
- 14. Ordoñez Gálvez, Juan Julio. Sociedad geográfica de Lima (2011). En su foro peruano Para el agua-Aguas subterráneas y acuíferos, Disponible en: [https://www.gwp.org/globalassets/global/gwpsam\\_files/publicaciones/varios/aguas\\_s](https://www.gwp.org/globalassets/global/gwpsam_files/publicaciones/varios/aguas_subterraneas.pdf) [ubterraneas.pdf](https://www.gwp.org/globalassets/global/gwpsam_files/publicaciones/varios/aguas_subterraneas.pdf)
- 15. Landeo Panduro, Jairo K. Limaco Bedezu, Tarik A (2019). Propuesta de diseño de pozo tubular aplicando la técnica de testificación geofísica realizando sondeo eléctrico para incrementar la disponibilidad hídrica en el sector de Otopongo-Barranca-Lima-Perú. Tesis para optar el titulo profesional de Ingeniero Civil. Universidad de San Martin de Porres, disponible en:

[https://repositorio.usmp.edu.pe/bitstream/handle/20.500.12727/5482/landeo\\_limaco](https://repositorio.usmp.edu.pe/bitstream/handle/20.500.12727/5482/landeo_limaco%20%28abierto%29.pdf?sequence=1&isAllowed=y) [%20%28abierto%29.pdf?sequence=1&isAllowed=y](https://repositorio.usmp.edu.pe/bitstream/handle/20.500.12727/5482/landeo_limaco%20%28abierto%29.pdf?sequence=1&isAllowed=y) 

- 16. Gobierno del Perú. parámetros de diseño de Infraestructura de agua y saneamiento para centros poblados rurales, setiembre 2004, disponible en: [https://www.mef.gob.pe/contenidos/inv\\_publica/docs/instrumentos\\_metod/saneamie](https://www.mef.gob.pe/contenidos/inv_publica/docs/instrumentos_metod/saneamiento/_3_Parametros_de_dise_de_infraestructura_de_agua_y_saneamiento_CC_PP_rurales.df) [nto/\\_3\\_Parametros\\_de\\_dise\\_de\\_infraestructura\\_de\\_agua\\_y\\_saneamiento\\_CC\\_PP\\_ru](https://www.mef.gob.pe/contenidos/inv_publica/docs/instrumentos_metod/saneamiento/_3_Parametros_de_dise_de_infraestructura_de_agua_y_saneamiento_CC_PP_rurales.df) [rales.df](https://www.mef.gob.pe/contenidos/inv_publica/docs/instrumentos_metod/saneamiento/_3_Parametros_de_dise_de_infraestructura_de_agua_y_saneamiento_CC_PP_rurales.df)
- 17. Roger Agüero Pittman. Agua potable para poblaciones rurales, Sistema de abastecimiento por gravedad sin tratamiento. Lima setiembre de 1997. Disponible en: [https://www.academia.edu/17665537/Agua\\_potable\\_para\\_poblaciones\\_rurales\\_siste](https://www.academia.edu/17665537/Agua_potable_para_poblaciones_rurales_sistemas_de_abastecim) [mas\\_de\\_abastecim](https://www.academia.edu/17665537/Agua_potable_para_poblaciones_rurales_sistemas_de_abastecim)
- 18. Jimenes Terán, José. Manual para el diseño de sistemas de agua potable y alcantarillado sanitario, disponible en: [https://www.uv.mx/ingenieriacivil/files/2013/09/Manual-de-Diseno-para-Proyectos](https://www.uv.mx/ingenieriacivil/files/2013/09/Manual-de-Diseno-para-Proyectos-de-Hidraulica.pdf)[de-Hidraulica.pdf](https://www.uv.mx/ingenieriacivil/files/2013/09/Manual-de-Diseno-para-Proyectos-de-Hidraulica.pdf)
- 19. Ing. García Trisolini, Eduardo (2009). Manual de proyectos de agua potable en poblaciones rurales, Fondo Perú- Alemania, disponible en: [https://sswm.info/sites/default/files/reference\\_attachments/GARCIA%202009.%20M](https://sswm.info/sites/default/files/reference_attachments/GARCIA%202009.%20Manual%20de%20proyectos%20de%20agua%20potable%20en%20poblaciones%20rurales.pdf) [anual%20de%20proyectos%20de%20agua%20potable%20en%20poblaciones%20ru](https://sswm.info/sites/default/files/reference_attachments/GARCIA%202009.%20Manual%20de%20proyectos%20de%20agua%20potable%20en%20poblaciones%20rurales.pdf) [rales.pdf](https://sswm.info/sites/default/files/reference_attachments/GARCIA%202009.%20Manual%20de%20proyectos%20de%20agua%20potable%20en%20poblaciones%20rurales.pdf)
- 20. Municipalidad distrital de Andaymarca, Manual de operación de aducción a reservorio y redes de distribución de agua potable-Huancavelica, disponible en: [http://minos.vivienda.gob.pe:8081/Documentos\\_SICA/modulos/FTA/SECCION%20](http://minos.vivienda.gob.pe:8081/Documentos_SICA/modulos/FTA/SECCION%20IV/4.14/553405699_01_ManualOperacionLineasReservorio.pdf) [IV/4.14/553405699\\_01\\_ManualOperacionLineasReservorio.pdf](http://minos.vivienda.gob.pe:8081/Documentos_SICA/modulos/FTA/SECCION%20IV/4.14/553405699_01_ManualOperacionLineasReservorio.pdf)

# **ANEXOS**

## *ANEXO N° 01: Solicitud de confirmación de zona rural.*

"AÑO DEL BICENTENARIO DEL PERÚ: 200 AÑOS DE INDEPENDENCIA" SOLICITUD DE CONFIRMACIÓN DE ZONA RURAL **Sr. Nelson Mio Reyes** MUNICIPALIDAD PROVINCIAL Alcalde del distrito de Chulucanas 2 1 JUN 2021 Atención: oficina de catastro. EXPEDIENT Yo; William Castillo Jaramillo identificado con DNI: 72112944 con domicilio en Jr. Lambayeque N°1502- Chulucanas, siendo egresado de la facultad de ingeniería civil de la Universidad Católica los Ángeles de Chimbote y ejecutando las actividades para la realización de mi tesis con la finalidad de obtener mi titulo profesional de Ingeniero civil, es que requiero de un área poblada rural para mi estudio correspondiente por lo tanto solicito se me autorice y se me confirme que el caserio san José (km 41), pertenece a una zona rural por contar con las características para ser calificada como tal. Sabiendo del trabajo en equipo que realizan junto a los futuros profesionales del distrito de Chulucanas y para el aporte y beneficio que pueda dejar esta investigación al caserío en estudio, quedo a espera de su gentil respuesta lo más pronto posible y así continuar con mi investigación con la finalidad de obtener mi titulo profesional. Sin otro particular me suscribo de usted agradeciendo de antemano la atención que le preste a la presente. Chulucanas 22 de junio del 2021 ESTE CARGO NO ES SEÑAL DE CI MIDAD DEL TR Atentamente MUNICIPALIDAD PROVINCIAL DE MORROPÓN - CHULUCANAS UNIDAD ATENCION AL CIUDADANO EXPEDIENTE: 07199  $-2021$ REMITENTE : WILLIAM CASTILLO JARAMILLO  $DNI$ : 7211294 WILLIAM CASTILLO JARAMILLO ASUNTO : SOLICITUD DE CONFIRMACION DE ZONA R DNI:72112944 FECHA DE REGISTRO : 21/06/2021 03:44:37 p.m FOLIOS : IMPRESO POR : IMPRESO POR : AT ON ALCI

*Fuente: Elaboración propia*

# *ANEXO N° 02: Confirmación de zona rural, Caserío San José, km 41.*

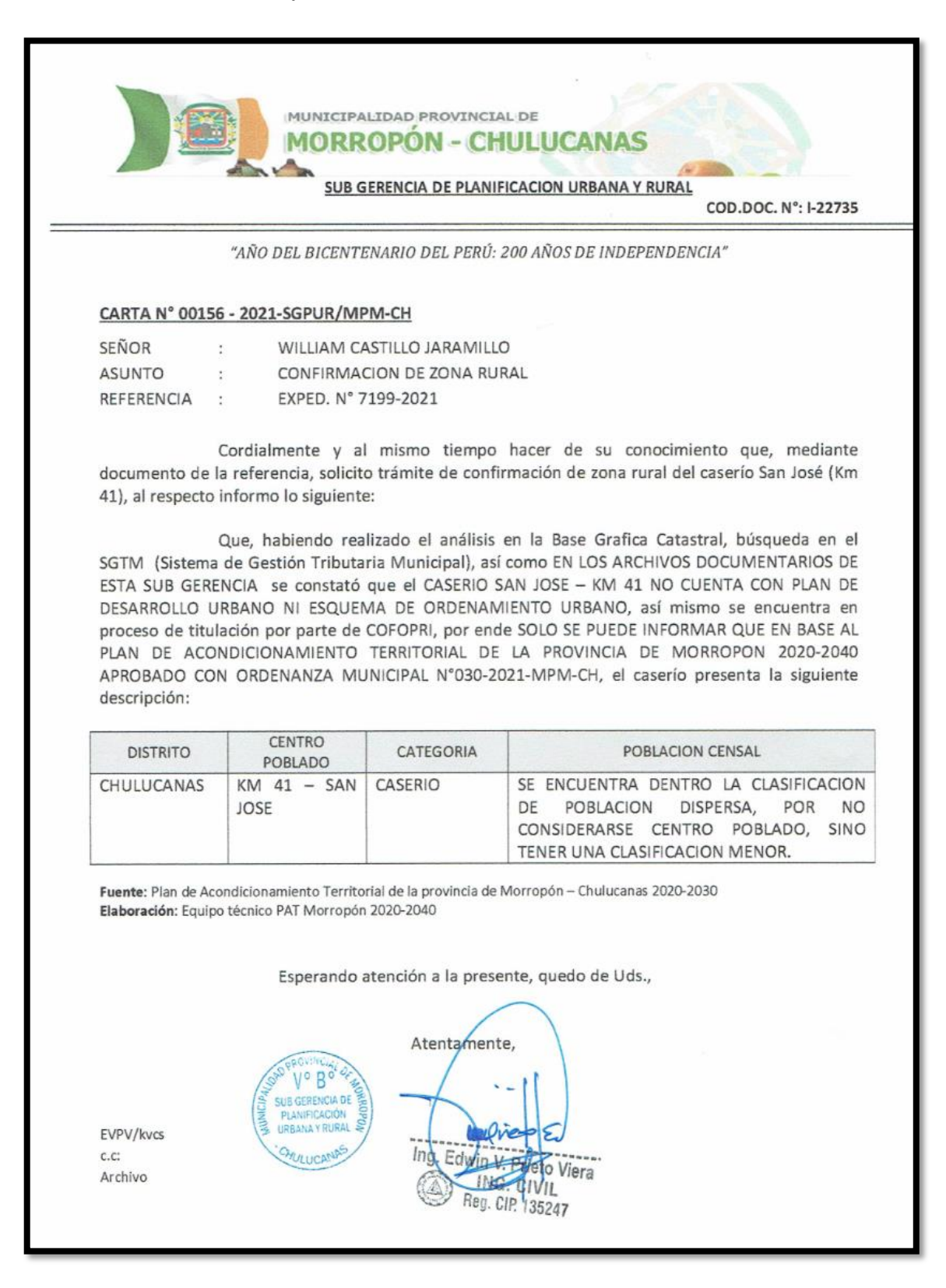

*Fuente: Municipalidad Provincial de Morropón-Chulucanas.*

# **DECLARACIÓN JURADA**

Yo, CASTILLO JARAMILLO WILLIAM, bachiller de la Universidad católica los Ángeles de Chimbote, de la escuela profesional de ingeniería civil, identificado con DNI:72112944, declaro bajo juramento que:

Soy autor de la tesis titulada: DISEÑO DEL SISTEMA DE AGUA POTABLE EN EL CASERIO SAN JOSÉ, KM 41-COMUNIDAD CAMPESINA JOSÉ IGNACIO TAVARA PASAPERA, DISTRITO DE CHULUCANAS, PROVINCIA DE MORROPÓN- PIURA, AGOSTO-2021. La misma que presento para optar mi título profesional de ingeniero civil.

La tesis elaborada es inédita, no ha sido plagiada ni de forma parcial, ni en su totalidad. Se ha respetado la normatividad de la universidad y la ética profesional como investigador.

Piura, Julio del 2021

CASTILLO **ARAMILLO WILLIAM** DNI: 72112944

*Fuente: Elaboración propia.*

*ANEXO N° 04: Caserío el mogote.*

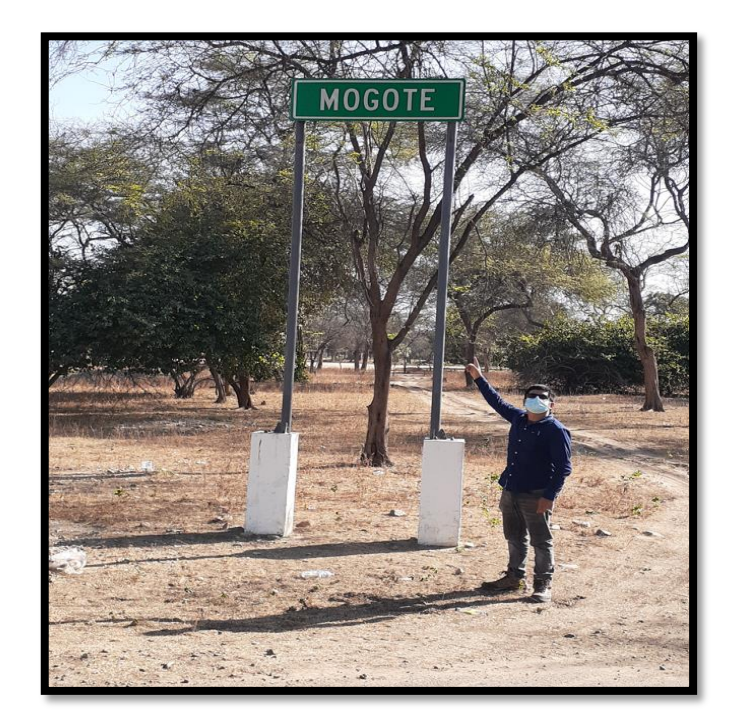

*Fuente: Fuente elaboración propia.*

*ANEXO N° 05: Pozo tubular el mogote.*

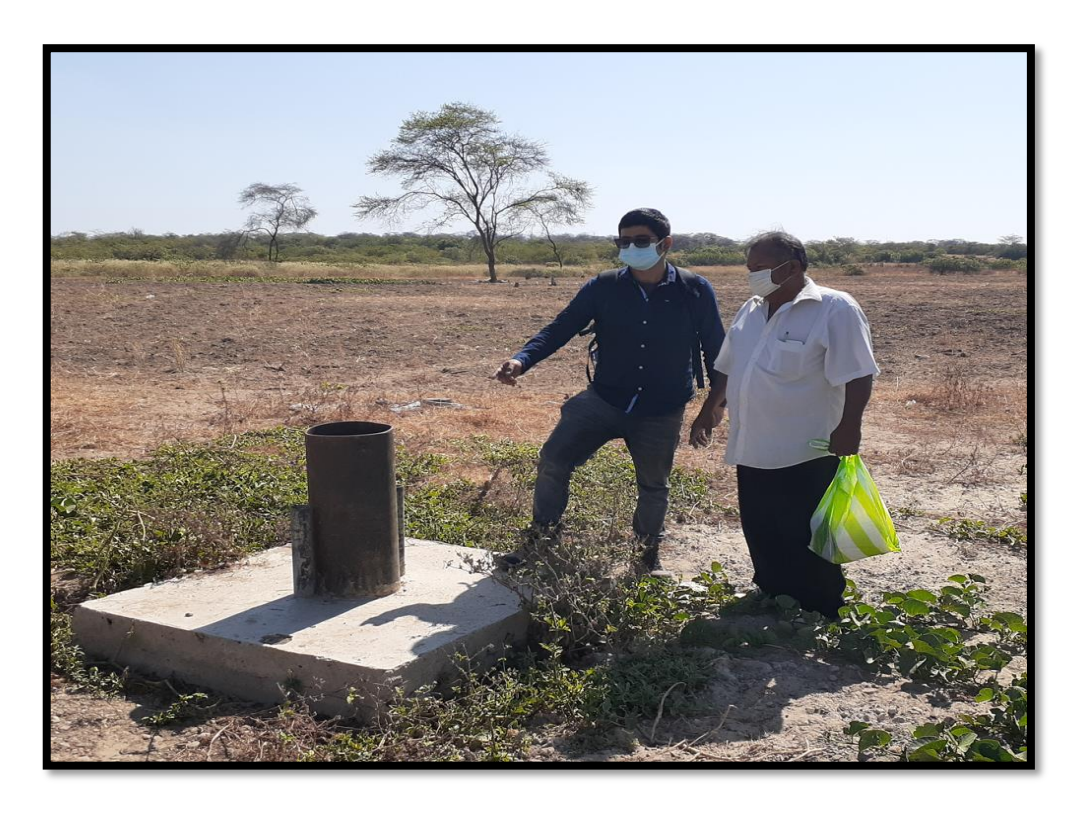

*Fuente: Fuente elaboración propia.*

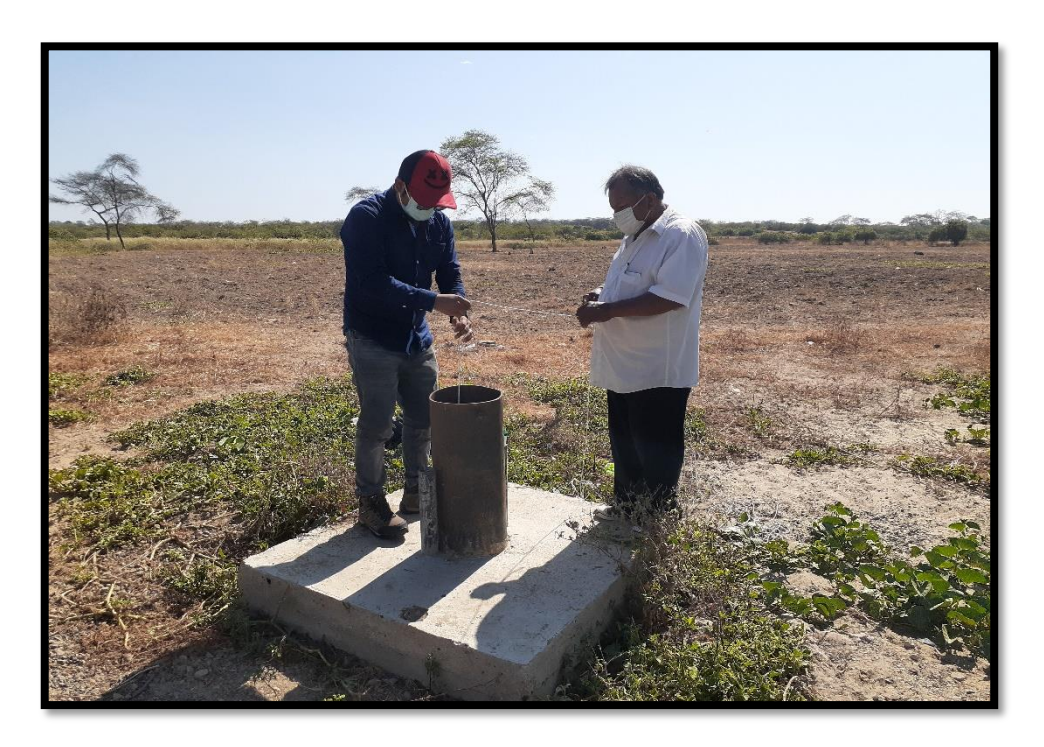

*ANEXO N° 06: Extracción de muestra de agua-Pozo tubular el mogote.*

*Fuente: Fuente elaboración propia.*

*ANEXO N° 07: Obtención de muestras de agua, pozo el mogote.*

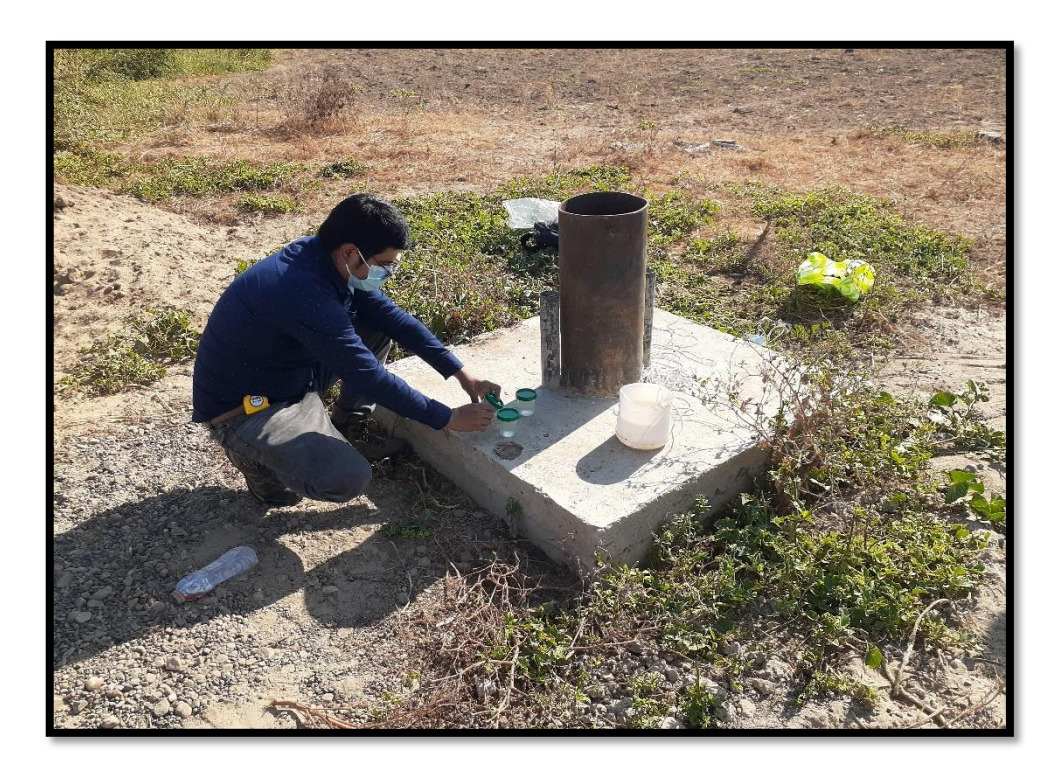

*Fuente: Fuente elaboración propia*

ANEXO N° 08: Análisis microbiológico del agua del pozo el mogote.

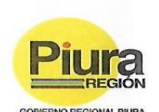

#### **GOBIERNO REGIONAL DE PIURA GERENCIA DE DESARROLLO SOCIAL** DIRECCIÓN REGIONAL DE SALUD DE PIURA DIRECCIÓN DE LABORATORIOS DE SALUD PÚBLICA **INFORME TECNICO** Nº 0130-2021-GOB.REG-PIURA-DRSP-43002012

PIURA, 02 DE JULIO DE 2021

SOLICITANTE DIRECCION LEGAL **MUESTRA** PROCEDENCIA CODIGO DE MUESTRA FECHA DE RECEPCION DE MUESTRA PLAN DE MUESTREO FECHA DE EJECUCION DE ENSAYO **DESCRIPCION DE LA MUESTRA** ENVASE **ROTULADO** FECHA DE PRODUCCION **FECHA DE VENCIMIENTO** 

WILLIAM CASTILLO JARAMILLO JR. LAMBAYEQUE Nº1502 -CHULUCANAS - MORROPON - PIURA AGUA NATURAL DESTINADA A LA PRODUCCIÓN DE AGUA POTABLE NULLIAM CASTILLO JARAMILLO -POZO TUBULAR CASERIO EL MOGOTE - CHULUCANAS - MORROPON - PIURA 0192 28 DE JUNIO DE 2021 MUESTRA PROTOTIPO (800 ml.) 28 DE JUNIO DE 2021 Frascos de plástico, transparentes, con tapa rosca, en cadena de frío

No presenta. 27 DE JUNIO DE 2021 27 DE JUNIO DE 2021

**ANALISIS MICROBIOLOGICOS** 

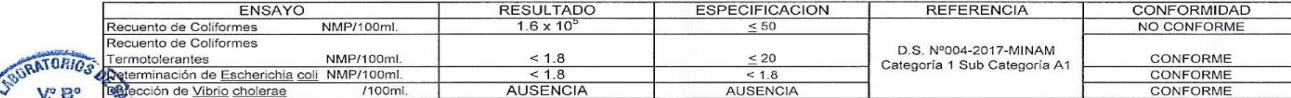

**MICROSOFILOGIA POUTOGMI** DOS DE ENSAYO  $B<sub>5</sub>$ ISIS MICROBIOLOGICOS RECUENTO DE COUFORMES 2 RECUENTO DE COLIFORMES TERMOTOLERANTES 3. DETERMINACION DE ESCHERICHIA COLL 4. DETECCION DE VIBRIO CHOLERAE

: APHA 9221-B.23<sup>th</sup> - Ed.2017 APHA 9221-E.1.23<sup>th</sup> - Ed.2017 APHA 9221-F 23<sup>th</sup> - Ed 2017 APHA 9260-H/APHA 9260-B.1 d.23<sup>th</sup> - Ed.2017

**ONAL DE SALUD PIURA**<br>Angeles dels un susual **Industry JUFE DE EQUIPO DE CONTROL DE CAL** nan ng arem V Vone 20

Documento emitido en base a los resultados en nuestro laboratorio. La validez del presente documento es por tres (03) meses a partir de la fecha de emisión. Aplicable sólo para el producto y cantidades marcadas siempre y c AV. RAMÓN CASTILLA Nº 373 - CASTILLA PIURA - TELÉFONO: 345116 - TELEFAX: 34-5656 E-mail: labpiura1@yahoo.es

Fuente: Directorio regional de salud Piura.

# ANEXO N° 09: Estudio de prospección geoeléctrica del pozo el mogote.

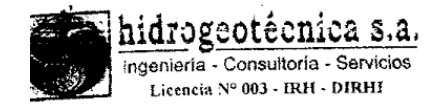

### **CONTENIDO**

- **INTRODUCCION**  $\mathcal{I}$ .
- CONDICIONES GENERALES DE LA ZONA  $\overline{2}$
- PLANTEAMIENTO DEL ESTUDIO Y OBJETIVOS  $\overline{\mathbf{3}}$ .
- METODO DE PROSPECCION  $\boldsymbol{4}$ .
- INSTRUMENTAL EMPLEADO 5.
- ANALISIS DE RESULTADOS б.
- CONCLUSIONES Y RECOMENDACIONES  $\mathcal{I}.$
- DECLARACIÓN DE LÍMITE DE RESPONSABILIDAD 8.

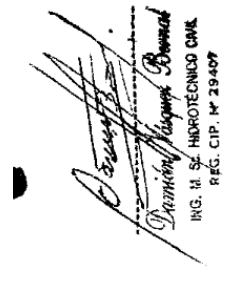

ANEXOS

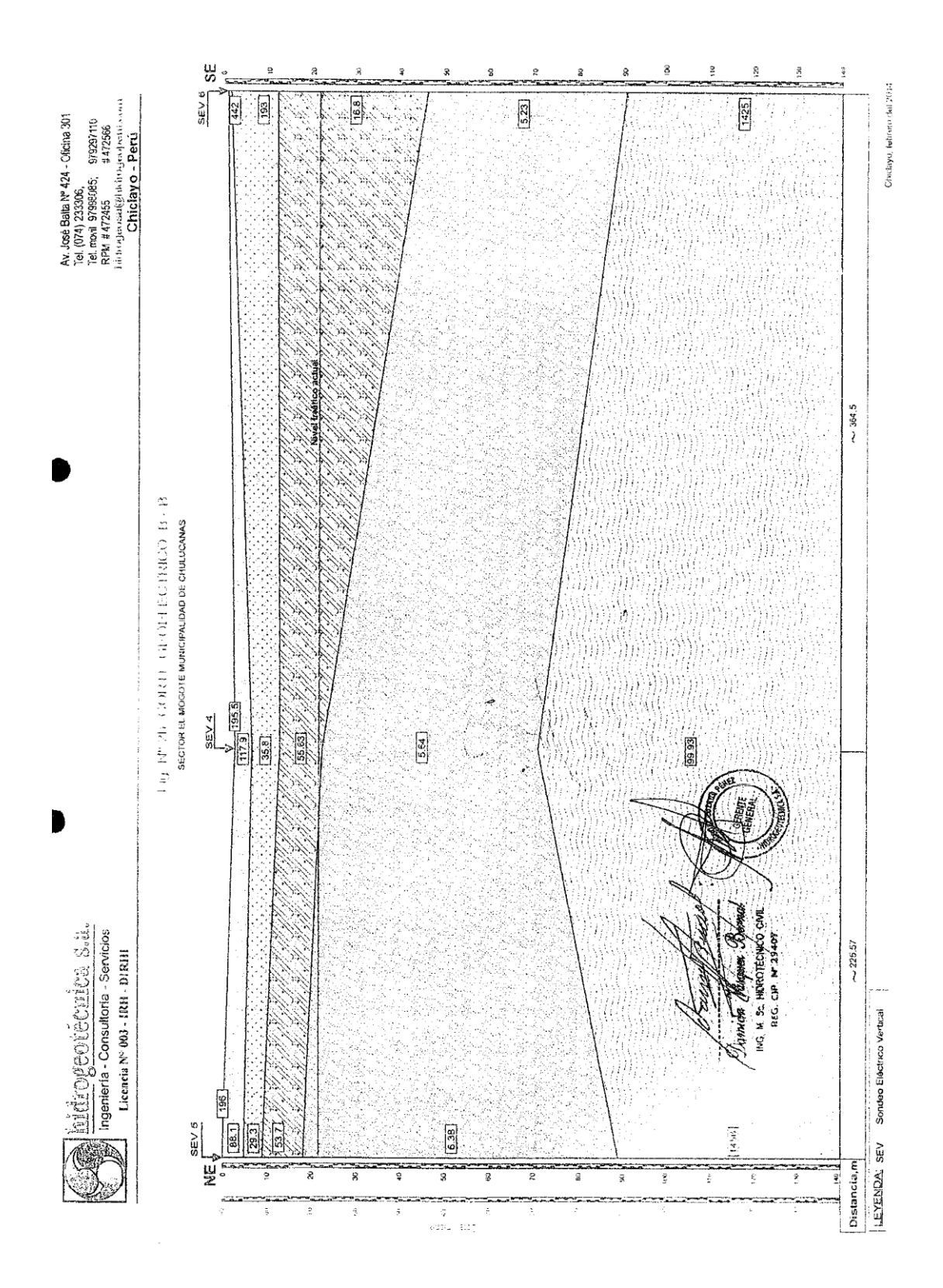

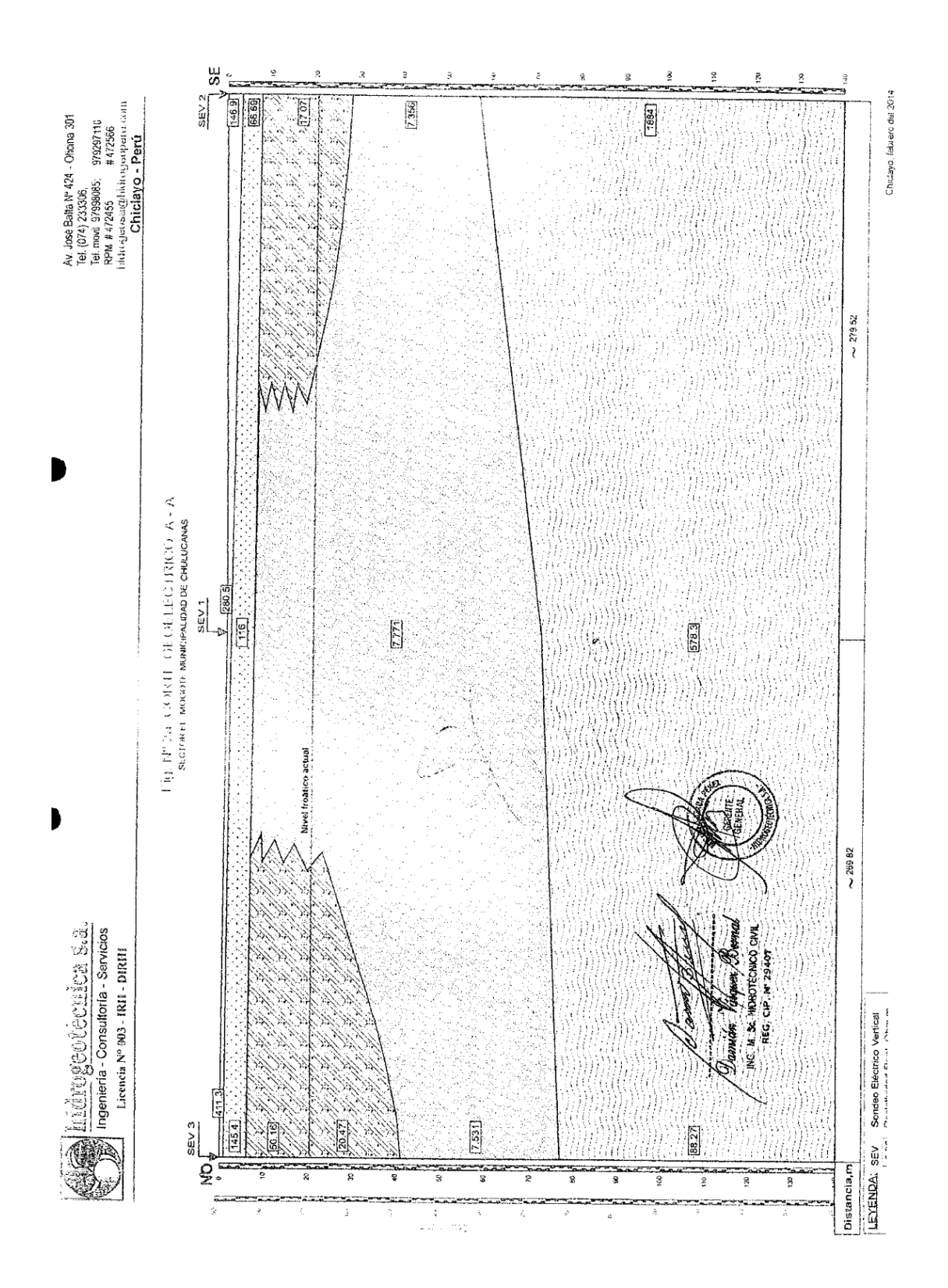

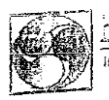

<u>hidrogeotécnica s.a.</u> Ingeniería - Consultoría - Servicios Licencia Nº 003 - IRH - DIRHI

#### 4. METODO DE PROSPECCION

El método geoeléctrico empleado en la exploración de la estructura del subsuelo, es el denominado "Método de Resistividades", a través de Sondeos Eléctricos Verticales (SEV), configuración Schlumberger. La longitud máxima de la línea de emisión (A-B), ha sido de 928 m, lo que ha permitido en todos los casos profundizar la exploración por debajo de los 90.20 m de profundidad, alcanzando el basamento rocoso.

La interpretación cuantitativa o numérica de las curvas de resistividades aparentes obtenidas en el campo se realizó mediante el método de analogía y comparación con curvas teóricas y por la resolución computarizada de los problemas directo e inverso con la ayuda del paquete de programas IPI2 WIN, que se utiliza bajo licencia de la firma rusa GeoScan-M

#### 5. INSTRUMENTAL Y EQUIPOS EMPLEADOS

En la ejecución e interpretación de los Sondeos Eléctricos Verticales se utilizaron los siguientes instrumentos y equipos:

- · Mili voltímetro digital, con compensador de polarización y resolución de medida de hasta 0.01 mV, con error máximo de 0.05 % + 2 dígitos;
- Mili amperimetro digital, con resolución de medida de hasta 0.01 mA, con error máximo de 0.3 % + 1 dígito;
- · Fuente de poder conformado por un bloque conmutable de baterías secas de 500V;
- Cable emisor, cable receptor y electrodos;  $\ddot{\circ}$
- $\circ$ Cartografía del IGN e imágenes satelitales del Google Earth Plus;
- Receptor de posicionamiento global por satélite de 12 canales;  $\ddot{\mathbf{c}}$
- · PC- Core i7 y software especializado;
- Vehículo todoterreno de apoyo.  $\ddot{\mathbf{o}}$

#### 6. ANALISIS DE RESULTADOS

#### Valoración Cuantitativa

El procesamiento e interpretación numérica de los datos de campo (curva de resistividades aparentes), permite matemáticamente establecer los siguientes parámetros para cada uno de los SEV ejecutados: a) número de capas geoeléctricas; b) resistividad real por capa geoeléctrica, en Ohm-m; y c) espesor de cada capa, en metros. En el presente caso, los resultados del procesamiento se muestran para cada uno de los puntos de sondeo en los 6 diagramas de interpretación anexos (Fig. 3), y en resumen, en el Cuadro Nº 1.

 $\ddot{\phantom{0}}$ 

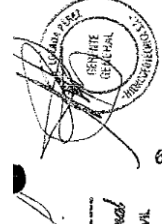

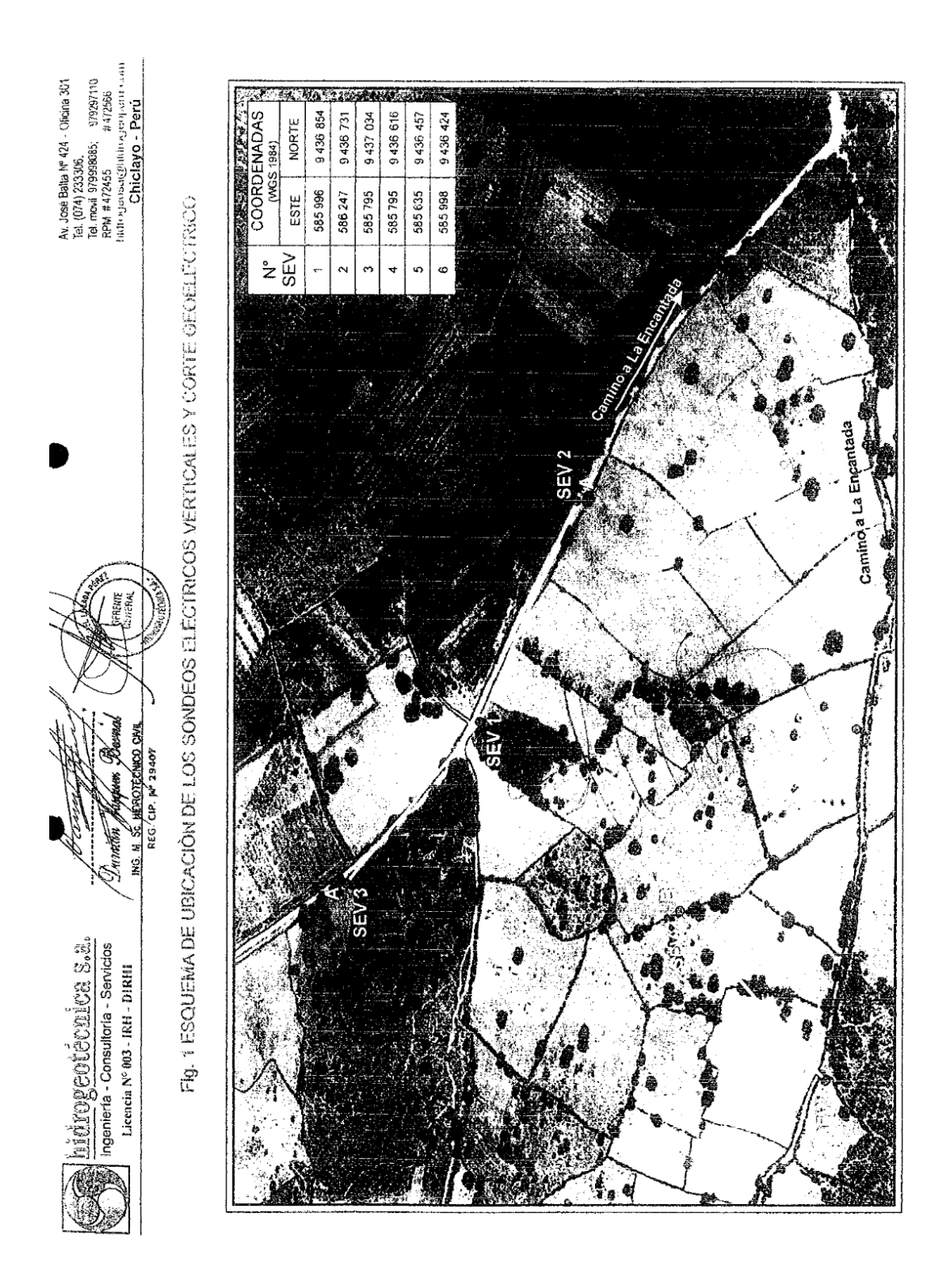

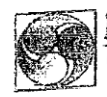

hidrogeotécnica s.a. Ingeniería - Consultoría - Servicios Licencia Nº 003 - IRH - DIRHI

Av. José Baita Nº 424 - Oficina 301 Chiclayo - Perú

#### PROSPECCION GEOELECTRICA CON FINES DE EVALUACION DE LAS CONDICIONES HIDROGEOLOGICAS EN EL SECTOR EL MOGOTE

#### 1. INTRODUCCION

Por requerimiento de la Municipalidad Provincial de Morropón, se ejecutó un estudio de prospección geoeléctrica en un terrenc de su interés localizado en el sector denominado El Mogote, ubicado a 2.5 Km al Oeste del Caserío La Encantada, en el distrito de Chulucanas, Provincia de Morropón - Región de Piura.

El estudio está orientado a la investigación de las condiciones hidrogeológicas del subsuelo, siendo el objetivo principal: evaluar la factibilidad de captación de aquas subterráneas con fines de abastecimiento de aqua para consumo poblacional.

Los trabajos de campo se desarrollaron el día 06 de febrero del presente año, y consistieron en la ejecución de un total de 06 Sondeos Eléctricos Verticales (SEV). distribuidos en dos cortes o secciones geoeléctricas; cuya ubicación en planta se muestra en la Fio 1

#### 2. CONDICIONES GENERALES DE LA ZONA

La zona en estudio se ubica en la parte media del valle, en la margen izquierda de la cuenca del río Piura. Así mismo desde los puntos de vista geológico e hidrogeológico. se ubica sobre depósitos eólicos y continentales del Cuaternario que se difunden hasta los 60 - 90 m de profundidad; siendo de interés los depósitos de mediana permeabilidad que se extienden entre la superficie y los sedimentos arcillosos previos a la corteza del basamento rocoso

La presencia de ésta secuencia estratigráfica, en intercalación con los factores de difusión de las aguas en el subsuelo, condiciona la existencia, en el sector estudiado, de complejos aculferos de carácter libre, saturados de aguas de mediano a bajo grado de mineralización.

En los puntos investigados el nivel freático se encontraría actualmente entre los 17.00 y 19.00 m de profundidad. El nivel de las aguas del subsuelo varía según la cota del terreno y en dependencia de las variaciones estacionales.

#### PLANTEAMIENTO DEL ESTUDIO Y OBJETIVOS ESPECIFICOS

Es de interés del solicitante, contar con referencias sobre las posibilidades de captación de aguas del subsuelo en el referido sector. Para el efecto se ha programado la ejecución del presente estudio, siendo sus objetivos específicos los siguientes:

- a) Determinar la estructura geoeléctrica del subsuelo (número de capas, espesor y resistividades eléctricas).
- b) Definir la ubicación aproximada del nivel freático.
- b) Determinar la factibilidad racional de captación sostenida de aguas del subsuelo en el terreno de interés.
- Entre los puntos explorados, si el caso lo amerita, definir aquel con mejores  $\mathcal{C}$ condiciones para la construcción de un pozo tubular, estableciendo sus condiciones constructivas generales, con miras a conseguir una estructura estabilizada, con mínimas pérdidas de carga en el ingreso del agua al pozo y sin arrastre de arenas.

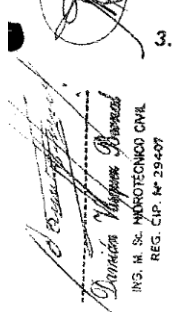

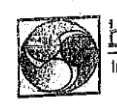

J

hidrogeotécnica s.a.<br>Ingeniería - Consultoría - Servicios .<br>Licencia Nº 003 - IRH - DIRHI

Cuadro 1

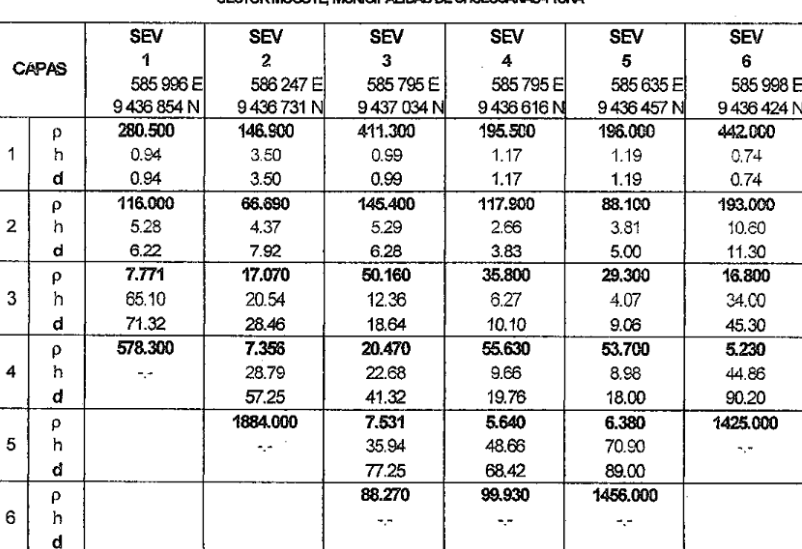

#### CUADRO RESUMEN DE RESISTIVIDADES REALES Y ESPESORES **SECTOR MOGOTE MINICIPALIDAD DE CHILI I CANAS PILIRA**

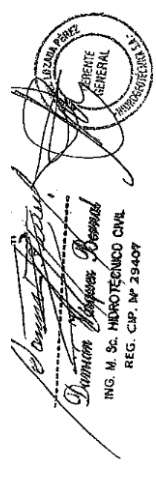

SEV-Sondeo Eléctrico Vertical

 $\rho$  -Resistividad Real, ohm-m  $h -$ Espesor de Capa, m

 $d -$ Profundidad del pie del estrato, m Capas superficiales Capa intermedia Capa Inferior Capa profunda

Teniendo como referencia estos datos, así como la distribución y agrupamiento de los 06 SEV ejecutados en el sector de estudio, se ha confeccionado los cortes geoeléctricos A-A,  $B-B$  (ver Fig 1a - 2b). J.

 $\lambda$ 

#### 6.2 Valoración Cualitativa

Del análisis de los resultados numéricos expresados en el Cuadro Nº 1, y del análisis de los cortes geoeléctricos citados, se aprecia la existencia de estructuras, cuya descripción generalizada con su respectiva atribución litológica e hidrogeológica se presentan a continuación:

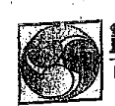

 $\bigcirc$ 

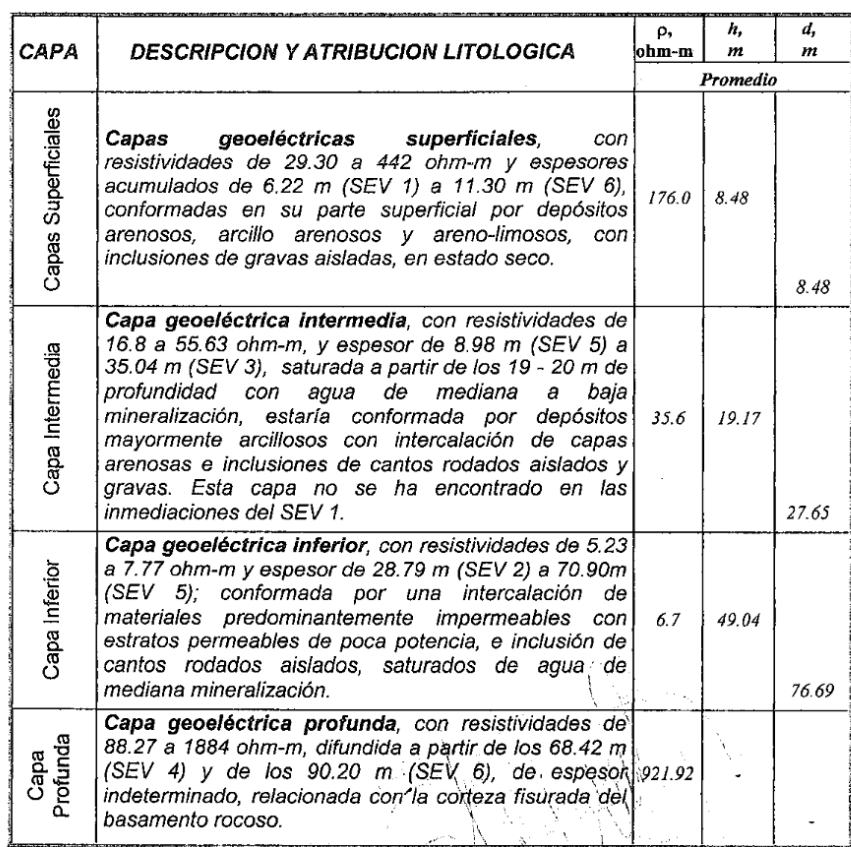

Nota: La atribución litológica indicada no siempre va a coincidir con lo que se encuentre durante la<br>perforación, en cuanto por ser la geoeléctrica un método indirecto de investigación, en el cual<br>no se extraen muestras li

#### 6.3 Claves de Lectura

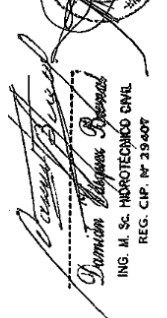

En relación con los valores de las resistividades y espesores que se muestran en la Valoración Cualitativa, se presenta el rango de los valores mínimos y máximos presentados en cada capa, independientemente de los SEV a los que correspondan.

Para analizar cada SEV específicamente y en detalle, debe recurrirse: a los cuadros de resultados numéricos correspondientes, a su diagrama de interpretación y al corte geoeléctrico. El cuadro de resultados resume todos los valores obtenidos de la interpretación numérica o cuantitativa de todos los SEV ejecutados. Los diagramas de interpretación obtenidos del programa de cómputo, y que son la fuente de los datos consignados en estos cuadros, se anexan en la parte final del presente informe.

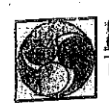

hidrogeotécnica s.a. Ingeniería - Consultoría - Servicios Licencia Nº 003 - IRH - DIRHI

Av. José Balta Nº 424 - Oficina 301 Tel. (074) 233306 tel. (0/4) 255500,<br>Tel. movil 97998085; 979297110<br>RPM #472455 #472566<br>hidrogeosa@hidrogeoperu.com Chiclayo - Perú

#### 7. CONCLUSIONES Y RECOMENDACIONES

El análisis de los resultados del estudio practicado (ver Cuadro Nº 1 y Cortes geoeléctricos), permite formular las siguientes conclusiones y recomendaciones:

- a) La zona de estudio presenta una estructura geoeléctrica conformada por 04 capas que presentan cierta continuidad horizontal en 5 de los casos explorados (ver Fig. 2a - 2b), lo que significa cierta regularidad de las condiciones hidrogeológicas del sector estudiado.
- b) Por los valores de las resistividades reales resultantes, se concluye que en el área estudiada, las aguas subterráneas que saturan el perfil estratigráfico de la "Capa Geoeléctrica Intermedia" son de mediano a bajo grado de mineralización, con mejores condiciones en las inmediaciones del SEV 3, y en una segunda prioridad en el SEV 6.
- C) Del análisis de los cortes geoeléctricos resultantes del estudio, se desprende que en el área de estudio existe la posibilidad de captación de aguas aprovechables, a partir de la Capa Geoeléctrica Intermedia cuyo pie se difunde hasta los 18.00 - 45.30 m de profundidad, y de acuerdo a los valores de las resistividades y potencia saturada del acuífero aprovechable se recomienda construir el pozo en las inmediaciones del SEV 3, con una profundidad referencial máxima de 41 m; donde se espera obtener un caudal de explotación en el orden de 8 - 10 l/s, con filtros de alta porosidad de ranura continua
- d) Para efectos de presupuesto para la construcción del pozo, se propone el diseño preliminar del mismo, cuyo gráfico se adjunta al presente, ver Fig. 4.

#### 8. DECLARACIÓN DE LÍMITE DE RESPONSABILIDAD

Es necesario tomar en consideración que los resultados que se consignan en el presente informe corresponden a la descripción de las condiciones geoeléctricas locales a partir del método de investigación empleado (que es un método indirecto de análisis basado en la analogía de las cargaterísticas del flujo hídrico con el flujo de electrones en la corriente eléctrica), así como a la inferencia de las condiciones hidrogeológicas obtenidas al extrapolar la información de estudios disponibles para la zona.

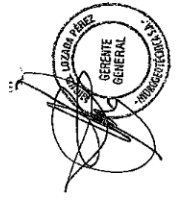

Estos resultados, no permiten visualizar el dimensionamiento de las reservas explotables de agua ni las condiciones de recarga para la zona irrigable en el valle, dado que estos parámetros sólo pueden determinarse a partir de un estudio hidrogeológico detallado, a mayor escala, que comprenda todo el ámbito de influencia de sus áreas circundantes y las subcuencas que constituyan fuentes de probable recarga en el valle para la zona irrigable.

Chiclayo, 19 de febrero del 2014

Damián∕Vásquez Bernal (\*) Ing. Ms.C. Régistro EIP N° 29407

(\*) Título de Ingeniero Hidrotécnico y Master en Ciencias Técnico Agrícolas - BIELORUSIA, 1980 Titulo de Ingeniero Civil, Universidad San Luis Gonzaga de Ica, 1985

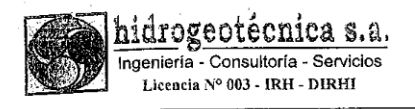

Av. José Balta Nº 424 - Oficina 301<br>Tel. (074) 233306,<br>Tel. movil 97998085; 979297110<br>RPM # 472455 # 472566<br>hidrogeosa@hidrogeocperu.com Chiclayo - Perú

ś

## Fig. Nº 3 DIAGRAMAS DE INTERPRETACION DE LOS SONDEOS ELECTRICOS VERTICALES SECTOR MOGOTE MUNICIPALIDAD DE CHULUCANAS

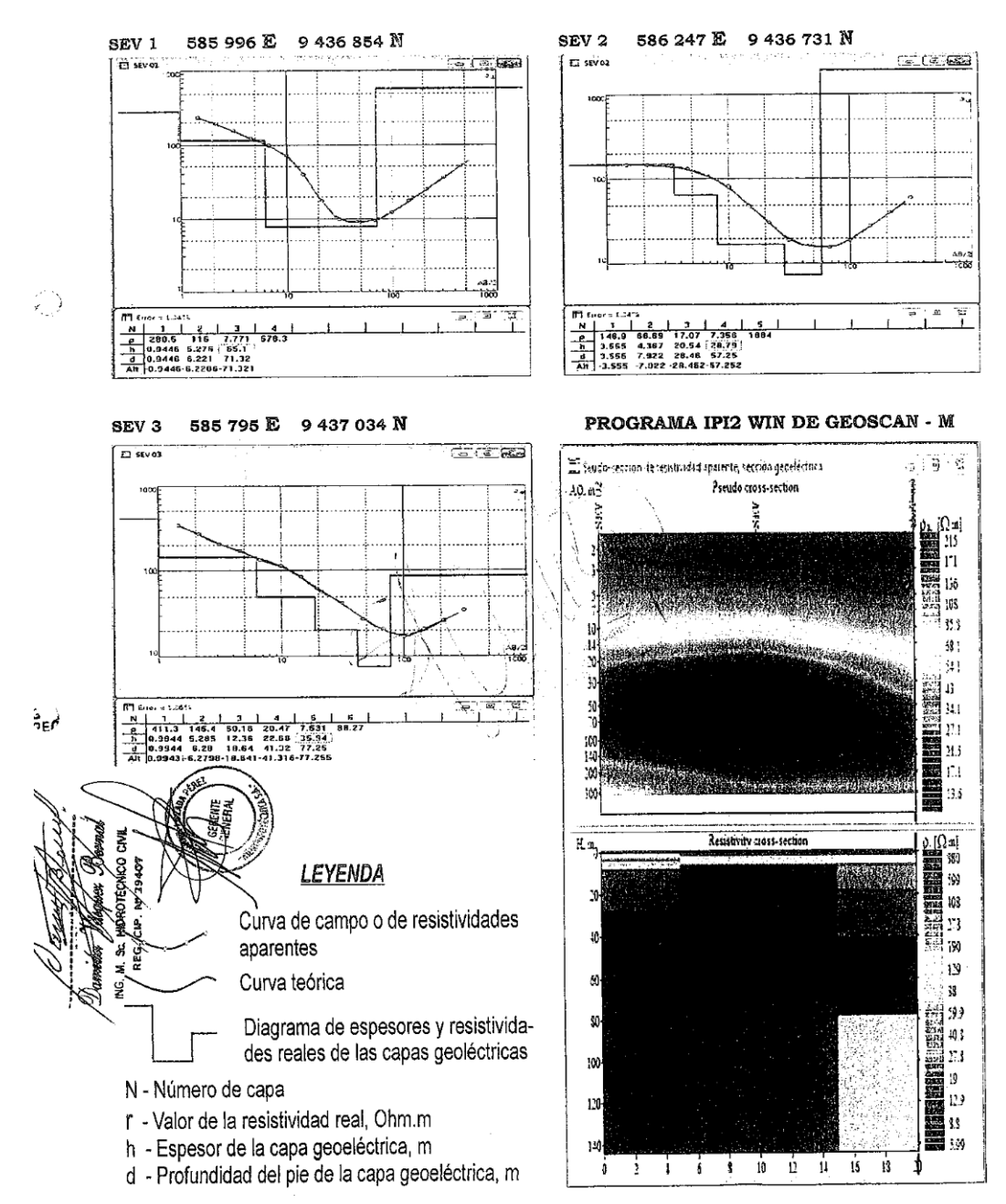

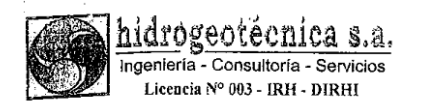

## Fig. Nº 3 DIAGRAMAS DE INTERPRETACION DE LOS SONDEOS ELECTRICOS VERTICALES SECTOR MOGOTE MUNICIPALIDAD DE CHULUCANAS

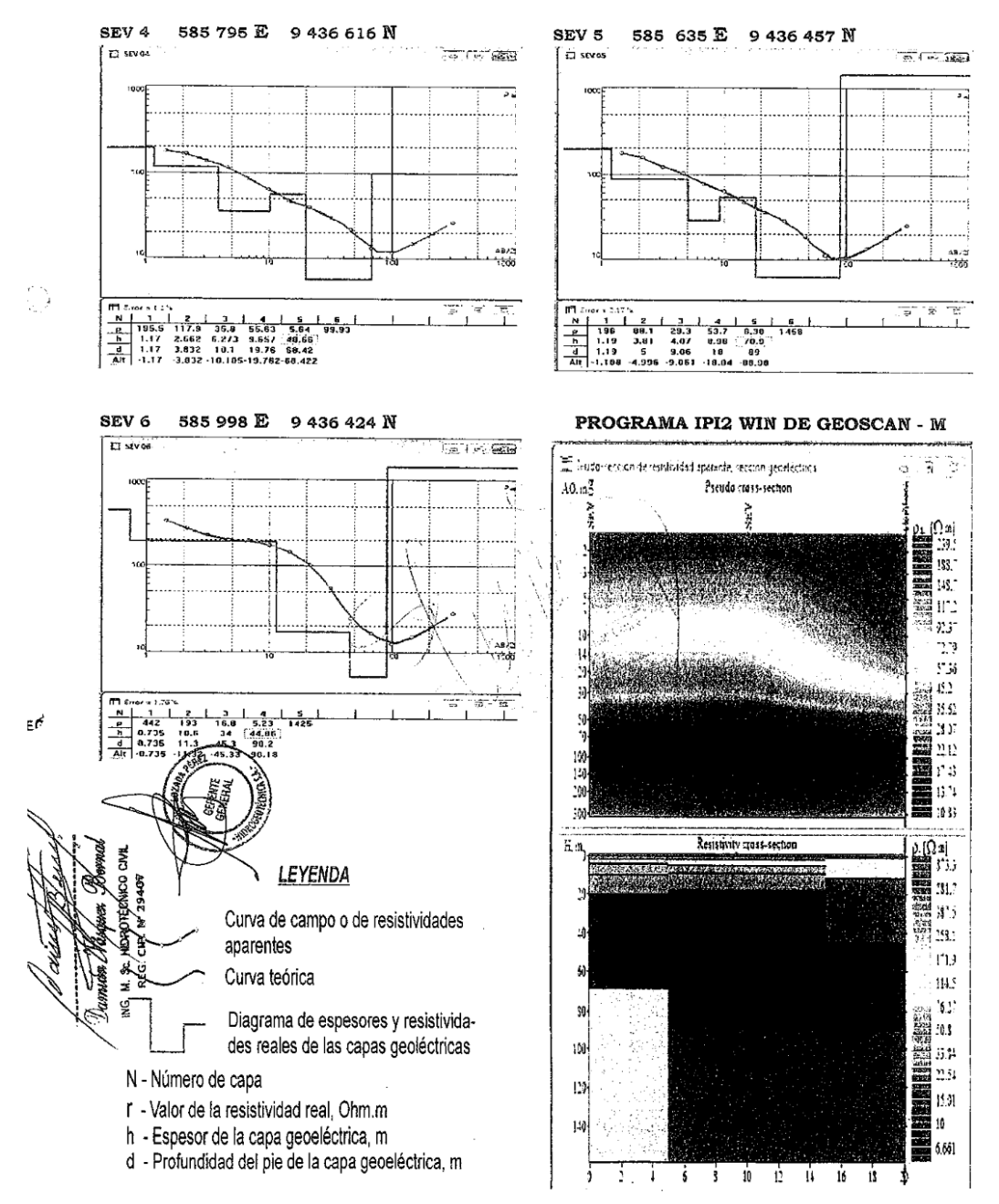

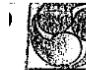

GA lldrogeotécnica s.a. Ingeniería - Consultoría - Servicios

Licencia Nº 003 - IRH - DIRHI

AV. JOSE Balta Nº 424 - Oficina 3<br>Tel. (074) 233306,<br>Tel. movil 97998085; 97929711(<br>RPM # 472455 / #472566<br>Christian Chiclavo - Denry Chiclayo - Perú

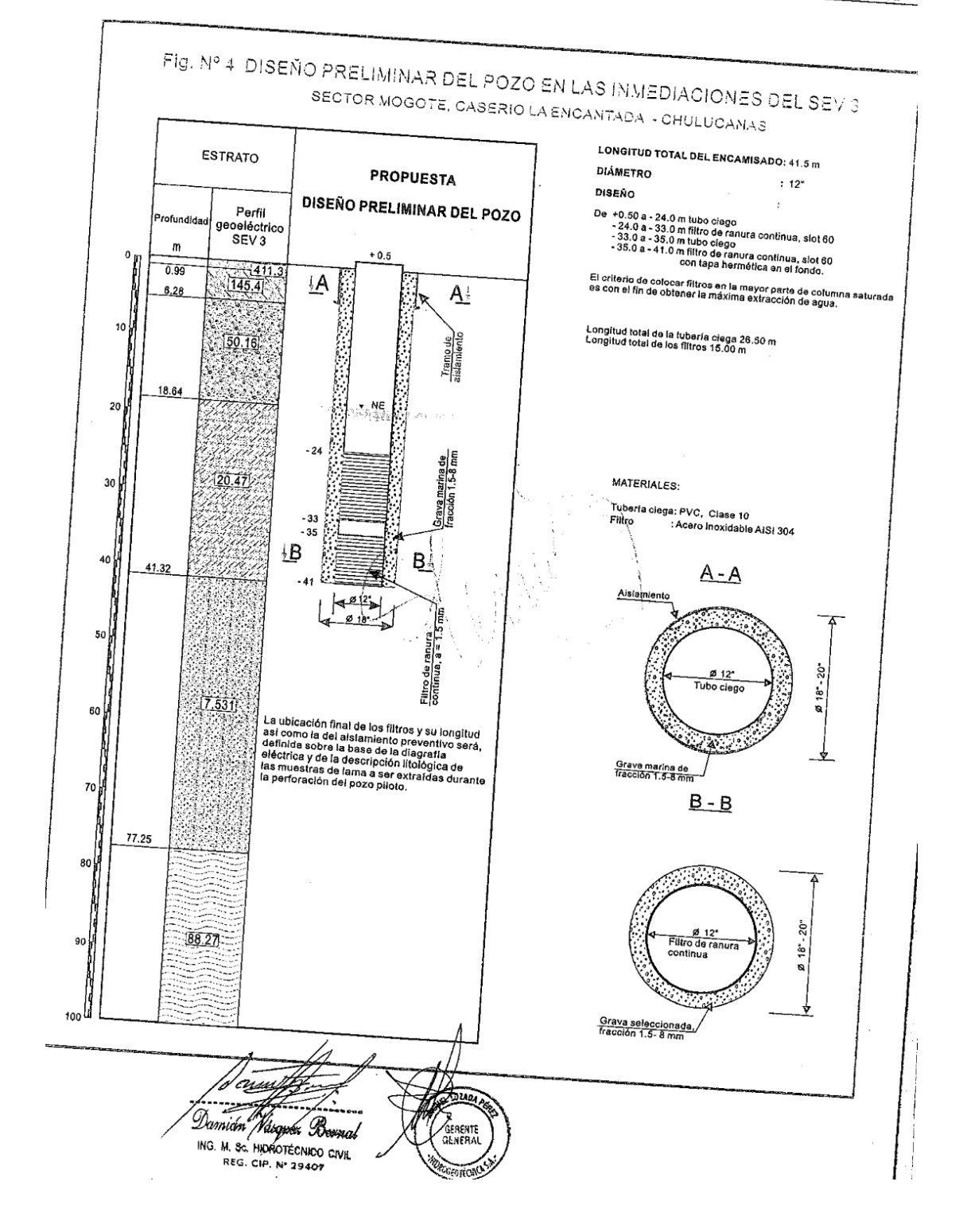

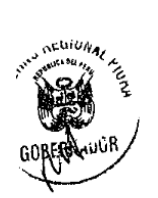

ر Ricor<sub>Ozz</sub>

**REGIO** 

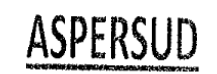

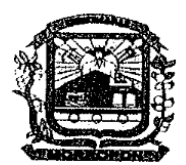

## Asociación Peruana de la Iglesia de Jesucristo de los Santos de los Últimos Días

## CONVENIO DE COOPERACIÓN INTERINSTITUCIONAL ENTRE LA ASOCIACIÓN PERUANA DE LA IGLESIA DE JESUCRISTO DE LOS SANTOS DE LOS ÚLTIMOS DÍAS - "ASPERSUD", EL GOBIERNO REGIONAL PIURA Y LA MUNICIPALIDAD PROVINCIAL DE MORROPÓN-CHULUCANAS

Conste por el presente documento, el Convenio de Cooperación Internacional, que celebran de una parte la ASOCIACIÓN PERUANA DE LA IGLESIA DE JESUCRISTO DE LOS SANTO DE LOS ÚLTIMOS DÍAS - "ASPERSUD", a quien en adelante se le denominará "LA ASOCIACIÓN", identificada con RUC N° 20145915164, debidamente representada por el señor ARMANDO ALONSO REBAZA ATANACIO, identificado con DNI Nº 40303134, según facultades inscritas en el asiento A00236 de la Partida N° 11006657 del Registro de Personas Jurídicas de Lima, inscrito en el correspondiente registro de confesiones del Ministerio de Justicia mediante Resolución Directoral Nº 77-2004-JUS/DNJ de fecha 24 de marzo de 2004, con dirección domiciliaria en la Calle El Grifo N° 151, Urbanización Campo Verde, Distrito La Molina, Provincia de Lima; y, de la otra parte el GOBIERNO REGIONAL PIURA con RUC N° 20484004421, debidamente representado por su Gobernador Regional, señor Ing. REYNALDO ADOLFO HILBCK GUZMAN, identificado con DNI N° 02636167, designado por Resolución Nº 3801-214-JNE del Jurado Nacional de Elecciones, con domicilio legal en Av. San Ramón S/N, Urb. San Eduardo-El Chipe-Distrito Piura-Provincia de Piura-Departamento de Piura, a quien en adelante se le denominará "GOBIERNO REGIONAL"; y, La MUNICIPALIDAD PROVINCIAL DE MORROPÓN-CHULUCANAS con RUC Nº 20105266988, debidamente representada por su Alcalde Provincial, My. PNP. (r) JOSÉ RAMÓN MONTENEGRO CASTILLO, identificado con DNI Nº 32545986, reconocido con Credencial del Jurado Electoral Especial de Morropón del 17 de Diciembre de 2014, para el período 2015-2018, con domicilio legal en el Jr. Cuzco N° 421, Distrito Chulucanas, Provincia de Piura, Departamento de Piura, a quien en adelante se le denominará "LA MUNICIPALIDAD", en los términos y condiciones siguientes:

## **CLÁUSULA PRIMERA: DE LAS PARTES**

LA ASOCIACIÓN, es una entidad religiosa sin fines de lucro, constituida de acuerdo a ley, que desarrolla sus actividades a nivel nacional, con la única finalidad de promover el mejoramiento de las condiciones de vida de las personas, sin distinción del credo que profesan, en todos los aspectos de su vida; para tal efecto promueve programas de bienestar y acciones de labor social, en beneficio de aquellas personas de sectores marginales empobrecidos y que sufren de mayores necesidades en el país.

El GOBIERNO REGIONAL, de conformidad con la Ley N° 27867-Ley Orgánica de los Gobiernos Regionales y sus modificatorias tiene por finalidad esencial fomentar el desarrollo regional sostenible, promoviendo la inversión pública y privada y el empleo, garantizando el ejercicio pleno de los derechos y la igualdad de oportunidades de sus habitantes, de acuerdo con los planes y programas nacionales, regionales y locales.

**MUNICIPALIDAD**, es una persona jurídica de derecho público con autonomía política, ڪُ Administrativa y económica conferida por la Constitución Política del Perú, cuya finalidad

ig L
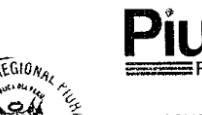

 $2.3.$ 

 $2.4.$ 

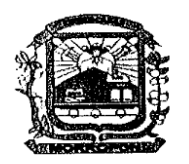

Asociación Peruana de la lelesia di Jesucristo de los Santos de los Últimos Días

es promover el desarrollo y la economía local, y la prestación de los servicios públicos de su responsabilidad, en armonía con las políticas y planes nacionales y regionales de desarrollo.

## CLÁUSULA SEGUNDA: MARCO LEGAL

- Constitución Política del Perú de 1993.  $2.1.$
- Ley N° 26922 Ley Marco de Descentralización.  $2.2.$ 
	- Ley Nº 27293 Ley del Sistema Nacional de Inversión Pública.
	- Ley N° 27783 Ley Orgánica de Bases de la Descentralización.
	- Ley N° 27867 Ley Orgánica de Gobiernos Regionales.
- $2.5.$ Ley N° 27444 - Ley del Procedimiento Administrativo General.  $2.6.$
- Ley N° 28411 Ley del Sistema Nacional del Presupuesto.  $2.7.$
- Ley N° 30281 Ley del Presupuesto del Sector Público, para el Año Fiscal 2015.  $2.8.$ 
	- Ley N° 27972 Ley Orgánica de Municipalidades.
- $2.9.$  $2.10.$ Código Civil.
- Ordenanza Regional Nº 244-2012/GRP-CR, que aprueba los Lineamientos,  $2.11.$ Políticas y Estrategias Básicas de Agua y Saneamiento en el ámbito rural y pequeñas ciudades en la Región Piura.
- Acuerdo Municipal N° 099-2016-MPM-CH. 2 1 2
- Acta de acuerdos y compromisos entre la Municipalidad Provincial de Morropón- $2.13.$ Chulucanas, la Comunidad Campesina José Ignacio Távara Pasapera; y, el Gobierno Regional Piura, para la perforación de pozos tubulares a nivel exploratorio para la captación de agua subterránea para consumo poblacional.
- Directiva Regional N° 016-2013/GRP-100010 "Normas y procedimientos para la  $214$ suscripción de convenios por parte del Gobierno Regional de Piura", aprobada mediante Resolución Ejecutiva Regional Nº 472-2013 de fecha 14 agosto 2013.
- Las Normas Legales antes referidas incluyen sus respectivas disposiciones  $215$ modificatorias, ampliatorias y conexas, y de ser el caso, sus normas complementarias.

#### CLAUSULA TERCERA: DEL OBJETO

El objeto del presente Convenio es establecer los términos de colaboración  $31$ jhterinstitucional entre LA ASOCIACIÓN, el GOBIERNO REGIONAL y LA MUNICIPALIDAD para implementar como gestión, los "Servicios de Agua y Saneamiento en el ámbito rural y de pequeñas ciudades en la Región Piura" con la perforación de dos (02) pozos tubulares a nivel exploratorio para la captación de agua subterránea para

consumo poblacional como actividades en el sector "El Mogote" y caserío "El Cincuenta", Distrito Chulucanas, Provincia de Morropón, a razón de un (01) pozo en cada localidad, a fin de asegurar en las mejores condiciones la provisión de agua potable para la población rural de las localidades evaluadas y priorizadas según Anexo I, adjunto.

3.2. Coadyuvar en el fortalecimiento de capacidades en las localidades rurales para la gestión eficiente de los servicios de agua y saneamiento, con el fin de hacer sostenible el

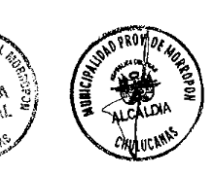

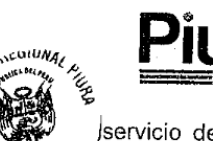

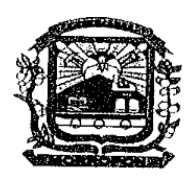

Asociación Peruana de la lelesia di Jesucristo de los Santos de los Últimos Días

servicio de agua en el tiempo y la adopción de hábitos de higiene saludables; con el consiguiente impacto en la calidad de vida de la población rural.

## **CLÁUSULA CUARTA: OBLIGACIONES DE LAS PARTES**

4.1. Obligaciones del GOBIERNO REGIONAL:

**p** 

4.1.1. Liderar la implementación del servicio de agua potable en el ámbito rural de la Región Piura, con el soporte de las áreas vinculadas, en el marco de los planes operativos conjuntamente formulados.

4.1.2. Impulsar el desarrollo de capacidades en materia de agua y saneamiento bajo una estrategia integral y sostenible de los recursos humanos de la región.

4.1.3. LA MUNICIPALIDAD conviene en autorizar al GOBIERNO REGIONAL para que formule los informes técnicos conteniendo los términos de referencia para las actividades denominadas: "Perforación de pozo tubular a nivel exploratorio para captación de agua subterránea para consumo poblacional en el sector El Mogote, Distrito Chulucanas, Provincia de Morropón"; y, "Perforación de pozo tubular a nivel exploratorio para captación de agua subterránea para consumo poblacional en el Caserío El Cincuenta, Distrito Chulucanas, Provincia de Morropón", conforme lo señalado en el Anexo I, adjunto.

4.1.4. Apoyar con la logística disponible, para la ejecución en la perforación de los dos (02) pozos tubulares a nivel exploratorio programados.

4.1.5. Ejecutar la perforación de los dos (02) pozos tubulares a nivel exploratorio, a razón de un (01) pozo para cada localidad beneficiaria, con la maquinaria, equipo y operarios a cargo del Centro de Abastecimiento Agua Bayovar - GRI; asumiendo los costos de pago de operarios, combustible, mantenimiento y otros en los trabajos de perforación, en forma compartida con LA MUNICIPALIDAD.

4.1.6. Solicitar por escrito, y oportunamente a LA ASOCIACIÓN, los materiales e insumos para la perforación de dos (02) pozos tubulares a nivel exploratorio y, alcanzar a LA MUNICIPALIDAD los informes finales de perforación. La solicitud deberá realizarse con una anticipación no menor de quince (15) días calendario, de la fecha estimada para la utilización del material e insumos.

4.1.7. Queda establecido que, para efectos del requerimiento del material e insumos, el GOBIERNO REGIONAL deberá acreditar ante LA ASOCIACIÓN, mediante los listados correspondientes, los costos unitarios de cada uno de los materiales e insumos solicitados, OREGION<sub>AL</sub> así como el cumplimiento de los cronogramas de avance de actividades. Adicionalmente, .<br>Ideberá adjuntar una certificación del Supervisor e de las actividades, en la que se precise, .<br>∤à cantidad y característica de los materiales requeridos, conforme al avance de ejecución de las actividades.

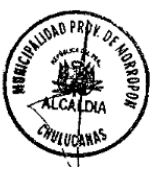

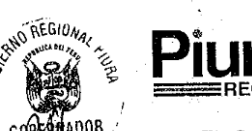

# **ISPERSUD**

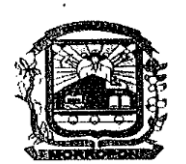

Asociación Peruana de la Ielesia de Jesucristo de los Santos de los Últimos Dias

El GOBIERNO REGIONAL, de ser necesario, podrá disponer de materiales,  $4.1.8$ herramientas, insumos u otros, con los que cuenta en los almacenes de perforación de pozos provenientes del Proyecto Frontera Norte.

### 4.2. Obligaciones de LA ASOCIACIÓN:

4.2.1. Implementar su programa de trabajo, objeto del presente convenio, alineado con los objetivos de desarrollo del Gobierno Regional en la instalación del servicio de agua potable en las localidades del ámbito rural de la Región Piura, a través de perforación de pozos tubulares a nivel exploratorio para la captación de agua subterránea para consumo poblacional.

4.2.2. Aportar los materiales e insumos según listado, para la perforación de dos (02) pozos tubulares a nivel exploratorio en las localidades de "El Mogote" y "El Cincuenta", Distrito Chulucanas, Provincia de Morropón.

## 4.3. Obligaciones de LA MUNICIPALIDAD:

4.3.1. Supervisar la gestión del servicio de saneamiento y conformar las unidades de gestión que administrarán el servicio de agua potable para consumo poblacional, así como la custodia, operación y mantenimiento de los pozos que se perforarán a nivel exploratorio en las localidades de "El Mogote" y "El Cincuenta", conforme al Anexo I, adjunto.

4.3.2. LA MUNICIPALIDAD se obliga a recibir los pozos perforados a nivel exploratorio con Informes finales de perforación y actas de recepción, los mismos que servirán como fuentes de agua, en caso de encontrar los acuíferos aprovechables, para la ejecución de Proyectos de Inversión Pública programados por la municipalidad para el abastecimiento de aqua potable de la o las localidades beneficiarias.

4.3.3. No podrá formular y ejecutar actividades o servicios con el mismo objetivo, beneficiarios, localización geográfica y componentes de las actividades autorizadas al Gobierno Regional Piura en las localidades señaladas, salvo que el Gobierno Regional Piura manifieste por escrito su intención de no formular y ejecutar las referidas actividades.

4.3.4. Financiar los Estudios Hidrogeológicos o de Prospección Geoeléctrica, y los pagos de los permisos correspondientes ante la Autoridad Nacional del Agua (ANA).

4.3.5. Alcanzar al GOBIERNO REGIONAL el saneamiento físico legal de las áreas de terreno y documentos de Libre Disponibilidad de las áreas donde se ubicarán los pozos tubulares a nivel exploratorio.

4.3.6. Instalar puntos de energía eléctrica, dentro de su competencia, en los lugares donde se ubicarán los pozos tubulares, para activar y operara las bombas eléctricas sumergibles, a fin de extraer el agua subterránea para consumo poblacional.

4.3.7. LA MUNICIPALIDAD, se obliga a asumir los gastos adicionales y eventualidades no previstas durante la perforación de los pozos exploratorios y, de ser necesario la instalación de las columnas de producción, hasta su culminación.

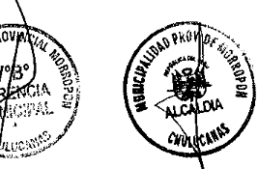

Asociación Peruana de la telesia di Jesucristo de los Santos de los Últimos Días

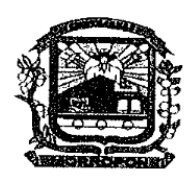

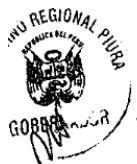

4.4. Obligaciones comunes:

4.4.1. Como consecuencia del aporte indicado LA ASOCIACIÓN se encuentra facultada, cuando lo estime conveniente y sin necesidad de autorización previa del GOBIERNO REGIONAL ni de LA MUNICIPALIDAD para inspeccionar la ejecución y avance de las actividades, sin restricción ni limitación alguna. Para efectos de llevar a cabo la inspección correspondiente, el representante designado por LA ASOCIACIÓN deberá acreditarse como tal ante el Supervisor de las actividades, el cual deberá prestarle todas las facilidades para el cumplimiento de su función.

4.4.2. El GOBIERNO REGIONAL y LA MUNICIPALIDAD se obligan a modificar y/o adecuar los trabajos de ejecución de las actividades, sin excepción, en el caso que LA ASOCIACIÓN en atención a la inspección realizada por su representante designado, detecte y/o advierta la existencia de deficiencias y/o fallas en el proceso de perforación e instalación de las columnas de producción de ser necesario. En un plazo no mayor de 15 días calendario y bajo responsabilidad, el GOBIERNO REGIONAL y LA MUNICIPALIDAD deberán modificar y/o adecuar las actividades, a las recomendaciones que mediante un informe técnico, efectúe LA ASOCIACIÓN.

# CLÁUSULA QUINTA: DEL FINANCIAMIENTO DE LOS POZOS TUBULARES

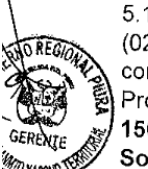

5.1. Los gastos que irroguen la implementación de las actividades de perforación de dos (02) pozos tubulares a nivel exploratorio para la captación de agua subterránea para consumo poblacional en el sector "El Mogote" y Caserío "El Cincuenta", Chulucanas, Provincia de Morropón, a razón de un (01) pozo por localidad, que ascienden a S/. 156,257.55 (Ciento Cincuenta y Seis Mil Doscientos Cincuenta y Siete con 55/100 Soles), conforme al Anexo I adjunto, serán financiados de la siguiente forma:

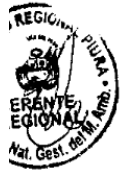

5.1.1. Atendiendo a la naturaleza de las actividades a realizar, de ayuda social, LA ASOCIACIÓN se obliga a contribuir con el aporte de los materiales, aditivos y agregados para la perforación de dos (02) pozos tubulares conforme a las relaciones de insumos de los expedientes de actividad y requerimientos correspondientes para ejecutar a partir de la fecha de la suscripción del presente convenio, en beneficio de las localidades de "El Mogote" y "El Cincuenta", ubicadas en el Distrito de Chulucanas, Provincia de Morropón, según lo señalado en el Anexo I, adjunto.

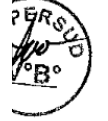

5.1.2. El GOBIERNO REGIONAL se obliga a contribuir con el aporte de la maquinaria de perforación a cargo de Agua Bayovar; y, conjuntamente con LA MUNICIPALIDAD, el pago de operarios, combustible gastos de mantenimiento y otros, hasta por un monto de S/. 68,200.00 (Sesenta y Ocho Mil Doscientos con 00/100 Soles), en beneficio de las localidades de "El Mogote" y "El Cincuenta", conforme a lo considerado en el Anexo I, adjunto.

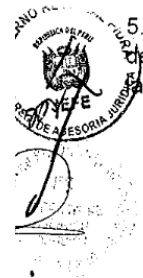

5.1.3. LA MUNICIPALIDAD se obliga a contribuir como contrapartida, el aporte económico සි S/. 32,835.96 (Treinta y Dos Mil Ochocientos Treinta y Cinco con 96/100 Soles) para perforación de los pozos tubulares a nivel exploratorio en las localidades de "El Mogote"

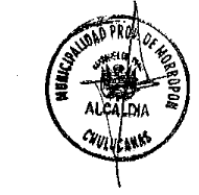

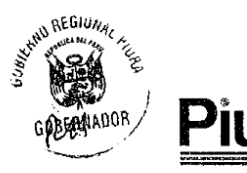

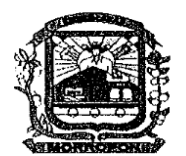

Asociación Peruana de la telesia di Jesucristo de los Santos de los Últimos Días

y "El Cincuenta", conforme a lo considerado en el Anexo I-Cuadro Base "A" adjunto; así mismo, solidariamente cubrirá los gastos que surgieran por imprevistos durante los trabajos de perforación e instalación de la columna de producción, de ser necesario, hasta su culminación.

5.1.4. El GOBIERNO REGIONAL, de ser necesario, podrá disponer de materiales, insumos, equipos y herramientas con los que se cuenta en los almacenes de perforación de pozos del Proyecto Frontera Norte.

#### CLÁUSULA SEXTA: DE LAS BOMBAS ELÉCTRICAS SUMERGIBLES

6.1.2. Atendiendo a la naturaleza de las actividades las bombas eléctricas sumergibles serán adquiridas por LA MUNICIPALIDAD en base a los informes finales de perforación de los pozos, con las especificaciones técnicas correspondientes en cuanto a la profundidad y caudal de producción de agua de cada pozo.

6.1.3. LA MUNICIPALIDAD, en cuya jurísdicción se encuentran las localidades de "El Mogote" y "El Cincuenta", asumirá la responsabilidad de instalar las bombas eléctricas sumergibles y otras eventualidades no previstas en los trabajos señalados.

#### CLÁUSULA SETIMA: DE LOS REPRESENTANTES

Las Partes acuerdan para efecto de las coordinaciones institucionales:

El GOBIERNO REGIONAL, designa al Gerente General Regional del GORE Piura.  $7.1$ 

7.2 LA ASOCIACIÓN, designa al Econ. Moroni Pedro Torres Rodríguez, en su calidad de Gerente del Departamento de Bienestar del Área Sudamérica Noroeste para Asuntos de Apoyo Humanitario.

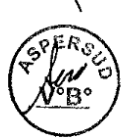

7.3 LA MUNICIPALIDAD, designa al Gerente Municipal.

#### CLÁUSULA OCTAVA: DE LA VIGENCIA DEL CONVENIO

El presente Convenio entrará en vigor a partir de su suscripción y tendrá una validez de un (01) año, prorrogable por período igual a cuyo efecto suscribirán la Adenda antes de su vencimiento. Las partes podrán denunciarlo, mediante notificación escrita, con dos (02) meses de anticipación.

#### CLÁUSULA NOVENA: DE LA EJECUCIÓN Y EVALUACIÓN DEL CONVENIO

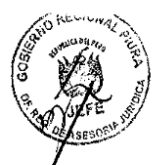

9.1. Con el propósito de lograr una eficaz ejecución del presente Convenio, cada una de las partes deberá designar un Coordinador quien se encargará de canalizar las acciones a realizar y, en su caso, programarlas, procesar su aprobación o gestionar su financiamiento y evaluar su ejecución.

9.2. Los coordinadores designados podrán ser sustituidos mediante comunicación escrita de los representantes de las partes. Para este efecto se nombra como coordinadores:

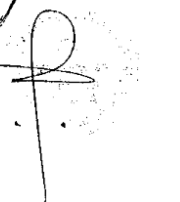

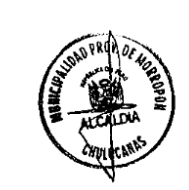

 $\mathbf{t}^{-1}$ 

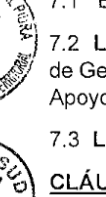

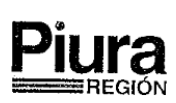

# SPERS

Asociación Peruana de la Iglesia de lesucristo de los Santos de los Últimos Días

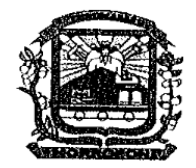

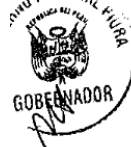

6 RES

GOBIERNO REGIONAL: Gerente Regional de Recursos Naturales y Gestión del Medio Ambiente.

**LA ASOCIACIÓN** : Lic. Alexander Luis Príncipe Lópêz, Especialista de Bienestar del Área Sudamérica Noroeste para Asuntos de Apoyo Humanitario.

**LA MUNICIPALIDAD** : Gerente de Infraestructura y Desarrollo Urbano Rural.

## **CLÁUSULA DÉCIMA: COMUNICACIÓN DE LAS PARTES**

Toda comunicación que deba ser cursada entre las partes, se entenderá válidamente realizada en los domicilios consignados en la parte introductoria del presente instrumento. Las Partes asumen la obligación de comunicar por escrito las variaciones del domicilio en caso de producirse.

# CLÁUSULA DÉCIMA PRIMERA: DE LAS MODIFICACIONES Y/O AMPLIACIONES

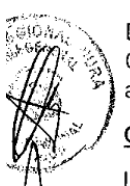

De común acuerdo las partes podrán modificar o ampliar los términos del presente Convenio mediante la suscripción de Adendas, e función de las cuales se coordinarán las acciones respectivas para el cumplimiento de los objetivos y compromisos de las partes.

## CLÁUSULA DÉCIMA SEGUNDA: DE LA SOLUCIÓN DE CONTROVERSIAS

Las controversias o discrepancias que pudieran surgir como consecuencia de la interpretación o ejecución del presente Convenio, será resuelto mediante el trato directo de las partes, siguiendo las reglas de buena fe y común intención de las partes. De no ser resuelto acudirán a la conciliación extrajudicial. En el supuesto que ello no fuera posible las ,<br>partes renuncian al fuero de sus domicilios y se someten a los jueces y tribunales de la ciudad de Piura.

# CLÁUSULA DÉCIMA TERCERA: DE LA LIBRE ADHESION Y SEPARACIÓN

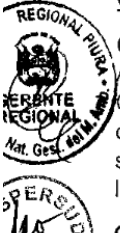

Conforme a lo establecido en el artículo 77, numeral 3) de la Ley del Procedimiento Administrativo General – Ley N° 27444, las partes declaran expresamente que el presente Convenio es de libre adhesión y separación entre las partes, para lo cual cualquiera de ellas cursará carta de fecha cierta, con una anticipación de treinta (30) días calendario, indicando su decisión de separarse del Convenio suscrito. La separación operará de pleno derecho a la recepción de la comunicación escrita, en el domicilio de la parte destinataria.

## <u>CLÁUSULA DÉCIMA CUARTA</u>: DE LA RESOLUCIÓN

Sin perjuicio de la cláusula anterior el presente convenio podrá ser resuelto:

14.1. Por común acuerdo de las partes.

14.2. Por decisión de una de las partes a cuyo efecto comunicará a la otra parte, mediante carta simple, con una anticipación no menor de cuarenta y cinco (45) días naturales.

Por incumplimiento de las obligaciones establecidas en el presente convenio.

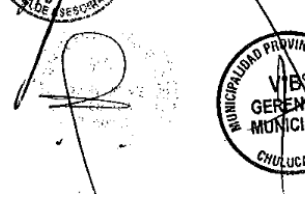

3

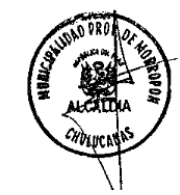

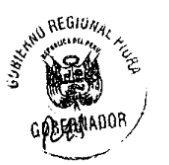

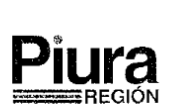

**SPERSUL** 

Asociación Peruana de la lelesia de

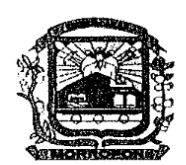

Jesucristo de los Santos de los Últimos Días y "El Cincuenta", conforme a lo considerado en el Anexo I-Cuadro Base "A" adjunto; así

mismo, solidariamente cubrirá los gastos que surgieran por imprevistos durante los trabajos de perforación e instalación de la columna de producción, de ser necesario, hasta su culminación.

5.1.4. El GOBIERNO REGIONAL, de ser necesario, podrá disponer de materiales, insumos, equipos y herramientas con los que se cuenta en los almacenes de perforación de pozos del Proyecto Frontera Norte.

#### CLÁUSULA SEXTA: DE LAS BOMBAS ELÉCTRICAS SUMERGIBLES

6.1.2. Atendiendo a la naturaleza de las actividades las bombas eléctricas sumergibles serán adquiridas por LA MUNICIPALIDAD en base a los informes finales de perforación de los pozos, con las especificaciones técnicas correspondientes en cuanto a la profundidad y caudal de producción de agua de cada pozo.

6.1.3. LA MUNICIPALIDAD, en cuya jurisdicción se encuentran las localidades de "El Mogote" y "El Cincuenta", asumirá la responsabilidad de instalar las bombas eléctricas sumergibles y otras eventualidades no previstas en los trabajos señalados.

### CLÁUSULA SETIMA: DE LOS REPRESENTANTES

Las Partes acuerdan para efecto de las coordinaciones institucionales:

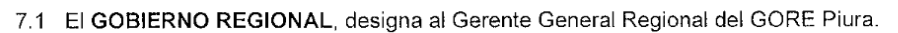

7.2 LA ASOCIACIÓN, designa al Econ. Moroni Pedro Torres Rodríguez, en su calidad de Gerente del Departamento de Bienestar del Área Sudamérica Noroeste para Asuntos de Apoyo Humanitario.

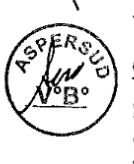

7.3 LA MUNICIPALIDAD, designa al Gerente Municipal.

#### CLÁUSULA OCTAVA: DE LA VIGENCIA DEL CONVENIO

El presente Convenio entrará en vigor a partir de su suscripción y tendrá una validez de un (01) año, prorrogable por período igual a cuyo efecto suscribirán la Adenda antes de su vencimiento. Las partes podrán denunciarlo, mediante notificación escrita, con dos (02) meses de anticipación.

#### CLÁUSULA NOVENA: DE LA EJECUCIÓN Y EVALUACIÓN DEL CONVENIO

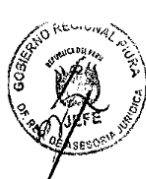

9.1. Con el propósito de lograr una eficaz ejecución del presente Convenio, cada una de las partes deberá designar un Coordinador quien se encargará de canalizar las acciones a realizar y, en su caso, programarlas, procesar su aprobación o gestionar su financiamiento y evaluar su ejecución.

9.2. Los coordinadores designados podrán ser sustituidos mediante comunicación escrita de los representantes de las partes. Para este efecto se nombra como coordinadores:

 $\epsilon$  :

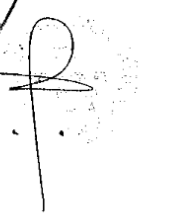

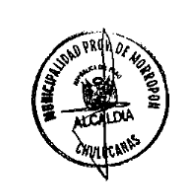

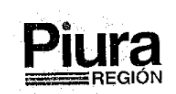

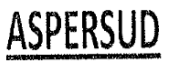

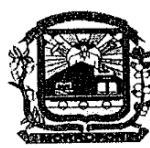

Asociación Peruana de la Iglesia de Jesucristo de los Santos de los Últimos Días

14.4. Las partes convienen precisar que, en caso el incumplimiento resulte imputable al 14.4. Las partes convienen precisar que, en caso el incumplimento focular el reserva el<br>GOBIERNO REGIONAL y a LA MUNICIPALIDAD, LA ASOCIACIÓN se reserva el derecho de solicitar la devolución del material entregado en obra no ejecutada, a la parte respectiva. Sólo constituyen causas eximentes de responsabilidad, los supuestos de caso fortuito, fuerza mayor o hecho determinante de tercero.

### CLÁUSULA DÉCIMA QUINTA: DISPOSICIONES FINALES

15.1. Los aspectos no contemplados en el presente Convenio, serán resueltos por ambas partes, según las reglas del común acuerdo y la buena fe.

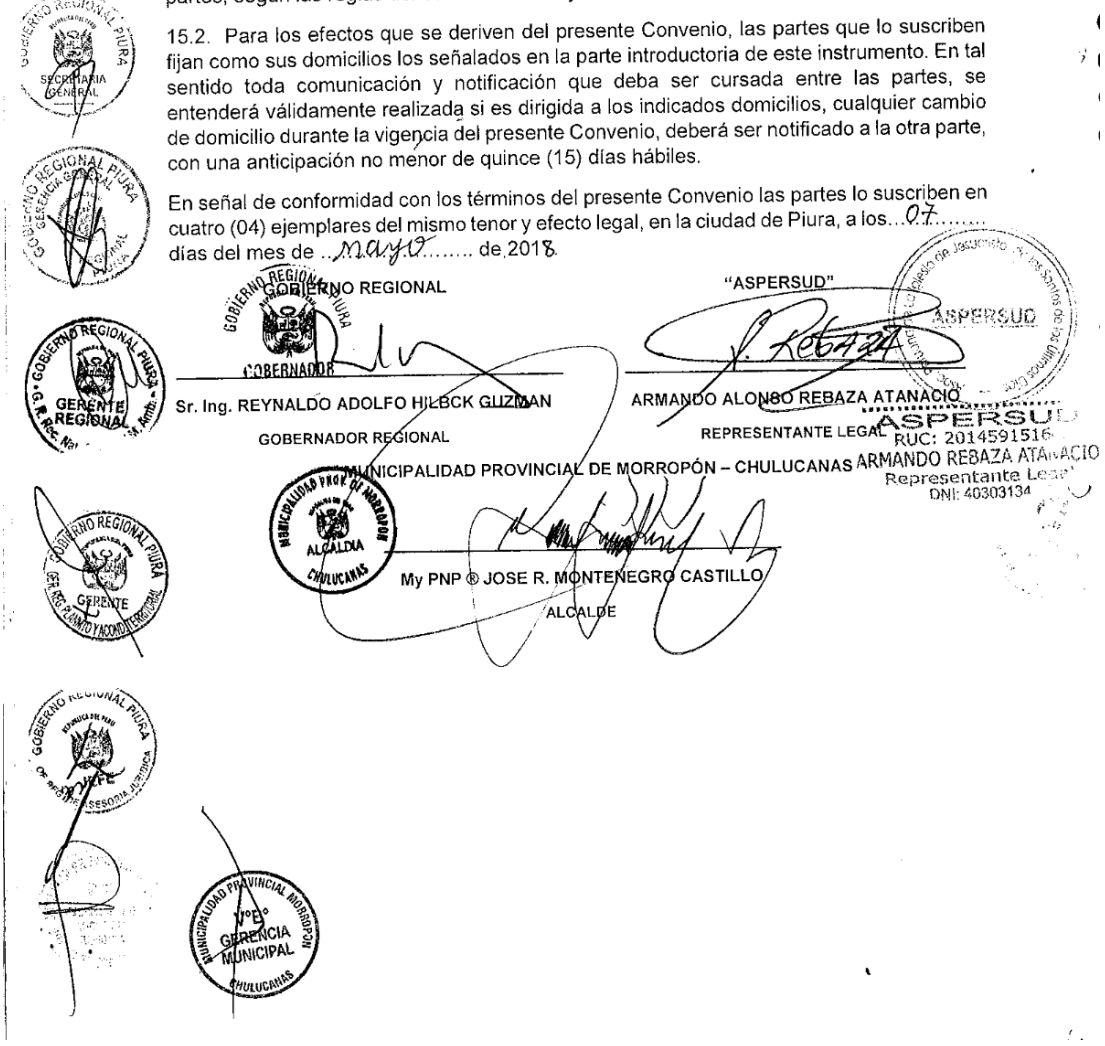

*Fuente: Municipalidad Provincial de Morropón-Chulucanas.*

*.*

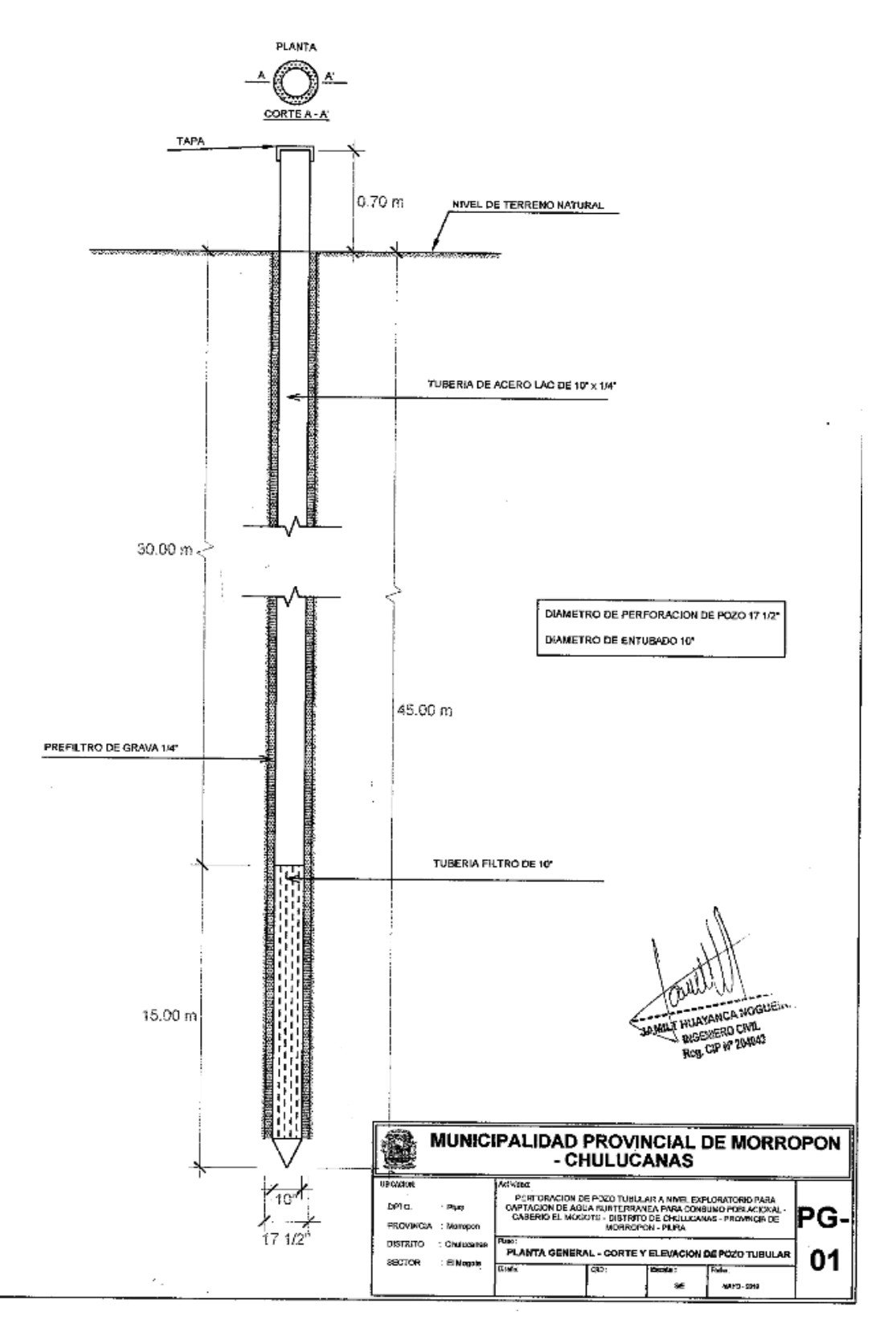

*Fuente: Municipalidad Provincial de Morropón-Chulucanas.*

 $ANEXO N^{\bullet} 11$ : Estudio de mecánica de suelos.

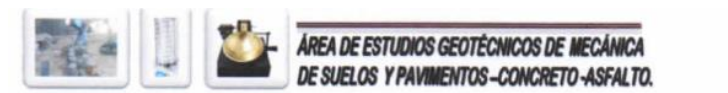

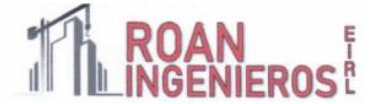

## $N^{\circ}$  DE EXPEDIENTE: 00351-05-2021--ROAN/LEM - EMS **ESTUDIO DE SUELOS CON FINES DE CIMENTACIÓN Y SANEAMIENTO.**

TÉCNICA DE INVESTIGACIÓN - EXCAVACIÓN A CIELO ABIERTO CALICATAS (NTP 339.151 /ASTM D 4220)

## **UBICACIÓN:**

COMUNIDAD CAMPESINA JORGE IGNACIO TAVARA, DEL DISTRITO DE CHULUCANAS, PROVINCIA DE MORROPÓN- PIURA

> **DEPARTAMENTO PROVINCIA DISTRITO**

 $:PIURA.$ : MORROPON.

: CHULUCANAS.

## **RESPONSABLE:**

ING.CIP IVÁN ARTURO ROSILLO ANTÓN ING.CIP CARLOS ANTONIO CHÁVEZ CAMPOVERDE.

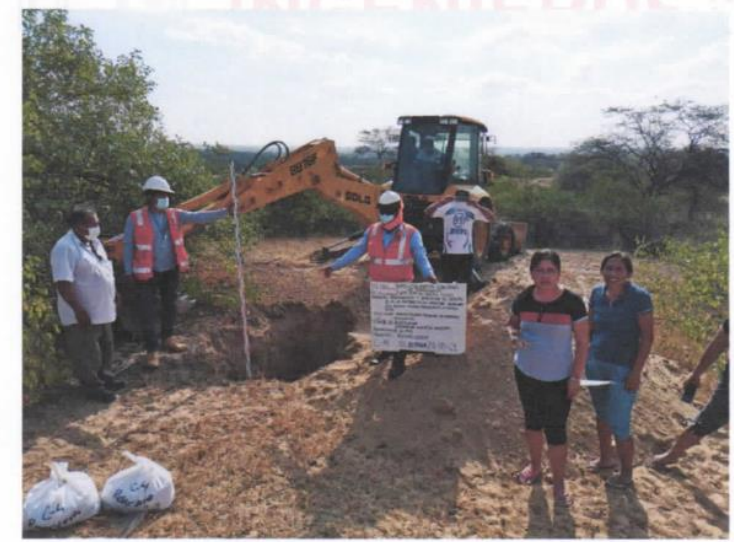

MINIS

**SOLICITADO POR:** 

ENTIDAD: MUNICIPALIDAD PROVINCIAL DE MORROPON-CHULUCANAS.

CARLOS A CHÂVEZ CAMPOVERDE. INGENIERO GEÓLOGO

**REG CIP 220826** 

PIURA, MAYO DEL 2021.

**HLO ANTÓN** Ingeniero Civil CIP:196162

El laboratorio Roan emite este reporte con información proporcionada por el cliente declarando esta como verdadera. El presente informe tiene validez única y exclusivamente en original. El laboratorio Roan queda dispensado de cualquier responsabilidad que derive de la interpretación de los resultados.

3:951416170  $9:951416170$ 

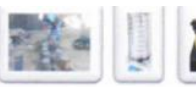

# E ROSÊ

"MEJORAMIENTO Y AMPLIACIÓN DEL SERVICIO DE AGUA POTABLE Y ELIMINACIÓN DE EXCRETAS EN EL KM 41, 44 Y 48 DE LA COMUNIDAD CAMPESINA JORGE IGNACIO TAVARA. DEL DISTRITO DE CHULUCANAS, PROVINCIA DE MORROPÓN-PIURA".

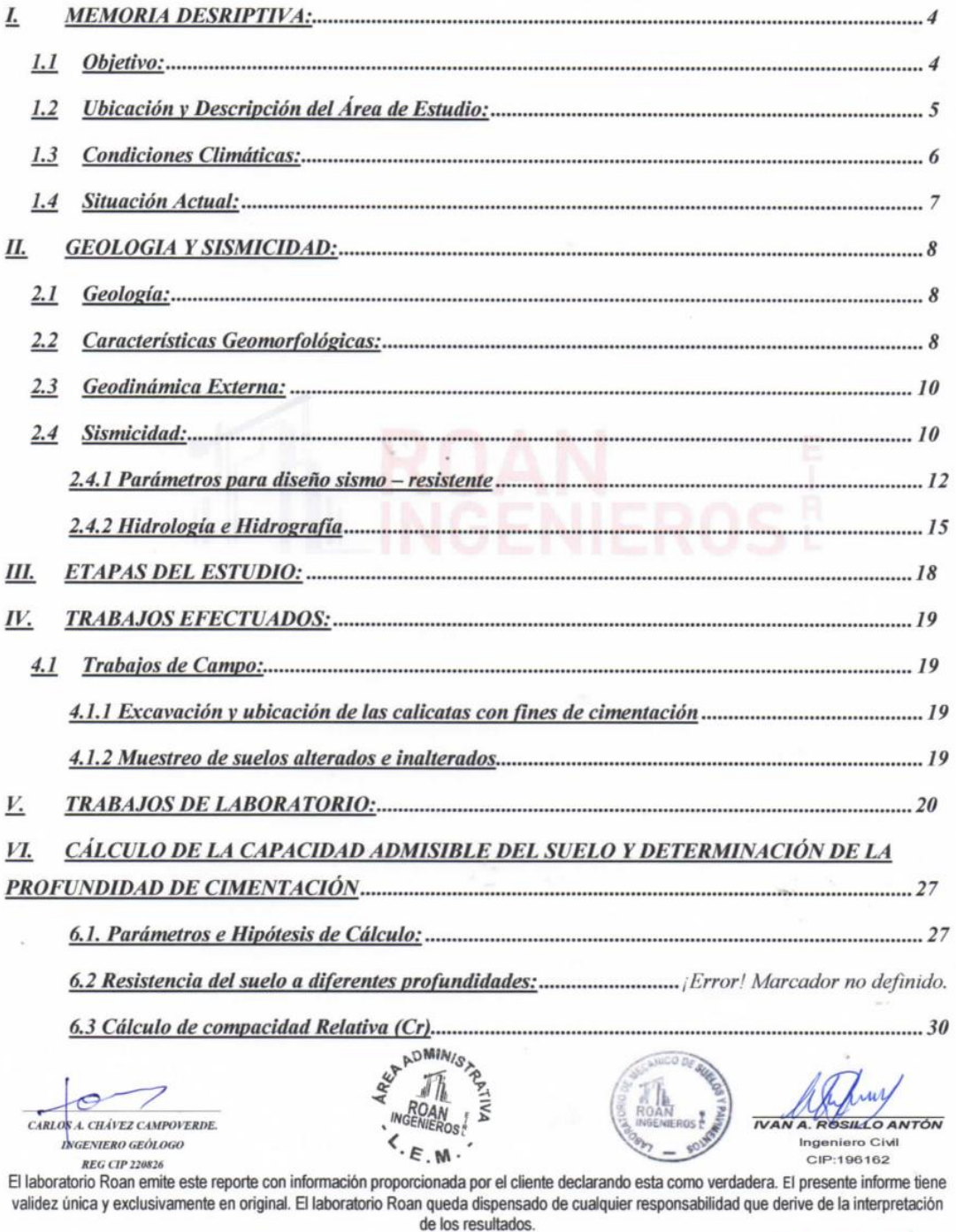

■: 951416170<br>●: 951416170 

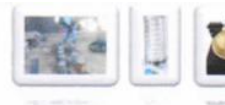

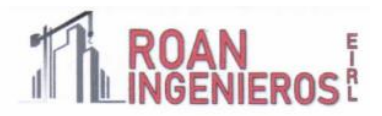

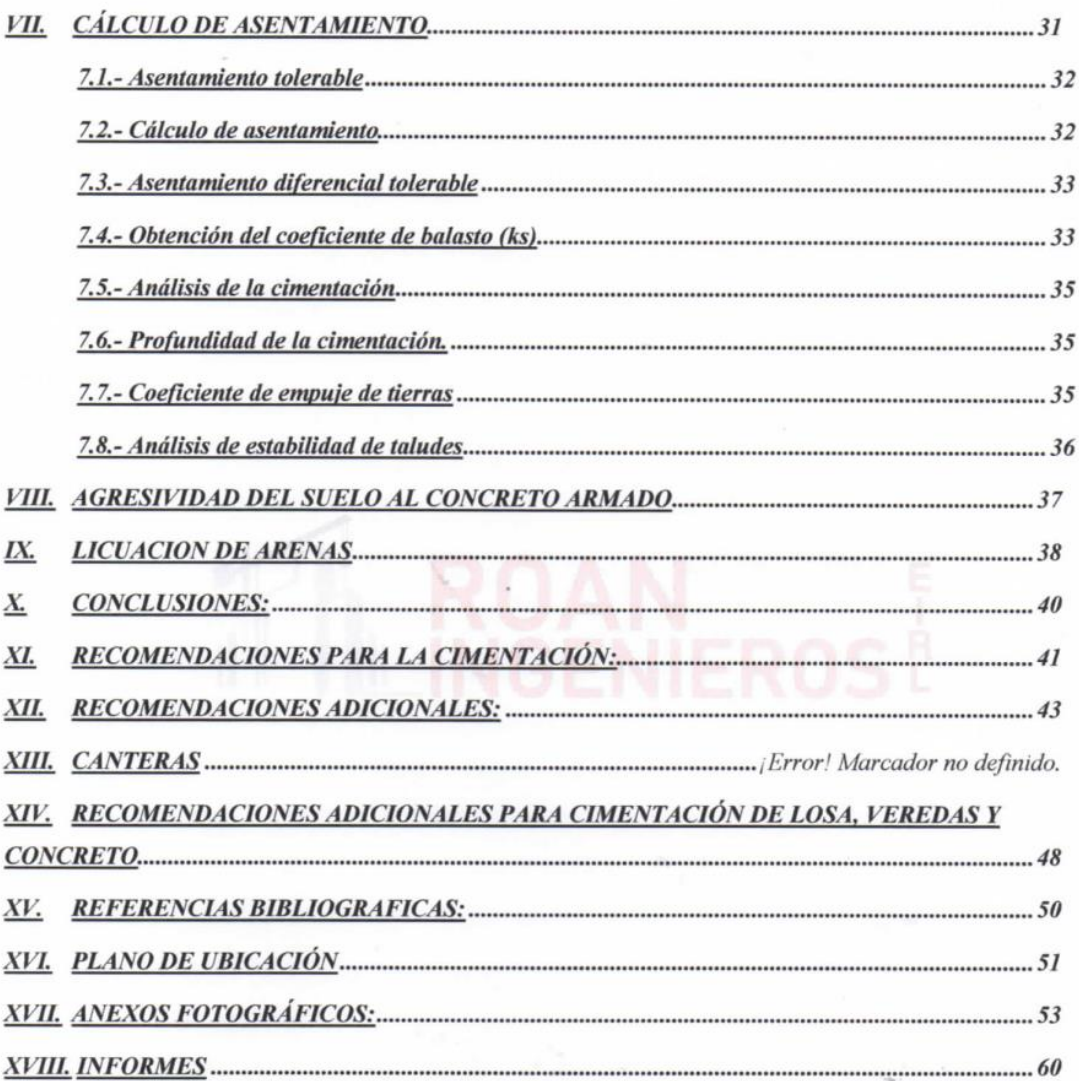

 $\overline{c}$  $\overline{\phantom{a}}$ CARLOS A. CHÂVEZ CAMPOVERDE. **INGENIERO GEÓLOGO REG CIP 220826** 

ADMINISTRATION  $\langle . \varepsilon$ 

**IVAN A. ROSILLO ANTÓN** Ingeniero Civil CIP:196162

El laboratorio Roan emite este reporte con información proporcionada por el cliente declarando esta como verdadera. El presente informe tiene<br>validez única y exclusivamente en original. El laboratorio Roan queda dispensado

**■: 951416170**<br>●: 951416170 om

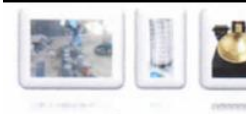

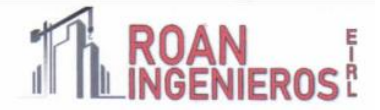

#### **MEMORIA DESRIPTIVA:**

#### 1. GENERALIDADES

#### Objetivo:

El presente informe técnico, solicitado por MUNICIPALIDAD PROVINCIAL DE MORROPON CHULUCANAS. Tiene por objetivo investigar el suelo del terreno asignado para el proyecto "MEJORAMIENTO Y AMPLIACIÓN DEL SERVICIO DE AGUA POTABLE Y ELIMINACIÓN DE EXCRETAS EN EL KM 41, 44 Y 48 DE LA COMUNIDAD CAMPESINA JORGE IGNACIO TAVARA, DEL DISTRITO DE CHULUCANAS, PROVINCIA DE MORROPÓN- PIURA". Ubicado en la comunidad campesina JORGE IGNACIO TAVARA, en el distrito de Chulucanas, provincia de Morropón, departamento de Piura.

Los objetivos principales del presente estudio consisten en:

Determinar las propiedades físicas y químicas de los suelos, la capacidad portante y admisible de terreno donde se ha proyectado construir el MEJORAMIENTO Y AMPLIACIÓN DEL SERVICIO DE AGUA POTABLE Y ELIMINACIÓN DE EXCRETAS EN EL KM 41, 44 Y 48 DE LA COMUNIDAD CAMPESINA JORGE IGNACIO TAVARA, DEL DISTRITO DE CHULUCANAS, PROVINCIA DE MORROPÓN- PIURA. Así mismo con todas sus obras civiles y de saneamiento para tal funcionamiento.

Para ese fin se programó la realización de las siguientes actividades:

- · Ejecución de calicatas de exploración
- · Determinar la profundidad de la Napa freática, si existiera.
- · Estudio de suelos en el área, que involucra a las obras de cimentación de la estructura proyectada
- · Toma de muestras representativas disturbadas
- Registro de excavaciones

JR. PIURA 101 C.P. SAN CLEMENTE -BELLAVISTA DE LA UNION - SECHURA - PIURA.

· Ensayos estándar y especiales de Laboratorio para definir los Parámetros físicos y resistentes del Subsuelo.

CARLOS A. CHÁVEZ CAMPOVERDE. **NGENIERO GEÓLOGO REG CIP 220826** 

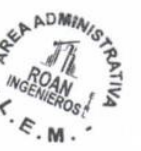

IVAN A. RO

COANTÓN Ingeniero Civil CIP:196162

El laboratorio Roan emite este reporte con información proporcionada por el cliente declarando esta como verdadera. El presente informe tiene validez única y exclusivamente en original. El laboratorio Roan queda dispensado de cualquier responsabilidad que derive de la interpretación de los resultados.

351416170  $9:951416170$ 

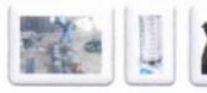

# **E ROAN**

- · Perfiles Estratigráficos
- · Análisis de la Cimentación
- · Agresión química del suelo al concreto de la cimentación
- Conclusiones y Recomendaciones

El objetivo del estudio de suelos fue el de evaluar las características del terreno de cimentación con el fin de establecer la profundidad de cimentación, la capacidad portante del suelo, cuantificar la magnitud de los posibles asentamientos, así como evaluar la ocurrencia de potenciales problemas geotécnicos.

#### Ubicación y Descripción del Área de Estudio:

Nos dirigimos por la Avenida Guillermo Gullman con dirección a la provincia de Morropón-Chulucanas. Hasta llegar a la altura del Km 41, cruzando al lado izquierdo del camino con dirección a Sauzal a 10 km de la Carretera Panamericana Norte.

Luego, nos dirigimos al caserío el Mogote a 6 Km. de la Carretera Panamericana Norte- altura del km 41, para realizar la segunda exploración, Seguidamente nos ubicamos en el sector El Recreo, a 2 km de la carretera Panamericana Norte- altura del km 41, para efectuar la tercera exploración, Finalmente llegamos al sector Virgen de Guadalupe Ubicado en el km 44 de la carretera Panamericana Norte.

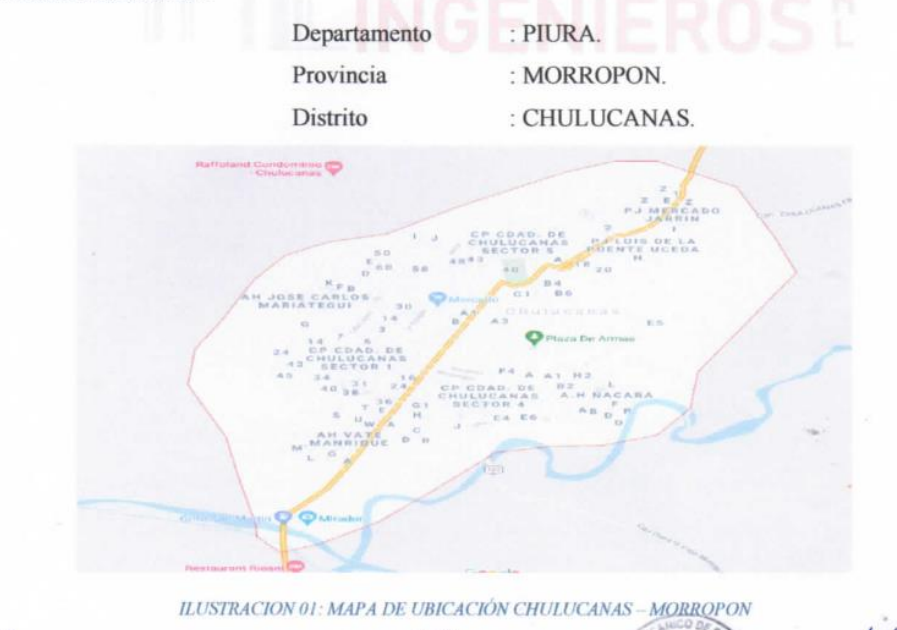

CARLOSA. CHÁVEZ CAMPOVERDE. **INGENIERO GEÓLOGO REG CIP 220826** 

ADMIN/S ď ∢

 $\overline{IVA}$ 

A. ROSILLO ANTÓN Ingeniero Civil CIP:196162

El laboratorio Roan emite este reporte con información proporciórada o cliente declarando esta como verdadera. El presente informe tiene validez única y exclusivamente en original. El laboratorio Roan queda dispensado de cualquier responsabilidad que derive de la interpretación de los resultados.

> ■: 951416170  $9:951416170$

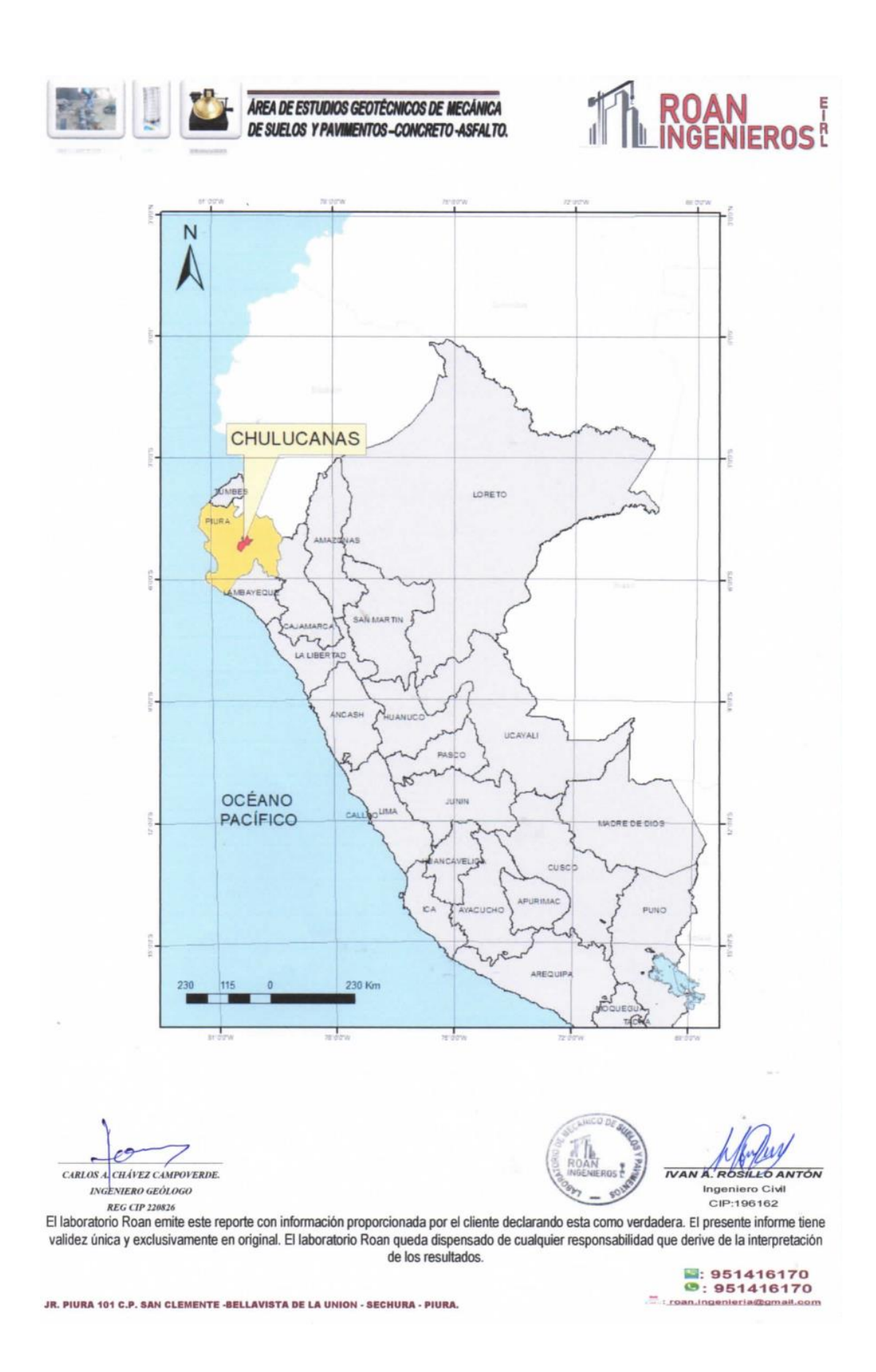

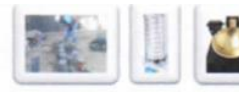

#### **Condiciones Climáticas:**

El clima en la zona se caracteriza por ser variable debido a diversos factores, tales como las corrientes marinas, los vientos, la posición geográfica (Latitud y Longitud), etc. La temperatura en la zona de estudio varía entre 24°C a 34°C en días calurosos y 20°C a 32°C en días frescos. El porcentaje de cielo cubierto con nubes cambia de manera considerable en el transcurso del año teniendo en una mitad del año 75% del tiempo, días parcialmente nublados y 25% del tiempo, días nublados, mientras que en la otra mitad del año 83% del tiempo, días nublados y 17% del tiempo, días parcialmente nublados. La zona evaluada cuenta con variabilidad considerable de lluvia mensual por estación. En temporada de lluvias llega a una acumulación total promedio de 61mm.

Según el sistema de Thorntwaite el departamento de Piura está clasificado en 9 tipos de climas desde el seco y semicálido hasta el húmedo y frío moderado. En el área de estudio se identifica el clima muy seco y cálido, E(d)A'H2 zona de clima desértico, con deficiencia de lluvia en todas las estaciones, con humedad relativa calificada como seco

#### Situación Actual:

En la actualidad el área donde se ha réalizado el estudio de suelos se va ejecutar para el MEJORAMIENTO Y AMPLIACIÓN DEL SERVICIO DE AGUA POTABLE Y ELIMINACIÓN DE EXCRETAS EN EL KM 41, 44 Y 48 DE LA COMUNIDAD CAMPESINA JORGE IGNACIO TAVARA, DEL DISTRITO DE CHULUCANAS, PROVINCIA DE MORROPÓN- PIURA

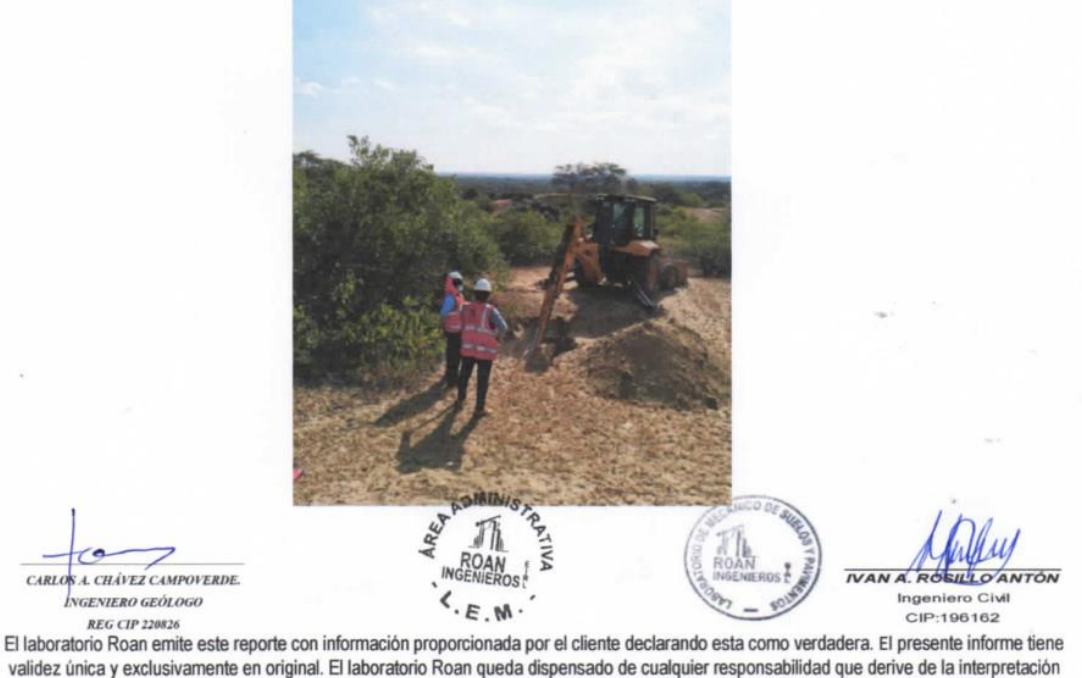

de los resultados.

3:951416170  $9:951416170$ an.ins

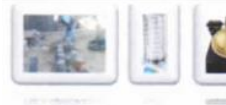

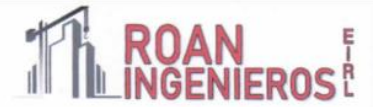

#### **GEOLOGIA Y SISMICIDAD:**

#### Geología:

Chulucanas estratigráficamente comprende desde el Paleozoico hasta el Cenozoico, teniendo como formaciones en el Ordovícico a la unidad litoestratigráfica al Grupo Salas, en el Devónico a la Formación Río Seco. En discordancia angular aflora el Cretaceo, con el grupo San Pedro y Goyllarisquizga y con el Volcanico Lancones en el Cretaceo medio.

En el terciario inferior tenemos como unidad litoestratigrafica a la Formación Yapatera y en el Cuaternario Reciente a depósitos eólicos, aluviales y fluviales. (Boletín

Una zona de llanura formada por un relleno sedimentario Cuaternario aluvial, la que cubre unidades de edad más antigua; y hacia el Sur (Cerro Ñacara) y hacia el Nor Este (Cerro Ñañañique) donde afloran rocas volcánicas y cuarcitas. La región donde se ubica el área de estudio se encuentra en la depresión Para-Andina, limitada por la línea de Costa Pacífica al Oeste y las estribaciones de la Cordillera Occidental al Este, en donde se observan fallas de tipo normal. La Depresión se encuentra rellenada por materiales de diferente composición, formando canteras de fosfatos, arcillas, arenas de origen aluvial, eólico ó marino, las que actualmente conforman la llanura costanera, en la que se observan pequeñas depresiones y colinas y que en épocas de grandes avenidas las primeras son inundadas.

#### Características Geomorfológicas:

Los rasgos geomorfológicos del Distrito de Chulucanas, de acuerdo a nuestra zona de estudio, presentan rasgos geomorfológicos tales como terrazas aluviales y llanuras o planicies inundables. La evolución geomorfológica se encuentra ligada a fenómenos tectónicos regionales, ocurridos en el basamento, que en cierta forma se manifiestan en las rocas cretáceas y terciarias, por reactivación de callamientos; también han influido los cambios climáticos, la acción eólica y la precipitación pluvial. El desarrollo morfo-tectónico del noroeste del Perú, se caracterizó, por los elementos tectónicos tales como la cordillera de la costa y la cordillera occidental.

CARLOS A CHÂVEZ CAMPOVERDE **INGENIERO GEÓLOGO** 

**REG CIP 220826** 

JR. PIURA 101 C.P. SAN CLEMENTE -BELLAVISTA DE LA UNION - SECHURA - PIURA.

**DMINIS** 

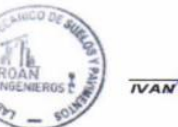

**LO ANTÓN** A RO Ingeniero Civil CIP:196162

El laboratorio Roan emite este reporte con información proporcionada por el cliente declarando esta como verdadera. El presente informe tiene validez única y exclusivamente en original. El laboratorio Roan queda dispensado de cualquier responsabilidad que derive de la interpretación de los resultados.

> 3:951416170  $9:951416170$

181

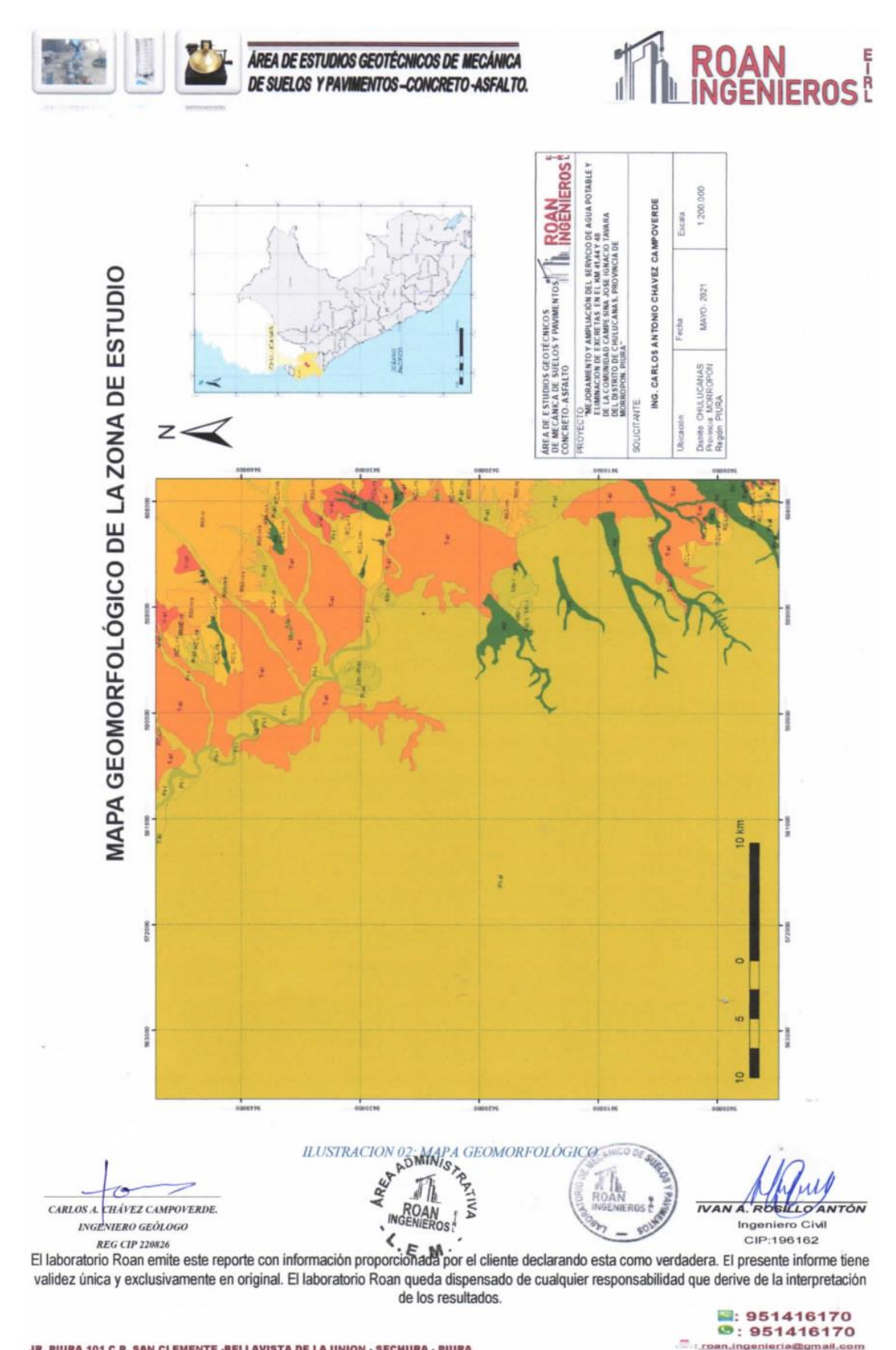

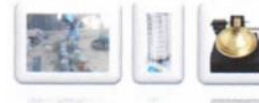

ÁRFA DE ESTUDIOS GEOTECN DE SUELOS Y PAVIMENTOS-CONCRETO-ASFALTO.

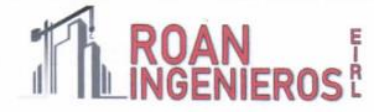

#### Geodinámica Externa:

Los procesos de geodinámico, que afectan la zona de estudio están relacionados específicamente con el Fenómeno de El Niño (1925 – 1983, 1993, 1998, 2017) y los sismos (1953 – 1970). Las características geodinámicas de Piura son:

- · Topografía plana que en épocas de fuertes precipitaciones pluviales dan formación lagunamientos en cuencas ciegas que pueden afectar las estructuras del pavimento y cimentaciones.
- Tipo de suelos arenosos predominante, en épocas de avenidas, la velocidad de erosión aumenta considerablemente, poniendo en riesgo la seguridad de las estructuras para lo cual es necesario tomar las precauciones del caso.
- Presencia de la Napa Freática superficial.
- La zona de estudio no presenta estas dos últimas características

#### Sismicidad:

La Región del Noreste de los Andes Peruanos y la Costa en particular, se caracteriza por la existencia de la Fosa Peruano - chilena que constituye una zona de mayor actividad sísmica y tectónica del Planeta separando el continente sudamericano de una profunda cuenca oceánica (Placa Pacífica). En cuanto a sismicidad, el borde continental del Perú, libera el 14% de la energía sísmica del planeta y la ciudad de Sechura, se encuentra en la región de mayor sismicidad, según las normas peruanas de diseño sísmico. El proceso de subducción de la placa de Nazca bajo la Sudamericana se realiza acompañada de algunos elementos tectónicos que hoy en día controlan la geodinámica y las características físicas de los procesos de acumulación de energía en el borde Oeste de Sudamérica.

CARLOS CHÂVEZ CAMPOVERDE **INGENIERO GEÓLOGO REG CIP 220826** 

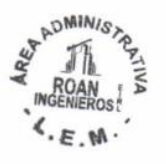

**IVAN A.R** Ingeniero Civil CIP:196162

351416170  $9:951416170$ 

an.in

El laboratorio Roan emite este reporte con información proporcionada por el cliente declarando esta como verdadera. El presente informe tiene validez única y exclusivamente en original. El laboratorio Roan queda dispensado de cualquier responsabilidad que derive de la interpretación de los resultados.

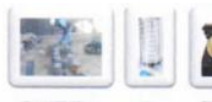

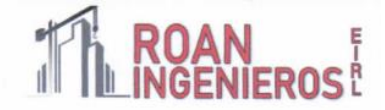

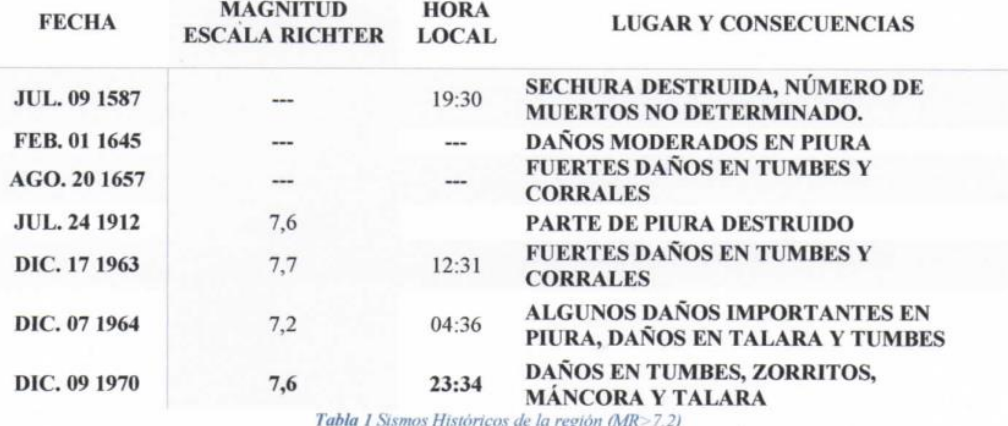

Las limitaciones impuestas por la escasez de información sísmica en un período estadísticamente representativo, restringe el uso del método probabilística y la escasez de datos tectónicos restringe el uso del método determinístico, no obstante, un cálculo basado en la aplicación de tales métodos, pero sin perder de vista las limitaciones citadas, aporta criterios suficientes para llegar a una evaluación previa del riesgo sísmico en el Norte del Perú.

J.F. Moreano S. (trabajo de investigación docente UNP, 1994) establece la siguiente ecuación mediante la aplicación del método de los mínimos cuadrados y la Ley de recurrencia:

Log n =  $2.08472 - 0.51704 + (-0.15432)$  M.

Una aproximación de la probabilidad de ocurrencia y el período medio de retorno para sismos de magnitudes de 7.0 y 7.5 Mb. Se puedo observar en el siguiente cuadro:

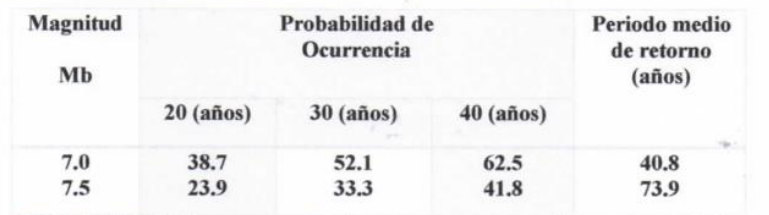

Tabla 2 Probabilidad de ocurrencia y Período de Retorno para sismos de Magnitudes 7 y 7.5 Mb.

**CARLOS** L CHÂVEZ CAMPOVERDE. **INGENIERO GEÓLOGO REG CIP 220826** 

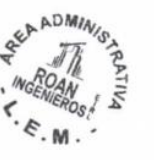

**IVAN A. ROSILLO ANTÓN** Ingeniero Civil CIP:196162

951416170  $9:951416170$ 

El laboratorio Roan emite este reporte con información proporcionada por el cliente declarando esta como verdadera. El presente informe tiene validez única y exclusivamente en original. El laboratorio Roan queda dispensado de cualquier responsabilidad que derive de la interpretación de los resultados.

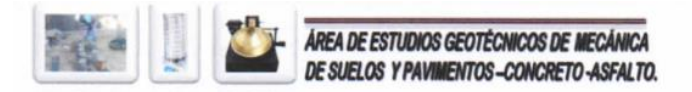

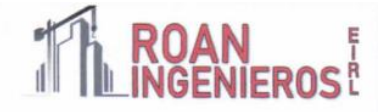

#### 2.4.1 Parámetros para diseño sismo - resistente

De acuerdo al Mapa de Zonificación sísmica para el territorio peruano (Normas Técnicas de Edificaciones E.030 para Diseño Sismorresistente), el área de estudio se ubica en la zona 04, cuyas características principales son:

- 1. Sismos de Magnitud VII MM
- 2. Hipocentros de profundidad intermedia y de intensidad entre VIII y IX.

3. El mayor peligro sísmico de la Región está representado por 4 tipos de efectos, siguiendo el posible orden (Kusin, 1978):

- · Temblores superficiales debajo del océano Pacífico.
- · Terremotos profundos con hipocentro debajo del Continente.
- · Terremotos superficiales locales relacionados con la fractura del plano oriental de la cordillera de los Andes Occidentales.
- Terremotos superficiales locales, relacionados con la Deflexión de Huancabamba y la falla Huaipyra de actividad Geotectónica.

La fuerza horizontal o cortante basal (V) debido a la acción sísmica se determinará de acuerdo a las Normas de Diseño Sismo Resistente E-030 (2018) según la siguiente relación:

Donde:

- $\circ$  $V =$  Cortante Basal Z= Factor de Zona  $\circ$
- $U =$  Factor de  $U\rm{so}$  $\circ$
- $\circ$ S= Factor de Ampliación del Suelo
- C= Factor de Ampliación Sismica.  $\circ$

 $V = \frac{ZUCS}{P}$ 

- $\circ$ R= Coeficiente de Reducción.
- P= Peso de la Edificación.  $\circ$

Factor de Amplificación sísmica (C):

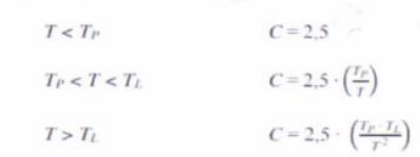

Cálculo del periodo de vibración por análisis estático:

$$
C_{t} = 60 \text{ Para Muros Estructurales (Norm E 0.30)}
$$
  
\n
$$
H_{n} = 15.0 \text{ metres (según planos)}
$$
  
\n
$$
\tau = \frac{15}{60} = 0.75 \text{ sec}
$$
  
\n
$$
r = \frac{15}{60} = 0.75 \text{ sec}
$$
  
\n
$$
T < T_{p_{s}}
$$

**DMIN** 

**IVAN A. RO. ILLO ANTÓN** Ingeniero Civil CIP:196162

951416170  $9:951416170$ 

El laboratorio Roan emite este reporte con información proporcionada por el cliente declarando esta como verdadera. El presente informe tiene validez única y exclusivamente en original. El laboratorio Roan queda dispensado de cualquier responsabilidad que derive de la interpretación de los resultados.

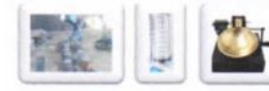

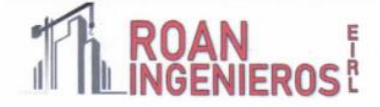

Como el periodo de vibración es menor que el periodo Tp entonces el factor de amplificación sísmica es:

 $C = 2.5$ 

El presente estudio, Calicatas, realizado de manera representativa en un punto de área de estudio se determinaron los siguientes parámetros obtenidos de la Norma Técnica de edificaciones E.030 para Diseño Sismo resistente.

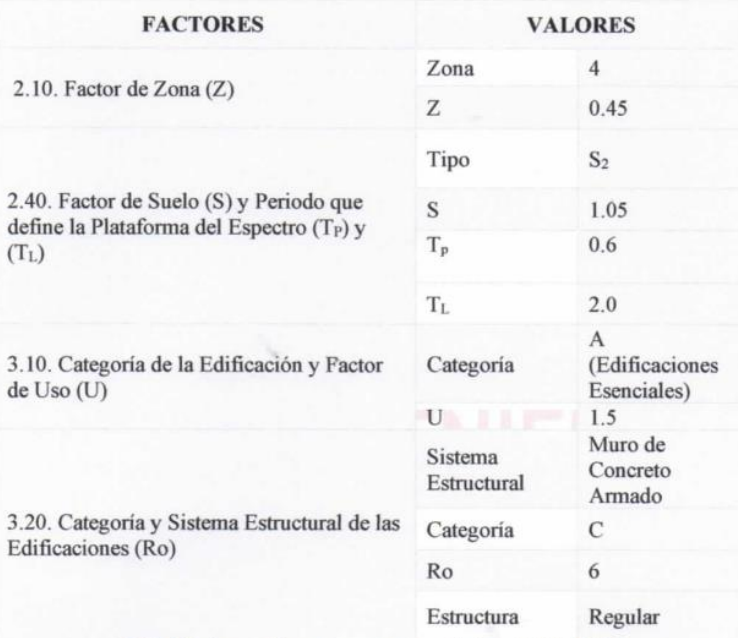

Tabla 3 Parâmetros Sismo resistentes obtenido de la NORMA E.030

CARLOS A. CHÁVEZ CAMPOVERDE. **INGENIERO GEÓLOGO REG CIP 220826** 

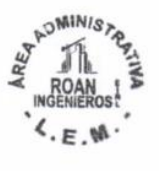

 $\overline{IVAN}$ A. RO

**LLO ANTÓN** Ingeniero Civil<br>CIP:196162

El laboratorio Roan emite este reporte con información proporcionada por el cliente declarando esta como verdadera. El presente informe tiene validez única y exclusivamente en original. El laboratorio Roan queda dispensado de cualquier responsabilidad que derive de la interpretación de los resultados.

> 3:951416170  $951416170$  $1.78$

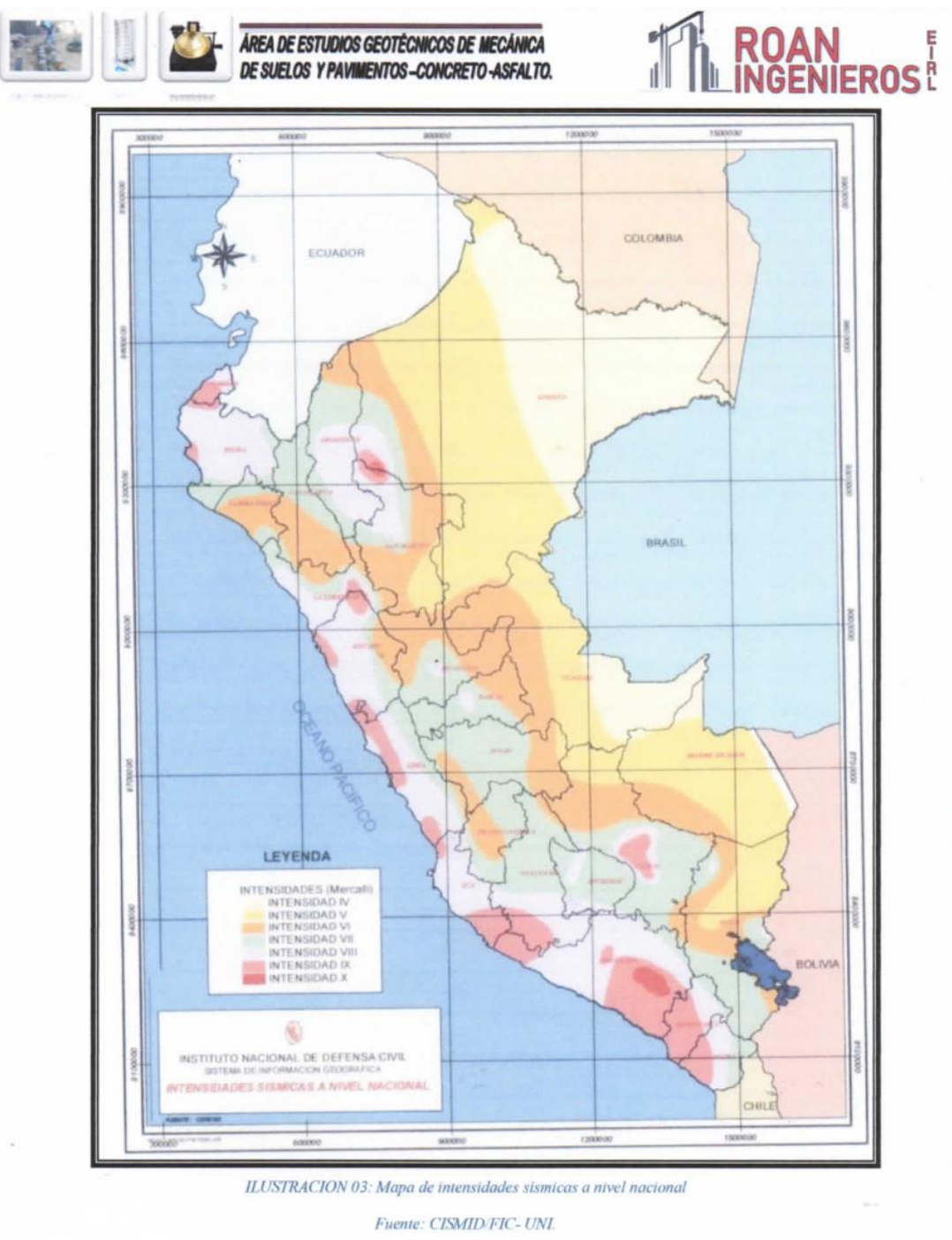

 $\geq$ د م CARLOS A. CHÁVEZ CAMPOVERDE. NGENIERO GEÓLOGO

**ATADMINISTRATE** ROAN  $\langle .\varepsilon, \mathbb{W} \rangle$ 

**IVAN A. ROSILLO ANTÓN** Ingeniero Civil CIP:196162

El laboratorio Roan emite este reporte con información proporcionada por el cliente declarando esta como verdadera. El presente informe tiene validez única y exclusivamente en original. El laboratorio Roan queda dispensado de cualquier responsabilidad que derive de la interpretación de los resultados. 951416170<br>9:951416170<br>stream.ingenieria@gmail.com

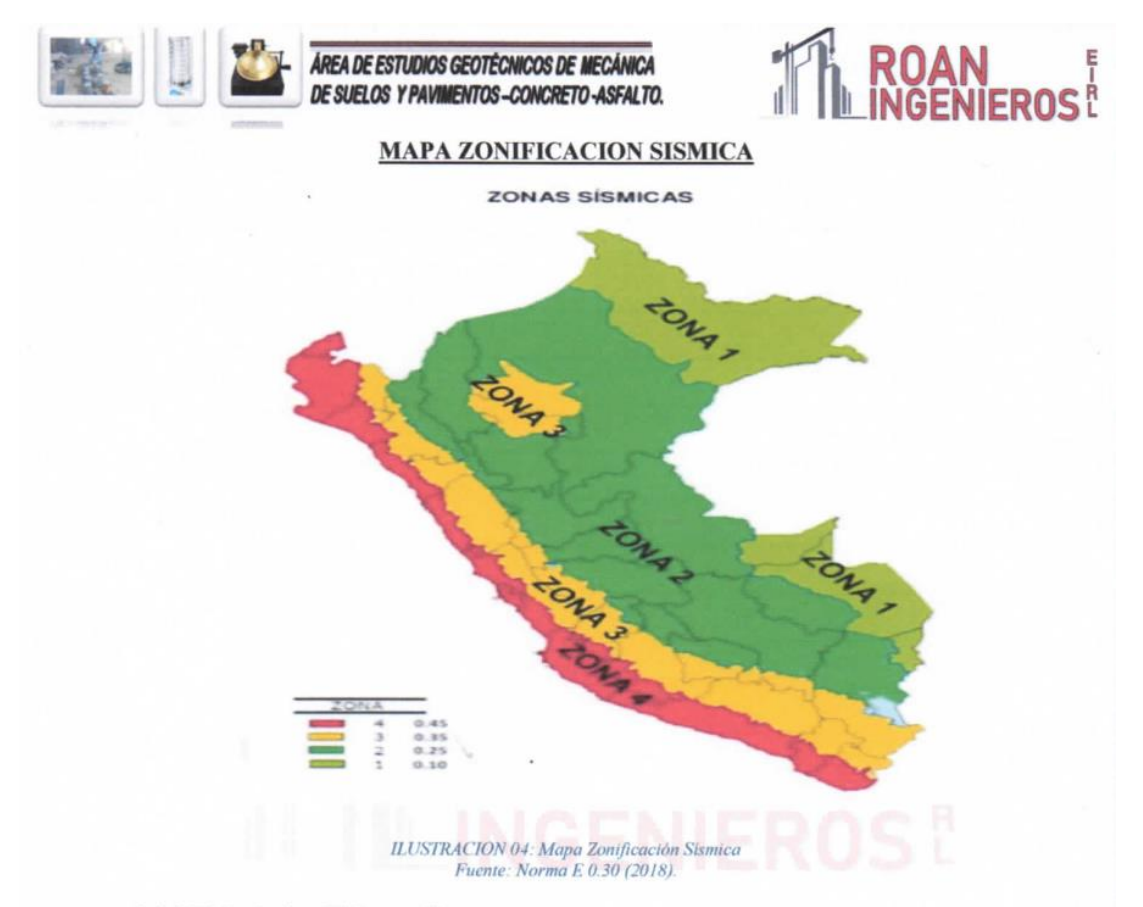

#### 2.4.2 Hidrología e Hidrografía

Hidrografía e Hidrología. La ciudad de Chulucanas se desarrolla sobre las márgenes derechas de los ríos Piura y Yapatera. Ambos ríos confluyen al sur de la ciudad, formando un "y". En este punto el río Piura cambia de dirección, de norte a oeste en un ángulo de 90°. La poca pendiente existente en el valle medio del río Piura hace que su cauce sea cambiante, produciendo algunos meandros hasta llegar al océano pacífico. El río Yapatera, afluente del río Piura, recibe a su vez las aguas del río Charanal al este de la ciudad. En el tramo que se encuentra adyacente a la ciudad, el río Yapatera forma meandros que van erosionando las riberas y van desplazando el cauce del río, esto debido a la escaza pendiente que presenta (1º) y a los extraordinarios caudales de agua que transporta, principalmente entre los meses de Diciembre a Abril y durante los fenómenos El Niño que han ocurrido en la región.

CARLOS A CHÂVEZ CAMPOVERDE **INGENIERO GEÓLOGO REG CIP 220826** 

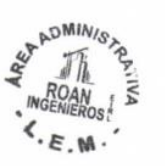

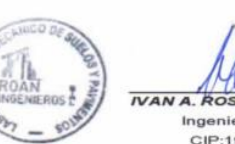

A. ROSILLO ANTÓN Ingeniero Civil CIP:196162

El laboratorio Roan emite este reporte con información proporcionada por el cliente declarando esta como verdadera. El presente informe tiene validez única y exclusivamente en original. El laboratorio Roan queda dispensado de cualquier responsabilidad que derive de la interpretación de los resultados.

> ■: 951416170  $9:951416170$ : roan.ingenieria@

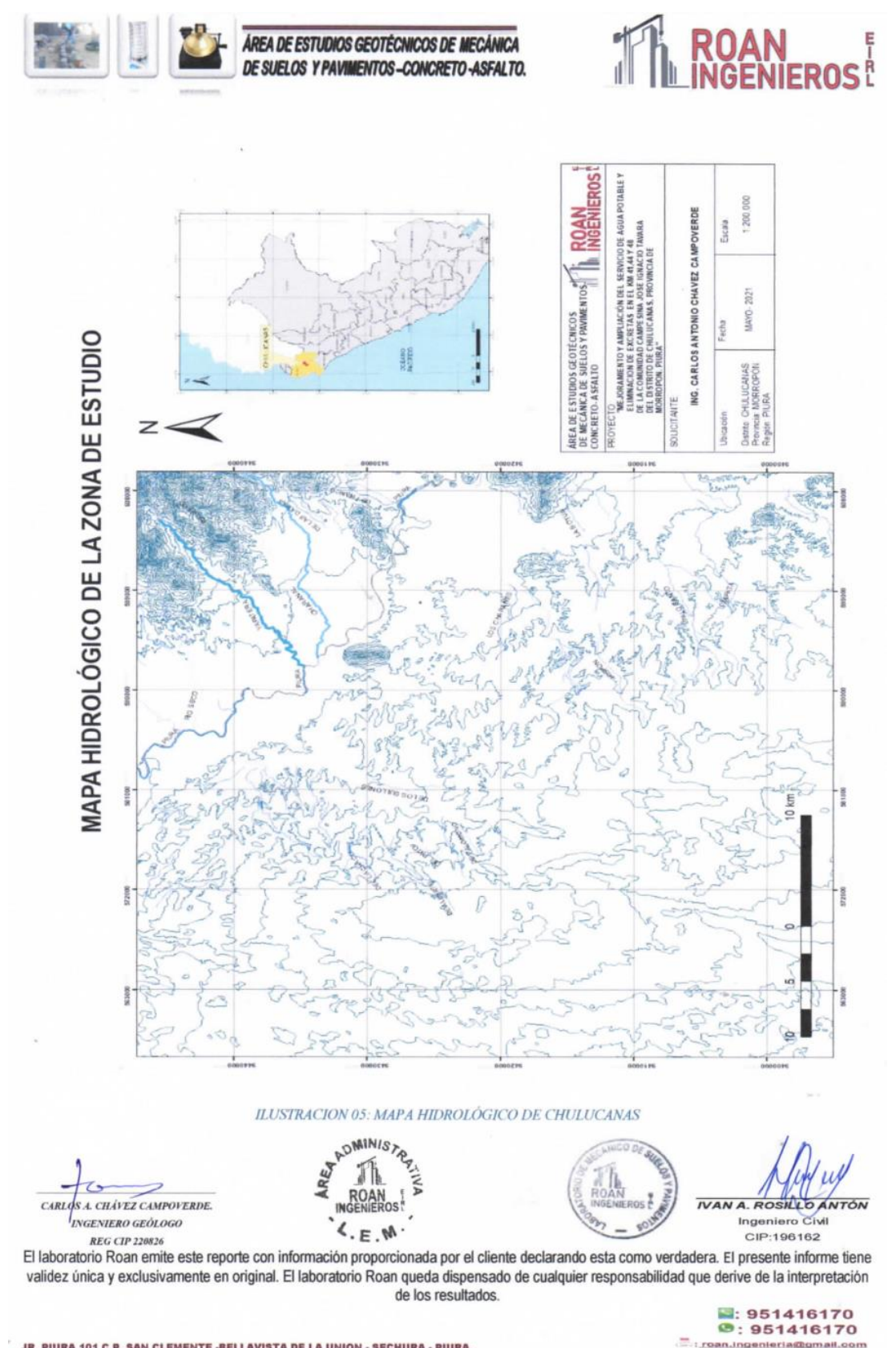

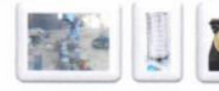

# THE ROAN

#### Hidrografía.

El Río Piura pertenece al sistema hidrográfico de la gran cuenca del Pacífico, el curso más largo del río principal nace a 3400 msnm. en las inmediaciones del cerro Paratón, inicialmente toma el nombre de Quebrada de Paratón hasta unirse con la Quebrada Cashapite, para dar origen a la Quebrada Chalpa, que al unirse con la Quebrada Overal dan origen al Río Huarmaca; este río mantiene su nombre hasta la localidad de Serrán; por su margen izquierda recibe el aporte del río Chignia o San Martín. La unión del Río Huarmaca con el Río Pusmalca y el Río Pata dan origen al Río Canchaque,

Que recorre con dirección Nor - Oeste hasta la confluencia con el Río Bigote. A partir de la unión de los Río Canchaque con el Río Bigote se denomina Río Piura, que recorre con dirección Nor - Oeste hasta la localidad de Tambogrande, desde este punto hasta Curumuy recorre en dirección Oeste, para luego recorrer en dirección Sur - Oeste hasta la localidad de Catacaos, donde se desvía de su cauce natural en dirección sur hasta la depresión que conforma la Laguna Ramón de 12 Km2 de espejo de agua, esta laguna se conecta por el lado norte con la Laguna Ñapique de 8 Km2 de espejo de agua; cuando las dos lagunas se llenan durante los fenómenos del Niño, el agua rebasa y se dirige hacia el oeste mediante un cauce natural, el cual conecta con la Laguna Las Salinas de 150 Km2 de espejo de agua, la que se conecta finalmente con el Estuario de Virrilá para desembocar en el Océano Pacífico.

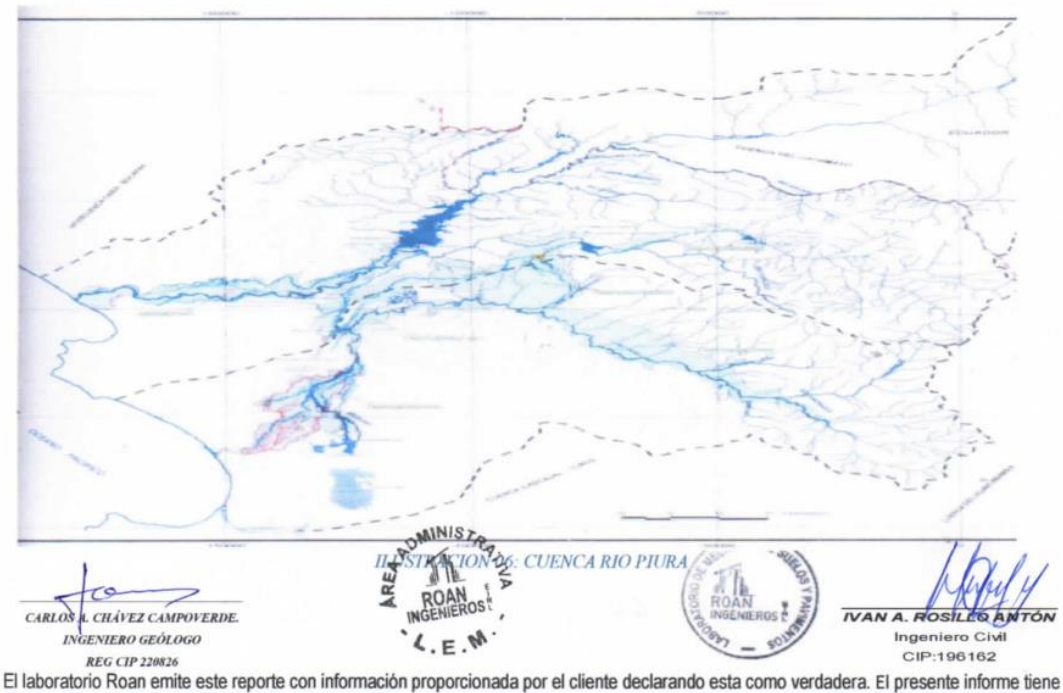

validez única y exclusivamente en original. El laboratorio Roan queda dispensado de cualquier responsabilidad que derive de la interpretación de los resultados.

 $351416170$  $9:951416170$ : roan.ingenierias

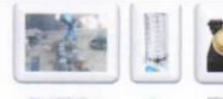

# **ROAN**

#### **ETAPAS DEL ESTUDIO:**

Los trabajos se efectuaron en 3 etapas:

#### $3.1.$ **Fase de Campo:**

A solicitud del peticionario se realizó, en el área de estudio, la exploración de dos (02) calicatas de cimentación, con el fin de conocer el tipo y características resistentes del subsuelo.

#### $3.2.$ **Fase de Laboratorio:**

Las muestras obtenidas en el campo fueron llevadas al Laboratorio con el objeto de determinar sus propiedades físicas y mecánicas.

Se han realizado los siguientes ensayos:

- O Análisis Granulométrico por Tamizado (NTP 339.128 // ASTM D 422)
- O Contenido de Humedad Natural (NTP 339.127 // ASTM D 2216)
- Límites de Consistencia (NTP 339.129 // ASTM D 4318)  $\circ$
- O Clasificación Según el Sistema Unificado de Clasificación de Suelos. SUCS (NTP 339.134 // ASTM D 2487)
- Contenido de Sales Solubles Totales (NTP 339.152)  $\circ$
- Contenido de Sulfatos Solubles (NTP 339.178)  $\circ$
- Contenido de Cloruros Solubles (NTP 339.177)  $\circ$
- Peso Específico del Suelo (NTP 339.131)  $\circ$

JR. PIURA 101 C.P. SAN CLEMENTE -BELLAVISTA DE LA UNION - SECHURA - PIURA.

Ensayo de Corte Directo (Norma ASTM D3080)  $\circ$ 

#### 3.3. **Fase de Gabinete:**

A partir de los resultados en Campo y Laboratorio, se ha elaborado el presente informe técnico final que incluye: Análisis del Perfil Estratigráfico, Cálculo de la Capacidad Portante, Conclusiones, Resultados de los Ensayos realizados en Laboratorio y Fotos de los trabajos realizados en campo.

CARLOS A. CHÂVEZ CAMPOVERDE **INGENIERO GEÓLOGO REG CIP 220826** 

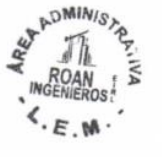

A. ROSILLO ANTÓN Ingeniero Civil CIP:196162

El laboratorio Roan emite este reporte con información proporcionada por el cliente declarando esta como verdadera. El presente informe tiene validez única y exclusivamente en original. El laboratorio Roan queda dispensado de cualquier responsabilidad que derive de la interpretación de los resultados.

351416170  $9:951416170$ 

191

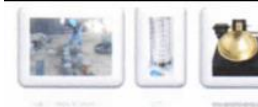

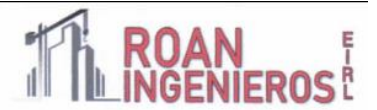

#### **TRABAJOS EFECTUADOS:**

#### Trabajos de Campo:

#### 4.1.1 Excavación y ubicación de las calicatas con fines de cimentación y saneamiento

La ubicación de las calicatas de cimentación (04) ha sido proporcionada por el cliente.

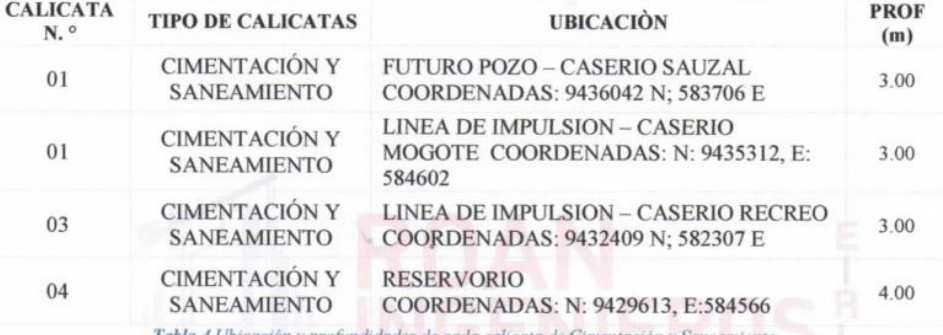

es de cada calicata de Cimentación y Saneamiento.

#### 4.1.2 Muestreo de suelos alterados e inalterados

En los sectores del terreno que corresponden a las calicatas se procedió al muestreo de los horizontes estratigráficos, obteniéndose:

- ÷ Muestras alteradas (Ma) para los análisis granulométricos, contenido de humedad y plasticidad de los finos.
- ÷ Muestras Inalteradas (Mi) para los análisis de corte directo.

#### 4.1.3 Clasificación de las edificaciones y justificación de la cantidad de exploraciones

De acuerdo a la tabla Nº 1 de la norma E-050 Suelos y cimentaciones se tiene una

clasificación de las edificaciones.

JR. PIURA 101 C.P. SAN CLEMENTE -BELLAVISTA DE LA UNION - SECHURA - PIURA.

L. CHÂVEZ CAMPOVERDE. CARLOS **INGENIERO GEÓLOGO** 

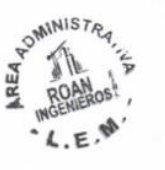

**NANA ROSKLO** ANTÓN Ingeniero Civil CIP:196162

**REG CIP 220826** El laboratorio Roan emite este reporte con información proporcionada por el cliente declarando esta como verdadera. El presente informe tiene validez única y exclusivamente en original. El laboratorio Roan queda dispensado de cualquier responsabilidad que derive de la interpretación de los resultados.

951416170  $9:951416170$ 

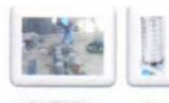

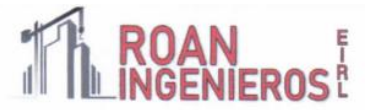

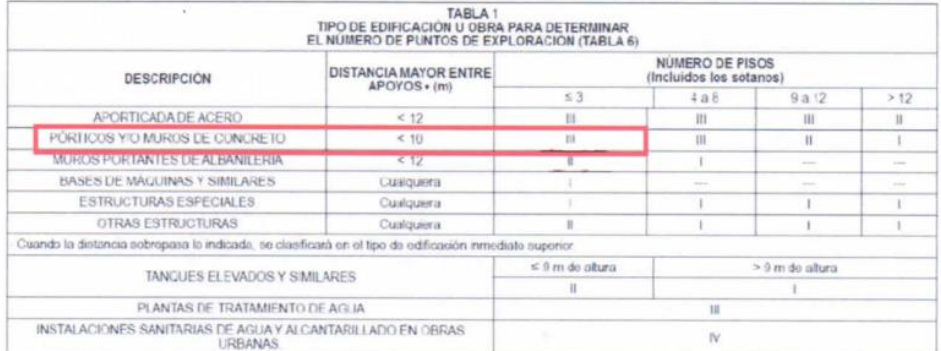

Tabla 5 Determinación de cantidades de Exploraciones

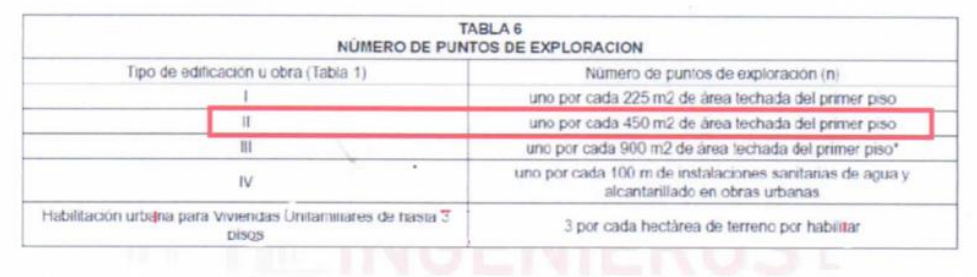

Tabla 6 Determinación de cantidades de Exploraciones

Teniendo en cuenta los valores de las tablas de norma E-0.50, se determinó un mínimo de exploraciones para el área del presente estudio de suelos (02 Calicatas de acuerdo a Norma).

#### **TRABAJOS DE LABORATORIO:**

Se efectuaron los Ensayos Estándar de Laboratorio, siguiendo las Normas Técnicas Peruanas y American Society Testing Materials (ASTM) de los Estados Unidos de Norte América.

Los ensayos de laboratorio se realizaron por cada variación estratigráfica de acuerdo al Manual de Ensayos de Laboratorio (EM-2016-versión mayo). Los trabajos de laboratorio permitieron determinar las propiedades de los suelos mediante ensayos físicos, mecánicos y químicos a cada una de las muestras disturbadas y no alteradas, provenientes de cada una de las 03 calicatas ejecutadas, datos muy necesarios para el diseño estructural de la edificación.

ァ CARLOS & CHÂVEZ CAMPOVERDE. INGENIERO GEÓLOGO **REG CIP 220826** 

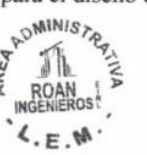

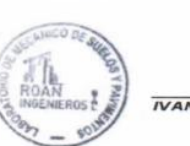

IVAN A. ROSILLO ANTÓN Ingeniero Civil CIP:196162

351416170  $9:951416170$ 

El laboratorio Roan emite este reporte con información proporcionada por el cliente declarando esta como verdadera. El presente informe tiene validez única y exclusivamente en original. El laboratorio Roan queda dispensado de cualquier responsabilidad que derive de la interpretación de los resultados.

JR. PIURA 101 C.P. SAN CLEMENTE -BELLAVISTA DE LA UNION - SECHURA - PIURA.

193

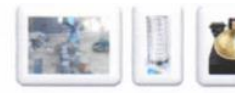

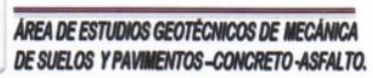

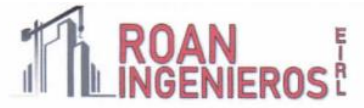

En el siguiente Cuadro N°1: "Ensayos de Mecánica de Suelos", se presentan los diferentes ensayos a los que fueron sometidas las muestras representativas que se obtuvieron en los trabajos de campo, en tal sentido en el cuadro a continuación se describe el nombre del Ensayo, Uso, Método de clasificación utilizado y propósito del ensayo.

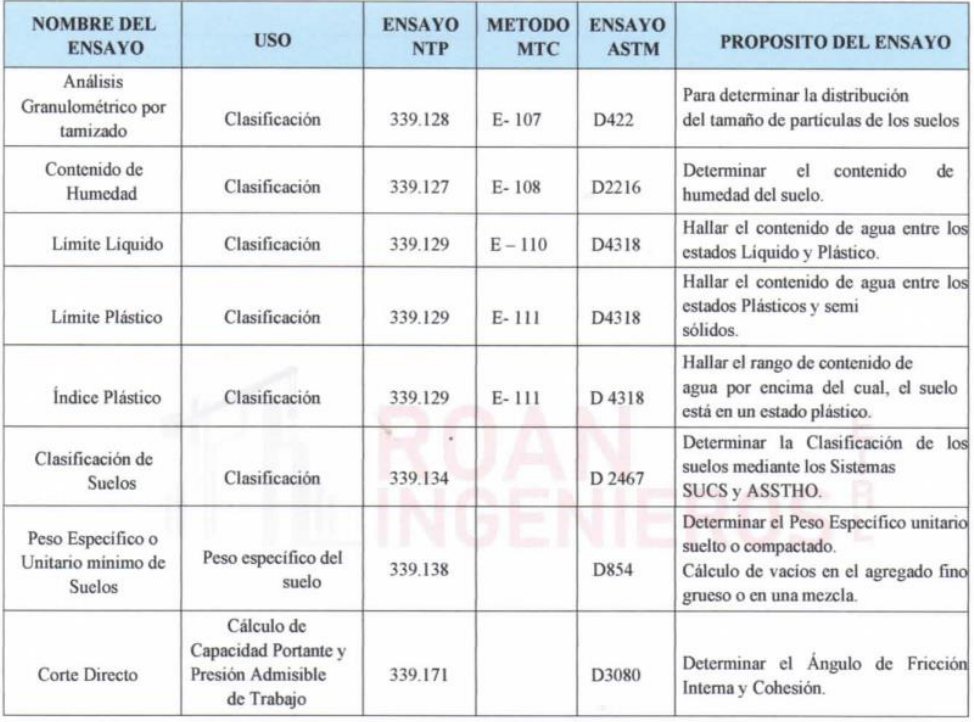

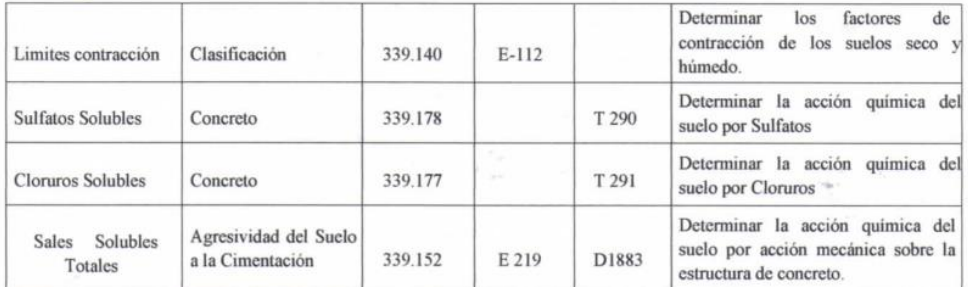

Tabla 7 Ensayos de Suelos

CARLOS L. CHÁVEZ CAMPOVERDE. INGENIERO GEÓLOGO **REG CIP 220826** 

**EXADMINISTRY**  $\zeta_{E,M}$ 

**IVAN A. ROSILLO ANTÓN** Ingeniero Civil CIP:196162

an.ins

El laboratorio Roan emite este reporte con información proporcionada por el cliente declarando esta como verdadera. El presente informe tiene validez única y exclusivamente en original. El laboratorio Roan queda dispensado de cualquier responsabilidad que derive de la interpretación de los resultados. ■: 951416170<br>●: 951416170

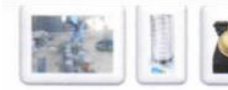

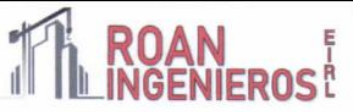

#### 5.1.1 Análisis Granulométrico por Tamizado (NTP 339.128 // ASTM D 422):

El Análisis Granulométrico por tamizado tiene por objetivo determinar las proporciones relativas de los diversos tamaños de las partículas a través de una serie de mallas de dimensiones estandarizadas.

#### 5.1.2 Contenido de Humedad Natural (NTP 339.127 // ASTM D 2216):

El ensayo de Contenido de Humedad tiene por objetivo determinar la cantidad existente de agua en el suelo en términos de su peso en seco.

#### 5.1.3 Límites de Consistencia (NTP 339.129 // ASTM D 4318):

Estos ensayos sirven para expresar cuantitativamente el efecto de la variación del Contenido de Humedad en las características de Plasticidad de un suelo.

La obtención de los Límites Líquido y Plástico de una muestra de suelo permite determinar un tercer parámetro que es el índice de plasticidad.

#### 5.1.4 Clasificación Según el Sistema Unificado de Clasificación de Suelos.

#### SUCS (NTP 339.134 // ASTM D 2487)

#### 5.1.5 Contenido de Sales Solubles Totales (NTP 339.152)

Este ensayo nos permite determinar el porcentaje de Sales Solubles existentes en una muestra representativa del suelo.

#### 5.1.6 Contenido de Sulfatos Solubles (NTP 339.178)

Este ensayo nos permite determinar el porcentaje de Sulfatos Solubles existentes en una muestra representativa del suelo.

#### 5.1.7 Contenido de Cloruros Solubles (NTP 339.177)

Este ensayo nos permite determinar el porcentaje de Cloruros Solubles existentes en una muestra representativa del suelo.

#### 5.1.8 Peso Específico del Suelo (NTP 339.131)

Este ensayo nos permite determinar el Peso Específico de masa, Saturado en superficie seca, aparente y la capacidad de absorción del suelo.

#### 5.1.9 Ensayo de Corte Directo (Norma ASTM D3080)

Este Ensayo nos permite determinas su ángulo de fricción y su cohesión de los suelos para poder hallar su capacidad de soporte

PERFIL ESTRATIGRÁFICO: De acuerdo a los resultados obtenidos en campo, laboratorio y gabinete se obtuvo el siguiente perfil estratigráfico.

CARLOS A. CHÂVEZ CAMPOVERDE INGENIERO GEÓLOGO **REG CIP 220826** 

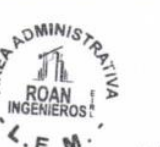

**IVAN A. RO Ingeniero Civil** CIP:196162

 $951416170$ 

El laboratorio Roan emite este reporte con información proporcionada por el cliente declarando esta como verdadera. El presente informe tiene validez única y exclusivamente en original. El laboratorio Roan queda dispensado de cualquier responsabilidad que derive de la interpretación de los resultados.  $: 951416170$ 

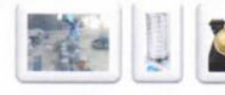

ÁREA DE ESTUDIOS GEOTÉCN DE SUELOS Y PAVIMENTOS-CONCRETO-ASFALTO.

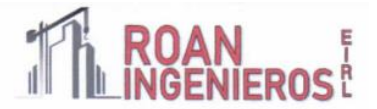

#### **CALICATA DE CIMENTACIÓN N.º 01**

**UBICACIÓN:** FUTURO POZO - CASERIO SAUZAL COORDENADAS: 9436042 N; 583706 E

0.00 a 0.50m: Está conformado por material tipo arcilloso mezclado con malezas, palos, bolsas plásticas, materia orgánica, etc.

ESTRATO N.º 01 (Profundidad de 0.50 a 3.00m)

- Análisis Granulométrico: Su análisis granulométrico por tamizado da un porcentaje de finos que pasa por el Tamiz N.º 200 igual a 15.9%
- Límites de Atterberg: Se usa empleando suelos que pasan por la malla N.º 40. como resultado se obtuvo:
	- Limite Líquido  $:25$ Limite Plástico  $: 22$ Índice de plasticidad : 3
- Humedad Natural: Presenta una humedad natural igual a 2.75%
- Ubicación del nivel Freático: NO se encontró hasta la profundidad explorada (-3.00m.)
- Fecha de Exploración: 20/05/2021 ٠
- Pesos Específicos y Absorción: Presenta un Peso Específico de Masa igual a 2.52 g/cm3.

Peso Específico Saturado en Superfície Seca igual a 2.54 g/cm3.

Peso Específico Aparente igual a 2.56 g/cm3.

Absorción igual a 2.11%.

Clasificación Según el Sistema Unificado de Clasificación de Suelos (SUCS): Lo describe como una arena limosa muestra color amarillento en estado de compacidad medio (SM).

CARLOS A. CHÂVEZ CAMPOVERDE NGENIERO GEÓLOGO **REG CIP 220826** 

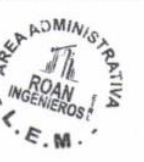

**IVAN A. ROSILLO ANTÓN** Ingeniero Civil CIP:196162

 $an.n$ 

351416170 **9:951416170** 

El laboratorio Roan emite este reporte con información proporcionada por el cliente declarando esta como verdadera. El presente informe tiene validez única y exclusivamente en original. El laboratorio Roan queda dispensado de cualquier responsabilidad que derive de la interpretación de los resultados.

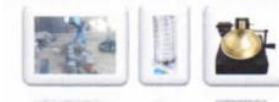

ÁREA DE ESTUDIOS GEOTÉCN DE SUELOS Y PAVIMENTOS-CONCRETO-ASFALTO.

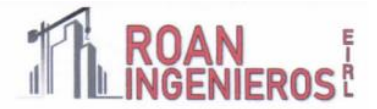

#### **CALICATA DE CIMENTACIÓN N.º 02**

**UBICACIÓN:** LINEA DE IMPULSION (COORDENADAS: N: 9435312, E: 584602) CASERÍO EL **MOGOTE** 

0.00 a 0.30m: Está conformado por material tipo arena arcilloso (Relleno) mezclado con gravas, malezas características de la zona, palos, bolsas plásticas, materia orgánica, etc.

ESTRATO N.º 01 (Profundidad de 0.30 a 3.00m)

- Análisis Granulométrico: Su análisis granulométrico por tamizado da un porcentaje de finos que pasa por el Tamiz N.º 200 igual a 20.40%
- Límites de Atterberg: Se usa empleando suelos que pasan por la malla N.º 40. como resultado se obtuvo:
	- Limite Líquido  $.21$ Limite Plástico  $: 19$ Índice de plasticidad : 2
- Humedad Natural: Presenta una humedad natural igual a 2.71%
- Ubicación del nivel Freático: NO se encontró hasta la profundidad explorada (-3.00m.)
- Fecha de Exploración: 20/05/2021

Pesos Específicos y Absorción: Presenta un Peso Específico de Masa igual a 2.52 g/cm3. Peso Específico Saturado en Superficie Seca igual a 2.54 g/cm3. Peso Específico Aparente igual a 2.56 g/cm3.

Absorción igual a 2.11%.

Clasificación Según el Sistema Unificado de Clasificación de Suelos (SUCS): Lo describe como una Arena limosa, con presencia de grano muy finos y secos muestra color marrón en estado de compacidad semi compacto (SM).

CARLOS A. CHÁVEZ CAMPOVERDE. INGENIERO GEÓLOGO **REG CIP 220826** 

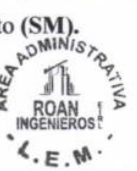

IVAN A. RO Ingeniero Civil CIP:196162

 $9:951416170$ 

El laboratorio Roan emite este reporte con información proporcionada por el cliente declarando esta como verdadera. El presente informe tiene validez única y exclusivamente en original. El laboratorio Roan queda dispensado de cualquier responsabilidad que derive de la interpretación de los resultados. 951416170

JR. PIURA 101 C.P. SAN CLEMENTE - BELLAVISTA DE LA UNION - SECHURA - PIURA.

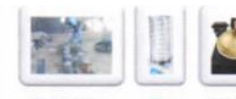

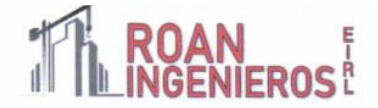

### **CALICATA DE CIMENTACIÓN N.º 03**

**UBICACIÓN:** LINEA DE IMPULSION - CASERIO RECREO COORDENADAS: 9432409 N; 582307 E

0.00 a 0.40m: Está conformado por material tipo arena arcilloso (Relleno) mezclado con gravas, malezas características de la zona, palos, bolsas plásticas, materia orgánica, etc.

ESTRATO N.º 01 (Profundidad de 0.40 a 3.00m)

- Análisis Granulométrico: Su análisis granulométrico por tamizado da un porcentaje de finos que pasa por el Tamiz N.º 200 igual a 20.40%
- Límites de Atterberg: Se usa empleando suelos que pasan por la malla N.º 40. como resultado se obtuvo:

Limite Liquido  $: 21$ Limite Plástico  $:19$ Índice de plasticidad : 2

- Humedad Natural: Presenta una humedad natural igual a 2.71%
- Ubicación del nivel Freático: NO se encontró hasta la profundidad explorada (-3.00m.)
- Fecha de Exploración: 20/05/2021

JR. PIURA 101 C.P. SAN CLEMENTE -BELLAVISTA DE LA UNION - SECHURA - PIURA.

Pesos Específicos y Absorción: Presenta un Peso Específico de Masa igual a 2.52 g/cm3. Peso Específico Saturado en Superficie Seca igual a 2.54 g/cm3. Peso Específico Aparente igual a 2.56 g/cm3.

Absorción igual a 2.11%.

Clasificación Según el Sistema Unificado de Clasificación de Suelos (SUCS): Lo describe como una Arena limosa, con presencia de grano muy finos y secos muestra color marrón en estado de compacidad semi compacto (SM).

CARLOS 4. CHÂVEZ CAMPOVERDE. INGENIERO GEÓLOGO

**REG CIP 220826** 

WADMINIST<sub>A</sub>  $4.5.8$ 

**M** LOAN TÓN Ingeniero Civil CIP:196162

El laboratorio Roan emite este reporte con información proporcionada por el cliente declarando esta como verdadera. El presente informe tiene validez única y exclusivamente en original. El laboratorio Roan queda dispensado de cualquier responsabilidad que derive de la interpretación de los resultados.

> ■: 951416170  $9:951416170$ an.in

198

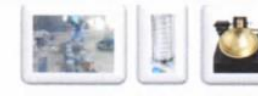

ÁREA DE ESTUDIOS GEOTÉCN DE SUELOS Y PAVIMENTOS-CONCRETO-ASFALTO.

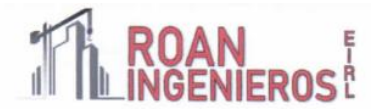

#### **CALICATA DE CIMENTACIÓN N.º 04**

**UBICACIÓN: RESERVORIO (COORDENADAS: N: 9429613, E: 584566)** 

0.00 a 0.30m: Está conformado por material tipo arena arcilloso (Relleno) mezclado con gravas, malezas características de la zona, palos, bolsas plásticas, materia orgánica, etc.

#### ESTRATO N.º 01 (Profundidad de 0.30 a 4.00m)

- Análisis Granulométrico: Su análisis granulométrico por tamizado da un porcentaje de finos que pasa por el Tamiz N.º 200 igual a 18.7%
- Límites de Atterberg: Se usa empleando suelos que pasan por la malla N.º 40. como resultado se obtuvo:
	- Limite Líquido  $: 20$ Limite Plástico  $:19$ Índice de plasticidad : 1
	- Humedad Natural: Presenta una humedad natural igual a 3.93%
- Ubicación del nivel Freático: NO se encontró hasta la profundidad explorada (-4.00m.)
- Fecha de Exploración: 20/05/2021

JR. PIURA 101 C.P. SAN CLEMENTE -BELLAVISTA DE LA UNION - SECHURA - PIURA.

Pesos Específicos y Absorción: Presenta un Peso Específico de Masa igual a 2.50 g/cm3.

Peso Específico Saturado en Superficie Seca igual a 2.52 g/cm3.

Peso Específico Aparente igual a 2.55 g/cm3.

Absorción igual a 1.86%.

Clasificación Según el Sistema Unificado de Clasificación de Suelos (SUCS): Lo describe como una Arena limosa, con presencia de grano muy finos y secos muestra color marrón en estado de compacidad semi compacto (SM).

CARLOS & CHÂVEZ CAMPOVERDE **INGENIERO GEÓLOGO REG CIP 220826** 

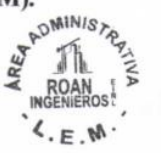

LLO AN<sub>1</sub> Ingeniero Civil CIP:196162

El laboratorio Roan emite este reporte con información proporcionada por el cliente declarando esta como verdadera. El presente informe tiene validez única y exclusivamente en original. El laboratorio Roan queda dispensado de cualquier responsabilidad que derive de la interpretación de los resultados.

> 351416170  $9:951416170$ : roan.ingenieria@

199

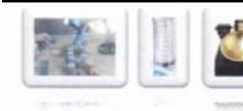

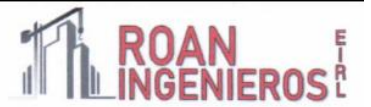

### CÁLCULO DE LA CAPACIDAD ADMISIBLE DEL SUELO Y DETERMINACIÓN DE LA PROFUNDIDAD DE CIMENTACIÓN

#### 6.1. Parámetros e Hipótesis de Cálculo:

La capacidad de carga se ha determinado en base a la fórmula de Dr. Karl Terzaghi 1943 y modificado por Vesic 1975

#### 6.1.1. Capacidad Portante para Suelos Granulares

Para determinar la Capacidad Portante en Suelos Granulares se utilizará la siguiente ecuación:

(a) Para Zapatas Cuadradas:

$$
q_{u\dot{z}} = S_c C N_c + S_y \frac{1}{2} \gamma B N_y + S_q \gamma D_f N_q
$$

$$
qad = \frac{qult}{Fs}
$$

$$
= 0.5 + 0.5 \frac{DW}{DF + B}
$$

(c) Para Cimientos Corridos:

 $q_d = 2/3C'NC' + \gamma DFN'q + 1/2\gamma BN'\gamma$ 

Donde:

= Capacidad Admisible del suelo en  $Kg/cm^2$ **q**<sub>ad</sub>

 $CW$ 

- = Capacidad última de carga en  $Kg/cm^2$ qd
- = Peso volumétrico del suelo en  $g/cm<sup>3</sup>$  $\gamma$ .
- Dr = Profundidad de Cimentación en m
- $\mathbb{R}$ = Radio de zapata en m.
- B  $=$  Ancho de cimentación en m
- FS = Factor de seguridad, que toma en consideración lo siguiente:
- Variaciones naturales en la resistencia al corte de los suelos.  $(a)$
- $(b)$ Las incertidumbres que como es lógico, contienen los métodos o fórmulas para la

determinación de la capacidad última del suelo.

- Disminuciones locales menores que se producen en la capacidad de carga de los suelos  $(c)$ colapsables, durante o después de la construcción.
- $(d)$ Excesivo asentamiento en suelos compresibles que haría fluir el suelo cuando éste, está próximo a la carga crítica a la rotura por corte.

Por lo expuesto adoptaremos  $Fs = 3$  valor establecido para estructuras permanentes.

CARLOS A. CHÂVEZ CAMPOVERDE **INGENIERO GEÓLOGO REG CIP 220826** 

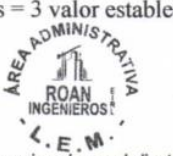

**IVAN A ROSILI DANTON** Ingeniero Civil CIP:196162

 $9:951416170$ 

El laboratorio Roan emite este reporte con información proporcionada por el cliente declarando esta como verdadera. El presente informe tiene validez única y exclusivamente en original. El laboratorio Roan queda dispensado de cualquier responsabilidad que derive de la interpretación de los resultados. 8:951416170
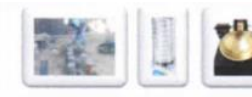

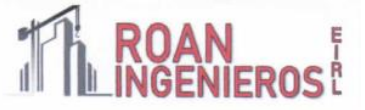

#### 6.2 Resistencia del suelo a diferentes profundidades:

Para el cálculo se consideró la calicata C-01, considerando lo más desfavorable (SM).

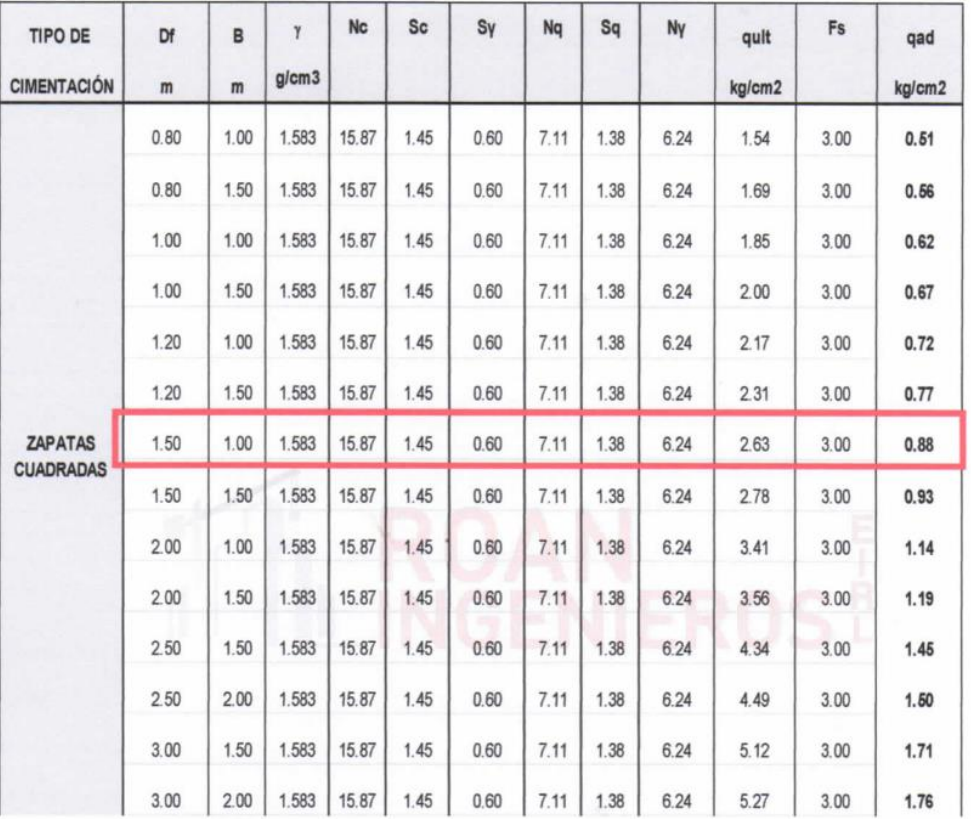

Tabla 8 Cálculo de la Capacidad Admisible del Suelo SM

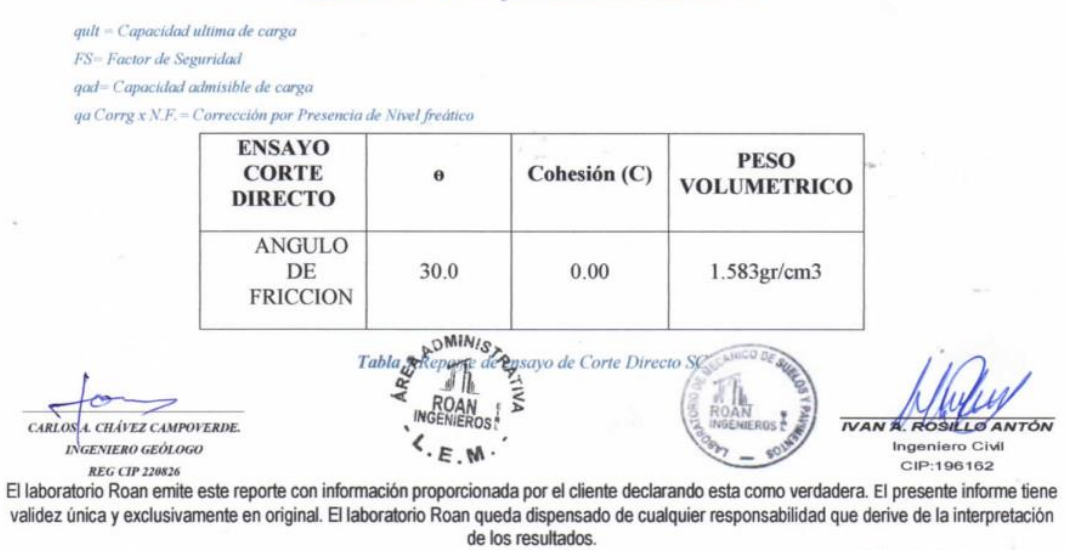

.951416170<br>◎:951416170  $\frac{1}{2}$ 

ieriad

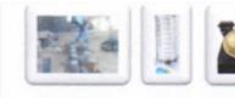

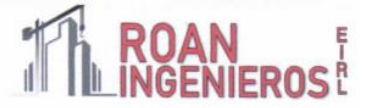

 $9:951416170$ 

roan.ingenieria@

#### 6.3 Resistencia del suelo a diferentes profundidades:

Par a el cálculo se consideró las calicatas C-04, considerando lo más desfavorable (SM).

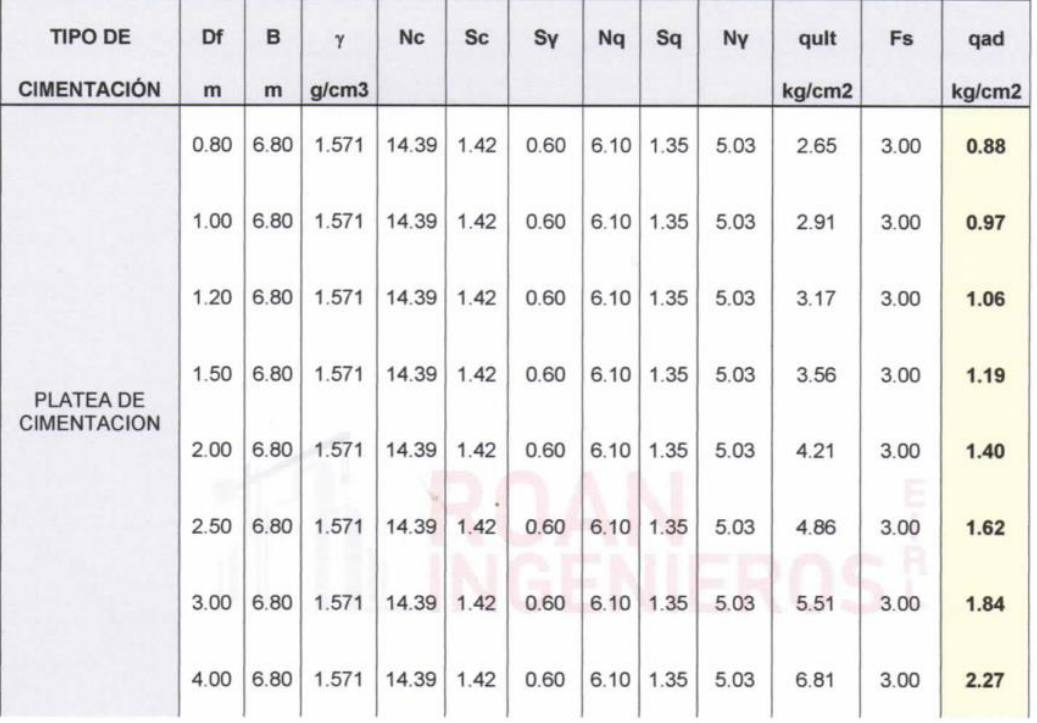

#### Tabla 10 Cálculo de la Capacidad Admisible del Suelo SM

 $qult = Capacidad ultima de carga$ 

FS= Factor de Seguridad

qad= Capacidad admisible de carga

que Corr<br/>g $x$ N.F.  $=$ Corrección por Presencia de Nivel fre<br/>ático

se consideró para la platea de cimentación un ancho de 6.80m x 6.80m según planos.

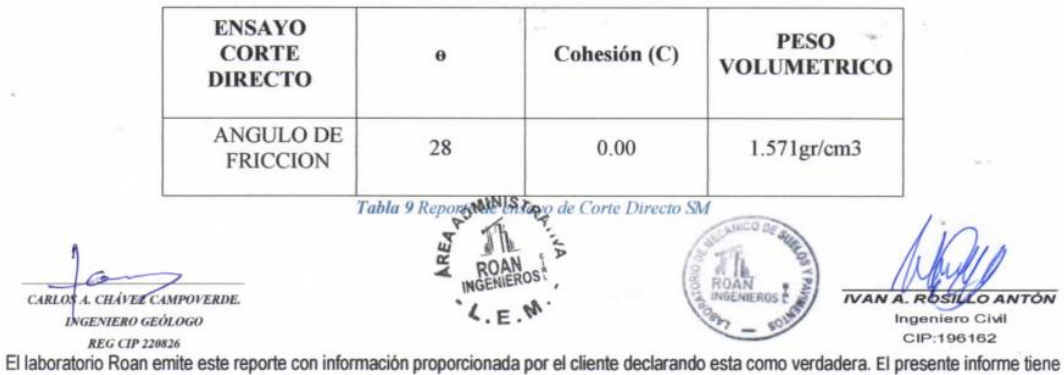

validez única y exclusivamente en original. El laboratorio Roan queda dispensado de cualquier responsabilidad que derive de la interpretación de los resultados. 351416170

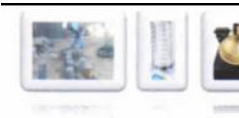

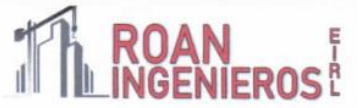

#### 6.4 Cálculo de compacidad Relativa (Cr)

$$
Cr(9h) = \left(\frac{\gamma_d - \gamma_{d(\min)}}{\gamma_{d(\max)} - \gamma_{d(\min)}}\right) \frac{\gamma_{d(\max)}}{\gamma_d} * 100
$$

Tabla 11 Formula para determinar la compacidad relativa

 $y_d$  – Peso especifico en estado natual.

 $\gamma_{d(min)} = P$ eso especifico seco en estado más suelto.

 $\gamma_{d(mix)} = P$ eso especifico seco en estado más denso.

Los valores obtenidos de los ensayos realizados en laboratorio, se obtuvo el siguiente resultado:

|           | <b>EN ARENAS</b>          |                 | $(\emptyset)$                    | Es                 |
|-----------|---------------------------|-----------------|----------------------------------|--------------------|
| N°        | Descripción<br>Compacidad | <b>Relativa</b> | Angulo de<br>Fricción<br>Interna | Kg/cm <sup>2</sup> |
| $0 - 4$   | Muy floja                 | $0 - 15%$       | $28^\circ$                       | 100                |
| $5 - 10$  | Floja                     | $16 - 35%$      | $28 - 30$                        | $100 - 250$        |
| $11 - 30$ | Media                     | $36 - 65%$      | $30 - 36$                        | $250 - 500$        |
| $31 - 50$ | Densa                     | $66 - 85%$      | $36 - 41$                        | $500 - 1000$       |
| > 50      | Muy densa                 | $86 - 100\%$    | >41                              | >1000              |

 $Cr(36) = 34$ 

Tabla 12 Parámetros para determinar Compacidad relativa

## · POR LO TANTO, SE CONSIDERA QUE EL SUELO TIENE UNA COMPACIDAD RELATIVA FLOJA, POR LO CUAL SE NECESITARA ENTIBADO PARA REALIZAR EXCAVACIONES POSTERIORES.

CARLOS A. CHÁVEZ CAMPOVERDE. INGENIERO GEÓLOGO **REG CIP 220826** 

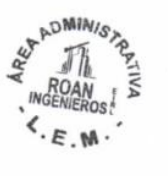

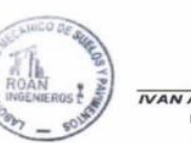

 $A'$ <sub>RO</sub> Ingeniero Civil<br>CIP:196162

El laboratorio Roan emite este reporte con información proporcionada por el cliente declarando esta como verdadera. El presente informe tiene validez única y exclusivamente en original. El laboratorio Roan queda dispensado de cualquier responsabilidad que derive de la interpretación de los resultados.

■: 951416170  $951416170$  $:$ roan. $i$ 

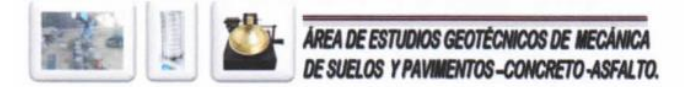

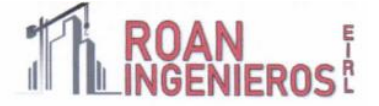

#### CÁLCULO DE ASENTAMIENTO

En los análisis de cimentación, se distinguen dos clases de asentamientos, asentamientos totales y diferenciales, de los cuales, estos últimos son los que podrían comprometer la seguridad de la estructura.

La presión admisible de los suelos granulares, generalmente depende de los asentamientos. La presión admisible por asentamiento, es aquella que, al ser aplicada por una cimentación de tamaño específico, produce un asentamiento tolerable por la estructura.

El asentamiento, se ha calculado mediante la teoría elástica, que está dado por la fórmula:

$$
S = q \frac{B(1 - u^2)}{E_s} N
$$

Donde:

- $\circ$  S = Asentamiento (cm.)
- $q$  = Presión de contacto (Kg. /cm2)  $\circ$
- $\circ$  B = Ancho del área cargada (cm.)
- $\circ$  u = Relación de poisson
- $\circ$  Es = Modulo de Elasticidad del suelo (Kg. /cm2)
- $N =$ Valor de influencia que depende de la relación largo a ancho (L/B) del área Cargada.

CONSIDERANDO SU ANGULO DE FRICCION SE CONSIDERA UN SUELO CON COMPACIDAD RELATIVA FLOJA.

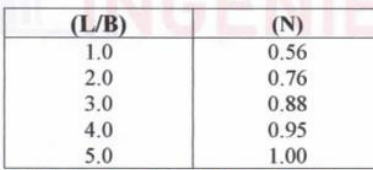

Tabla 13 Determinación del Valor de Influencia (N)

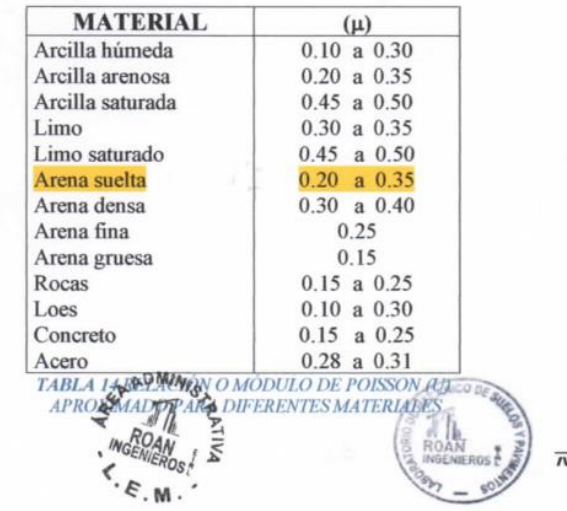

LO ANTÓN Ingeniero Civil CIP:196162

El laboratorio Roan emite este reporte con información proporcionada por el cliente declarando esta como verdadera. El presente informe tiene validez única y exclusivamente en original. El laboratorio Roan queda dispensado de cualquier responsabilidad que derive de la interpretación de los resultados.

> ■: 951416170  $9:951416170$  $\equiv$  roan.in

JR. PIURA 101 C.P. SAN CLEMENTE -BELLAVISTA DE LA UNION - SECHURA - PIURA.

CARLOS A. CHÂVEZ CAMPOVERDE. INGENIERO GEÓLOGO

**REG CIP 220826** 

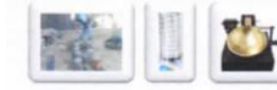

#### 7.3.- Asentamiento diferencial tolerable

El valor del asentamiento inmediato calculado debe comprobarse si es inferior a los valores límites tolerables. Según la Norma Técnica de Suelos y Cimentaciones E.050, establece que el asentamiento diferencial no debe ser mayor que el calculado para una distorsión  $(a)$ angular prefijada, de acuerdo al tipo de estructura, así como la naturaleza del terreno. Luego para el tipo de estructura proyectado, se espera una distorsión angular de:

 $\alpha = \Delta / L = 1/500$  (Para estructuras que no se permiten grietas)

Donde:

 $\Delta$  = Asentamiento Tolerable en cm

 $L =$ Distancia entre dos columnas extremas (estimando)

 $\alpha$  = Distorsión angular

Luego:  $L = 350$ cm, entonces:

El asentamiento Tolerable es:  $\Delta = 350/500 = 0.70$  cm

Por tanto, se tiene que:

 $0.70$  cm  $< 0.75$  cm OK

El asentamiento instantáneo a producirse es tolerable.

#### 7.4.- Obtención del coeficiente de balasto (ks)

Conocido también como el coeficiente de reacción de la subrasante, se determina en función a la prueba de compresión simple, sobre el terreno considerando una carga que se aplica mediante una plancha cuadrada de 30x30cm o circular de 30cm de diámetro. A grandes rasgos el modelo de interacción cimiento-terreno se ha de ajustar a la forma de

distribuirse las presiones sobre el terreno. Si éstas se distribuyen de una manera lineal, como por ejemplo en cimentaciones rígidas, el cálculo debe llevarse a cabo mediante los métodos clásicos de cimentaciones con leyes de tensiones lineales. Debido al desconocimiento real de los valores del módulo de balasto, es necesario calcular con órdenes de magnitud. Para ello se hace un estudio de sensibilidad de la variable, es decir,

CARLOSA CHÂVEZ CAMPOVERDE **INGENIERO GEÓLOGO REG CIP 220826** 

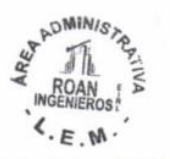

ANTÓN Ingeniero Civil CIP:196162

El laboratorio Roan emite este reporte con información proporcionada por el cliente declarando esta como verdadera. El presente informe tiene validez única y exclusivamente en original. El laboratorio Roan queda dispensado de cualquier responsabilidad que derive de la interpretación de los resultados.

> 351416170  $9:951416170$ roan.in

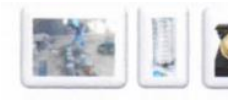

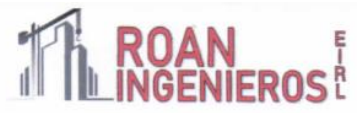

Analizamos los resultados del cálculo con dos valores de Ks distintos, para así ver cuánto influye esta variable. En caso de ser de gran influencia es recomendable hacer una comprobación inversa a partir del asiento, calculando el módulo Ks correspondiente al valor del asiento de la cimentación, estimados por los métodos clásicos de la geotecnia.

Para el cálculo del coeficiente de balasto, el cual se supone el terreno como un conjunto infinito de muelles situados bajo la cimentación, la constante de deformación de cada muelle es Ks (módulo de balasto), valor obtenido del cociente entre la presión de contacto o de trabajo (q) y el desplazamiento, en nuestro caso (Si). Se realizó por el método clásico y también por la fórmula de Vesic, la cual se basa en las propiedades del terreno como son el módulo de elasticidad y el coeficiente de poisson.

Para el primer caso: Ks= q / Si

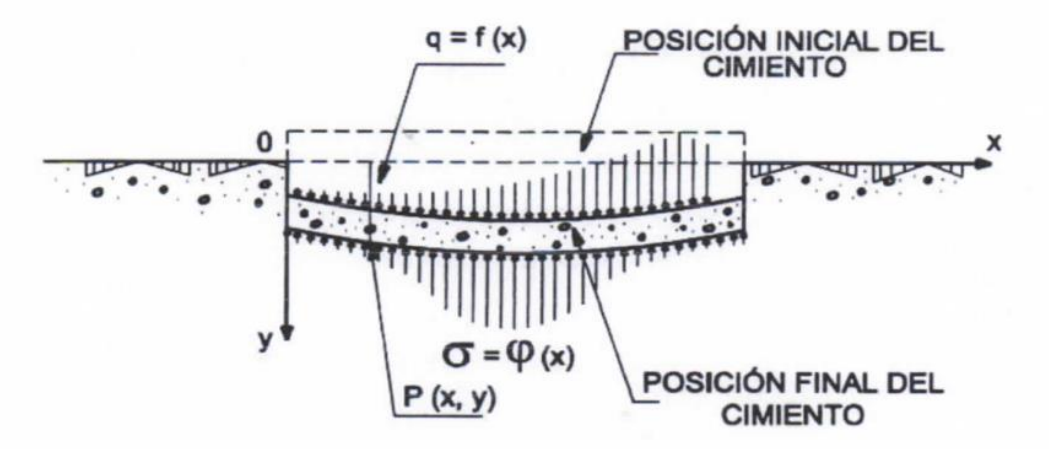

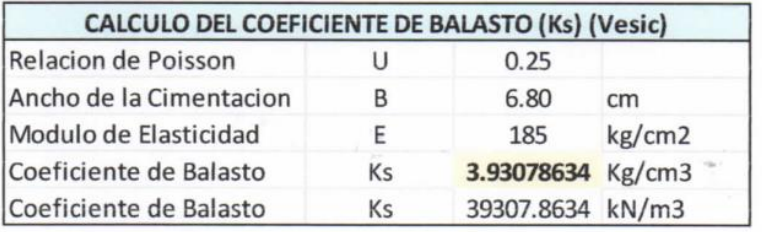

Tabla 16 Calculo de balasto Suelo SM, profundidad 4.00m

**CARLOS** A. CHÂVEZ CAMPOVERDE. **INGENIERO GEÓLOGO REG CIP 220826** 

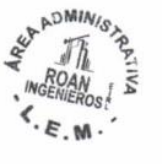

**IVAN A RC O ANTÓN** Ingeniero Civil CIP:196162

El laboratorio Roan emite este reporte con información proporcionada por el cliente declarando esta como verdadera. El presente informe tiene validez única y exclusivamente en original. El laboratorio Roan queda dispensado de cualquier responsabilidad que derive de la interpretación de los resultados.

3:951416170  $9:951416170$ 

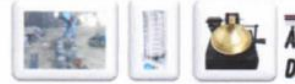

#### 7.5.- Análisis de la cimentación

El concepto de presión admisible de un terreno no es fácil de precisar ya que está ligada intimamente con las características de cada terreno, dependerá del tipo de cimentación, que a su vez es consecuente con el terreno y el sistema de estructura sustentante (sustentada por el cimiento) y finalmente del comportamiento del suelo a lo largo del tiempo que es a su vez influenciada por agentes externos naturales y artificiales.

#### 7.6.- Profundidad de la cimentación.

Tomando en cuenta las características de los suelos encontrados en las investigaciones de campo y laboratorio, las dimensiones de las estructuras proyectadas y los niveles de carga impuestas por estas últimas, se ha considerado la profundidad de cimentación de 1.00 m medido desde el nivel de piso terminado y un ancho como mínimo de 1.50m, con la finalidad de proporcionar a la cimentación un soporte y confinamiento adecuado.

#### 7.7.- Coeficiente de empuje de tierras

 $\div$  Empuje activo (Ka): Se produce este tipo de empuje cuando la estructura de contención se desplaza o gira hacia el exterior y, por tanto, el terreno se descomprime. Presenta un valor mínimo respecto a los otros dos empujes de terreno. Se aplica, por ejemplo, a muros en ménsula donde existe libertad de movimiento.

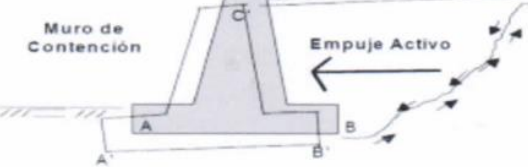

351416170  $9:951416170$ 

\* Empuje pasivo (Kp): Este empuje se produce cuando el elemento de contención se desplaza o rota hacia el interior del terreno y, por tanto, lo empuja y comprime. Al contrario del anterior, presenta unas condiciones de empuje máximo. Se usa, por ejemplo, en muros anclados y tesados contra el terreno.

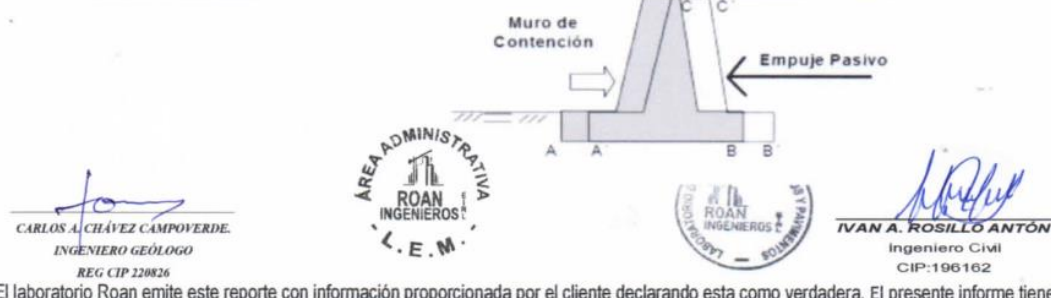

El laboratorio Roan emite este reporte con información proporcionada por el cliente declarando esta como verdadera. El presente informe tiene validez única y exclusivamente en original. El laboratorio Roan queda dispensado de cualquier responsabilidad que derive de la interpretación de los resultados.

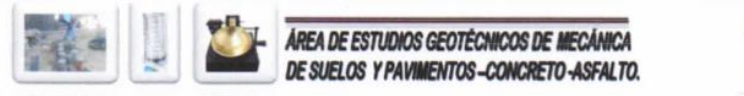

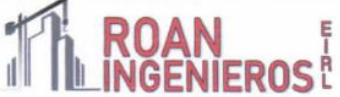

 $\div$  Empuje en reposo (K<sub>0</sub>): Se trata de un estado intermedio a los anteriores empujes donde la estructura prácticamente no sufre deformación y el empuje es similar al del estado tensional del terreno inicial. Es de aplicación, por ejemplo, en muros de sótano o marcos donde se impide el desplazamiento de la estructura.

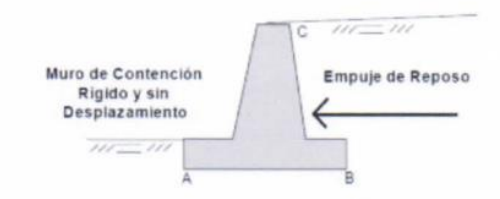

Por lo cual se determinó los siguientes Valores:

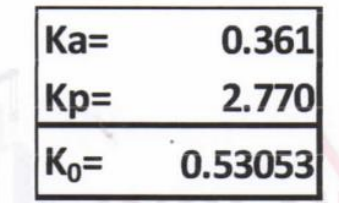

7.8 .- Análisis de estabilidad de taludes

No corresponde por ser un terreno llano, sin embargo, por el tipo de suelo se recomienda taludes de corte temporal 1:1.5; H: V

 $f$  $G$ CARLOS A CHÂVEZ CAMPOVERDE **INGENIERO GEÓLOGO REG CIP 220826** 

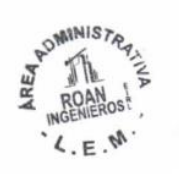

**NAMA PO LO ANTÓN** Ingeniero Civil CIP:196162

El laboratorio Roan emite este reporte con información proporcionada por el cliente declarando esta como verdadera. El presente informe tiene validez única y exclusivamente en original. El laboratorio Roan queda dispensado de cualquier responsabilidad que derive de la interpretación de los resultados.

3:951416170  $9:951416170$ 

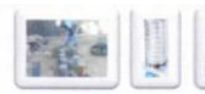

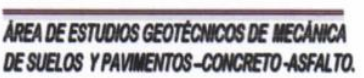

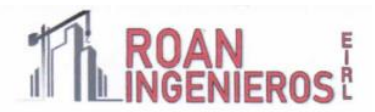

#### **AGRESIVIDAD DEL SUELO AL CONCRETO ARMADO**

El suelo bajo el cual se cimienta toda estructura tiene un efecto agresivo a la cimentación. Este efecto está en función de la presencia de elementos químicos que actúan sobre el concreto y el acero de refuerzo, que pueden causarle efectos nocivos y hasta destructivos a las estructuras (Sulfatos y Cloruros).

Sin embargo, la acción química del suelo sobre el concreto sólo ocurre a través del agua subterránea que reaccionan con el concreto, de este modo el deterioro del concreto ocurre bajo el nivel freático, (punto si encontrado hasta 3 metros de profundidad en cada exploración) zona de ascensión capilar o presencia de agua infiltrada por razones externas (rotura de tuberías, lluvias extraordinarias, inundaciones etc.)

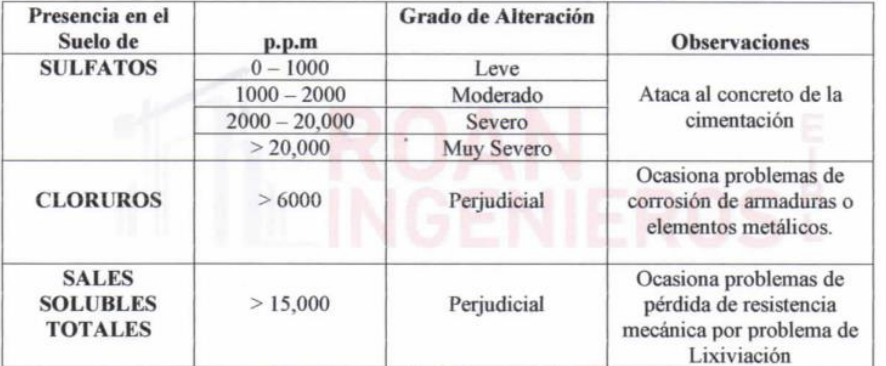

El A.C.I. recomendados lo siguiente:

Tabla 17 Grado de Alteración según ACI

| <b>TIPO DE EXPOSICION</b><br><b>DE SULFATOS</b> | <b>SULFATOS PRESENTES EN</b><br>EL SUELO (%en peso) | <b>SULFATOS EN</b><br><b>EL AGUA</b><br>(p.p.m.) | <b>RELACION</b><br>(A/C) |
|-------------------------------------------------|-----------------------------------------------------|--------------------------------------------------|--------------------------|
| <b>DESPRECIABLE</b>                             | $0.00 a 0.10 \%$                                    | $0$ a $150$                                      |                          |
| <b>MODERADA</b>                                 | $0.10$ a $0.20$ %                                   | 150 a 1,500                                      | 0.50                     |
| <b>SEVERA</b>                                   | $0.20$ a $2.00\%$                                   | 1,500 a 10,000                                   | 0.45                     |
| <b>MUY SEVERA</b>                               | 2.00%<br>a Más                                      | 10,000 a Más                                     | 0.45                     |

Tabla 18 Parámetros de Ouimicos

CARLOS A CHÁVEZ CAMPOVERDE. **INGENIERO GEÓLOGO REG CIP 220826** 

DMINISTO  $INGF$  $\epsilon$ 

**IVAN A. ROS** LOANTON Ingeniero Civil CIP:196162

■: 951416170<br>●: 951416170

 $\overline{m}$ 

REG CIP 220826<br>El laboratorio Roan emite este reporte con información proporcionada por el cliente declarando esta como verdadera. El presente informe tiene validez única y exclusivamente en original. El laboratorio Roan queda dispensado de cualquier responsabilidad que derive de la interpretación de los resultados.

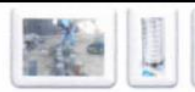

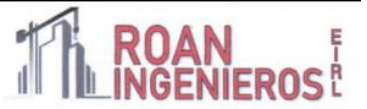

Se realizó el análisis del suelo y se obtuvo los siguientes valores:

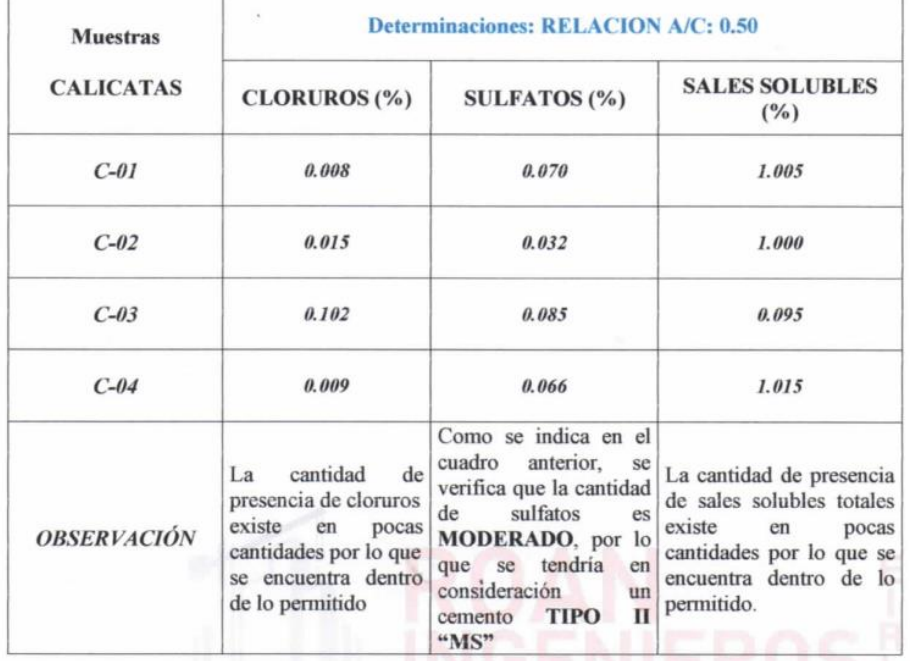

Tabla 19 Resultado de Contenidos Químicos en porcentaje.

#### **LICUACION DE ARENAS**

Licuación de Suelos. - El cambio de suelo firme a un fluido denso con la ocurrencia de un sismo se denomina licuación. El suelo pierde su resistencia cortante. LAS ESTRUCTURAS SE HUNDEN EN EL SUELO Y OCURREN GRANDES FLUJOS DE TIERRA. Este fenómeno ocurre en arenas saturadas. Las principales manifestaciones de dicho fenómeno son:

- El suelo pierde su capacidad portante con el hundimiento y se generan flujos de suelo y lodo. 1.
- 2. Los taludes y terraplenes pierden su resistencia y se generan flujos de suelo y lodo.
- 3. Los pilotes y cajones de cimentación floten y pierden su resistencia lateral.
- 4. Aparecen cono o volcanes de arena.

Para que ocurra licuación, la resistencia del suelo debe ser nula o muy pequeña. Como la resistencia de los suelos friccionantes depende del esfuerzo efectivo, éste debe ser disminuido por el incremento del exceso de presión de poros, debido a la ocurrencia de un sismo.<br>  $\epsilon^{50^{min/8} \lambda_{\text{R}}^{5} \lambda_{\text{R}}^{5}}$ 

 $\tau$ CARLOS A. CHÂVEZ CAMPOVERDE. **INGENIERO GEÓLOGO REG CIP 220826** 

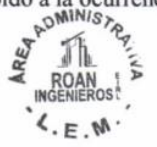

**IVAN A. ROSILL** Ingeniero Civil CIP:196162

ANTÓN

 $: 951416170$  $9:951416170$ 

El laboratorio Roan emite este reporte con información proporcionada por el cliente declarando esta como verdadera. El presente informe tiene validez única y exclusivamente en original. El laboratorio Roan queda dispensado de cualquier responsabilidad que derive de la interpretación de los resultados.

JR. PIURA 101 C.P. SAN CLEMENTE -BELLAVISTA DE LA UNION - SECHURA - PIURA.

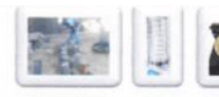

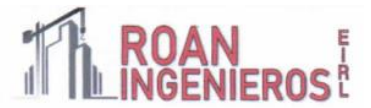

Reglas prácticas para determinar la posibilidad de licuación en un suelo granular (KISHIDA  $1969 - 1970$ 

- $1.$ Que el suelo sea una arena fina con el diámetro promedio D50 comprendido entre 0.07mm y 0.4mm.
- $\overline{2}$ . Que el suelo sea uniforme con un coeficiente de uniformidad < 2
- 3. Que el suelo sea suelto con una densidad relativa menor de 75%
- 4. Que el esfuerzo efectivo vertical sea menor de 2.0 Kg. /cm2, es decir una profundidad inferior a 20m, por debajo de la superficie.
- 5. Que el valor de la penetración estándar sea menor que el doble de la profundidad en metros.
- 6. Que exista un nivel freático alto y que exista en la zona la posibilidad de ocurrencia de un terremoto severo. El nivel de agua aumenta la presión de poros.

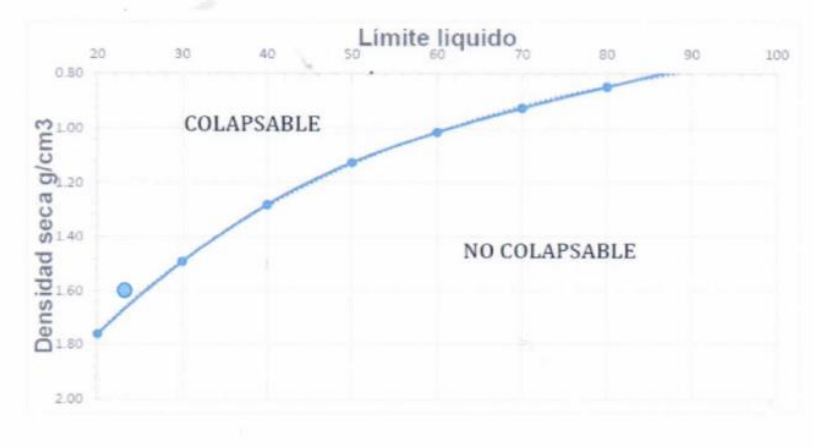

Tabla 20. En la figura se muestra como un suelo no colapsable.

# DE LO EXPUESTO, SI EXISTE LA POSIBILIDAD DE LICUACIÓN ANTE **LA EVENTUALIDAD DE UN SISMO SEVERO.**

CARLOS A CHÂVEZ CAMPOVERDE **INGENIERO GEÓLOGO REG CIP 220826** 

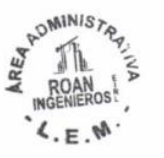

**NANAR ANTÓN** Ingeniero Civil CIP:196162

El laboratorio Roan emite este reporte con información proporcionada por el cliente declarando esta como verdadera. El presente informe tiene validez única y exclusivamente en original. El laboratorio Roan queda dispensado de cualquier responsabilidad que derive de la interpretación de los resultados.

■: 951416170  $9:951416170$ 

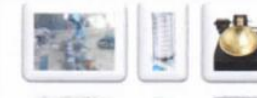

DE SUELOS Y PAVIMENTOS-CONCRETO-ASFALTO.

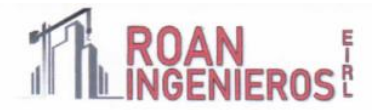

#### **CONCLUSIONES:**

Después del análisis de campo laboratorio y de gabinete se puede concluir lo siguiente:

- 1. El ingeniero proyectista y/o de diseño deberá tomar los resultados del presente estudio de suelos para definir el tipo de cimentación adecuado.
- 2. El presente estudio con fines de cimentación, solicitado por MUNICIPALIDAD PROVINCIAL DE MORROPON CHULUCANAS dirigido al proyecto "MEJORAMIENTO Y AMPLIACIÓN DEL SERVICIO DE AGUA POTABLE Y ELIMINACIÓN DE EXCRETAS EN EL KM 41, 44 Y 48 DE LA COMUNIDAD CAMPESINA JORGE IGNACIO TAVARA, DEL DISTRITO DE CHULUCANAS, PROVINCIA DE MORROPÓN-PIURA". ubicado en la comunidad campesina JORGE IGNACIO TAVARA, en el distrito de Chulucanas, provincia de Morropón, departamento de Piura.
- 3. A solicitud del Solicitante se realizó, en el área de estudio, la exploración de dos (02) calicatas, las cuales fueron ubicadas por el solicitante.
- 4. NO se ha detectado Nivel Freático dentro de la profundidad investigada (-3.00m) en las fechas que se realizó la investigación de campo (20/05/2021).
- 5. De acuerdo con "Anexo de Estudio de Estudio de Suelos con fines de Cimentación", solicitado por MUNICIPALIDAD PROVINCIAL DE MORROPON CHULUCANAS Se tiene la proyección del "MEJORAMIENTO Y AMPLIACIÓN DEL SERVICIO DE AGUA POTABLE Y ELIMINACIÓN DE EXCRETAS EN EL KM 41, 44 Y 48 DE LA COMUNIDAD CAMPESINA JORGE IGNACIO TAVARA. DEL DISTRITO DE CHULUCANAS. PROVINCIA DE MORROPÓN-PIURA".
- 6. La acción química del suelo sobre el concreto ocurre mediante aguas subterráneas que reaccionan con el concreto. Tomando en cuenta las condiciones más críticas del estudio, la calicata 01, 02, 03, 04. presentan 0.070% de contenido de ataque a los sulfatos encontrándose una exposición MODERADO de sulfatos (0.10% a 0.20%). A manera de evitar el contacto directo entre el suelo y el concreto se recomienda colocar polietileno o geomembrana. De esta manera se podrá utilizar cemento Tipo II "MS".

CARLOS A. CHÂVEZ CAMPOVERDE. **INGENIERO GEÓLOGO REG CIP 220826** 

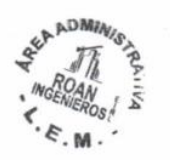

Ingeniero Civi CIP:196162

El laboratorio Roan emite este reporte con información proporcionada por el cliente declarando esta como verdadera. El presente informe tiene validez única y exclusivamente en original. El laboratorio Roan queda dispensado de cualquier responsabilidad que derive de la interpretación de los resultados.

> 351416170  $9:951416170$ roan.in enieria@gmail.com

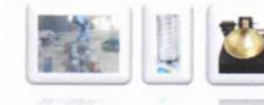

DE SUELOS Y PAVIMENTOS-CONCRETO-ASFALTO.

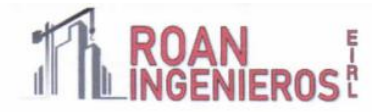

- 7. El contenido de Sales Solubles NO supera el valor permisible dado por la norma, mayor a 15,000 ppm, pero igual se recomienda proteger y/o impermeabilizar el suelo que estará en contacto con el concreto con polietileno o geomembrana.
- 8. En suelo tipo SM (Calicatas de cimentación 01, 02, 0304) NO ocurren asentamientos mayores al permisible en zapatas cuadradas, el ingeniero proyectista deberá tomar las precauciones del caso.
- 9. El suelo sobre el cual se realizará el proyecto "MEJORAMIENTO Y AMPLIACIÓN DEL SERVICIO DE AGUA POTABLE Y ELIMINACIÓN DE EXCRETAS EN EL KM 41, 44 Y 48 DE LA COMUNIDAD CAMPESINA JORGE IGNACIO TAVARA, DEL DISTRITO DE CHULUCANAS, PROVINCIA DE MORROPÓN- PIURA". son Arenas arcillosas y arcillas. encontrándose en su mayoría que tienen como índice de Plasticidad entre 7 y 13 (Si presenta plasticidad).
- 10. Para los cálculos sísmicos se tomará en cuenta el Factor de Zona (Z<sub>4</sub>) = 0.45, material tipo S<sub>2</sub>, periodo predominante Tp=0.6 segundos y Factor de Ampliación (S)= 1.05.

#### RECOMENDACIONES PARA LA CIMENTACIÓN:

- 1. Los valores obtenidos para la capacidad de carga admisible para el diseño de la cimentación se muestran en el cuadro de diseño, se recomienda para fines cálculo Capacidad Portante del Suelo para una cimentación cuadrada Df = 4.00 m y ancho de 6.80 m x 6.80m es de 2.27 kg/cm<sup>2</sup>
- 2. El nivel de cimentación recomendado es  $Df = 4.00$  m. como mínimo contados desde el nivel de piso terminado, el proyectista podrá elegir menor distancia de acuerdo a su análisis estático dinámico.
- 3. Con estos valores, no se espera problemas por asentamientos, ya que están por debajo de lo permisible.
- 4. Como coeficiente de presión lateral se usará el valor Ka = 0.361 (según Meyerhof) para la consideración de la fuerza lateral.
- 5. Para la aplicación de las normas sismo resistentes del Reglamento Nacional de Edificaciones (RNE) debe considerarse al suelo como tipo uno con período predominante  $tp = 0.6$  seg. Los resultados de este estudio se aplican exclusivamente al área estudiada, no se pueden utilizar en otros sectores o para otros fines.

CARLOS A. CHÂVEZ CAMPOVERDE **NGENIERO GEÓLOGO REG CIP 220826** 

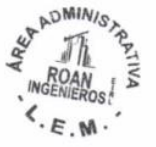

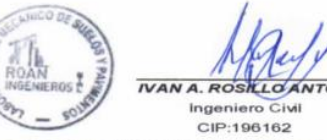

El laboratorio Roan emite este reporte con información proporcionada por el cliente declarando esta como verdadera. El presente informe tiene validez única y exclusivamente en original. El laboratorio Roan queda dispensado de cualquier responsabilidad que derive de la interpretación de los resultados.

■: 951416170  $9:951416170$ 

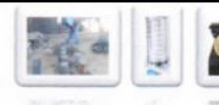

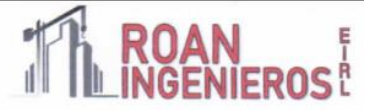

- 6. Considerando como altura de la construcción 10 metros, se recomienda una profundidad de cimentación mínima de 4.00m, teniendo en cuenta un relleno controlado y compactado por capas no mayores a 0.25m hasta tener una altura total de relleno de 2.00 m
- 7. Se tiene en cuenta la colocación de las zapatas cuadradas deben de descansar en un solado de 0.10 cm, con dosificación 1:8 o también conocidas como falsas zapatas con la finalidad de aumentar su capacidad de soporte
- 8. Para los Cimientos corridos se recomienda una profundidad entre 1.00m.
- 9. Factor de seguridad por esfuerzos cortantes FS=3
- 10. Asentamiento comienzan desde de 1.71 cm en suelo SM (Arena Limosa) a 0.80 metros de profundidad de cimentación.
- 11. Parámetros de diseño según la Norma Técnica de Edificaciones E.0.30, el Factor de Zona (Z<sub>4</sub>) = 0.45, material tipo S2, periodo predominante Tp= 0.6 segundos y Factor de Ampliación (S)= 1.05.

12. Para evitar el contacto de la cimentación con el suelo se recomienda usar geomembrana o geomalla.

CARLOS A. CHÂVEZ CAMPOVERDE **INGENIERO GEÓLOGO REG CIP 220826** 

 $\overline{c}$ Ingeniero Civil CIP:196162

El laboratorio Roan emite este reporte con información proporcionada por el cliente declarando esta como verdadera. El presente informe tiene validez única y exclusivamente en original. El laboratorio Roan queda dispensado de cualquier responsabilidad que derive de la interpretación de los resultados.

■: 951416170  $9:951416170$ 

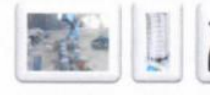

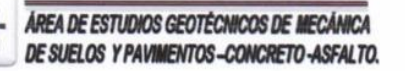

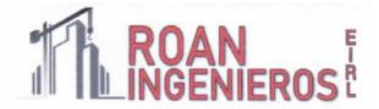

#### RECOMENDACIONES ADICIONALES:

- 1. Se deberá verificar que el fondo de cimentación en cualquier caso sea mayor que la profundidad de cimentación de cualquier estructura existente.
- 2. Durante las excavaciones para la cimentación deberá verificarse que se sobrepase la capa superior de relleno con estos de desmonte y basura. Las sobre excavaciones necesarias para cumplir con este requisito deberán rellenarse con concreto pobre f'c=100 kg/cm2.
- 3. Previo a la conformación del relleno compactado se deberá eliminar integramente la capa superior de relleno con restos de desmonte, basura, raíces u otros elementos externos.
- 4. Un ingeniero estructural definirá la mejor opción a utilizarse tomándose en cuenta que los gráficos presentados son referenciales
- 5. Relleno con material de préstamo (hormigón) a una altura de 0.20m en la capa inferior) Relleno con material de préstamo (hormigón), a una altura de 0.40 m en la capa superior.
	- 6. Después de realizar los ensayos de campo, laboratorio y gabinete se puede indicar que el suelo encontrado en el área en estudio tiene tienen las siguientes características:

CARLOS A. CHÂVEZ CAMPOVERDE INGENIERO GEÓLOGO **REG CIP 220826** 

**ADMINISY** 

**NANA** Ingeniere Civil CIP:196162

El laboratorio Roan emite este reporte con información proporcionada por el cliente declarando esta como verdadera. El presente informe tiene validez única y exclusivamente en original. El laboratorio Roan queda dispensado de cualquier responsabilidad que derive de la interpretación de los resultados.

951416170  $9:951416170$ 

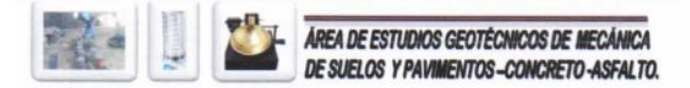

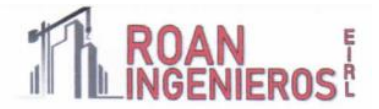

#### RECOMENDACIONES ADICIONALES PARA CIMENTACIÓN CONCRETO

#### **MEJORAR TERRENO DE FUNDACION PARA LAS CONDICIONES: BASE GRANULAR**

- Primera capa (fondo) de 0.30m de espesor (mezcla de Over de 3" a 6"), compactado y vibrado con el objetivo de estabilizar y disipar los asentamientos naturales del terreno encontrado.

#### - Segunda capa

De 0.25m de Hormigón compactado, (el material de hormigón que se utilice deberá estar en su óptimo contenido de humedad para luego controlar que el material llegue a obra en su óptimo estado).

-Tercera capa de 0.20 Afirmado preparado, Debiendo este llegar a obra con Índices de Plasticidad No mayores de 4%, Además deberá tener un porcentaje de agregado grueso no menor del 50% del peso total de la muestra, Se indica que se deberán realizar densidades de campo por capa de relleno y el porcentaje de compactación no deberá ser menor de 98% de su Densidad Máxima de Proctor Modificado.

Finalmente colocar un solado de concreto simple con una relación 1:10 con espesor de 0.10m.

Con los mejoramientos de los suelos de fundación se logrará mejorar la capacidad de soporte del suelo donde estará apoyada las zapatas, Además cabe indicar que es recomendable el uso de zapatas conectadas o plateas de cimentación según crea conveniente en Profesional Responsable del Proyecto.

Para las obras proyectadas se recomienda tomar los diseños como se muestra a continuación:

En zapatas y cimientos: concreto 210kg/cm2

En veredas : concreto 175 kg/cm2

En losas de concreto : concreto 210kg/cm2

En sardineles : concreto 175kg/cm2

Para el caso de veredas se mejorará el suelo con 0.20 de afirmado, según se crea conveniente.

· Las juntas de dilatación serán las adecuadas tanto para los muros, falsos pisos y losas de concreto.

- Considerando que cíclicamente se presentan fuertes precipitaciones pluviales, es necesario diseñar sistemas de drenaje, veredas, canaletas o sardineles que eviten la infiltración de aguas pluviales y puedan originar asentamientos futuros y dañar las estructuras en un diseño de mezcla de concreto de fc'= 210 kg./cm<sup>2</sup>.

En cuanto a la calidad de los materiales a utilizar es recomendable que al diseñar la loza de concreto pavimento y los espesores se tome en cuenta que los requisitos de calidad deberán adecuarse tomando en cuenta la norma EG-2013, del ministerio de transportes y comunicaciones, Tanto para sub base como para Base granular. Para lo cual es recomendable ajustarse a los siguientes parámetros de calidad:

**L. CHÁVEZ CAMPOVERDE. CARLOS INGENIERO GEÓLOGO REG CIP 220826** 

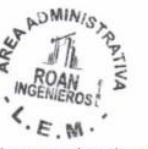

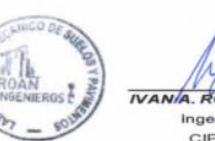

**IVANA. ROSI** CANTÓN Ingeniero Civil CIP:196162

951416170  $9:951416170$ 

El laboratorio Roan emite este reporte con información proporcionada por el cliente declarando esta como verdadera. El presente informe tiene validez única y exclusivamente en original. El laboratorio Roan queda dispensado de cualquier responsabilidad que derive de la interpretación de los resultados.

216

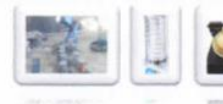

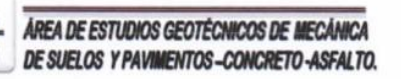

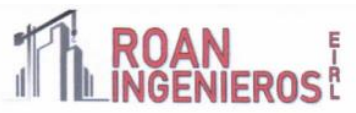

#### **REQUISITOS PARA BASE GRANULAR**

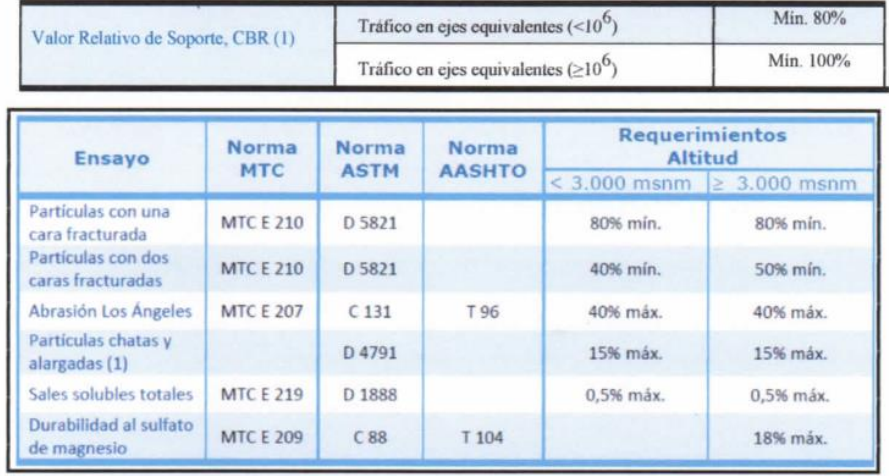

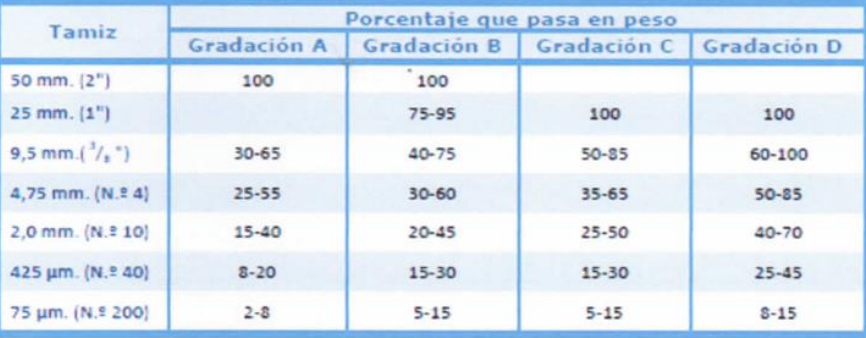

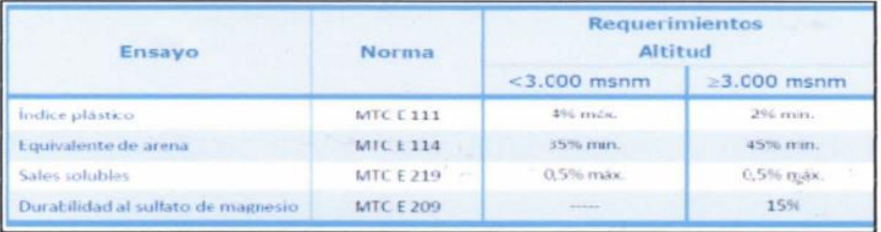

╱ × CARLOS A. CHÂVEZ CAMPOVERDE. **INGENIERO GEÓLOGO** 

REAL MINIST  $\mathcal{L}_{\cdot E}$ 

**IVAN A. ROSILLO** Ingeniero Civil

ANTÓN CIP:196162

REG CIP 220826<br>El laboratorio Roan emite este reporte con información proporcionada por el cliente declarando esta como verdadera. El presente informe tiene validez única y exclusivamente en original. El laboratorio Roan queda dispensado de cualquier responsabilidad que derive de la interpretación de los resultados.

■: 951416170<br>●: 951416170  $\Xi$ : roan.in

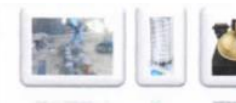

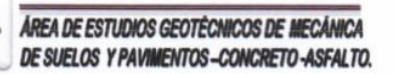

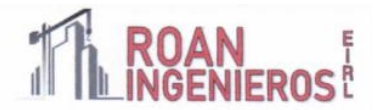

#### **REFERENCIAS BIBLIOGRAFICAS:**

- $\phi^{\ast}_{\mu}$ Norma E-050, Suelos y Cimentaciones.
- ÷ Norma E-030, Diseño Sismorresistente
- $\mathcal{L}$ Norma E-060 Concreto Armado
- $\mathcal{L}$ Karl Terzaghi / Ralph B. Peck Mecánica de Suelos, Practica. Segunda Edición 1973.
- ÷ Jesús Ayuso M. Cimentaciones y estructuras de contención 2010
- Rico Castillo / La Ingeniería de Suelos, Vol. 1 y 2. 1 edición 1998 ٠
- é. Peck/Hanson/ Thornburn: Ingeniería de Cimentaciones
- Roy Whitlow / Fundamentos de Mecánica de Suelos. 1 edición 2000 ÷
- 4 Manuel Delgado Vargas / Ingeniería de Cimentaciones/ 2da edición 1999
- ÷ Peter L. Berry / Mecánica de Suelos/ 1998
- ÷ Juárez Badillo - Rico Rodríguez : Mecánica de Suelos, Tomos I,II.
- Ing. Carlos Crespo : Mecánica de suelos y Cimentaciones ÷
- T. William Lambe / Robert V. Whitman. Primera Edición 1972. ÷
- ÷ Roberto Michelena / Mecánica de Suelos Aplicada. Primera Edición 1991
- $\mathbf{e}^{\mathbf{e}}_{\mathbf{e}^{\mathbf{e}}}$ Alva Hurtado J.E., Meneses J. y Guzmán V. (1984), "Distribución de Máximas Intensidades Sísmicas Observadas en el Perú", V Congreso Nacional de Ingeniería Civil, Tacna, Perú.
- $\bullet_{\mathbf{a}^{\mathbf{b}}}^{\Phi_{\mathbf{b}}}$ Cimentaciones de Concreto Armado en Edificaciones - ACI American Concrete Institute. Segunda Edición 1998.
- $\phi^{\ast}_{\mu}$ Geotecnia para Ingenieros, Principios Básicos. Alberto J. Martínez Vargas / CONCYTEC 1990.

CARLOS A. CHÁVEZ CAMPOVERDE **INGENIERO GEÓLOGO** 

**REG CIP 120826** 

**ADMINIS** 

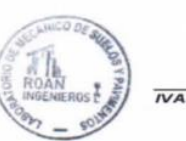

**IVAN A. ROSILLO ANTÓN** Ingeniero Civi CIP:196162

El laboratorio Roan emite este reporte con información proporcionada por el cliente declarando esta como verdadera. El presente informe tiene validez única y exclusivamente en original. El laboratorio Roan queda dispensado de cualquier responsabilidad que derive de la interpretación de los resultados.

> 951416170 **B**: 951416170 in ú

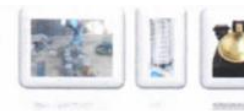

Y.

ÁREA DE ESTUDIOS GEOTÉCNICOS DE MECÁNICA DE SUELOS Y PAVIMENTOS-CONCRETO-ASFALTO.

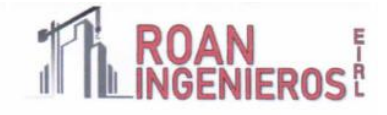

# PLANO DE UBICACIÓN

# **CALICATAS**

DE

CARLOS A. CHÁVEZ CAMPOVERDE. **INGENIERO GEÓLOGO** 

SADMINISTRY v٨١ ROAN ING ios!  $\zeta_{E, M}$ .

**HLLO ANTÓN IVANA.RO** Ingeniero Civil<br>CIP:196162

**REG CIP 220826** El laboratorio Roan emite este reporte con información proporcionada por el cliente declarando esta como verdadera. El presente informe tiene validez única y exclusivamente en original. El laboratorio Roan queda dispensado de cualquier responsabilidad que derive de la interpretación de los resultados.

图: 951416170  $9:951416170$  $\equiv$  roan.ing enieria@s

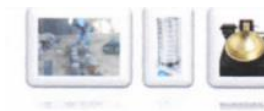

# THE ROAN

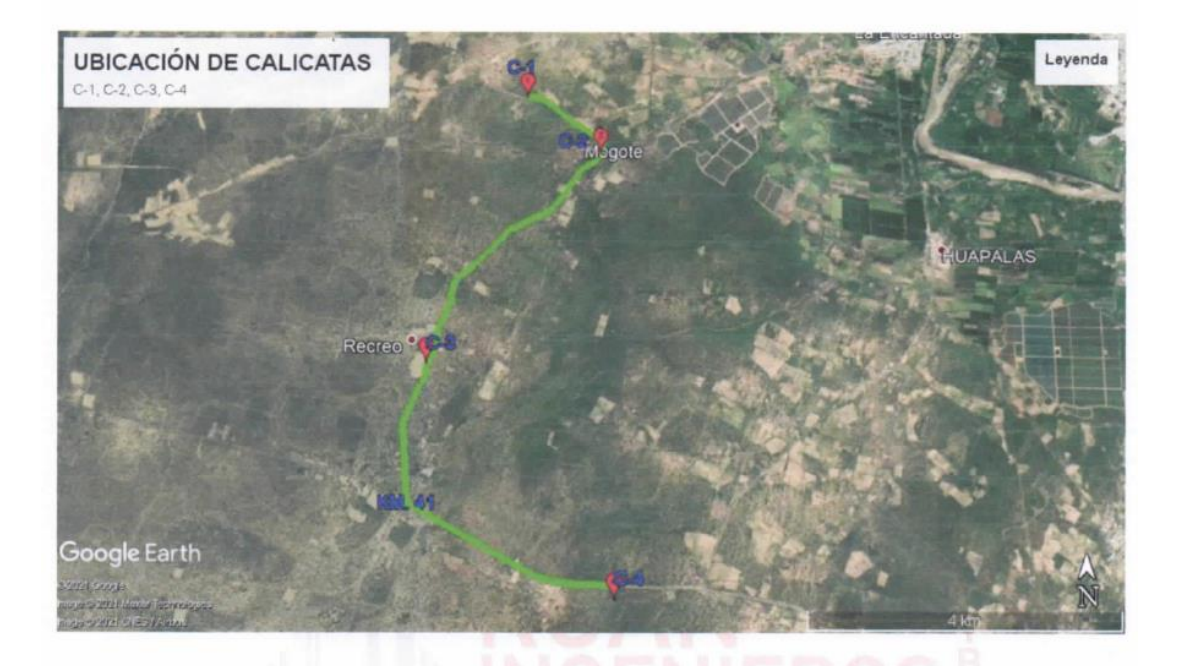

**Ilustración 6 PLANO DE UBICACIÓN DE CALICATAS (REFERENCIAL)** 

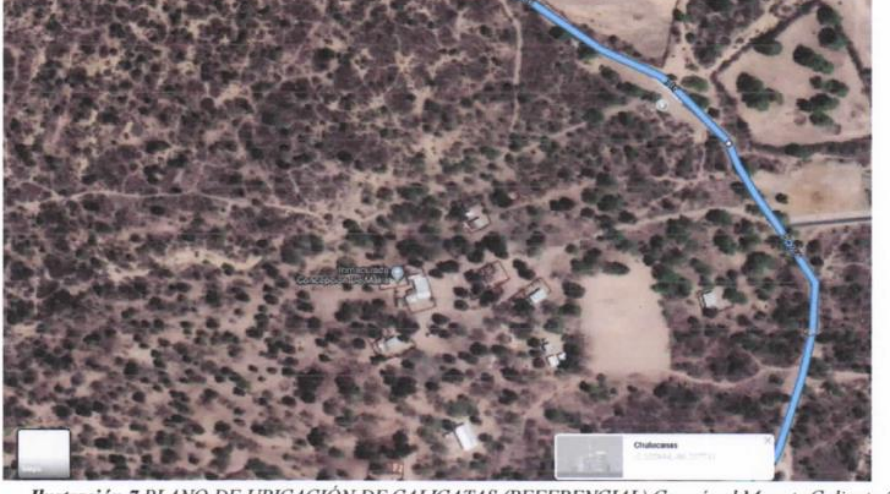

Ilustración 7 PLANO DE UBICACIÓN DE CALICATAS (REFERENCIAL) Caserio el Mogote Calicata 2

CARLOS A CHÂVEZ CAMPOVERDE. INGENIERO GEÓLOGO

**ADMINIST INGELIAN**  $\langle$ <sub>.</sub> $\mathbb{R}$ , $\mathbb{M}$ .

**IVAN A. ROSILLO ANTÓN** Ingeniero Civil CIP:196162

RE CIP 196162<br>El laboratorio Roan emite este reporte con información proporcionada por el cliente declarando esta como verdadera. El presente informe tiene<br>validez única y exclusivamente en original. El laboratorio Roan qu de los resultados.

2: 951416170<br>
9: 951416170<br>
an.ingenieria@gmail.com  $\equiv$ .rean.i

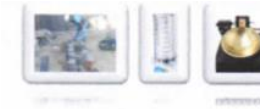

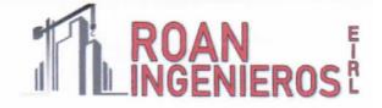

### ANEXOS FOTOGRÁFICOS:

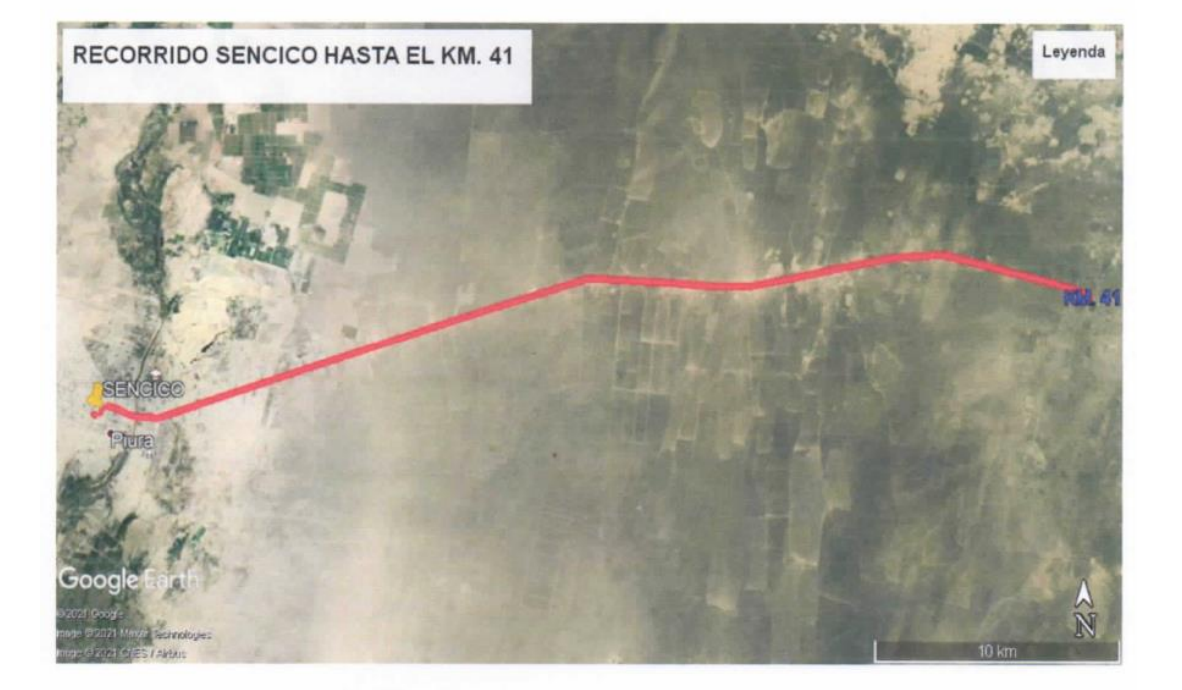

Ilustración 8 Como llegar a Piura - Chulucanas

CARLOS A CHÂVEZ CAMPOVERDE. **INGENIERO GEÓLOGO REG CIP 220826** 

MINIS<sub>TO</sub> F N

**IVAN A. ROSILIO ANTÓN** Ingenie e Civil CIP:196162

El laboratorio Roan emite este reporte con información proporcionada por el cliente declarando esta como verdadera. El presente informe tiene validez única y exclusivamente en original. El laboratorio Roan queda dispensado de cualquier responsabilidad que derive de la interpretación de los resultados.

**■: 951416170**<br>●: 951416170  $\frac{m}{2}$ : roan.ir

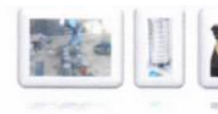

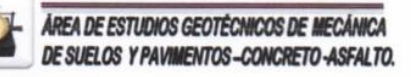

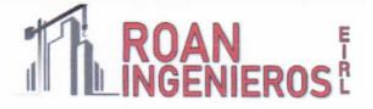

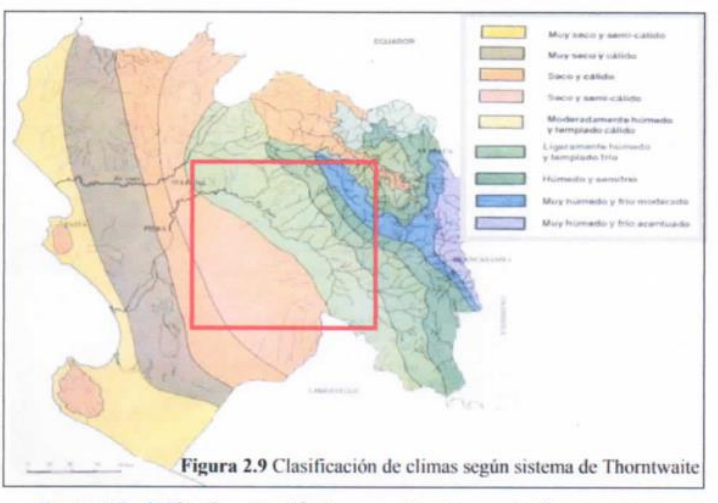

Ilustración 9 Clasificación de climas según sistema de Thorntwaite

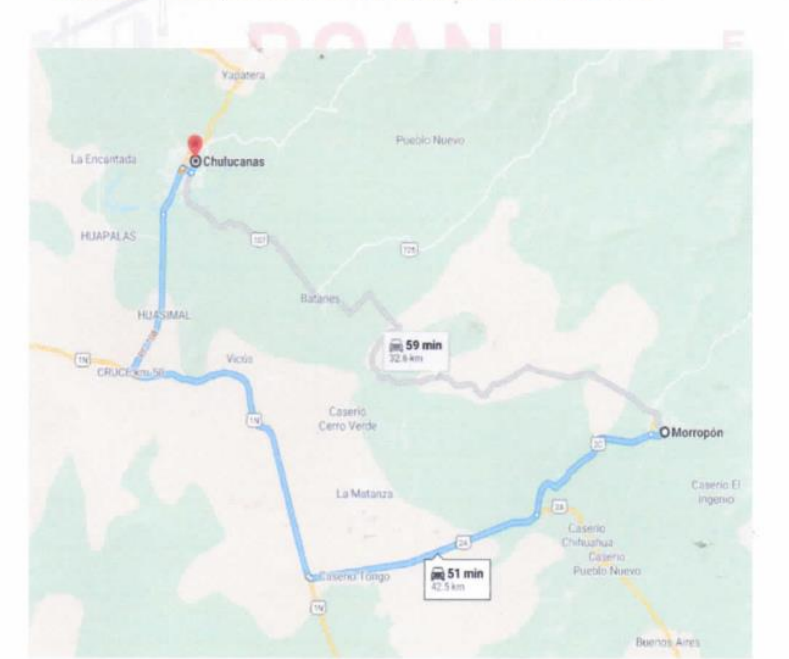

Ilustración 10 Como llegar a Chulucanas - Morropón

CARLOS & CHÁVEZ CAMPOVERDE. **INGENIERO GEÓLOGO** 

**REG CIP 220826** 

DMINISTR  $\zeta_{E,\mathbb{M}}$ .

**IVAN A. ROSALO ANTÓN** Ingeniero Civil CIP:196162

El laboratorio Roan emite este reporte con información proporcionada por el cliente declarando esta como verdadera. El presente informe tiene validez única y exclusivamente en original. El laboratorio Roan queda dispensado de cualquier responsabilidad que derive de la interpretación de los resultados.

2:951416170 : roan.ingenieria@gmail.com

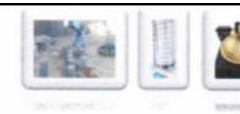

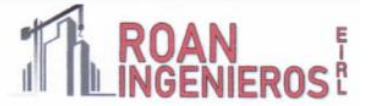

#### SITUACIÓN DE ÁREA DE ESTUDIO

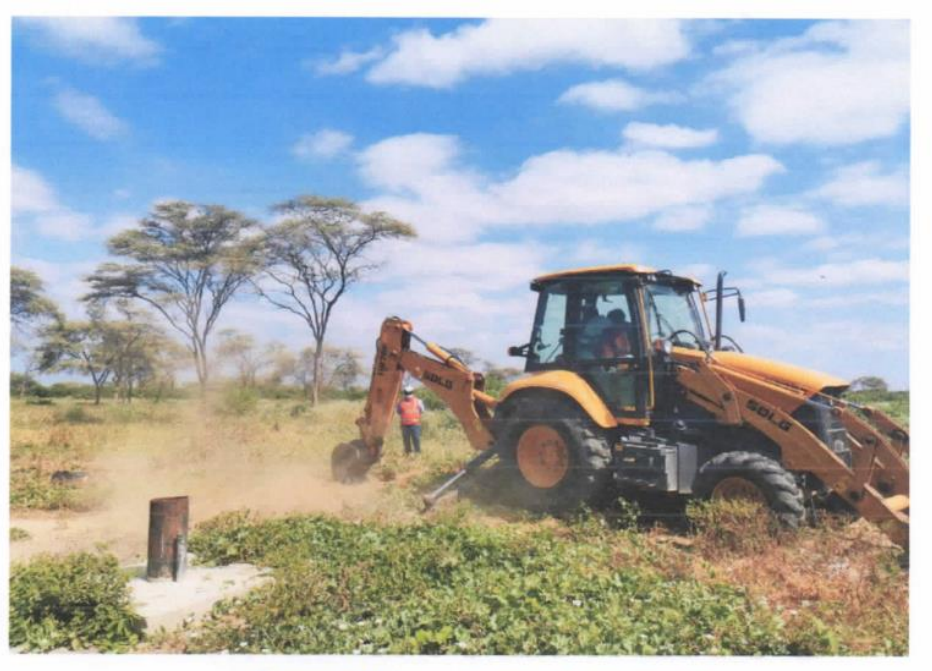

Ilustración 11 Situación Actual de área de estudio

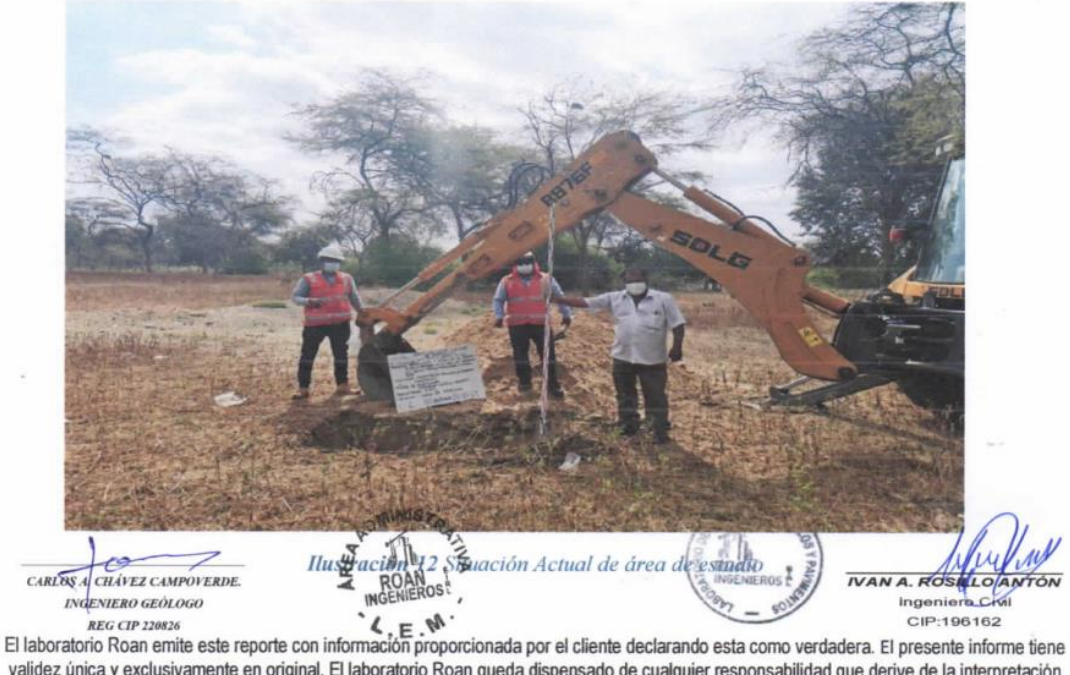

validez única y exclusivamente en original. El laboratorio Roan queda dispensado de cualquier responsabilidad que derive de la interpretación de los resultados.

**B**: 951416170<br>**B: 951416170** 

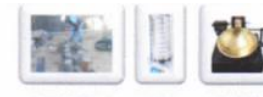

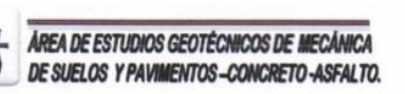

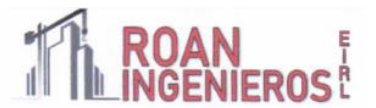

#### : MUNICIPALIDAD PROVINCIAL DE MORROPON **SOLICITANTE CHULUCANAS**

"MEJORAMIENTO Y AMPLIACIÓN DEL SERVICIO DE AGUA POTABLE Y **PROYECTO** ELIMINACIÓN DE EXCRETAS EN EL KM 41, 44 Y 48 DE LA COMUNIDAD CAMPESINA JORGE IGNACIO TAVARA, DEL DISTRITO DE CHULUCANAS, PROVINCIA DE MORROPÓN- PIURA"

: FUTURO POZO - CASERIO SAUZAL COORDENADAS: 9436042 N; 583706 E

**PROFUNDIDAD**  $: 3.00 \text{ m}$ 

**UBICACIÓN** 

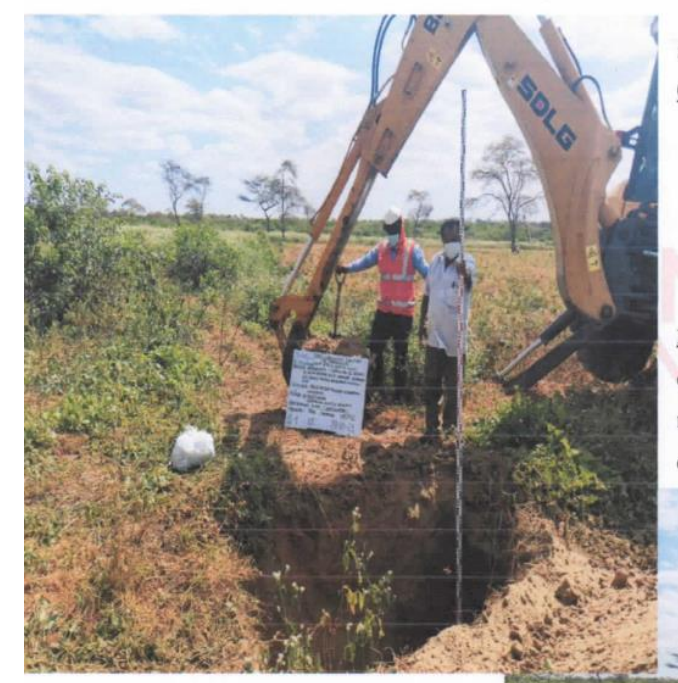

#### Se encontró:

0.0 a 0.30m: Está conformado por material tipo arena arcilloso (Relleno) mezclado con gravas, malezas características de la zona, palos, bolsas plásticas, materia orgánica, etc.

De 0.30 a 3.00m: Arena limosa, con presencia de grano muy fino y seco muestra color marrón en estado de compacidad semi compacto

NO se encontró hasta la profundidad explorada  $(-3.00m.)$ 

æ CARLOS A. CHÂVEZ CAMPOVERDE. INGENIERO GEÓLOGO **REG CIP 220826** 

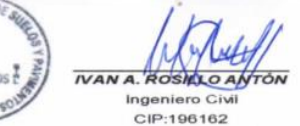

 $9:951416170$ 

El laboratorio Roan emite este reporte con información proporcionada por el cliente declarando esta como verdadera. El presente informe tiene validez única y exclusivamente en original. El laboratorio Roan queda dispensado de cualquier responsabilidad que derive de la interpretación de los resultados. 351416170

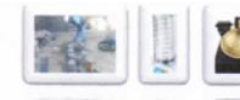

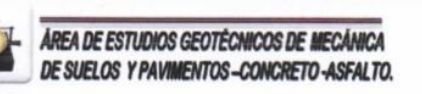

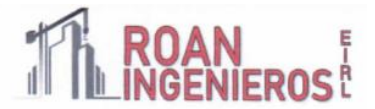

#### : MUNICIPALIDAD PROVINCIAL DE MORROPON **SOLICITANTE CHULUCANAS**

"MEJORAMIENTO Y AMPLIACIÓN DEL SERVICIO DE AGUA POTABLE Y **PROYECTO** ELIMINACIÓN DE EXCRETAS EN EL KM 41, 44 Y 48 DE LA COMUNIDAD CAMPESINA JORGE IGNACIO TAVARA, DEL DISTRITO DE CHULUCANAS, PROVINCIA DE MORROPÓN- PIURA"

: LINEA DE IMPULSION - CASERIO MOGOTE COORDENADAS: N: 9435312, E: 584602

**PROFUNDIDAD**  $: 3.00 \text{ m}$ 

**UBICACIÓN** 

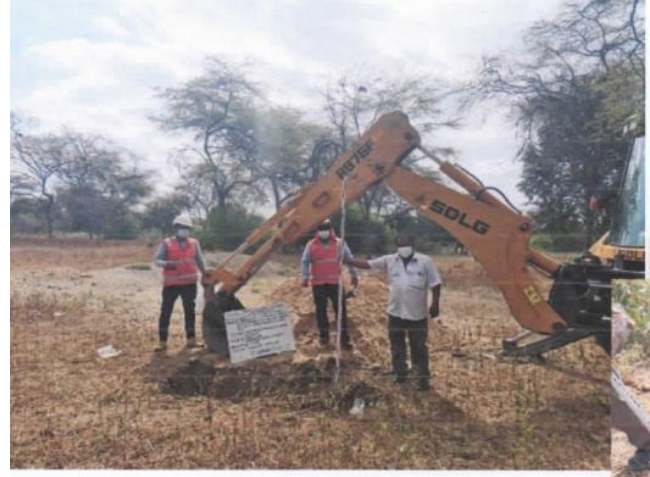

#### Se encontró:

1.0 a 0.30m: Está conformado por material tipo arena arcilloso (Relleno) mezclado con gravas, malezas características de la zona, palos, bolsas plásticas, materia orgánica, etc.

De 0.30 a 3.00m: Arena limosa, con presencia de grano muy fino y seco muestra color marrón en estado de compacidad semi compacto

NO se encontró hasta la profundidad explorada  $(-3.00m.)$ 

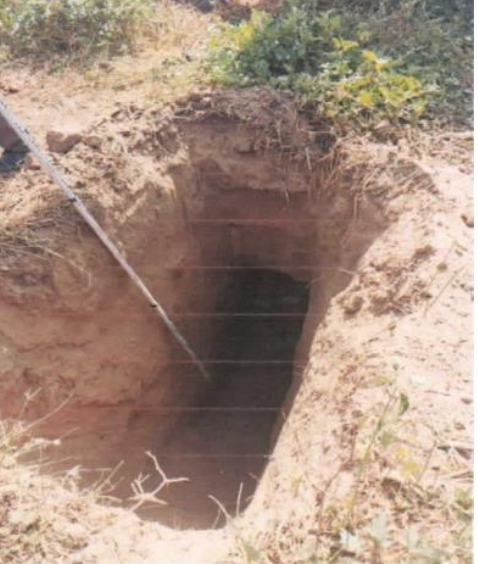

A. CHÂVEZ CAMPOVERDE. CARLOS NGENIERO GEÓLOGO **REG CIP 220826** 

ingen CIP:196162

El laboratorio Roan emite este reporte con información proporcionada por el cliente declarando esta como verdadera. El presente informe tiene validez única y exclusivamente en original. El laboratorio Roan queda dispensado de cualquier responsabilidad que derive de la interpretación de los resultados.

> ■: 951416170  $@: 951416170$ roan.ing

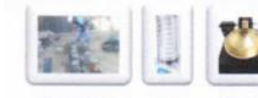

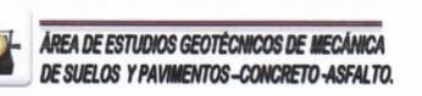

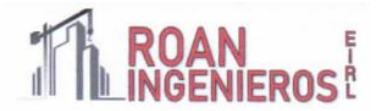

#### : MUNICIPALIDAD PROVINCIAL DE MORROPON **SOLICITANTE CHULUCANAS**

"MEJORAMIENTO Y AMPLIACIÓN DEL SERVICIO DE AGUA POTABLE Y **PROYECTO** ELIMINACIÓN DE EXCRETAS EN EL KM 41, 44 Y 48 DE LA COMUNIDAD CAMPESINA JORGE IGNACIO TAVARA, DEL DISTRITO DE CHULUCANAS, PROVINCIA DE MORROPÓN- PIURA"

**UBICACIÓN** 

: LINEA DE IMPULSION - CASERIO RECREO COORDENADAS: 9432409 N; 582307 E

**PROFUNDIDAD** 

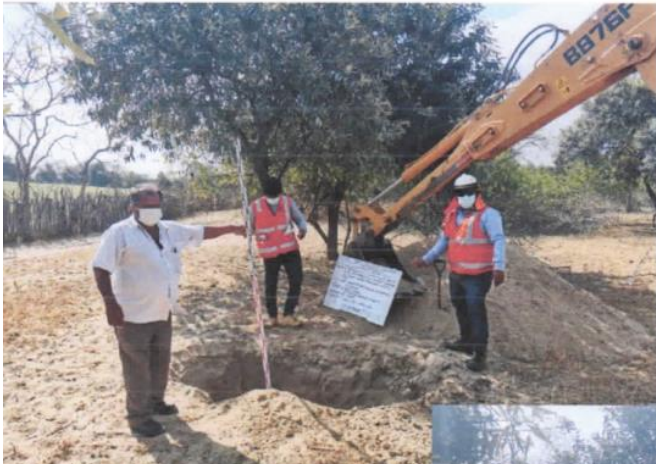

 $: 3.00 \text{ m}$ 

Se encontró:

0.00 a 4.00m: Está conformado por material tipo arena arcilloso (Relleno) mezclado con gravas. malezas características de la zona, palos, bolsas plásticas, materia orgánica, etc.

De 0.30 a 3.00m: Arena limosa, con presencia de grano muy fino y seco muestra color marrón en estado de compacidad semi compacto

NO se encontró hasta la profundidad explorada (-3.00m.)

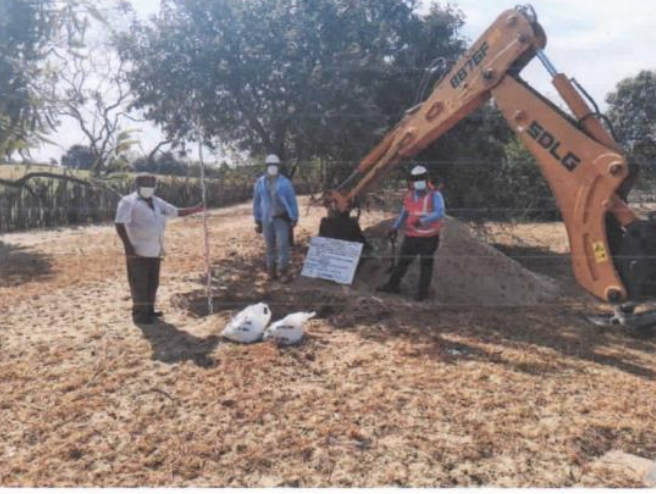

CARLOS & CHÁVEZ CAMPOVERDE **INGENIERO GEÓLOGO REG CIP 220826** 

DMINIST

ANTÓN  $NANA$ Ingeniero Civil CIP:196162

El laboratorio Roan emite este reporte con información proporcionada por el cliente declarando esta como verdadera. El presente informe tiene validez única y exclusivamente en original. El laboratorio Roan queda dispensado de cualquier responsabilidad que derive de la interpretación de los resultados.

■: 951416170<br>●: 951416170

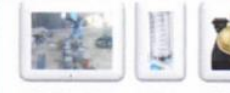

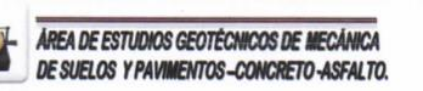

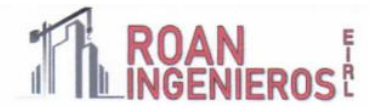

**SOLICITANTE** 

#### : MUNICIPALIDAD PROVINCIAL DE MORROPON **CHULUCANAS**

"MEJORAMIENTO Y AMPLIACIÓN DEL SERVICIO DE AGUA POTABLE Y **PROYECTO** ELIMINACIÓN DE EXCRETAS EN EL KM 41, 44 Y 48 DE LA COMUNIDAD CAMPESINA JORGE IGNACIO TAVARA, DEL DISTRITO DE CHULUCANAS. PROVINCIA DE MORROPÓN- PIURA"

**UBICACIÓN** : RESERVORIO COORDENADAS: N: 9429613, E: 584566

**PROFUNDIDAD**  $: 4.00 \text{ m}$ 

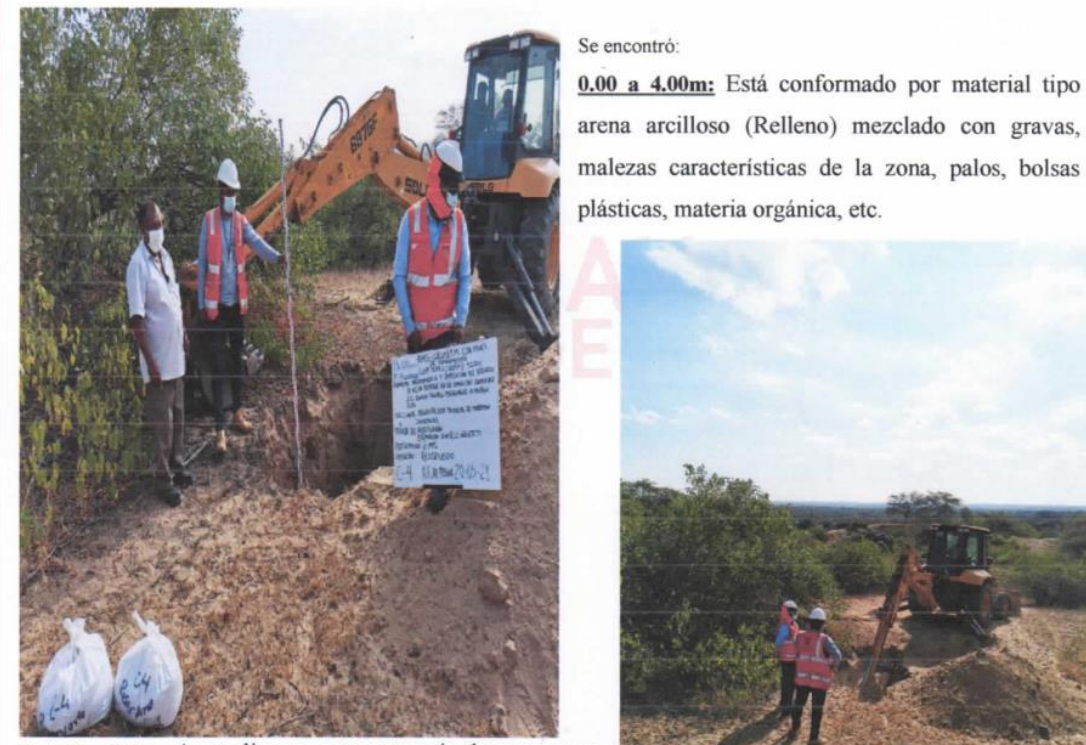

De 0.30 a 3.00m: Arena limosa, con presencia de grano muy fino y seco muestra color marrón en estado de compacidad semi compacto

NO se encontró hasta la profundidad explorada (-3.00m.)

CARLOS A. CHÂVEZ CAMPOVERDE **ENGENIERO GEÓLOGO REG CIP 220826** 

 $OMINI$ 

Ingeniero Civ CIP:196162

 $n_{\rm x, tr}$ 

■: 951416170<br>●: 951416170

El laboratorio Roan emite este reporte con información proporcionada por el cliente declarando esta como verdadera. El presente informe tiene validez única y exclusivamente en original. El laboratorio Roan queda dispensado de cualquier responsabilidad que derive de la interpretación de los resultados.

JR. PIURA 101 C.P. SAN CLEMENTE -BELLAVISTA DE LA UNION - SECHURA - PIURA.

Fuente: Municipalidad Provincial de Morropón-Chulucanas.

*ANEXO N° 11: Levantamiento topográfico.*

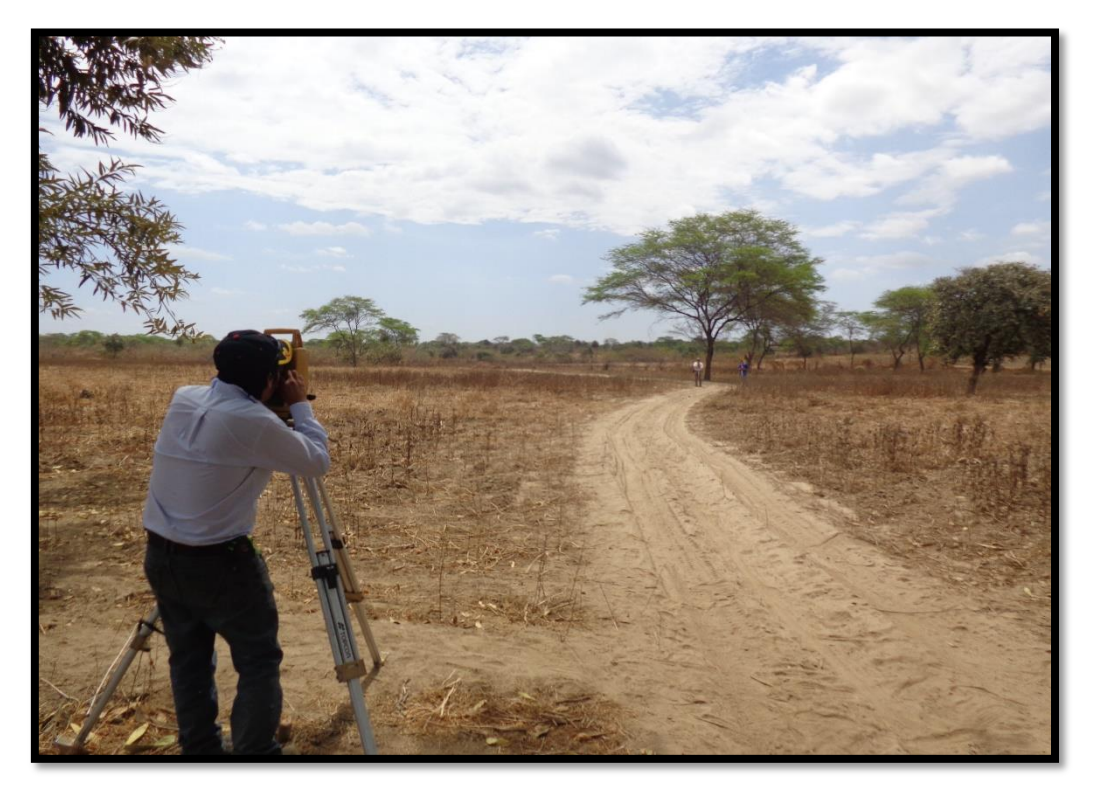

*Fuente: Fuente elaboración propia.*

*ANEXO N° 12: Carreta para acarreo de agua de los moradores del caserío San José.*

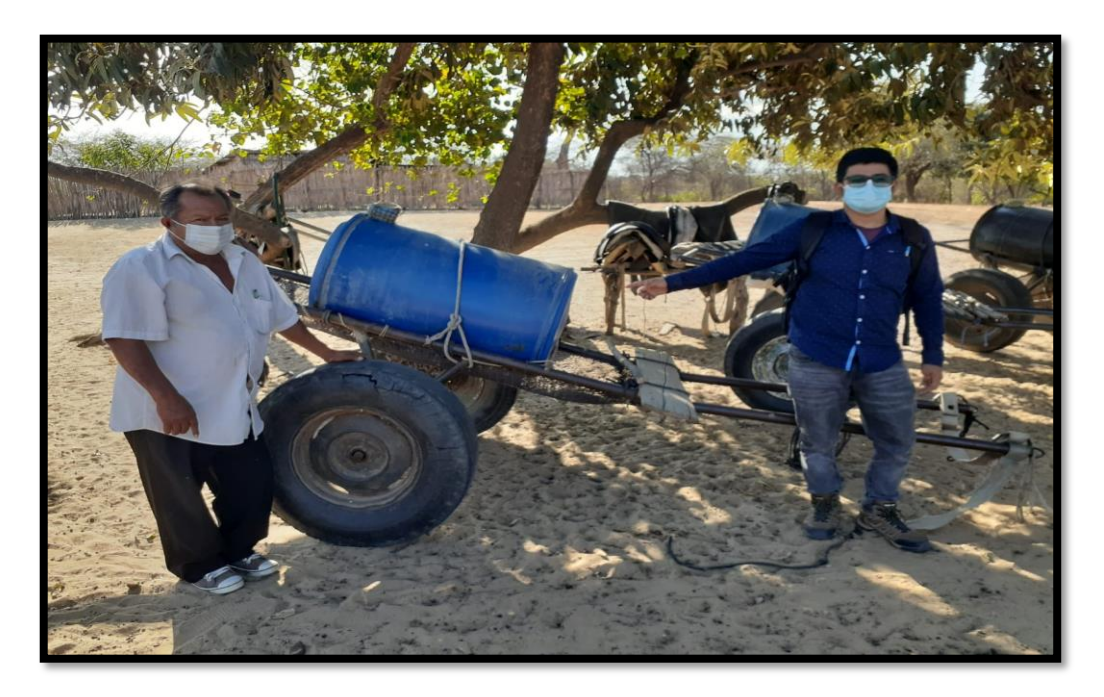

*Fuente: Fuente elaboración propia.*

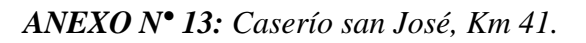

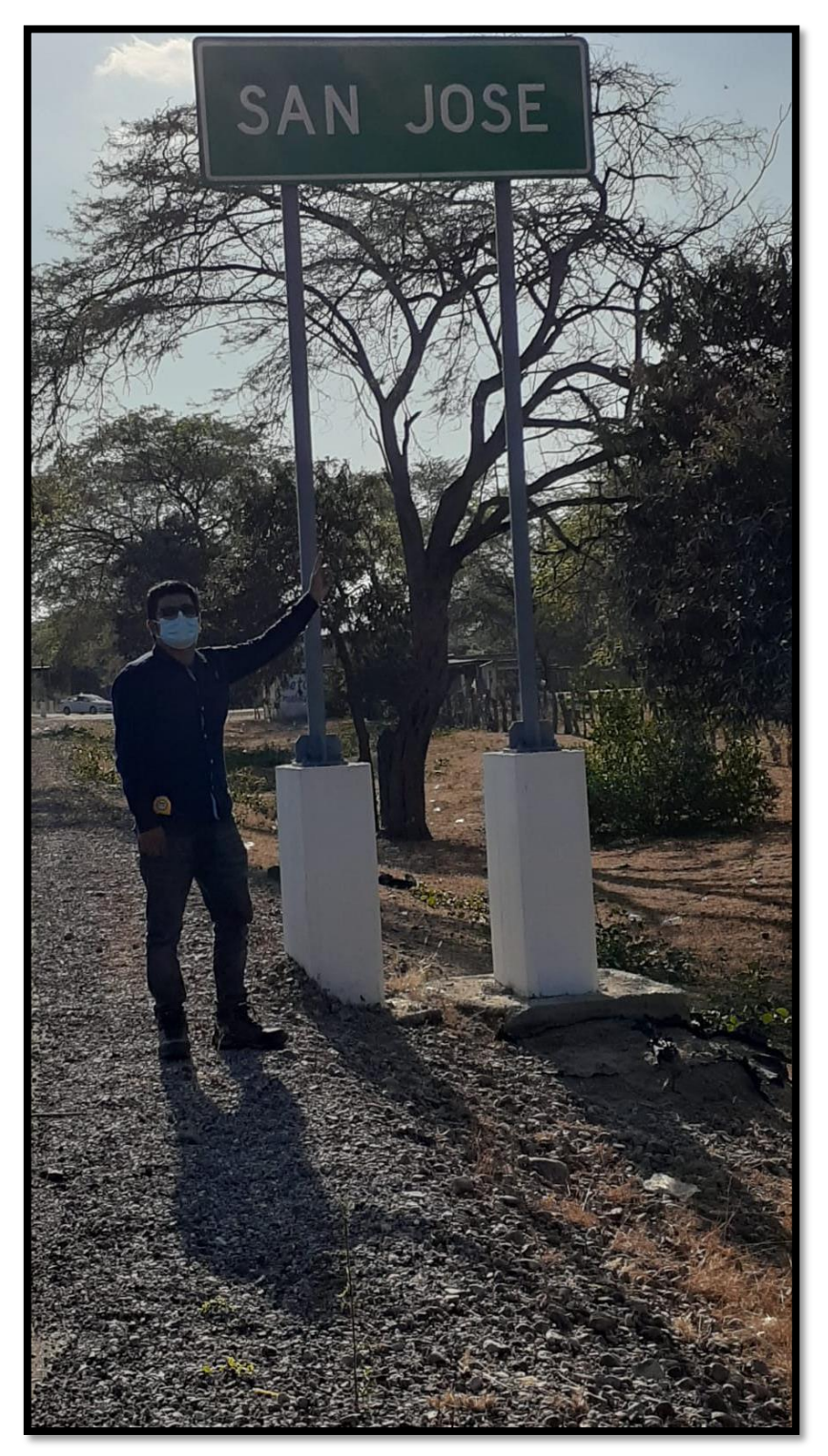

*Fuente: Fuente elaboración propia*

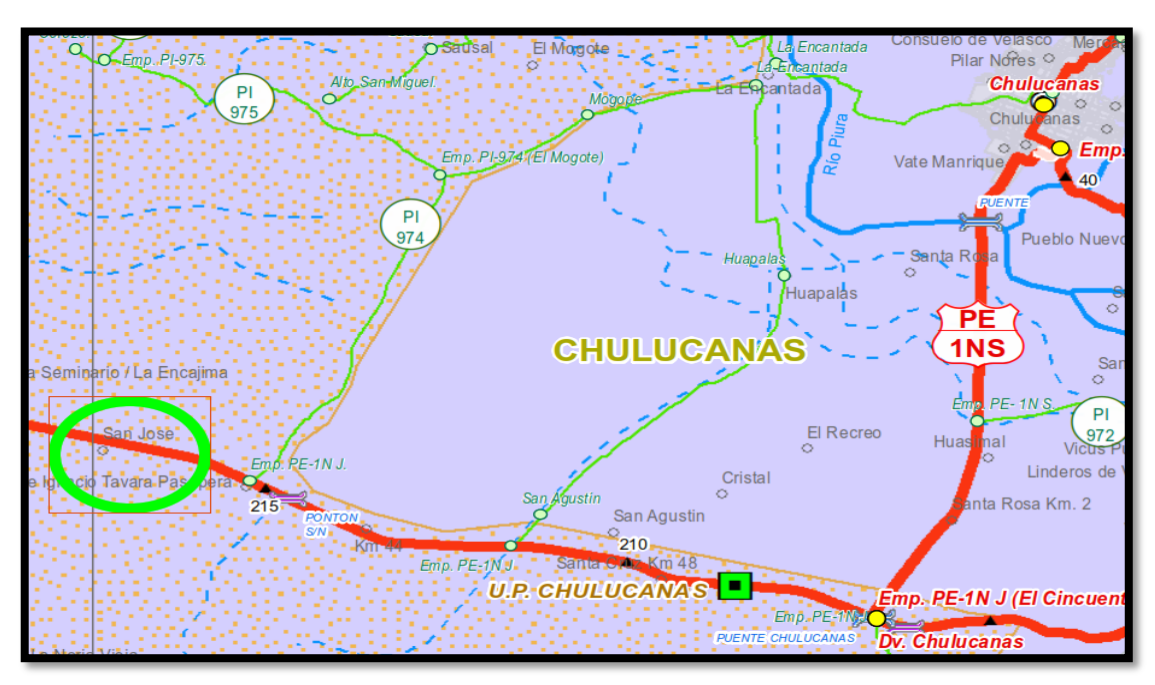

*ANEXO N° 14: Ruta de Chulucanas al Caserío san José, Km 41.*

## *Fuente: Fuente elaboración propia*

*ANEXO N° 15: Recolección de información en Caserío san José, Km 41.*

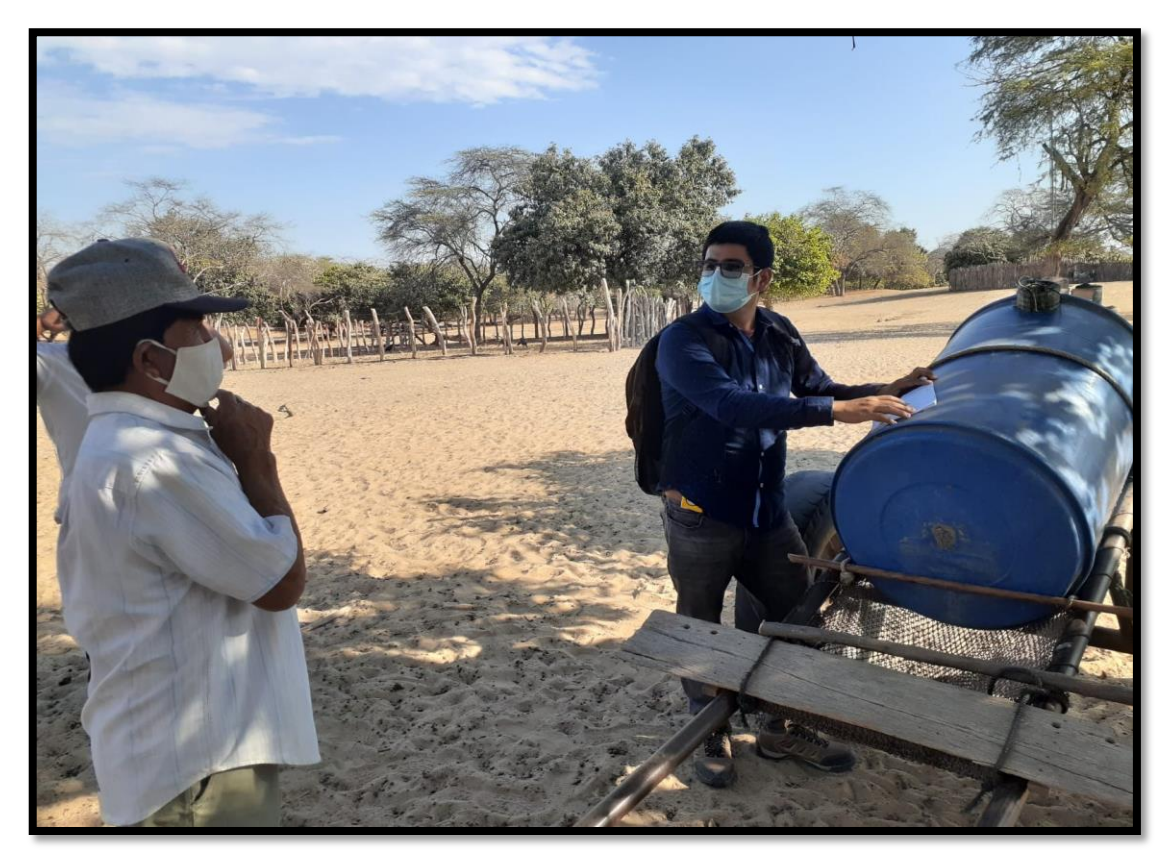

*Fuente: Fuente elaboración propia*

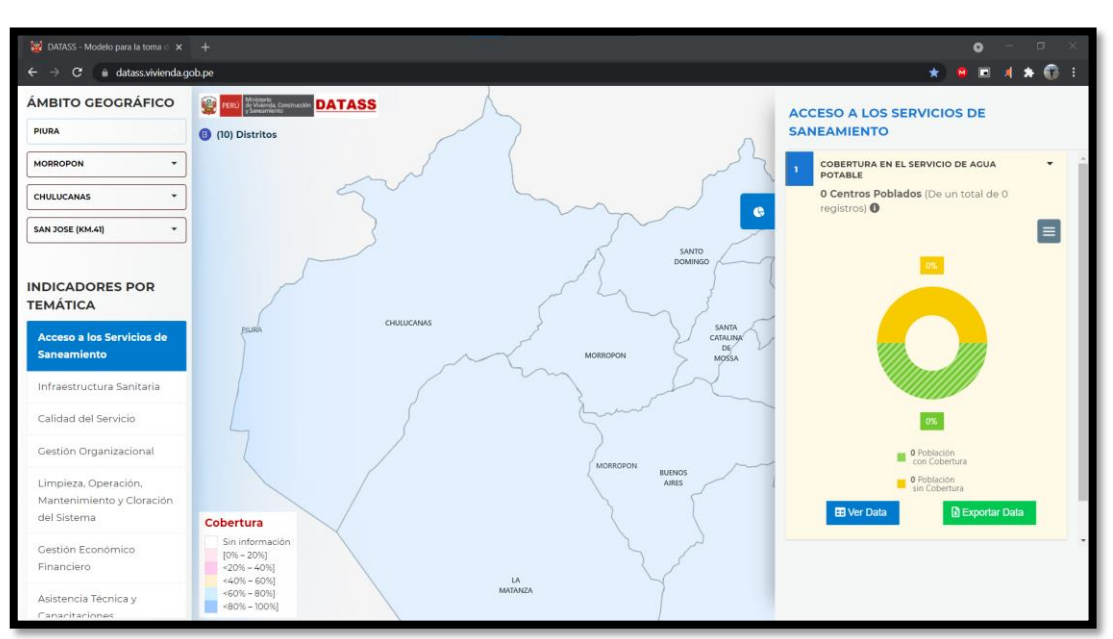

*ANEXO N° 16: Caserío San José, sin registro de servicios de saneamiento.*

*Fuente: DATASS, acceso a los servicios de saneamiento-Ministerio de vivienda, construcción y saneamiento.*

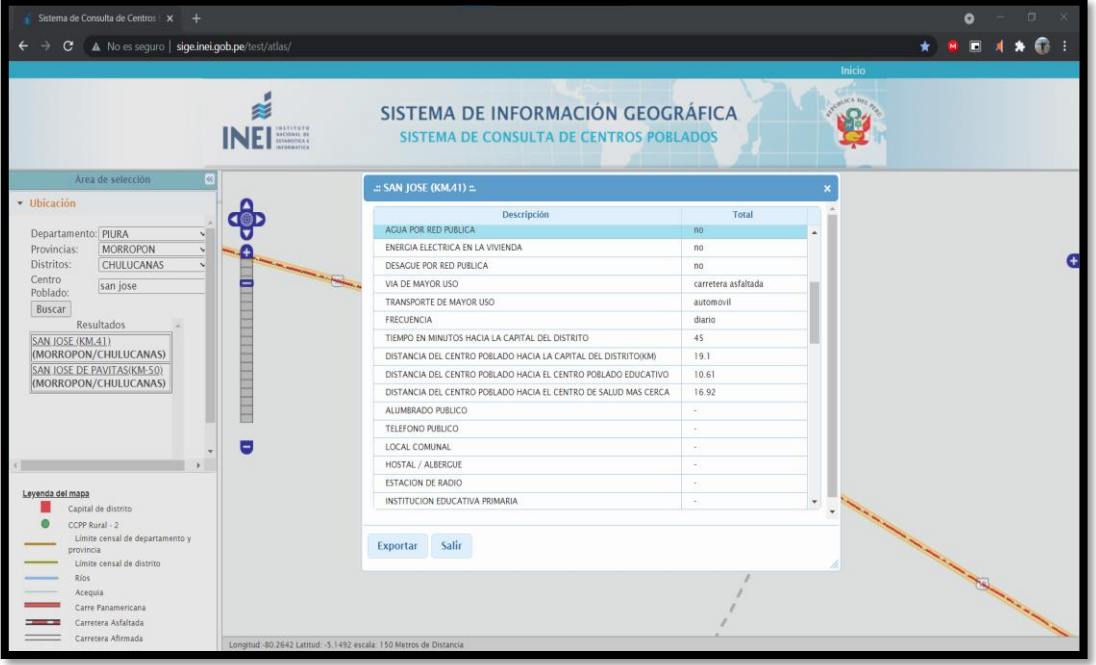

*ANEXO N° 17: Sistema de consultas de centros poblados.*

*Fuente: Sistema de información geográfica-INEI.*

# RELACIÓN DE BENEFICIARIOS

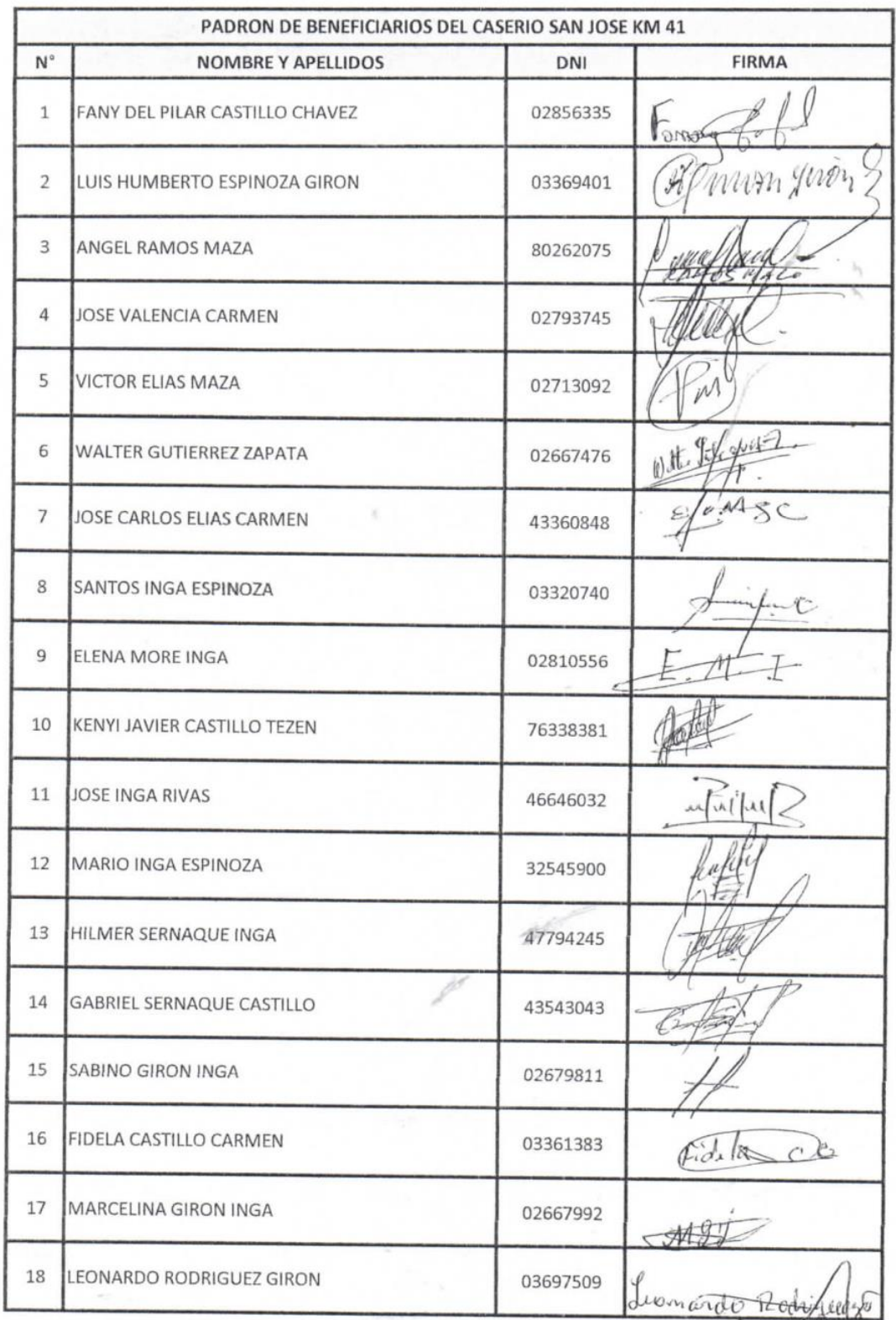

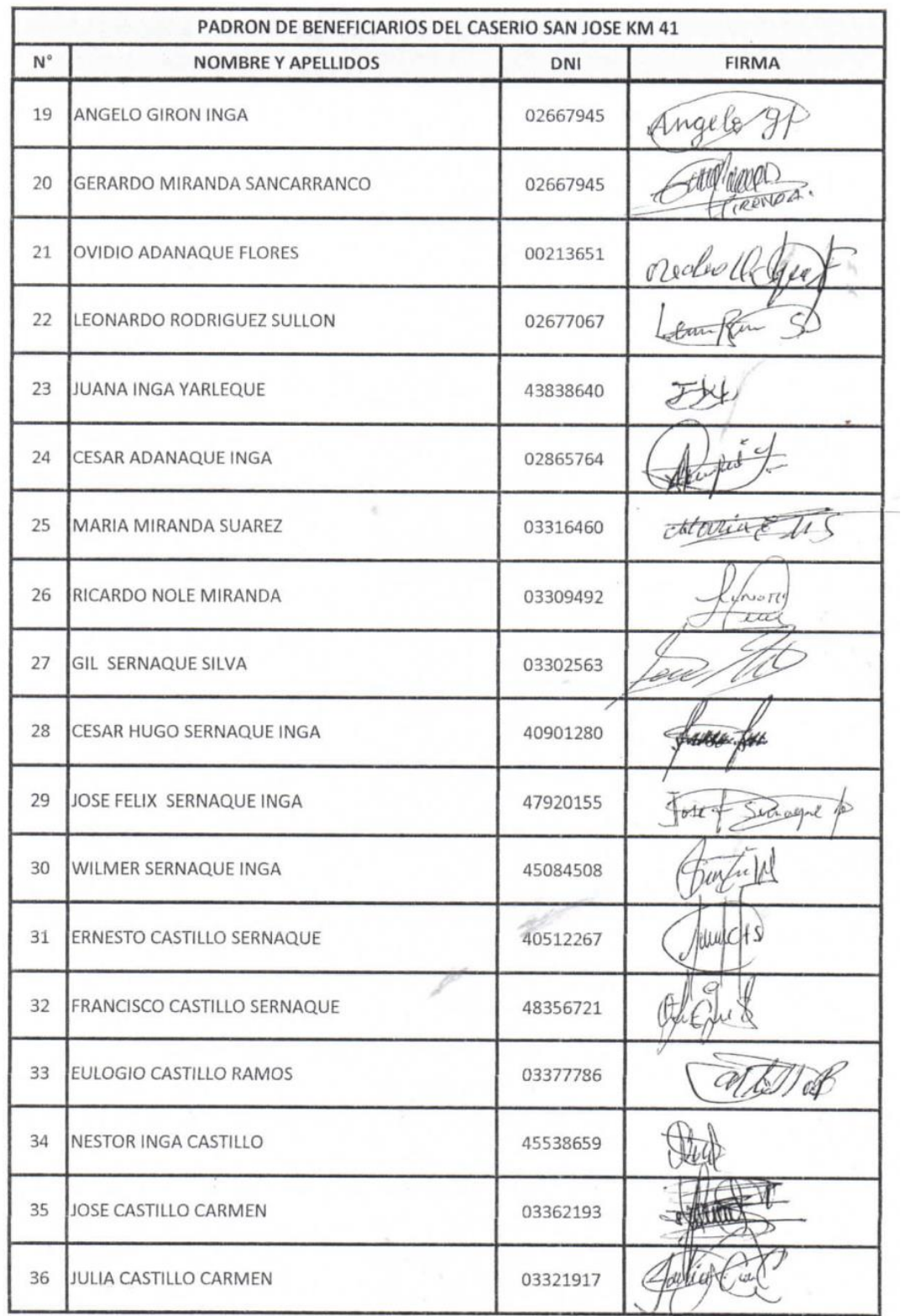

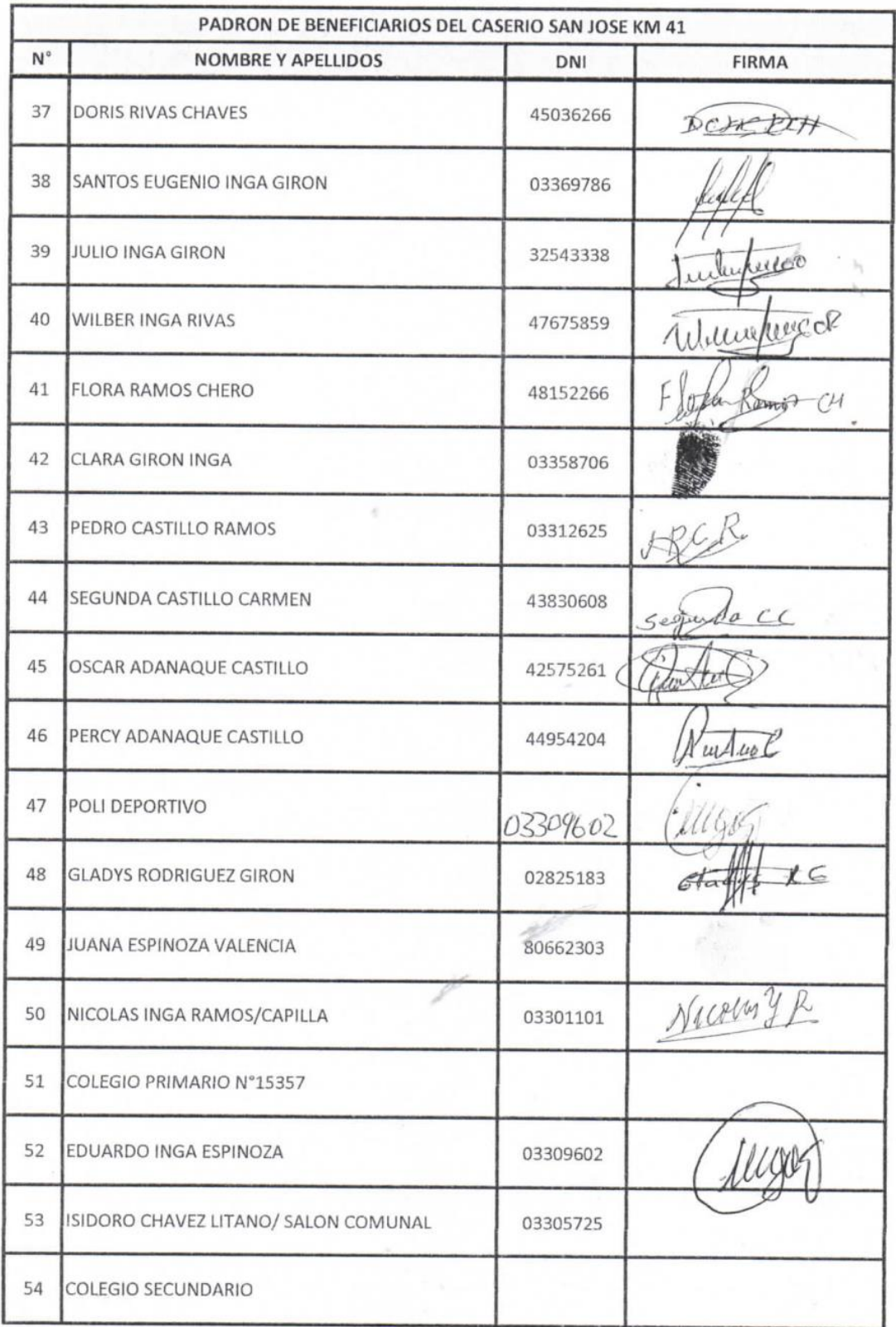

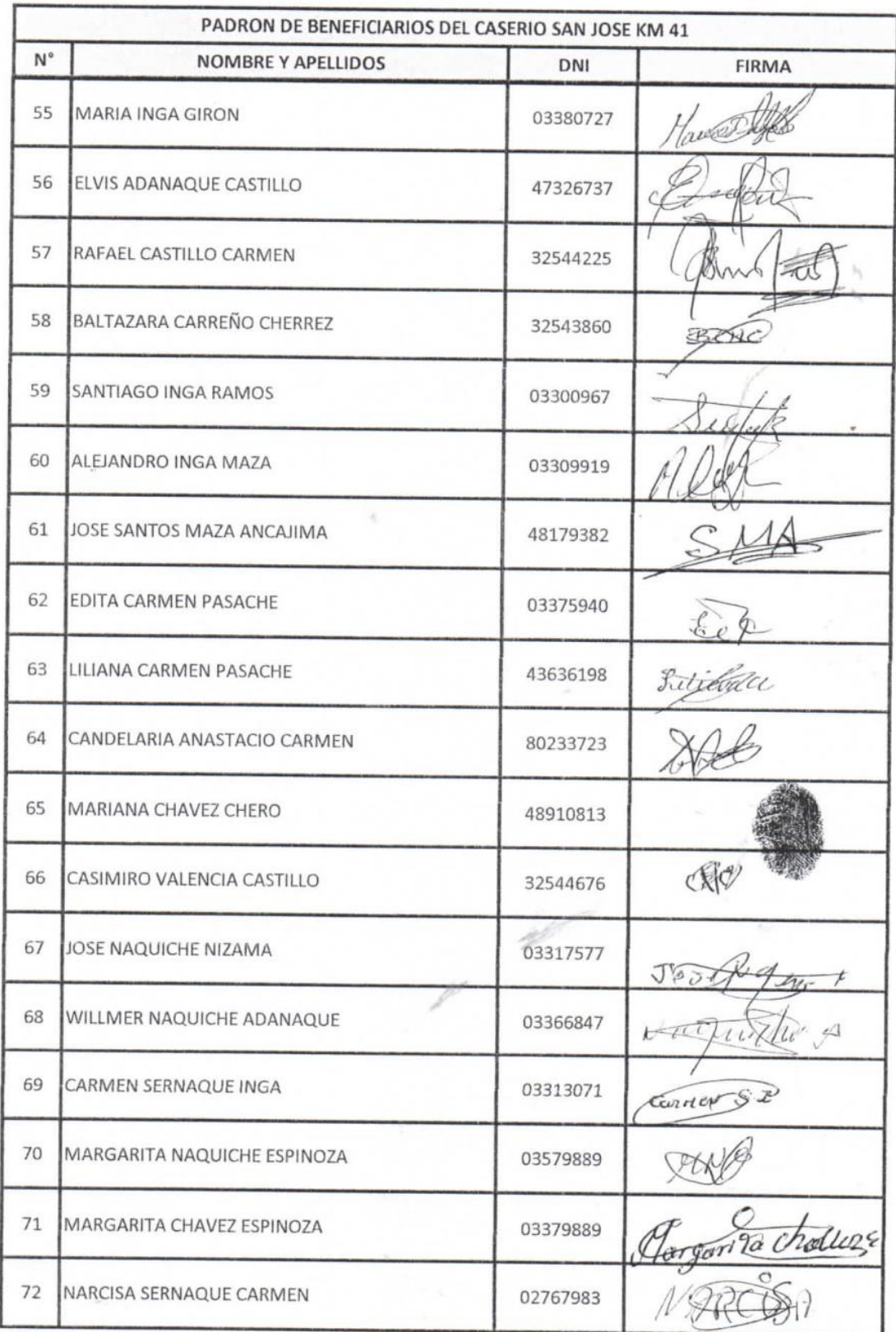
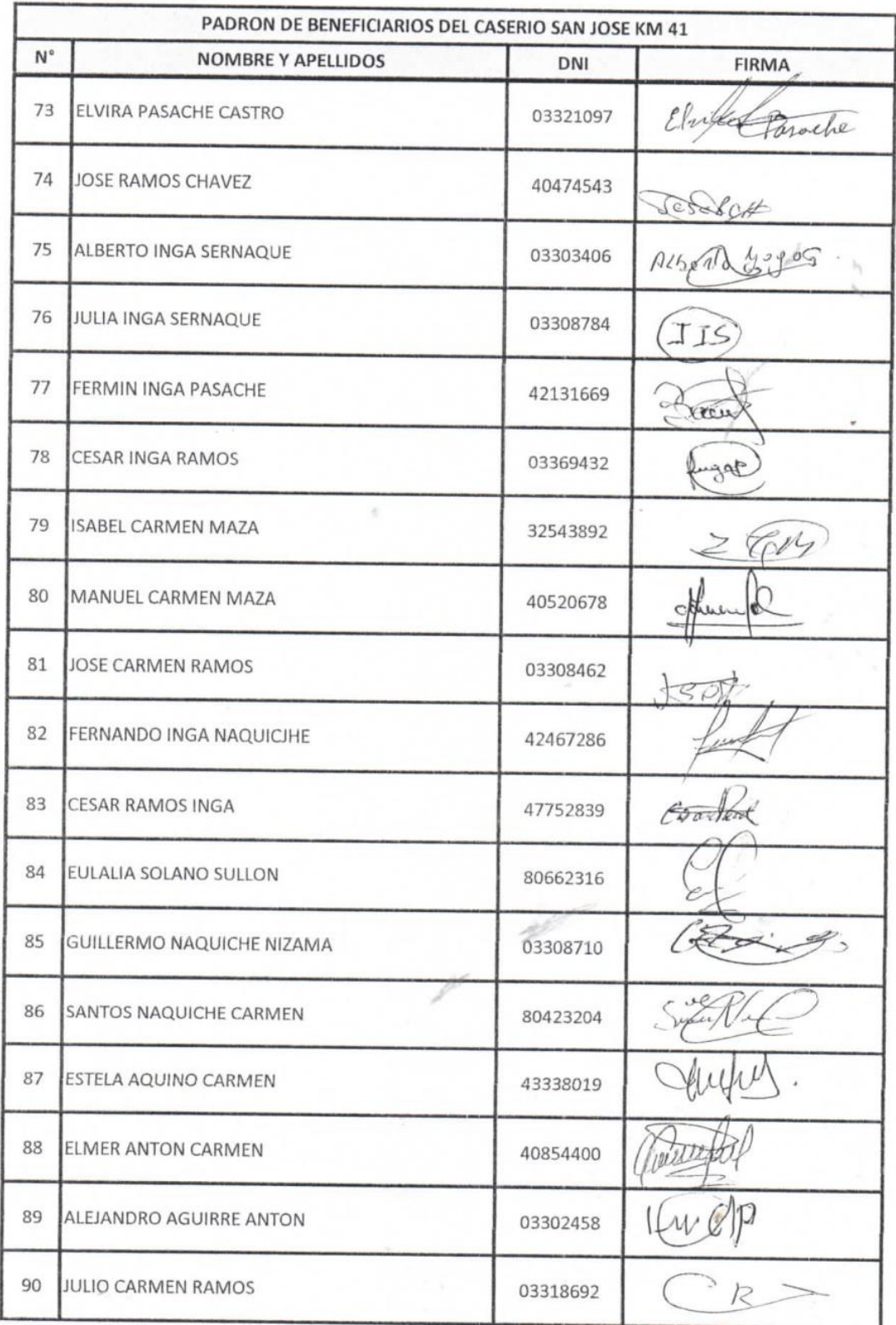

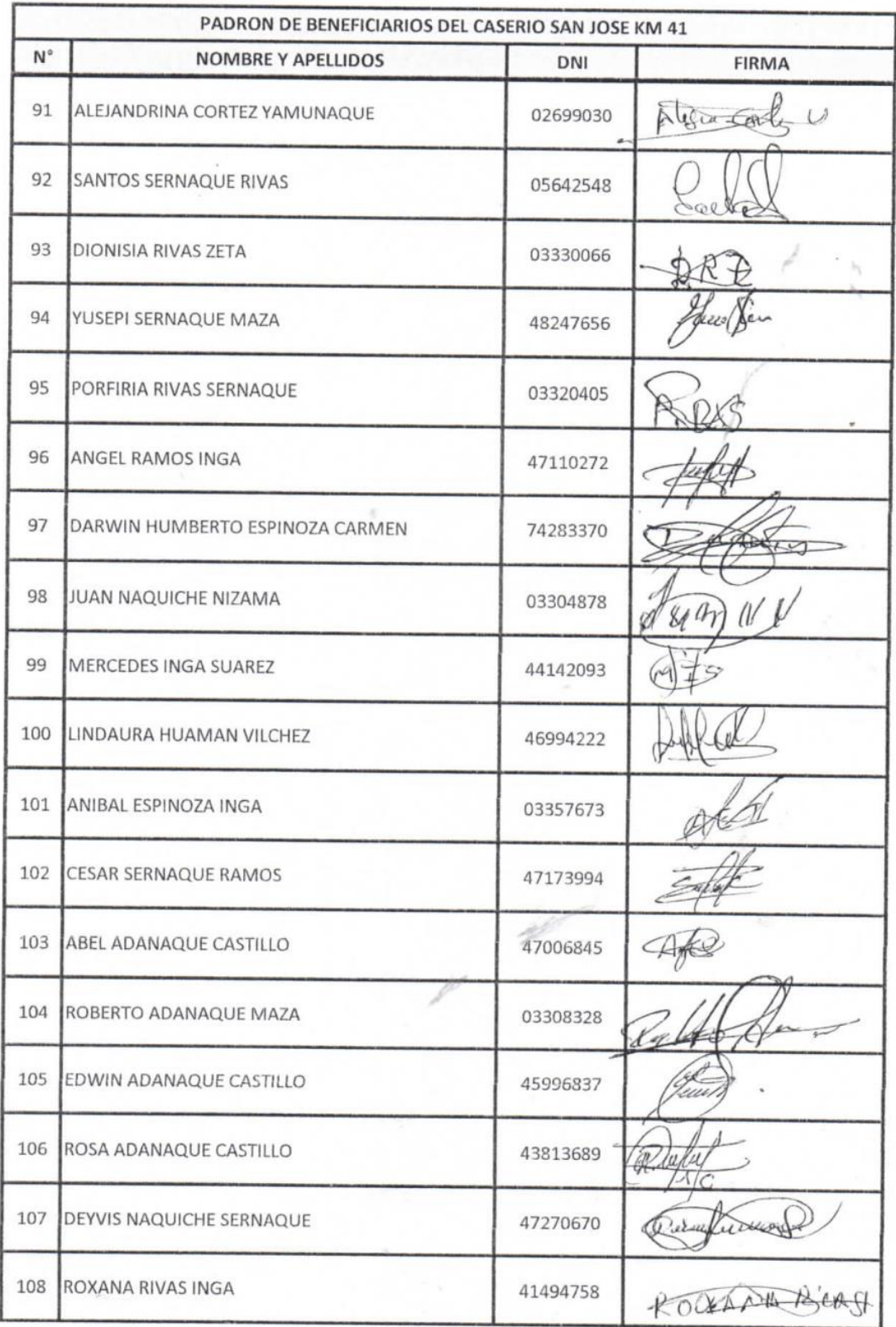

## PLANOS

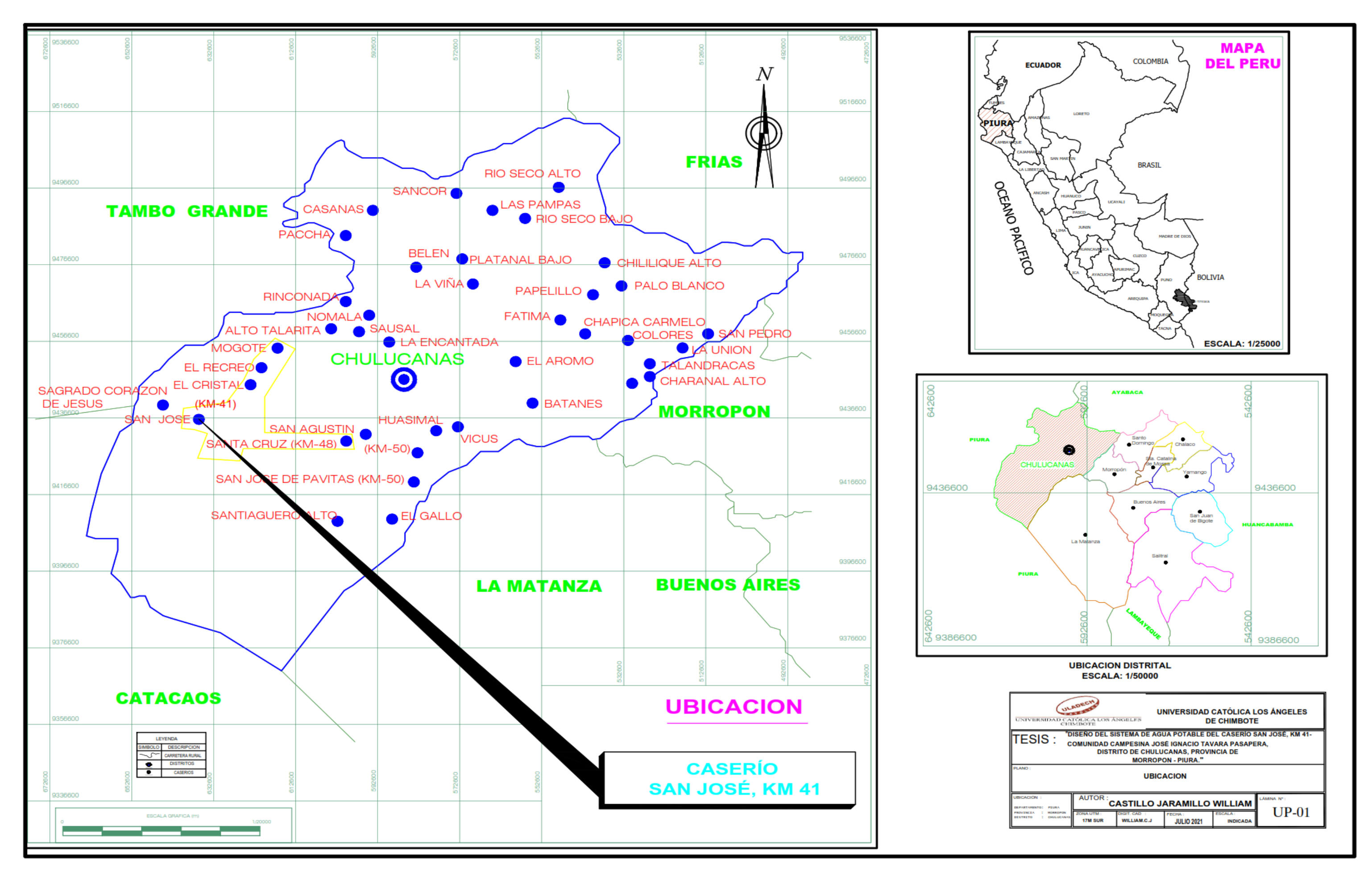

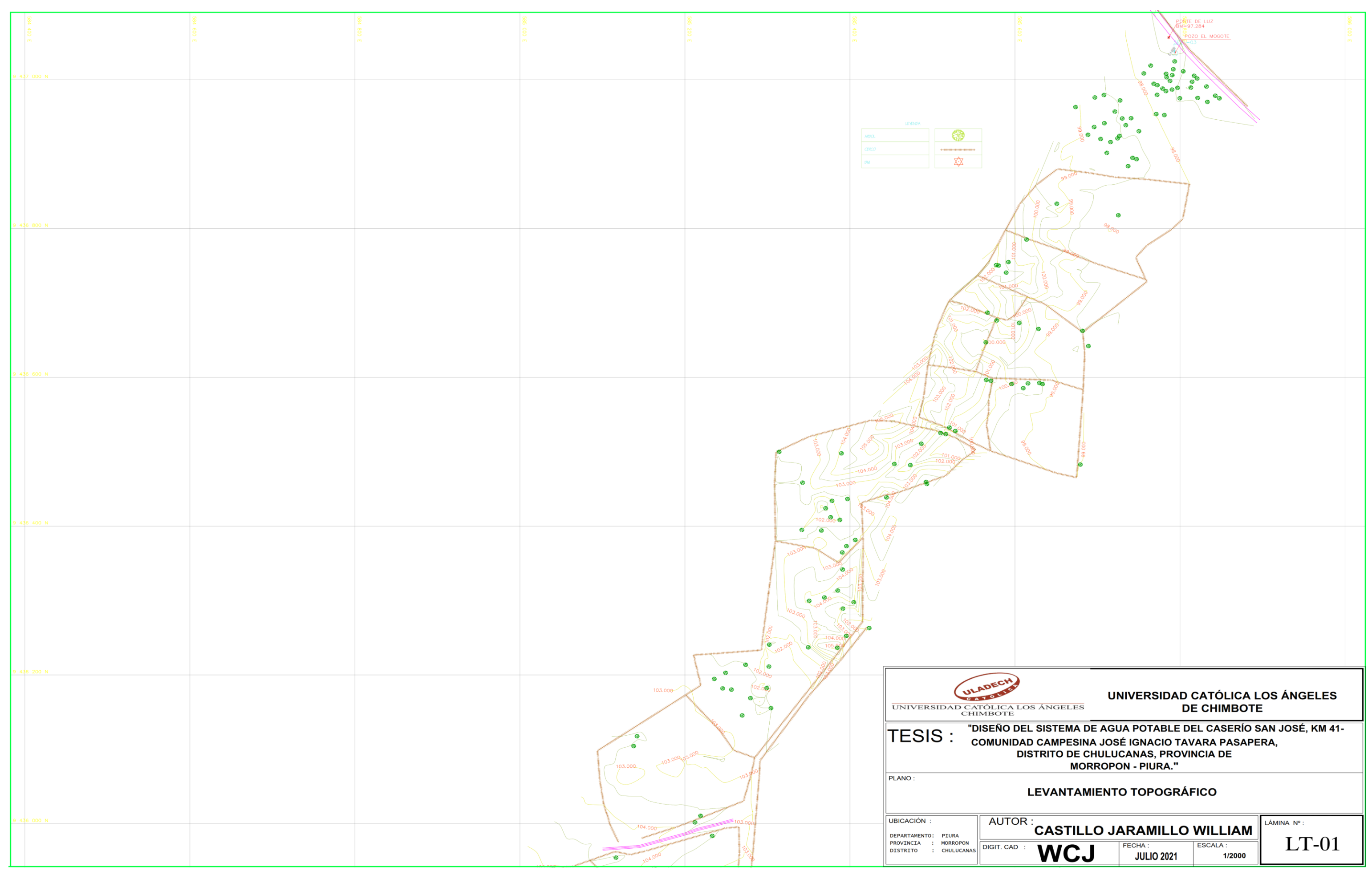

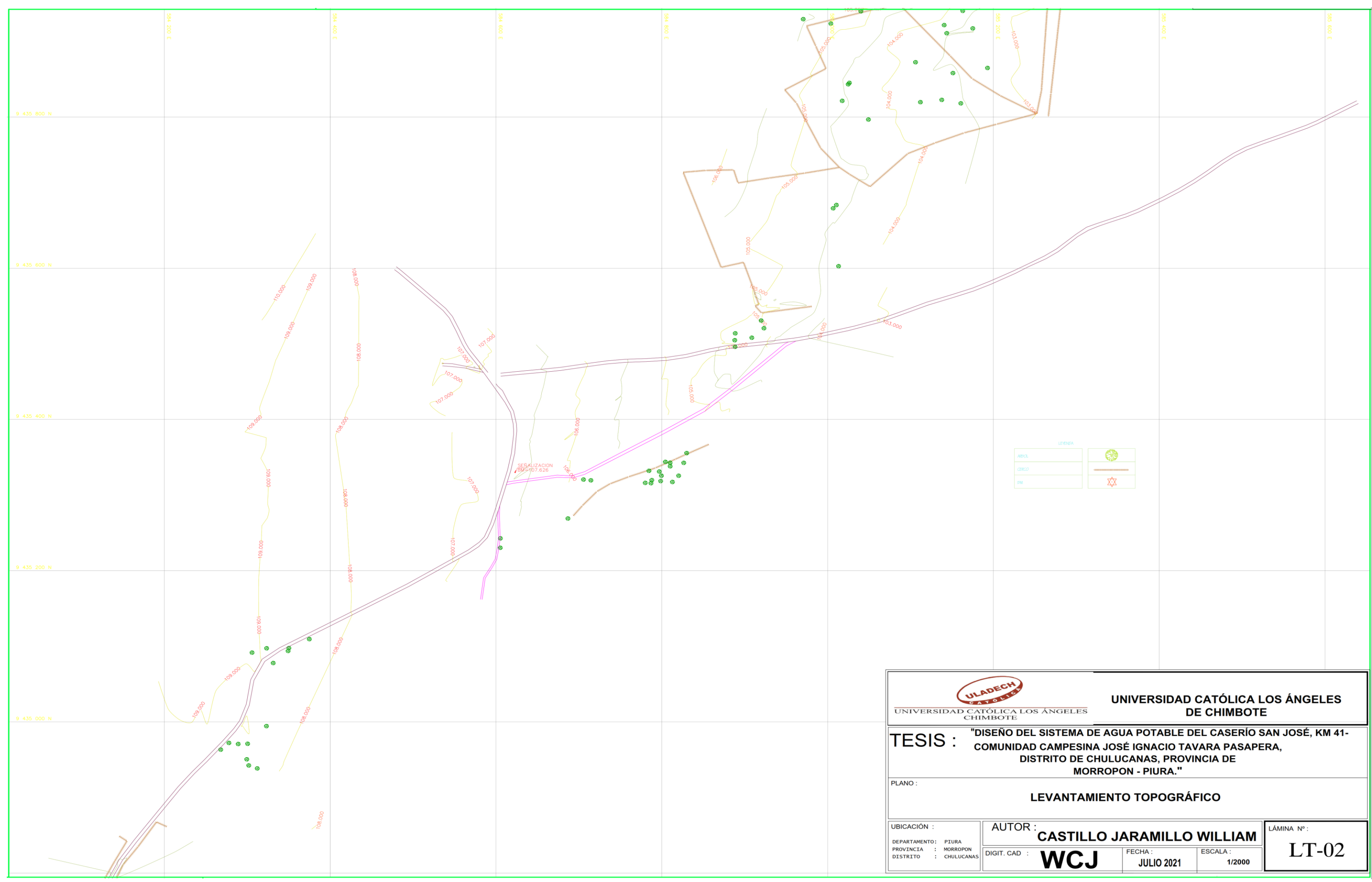

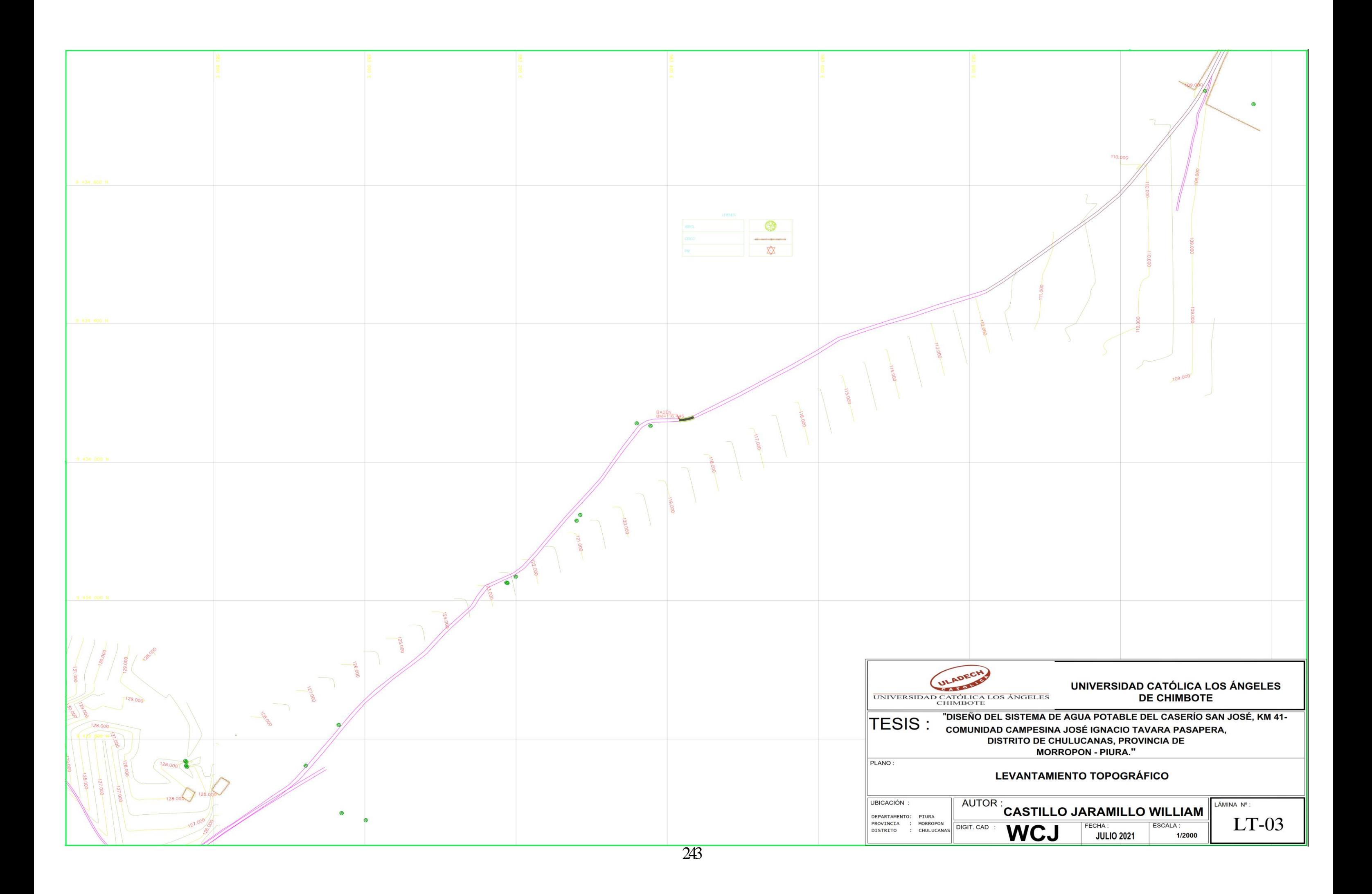

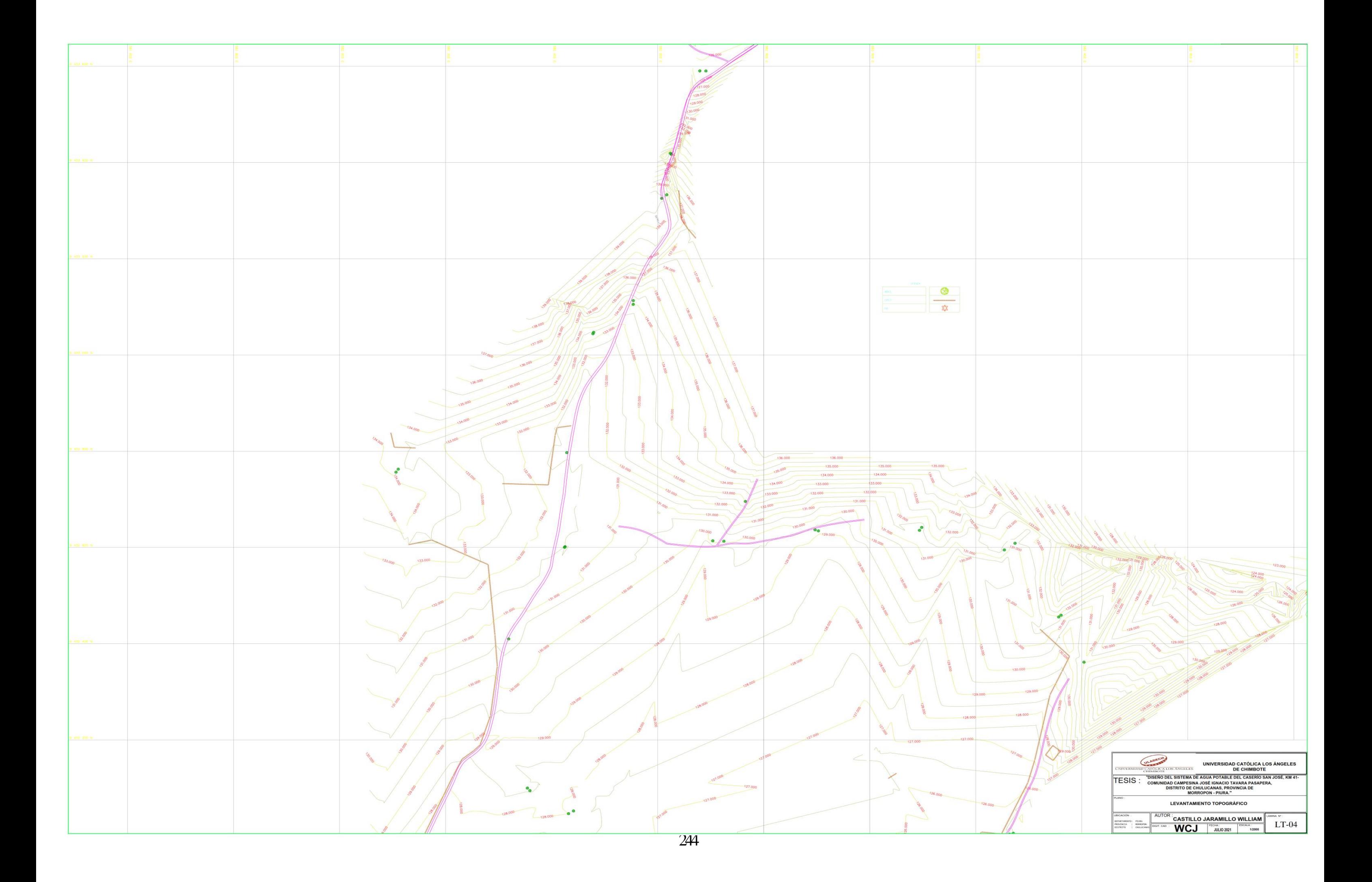

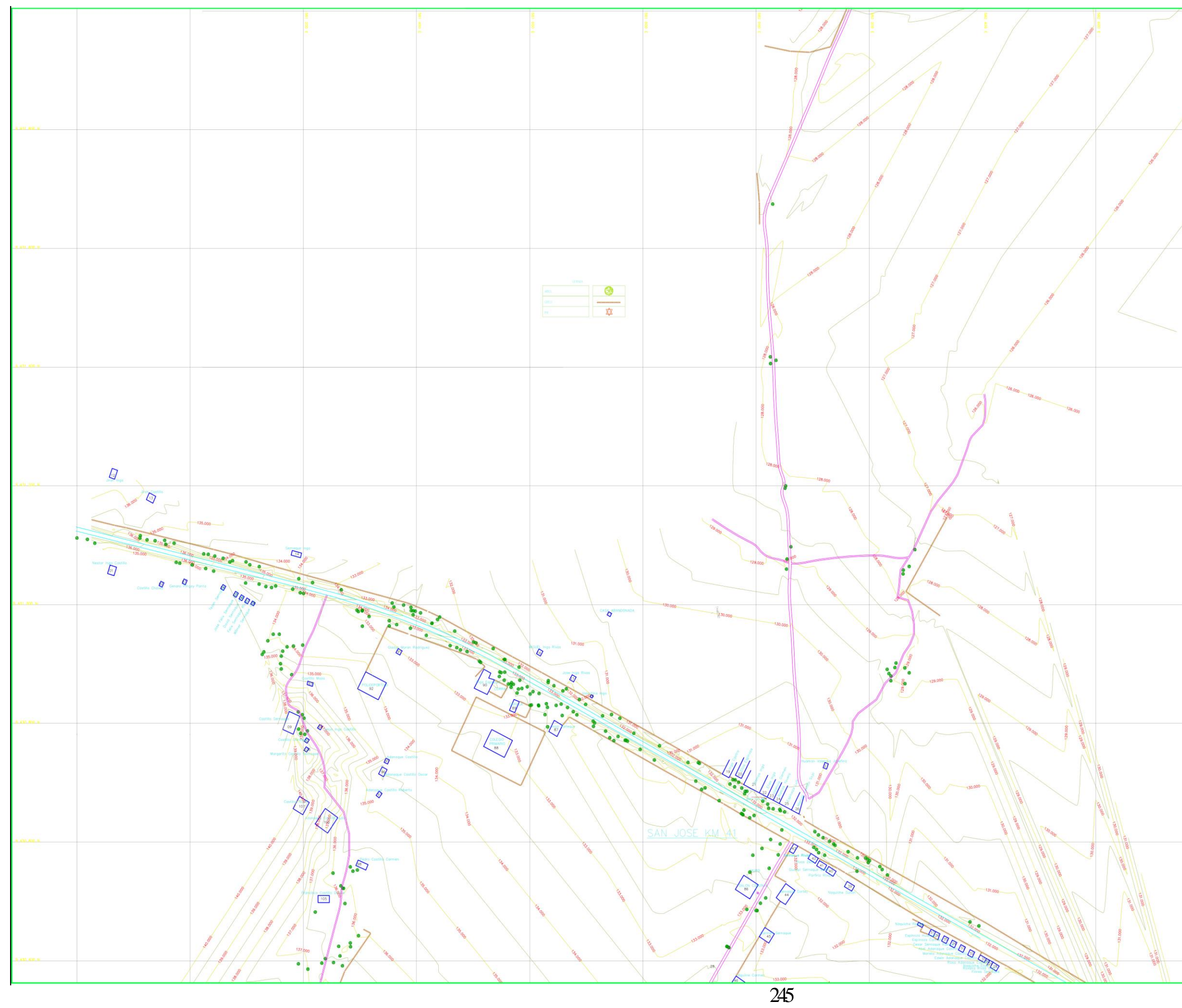

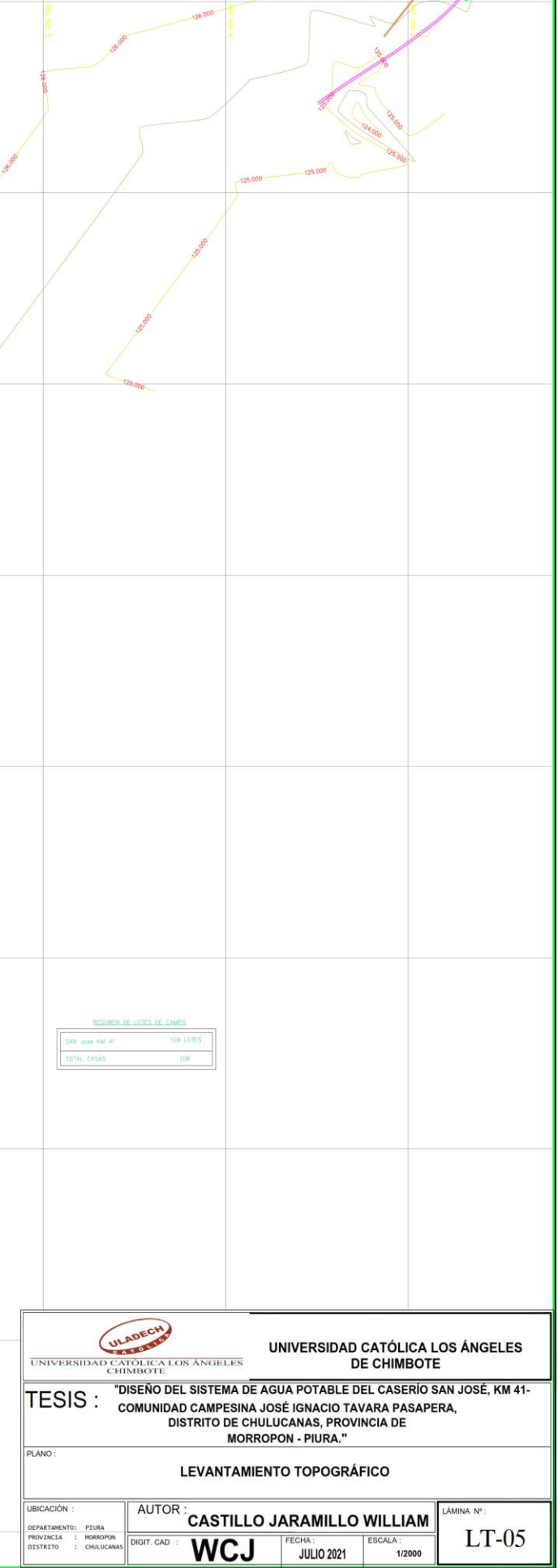

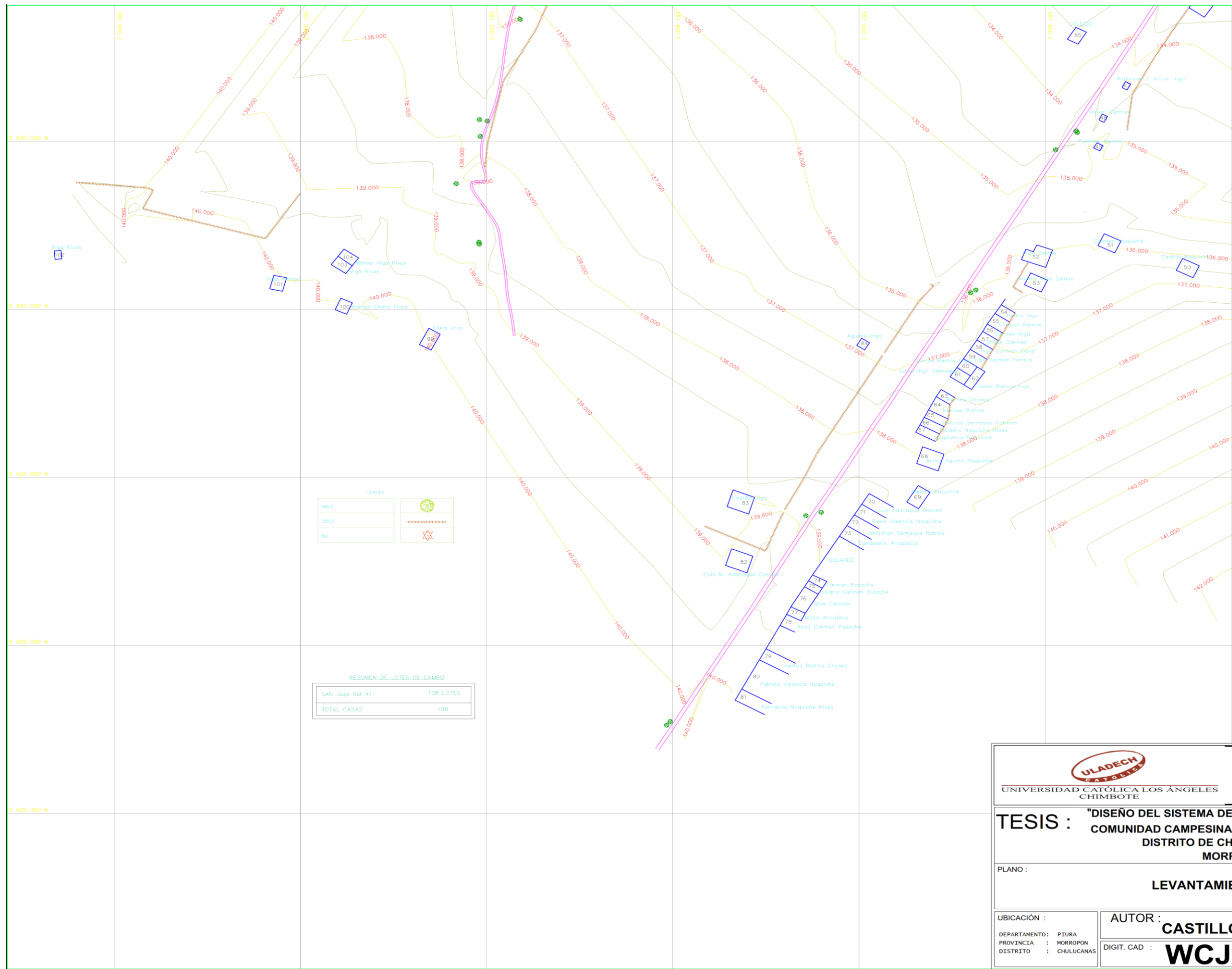

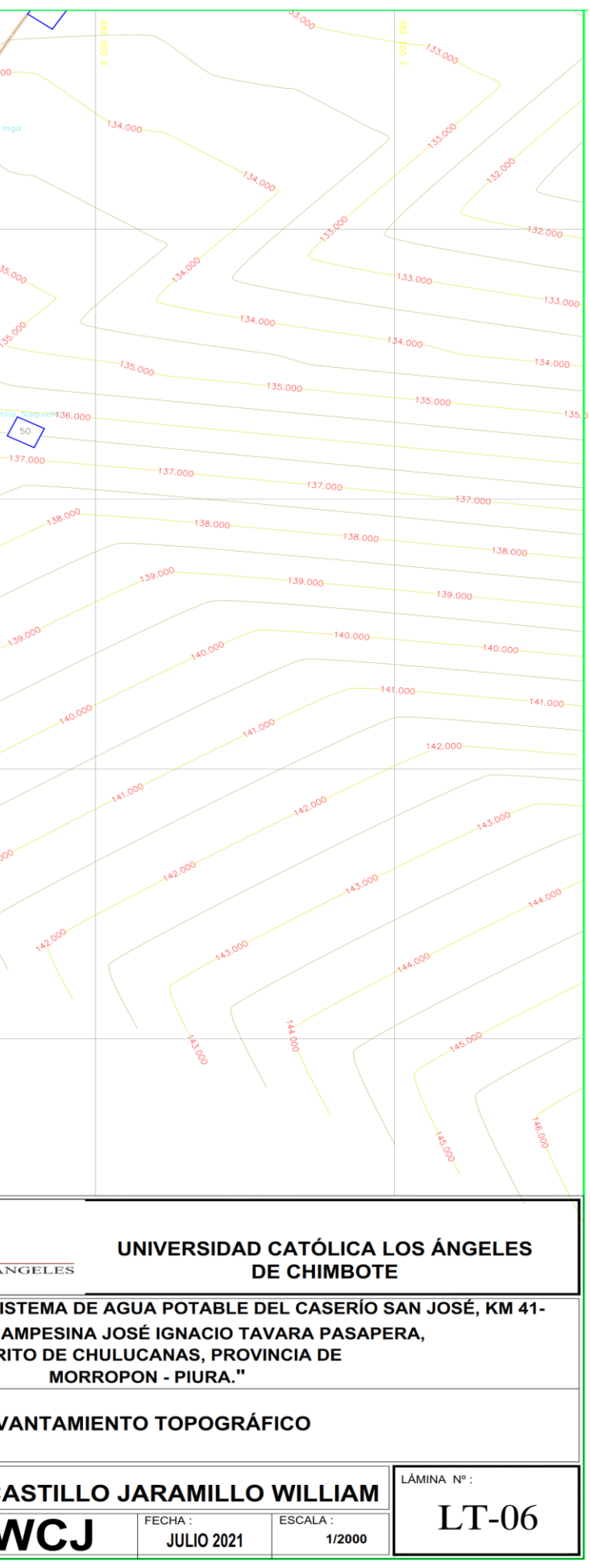

247

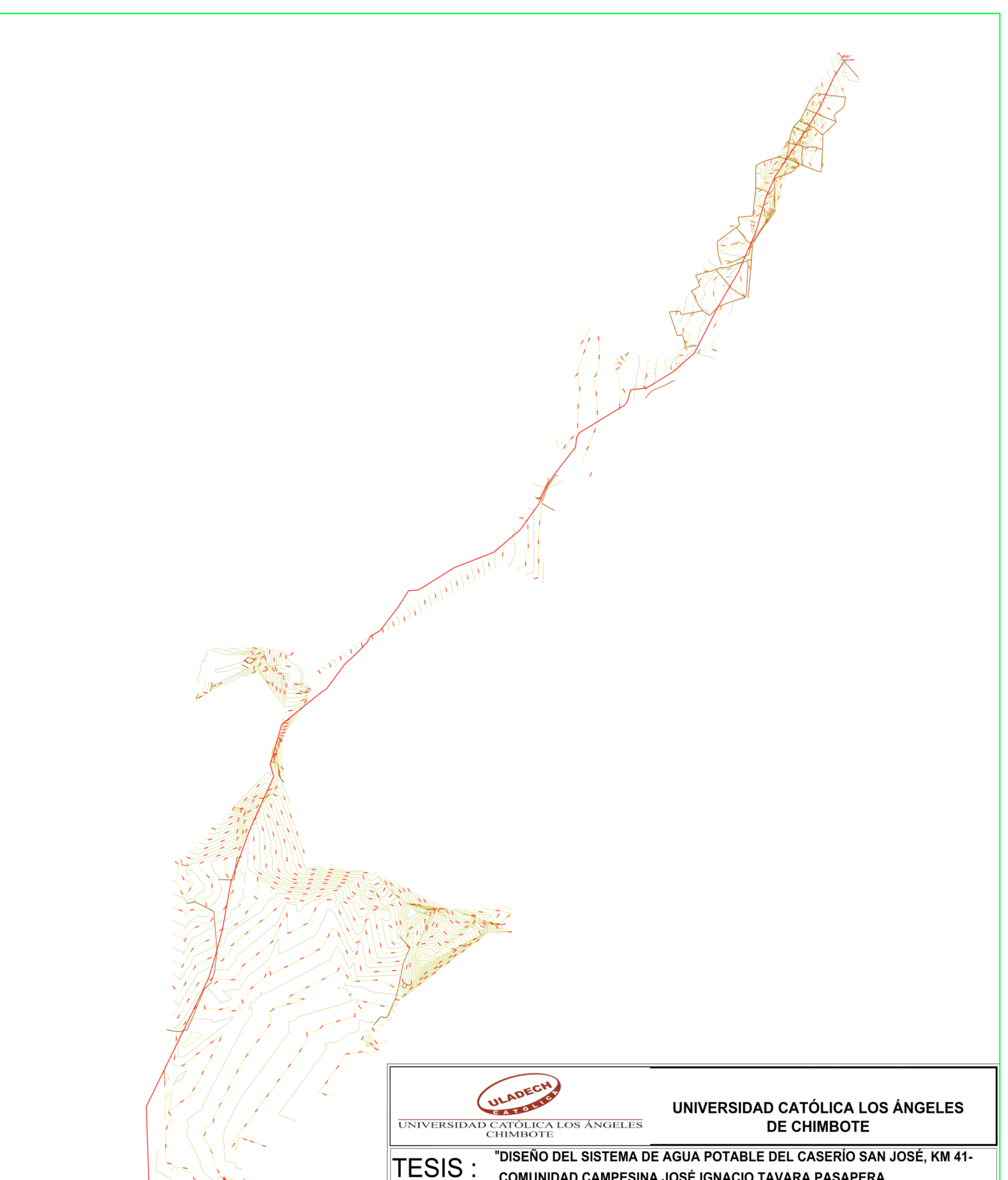

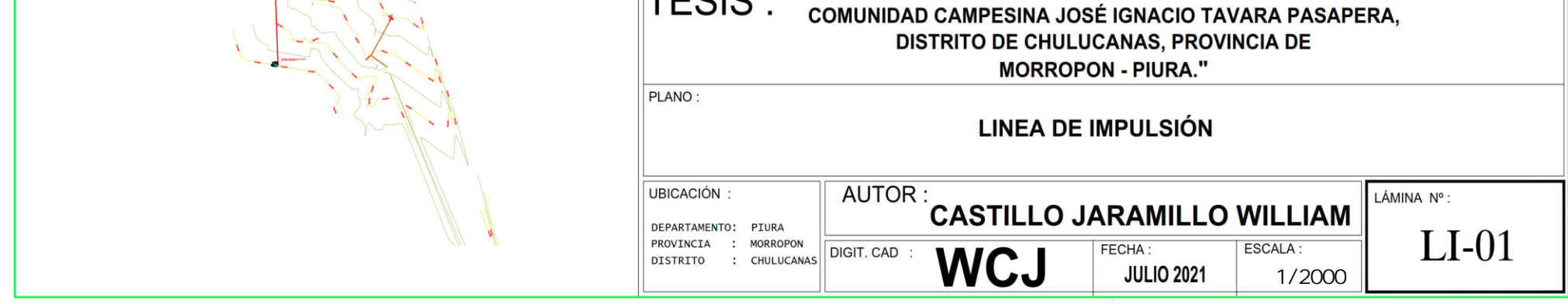

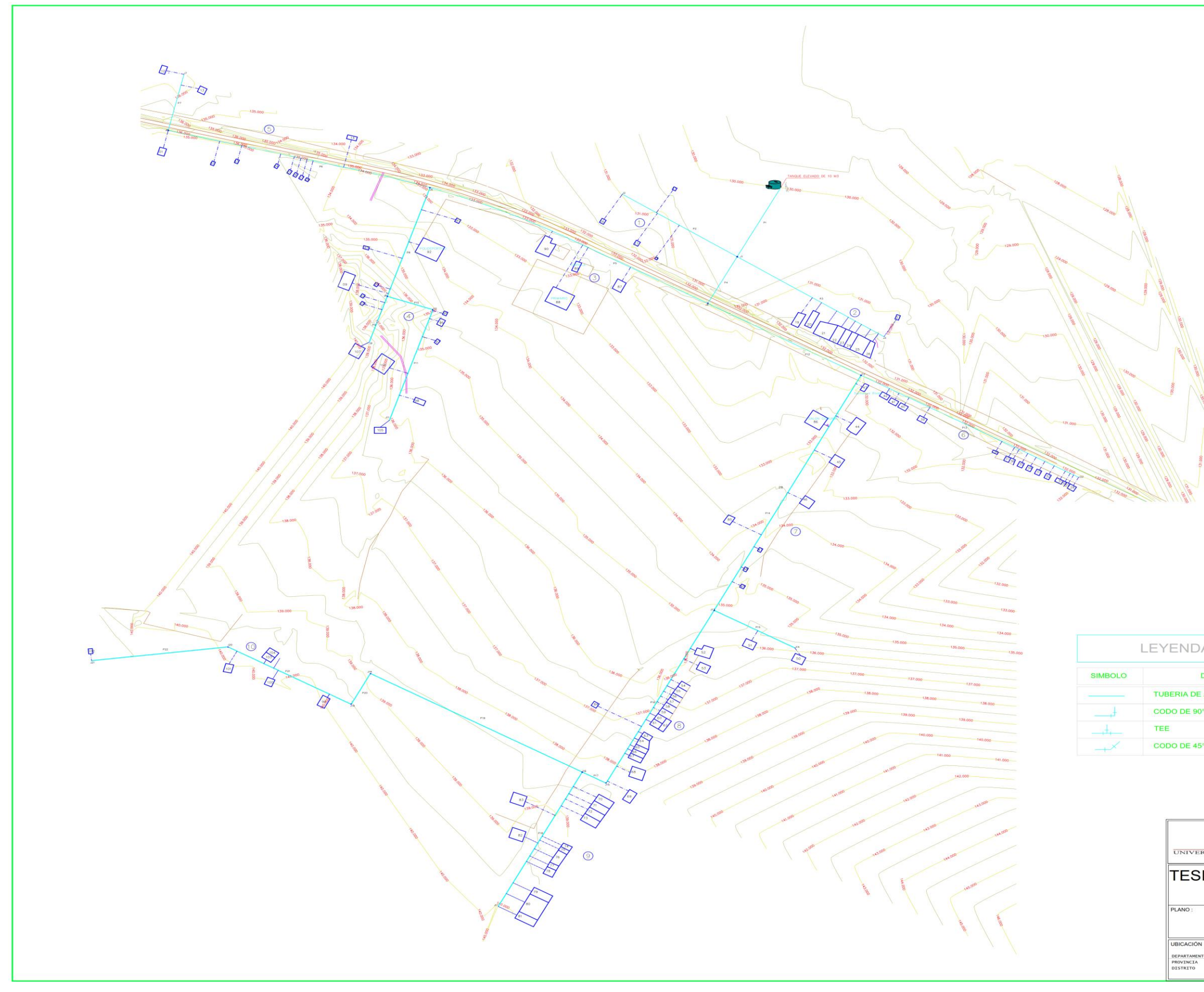

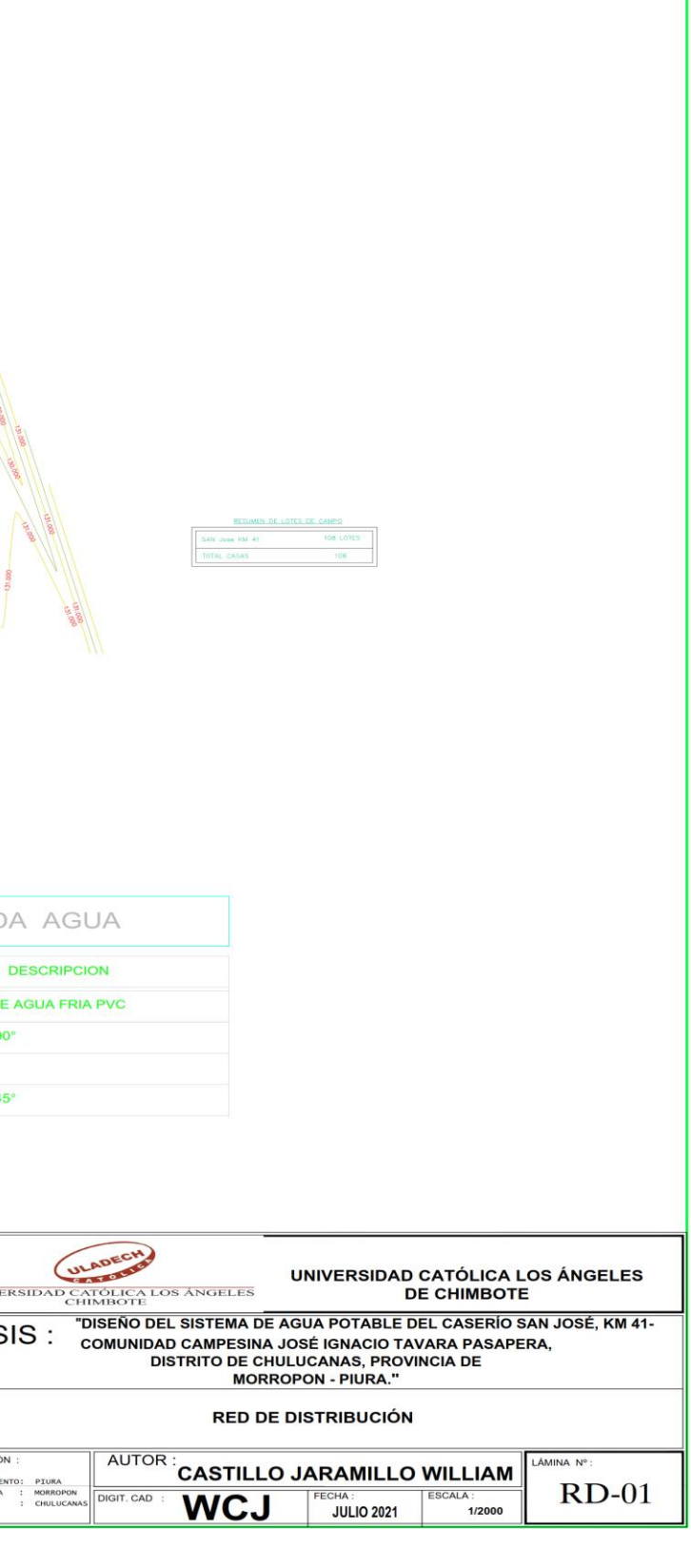

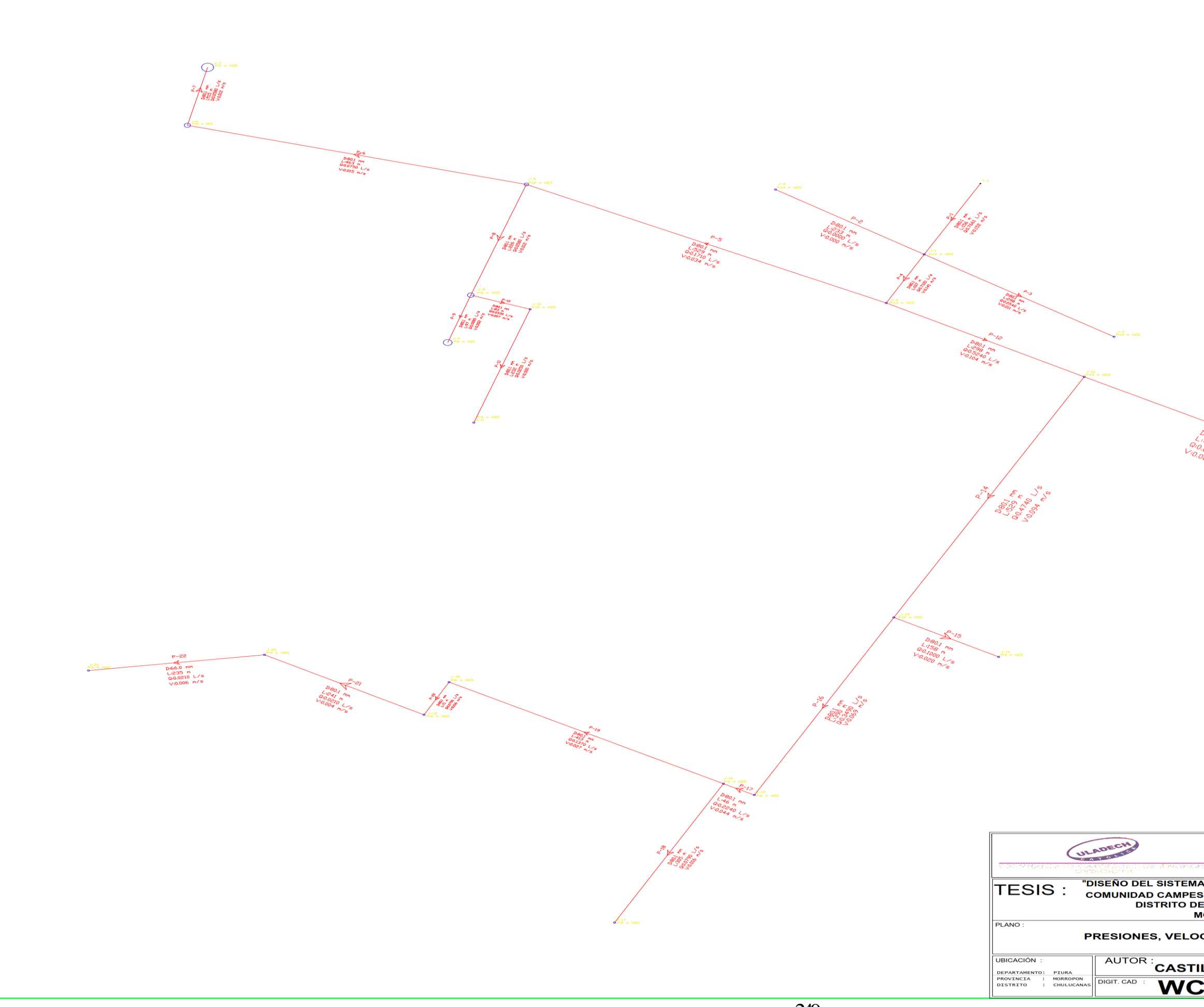

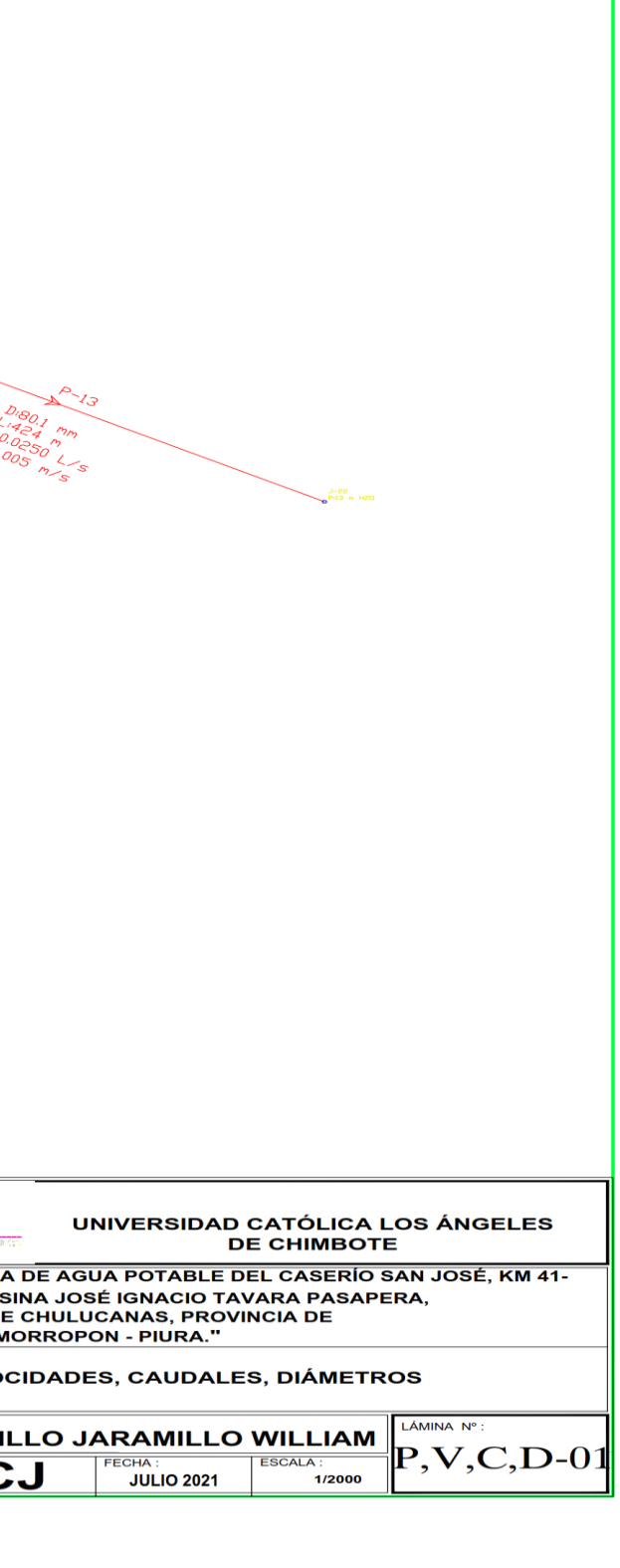

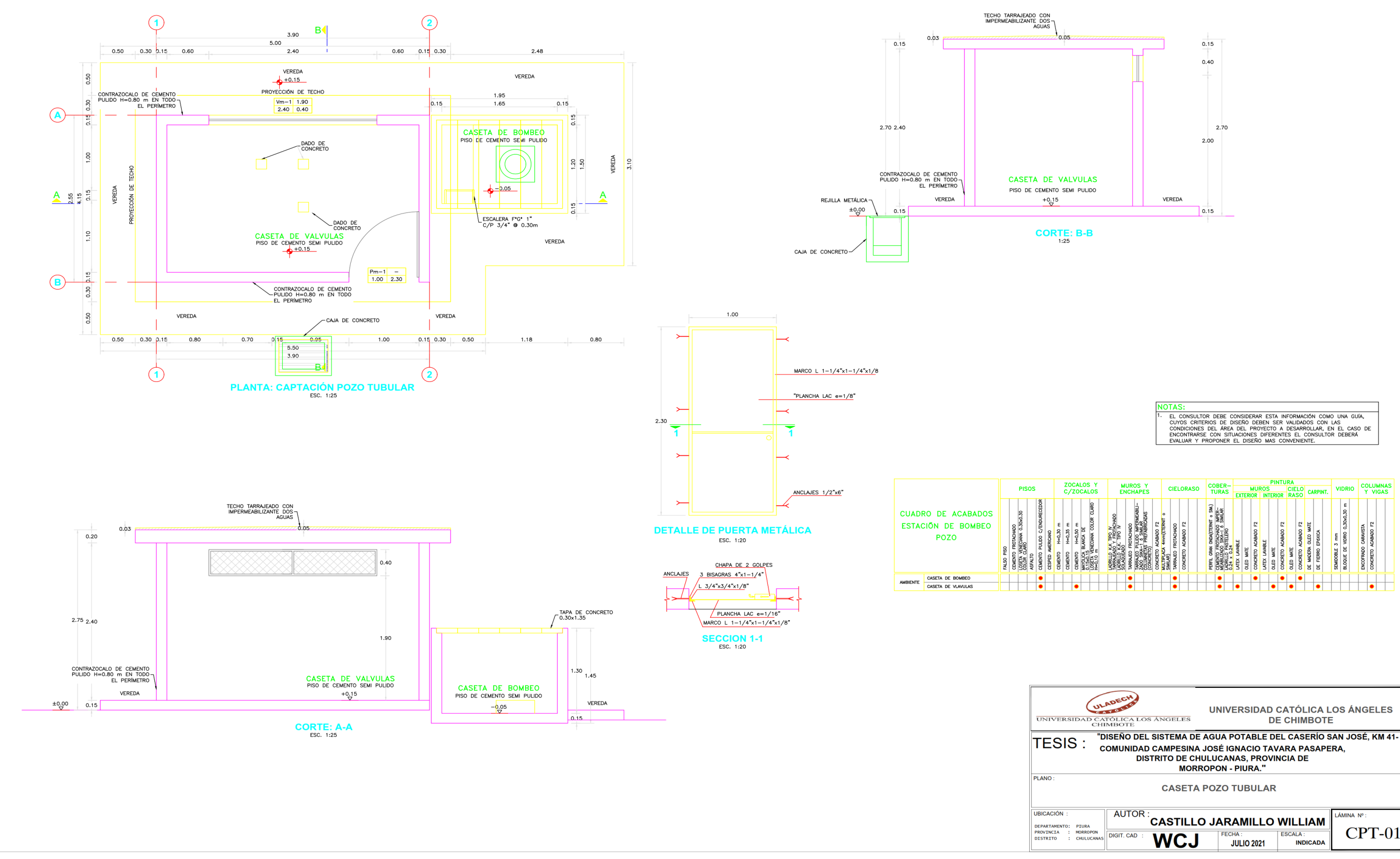

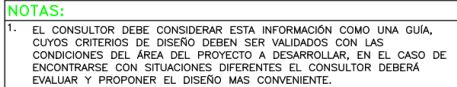

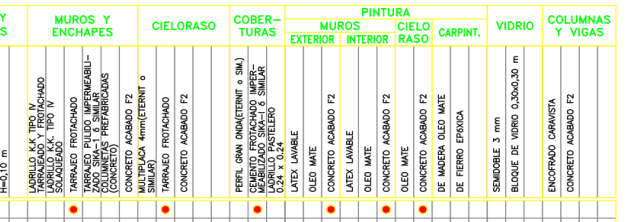

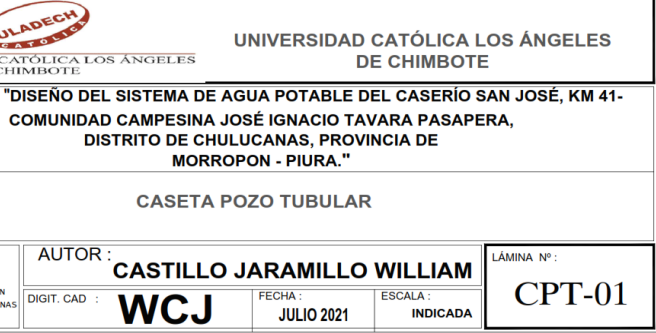

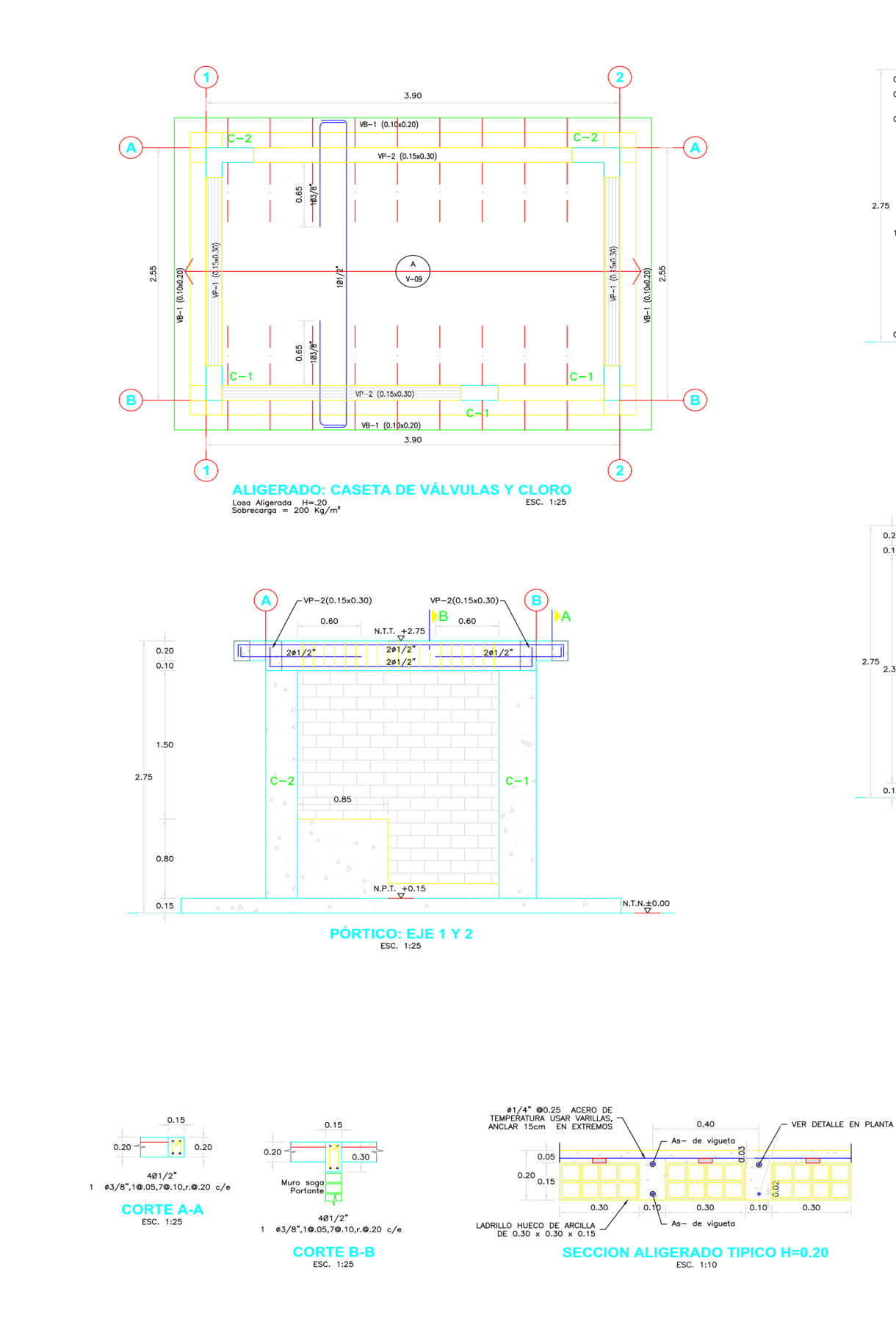

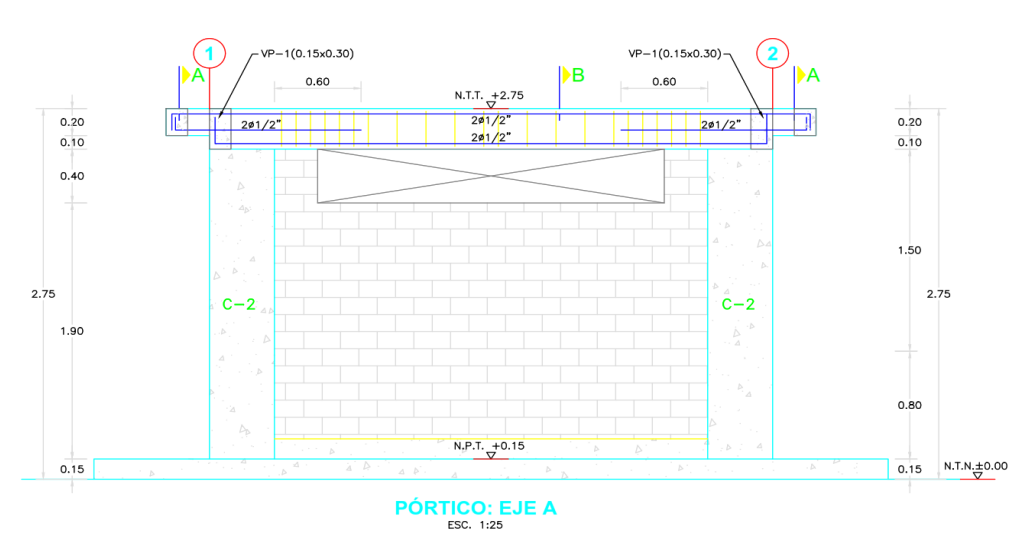

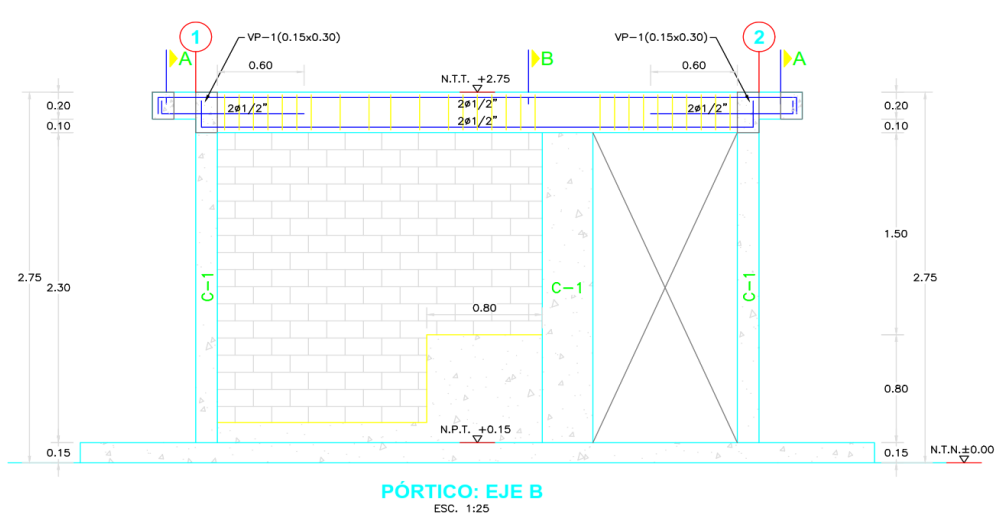

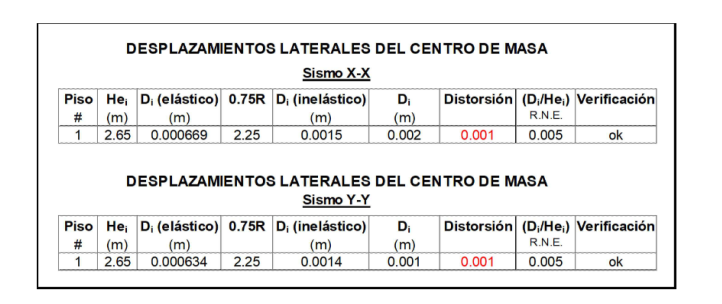

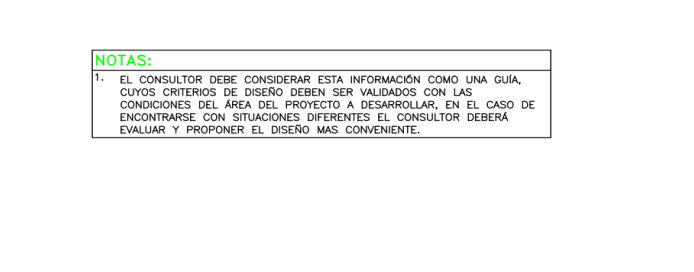

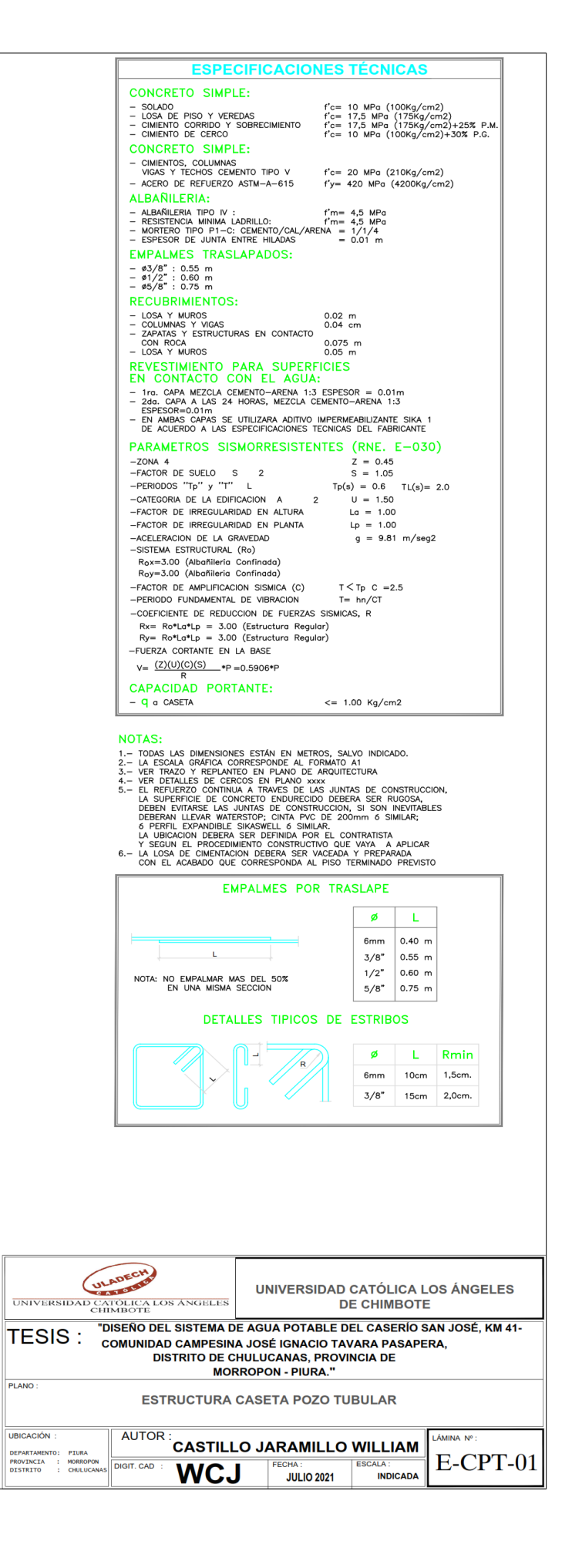

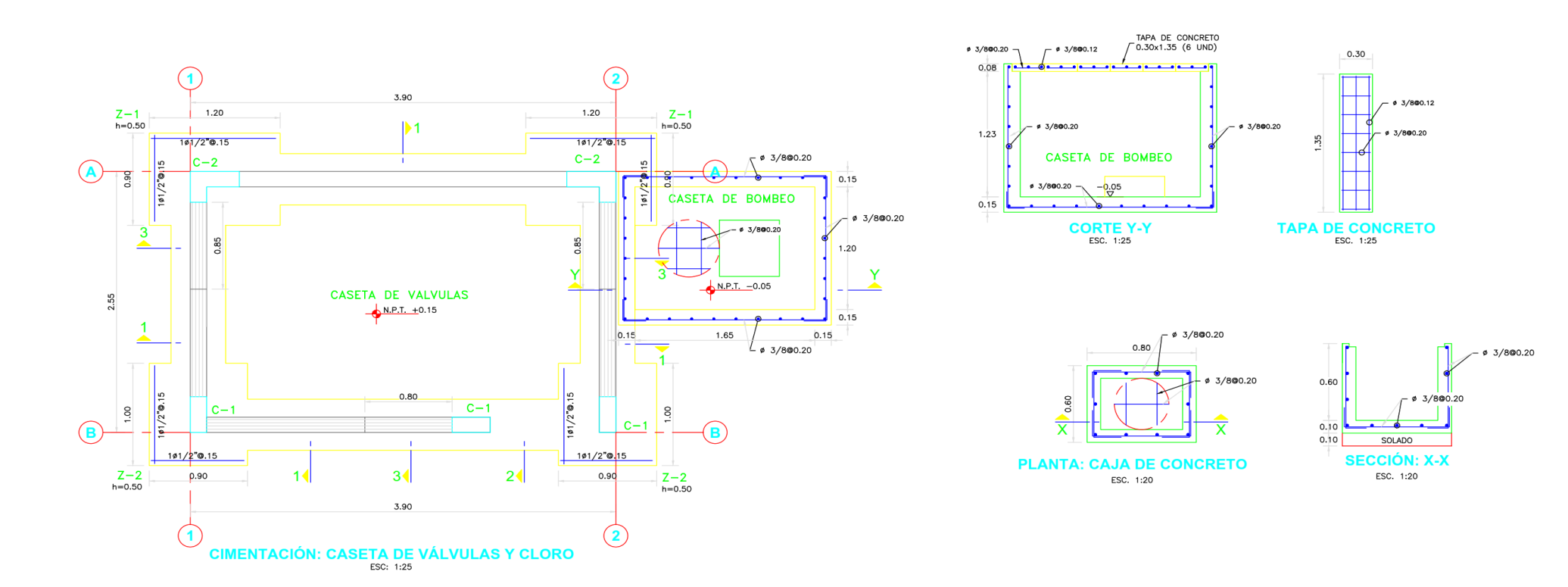

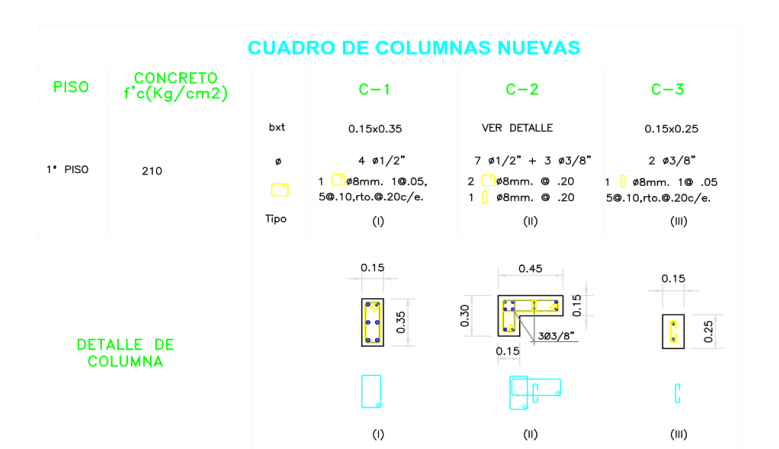

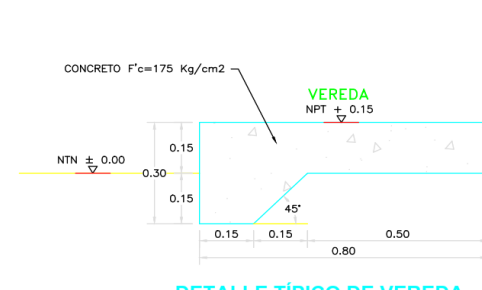

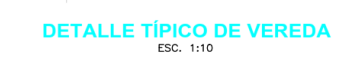

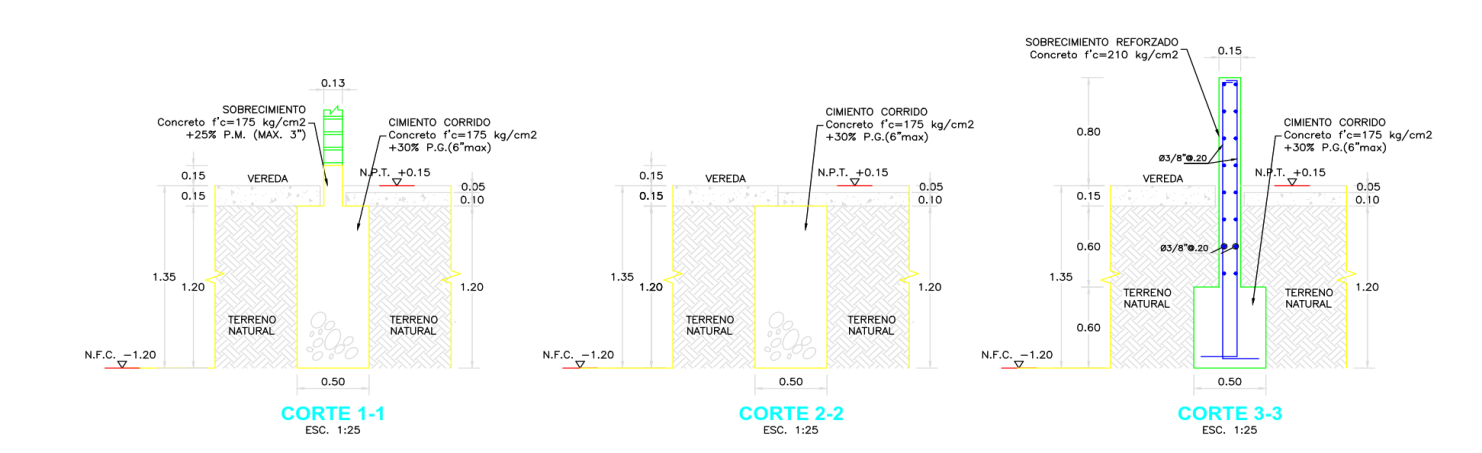

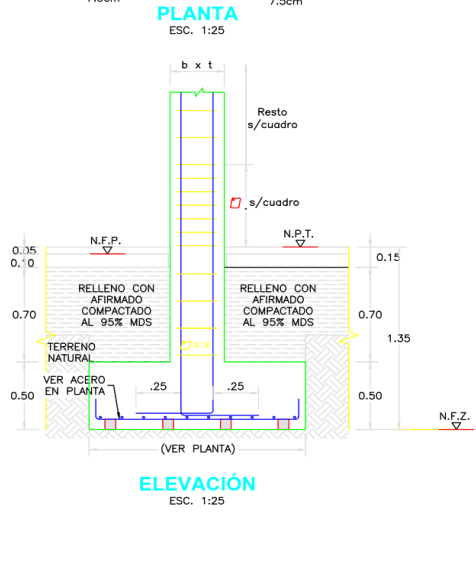

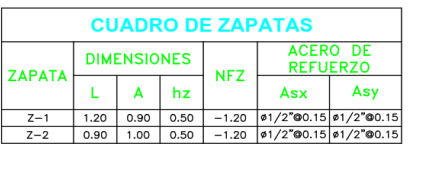

PLANO -

**DETALLE TÍPICO DE ZAPATA AISLADA**  $A$ 

 $\overline{a}$ 

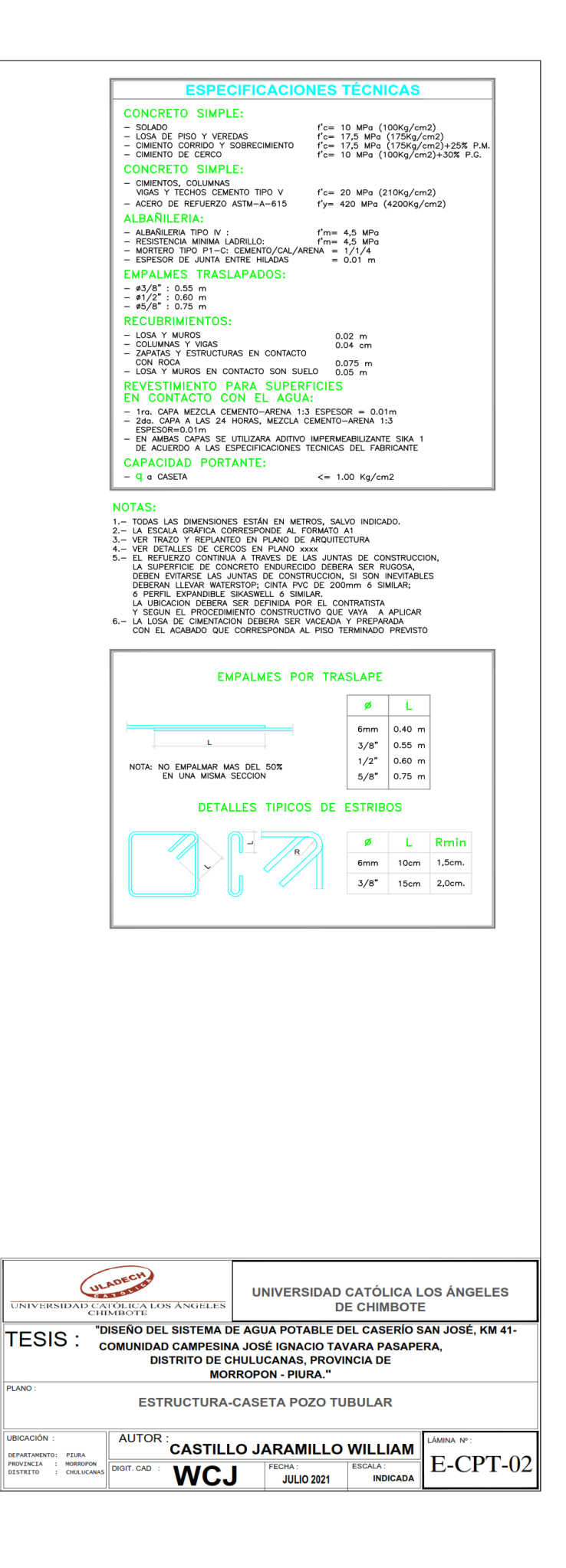

 $\rightarrow$ 

7.5cm

 $+$ ÷.

▟╾

7.5cm

 $0.05$ <br> $0.0$ 

 $0.70$ 

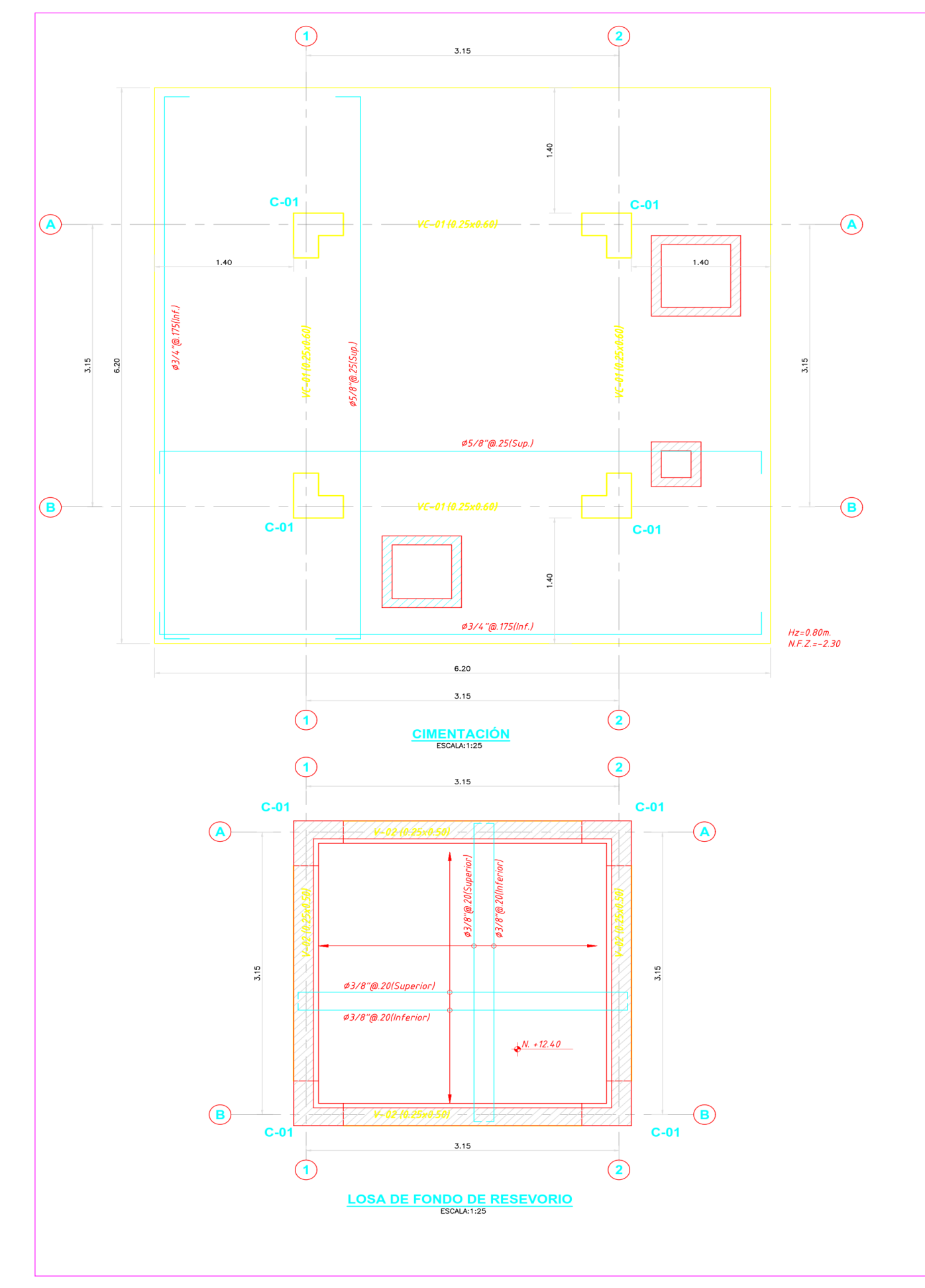

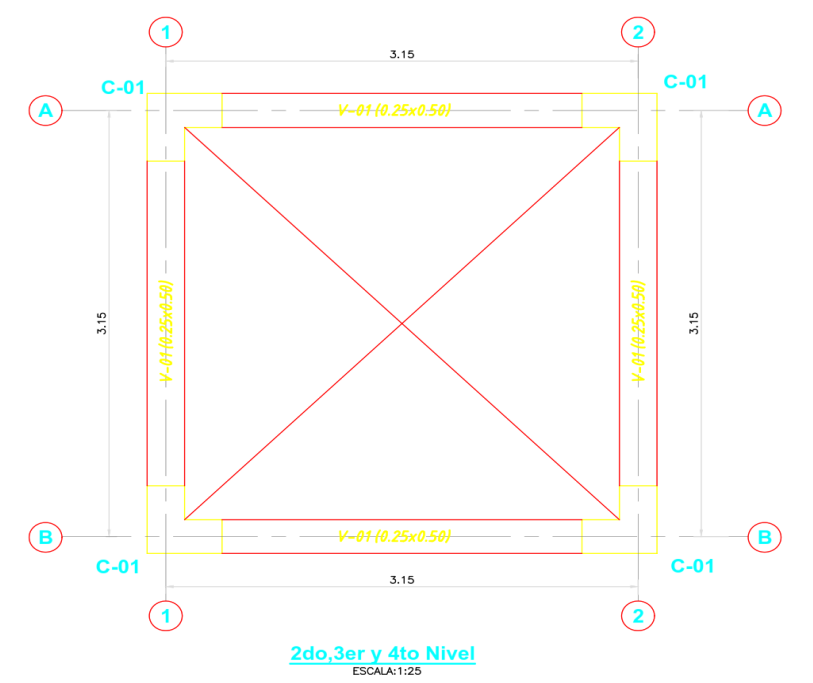

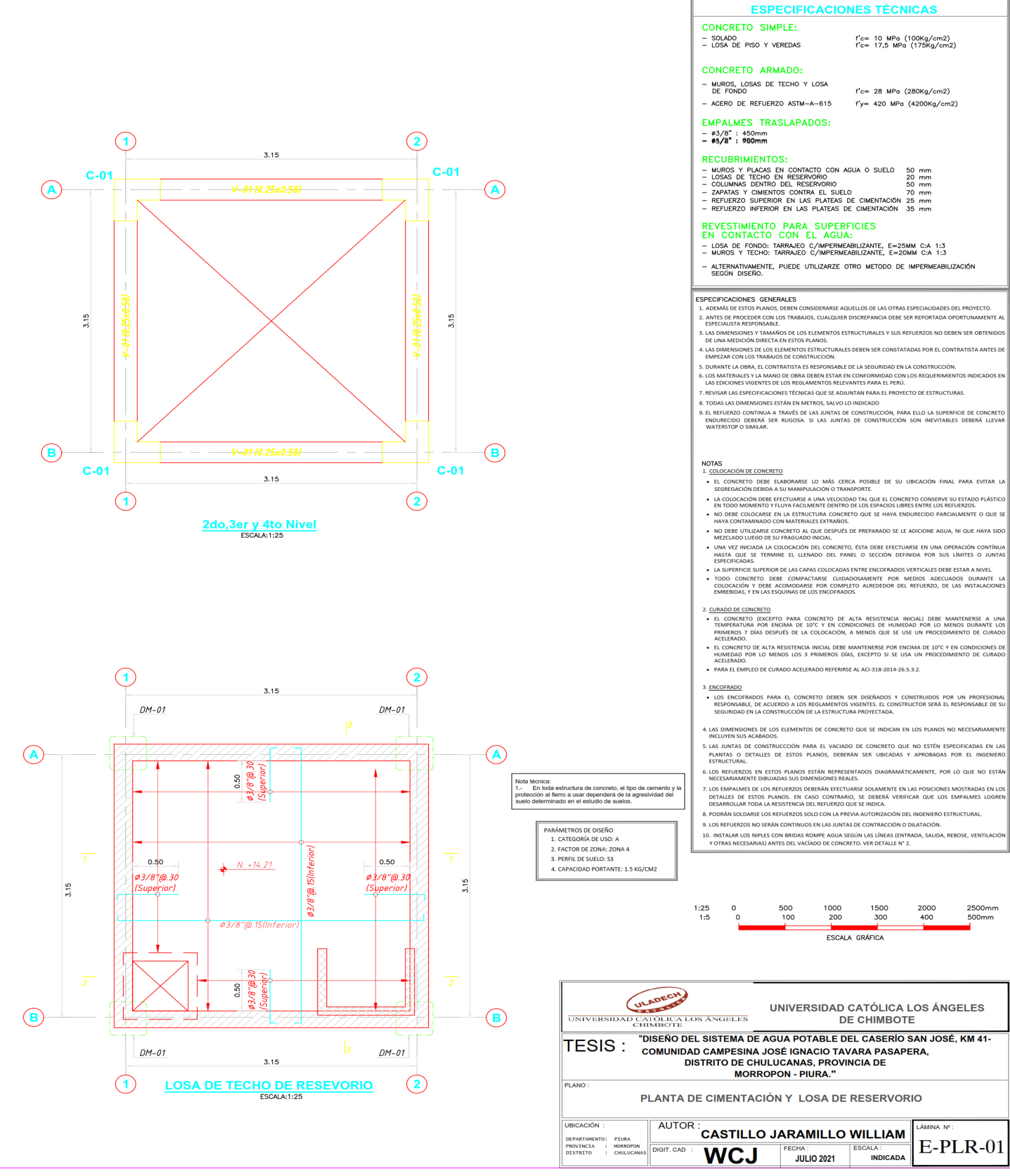

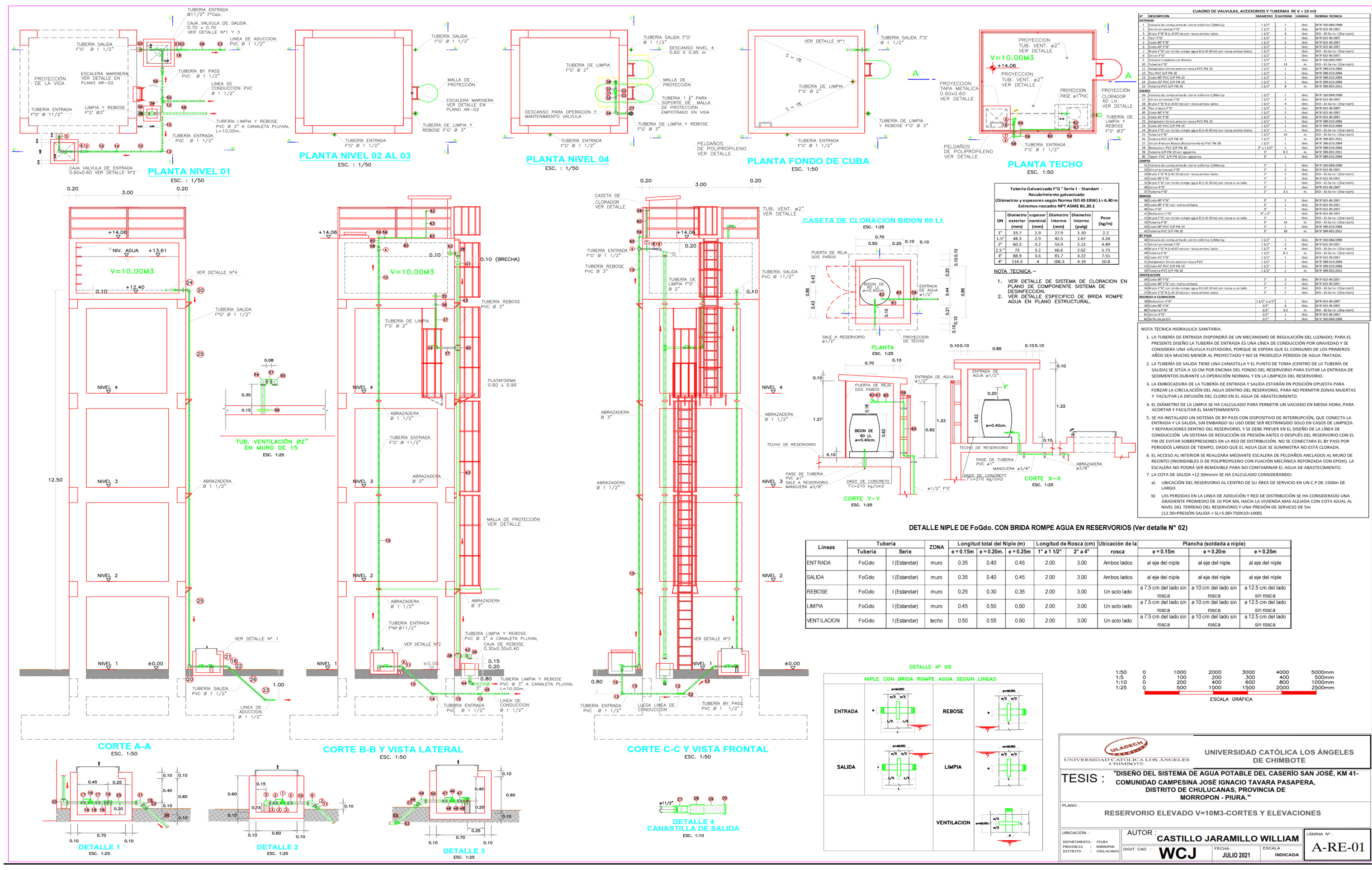

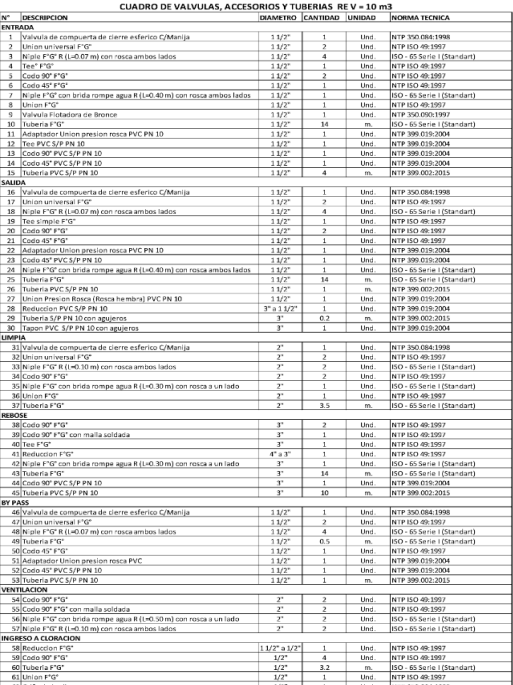

- 
- 
- 
- 
- 
- 
- 
- 

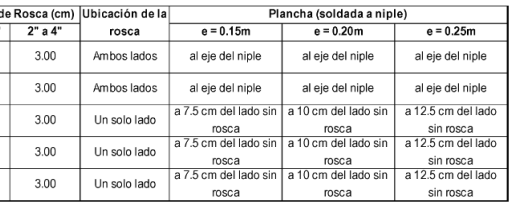

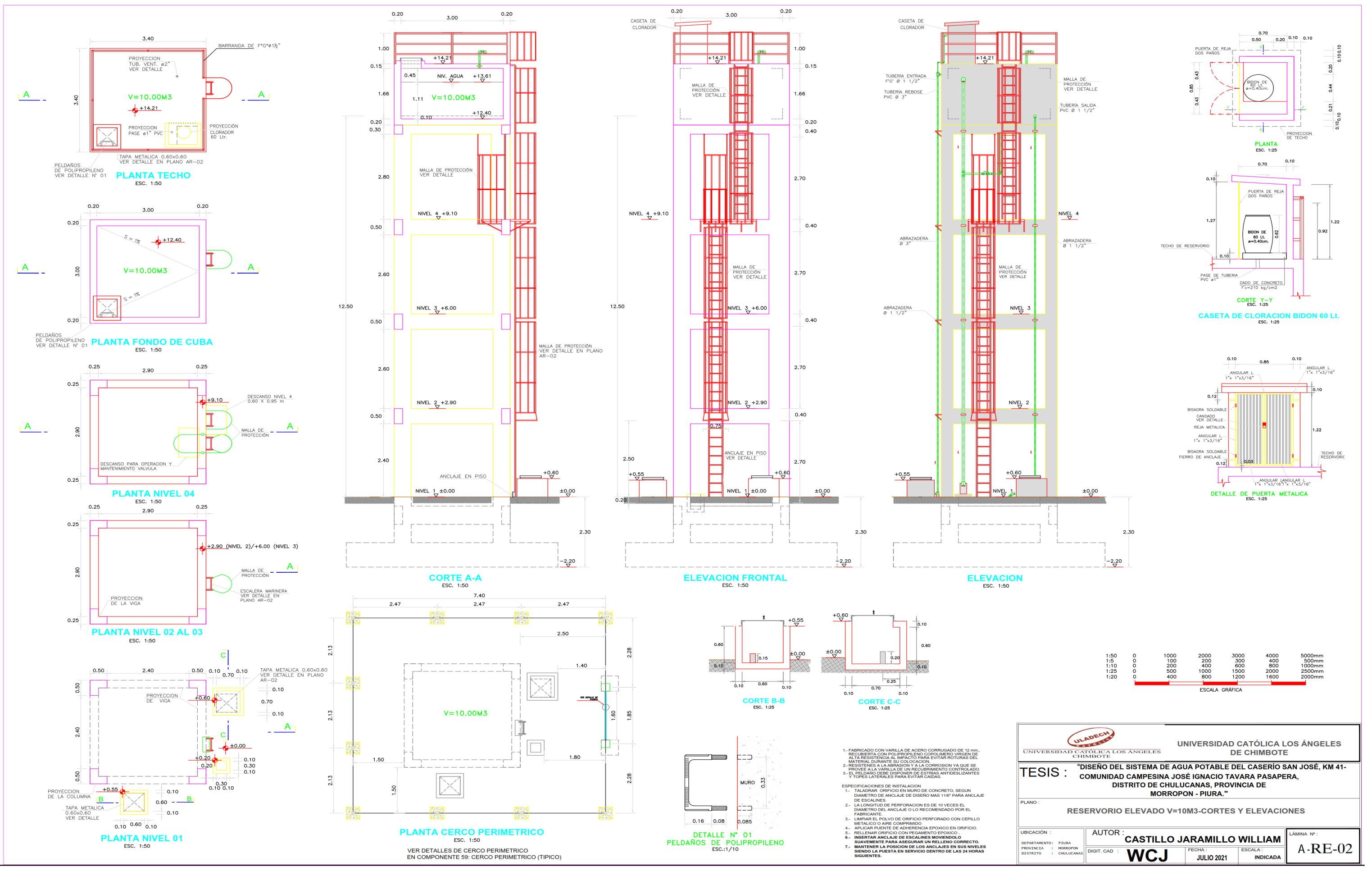

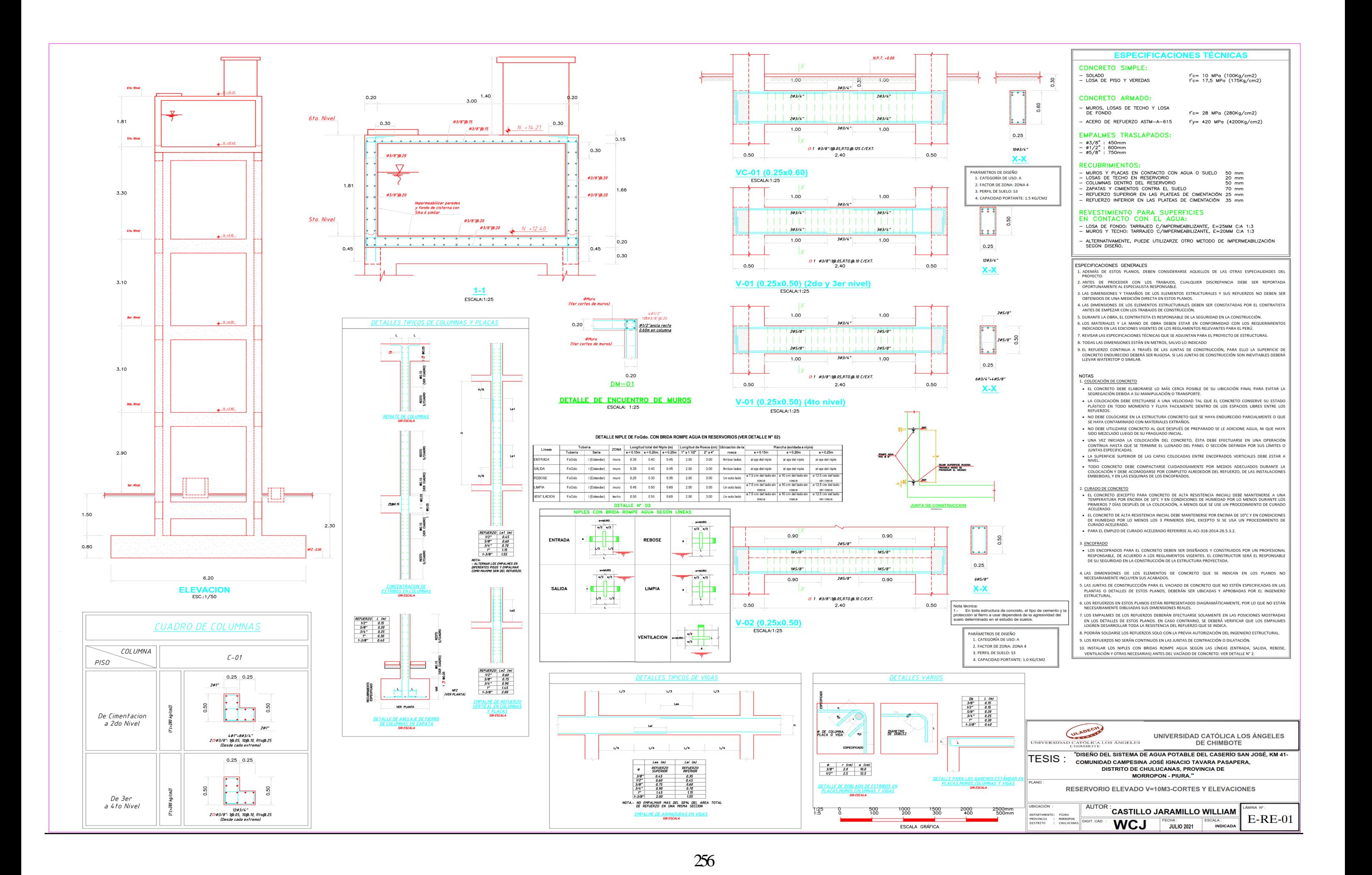